João Miguel Morgado Eira

Desenvolvimento de ferramenta vocacionada para o dimensionamento de estruturas metálicas de acordo com a NP EN 1993-1-1  $\,$ **dimensionamento de estruturas metálicas de acordo com a NP EN 1993-1-1 Desenvolvimento de ferramenta vocacionada para o** João Miguel Morgado Eira João Miguel Morgado Eira

**Desenvolvimento de ferramenta vocacionada para o dimensionamento de estruturas metálicas de acordo com a NP EN 1993-1-1**

 $\frac{1}{2}$ 

UMinho | 2015

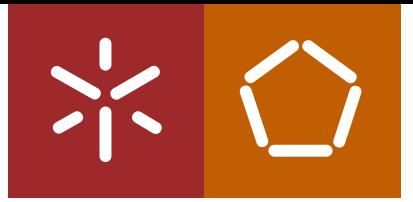

**Universidade do Minho** Escola de Engenharia

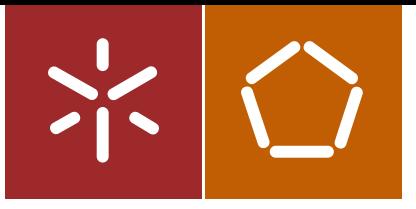

**Universidade do Minho** Escola de Engenharia

João Miguel Morgado Eira

**Desenvolvimento de ferramenta vocacionada para o dimensionamento de estruturas metálicas de acordo com a NP EN 1993-1-1**

Dissertação de Mestrado Ciclo de Estudos Integrados Conducentes ao Grau de Mestre em Engenharia Civil

Trabalho efectuado sob a orientação de **Professora Doutora Maria Isabel Brito Valente Engenheiro Nuno Miguel Mota Pires**

# **Agradecimentos**

A elaboração deste trabalho contou com a colaboração de várias pessoas que fizeram com que ele se tornasse uma experiência enriquecedora a vários níveis. Por esse motivo desejo manifestar o meu sincero agradecimento a todos os que, de uma forma ou de outra, contribuíram para a sua realização. De uma forma particular expresso a minha gratidão àqueles que deram os mais importantes contributos diretos:

- À Professora Doutora Maria Isabel Brito Valente, pela disponibilidade, organização, profissionalismo, empenho e simpatia com que, de forma incansável, orientou este projeto. A sua dedicação e conhecimentos foram essenciais para o trabalho desenvolvido.
- Ao Engenheiro Nuno Miguel Mota Pires, pela simpatia com que me acolheu na CASAIS – Engenharia e Construção S.A., proporcionando sempre as condições mais favoráveis ao desenvolvimento do trabalho. O seu esforço e dedicação possibilitaram que este projeto fosse muito mais que um trabalho confinado a fins académicos.
- Ao Departamento de Engenharia Civil da Universidade do Minho, a todos os docentes e em especial ao Professor Rui António Rodrigues Ramos, Diretor de Curso do Mestrado Integrado em Engenharia Civil, pelo apoio e condições proporcionadas.
- À CASAIS Engenharia e Construção S.A. por acolher este projeto, e em especial a todos os que integram o Departamento Técnico pela simpatia com que me receberam.

#### **DESENVOLVIMENTO DE FERRAMENTA VOCACIONADA PARA O DIMENSIONAMENTO DE ESTRUTURAS METÁLICAS DE ACORDO COM A NP EN 1993-1-1**

João Miguel Morgado Eira Estudante do Mestrado Integrado em Engenharia Civil Universidade do Minho

O presente documento descreve o desenvolvimento de uma ferramenta informática vocacionada para o dimensionamento de estruturas metálicas de acordo com a NP EN 1993-1-1. A ferramenta *AciariUM* é direcionada para a verificação e dimensionamento aos estados limite últimos de vigas-coluna em aço sujeitas a flexão composta desviada: secções transversais em I e H, perfis dos tipos laminado a quente e reconstituído soldado. Foi desenvolvida como um instrumento de análise de elementos em aço e de verificação expedita dos resultados recolhidos a partir de programas comerciais de análise estrutural.

Porque alguns dos programas de análise estrutural disponíveis no mercado não permitem ao utilizador total controlo sobre os procedimentos que dão origem aos resultados que lhe são apresentados, o chamado efeito de "caixa negra", justifica-se a importância de dispor de ferramentas práticas, intuitivas e de utilização simples que contrariem essa tendência e que permitam validar os resultados devolvidos por esses programas.

Um estudo comparativo focado na avaliação da eficácia e versatilidade de *software* comercial de análise estrutural permitiu reforçar as considerações do parágrafo anterior. A metodologia de cálculo implementada é resultado de pesquisa e de estudos que tiveram como objetivo a procura das soluções mais adequadas. A ferramenta foi desenvolvida em formato de ficheiro do Microsoft Office Excel utilizando programação em Visual Basic.

A *AciariUM* realiza verificações aos estados limite últimos da resistência das secções transversais e da estabilidade dos elementos. Todo o algoritmo de cálculo está disponível para consulta e edição.

A ferramenta apresenta uma estrutura coerente, organizada em interfaces dedicados a procedimentos específicos bem definidos. Dispõe de diferentes módulos de introdução de dados, sendo possível recolher automaticamente informação a partir de modelos construídos no programa *Robot Structural Analysis*, o que facilita o trabalho de validação de resultados. São apresentadas em tempo real instruções e informações relativas a todos os parâmetros. No final, é gerado um relatório de cálculo pronto para exportação.

O trabalho de validação da ferramenta foi desenvolvido com a colaboração da empresa CASAIS – Engenharia e Construção S.A. Essa validação atesta a eficiência da ferramenta *AciariUM* por comparação dos resultados por ela fornecidos com os devolvidos pelos programas *Robot Structural Analysis* e *CYPE 3D* para o caso estudado. São apresentadas estratégias e definidos procedimentos de análise estrutural adequados ao referido caso de estudo.

Palavras-chave: ferramenta informática de cálculo; estruturas metálicas; vigas-coluna em aço; NP EN 1993-1-1; *AciariUM*; flexão composta desviada; estados limite últimos.

#### **DEVELOPMENT OF A NUMERICAL TOOL DEDICATED TO THE DESIGN AND SAFETY ASSESSMENT OF STEEL STRUCTURES ACCORDING TO NP EN 1993-1-1**

João Miguel Morgado Eira Estudante do Mestrado Integrado em Engenharia Civil Universidade do Minho

This document describes the development of a numerical tool dedicated to the design and safety assessment of steel structures, according to NP EN 1993-1-1. The tool, named *AciariUM,* is designed to evaluate the ultimate limit states of hot rolled and welded I and H-shaped steel elements subjected to biaxial bending with axial force. *AciariUM* was developed as an instrument of steel member analysis and as a tool to be used in the validation of results obtained from commercial software.

Some of the existing structural analysis software applications available on the market do not provide the user an absolute control over the whole calculation procedure that is the base of the given results, resulting in a "black box" effect. Therefore, it is important to have practical, intuitive and simple tools that counter this trend and allow the user to validate those results.

A comparative study focused on the evaluation of efficacy and versatility of existing commercial software applications emphasises the considerations made in the last paragraph. The implemented calculation procedure is a result of research and studies conducted with the purpose of finding the most suitable solutions. This numerical tool was developed as a Microsoft Office Excel file, using automation from Visual Basic.

*AciariUM* runs ultimate limit state verifications of cross-sections resistance and member's stability. The entire algorithm is available for editing.

*AciariUM* has a coherent structure organized in interfaces dedicated to well-defined specific procedures. Different modes of data entry are available and data can also be accessed from a structure model defined in a *Robot Structural Analysis* project, making easier the validation of results. Information and instructions concerning all parameters are presented in real time. At the end an exportable results report is generated.

The validation work was developed with the contribution of the company CASAIS – Engenharia e Construção S.A. It proved the *AciariUM* efficiency by comparing the obtained results with the ones given by the commercial software *Robot Structural Analysis* and *CYPE 3D* for the studied case*.* Strategies are presented and procedures are defined for structural analysis in respect to the mentioned case study.

Key-words: numerical tool; steel structures; NP EN 1993-1-1; *AciariUM*; biaxial bending with axial force; ultimate limit states.

#### **Capítulo 1 – INTRODUÇÃO**

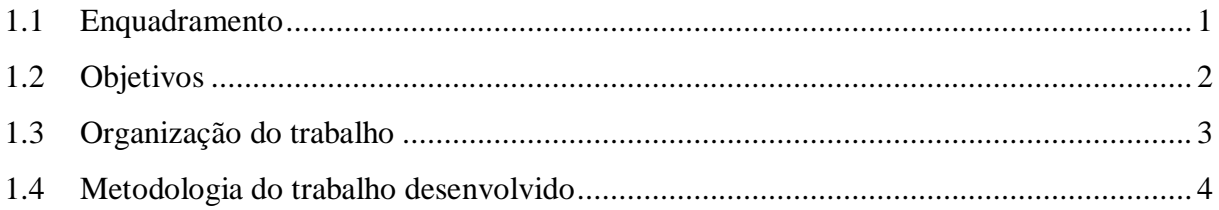

### **Capítulo 2 – AVALIAÇÃO DE PROGRAMAS DE CÁLCULO COMERCIAIS**

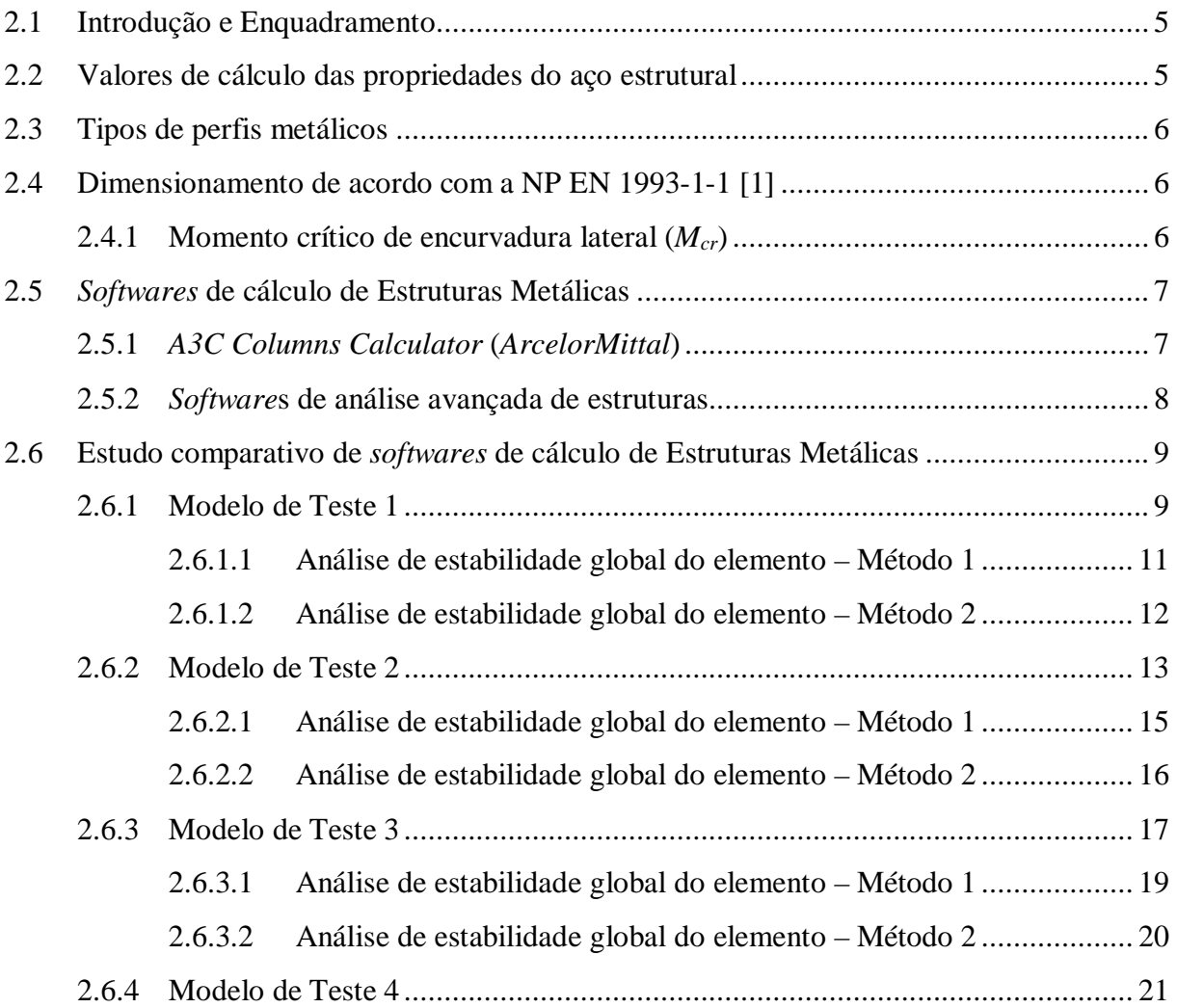

Índice

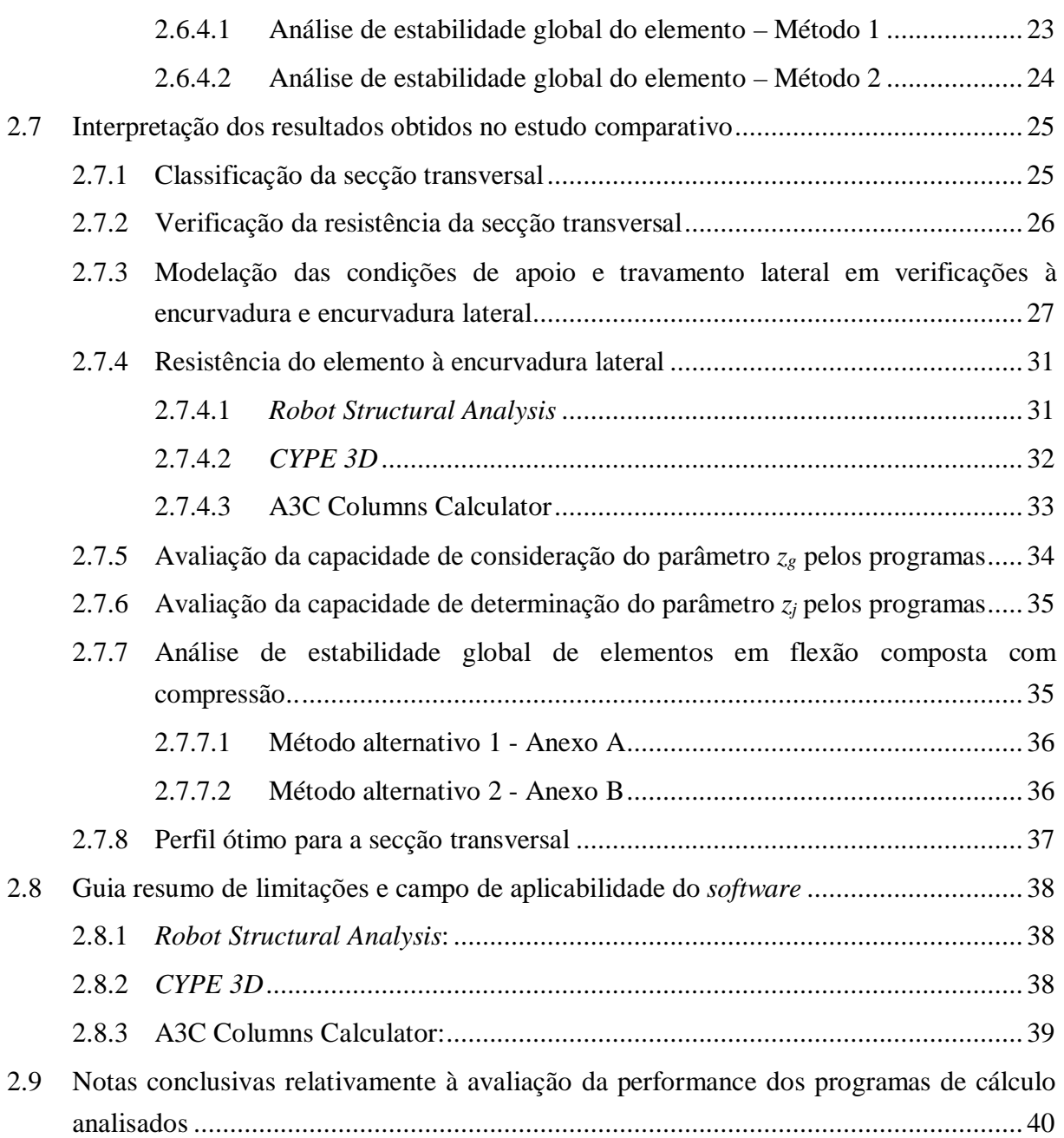

#### **Capítulo 3 – FERRAMENTA DE CÁLCULO** *ACIARIUM*

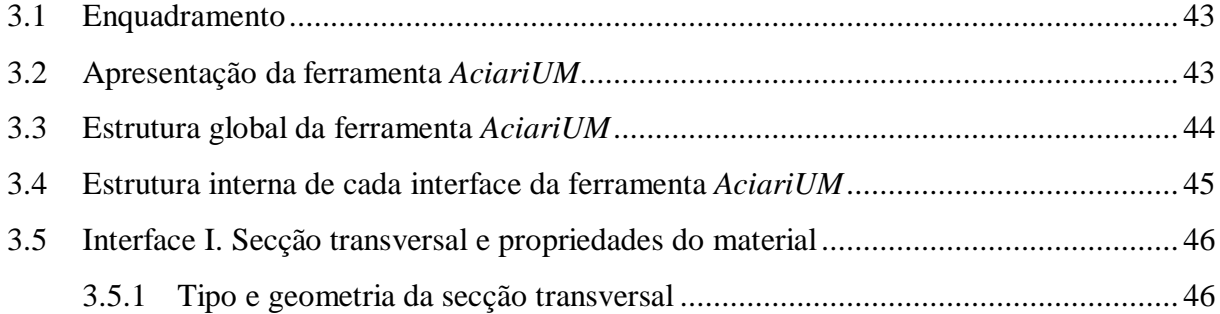

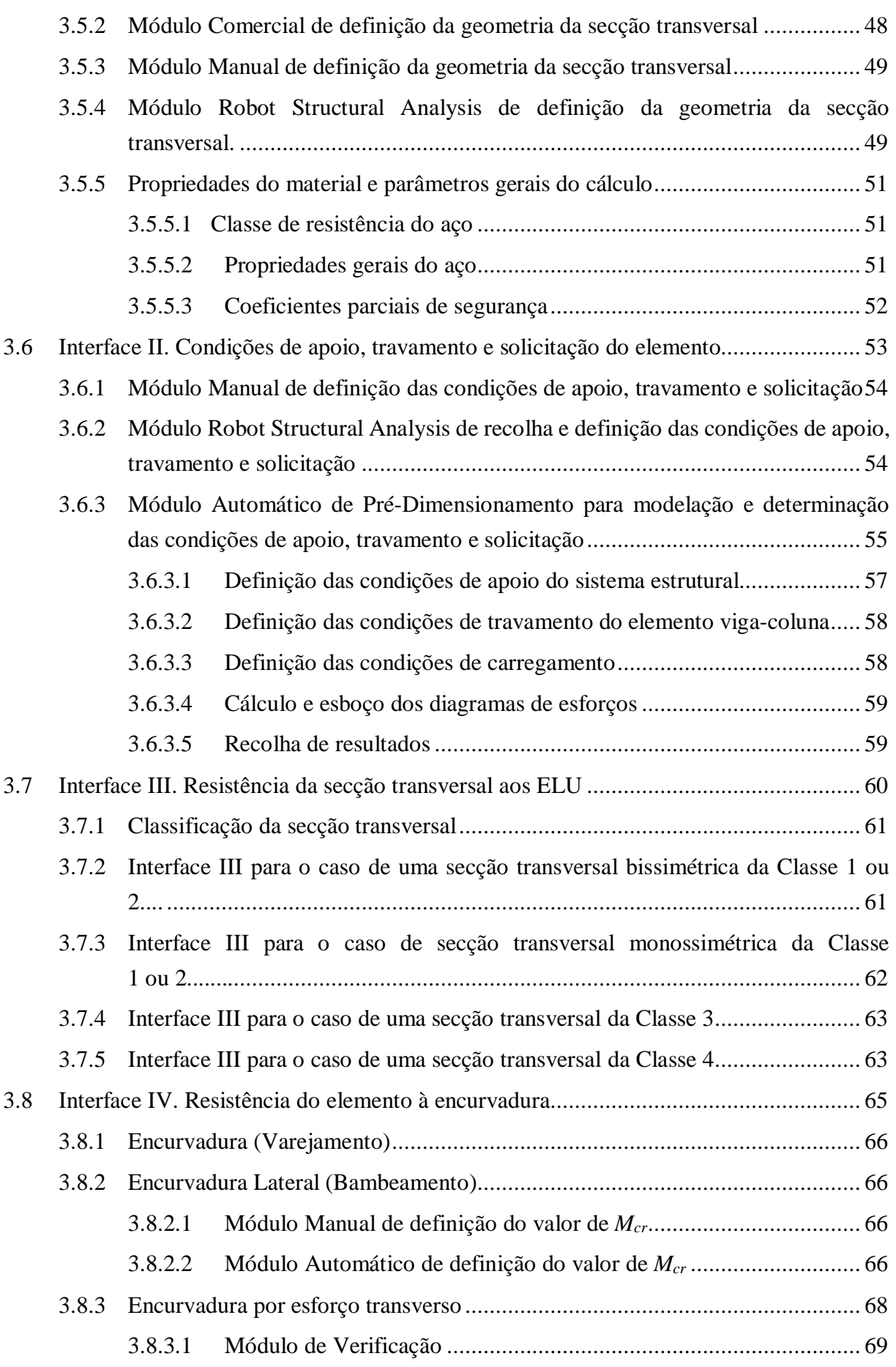

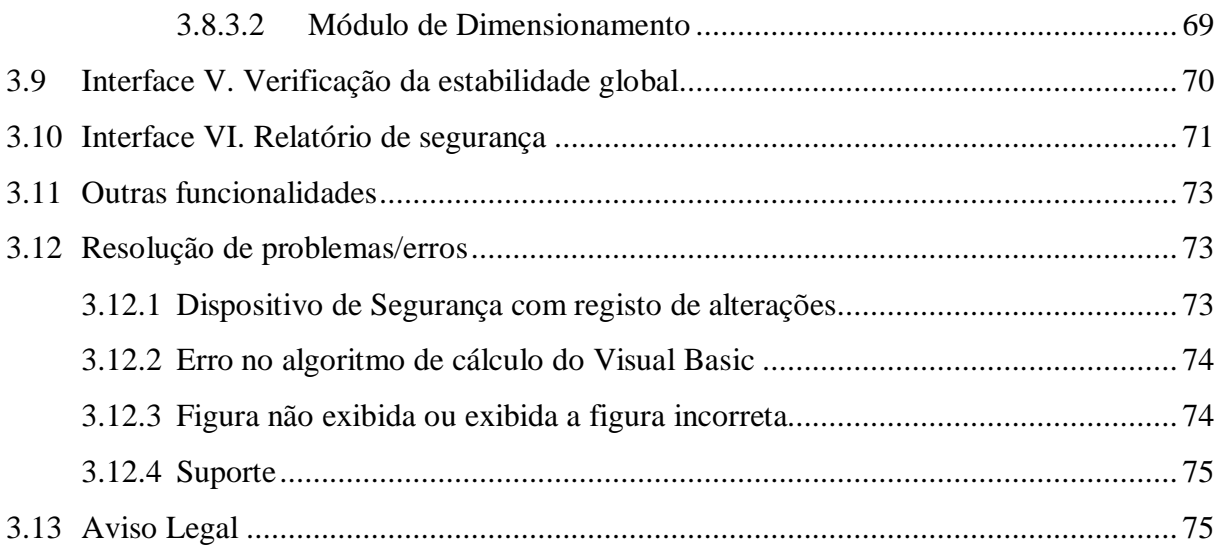

## **Capítulo 4 – MÉTODOLOGIA E EXPRESSÕES DE CÁLCULO**

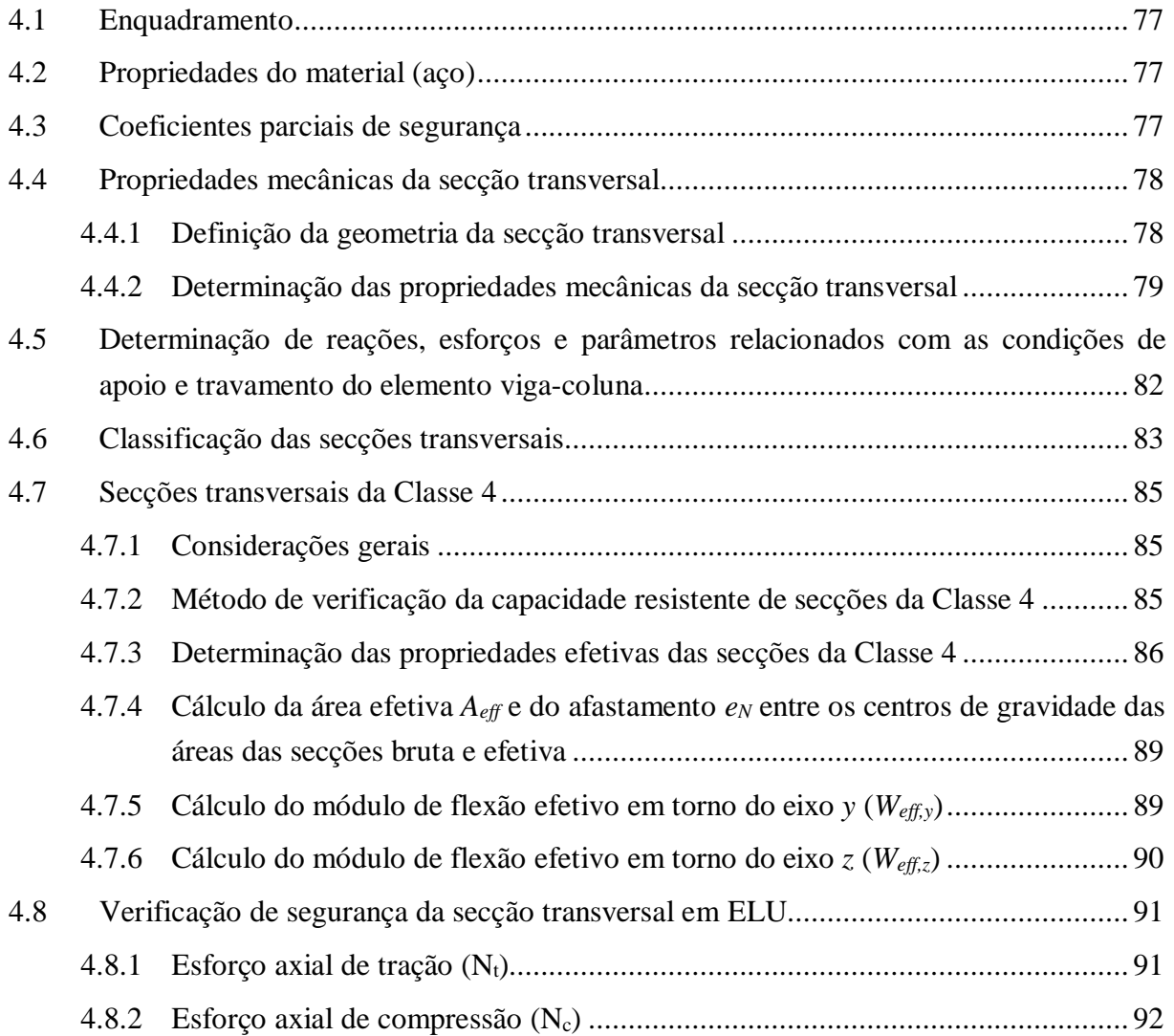

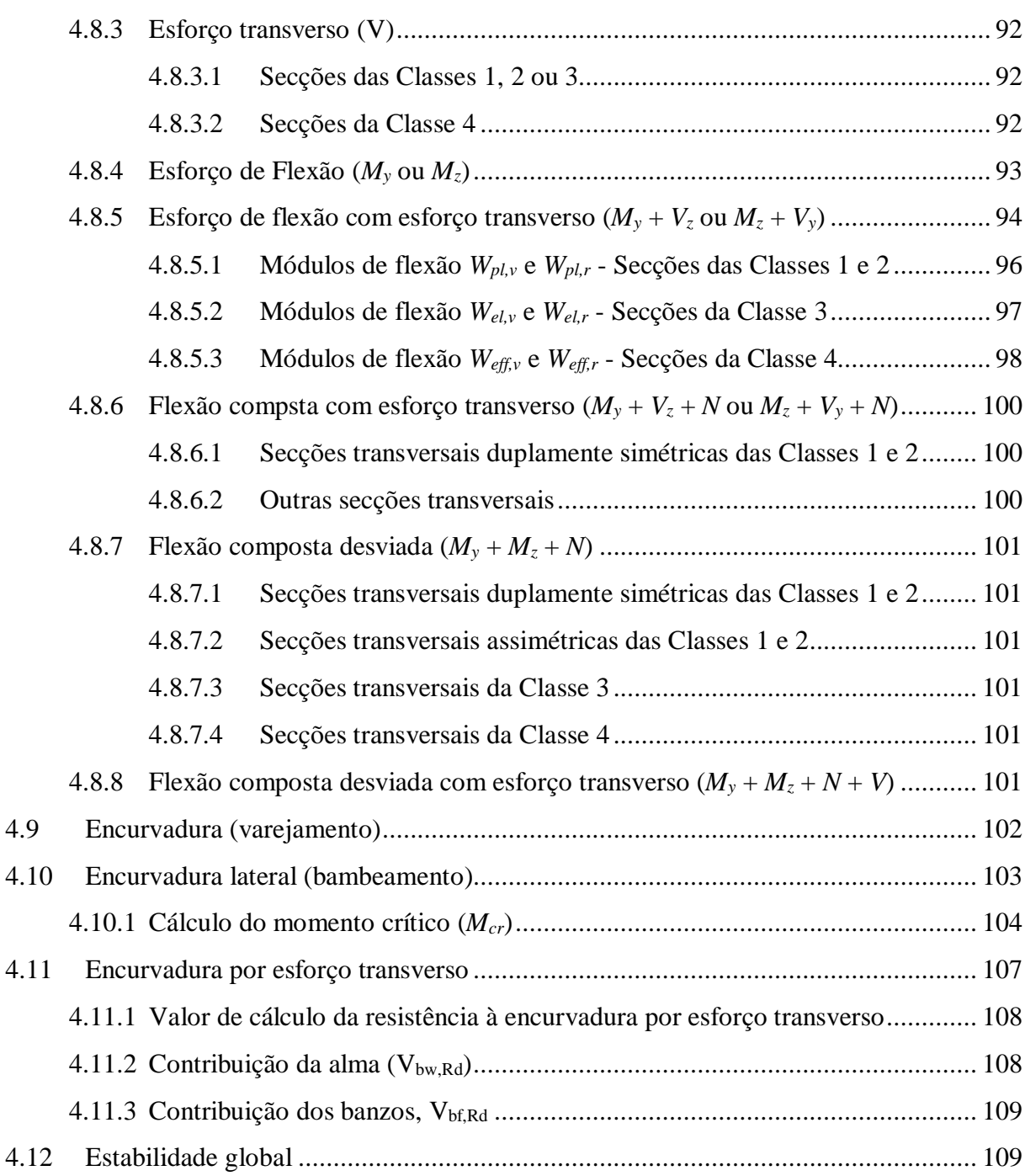

#### **Capítulo 5 – CASO PRÁTICO DE ESTUDO E VALIDAÇÃO**

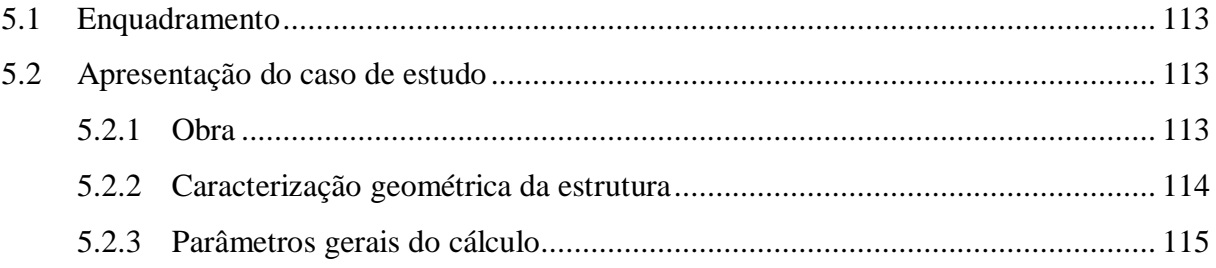

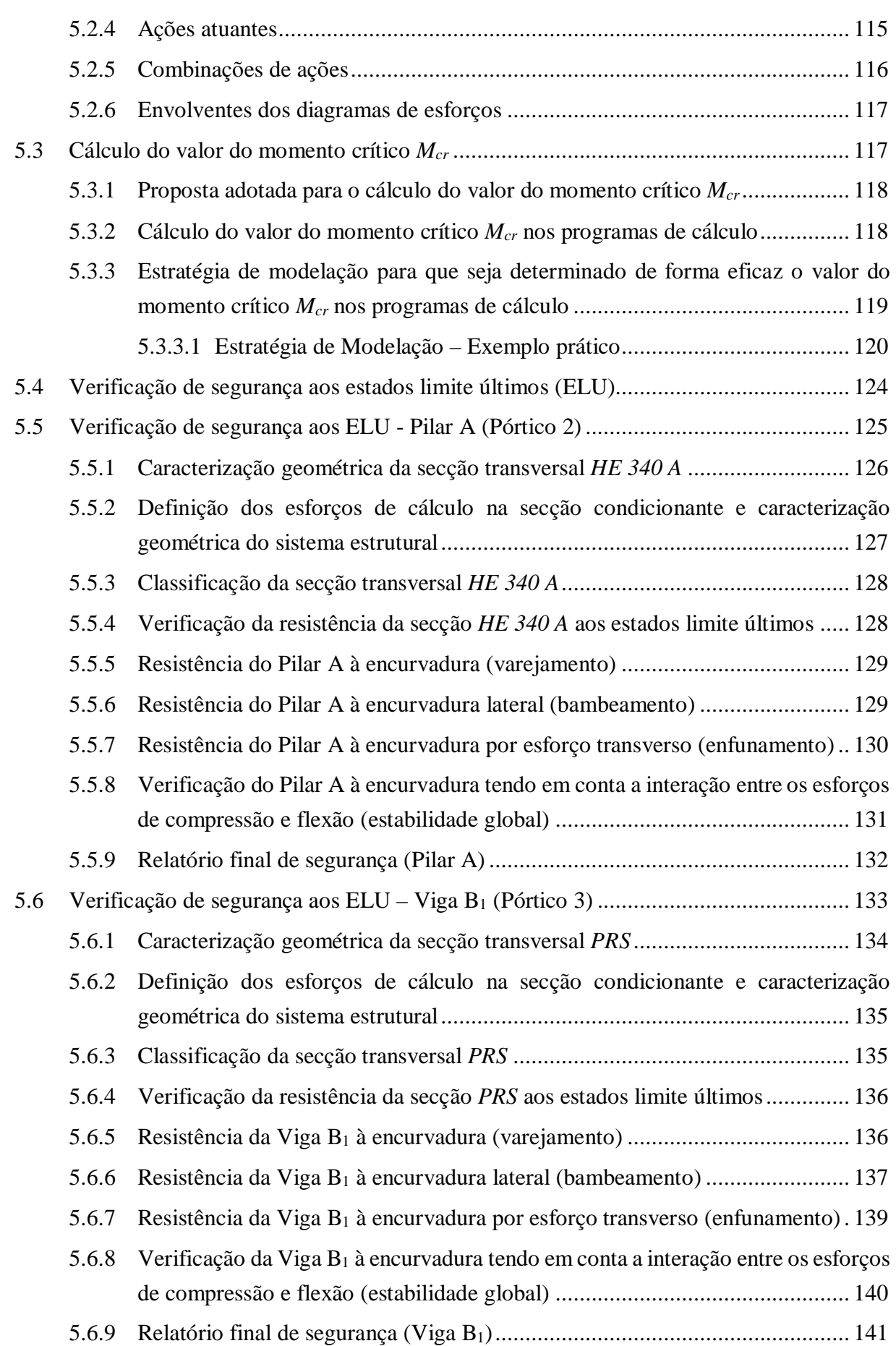

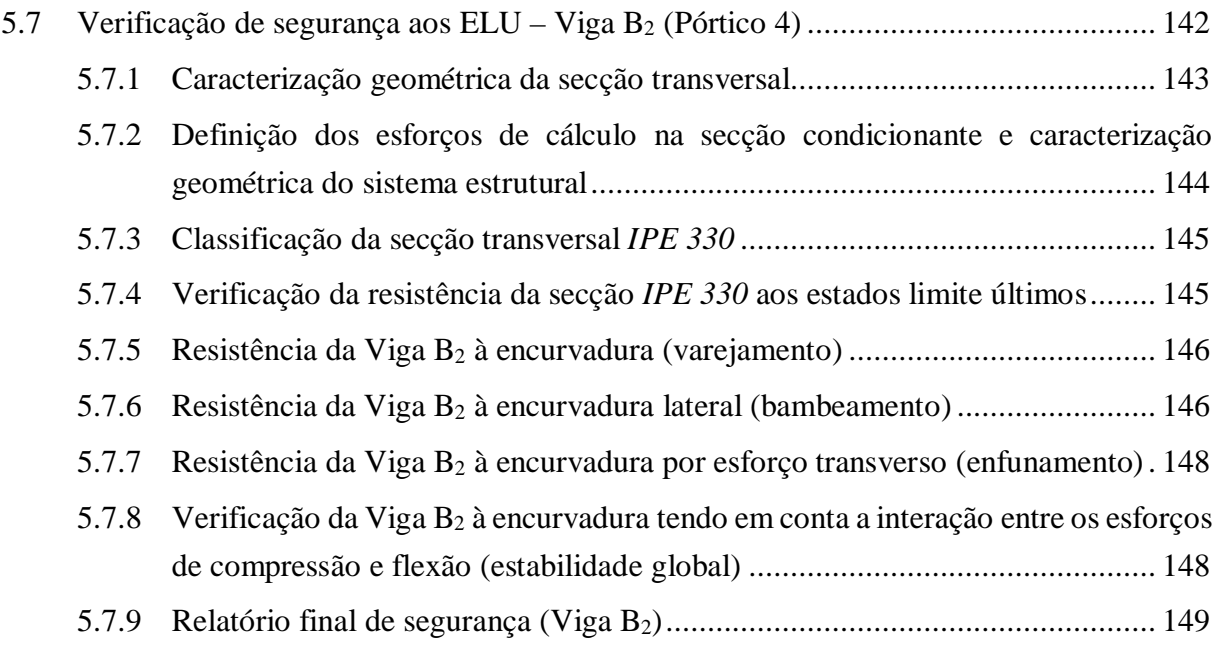

## **Capítulo 6 – CONCLUSÃO**

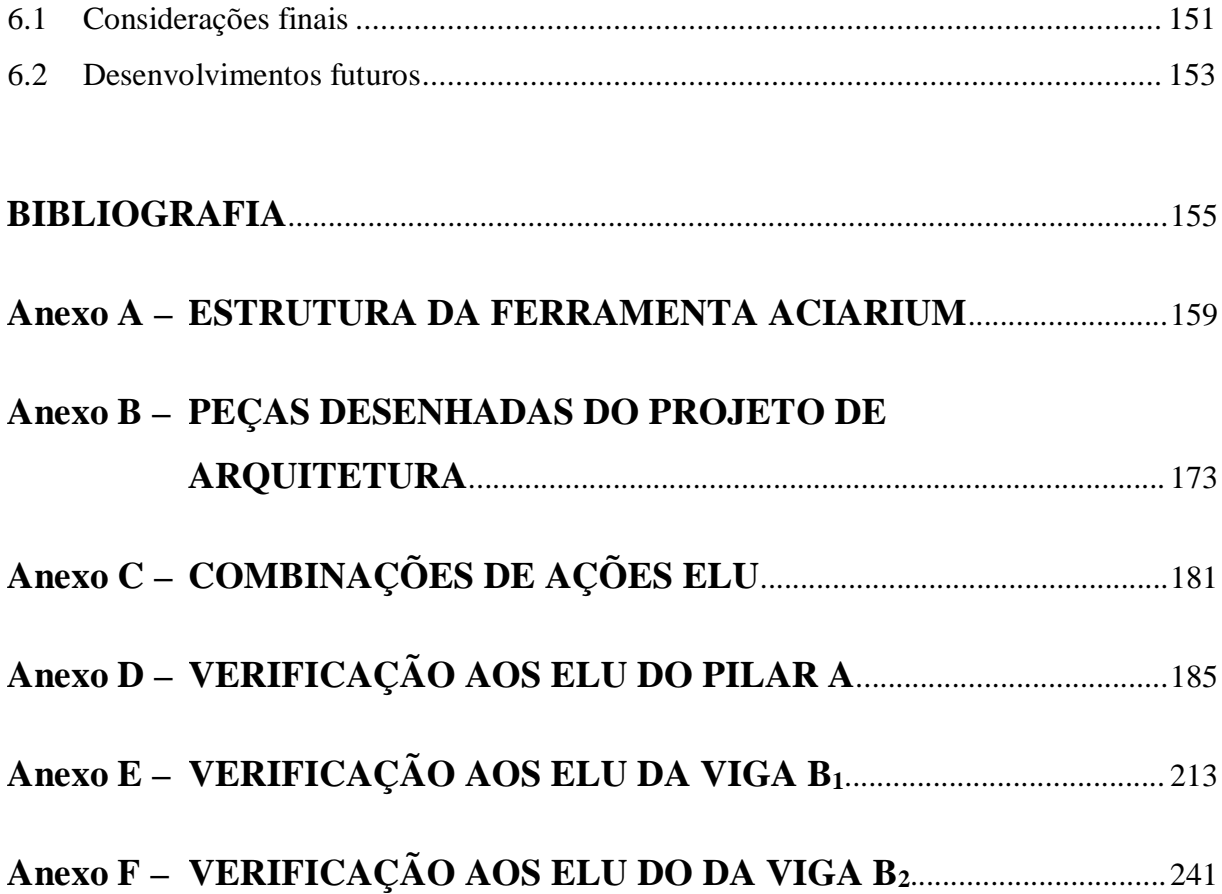

### **Capítulo 2 – AVALIAÇÃO DE PROGRAMAS DE CÁLCULO COMERCIAIS**

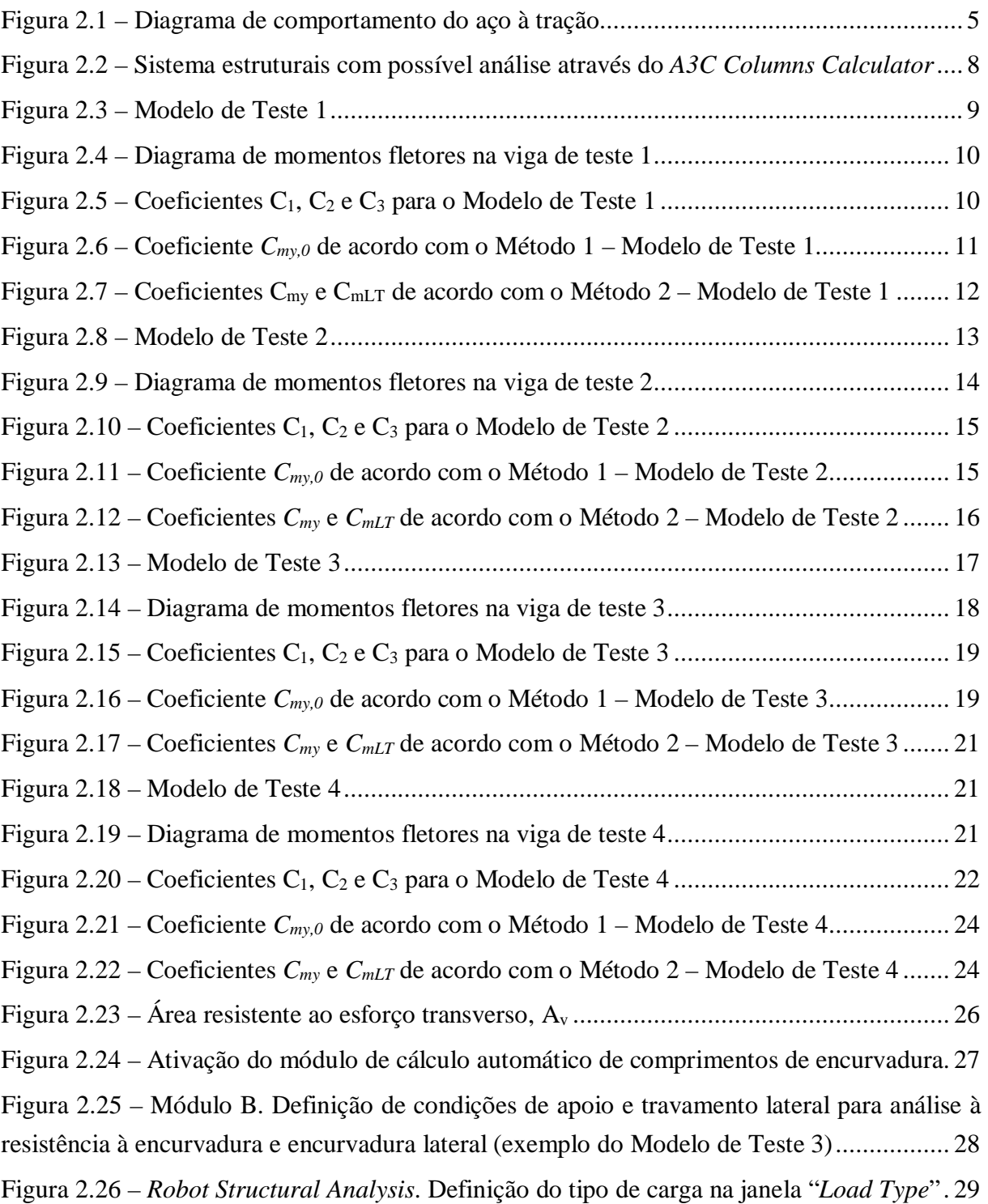

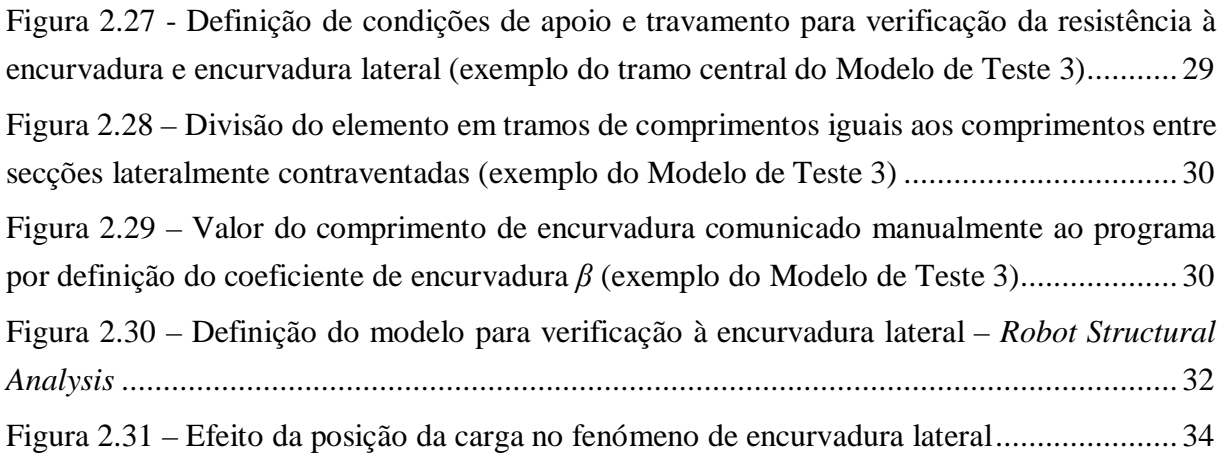

#### **Capítulo 3 – FERRAMENTA DE CÁLCULO** *ACIARIUM*

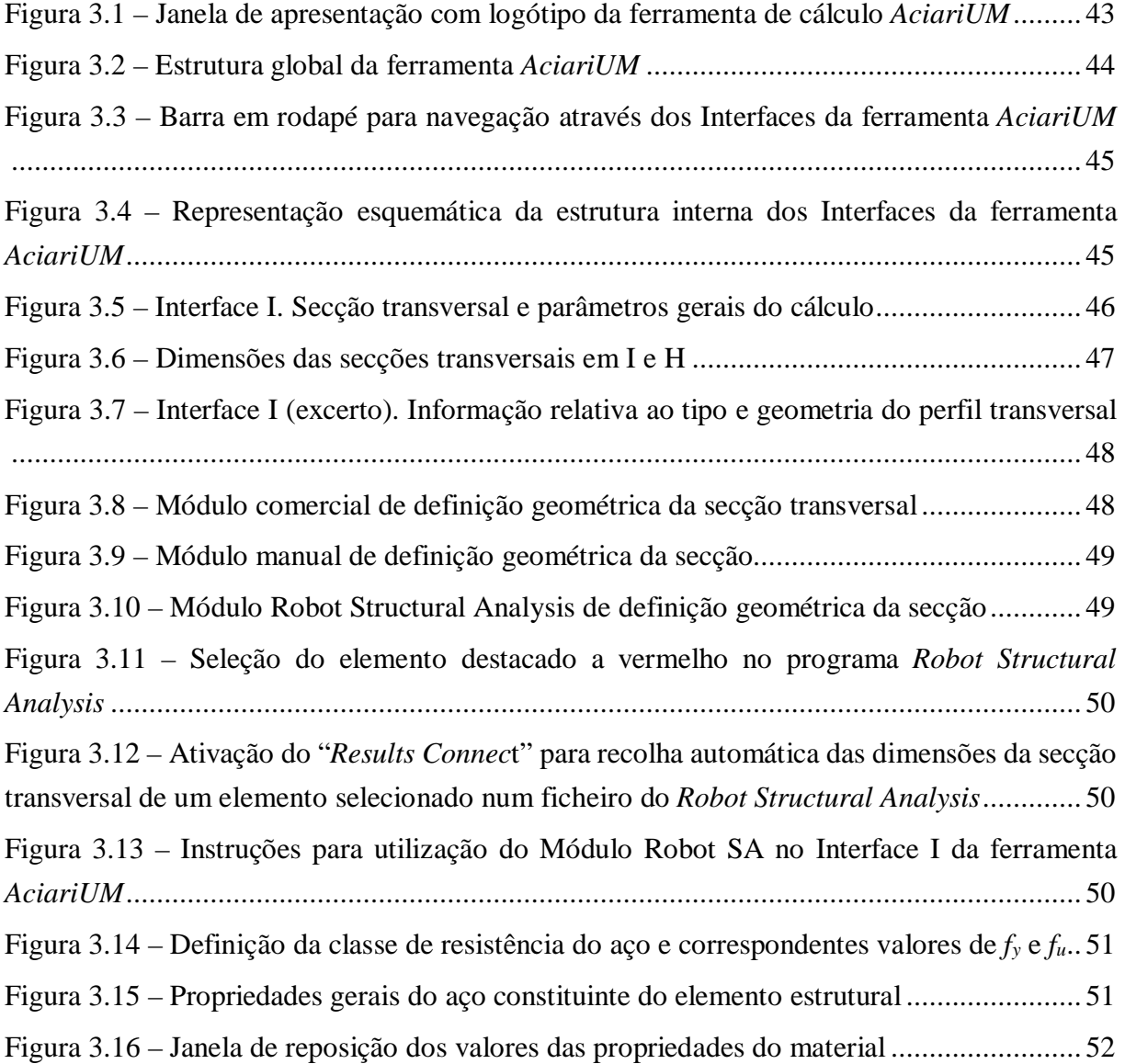

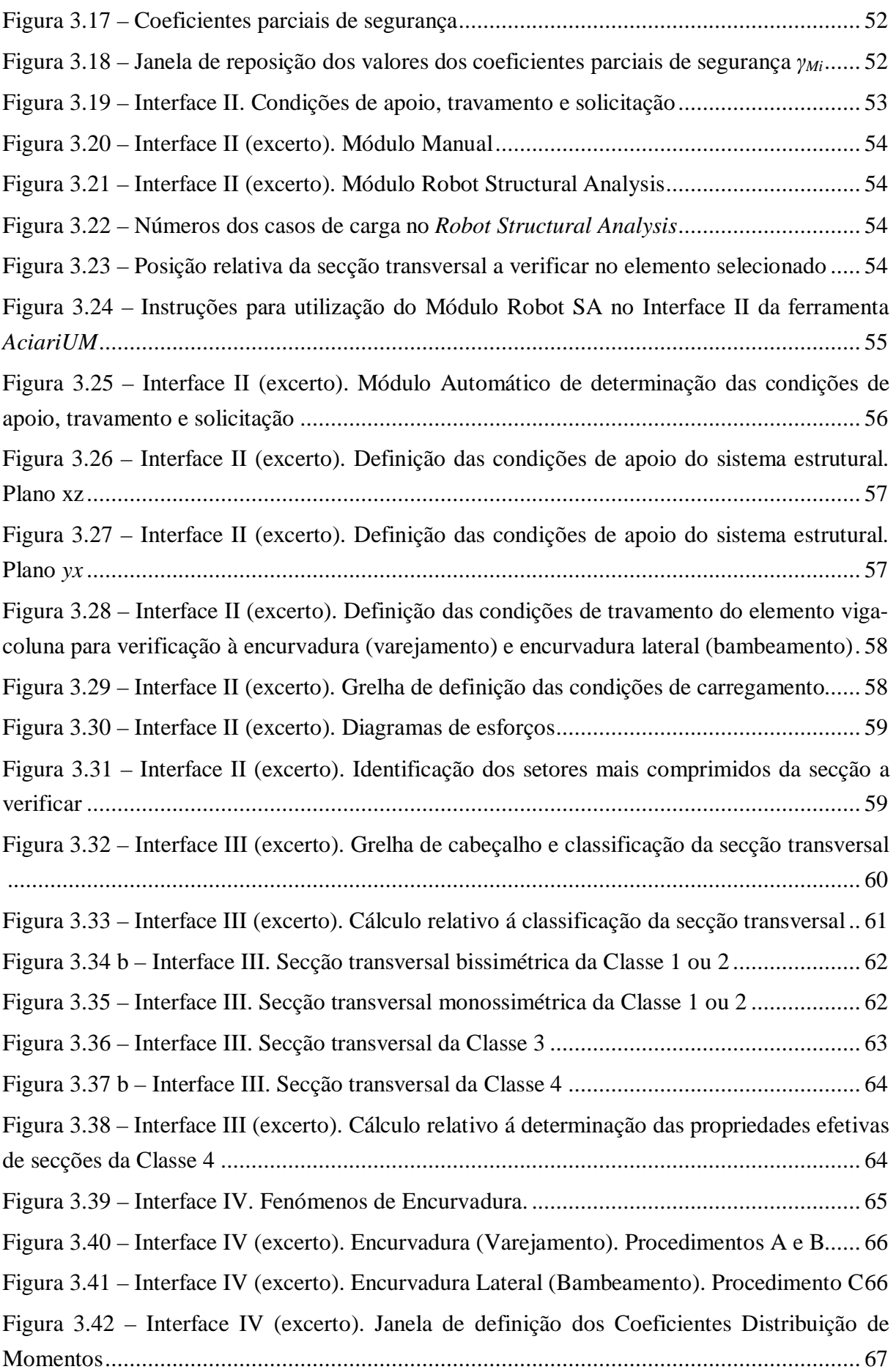

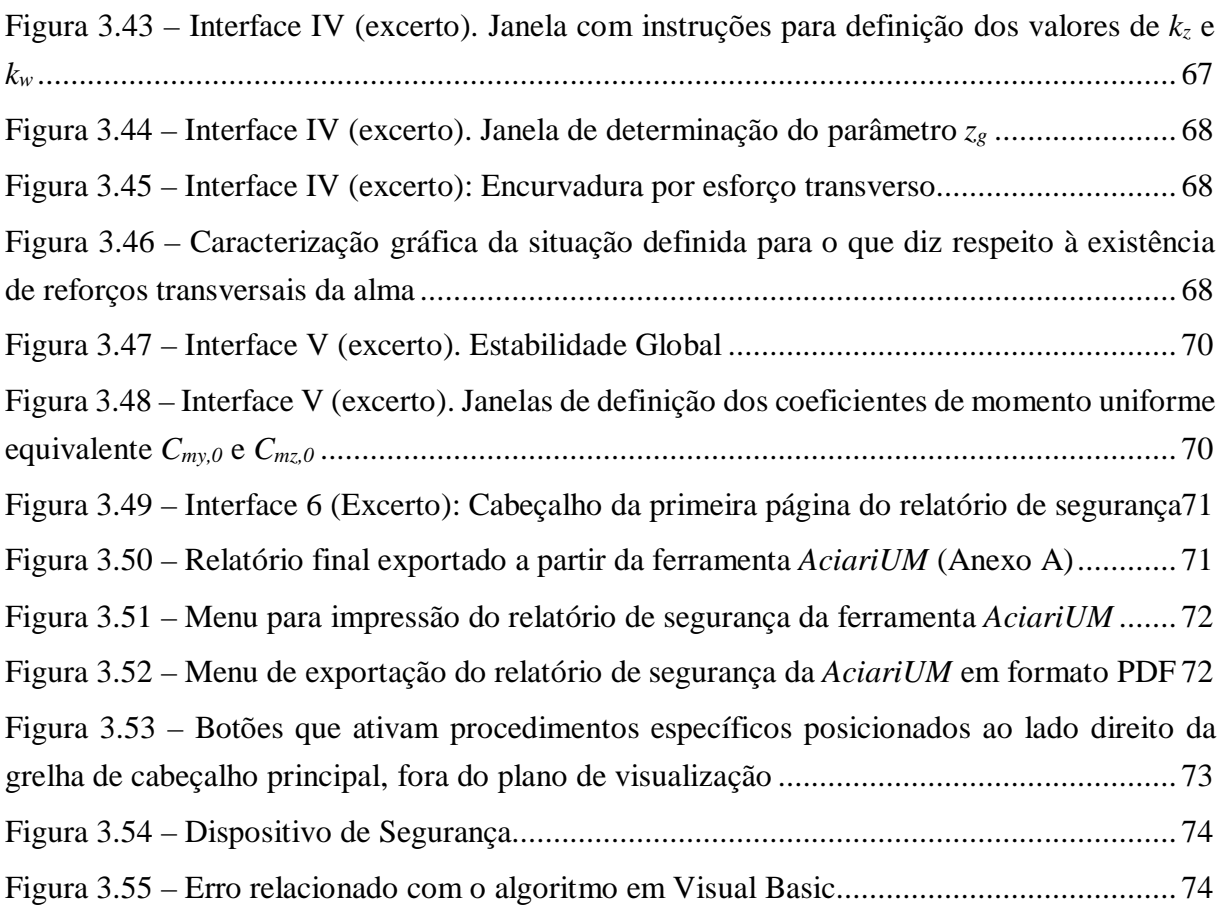

### **Capítulo 4 – MÉTODOLOGIA E EXPRESSÕES DE CÁLCULO**

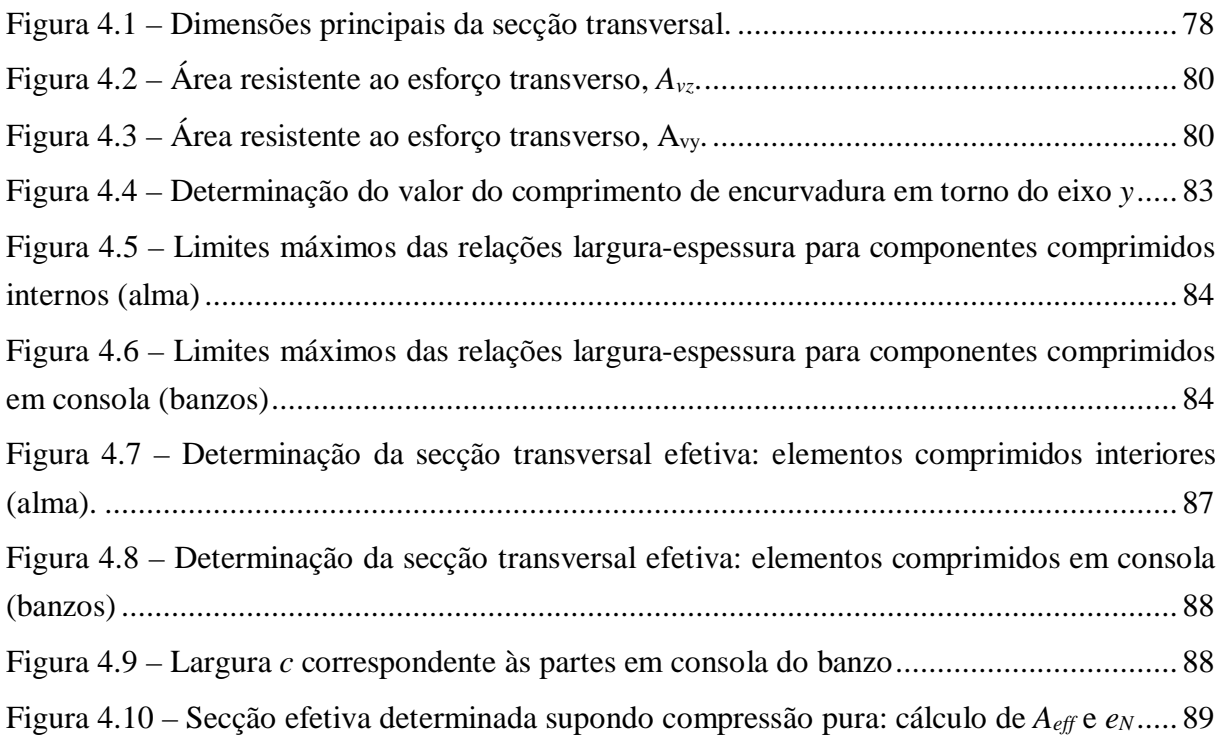

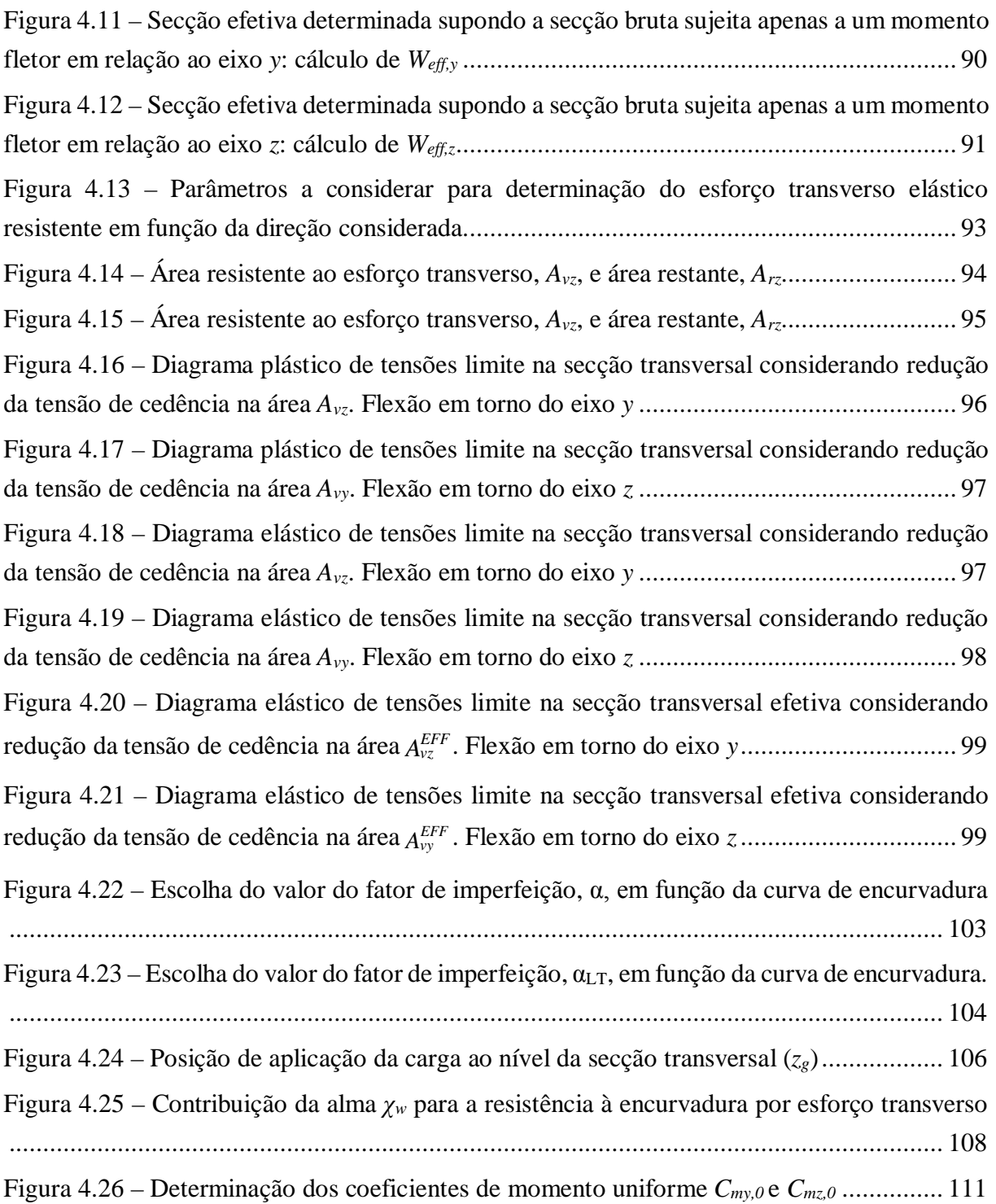

#### **Capítulo 5 – CASO PRÁTICO DE ESTUDO E VALIDAÇÃO**

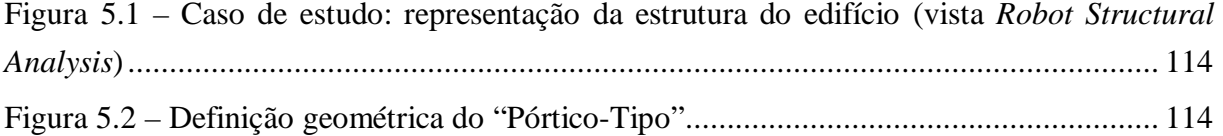

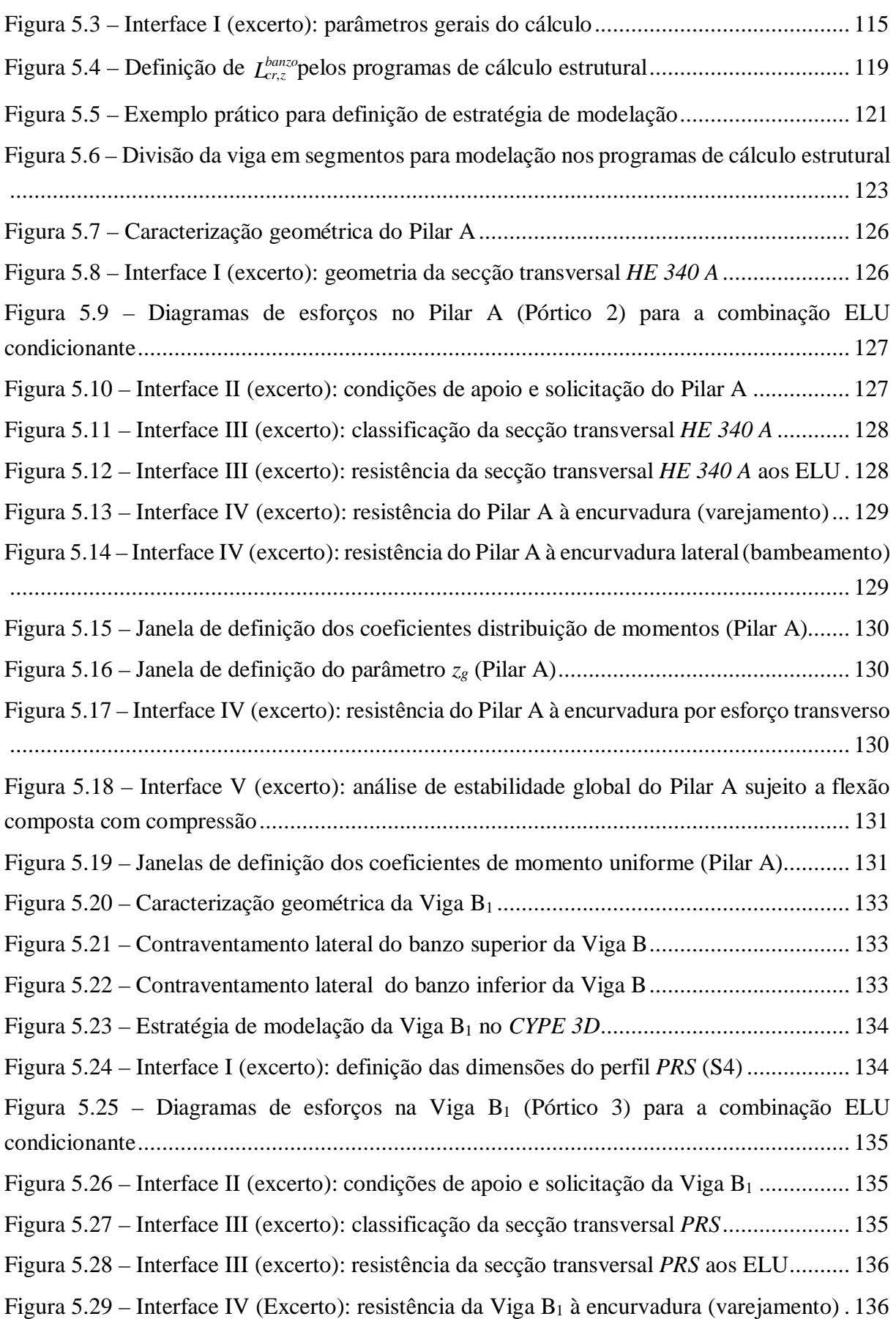

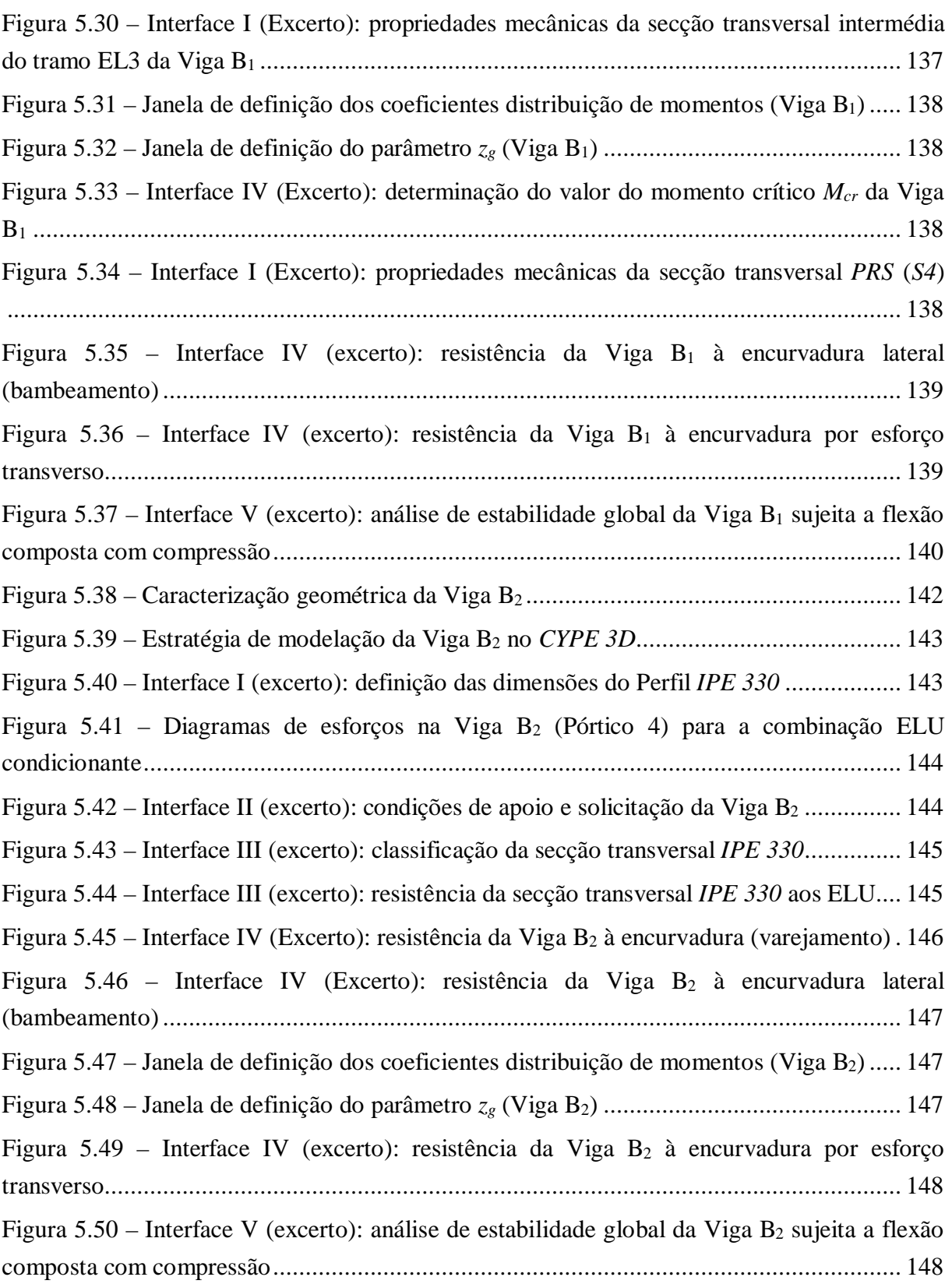

### **Capítulo 2 – AVALIAÇÃO DE PROGRAMAS DE CÁLCULO COMERCIAIS**

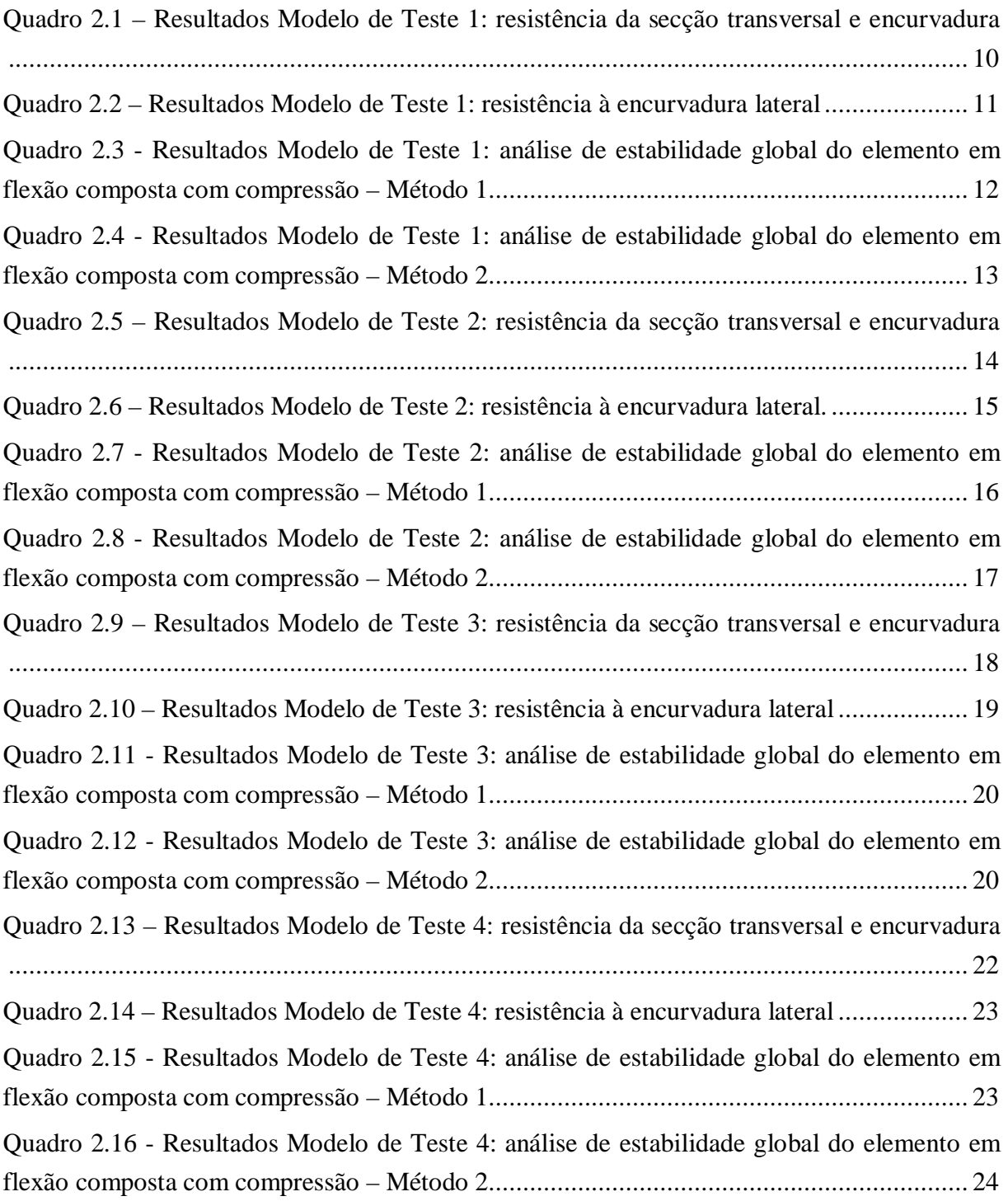

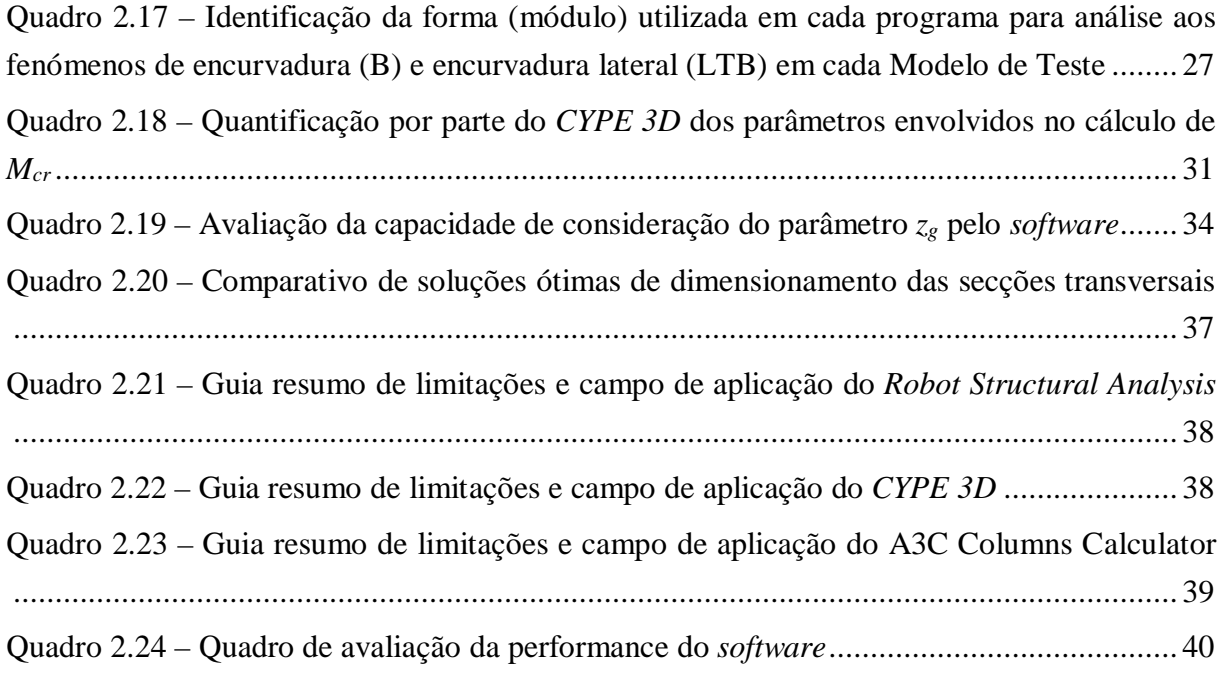

#### **Capítulo 3 – FERRAMENTA DE CÁLCULO** *ACIARIUM*

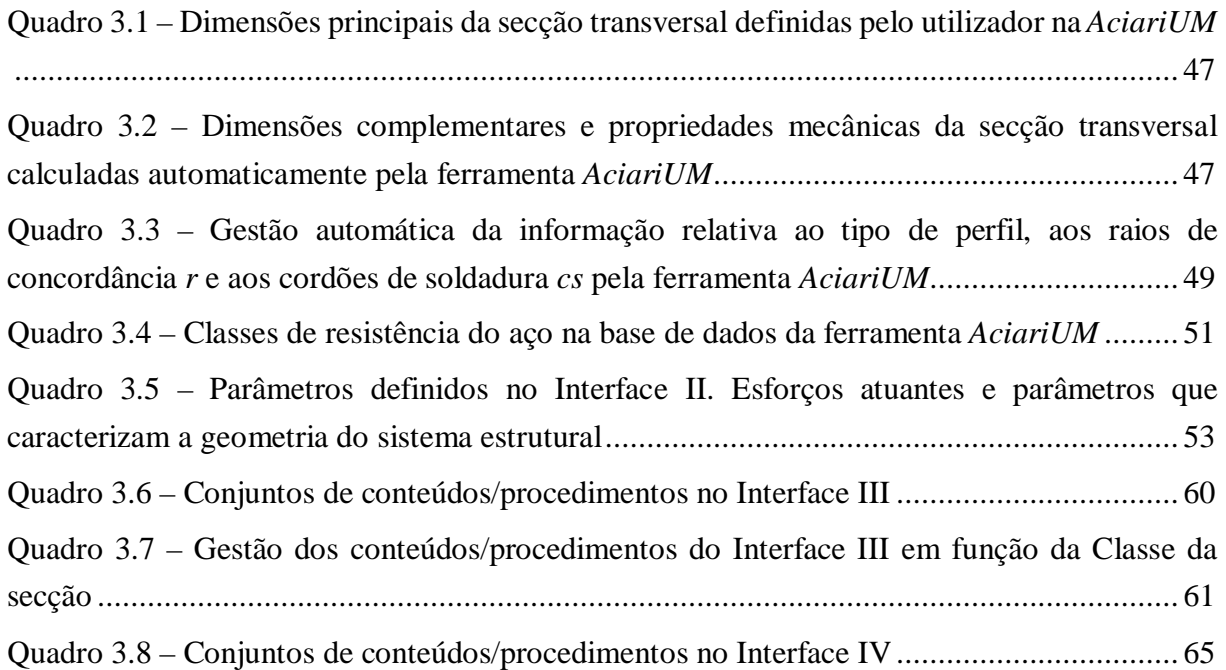

#### **Capítulo 4 – MÉTODOLOGIA E EXPRESSÕES DE CÁLCULO**

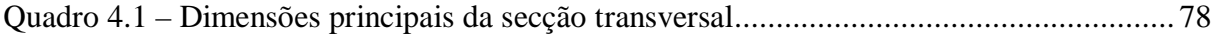

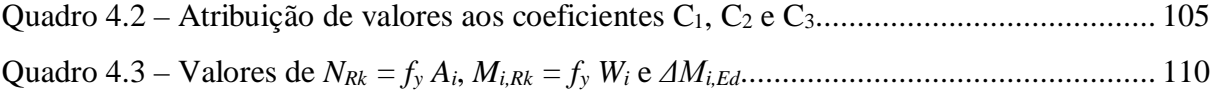

## **Capítulo 5 – CASO PRÁTICO DE ESTUDO E VALIDAÇÃO**

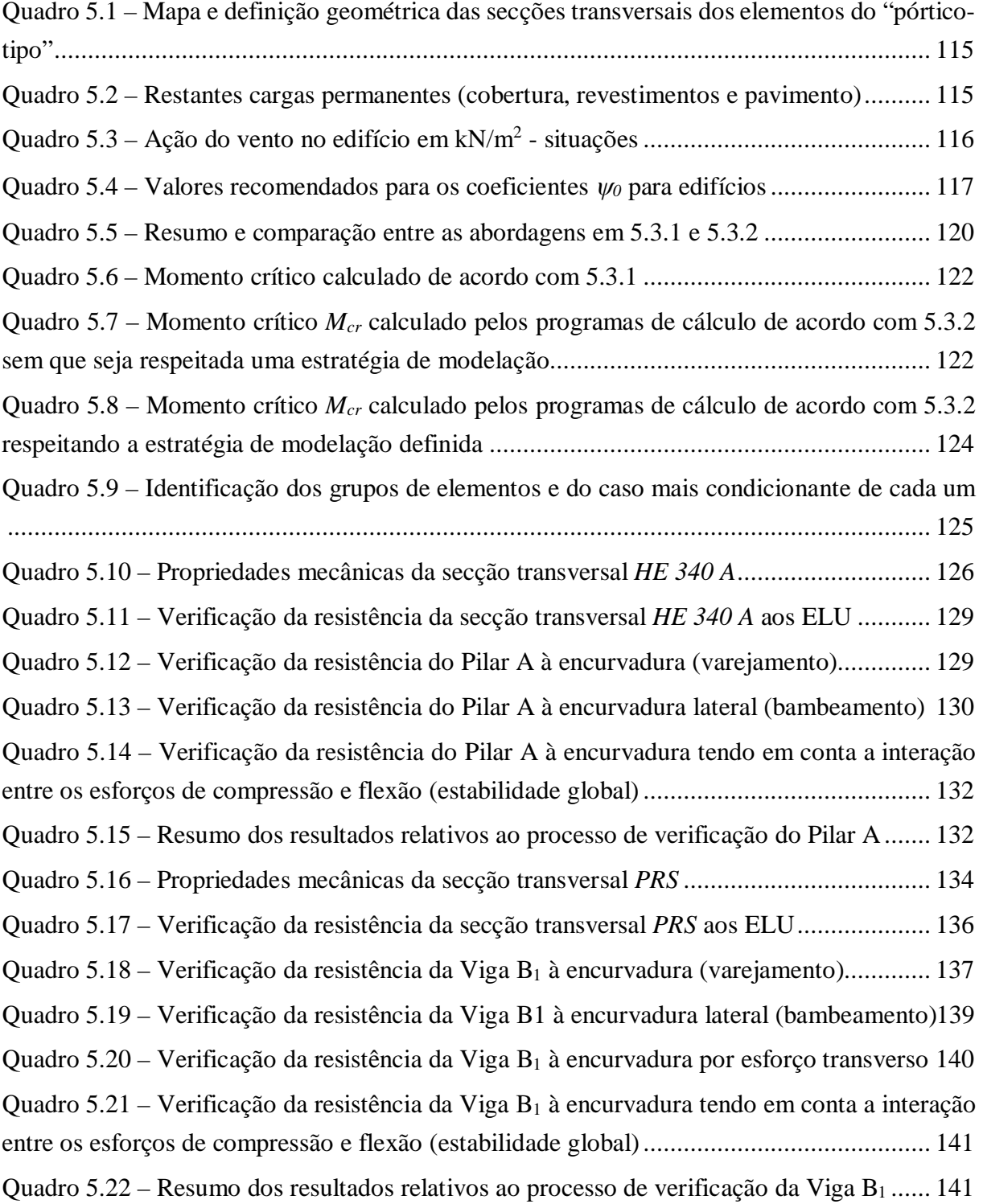

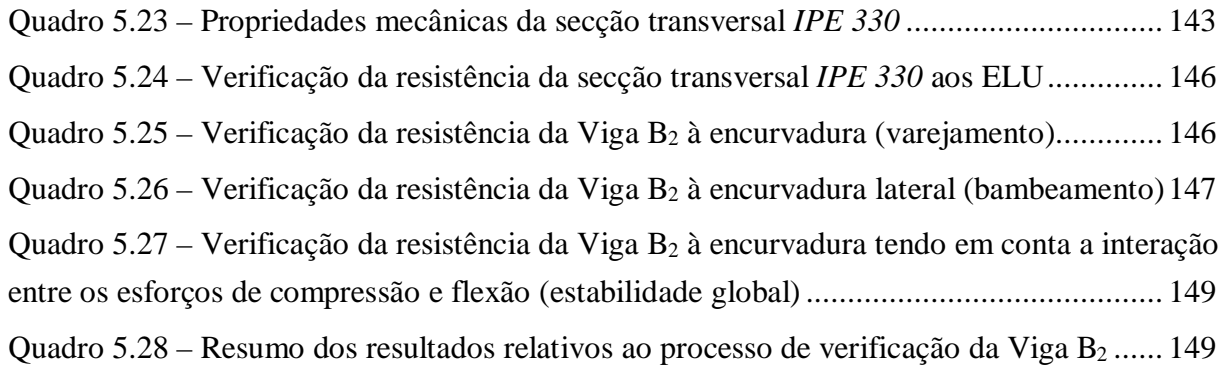

#### **Simbolos e nomenclatura**

Para os fins do presente documento utilizam-se o símbolos listados seguidamente. São ainda utilizados outros símbolos que se definem quando são referidos pela primeira vez.

- *x* eixo longitudinal de um elemento
- *y* eixo de uma secção transversal
- *z* eixo de uma secção transversal
- *b* largura de uma secção transversal
- *b<sup>s</sup>* largura do banzo superior de uma secção transversal
- *b<sup>i</sup>* largura do banzo inferior de uma secção transversal
- *h* altura de uma secção transversal
- *h<sup>i</sup>* altura de uma alma.
- *d* altura da parte reta de uma alma
- *t<sup>w</sup>* espessura da alma
- *t<sup>f</sup>* espessura do banzo
- *t<sup>s</sup>* espessura do banzo superior de uma secção transversal
- *t<sup>i</sup>* espessura do banzo inferior de uma secção transversal
- *r<sup>s</sup>* raio de concordância entre a alma e o banzo superior de uma secção transversal
- *r<sup>i</sup>* raio de concordância entre a alma e o banzo infeior de uma secção transversal
- *cs<sup>s</sup>* espessura do cordão de soldadura de ligação entre a alma e o banzo superior
- *cs<sup>i</sup>* espessura do cordão de soldadura de ligação entre a alma e o banzo inferior
- *f<sup>y</sup>* tensão de cedência
- *f<sup>u</sup>* tensão última
- *E* módulo de elasticidade
- *G* módulo de distorção
- *υ* coeficiente de Poisson em regime elástico
- *α* (4.2) coeficiente de dilatação térmica linear
- *γM0* coeficiente parcial de segurança para a resistência de secções transversais de qualquer classe
- *γM1* coeficiente parcial de segurança para a resistência dos elementos em relação a fenómenos de encurvadura, avaliada através de verificações individuais de cada elemento
- *γM2* coeficiente parcial de segurança para a resistência à rotura de secções transversais tracionadas em zonas com furos de ligação
- *A* área bruta de uma secção transversal
- *Aeff* área efetiva de uma secção transversal

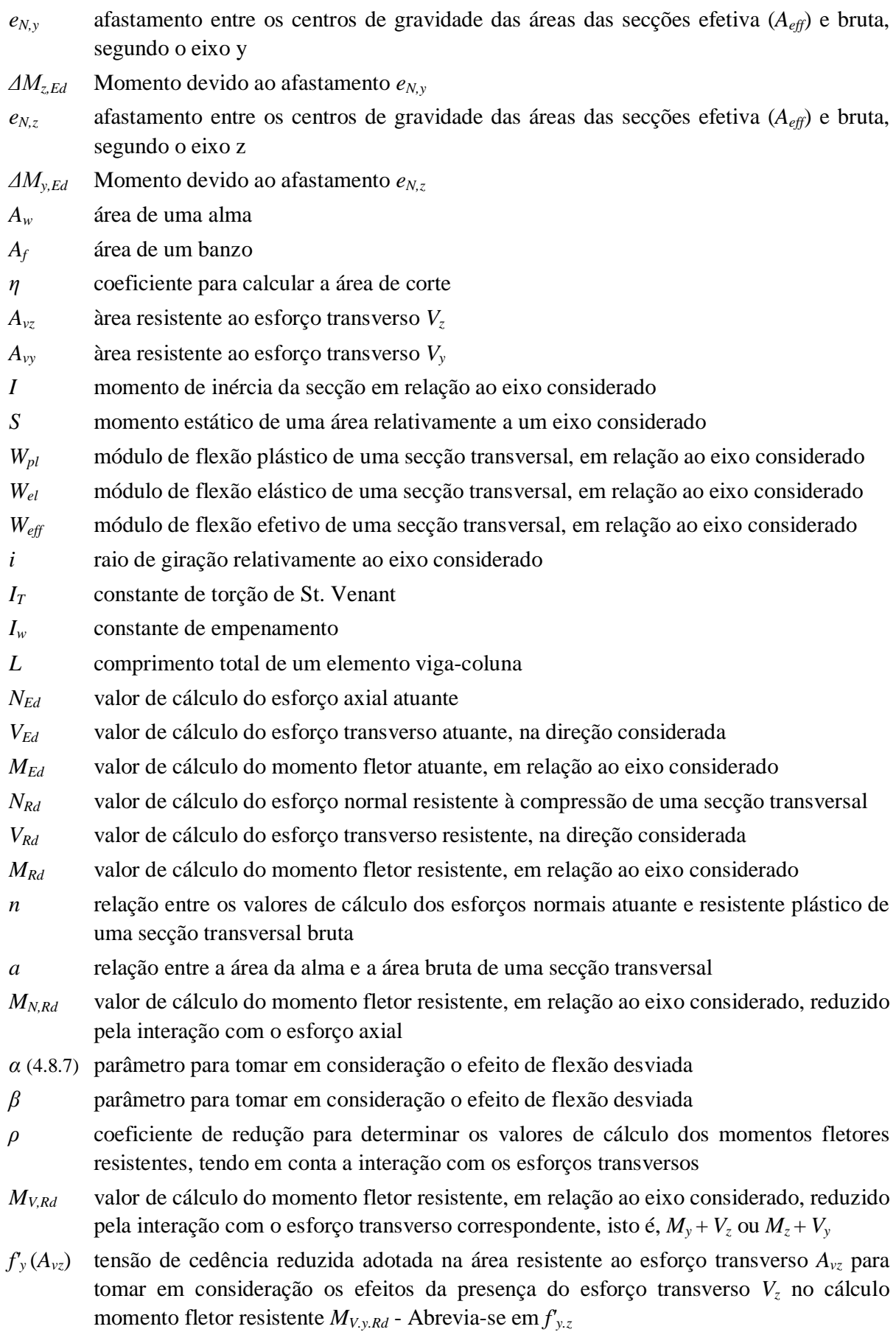

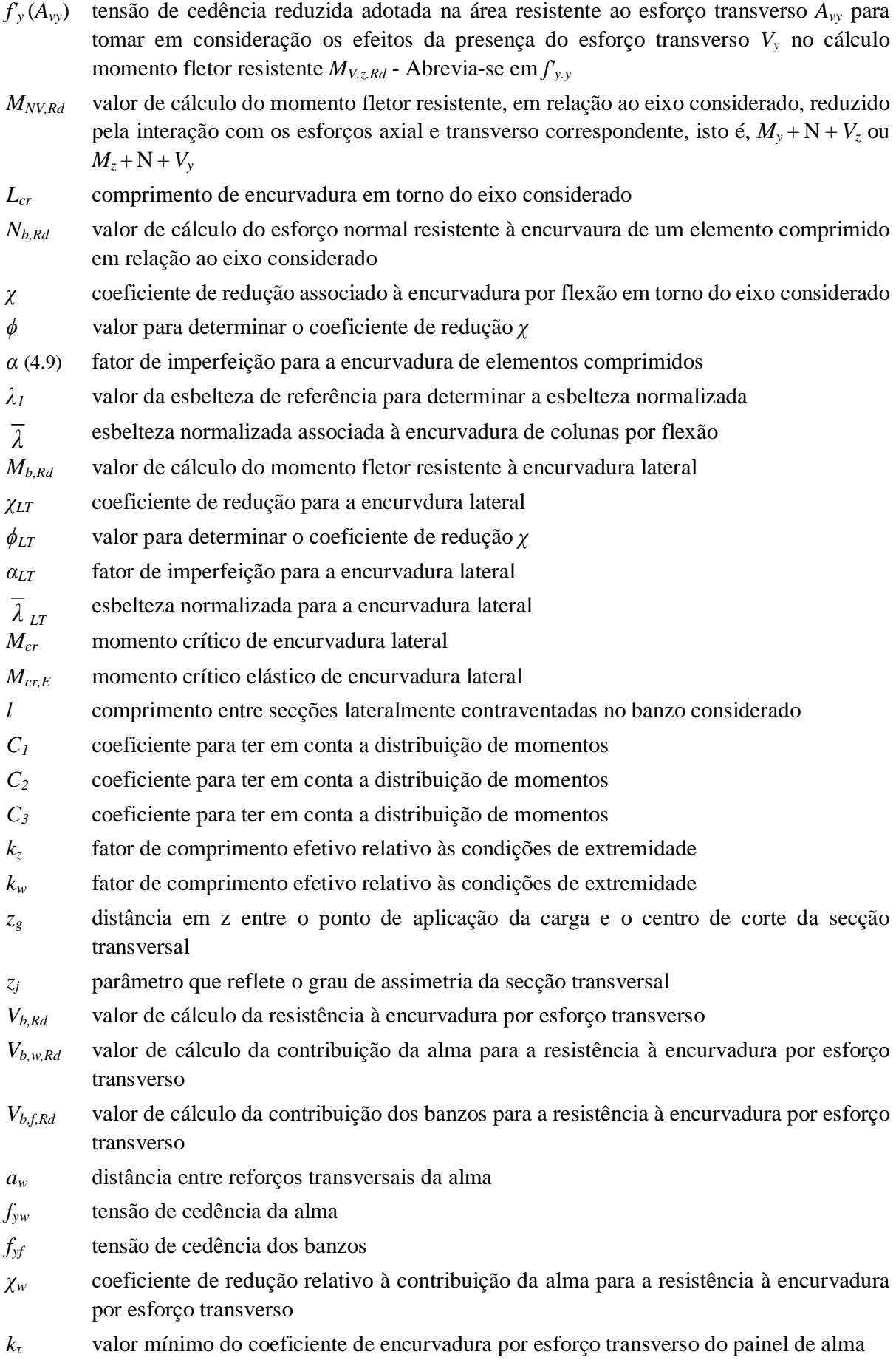

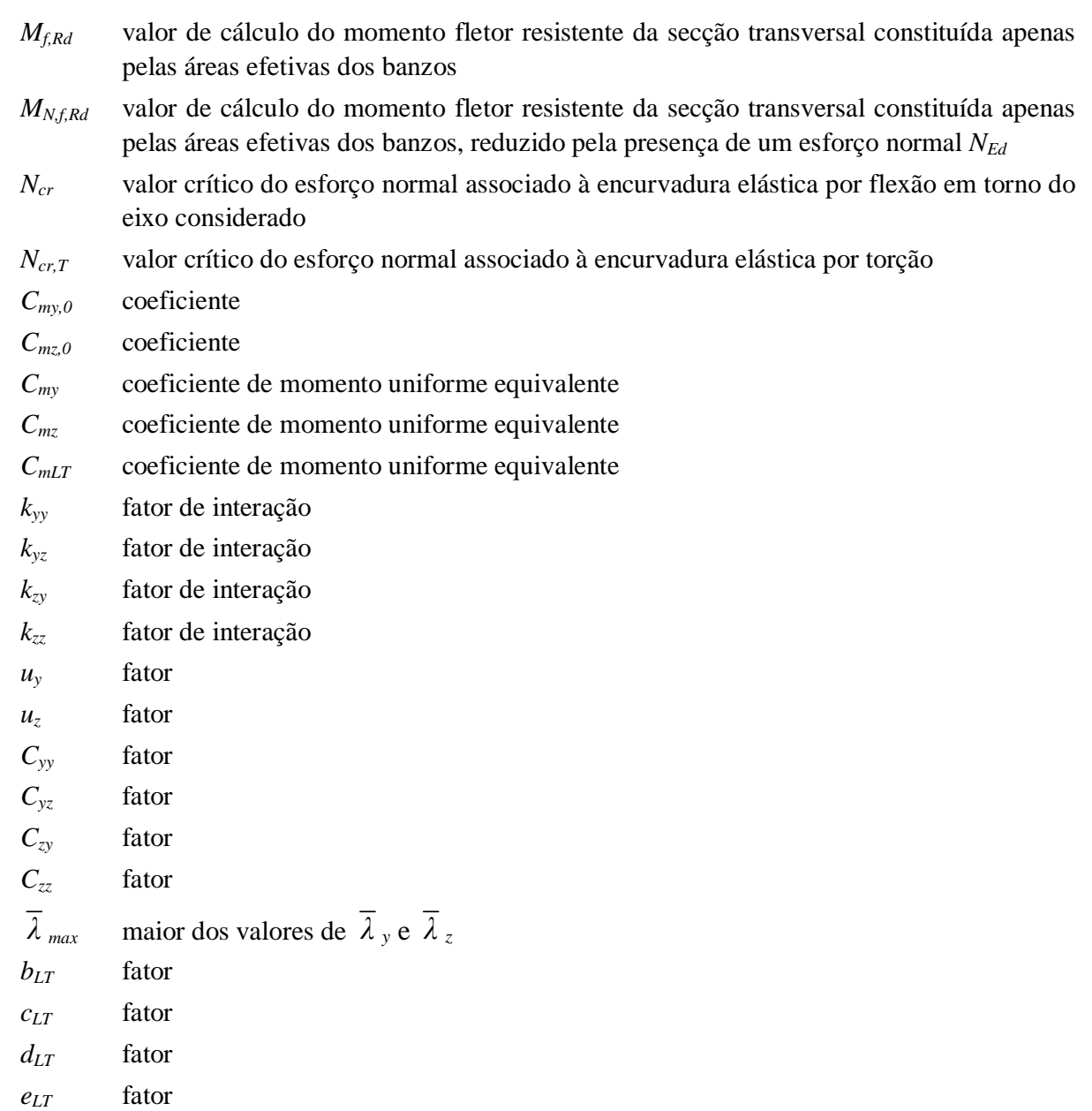

# **CAPÍTULO 1**

# **Introdução**

#### **1.1 Enquadramento**

O projeto de estruturas de aço encontra-se regulamentado pelo conjunto de normas NP EN 1993 (Eurocódigo 3). O trabalho a ser desenvolvido tem como base a referida regulamentação e culmina numa ferramenta informática prática e intuitiva, capaz de apoiar o dimensionamento de vigas-coluna metálicas sujeitas a flexão composta desviada.

À ferramenta de cálculo desenvolvida foi atribuído o nome "*AciariUM"*, palavra latina que significa "aço". As letras maiúsculas "UM" são uma referência à Universidade do Minho.

A eficiência dos modelos de cálculo automático existentes, com capacidade para analisar e projetar soluções adequadas do ponto de vista estrutural, é reconhecida. O uso de modelos 3D permite uma simulação precisa dos sistemas estruturais e a abrangência da totalidade do processo de dimensionamento: modelação da estrutura, cálculo de esforços, verificações de segurança e/ou dimensionamento e otimização automática. O *Robot Structural Analysis* (*Autodesk*) e o *CYPE 3D* (*Cype*) são exemplos conceituados deste tipo de *software*.

Algumas das ferramentas que estão comercialmente disponíveis não permitem, no entanto, que o utilizador controle totalmente os procedimentos que dão origem aos resultados que lhe são apresentados. Justifica-se, portanto, a importância de dispor de ferramentas que, contrariando esta tendência, permitam validar os resultados devolvidos por programas comerciais de análise estrutural. A ferramenta desenvolvida foi concebida com o objetivo de permitir ao profissional que a opera um controlo total sobre todos os procedimentos, próximo àquele que obteria se efetuasse um cálculo manual. Todo o algoritmo e procedimento de cálculo relativo a cada parâmetro está constantemente disponível para consulta e edição. Não se ambiciona, portanto, substituir os programas de cálculo existentes, na medida em que a ferramenta não foi exatamente concebida para os mesmos fins, mas sim complementá-los.

O presente trabalho é direcionado para a análise de vigas-coluna em aço constituidas por perfis transversais em I ou H dos tipos laminado a quente ou reconstituido soldado.

As regras estabelecidas pela NP EN 1993-1-1 [1] estabelecem o processo de dimensionamento desde a fase de quantificação de esforços até à fase de verificação de segurança e disposições construtivas.

O dimensionamento de elementos em aço de acordo com a EN NP 1993-1-1 [1] tem por base a definição de quatro classes de secções transversais, definidas de acordo com a secção 5.5.2 do mesmo regulamento. Esta classificação é função da relação entre a largura e a espessura dos componentes comprimidos da secção transversal e tem como objetivo identificar em que medida a sua resistência e a sua capacidade de rotação são limitadas pela ocorrência de instabilidade local.

Os valores de cálculo da resistência de uma secção transversal, calculados de acordo com 6.2 da NP EN 1993-1-1 [1], dependem da classificação dessa secção. O efeito combinado das ações que nela atuam não deve exceder a resistência correspondente a essa combinação [1].

É também particularmente importante o estudo dos fenómenos de instabilidade (encurvadura, encurvadura lateral e encurvadura por esforço transverso) já que com muita frequência são utilizadas peças de reduzida espessura e grande esbelteza. O fenómeno de encurvadura (ou varejamento) afeta elementos esbeltos comprimidos axialmente e é verificado de acordo com 6.3.1 da NP EN 1993-1-1 [1]). O fenómeno de encurvadura lateral (ou bambeamento) afeta os banzos comprimidos de elementos sujeitos a esforços de flexão e é verificado de acordo com 6.3.2 da mesma norma. O fenómeno de encurvadura por esforço transverso (ou enfunamento) afeta principalmente almas delgadas e é verificado de acordo com a secção 5 da NP EN 1993-1-5 [3]). Para ter em conta estes efeitos são usados coeficientes de redução da capacidade resistente das secções.

O contributo da empresa CASAIS – Engenharia e construção, S.A. permitiu aplicar a ferramenta desenvolvida a casos práticos e adotar uma metodologia de constante otimização da ferramenta por forma a adequá-la aos objetivos deste trabalho e das partes envolvidas.

#### **1.2 Objetivos**

Com a realização deste trabalho pretende-se alcançar os seguintes objetivos gerais:

- Desenvolvimento de uma ferramenta de cálculo vocacionada para o dimensionamento à flexão composta desviada de vigas-coluna metálicas constituídas por secções transversais em I ou H dos tipos laminado a quente ou reconstituído soldado;
- Criação de um suporte bibliográfico completo que oriente a utilização da ferramenta de cálculo desenvolvida e que seja capaz de esclarecer a metodologia adotada em cada procedimento;
- Aplicação da ferramenta desenvolvida a casos práticos identificados no âmbito da atividade desenvolvida pela empresa CASAIS – Engenharia e Construção S.A.;

 Desenvolvimento de estratégias de análise estrutural e definição de procedimentos de análise e otimização estrutural adequados aos casos estudados.

#### **1.3 Organização do trabalho**

Numa primeira fase do trabalho, documentada no Capítulo 2 deste documento, foi realizado um estudo comparativo focado na avaliação da eficácia e versatilidade de *software* comercial de análise estrutural (analisando de forma geral o seu funcionamento e os principais resultados devolvidos) com vista a tirar conclusões objetivas relativamente às suas performances e colecionar bagagem que pudesse orientar a construção da ferramenta de cálculo. Foram utilizados os programas *Robot Structural Analysis* (*Autodesk*), o *CYPE 3D* (*Cype*) e o *A3C Columns Calculator* (*Arcelor Mittal*). Verificou-se que, em muitos casos, os resultados fogem ao controlo do utilizador, na medida em que lhe são apresentados sem que este possa ter acesso ao procedimento que lhes deu origem. Esta constatação reforçou a importância de dispor de ferramentas de utilização simples que permitam validar de forma sistemática os principais parâmetros devolvidos pelos programas comerciais de análise e dimensionamento estrutural.

A construção da ferramenta de cálculo serviu-se das conclusões recolhidas na primeira fase, apoiou-se na bibliografia disponível, e beneficiou da colaboração dos parceiros envolvidos. O Capítulo 3 deste documento assemelha-se a um manual de utilização. Documentam-se em detalhe a estrutura global da ferramenta de cálculo, a estrutura interna de cada interface e orientações para a sua utilização.

O Capítulo 4 deste documento é uma memória descritiva e justificativa da metodologia e expressões utilizadas pela ferramenta de cálculo. A metodologia de cálculo adotada respeita a bibliografia consultada. Tem por base o conjunto de normas NP EN 1993 (Eurocódigo 3), mais especificamente as partes 1 e 5.

Em cooperação com a empresa CASAIS – Engenharia e construção, S.A. a ferramenta desenvolvida no contexto deste projeto foi aplicada a casos práticos identificados no âmbito da atividade desenvolvida por esta entidade. Este trabalho é documentado no Capítulo 5 deste documento. Os resultados obtidos são validados por comparação com os devolvidos pelos programas comerciais de cálculo estrutural *Robot Structural Analysis* e *CYPE 3D*. São apresentadas estratégias e definidos procedimentos de análise estrutural adequados aos casos estudados.

No Capítulo 7 são apresentadas algumas considerações finais relativamente ao trabalho desenvolvido. A ferramenta criada é editável com o objetivo de motivar desenvolvimentos futuros. Nesse sentido, algumas propostas são apresentadas neste último capítulo.

#### **1.4 Metodologia do trabalho desenvolvido**

O trabalho desenvolvido apoiou-se fortemente na bibliografia referida e no contributo que deram ambas as partes envolvidas nesta parceira entre a Universidade do Minho e a CASAIS - Engenharia e Construção S.A.

Na realização deste projeto foi indispensável concentrar esforços para o desenvolvimento de competências na utilização de programas como o Microsoft Excel e o Visual Basic que servem como suporte à ferramenta de cálculo desenvolvida.

O contacto entre os autores deste projeto e os suportes de programas comerciais de análise estrutural permitiu um benefício mútuo. O suporte do programa *A3C Columns Calculator* (*Arcelor Mittal*) foi contactado para reportar um problema com a impossibilidade de o *software* considerar a posição de aplicação do carregamento ao nível da secção transversal do elemento a ser verificado. Em resposta o problema foi prontamente corrigido. A Top Informática foi contactada com algumas questões e sugestões relativamente ao programa *CYPE 3D* que culminaram numa reunião presencial na sua sede com vista a discutir os referidos assuntos. Também o suporte do *Robot Structural Analysis* foi contactado por correio eletrónico.

A escolha das metodologias de cálculo adotadas teve por base a realização de estudos e investigação com vista á procura da solução mais equilibrada: para cada problema a solução implementada deve ser eficiente, ter larga aceitação por parte da bibliografia consultada, e ser geral na medida em que é válida para o maior número de casos.
# **CAPÍTULO 2**

# **Avaliação de programas de cálculo comerciais**

### **2.1 Introdução e Enquadramento**

No contexto deste trabalho entende-se pertinente referir os aspectos que estão na base do cálculo de estruturas em aço de acordo com o regulamento NP EN 1993-1-1 [1], que são resumidamente documentados neste capítulo.

De seguida, o capítulo centra-se num estudo comparativo de programas de cálculo disponíveis comercialmente, com o objetivo de comparar as suas performances e testar as suas limitações.

Pretende-se que esta análise sirva de ponto de partida para a construção da ferramenta que esta dissertação se propõe, ao evidenciar e comparar as várias abordagens escolhidas por outros autores.

### **2.2 Valores de cálculo das propriedades do aço estrutural**

O diagrama tensão-extensão (Figura 2.1), obtido por caracterização do comportamento até á rotura de um provete submetido a um esforço normal de tração, fornece dados importantes para determinação de determinadas propriedades: Módulo de Elasticidade (*E*); Valor Nominal da Tensão de Cedência (*fy*); Valor Nominal da Tensão Última à Tração (*fu*).

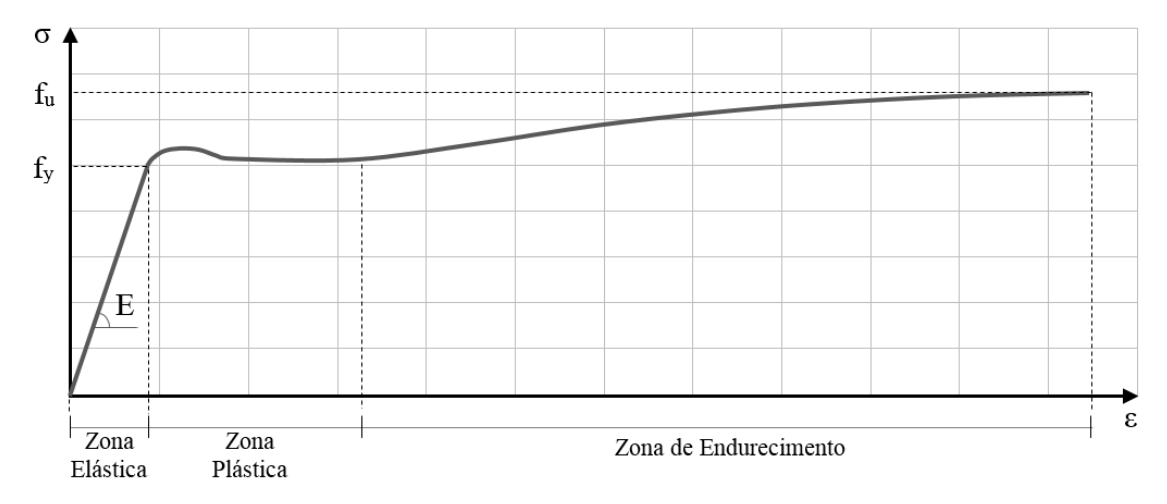

Figura 2.1 – Diagrama de comportamento do aço à tração [8].

Os valores de *f<sup>y</sup>* e *f<sup>u</sup>* dependem do tipo de aço e deverão ser recolhidos diretamente da norma do produto ou do Quadro 3.1 do regulamento NP EN 1993-1-1 [1].

No mesmo regulamento, secção 3.2.6, são definidas também as propriedades dos materiais a adotar no dimensionamento para o caso de aços estruturais por ele abrangidos [1].

### **2.3 Tipos de perfis metálicos**

Distinguem-se vários tipos de perfis estruturais metálicos: perfis laminados, perfis soldados, perfis formados a frio, perfis tubulares.

O presente trabalho é direcionado para a verificação de elementos em aço constituídos por perfis transversais em I e H dos tipos laminado a quente e reconstituído soldado. Este capítulo restringe o estudo a perfis laminados comerciais, cujas propriedades gométricas se encontram devidamente definidas em tabelas destinadas ao efeito fornecidas pelos fabricantes.

### **2.4 Dimensionamento de acordo com a NP EN 1993-1-1 [1]**

A parte 1 do Eurocódigo 3 (NP EN 1993-1-1 [1]) estabelece os princípios de base para o projeto de estruturas de aço [1]. Os capítulos 6 e 7 do referido documento definem o procedimento de cálculo para verificação aos estados limite últimos e de utilização, respetivamente.

Entende-se também pertinente, para o contexto do trabalho desenvolvido neste capítulo, detalhar os princípios adotados para quantificação do valor do momento crítico para a encurvadura lateral (*Mcr*), uma vez que se considera este em particular um aspecto suscetível de gerar dúvidas e/ou dificuldades (consultar 2.4.1).

### **2.4.1 Momento crítico de encurvadura lateral (***Mcr***)**

Existe um número considerável de propostas de cálculo para o momento crítico de encurvadura lateral *Mcr*. Por coerência com o *software* de cálculo analisado na secção 2.5 deste capítulo, adota-se como válida para qualquer sistema estrutural a expressão (2.1) proposta por Clark e Hill (1960) e Galéa (1981) [6], de acordo com o Anexo F da ENV 1993-1-1 [2],

$$
M_{cr} = C_1 \frac{\pi^2 E I_z}{(k_z l)^2} \left\{ \left[ \left( \frac{k_z}{k_w} \right)^2 \frac{I_w}{I_z} + \frac{(k_z l)^2 G I_T}{\pi^2 E I_z} + (C_2 z_g - C_3 z_j)^2 \right]^{0,5} - (C_2 z_g - C_3 z_j) \right\}
$$
(2.1)

em que *E* é o módulo de elasticidade do material (210GPa); *l* é o comprimento do tramo entre secções lateralmente contraventadas (m);  $I_z$  é o momento de inércia em relação ao eixo  $z$  (m<sup>4</sup>);  $I_w$  é a constante de empenamento da secção transversal (m<sup>6</sup>);  $I_T$  é a constante de torção de St. Venant (m<sup>4</sup>) e *G* é o módulo de distorção (80,77GPa).

Os fatores de comprimento efetivo *k<sup>z</sup>* e *k<sup>w</sup>* dependem das condições de suporte nas secções de extremidade do segmento de barra correspondente ao comprimento *l*: o fator *k<sup>z</sup>* refere-se a rotações das secções extremas em torno do eixo de menor inércia *z*; o fator *k<sup>w</sup>* refere-se à restrição ao empenamento nas mesmas secções. Os fatores *k<sup>z</sup>* e *k<sup>w</sup>* variam entre 0,5 (deformações impedidas) e 1,0 (deformações livres), sendo iguais a 0,7 no caso de deformações livres numa extremidade e impedidas na outra. Na maior parte as situações práticas estas restrições são apenas parciais, razão pela qual se recomenda conservativamente  $k_z = k_w = 1,0$  [6].

O parâmetro *z<sup>g</sup>* é a coordenada em *z* do ponto de aplicação da carga em relação ao centro de corte da secção transversal.

O parâmetro *z<sup>j</sup>* reflete o grau de assimetria da secção transversal em relação ao eixo *y* [6], e toma o valor zero para secções duplamente simétricas.

Os parâmetros *C1*, *C<sup>2</sup>* e *C3*, são coeficientes que têm em conta a distribuição de momentos e são selecionados a partir do Quadro F.1.2 do Anexo F da ENV 1993-1-1 [2].

### **2.5** *Softwares* **de cálculo de Estruturas Metálicas**

Existem no mercado ferramentas e programas de cálculo capazes de auxiliar o dimensionamento de estruturas em aço. A análise a ser levada a cabo neste capítulo centra-se num número limitado desses programas, sendo considerados os de maior prestígio.

Os programas e ferramentas em análise têm em comum a adoção das regras e procedimentos de cálculo preconizados pelo Eurocódigo 3. É no entanto de esperar diferentes abordagens e diferentes limitações nos exemplos considerados.

### **2.5.1** *A3C Columns Calculator* **(***ArcelorMittal***)**

Alguns fabricantes de perfis metálicos disponibilizam gratuitamente ferramentas de cálculo simples para auxiliar o dimensionamento dos elementos que comercializam. São normalmente ferramentas muito acessíveis mas pouco versáteis e com algumas limitações.

A *ArcelorMittal*, uma empresa metalúrgica líder a nível mundial, disponibiliza gratuitamente um conjunto de ferramentas de cálculo de elementos metálicos, das quais se destaca para o contexto do presente projeto a *A3C Columns Calculator*.

A ferramenta realiza verificações de segurança em estado limite último e em estado limite de serviço e permite a consideração de várias combinações de ações em simultâneo. Depois de

definidas condições de apoio e travamentos laterais, materiais e cargas aplicadas, é capaz de determinar autonomamente todos os parâmetros de cálculo, incluindo os envolvidos nas verificações à encurvadura e encurvadura lateral.

Como maior limitação está o facto de permitir apenas verificações em elementos (vigascoluna), simplesmente apoiados ou em consola. As condições de apoio do elemento em aço são o ponto de partida da ferramenta para a determinação dos esforços instalados, pelo que não é possível contornar esta limitação.

No plano *zx* (planta) o elemento é simplesmente apoiado, sendo os fenómenos de encurvadura e encurvadura lateral analisados de forma coerente com esse pressuposto.

Cada travamento lateral restringe completamente (banzos superior e inferior) a translação em *y*  da secção a que diz respeito, não sendo possível restringir apenas um dos banzos. Estes travamentos não criam qualquer impedimento á rotação dessas secções. Travamentos intermédios podem ser acrescentados e posicionados livremente.

A Figura 2.2 ilustra os dois sistemas estruturais cuja análise sob vários esquemas de carregamento é possível recorrendo ao *A3C Columns Calculator*.

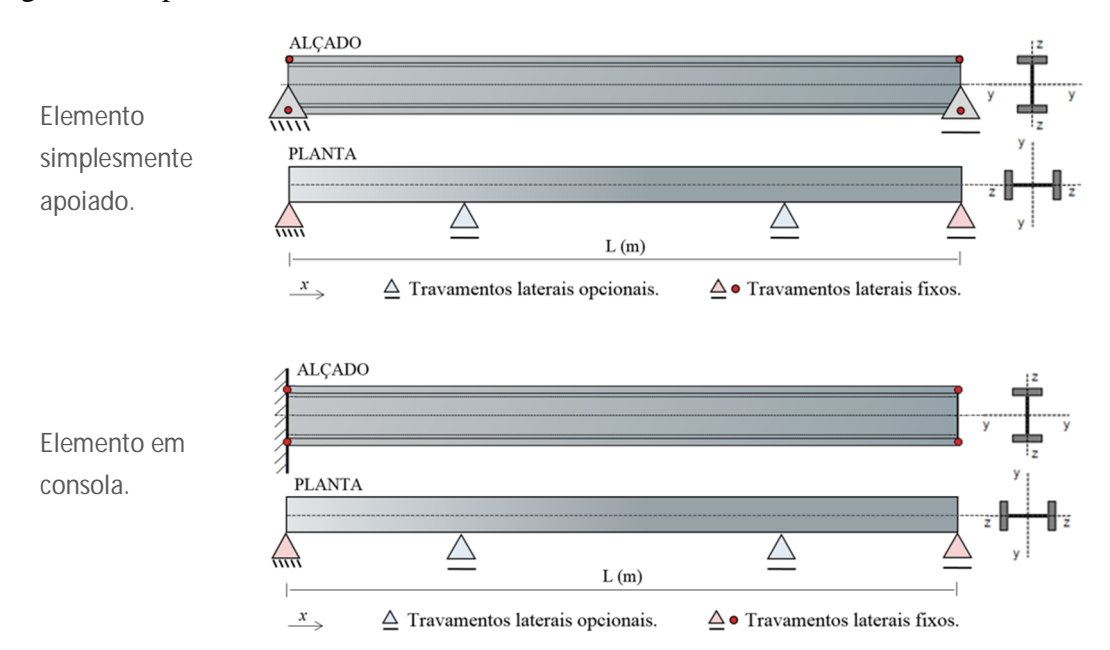

Figura 2.2 – Sistema estruturais com possível análise através do *A3C Columns Calculator*.

### **2.5.2** *Software***s de análise avançada de estruturas**

No cenário atual maior destaque é normalmente atribuído aos programas de análise avançada de estruturas *Robot Structural Analysis* (*Autodesk*) e *CYPE 3D* (*Cype*).

Este tipo de programas permite a modelação, quantificação de esforços, verificação e otimização de estruturas com geometrias muito variadas.

### **2.6 Estudo comparativo de** *softwares* **de cálculo de Estruturas Metálicas**

Por forma a comparar o desempenho dos *softwares* referidos em 2.5, são criados modelos simples para teste. As variantes são escolhidas por forma a testar aspetos específicos. Entendese que importantes disparidades poderão vir relacionadas com a atribuição de valores aos coeficientes *C1*, *C<sup>2</sup>* e *C3*, na quantificação do momento crítico de encurvadura lateral (*Mcr*) - Anexo F da ENV 1993-1-1 [2], e aos coeficientes de momento uniforme equivalente *Cmy*, *Cmz* e *CmLT*, na quantificação dos fatores de interação para verificação à flexão composta com compressão - Anexos A e B da NP EN 1993-1-1 [1], pelo que são selecionados casos notáveis simples que não suscitam dúvidas em relação à quantificação destes parâmetros.

Quatro abordagens distintas são consideradas para o teste dos mesmos modelos: solução analítica resolvida de forma manual, soluções fornecidas pelo *Robot Structural Analysis*, pelo *CYPE 3D* e pelo *A3C Columns Calculator.*

### **2.6.1 Modelo de Teste 1**

O primeiro Modelo de Teste tem como objetivo estudar um dos esquemas estruturais e de carregamento mais básico e simples.

A análise é centrada na secção de meio vão de uma viga realizada com o perfil *IPE 500*, simplesmente apoiada, sem travamentos laterais intermédios e na qual atua o esquema de cargas representado na Figura 2.3.

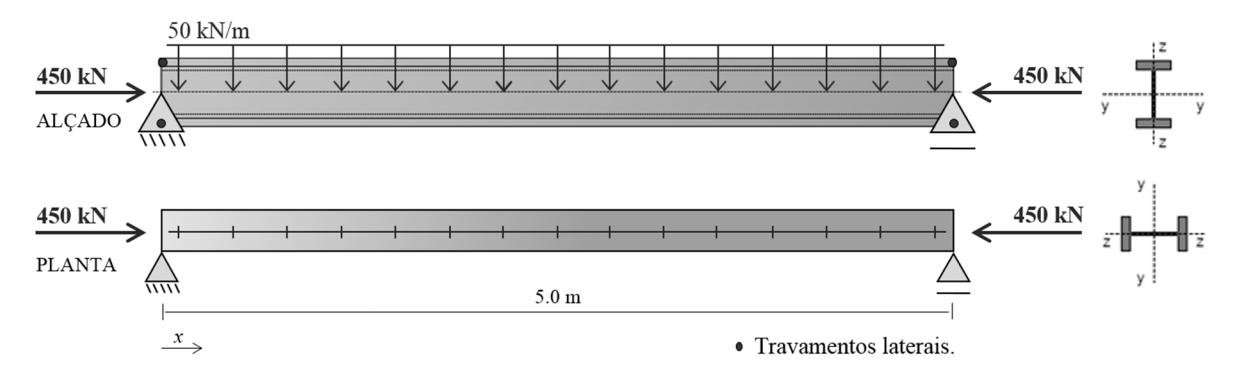

Figura 2.3 – Modelo de Teste 1.

Na secção em análise atua um esforço axial de 450kN e esforço transverso nulo.

O diagrama de momentos de fletores é esboçado na Figura 2.4. Tem o seu máximo na secção de meio vão com o valor de 156.25kN.m.

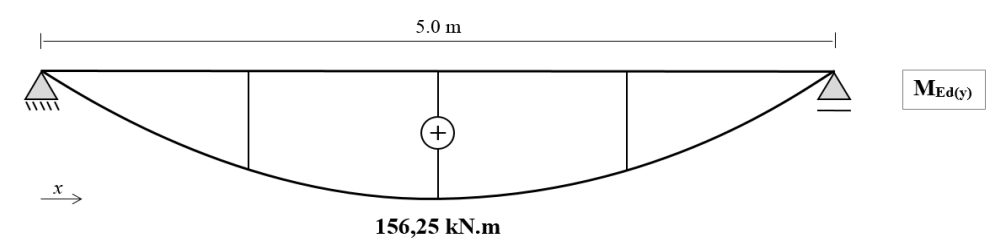

Figura 2.4 – Diagrama de momentos fletores na viga de teste 1.

Os Quadros 2.1 a 2.4 resumem os resultados da análise aos estados limite últimos do Modelo de Teste 1 obtidos em cada um dos programas utilizados.

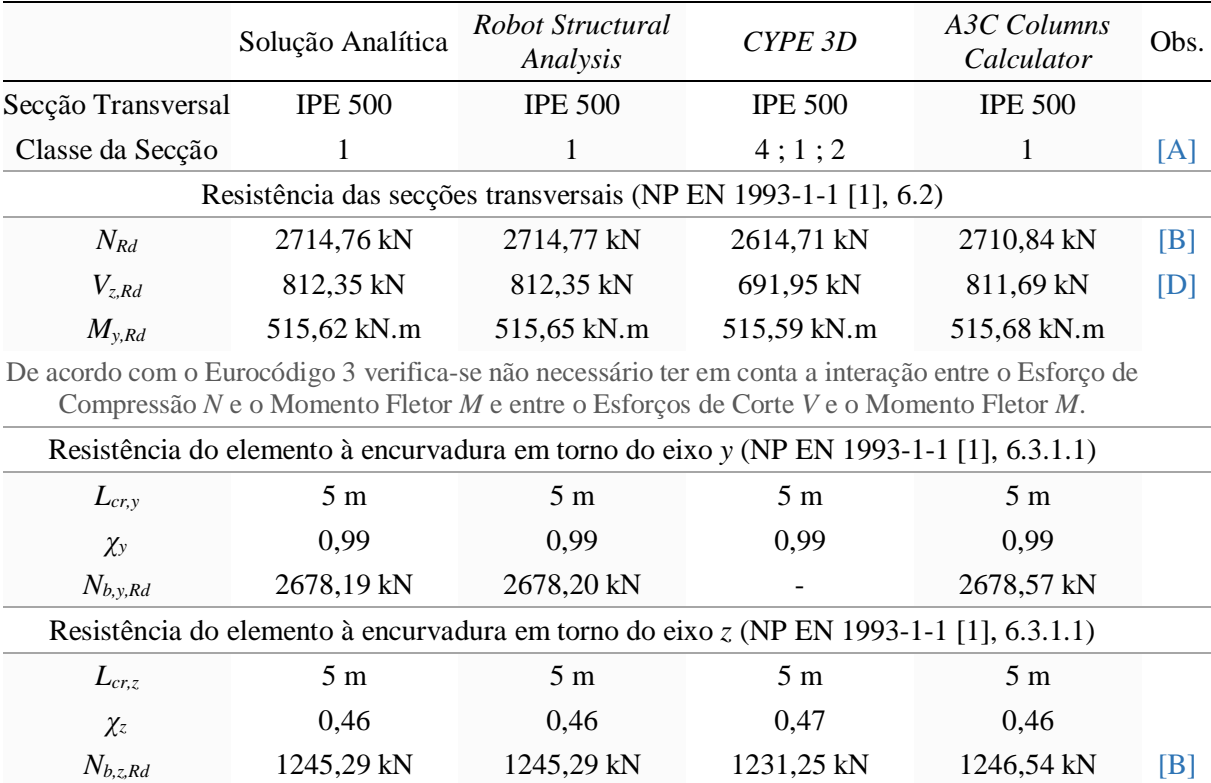

Quadro 2.1 – Resultados Modelo de Teste 1: resistência da secção transversal e encurvadura.

Nota: O *Cype3D* classificou a mesma secção de forma distinta para diferentes verificações: resistência à compressão (e encurvadura); resistência à flexão (e encurvadura lateral); resistência à flexão composta. As classificações apresentadas dizem respeito, pela mesma ordem, a estas verificações (consultar nota [A]).

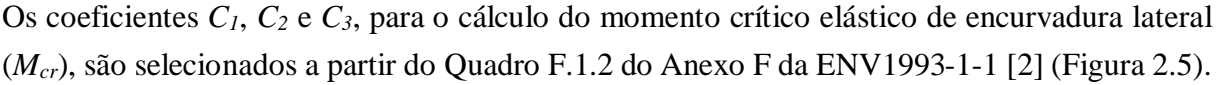

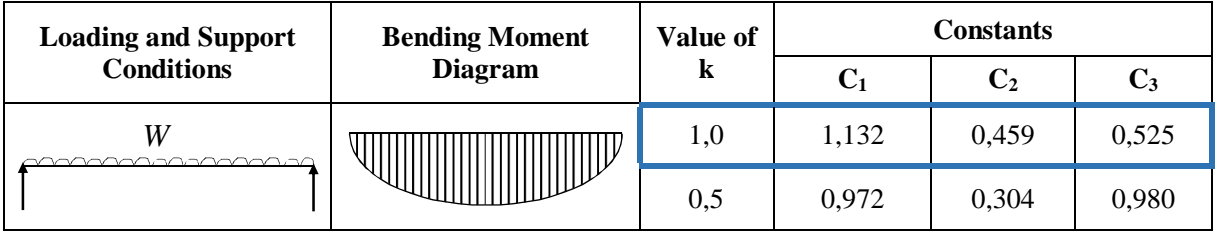

Figura 2.5 – Coeficientes C<sub>1</sub>, C<sub>2</sub> e C<sub>3</sub> para o Modelo de Teste 1.

A viga de teste 1 é simplesmente apoiada no plano *yx*, o equivalente a afirmar que a rotação em torno do eixo *z* local é livre em ambas as extremidades. Deduz-se *k<sup>z</sup>* igual a 1,0. Não estão, da mesma forma, asseguradas quaisquer restrições ao empenamento das secções de extremidades pelo que *k<sup>w</sup>* é igual a 1,0.

|                                                                           | Solução Analítica | Robot Structural<br>Analysis | A3C Columns<br>CYPE 3D<br>Calculator |                        | Obs.           |  |  |
|---------------------------------------------------------------------------|-------------------|------------------------------|--------------------------------------|------------------------|----------------|--|--|
| Resistência do elemento à encurvadura lateral (NP EN 1993-1-1 [1], 6.3.2) |                   |                              |                                      |                        |                |  |  |
| l                                                                         | 5.0 <sub>m</sub>  | 5.0 <sub>m</sub>             | $5,0 \text{ m}$                      | 5.0 <sub>m</sub>       |                |  |  |
| C <sub>1</sub>                                                            | 1,13              | 1,13                         | 1,13                                 | 1,13                   | [G]            |  |  |
| C <sub>2</sub>                                                            | 0,46              | 0,46                         | 1,00                                 | 0,45                   | [G]            |  |  |
| $C_3$                                                                     | 0,53              | 0,53                         | 1,00                                 |                        | $[G]$ $[1]$    |  |  |
| $k_z$ ; $k_w$                                                             | 1,0;1,0           | 1,0;1,0                      | 1,0;1,0                              | 1,0;1,0                |                |  |  |
| $z_g$ ; $z_j$                                                             | $0 m$ ; $0 m$     | $0 m$ ; $0 m$                | $0 m$ ; $0 m$                        | $0.25 \text{ m}$ ; 0 m | [K]            |  |  |
| $M_{cr}$                                                                  | 632,63 kN.m       | 632,57 kN.m                  | 631,52 kN.m                          | 442,58 kN.m            | [K]            |  |  |
| $\chi_{LT}$                                                               | 0.66              | 0.66                         | 0,66                                 | 0,55                   | [K]            |  |  |
| $M_{b, Rd}$                                                               | 339,99 kN.m       | 339,99 kN.m                  | 339,72 kN.m                          | 282,55 kN.m            | $[\mathrm{K}]$ |  |  |

Quadro 2.2 – Resultados Modelo de Teste 1: resistência à encurvadura lateral.

2.6.1.1 Análise de estabilidade global do elemento (NP EN 1993-1-1 [1], 6.3.3) – Método 1

A determinação dos coeficientes *Cmy,0* e *Cmz,0*, para o método alternativo 1 de quantificação dos fatores de interação para análise à estabilidade global do elemento, é feita de acordo com o Quadro A.2 do Anexo A da NP EN 1993-1-1 [1] (Figura 2.6). Em função deles são determinados os coeficientes de momento uniforme equivalente *Cmy*, *Cmz* e *CmLT*.

| Diagrama de momentos | mi                            |
|----------------------|-------------------------------|
|                      | m.<br>$\sim$ mi. <sub>0</sub> |

Figura 2.6 – Coeficiente *Cmy,0* de acordo com o Método 1 – Modelo de Teste 1.

Em que: *NEd* – valor de cálculo do esforço axial atuante; *Ncr,i* – valor crítico do esforço normal associado à encurvadura elástica por flexão em torno do eixo *y* ou *z*.

Apresentam-se no Quadro 2.3 os resultados obtidos relativamente á análise de estabilidade global do elemento em flexão composta com compressão, adotando o Método 1 previsto no Anexo A da NP EN 1993-1-1 [1] para quantificação dos fatores de interação.

|                                                                                                    | Solução Analítica | Robot Structural<br>Analysis          | CYPE 3D     | A3C Columns<br>Calculator | Obs.         |  |  |  |
|----------------------------------------------------------------------------------------------------|-------------------|---------------------------------------|-------------|---------------------------|--------------|--|--|--|
| Estabilidade Global (NP EN 1993-1-1 [1], 6.3.3) – Método 1 (Anexo A)                                   |                   |                                       |             |                           |              |  |  |  |
| $N_{cr,y}$                                                                                             | 39960,05 kN       | 39958,81 kN                           | 39960,05 kN |                           |              |  |  |  |
| $N_{cr,z}$                                                                                             | 1775,56 kN        | 1775,56 kN                            | 1775,82 kN  |                           |              |  |  |  |
| $N_{cr,T}$                                                                                             | 4031,75 kN        | 4035,88 kN                            | 4052,72 kN  | 4038,87 kN                |              |  |  |  |
| $C_{\text{my}}$                                                                                        | 1,00              | 1,00                                  | 1,00        | 1,00                      | [M]          |  |  |  |
| $C_{mLT}$                                                                                              | 1,23              | 1,23                                  | 1,23        | 1,23                      | [M]          |  |  |  |
| $k_{yy}$ ; $k_{zy}$                                                                                    | 1,29;0,68         | 1,30;0,69                             | 1,30;0,69   | 1,30;0,69                 |              |  |  |  |
| (1)                                                                                                    | 0,76 < 1          | 0,76 < 1                              | 0,76 < 1    | 0.89 < 1                  | $\mathbb{L}$ |  |  |  |
| (2)                                                                                                    | 0,67 < 1          | 0,68 < 1                              | 0,68 < 1    | 0,75 < 1                  | [L]          |  |  |  |
|                                                                                                    |                   | Dimensionamento da secção transversal |             |                           |              |  |  |  |
| <b>IPE 500 OK</b><br><b>IPE 500 OK</b><br><b>IPE 500 OK</b><br><b>IPE 500 OK</b><br>Secção Transversal |                   |                                       |             |                           |              |  |  |  |

Quadro 2.3 - Resultados Modelo de Teste 1: análise de estabilidade global do elemento em flexão composta com compressão – Método 1 [1].

(1) Condição associada à encurvadura em torno de *y* (NP EN 1993-1-1 [1], Exp.(6.61)).

(2) Condição associada à encurvadura em torno de *z* (NP EN 1993-1-1 [1], Exp.(6.62)).

2.6.1.2 Análise de estabilidade global do elemento (NP EN 1993-1-1 [1], 6.3.3) – Método 2 A determinação dos coeficientes *Cmy*, *Cmz* e *CmLT*, para o método alternativo 2 de quantificação dos fatores de interação para análise à estabilidade global do elemento, é feita de acordo com o Quadro B.3 do Anexo B da NP EN 1993-1-1 [1] (Figura 2.7).

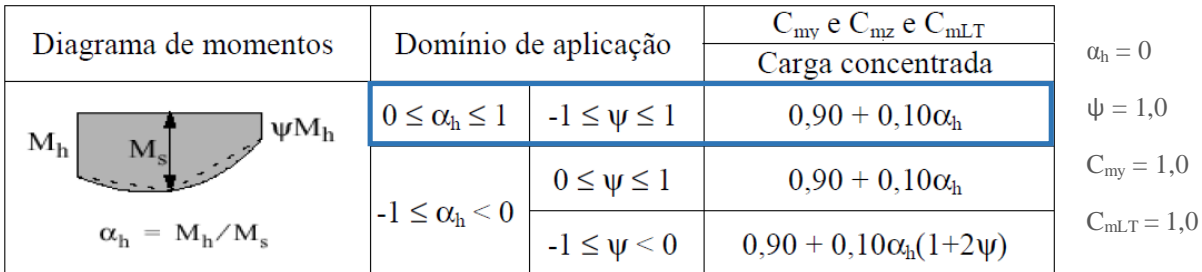

Figura 2.7 – Coeficientes  $C_{\text{my}}$  e  $C_{\text{mLT}}$  de acordo com o Método 2 – Modelo de Teste 1.

O método alternativo 2 envolve um procedimento de cálculo mais simples que o apresentado em 2.6.1.1, com significativamente menos parâmetros envolvidos (Quadro 2.4).

|                                       | Solução Analítica                                                    | Robot Structural<br>Analysis | CYPE 3D | A3C CC       | Obs.        |  |  |  |  |
|---------------------------------------|----------------------------------------------------------------------|------------------------------|---------|--------------|-------------|--|--|--|--|
|                                       | Estabilidade Global (NP EN 1993-1-1 [1], 6.3.3) – Método 2 (Anexo B) |                              |         |              |             |  |  |  |  |
| $C_{\mu\nu}$                          | 1,00                                                                 | 0.90                         |         | 1,00         | [O]         |  |  |  |  |
| $C_{mLT}$                             | 1,00                                                                 | 0.90                         |         | 1,00         | [O]         |  |  |  |  |
| $k_{yy}$ ; $k_{zy}$                   | 1,01;0,95                                                            | 0.91; 0.94                   |         | 1,01;0.95    | [O]         |  |  |  |  |
| (1)                                   | 0,63 < 1                                                             | 0,59 < 1                     |         | 0,73 < 1     | $[O]$ $[L]$ |  |  |  |  |
| (2)                                   | 0,80 < 1                                                             | 0,80 < 1                     |         | 0,89 < 1     | [O] [L]     |  |  |  |  |
| Dimensionamento da secção transversal |                                                                      |                              |         |              |             |  |  |  |  |
| Secção Transversal                    | IPE $500 \text{ ok}$                                                 | IPE $500$ ok                 |         | $IPE 500$ OK |             |  |  |  |  |

Quadro 2.4 - Resultados Modelo de Teste 1: análise de estabilidade global do elemento em flexão composta com compressão – Método 2 [1].

(1) Condição associada à encurvadura em torno de *y* (NP EN 1993-1-1 [1], Exp.(6.61)).

(2) Condição associada à encurvadura em torno de *z* (NP EN 1993-1-1 [1], Exp.(6.62)).

### **2.6.2 Modelo de Teste 2**

O segundo Modelo de Teste apresenta mais um caso notável da tabela F.1.2 no Anexo F da ENV1993-1-1 [3], desta vez com condições de apoio e de carregamento totalmente distintas. Pretende-se avaliar a capacidade dos programas e ferramentas de entenderem os sistemas estruturais e quantificarem parâmetros como os coeficientes *C1*, *C<sup>2</sup>* e *C<sup>3</sup>* e os fatores de comprimento efetivo *k<sup>z</sup>* e *k<sup>w</sup>* para situações diferentes.

A análise é centrada na secção de meio vão de uma viga realizada com o perfil *IPE 330*, biencastrada em ambos os planos (*xy* e *xz*), sem travamentos laterais intermédios e na qual atua o esquema de cargas representado na Figura 2.8.

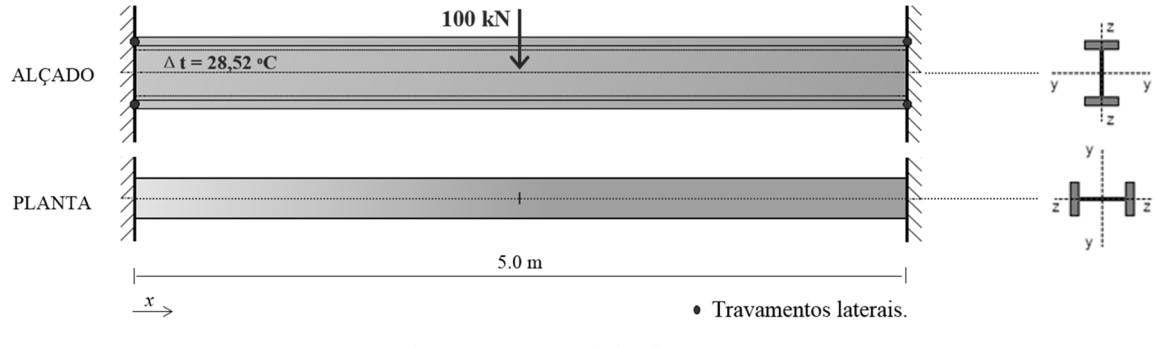

Figura 2.8 – Modelo de Teste 2.

Na secção em análise atua um esforço axial de 450kN e esforço transverso de 50kN. O esforço de compressão pode ser simulado nos programas de cálculo com a introdução de uma variação de temperatura positiva capaz de provocar esse efeito, de acordo com a Equação (2.2),

$$
\frac{\text{NL}}{\text{EA}} = \Delta t \times \alpha \times \text{L} \Leftrightarrow \frac{450 \times 5.0}{210 \text{E}^6 \times 62.6 \text{E}^{-4}} = \Delta t \times 12 \text{E}^{-6} \times 5.0 \Leftrightarrow \Delta t = 28.52 \text{ °C}
$$
 (2.2)

Página | 13

em que  $N$  é o esforço axial atuante (450 kN);  $L$  é o comprimento do elemento (5,0 m);  $E$  é o módulo de elasticidade do material (210 GPa);  $\Delta t$  é a variação de temperatura (°C);  $\alpha$  é o coeficiente de dilatação térmica linear do material (12E<sup>-6</sup>/°C).

O diagrama de momentos de fletores é esboçado na Figura 2.9. Tem os seus máximos nas secções de meio vão e de extremidade com os valores 62.5 kN.m e -62.5 kN.m, respetivamente.

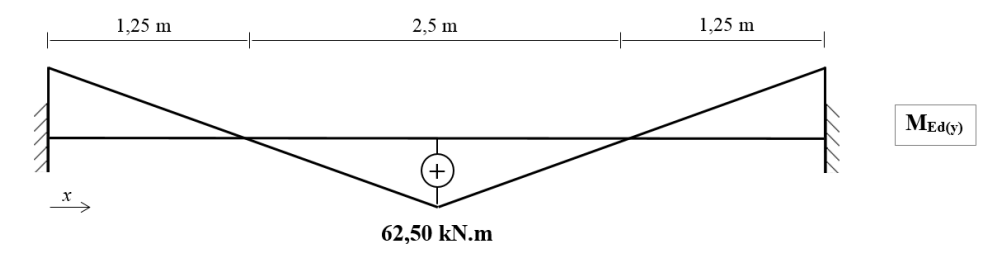

Figura 2.9 – Diagrama de momentos fletores na viga de teste 2

O *A3C Columns Calculator* não é capaz de realizar verificações em elementos com o sistema estrutural definido para a viga de teste 2, razão pela qual não foram produzidos resultados.

Os Quadros 2.5 a 2.8 resumem os resultados da análise aos estados limite últimos do Modelo de Teste 2 obtidos em cada um dos programas utilizados.

|                                                                                                    | Solução Analítica                                              | Robot Structural<br>Analysis | CYPE 3D        | A3C Columns<br>Calculator | Obs. |  |  |  |
|----------------------------------------------------------------------------------------------------|----------------------------------------------------------------|------------------------------|----------------|---------------------------|------|--|--|--|
| Secção Transversal                                                                                                    | <b>IPE 330</b>                                                 | <b>IPE 330</b>               | <b>IPE 330</b> | <b>IPE 330</b>            |      |  |  |  |
| Classe da Secção                                                                                                    | 2                                                              |                              | 3:1:3          |                           | [A]  |  |  |  |
|                                                                                                    | Resistência das secções transversais (NP EN 1993-1-1 [1], 6.2) |                              |                |                           |      |  |  |  |
| $N_{Rd}$                                                                                                    | 1471,34 kN                                                     | 1471,25 kN                   | 1471,25 kN     |                           |      |  |  |  |
| $V_{z, Rd}$                                                                                                    | 418,06 kN                                                      | 418,00 kN                    | 335,80 kN      |                           | [D]  |  |  |  |
| $M_{y, Rd}$                                                                                                    | 189,02 kN.m                                                    | 189,03 kN.m                  | 188,94 kN      |                           |      |  |  |  |
| $M_{N, y, Rd}$                                                                                                    | 165,27 kN.m                                                    | 165,27 kN.m                  |                |                           |      |  |  |  |
| De acordo com o Eurocódigo 3 verifica-se não necessário ter em conta a interação entre o Esforço de<br>Compressão N e o Momento Fletor $M_z$ e entre o Esforços de Corte V e o Momento Fletor M. |                                                                |                              |                |                           |      |  |  |  |
|                                                                                                    | <u>n is it is a series in the communication</u>                |                              |                |                           |      |  |  |  |

Quadro 2.5 – Resultados Modelo de Teste 2: resistência da secção transversal e encurvadura.

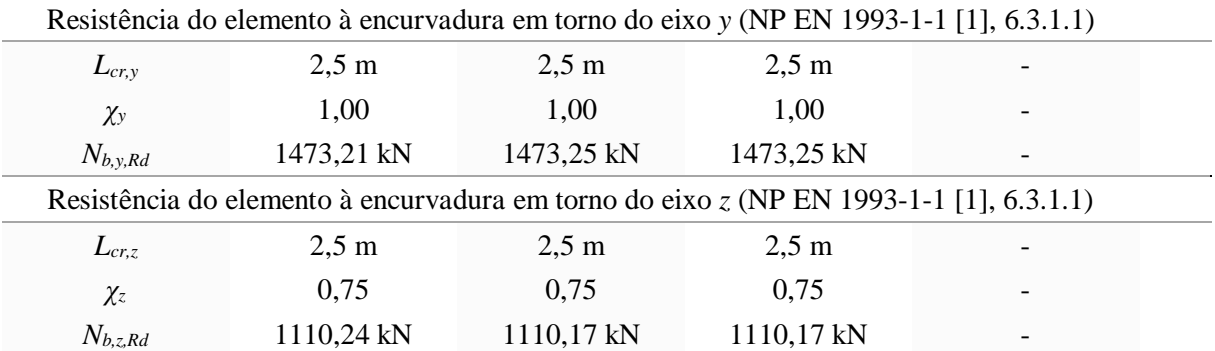

Nota: O Cype3D classificou a mesma secção de forma distinta para diferentes verificações: resistência à compressão (e encurvadura); resistência à flexão (e encurvadura lateral); resistência à flexão composta. As classificações apresentadas dizem respeito, pela mesma ordem, a estas verificações (consultar nota [A]).

| <b>Loading and Support</b> | <b>Bending Moment</b><br><b>Diagram</b> | Value of | Constants |           |       |
|----------------------------|-----------------------------------------|----------|-----------|-----------|-------|
| <b>Conditions</b>          |                                         | k        |           | $\bf C_2$ | Ċ?    |
|                            |                                         | 1.0      | 1,565     | 1,257     | 2,640 |
| l×:<br>S                   |                                         | 0,5      | 0,938     | 0.715     | 4,800 |

Os coeficientes *C1*, *C<sup>2</sup>* e *C3*, para o cálculo do momento crítico elástico de encurvadura lateral (*Mcr*), são selecionados a partir do Quadro F.1.2 do Anexo F da ENV1993-1-1 [2] (Figura 2.10).

Figura 2.10 – Coeficientes  $C_1$ ,  $C_2$  e  $C_3$  para o Modelo de Teste 2.

A viga de teste 2 é bi-encastrada no plano *xy*, o equivalente a afirmar que a rotação em torno do eixo *z* local é impedida em ambas as extremidades. Deduz-se, portanto, *k<sup>z</sup>* igual a 0,5. Mesmo se tratando de uma viga bi-encastrada considera-se que não estão asseguradas restrições ao empenamento das secções de extremidades pelo que *k<sup>w</sup>* é igual a 1,0.

Quadro 2.6 – Resultados Modelo de Teste 2: resistência à encurvadura lateral.

|                | Solução Analítica                                                         | Robot Structural<br>Analysis | CYPE 3D          | A3C Columns<br>Calculator | Obs.                |  |  |  |
|----------------|---------------------------------------------------------------------------|------------------------------|------------------|---------------------------|---------------------|--|--|--|
|                | Resistência do elemento à encurvadura lateral (NP EN 1993-1-1 [1], 6.3.2) |                              |                  |                           |                     |  |  |  |
| l              | 5.0 <sub>m</sub>                                                          | 5.0 <sub>m</sub>             | 5.0 <sub>m</sub> | 5.0 <sub>m</sub>          |                     |  |  |  |
| $C_I$          | 0,94                                                                      | 0,94                         | 1,0              |                           | [G]                 |  |  |  |
| C <sub>2</sub> | 0,72                                                                      | 0,71                         | 1,0              |                           | [G]                 |  |  |  |
| $C_3$          | 4,80                                                                      | 4,80                         | 1,0              |                           | [G]                 |  |  |  |
| $k_z$ ; $k_w$  | $0,5$ ; 1,0                                                               | $0,5$ ; 1,0                  | 0,5;0,5          |                           | $[$ F $]$ $[$ H $]$ |  |  |  |
| $z_g$ ; $z_j$  | $0 m$ ; $0 m$                                                             | $0 m$ ; $0 m$                | $0 m$ ; $0 m$    |                           |                     |  |  |  |
| $M_{cr}$       | 301,28 kN.m                                                               | 292,98 kN.m                  | 481,81 kN.m      |                           | [G] [H]             |  |  |  |
| $\chi_{LT}$    | 0,73                                                                      | 0,72                         | 0,82             |                           | $[G]$ $[H]$         |  |  |  |
| $M_{b, Rd}$    | 137,86 kN.m                                                               | 136,57 kN.m                  | 155,68 kN.m      |                           | $[G]$ $[H]$         |  |  |  |

2.6.2.1 Análise de estabilidade global do elemento (NP EN 1993-1-1 [1], 6.3.3) – Método 1

A determinação dos coeficientes *Cmy,0* e *Cmz,0*, para o método alternativo 1 de quantificação dos fatores de interação para a análise à estabilidade global do elemento, é feita de acordo com o Quadro A.2 do Anexo A da NP EN 1993-1-1 [1] (Figura 2.11). Em função deles são determinados os coeficientes de momento uniforme equivalente *Cmy*, *Cmz* e *CmLT*,

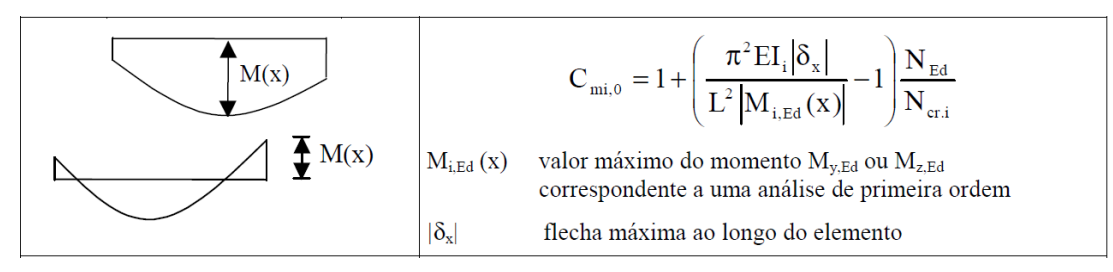

Figura 2.11 – Coeficiente *Cmy,0* de acordo com o Método 1 – Modelo de Teste 2.

em que *I<sup>i</sup>* é o momento de inércia da secção em relação ao eixo considerado (*y* ou *z*).

A flecha máxima  $(\delta_z)$  na viga de teste 2, considerando as suas condições de apoio e o carregamento atuante, acontece na secção de meio vão e é dada pela Equação (2.3),

$$
\delta_z = \frac{\text{P} \cdot \text{L}^3}{192 \text{ EI}} = \frac{100 \times 5.0^3}{192 \times 200 \cdot 10^6 \times 11770 \cdot 10^{-8}} = 2.76 \cdot 10^{-3} \text{ mm}
$$
 (2.3)

em que *P* é o valor da carga vertical concentrada a meio vão.

Quadro 2.7 - Resultados Modelo de Teste 2: análise de estabilidade global do elemento em flexão composta com compressão – Método 1 [1].

|                                       | Solução Analítica                                                    | Robot Structural<br>Analysis | CYPE 3D         | A3C Columns<br>Calculator | Obs.        |  |  |
|---------------------------------------|----------------------------------------------------------------------|------------------------------|-----------------|---------------------------|-------------|--|--|
|                                       | Estabilidade Global (NP EN 1993-1-1 [1], 6.3.3) – Método 1 (Anexo A) |                              |                 |                           |             |  |  |
| $N_{cr,y}$                            | 39031,52 kN                                                          | 39021,24 kN                  | 39031,52        |                           |             |  |  |
| $N_{cr,z}$                            | 2613,62 kN                                                           | 2613,63 kN                   | 2613,52         |                           |             |  |  |
| $N_{cr,T}$                            | 4425,09 kN                                                           | 4340,32 kN                   | 4428,27         |                           |             |  |  |
| $C_{\text{mv}}$                       | 1,00                                                                 | 1,00                         | 1,00            |                           | [M]         |  |  |
| $C_{mLT}$                             | 1,15                                                                 | 1,15                         | 1,15            |                           | [M]         |  |  |
| $k_{yy}$ ; $K_{zy}$                   | 1,15;0,63                                                            | 1,15;0,63                    | 1,16;1,10       |                           | [C]         |  |  |
| (1)                                   | 0.83 < 1                                                             | 0,83 < 1                     | 0,74 < 1        |                           | $[C]$ $[L]$ |  |  |
| (2)                                   | 0,69 < 1                                                             | 0,69 < 1                     | 0,82 < 1        |                           | $[C]$ $[L]$ |  |  |
| Dimensionamento da secção transversal |                                                                      |                              |                 |                           |             |  |  |
| Secção Transversal                    | <b>IPE 330 OK</b>                                                    | <b>IPE 330 OK</b>            | IPE 300 $\sqrt$ |                           |             |  |  |

(1) Condição associada à encurvadura em torno de *y* (NP EN 1993-1-1 [1], Exp.(6.61)).

(2) Condição associada à encurvadura em torno de *z* (NP EN 1993-1-1 [1], Exp.(6.62)).

2.6.2.2 Análise de estabilidade global do elemento (NP EN 1993-1-1 [1], 6.3.3) – Método 2

A determinação dos coeficientes *Cmy*, *Cmz* e *CmLT*, para o método alternativo 2 de quantificação dos fatores de interação para análise à estabilidade global do elemento, é feita de acordo com o Quadro B.3 do Anexo B da NP EN 1993-1-1 [1] (Figura 2.12).

| Diagrama de momentos                         | Domínio de aplicação           |                       | $C_{\text{my}}$ e $C_{\text{mz}}$ e $C_{\text{mLT}}$<br>Carga concentrada | $\alpha_s = 1.0$   |
|----------------------------------------------|--------------------------------|-----------------------|---------------------------------------------------------------------------|--------------------|
| $M_{h_{\perp}}$                              | $0 \leq \alpha_{\rm s} \leq 1$ | $-1 \leq \psi \leq 1$ | $0.2 + 0.8\alpha_s \ge 0.4$                                               | $\psi = 1,0$       |
| $4 \mu M_h$                                  |                                | $0 \leq \psi \leq 1$  | $-0.8 \alpha_s \geq 0.4$                                                  | $C_{\rm my} = 1,0$ |
| $\alpha_{\rm s}$ = $\rm M_{\rm s}/M_{\rm h}$ | $-1 \leq \alpha_{s} < 0$       | $-1 \leq \psi \leq 0$ | $0,2(-\psi) - 0,8\alpha_s \geq 0,4$                                       | $C_{mLT} = 1,0$    |

Figura 2.12 – Coeficientes *Cmy* e *CmLT* de acordo com o Método 2 – Modelo de Teste 2.

Quadro 2.8 - Resultados Modelo de Teste 2: análise de estabilidade global do elemento em flexão composta com compressão – Método 2 [1].

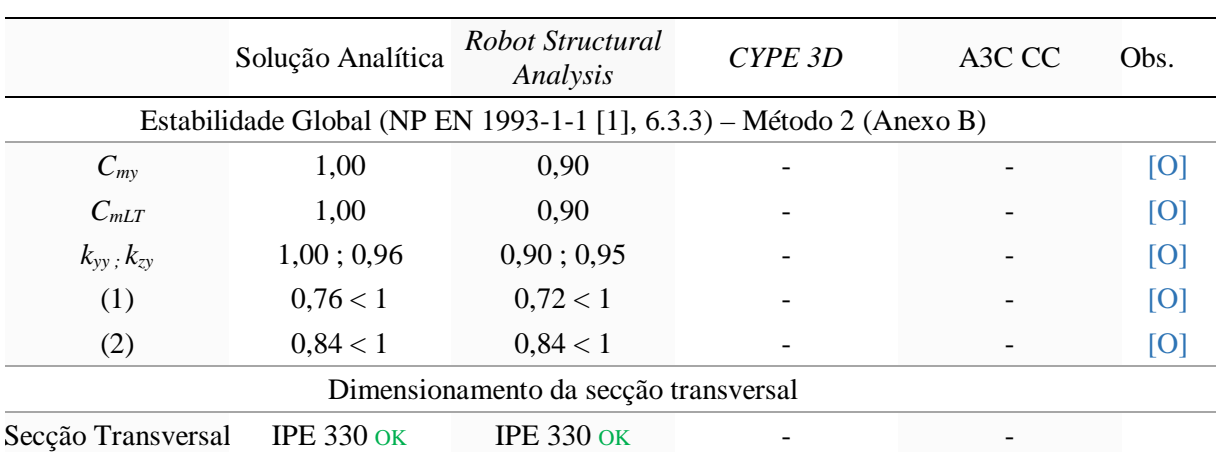

Os resultados da análise são apresentados no Quadro 2.8.

(1) Condição associada à encurvadura em torno de *y* (NP EN 1993-1-1 [1], Exp.(6.61)).

(2) Condição associada à encurvadura em torno de *z* (NP EN 1993-1-1 [1], Exp.(6.62)).

### **2.6.3 Modelo de Teste 3**

O terceiro Modelo de Teste introduz neste capítulo a análise de elementos travados lateralmente em pontos intermédios. Pretende-se analisar a capacidade dos programas e ferramentas de interpretarem corretamente a posição destes travamentos, por forma a quantificarem comprimentos de encurvadura e parâmetros associados.

A análise é centrada na secção de meio vão de uma viga simplesmente apoiada realizada com o perfil *IPE 360*, com travamentos laterais nas secções correspondentes a 25% e 75% do vão (coincidentes com o ponto de aplicação das cargas), e na qual atua o esquema de cargas na Figura 2.13.

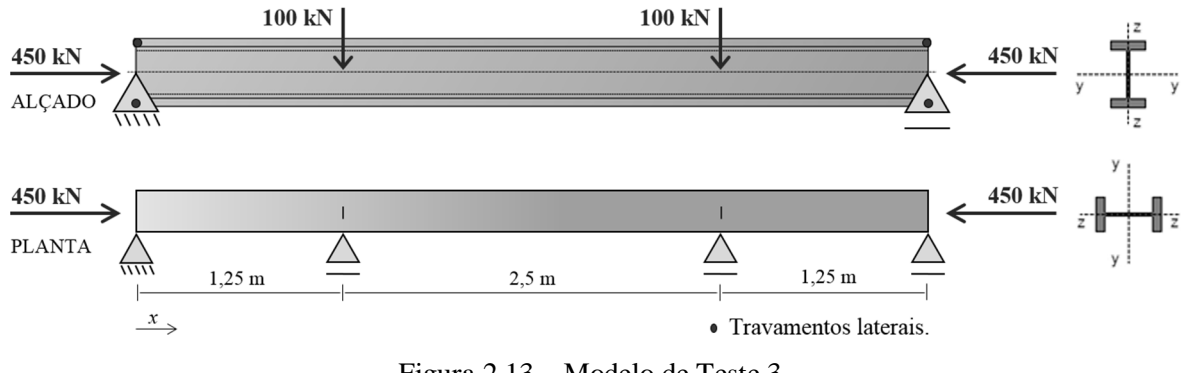

Figura 2.13 – Modelo de Teste 3.

Na secção em análise atua um esforço axial de 450kN e esforço transverso de 100kN.

O diagrama de momentos de fletores é esboçado na Figura 2.14. Tem o seu máximo entre as secções de aplicação das cargas com o valor de 125kN.m.

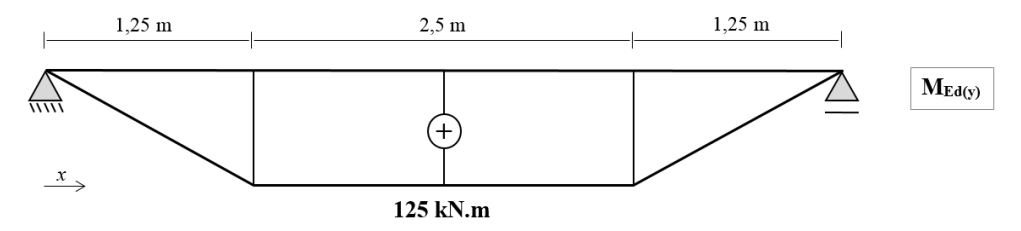

Figura 2.14 – Diagrama de momentos fletores na viga de teste 3.

Os Quadros 2.9 a 2.12 resumem os resultados da análise aos estados limite últimos do Modelo de Teste 3 obtidos em cada um dos programas utilizados.

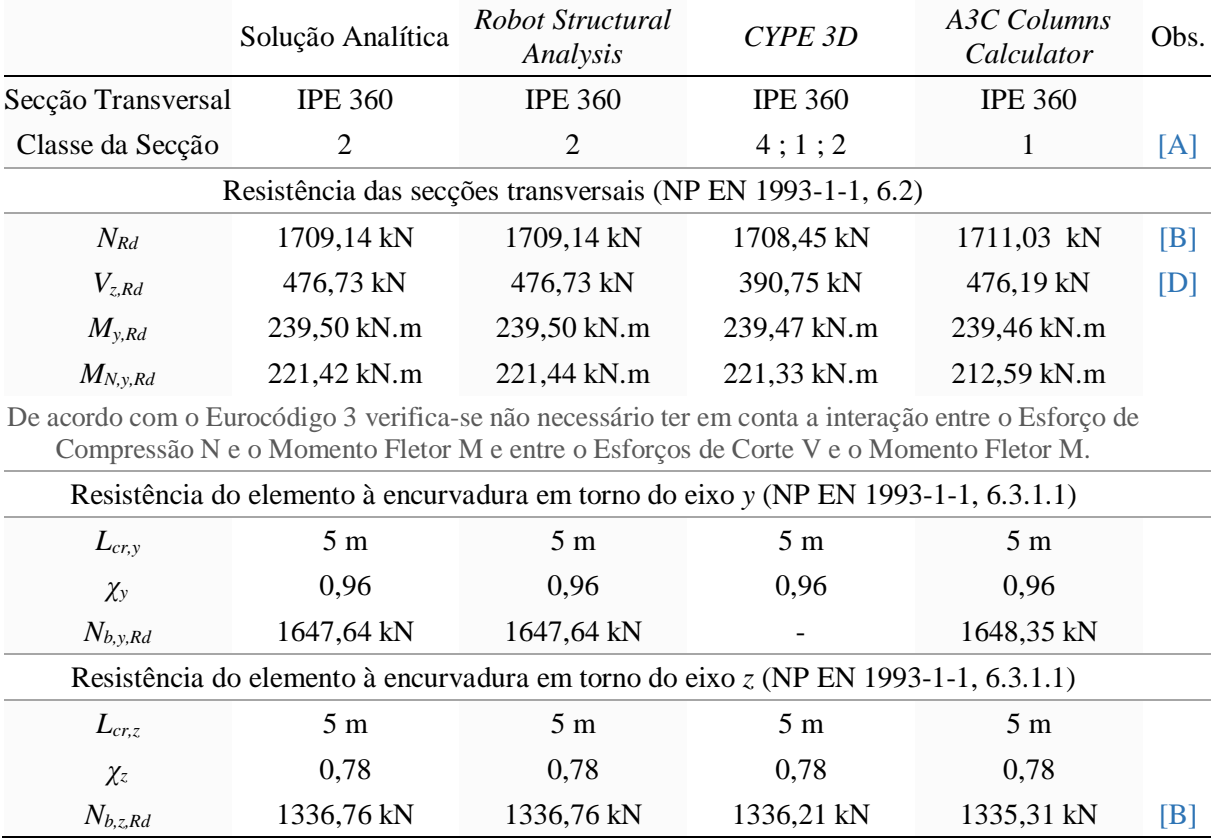

Quadro 2.9 – Resultados Modelo de Teste 3: resistência da secção transversal e encurvadura.

Nota: O Cype3D classificou a mesma secção de forma distinta para diferentes verificações: resistência à compressão (e encurvadura); resistência à flexão (e encurvadura lateral); resistência à flexão composta. As classificações apresentadas dizem respeito, pela mesma ordem, a estas verificações (consultar nota [A]).

Identifica-se o tramo central (entre travamentos intermédios) como o mais condicionante. Os coeficientes *C1*, *C<sup>2</sup>* e *C3*, para o cálculo do momento crítico de encurvadura lateral (*Mcr*), são selecionados para o tramo referido a partir do Quadro F.1.1 do Anexo F da ENV1993-1-1 [2] (Figura 2.15).

| <b>Loading and Support</b><br><b>Conditions</b> |    | <b>Bending Moment</b><br><b>Diagram</b> | Value of | <b>Constants</b> |           |       |
|-------------------------------------------------|----|-----------------------------------------|----------|------------------|-----------|-------|
|                                                 |    |                                         | k        |                  | $\bf C_2$ | $C_3$ |
| M                                               | wΜ | $V = +1$                                | 1.0      | 1,000            |           | 1,000 |
|                                                 |    | 0,7                                     | 1,000    |                  | 1,113     |       |
|                                                 |    | 0,5                                     | 1,000    |                  | 1.144     |       |

Figura 2.15 – Coeficientes  $C_1$ ,  $C_2$  e  $C_3$  para o Modelo de Teste 3.

O comprimento *l* entre secções lateralmente contraventadas é igual a 2,5m. Considera-se que não existem restrições em relação à rotação em torno do eixo *z* e ao empenamento das secções de extremidade do tramo considerado. Deduz-se, portanto, *k<sup>z</sup>* e *k<sup>w</sup>* iguais a 1,0.

|                | Solução Analítica                                                     | Robot Structural<br>Analysis | CYPE 3D         |                        | Obs.        |  |  |
|----------------|-----------------------------------------------------------------------|------------------------------|-----------------|------------------------|-------------|--|--|
|                | Resistência do elemento à encurvadura lateral (NP EN 1993-1-1, 6.3.2) |                              |                 |                        |             |  |  |
| l              | $2,5 \text{ m}$                                                       | $2,5 \text{ m}$              | $2,5 \text{ m}$ | $2,5 \text{ m}$        | [E]         |  |  |
| $C_I$          | 1,00                                                                  | 1,00                         | 1,00            | 1,00                   | [G]         |  |  |
| C <sub>2</sub> | 0,00                                                                  | 0,00                         | 1,00            | 0,0                    | [G]         |  |  |
| $C_3$          | 1,00                                                                  | 1,00                         | 1,00            |                        | $[G]$ $[I]$ |  |  |
| $k_z$ ; $k_w$  | 1,0;1,0                                                               | 1,0;1,0                      | 1,0;1,0         | 1,0;1,0                | $[F]$ $[H]$ |  |  |
| $z_g$ ; $z_j$  | $0 m$ ; $0 m$                                                         | $0 m$ ; $0 m$                | $0 m$ ; $0 m$   | $0,18 \text{ m}$ ; 0 m | [K]         |  |  |
| $M_{cr}$       | 681,49 kN.m                                                           | 679,87 kN.m                  | 681,66 kN.m     | 681,62 kN.m            |             |  |  |
| $\chi_{LT}$    | 0,84                                                                  | 0,84                         | 0,84            | 0,84                   |             |  |  |
| $M_{b, Rd}$    | 201,33 kN.m                                                           | 201,26 kN.m                  | 201,32 kN.m     | 201,34 kN.m            |             |  |  |

Quadro 2.10 – Resultados Modelo de Teste 3: resistência à encurvadura lateral

2.6.3.1 Análise de estabilidade global do elemento (NP EN 1993-1-1 [1], 6.3.3) – Método 1

A determinação dos coeficientes *Cmy,0* e *Cmz,0*, para o método alternativo 1 de quantificação dos fatores de interação para análise à estabilidade global do elemento, é feita de acordo com o Quadro A.2 do Anexo A da NP EN 1993-1-1 [1] (Figura 2.16), para o tramo entre travamentos laterais mais desfavorável (troço central). Em função deles são determinados os coeficientes de momento uniforme equivalente *Cmy*, *Cmz* e *CmLT*.

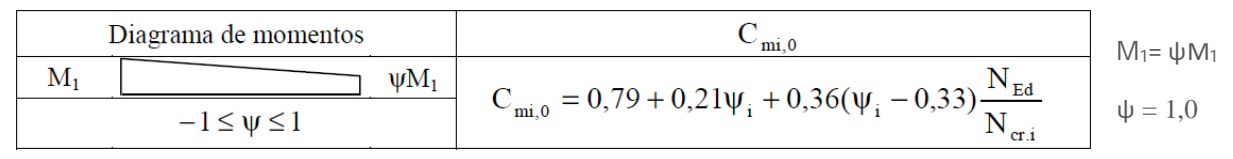

Figura 2.16 – Coeficiente *Cmy,0* de acordo com o Método 1 – Modelo de Teste 3.

Em que: *NEd* – valor de cálculo do esforço axial atuante; *Ncr,i* – valor crítico do esforço normal associado à encurvadura elástica por flexão em torno do eixo *y* ou *z*.

|                                                                                   | Solução Analítica                                                    | Robot Structural<br>Analysis | CYPE 3D    | A3C Columns<br>Calculator | Obs.                 |  |  |  |  |
|-----------------------------------------------------------------------------------|----------------------------------------------------------------------|------------------------------|------------|---------------------------|----------------------|--|--|--|--|
|                                                                                   | Estabilidade Global (NP EN 1993-1-1 [1], 6.3.3) – Método 1 (Anexo A) |                              |            |                           |                      |  |  |  |  |
| 13488,59 kN<br>13488,59 kN<br>13484,94 kN<br>13484,97 kN<br>$N_{cr,y}$            |                                                                      |                              |            |                           |                      |  |  |  |  |
| $N_{cr,z}$                                                                        | 3460,28 kN                                                           | 3460,28 kN                   | 3458,78 kN | 3460,28 kN                |                      |  |  |  |  |
| $N_{cr,T}$                                                                        | 5634,57 kN                                                           | 5612,80 kN                   | 5641,20 kN | 5641,61 kN                |                      |  |  |  |  |
| $C_{\text{mv}}$                                                                   | 1,00                                                                 | 1,00                         | 1,00       | 1,00                      | [M]                  |  |  |  |  |
| $C_{mLT}$                                                                         | 1,12                                                                 | 1,12                         | 1,12       | 1,12                      | [M]                  |  |  |  |  |
| $k_{yy}$ ; $k_{zy}$                                                               | 1,15;0,63                                                            | 1,14;0,62                    | 1,16;0,63  | 1,15;0,62                 |                      |  |  |  |  |
| (1)                                                                               | 0,99 < 1                                                             | 0.97 < 1                     | 0,97 < 1   | 0,99 < 1                  | [L]                  |  |  |  |  |
| (2)                                                                               | 0,72 < 1                                                             | 0,71 < 1                     | 0,72 < 1   | 0,72 < 1                  | $[{\color{blue} L}]$ |  |  |  |  |
| Dimensionamento da secção transversal                                             |                                                                      |                              |            |                           |                      |  |  |  |  |
| <b>IPE 360 OK</b><br><b>IPE 360 OK</b><br><b>IPE 360 OK</b><br>Secção Transversal |                                                                      |                              |            | <b>IPE 360 OK</b>         |                      |  |  |  |  |

Quadro 2.11 - Resultados Modelo de Teste 3: análise de estabilidade global do elemento em flexão composta com compressão – Método 1.

(1) Condição associada à encurvadura em torno de *y* (NP EN 1993-1-1 [1], Exp.(6.61)).

(2) Condição associada à encurvadura em torno de *z* (NP EN 1993-1-1 [1], Exp.(6.62)).

2.6.3.2 Análise de estabilidade global do elemento (NP EN 1993-1-1 [1], 6.3.3) – Método 2

A determinação dos coeficientes *Cmy*, *Cmz* e *CmLT*, para o método alternativo 2 de quantificação dos fatores de interação para análise à estabilidade global do elemento, é feita de acordo com o Quadro B.3 do Anexo B da NP EN 1993-1-1 [1] (Figura 2.17).

Quadro 2.12 - Resultados Modelo de Teste 3: análise de estabilidade global do elemento em flexão composta com compressão – Método 2.

|                                                                      | Solução Analítica | Robot Structural<br>Analysis | CYPE 3D | A3C CC            | Obs.        |  |  |  |
|----------------------------------------------------------------------|-------------------|------------------------------|---------|-------------------|-------------|--|--|--|
| Estabilidade Global (NP EN 1993-1-1 [1], 6.3.3) – Método 2 (Anexo B) |                   |                              |         |                   |             |  |  |  |
| $C_{\text{mv}}$                                                      | 0,90              | 0,90                         |         | 1,00              | [O]         |  |  |  |
| $C_{mLT}$                                                            | 0,90              | 0,90                         |         | 1,00              | [O]         |  |  |  |
| $k_{yy}$ ; $K_{zy}$                                                  | 0,94;0,96         | 0,94;0,96                    | $-1 -$  | 1,04;0,97         | [O]         |  |  |  |
| (1)                                                                  | 0,86 < 1          | 0,84 < 1                     |         | 0,92 < 1          | $[O]$ $[L]$ |  |  |  |
| (2)                                                                  | 0,93 < 1          | 0.92 < 1                     |         | 0,94 < 1          | $[0]$ $[L]$ |  |  |  |
| Dimensionamento da secção transversal                                |                   |                              |         |                   |             |  |  |  |
| Secção Transversal                                                   | <b>IPE 360 OK</b> | <b>IPE 360 OK</b>            |         | <b>IPE 360 OK</b> |             |  |  |  |

(1) Condição associada à encurvadura em torno de *y* (NP EN 1993-1-1 [1], Exp.(6.61)).

(2) Condição associada à encurvadura em torno de *z* (NP EN 1993-1-1 [1], Exp.(6.62)).

| Diagrama de momentos | Domínio de aplicação  | $C_{\rm my}$ e $C_{\rm mz}$ e $C_{\rm mLT}$ |                   |                  |
|----------------------|-----------------------|---------------------------------------------|-------------------|------------------|
|                      |                       | Carga uniforme                              | Carga concentrada | $M_1 = \psi M_1$ |
| М<br>wΜ              | $-1 \leq \psi \leq 1$ | $0.6 + 0.4 \psi \ge 0.4$                    |                   | $\psi = 1.0$     |

Figura 2.17 – Coeficientes *Cmy* e *CmLT* de acordo com o Método 2 – Modelo de Teste 3.

### **2.6.4 Modelo de Teste 4**

O quarto Modelo de Teste tem como objetivo avaliar a abordagem de cálculo tomada pelos programas e ferramentas para realização de verificações em consolas, principalmente no que diz respeito à quantificação do momento crítico de encurvadura lateral (*Mcr*).

A análise é centrada na secção de encastramento de uma viga em consola realizada com perfil *IPE 400*, com travamentos laterais em ambas as secções de extremidade, e na qual atua o esquema de cargas representado na Figura 2.18.

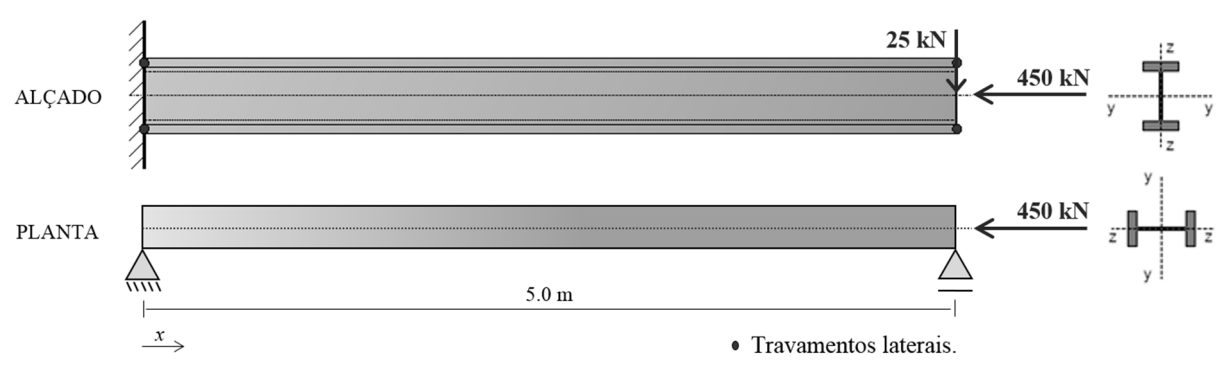

Figura 2.18 – Modelo de Teste 4.

Na secção em análise atua um esforço axial de 450kN e esforço transverso de 25kN. O diagrama de momentos de fletores é esboçado na figura 2.19. Tem o seu máximo na secção de encastramento com o valor de 125kN.m.

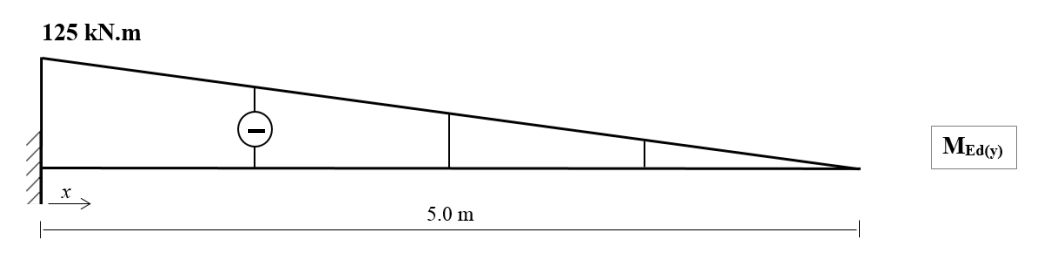

Figura 2.19 – Diagrama de momentos fletores na viga de teste 4

Os Quadros 2.13 a 2.16 resumem os resultados da análise aos estados limite últimos do Modelo de Teste 4 obtidos em cada um dos programas utilizados.

|                                                                                                    | Solução Analítica | Robot Structural<br>Analysis | CYPE 3D        | A3C Columns<br>Calculator | Obs. |  |  |  |
|----------------------------------------------------------------------------------------------------|-------------------|------------------------------|----------------|---------------------------|------|--|--|--|
| Secção Transversal                                                                                  | <b>IPE 400</b>    | <b>IPE 400</b>               | <b>IPE 400</b> | <b>IPE 400</b>            |      |  |  |  |
| Classe da Secção                                                                                    |                   |                              | 4;1;1          |                           | [A]  |  |  |  |
| Resistência das secções transversais (NP EN 1993-1-1 [1], 6.2)                                      |                   |                              |                |                           |      |  |  |  |
| $N_{Rd}$                                                                                            | 1984,89 kN        | 1984,89 kN                   | 1934,71 kN     | 1982,38 kN                | [B]  |  |  |  |
| $V_{z, Rd}$                                                                                         | 579,27 kN         | 579,27 kN                    | 466,73 kN      | 581,40 kN                 | [D]  |  |  |  |
| $M_{y, Rd}$                                                                                         | 307,18 kN.m       | 307,21 kN.m                  | 307,15 kN.m    | 307,13 kN.m               |      |  |  |  |
| $M_{N, y, Rd}$                                                                                      | 301,56 kN.m       | 301,59 kN.m                  | 301,61 kN.m    | 282,17 kN.m               |      |  |  |  |
| De acordo com o Eurocódigo 3 verifica-se não necessário ter em conta a interação entre o Esforço de |                   |                              |                |                           |      |  |  |  |

Quadro 2.13 – Resultados Modelo de Teste 4: resistência da secção transversal e encurvadura

De acordo com o Eurocódigo 3 verifica-se não necessário ter em conta a interação entre o Esforço de Compressão *N* e o Momento Fletor *M<sup>z</sup>* e entre o Esforços de Corte *V* e o Momento Fletor *M*.

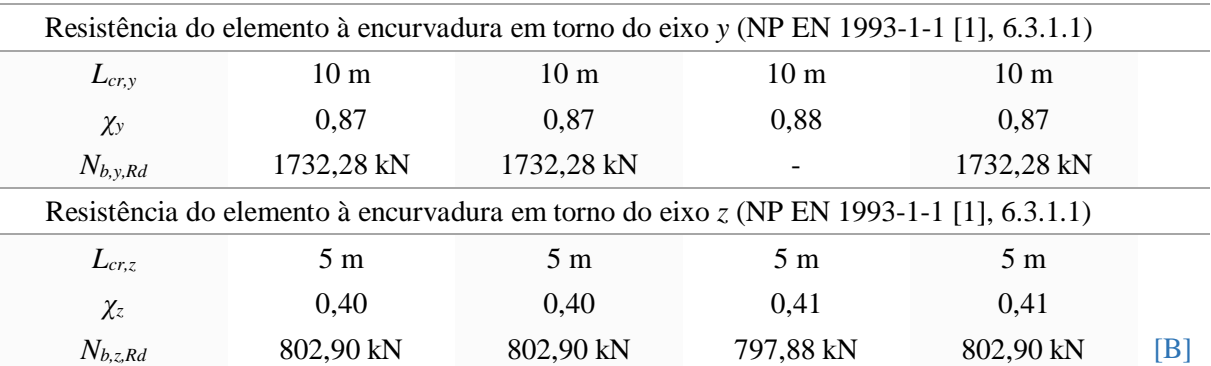

Nota: O Cype3D classificou a mesma secção de forma distinta para diferentes verificações: resistência à compressão (e encurvadura); resistência à flexão (e encurvadura lateral); resistência à flexão composta. As classificações apresentadas dizem respeito, pela mesma ordem, a estas verificações (consultar nota [A]).

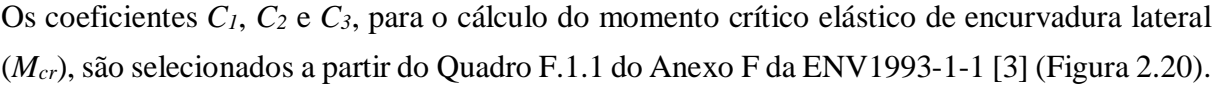

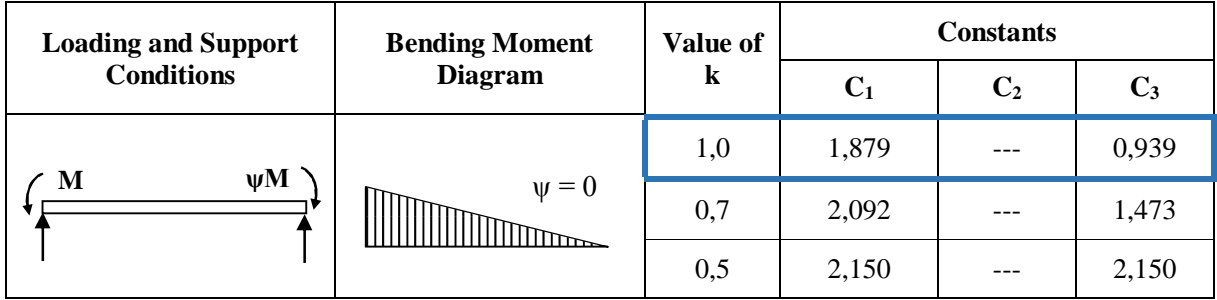

Figura 2.20 – Coeficientes  $C_1$ ,  $C_2$  e  $C_3$  para o Modelo de Teste 4.

A viga de teste 4 é simplesmente apoiada no plano *yx*, o equivalente a afirmar que a rotação em torno do eixo *z* local é livre em ambas as extremidades. Deduz-se *k<sup>z</sup>* igual a 1,0.

|                                                                           | Solução Analítica | Robot Structural<br>Analysis | CYPE 3D         | A3C Columns<br>Calculator | Obs.        |  |  |
|---------------------------------------------------------------------------|-------------------|------------------------------|-----------------|---------------------------|-------------|--|--|
| Resistência do elemento à encurvadura lateral (NP EN 1993-1-1 [1], 6.3.2) |                   |                              |                 |                           |             |  |  |
| l                                                                         | 5.0 <sub>m</sub>  | 5.0 <sub>m</sub>             | $5,0 \text{ m}$ | $5,0 \text{ m}$           |             |  |  |
| C <sub>1</sub>                                                            | 1,88              | 1,88                         | 1,88            | 1,78                      | $[G]$ $[J]$ |  |  |
| C <sub>2</sub>                                                            | 0,00              | 0,00                         | 1,00            | 0,00                      | [G]         |  |  |
| $C_3$                                                                     | 0,94              | 0.94                         | 1,00            |                           | $[G]$ $[I]$ |  |  |
| $k_z$ ; $k_w$                                                             | 1,0;1,0           | 1,0;1,0                      | 1,0;1,0         | 1,0;1,0                   |             |  |  |
| $z_g$ ; $z_j$                                                             | $0 m$ ; $0 m$     | $0 m$ ; $0 m$                | $0 m$ ; $0 m$   | $0,20 \text{ m}$ ; 0 m    | [K]         |  |  |
| $M_{cr}$                                                                  | 562,40 kN.m       | 550,92 kN.m                  | 562,79 kN.m     | 531,94 kN.m               | [K]         |  |  |
| $\chi_{LT}$                                                               | 0,76              | 0,76                         | 0,76            | 0,75                      | [K]         |  |  |
| $M_{b, Rd}$                                                               | 233,83 kN.m       | 233,45 kN.m                  | 233,85 kN.m     | 230,03 kN.m               | [K]         |  |  |

Quadro 2.14 – Resultados Modelo de Teste 4: resistência à encurvadura lateral.

2.6.4.1 Análise de estabilidade global do elemento (NP EN 1993-1-1 [1], 6.3.3) – Método 1

A determinação dos coeficientes *Cmy,0* e *Cmz,0*, para o método alternativo 1 de quantificação dos fatores de interação para análise à estabilidade global do elemento, é feita de acordo com o Quadro A.2 do Anexo A da NP EN 1993-1-1 [1] (Figura 2.21). Em função deles são determinados os coeficientes de momento uniforme equivalente *Cmy*, *Cmz* e *CmLT*.

Quadro 2.15 - Resultados Modelo de Teste 4: análise de estabilidade global do elemento em flexão composta com compressão – Método 1.

|                                       | Solução Analítica                                                    | Robot Structural<br>Analysis | CYPE 3D           | A3C Columns<br>Calculator | Obs.         |  |  |  |
|---------------------------------------|----------------------------------------------------------------------|------------------------------|-------------------|---------------------------|--------------|--|--|--|
|                                       | Estabilidade Global (NP EN 1993-1-1 [1], 6.3.3) – Método 1 (Anexo A) |                              |                   |                           |              |  |  |  |
| $N_{cr,y}$                            | 4793,96 kN                                                           | 4793,63 kN                   | 4793,96 kN        | 4793,63 kN                |              |  |  |  |
| $N_{cr,z}$                            | 1092,54 kN                                                           | 1092,53 kN                   | 1092,68 kN        | 1092,54 kN                |              |  |  |  |
| $N_{cr,T}$                            | 2828,85 kN                                                           | 2715,74 kN                   | 2834,67 kN        | 2836,8502 kN              |              |  |  |  |
| $C_{\text{mv}}$                       | 0,91                                                                 | 0,91                         | 0,91              | 0,91                      | [M]          |  |  |  |
| $C_{mLT}$                             | 1,17                                                                 | 1,18                         | 1,16              | 1,17                      | [M]          |  |  |  |
| $k_{yy}$ ; $K_{zy}$                   | 1,22;0,59                                                            | 1,23;0,60                    | 1,21;0,59         | 1,22;0,60                 |              |  |  |  |
| (1)                                   | 0,91 < 1                                                             | 0.92 < 1                     | 0.91 < 1          | 0.92 < 1                  | $\mathbb{L}$ |  |  |  |
| (2)                                   | 0.87 < 1                                                             | 0.88 < 1                     | 0.88 < 1          | 0,89 < 1                  | [L]          |  |  |  |
| Dimensionamento da secção transversal |                                                                      |                              |                   |                           |              |  |  |  |
| Secção Transversal                    | <b>IPE 400 OK</b>                                                    | IPE $400$ ok                 | <b>IPE 400 OK</b> | IPE $400$ ok              |              |  |  |  |

(1) Condição associada à encurvadura em torno de *y* (NP EN 1993-1-1 [1], Exp.(6.61)).

(2) Condição associada à encurvadura em torno de *z* (NP EN 1993-1-1 [1], Exp.(6.62)).

|   | Diagrama de momentos |    | m1.                                                                        | $\frac{1}{2}$ M <sub>1</sub> = 0 |
|---|----------------------|----|----------------------------------------------------------------------------|----------------------------------|
| M |                      | wΜ | $C_{mi,0} = 0.79 + 0.21 \Psi_i + 0.36(\Psi_i - 0.33) \frac{N_{Ed}}{N_{T}}$ |                                  |
|   | $-1 \leq w \leq 1$   |    | $cr_1$                                                                     | $\psi = 0.0$                     |

Figura 2.21 – Coeficiente *Cmy,0* de acordo com o Método 1 – Modelo de Teste 4.

Em que: *NEd* – valor de cálculo do esforço axial atuante; *Ncr,i* – valor crítico do esforço normal associado à encurvadura elástica por flexão em torno do eixo *y* ou *z*.

2.6.4.2 Análise de estabilidade global do elemento (NP EN 1993-1-1 [1], 6.3.3) – Método 2

A determinação dos coeficientes *Cmy*, *Cmz* e *CmLT*, para o método alternativo 2 de quantificação dos fatores de interação para análise à estabilidade global do elemento, é feita de acordo com o Quadro B.3 do Anexo B da NP EN 1993-1-1 [1] (Figura 2.22).

|                      |                       | $C_{\text{mv}}$ e $C_{\text{mz}}$ e $C_{\text{mLT}}$ |                   |                |
|----------------------|-----------------------|------------------------------------------------------|-------------------|----------------|
| Diagrama de momentos | Domínio de aplicação  | Carga uniforme                                       | Carga concentrada | $\psi M_1 = 0$ |
| wΜ                   | $-1 \leq \psi \leq 1$ | $0.6 + 0.4 \psi \ge 0.4$                             |                   | $\psi = 0.0$   |

Figura 2.22 – Coeficientes *Cmy* e *CmLT* de acordo com o Método 2 – Modelo de Teste 4.

Quadro 2.16 - Resultados Modelo de Teste 4: análise de estabilidade global do elemento em flexão composta com compressão – Método 2.

| Estabilidade Global (NP EN 1993-1-1 [1], 6.3.3) – Método 2 (Anexo B)<br>0,90<br>0,60<br>0,60<br>$C_{\mu\nu}$<br>0,90<br>0,60 | Obs.        |  |  |  |  |  |  |
|----------------------------------------------------------------------------------------------------|-------------|--|--|--|--|--|--|
|                                                                                                    |             |  |  |  |  |  |  |
|                                                                                                    | [O]         |  |  |  |  |  |  |
| $C_{mLT}$<br>0,60                                                                                                    | [O]         |  |  |  |  |  |  |
| 0,67;0,78<br>1,00;0,91<br>0,67;0,84<br>$k_{yy}$ ; $K_{zy}$                                                                   | [O]         |  |  |  |  |  |  |
| (1)<br>0,62 < 1<br>0,80 < 1<br>0,62 < 1                                                                                      | $[0]$ $[L]$ |  |  |  |  |  |  |
| 1,02 > 1<br>1,01 > 1<br>1,05 > 1<br>(2)                                                                                      | $[0]$ $[L]$ |  |  |  |  |  |  |
| Dimensionamento da secção transversal                                                                                        |             |  |  |  |  |  |  |
| IPE 450 $\uparrow$<br>IPE 450 $\uparrow$<br>IPE 450 $\uparrow$<br>Secção Transversal                                         |             |  |  |  |  |  |  |

(1) Condição associada à encurvadura em torno de *y* (NP EN 1993-1-1 [1], Exp.(6.61)).

(2) Condição associada à encurvadura em torno de *z* (NP EN 1993-1-1 [1], Exp.(6.62)).

### **2.7 Interpretação dos resultados obtidos no estudo comparativo**

As considerações tomadas neste subcapítulo são resultado da interpretação dos resultados obtidos no estudo comparativo realizado em 2.6.

Fazem-se corresponder as notas tomadas nesta secção com as observações marcadas na última coluna dos Quadros 2.1 a 2.16. O símbolo [ ] corresponde ao início da nota a que se refere, o símbolo  $\bigoplus$  corresponde ao seu fim.

### **2.7.1 Classificação da secção transversal**

Os *softwares* utilizados foram, em geral, eficazes ao realizar a classificação das secções transversais de acordo com a secção 5.5.2 da NP EN 1993-1-1 [1]. Algumas notas devem no entanto ser deixadas em relação à forma como o *CYPE 3D* realiza a classificação dessas secções.

[A] O *CYPE 3D* adotou uma abordagem diferente dos restantes programas realizando classificações distintas da mesma secção transversal para diferentes verificações relativamente ao mesmo modelo de teste:

- verificação da resistência à compressão (e encurvadura), classificando a secção transversal supondo-a sujeita a compressão pura;
- verificação da resistência à flexão (e encurvadura lateral), classificando a secção transversal suponto-a sujeita a flexão simples;
- verificação da resistência à flexão composta (análise de estabilidade global), classificando a secção com base na solicitação real na secção transversal (flexão composta).

Trata-se de uma abordagem diferente que em nada afeta os resultados finais uma vez que nenhum parâmetro é transportado dos procedimentos anteriores para o procedimento de verificação final à estabilidade global do elemento, procedimento esse que reúne a consideração de todos os fenómenos estudados em procedimentos anteriores. Isto significa que, neste último procedimento, o *CYPE 3D* recalcula os valores dos parâmetros *NRd*, *MRd*, *χy*, *χ<sup>z</sup>* e *χLT* com base na classificação da secção transversal que considera o estado real de solicitação na peça, classificação coerente com a realizada pelos outros programas. [A]

[B] Este é o caso dos modelos de teste 1, 3 e 4, onde a classificação da seção como Classe 4 nos cálculos relativos à verificação da resistência da secção à compressão (e encurvadura) levou à consideração de uma área efetiva, *Aeff*, reduzida em relação à área bruta, que teve como consequência resultados inferiores no que diz respeito aos valores de cálculo das resistências à compressão da secção transversal, *NRd* (NP EN 1993-1-1 [1], 6.2.4), e à encurvadura do elemento comprimido, *Nb,Rd* (NP EN 1993-1-1 [1], 6.3.1.1). [B]

[C] O *CYPE 3D* despreza para o cálculo de classificação das secções transversais os raios de concordância que fazem a ligação entre a alma e os banzos. Este aspeto pode traduzir-se em classificações mais desfavoráveis das referidas secções quando comparadas com os resultados que se obtêm considerando a existência desses raios.

É o que acontece para o caso do modelo de teste 2, em que, para os cálculos relativos à análise de estabilidade global do elemento, é atribuída a Classe 3 à secção transversal em vez da Classe 2 que lhe seria atribuída se não fossem desprezados os raios de concordância. Para o caso referido isto refletiu-se nos valores de *NRd*, *MRd*, *χy*, *χ<sup>z</sup>* e *χLT* considerados para verificação à estabilidade global do elemento e levou à adoção de expressões diferentes para a determinação dos fatores de iteração *kij* (Anexo A da NP EN 1993-1-1 [1]) – Quadro 2.7 [C]

#### **2.7.2 Verificação da resistência da secção transversal**

Os resultados obtidos relativamente à resistência da secção transversal são em geral satisfatórios.

[D] Na quantificação da resistência ao esforço transverso o *CYPE 3D* assume uma simplificação na quantificação da área de corte (*Av*) ao não ter em conta os raios de concordância entre a alma e banzos da secção, o que se traduz num valor conservativo de *Vz,Rd* (resistência ao esforço transverso). O *CYPE 3D* assume simplificadamente que a área de corte é dada pela expressão (2.4), enquanto o Eurocódigo 3 propõe a expressão (2.5) para o caso de secções laminadas em I [1], de acordo com a Figura 2.23,

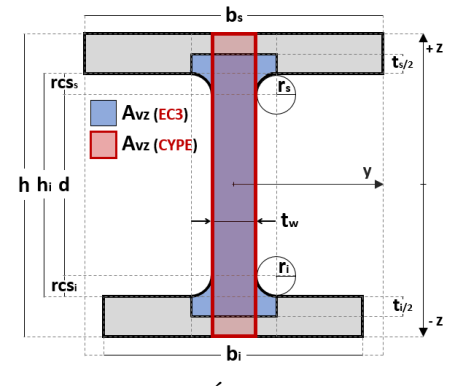

Figura 2.23 – Área resistente ao esforço transverso, Av.

 $A_{\text{v(CYPE 3D)}} = h \times t_{\text{w}}$  (2.4)

$$
A_{v(EC3)} = A - 2b t_f + (t_w + 2r) t_f \ge \eta h_w t_w \tag{2.5}
$$

em que *A* é a área da secção transversal; *h* é a altura da secção transversal; *b* é a largura dos banzos da secção transversal; *h<sup>w</sup>* é a altura da alma da secção transversal; *t<sup>w</sup>* é a espessura da alma da secção transversal; *t<sup>f</sup>* é a espessura dos banzos da secção transversal; *r* é o raio de concordância entre alma e banzos da secção transversal.  $[\oplus]$ 

### **2.7.3 Modelação das condições de apoio e travamento lateral em verificações à encurvadura e encurvadura lateral**

Os programas apresentam várias formas (módulos) de caracterizar as condições de travamento dos elementos para análises à encurvadura (varejamento) e encurvadura lateral (bambeamento). O utilizador deverá ser capaz de avaliar qual a mais indicada a cada situação e, em cada caso, verificar por consulta dos relatórios de cálculo do programa se está a ser feita a quantificação correta dos parâmetros que caracterizam a geometria do sistema estrutural.

O Quadro 2.17 identifica, para cada Modelo de Teste, a forma (módulo) que foi utilizada em cada programa para a análise aos fenómenos de encurvadura (B) e encurvadura lateral (LTB). Os módulos são identificados em coerência com as descrições que em seguida se apresentam.

Quadro 2.17 – Identificação da forma (módulo) utilizada em cada programa para análise aos fenómenos de encurvadura (B) e encurvadura lateral (LTB) em cada Modelo de Teste

|          |            | Modelo Teste 1 | Modelo Teste 2 | Modelo Teste 3 | Modelo Teste 4 |
|----------|------------|----------------|----------------|----------------|----------------|
|          | B          | Módulo A       | Módulo A       | Módulo B       | Módulo A       |
| Robot SA | <b>LTB</b> | Módulo C       | Módulo C       | Módulo B       | Módulo C       |
|          | B          | Módulo A       | Módulo A       | Módulo C       | Módulo A       |
| CYPE 3D  | <b>LTB</b> | Módulo C       | Módulo C       | Módulo C       | Módulo C       |
| A3C CC   | B          | Módulo B       | Módulo B       | Módulo B       | Módulo B       |
|          | <b>LTB</b> | Módulo B       | Módulo B       | Módulo B       | Módulo B       |

### Módulo A: Cálculo automático de comprimentos de encurvadura (varejamento) para o caso de elementos sem travamentos intermédios – *Robot Structural Analysis* e *CYPE 3D*.

Os programas *Robot Structural Analysis* e *CYPE 3D* dispõe de módulos de cálculo eficientes que permitem determinar automaticamente comprimentos de encurvadura (varejamento). O módulo fica ativo quando a correspondente opção é selecionada (Figura 2.24). A eficiência do Módulo A é limitada a barras contínuas sem condições de travamento em pontos intermédios.

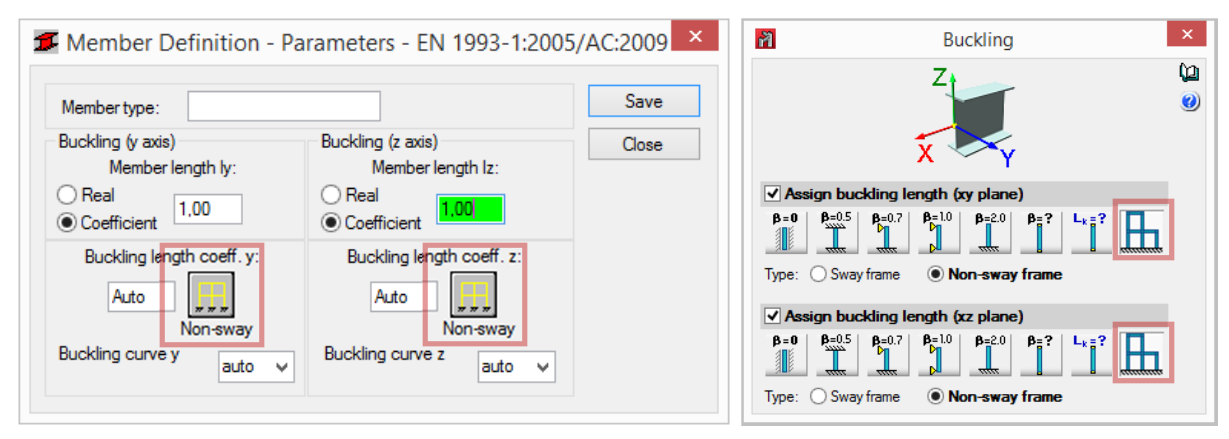

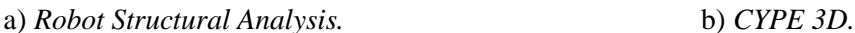

Figura 2.24 – Ativação do módulo de cálculo automático de comprimentos de encurvadura.

Módulo B: Cálculo automático dos parâmetros relacionados com a análise à encurvadura (varejamento) e encurvadura lateral (bambeamento) para o caso de elementos com ou sem travamentos intermédios – *Robot SA* e *A3C Columns Calculator*.

O *Robot Structural Analysis* e o *A3C Columns Calculator* dispõe de interfaces gráficos que permitem o posicionamento no espaço de travamentos laterais. A partir desse posicionamento determinam de forma eficiente todos os parâmetros relacionados com a análise aos fenómenos de encurvadura (varejamento) e encurvadura lateral (bambeamento).

O *Robot Structural Analysis* (Figura 2.25a) permite identificar de forma independente a posição de quatro tipos de travamento: travamento do elemento na direção *y*; travamento do elemento na direção *z*; travamento lateral do banzo superior; travamento lateral do banzo inferior.

O *A3C Columns Calculator* (Figura 2.25b) permite a identificação no espaço das secções lateralmente contraventadas. Cada travamento lateral restringe completamente (banzos superior e inferior) a translação em *y* da secção a que diz respeito, não sendo possível restringir apenas um dos banzos.

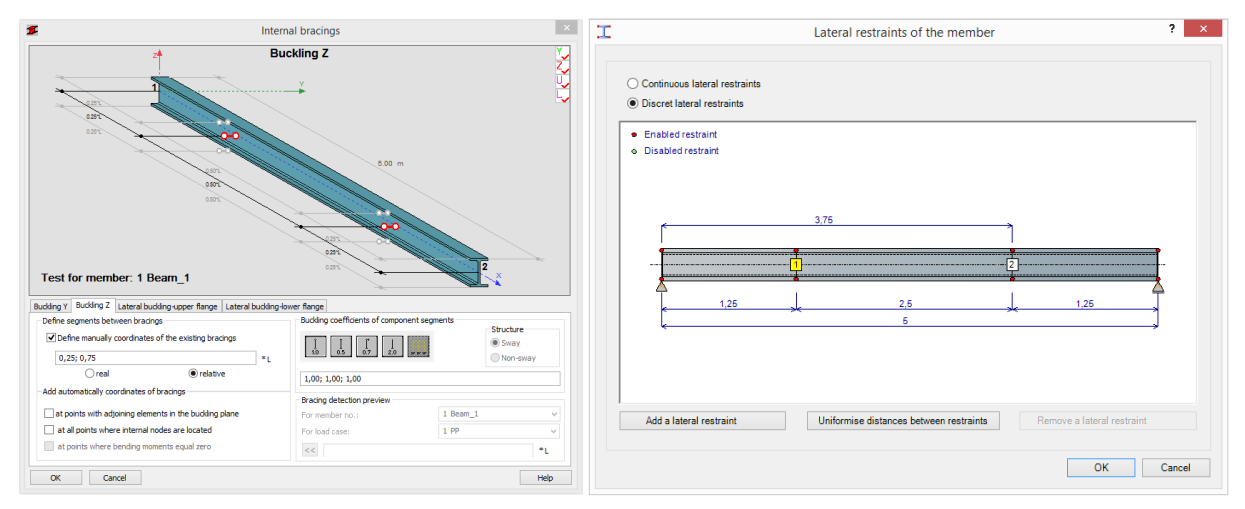

### a) *Autodesk Robot Structural Analysis* b) *A3C Columns Calculator*

Figura 2.25 – Módulo B. Definição de condições de apoio e travamento lateral para análise à resistência à encurvadura e encurvadura lateral (exemplo do Modelo de Teste 3).

No caso do *Robot Structural Analysis* o bom funcionamento do módulo fica dependente da correta definição do tipo de carga ("*Load Type*"), de acordo com a Figura 2.26.

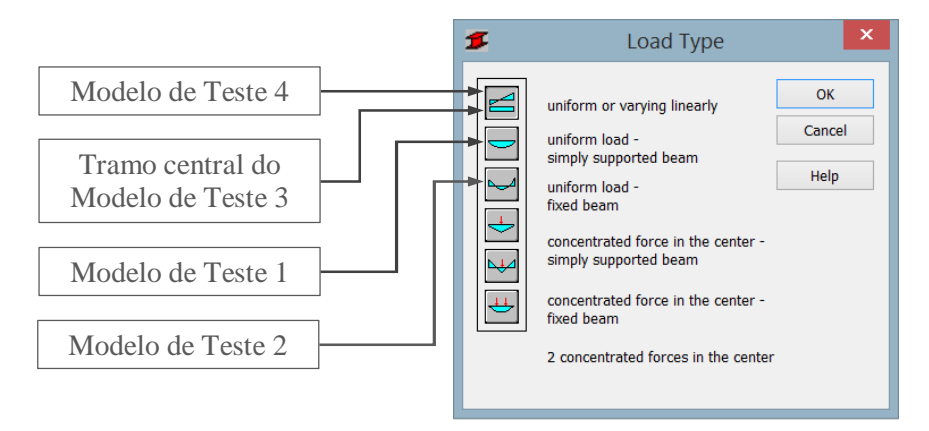

Figura 2.26 – *Robot Structural Analysis*. Definição do tipo de carga na janela "*Load Type*".

### Módulo C: Definição manual de comprimentos de encurvadura (varejamento) e encurvadura lateral (bambeamento) para elementos com ou sem travamentos intermédios – *Robot Structural Analysis* e *CYPE 3D*.

O *Robot Structural Analysis* e o *CYPE 3D* permitem caracterizar as condições de travamento dos elementos por definição manual dos comprimentos de encurvadura (varejamento) em torno dos eixos *y* e *z*, e do que definem como sendo os comprimentos de encurvadura lateral (bambeamento) de cada banzo, de acordo com a Figura 2.27.

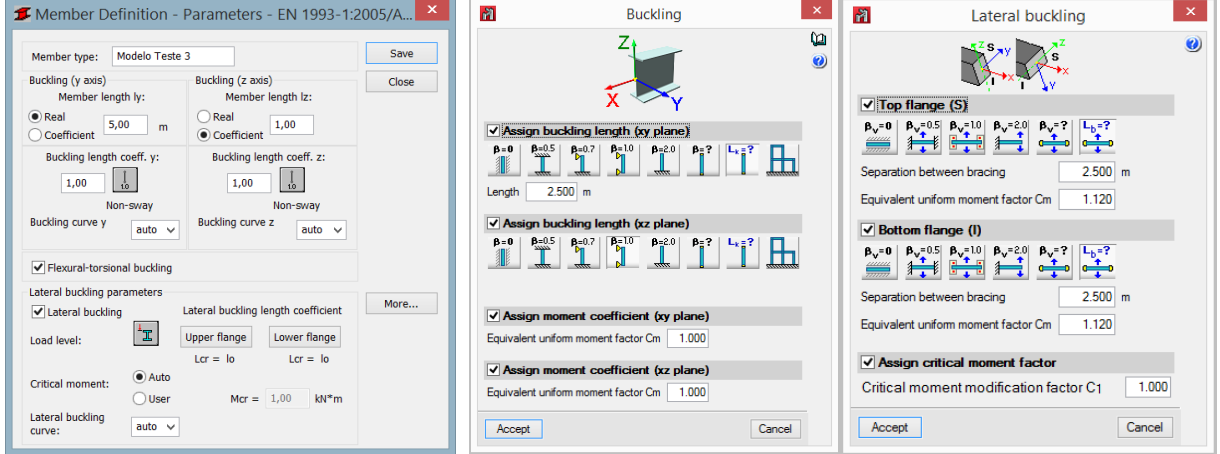

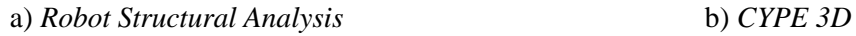

Figura 2.27 - Definição de condições de apoio e travamento para verificação da resistência à encurvadura e encurvadura lateral (exemplo do tramo central do Modelo de Teste 3)

[E] Relativamente à análise à encurvadura lateral (bambeamento), nos casos em que existem travamentos intermédios dos banzos superior e/ou inferior, considera-se necessário adequar estratégias de modelação que permitam a determinação correta dos parâmetros envolvidos no cálculo do valor do momento crítico *Mcr* de acordo com a proposta de Clark e Hill (1960) e Galéa (1981) [6]. Propõe-se a estratégia que será apresentada em detalhe na secção 5.3.3 deste documento, e que foi desenvolvida no contexto do estudo documentado nesse capítulo. Sugere a modelação do elemento em tramos de comprimentos iguais aos comprimentos entre secções

lateralmente contraventadas, considerando para o efeito o contraventamento do banzo comprimido por ser aquele que é suscetível de sofrer do fenómeno de instabilidade em causa (Figura 2.28).

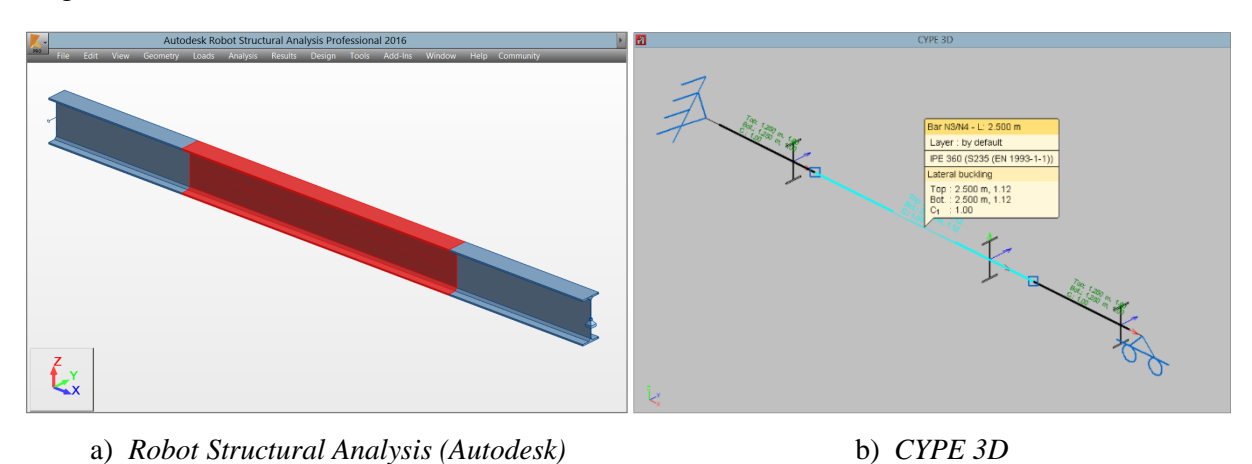

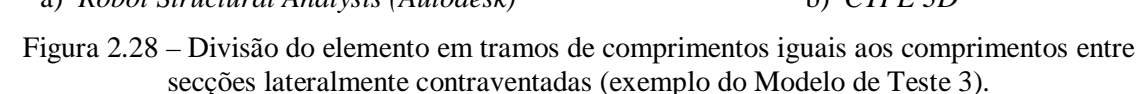

Nesta última situação, para cada tramo do elemento de barra será necessário definir individualmente os parâmetros referidos no primeiro parágrafo deste módulo.

Nesse caso, se o comprimento de encurvadura for comunicado ao programa por definição do valor do coeficiente de encurvadura *β* (tal que; *Lcr* = *β* x *L*), deve ter-se em consideração de que se está a defini-los para tramos que são frações da barra real [15], e que, para o programa, *L* corresponderá portanto ao comprimento desse tramo (Figura 2.29).

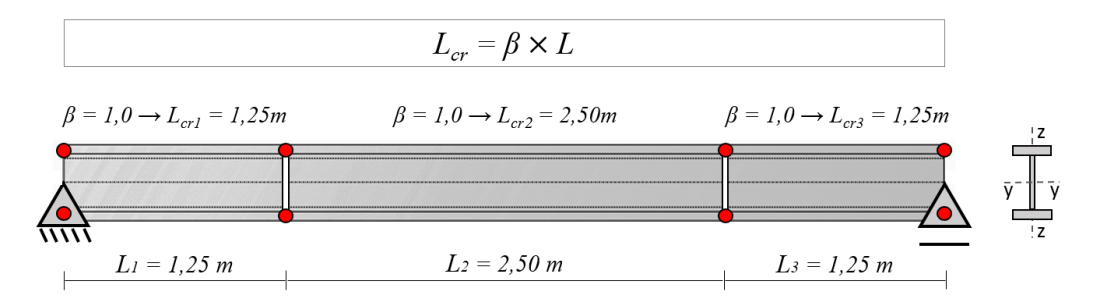

Figura 2.29 – Valor do comprimento de encurvadura comunicado manualmente ao programa por definição do coeficiente de encurvadura *β* (exemplo do Modelo de Teste 3).

No Modelo de Teste 3 a referida estratégia foi utilizada como forma de traduzir no programa *CYPE 3D* as condições de travamento para o que diz respeito à análise à encurvadura lateral (bambeamento). O elemento foi dividido em tramos de acordo com a Figura 2.28: a distância entre secções lateralmente contraventadas *l* no tramo condicionante (o tramo central) é igual a 2,5m; não existem restrições à rotação ou ao empenamento das secções de extremidade do tramo pelo que  $k_z = k_w = 1, 0$ .

De acordo com Quadro 2.18, apenas a Abordagem 2, a que utiliza a referida estratégia, permite a quantificação correta dos parâmetros envolvidos no cálculo de *Mcr* por parte do *CYPE 3D*.

Página | 30

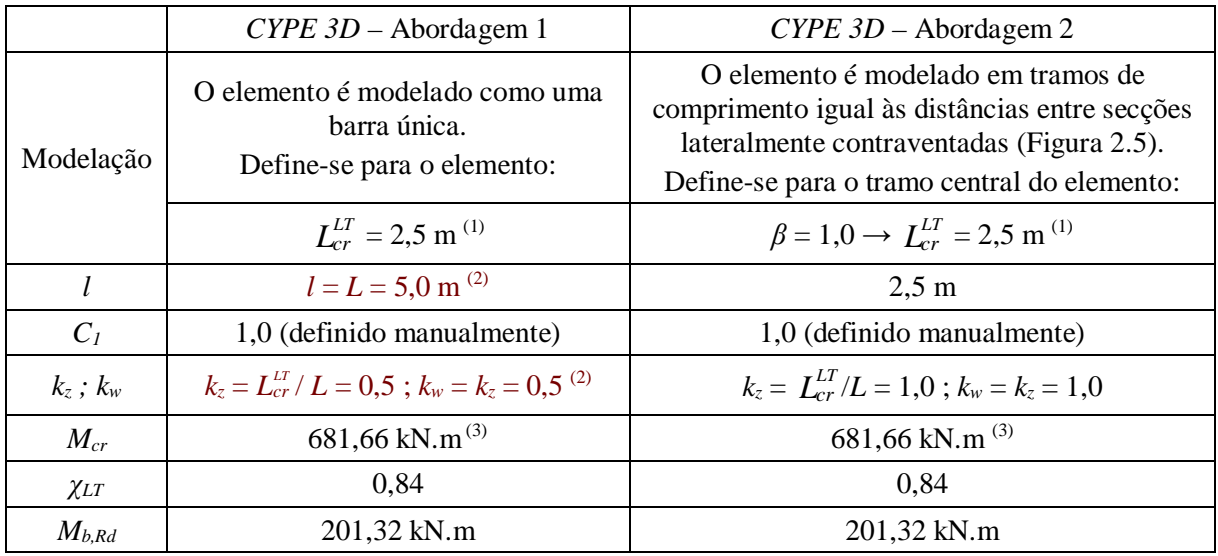

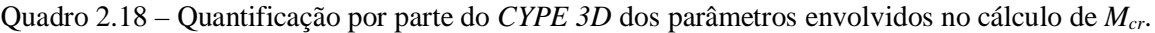

(1)  $L_{cr}^{LT}$  é o comprimento de encurvadura lateral do banzo comprimido pelo esforço de flexão;

(2) Os parâmetros destacados a vermelho não traduzem a realidade do Modelo de Teste 3;

(3) Para este caso específico as duas abordagens acabam por chegar ao mesmo valor do momento crítico de encurvadura lateral (*Mcr*). Isto só acontece porque o *CYPE 3D* toma para qualquer situação *k<sup>w</sup>* = *kz*, o que, por coincidência, está coerente com a realidade do Modelo de Teste 3. Embora os valores de *k<sup>w</sup>* e  $k_z$  determinados de acordo com a Abordagem 1 sejam diferentes dos obtidos na Abordagem 2, nas duas situações *k<sup>w</sup>* = *k<sup>z</sup>* o que faz com que a relação *kz*/*k<sup>w</sup>* na Equação (2.1) iguale a unidade, conduzindo ao mesmo valor de  $M_{cr}$ . [E]

Para o caso do *Robot Structural Analysis*, e relativamente à análise à encurvadura lateral (bambeamento), nos casos em que existem travamentos intermédios dos banzos superior e/ou inferior, só se justifica a utilização deste módulo em situações excecionais, já que se considera o Módulo B mais simples e muito eficiente.

### **2.7.4 Resistência do elemento à encurvadura lateral**

Todas as abordagens utilizam para quantificação do momento crítico para a encurvadura lateral (*Mcr*) a expressão (2.1) anteriormente apresentada na secção 2.4 deste capítulo.

### 2.7.4.1 *Robot Structural Analysis*

O *Robot Structural Analysis* promove uma interpretação correta da geometria dos modelos ao quantificar autonomamente todos os parâmetros de forma bastante aproximada à solução construída analiticamente. Esta eficácia torna-se possível através de um intuitivo conjunto de interfaces de definição das condições de apoio e de solicitação do sistema estrutural, especialmente concebidos para a definição de parâmetros destinados à verificação à encurvadura lateral (Figura 2.30).

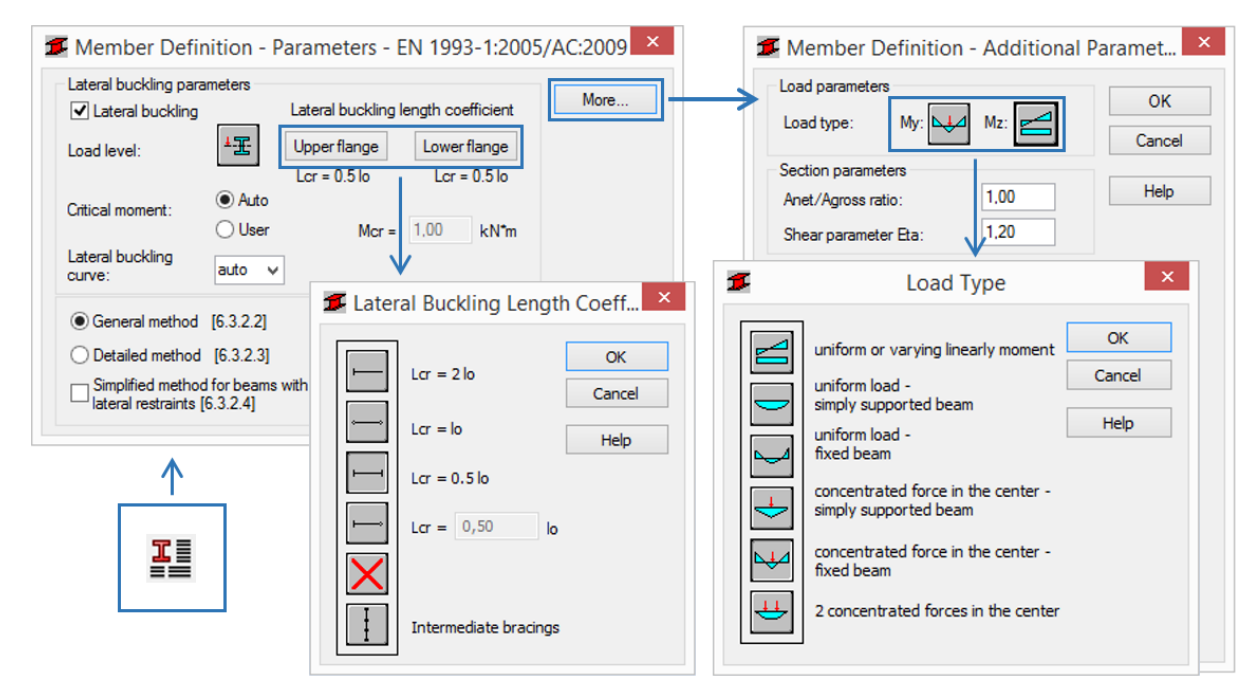

Figura 2.30 – Definição do modelo para verificação à encurvadura lateral – *Robot Structural Analysis*.

[F] Ao valor de *k<sup>w</sup>* o *Robot Structural Analysis* atribuí por defeito o valor 1,0, decisão conservativa que se considera adequada, embora se entenda constituir uma limitação que traz problemas para os casos em que se considera garantida a restrição ao empenamento nas extremidades ( $k_w \neq 1,0$ ). [F]

### 2.7.4.2 *CYPE 3D*

O *CYPE 3D* é capaz de produzir resultados satisfatórios num considerável, ainda que limitado, conjunto de situações.

[G] O programa não é capaz de quantificar de forma autónoma os valores dos coeficientes que têm em conta a distribuição de momentos (*C1*, *C<sup>2</sup>* e *C3*). O *software* solicíta a introdução pelo utilizador do valor do coeficiente *C1*, não aceitando valores inferiores a 1,0 para este coeficiente, e assume por defeito o valor 1,0 para os coeficientes *C<sup>2</sup>* e *C<sup>3</sup>* que não são alteráveis.

Por consideração da expressão (2.1) entende-se que o problema de quantificação dos coeficientes *C<sup>2</sup>* e *C<sup>3</sup>* é anulado, não resultando em qualquer incorreção, quando os parâmetros  $z_g$  e  $z_j$  são nulos, já que nesse caso se anulam as parcelas  $C_2$  ·  $z_g$  e  $C_3$  ·  $z_j$ .

Embora o *software* seja capaz de ter em conta o grau de assimetria da secção transversal em relação ao eixo *y*, isto é, quantificar o parâmetro *zj*, resultados desadequados serão em regra produzidos quando *z<sup>j</sup>* for diferente de zero, já que, nesse caso, na Equação (2.1), o parâmetro *z<sup>j</sup>* deixará de anular a parcela *C<sup>3</sup> z<sup>j</sup>* .

O *software* não possibilita a definição da posição de aplicação da carga em relação ao centro de corte da secção transversal (consultar estudo de avaliação da consideração do parâmetro *z<sup>g</sup>* pelos *softwares* na secção 2.7.5 deste capítulo), o que significa que para o parâmetro *z<sup>g</sup>* será considerado o valor nulo em todas as situações.

Conclui-se que o *CYPE 3D* será capaz de produzir resultados satisfatórios relativamente à verificação à encurvadura lateral, especialmente no que diz respeito à quantificação do momento crítico (*Mcr*), para os casos em que a carga é aplicada ao nível do centro de corte da secção transversal ( $z_g = 0$ ) e que a secção é duplamente simétrica ( $z_j = 0$ ). [ $\bigoplus$ ]

[H] Ainda neste contexto, especial atenção deve ser dada ao parâmetro *kw*. Recomendações indicam que para este deve ser considerado de forma conservativa o valor 1.0 (o equivalente a assumir que não existem restrições ao empenamento nas extremidades), no entanto o *CYPE 3D* assume para este parâmetro o mesmo valor que for atribuído a *k<sup>z</sup>* em cada caso, não sendo possível alterá-lo. A definição do valor de *k<sup>w</sup>* produz alterações significativas no valor do momento crítico (*Mcr*) usado para quantificar o coeficiente de redução à encurvadura lateral (*χLT*), e consequentemente no valor final de cálculo do momento fletor resistente á encurvadura lateral  $(M_{b, Rd})$ . [H]

### 2.7.4.3 A3C Columns Calculator

[I] O *A3C Columns Calculator* foi capaz de definir os coeficientes *C<sup>1</sup>* e *C<sup>2</sup>* com sucesso. Não define, no entanto, um valor para o coeficiente *C3*. Este aspeto não é um problema dentro do campo de aplicação do *software*, cuja biblioteca de perfis transversais dispõe de apenas perfis em I e H, secções bissimétricas. O parâmetro *z<sup>j</sup>* tomará sempre, portanto, o valor zero anulando a parcela  $C_3$ · $z_j$  na expressão (2.1). [ $\downarrow$ ]

[J] Diferenças nos valores dos parâmetros *C<sup>1</sup>* e *C2*, relativamente aos definidos nas outras abordagens, podem ser justificadas pelo facto de o programa utilizar uma versão diferente da norma regulamentar onde constam os quadros de definição dos referidos parâmetros. Neste aspeto o programa é coerente como o livro [6].  $[\frac{1}{2}]$ 

[K] O *A3C Columns Calculator* contempla campos destinados à escolha da posição do ponto de aplicação da carga em z. No entanto, assume sempre que a carga está aplicada ao nível da face superior da secção (consultar estudo de avaliação de consideração do parâmetro *z<sup>g</sup>* pelo *software* – secção 2.7.6 deste capítulo). Esta consideração resulta num efeito desfavorável (ou seja, conservativo) para a maior parte dos casos correntes, provocando a diminuição do momento crítico (*Mcr*) e, consequentemente, do valor de cálculo do momento resistente à encurvadura lateral (*Mb,Rd*). Por consideração da expressão (2.1) é possível concluir que este problema se anula quando o coeficiente  $C_2 = 0$ . [K]

Conclui-se portanto que o *A3C Columns Calculator* será capaz de produzir resultados satisfatórios relativamente à verificação à encurvadura lateral, especialmente no que diz respeito à quantificação do momento crítico (*Mcr*), para os casos em que a carga é aplicada ao nível do topo da secção transversal (*z<sup>g</sup> = h / 2*) e que a secção (bissimétrica) consta na sua biblioteca de perfis.

### **2.7.5 Avaliação da capacidade de consideração do parâmetro** *z<sup>g</sup>* **pelos programas**

A consideração da posição de aplicação da carga em relação ao centro de corte da secção transversal é importante no que diz respeito à avaliação da resistência à encurvadura lateral de elementos em aço. O posicionamento da carga poderá causar um efeito favorável ou desfavorável ao fenómeno, de acordo com o esquematizado na Figura 2.31.

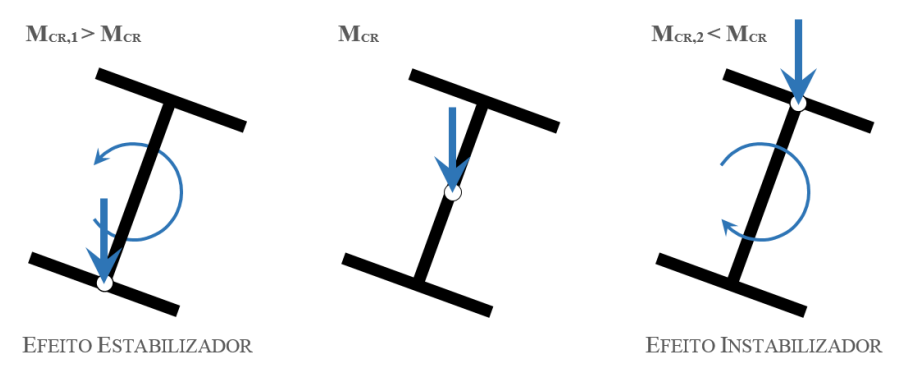

Figura 2.31 – Efeito da posição da carga no fenómeno de encurvadura lateral

No Modelo de Teste 1 é alterada a posição de aplicação da carga para a face inferior da secção transversal e posteriormente para a sua face superior, de forma a avaliar a capacidade do *software* ter em conta o efeito favorável e desfavorável, respetivamente, desta alteração (Quadro 2.19). O parâmetro *z<sup>g</sup>* deve variar. O aumento do parâmetro *z<sup>g</sup>* deve resultar no aumento do valor do momento crítico (*Mcr*) e consequente no aumento do valor de cálculo do momento resistente à encurvadura (*Mb,Rd*). A diminuição de *z<sup>g</sup>* deverá causar o efeito contrário.

|                                                                                                    |             | Solução Analítica |  |               | Robot Structural<br>Analysis        |      |                          | CYPE 3D          |                          |                          | A3C Columns<br>Calculator |                  |
|----------------------------------------------------------------------------------------------------|-------------|-------------------|--|---------------|-------------------------------------|------|--------------------------|------------------|--------------------------|--------------------------|---------------------------|------------------|
| Resistência à Encurvadura Lateral (NP EN 1993-1-1, 6.3.2)                                                                         |             |                   |  |               |                                     |      |                          |                  |                          |                          |                           |                  |
| Posição da Carga Base Centro Topo Base Centro Topo Base Centro Topo Base Centro Topo                                              |             |                   |  |               |                                     |      |                          |                  |                          |                          |                           |                  |
| $z_g$ (m)                                                                                                    | $-0.25 \ 0$ |                   |  | $0.25 - 0.25$ | $\overline{\mathbf{0}}$             | 0,25 | $\overline{\phantom{0}}$ | $\theta$         | $\overline{\phantom{a}}$ |                          |                           | 0.25             |
| $M_{cr}$ (kN.m)                                                                                                    |             |                   |  |               | 904,0 632,6 442,7 647,6 632,6 442,7 |      |                          | 631.5            | $\sim$                   | $\overline{\phantom{a}}$ | $\overline{\phantom{a}}$  | 442,6            |
| $M_{b, Rd}$ (kN.m)                                                                                                    |             |                   |  |               | 387,6 340,0 282.4 293,2 340,0 282,4 |      | $\sim$                   | 339,7            | $\frac{1}{2}$            | $\mathbf{r}$             | $\overline{\phantom{a}}$  | 282,6            |
| Dimensionamento $_{\text{PE}}$ 450 $_{\text{PE}}$ 500 $_{\text{PE}}$ 500 $_{\text{PE}}$ 450 $_{\text{PE}}$ 500 $_{\text{PE}}$ 500 |             |                   |  |               |                                     |      | $\overline{\phantom{a}}$ | $_{\rm IPF}$ 500 | $\blacksquare$           | -                        | -                         | $_{\rm IPF}$ 500 |

Quadro 2.19 – Avaliação da capacidade de consideração do parâmetro *z<sup>g</sup>* pelo *software*.

O mesmo estudo foi conduzido para os casos dos restantes modelos de teste com resultados semelhantes.

A posição da carga em relação ao centro de corte da secção transversal mostra-se suficiente para condicionar a escolha do perfil ótimo.

O *Robot Structural Analysis* permitiu com sucesso alterar o ponto de aplicação da carga para coordenadas *z<sup>g</sup>* positivas, fornecendo resultados muito satisfatórios. O mesmo não aconteceu ao alterar o ponto de aplicação da carga para coordenadas *z<sup>g</sup>* negativas. A quantificação de *z<sup>g</sup>* neste caso é correta mas o valor do momento crítico (*Mcr*) não é o esperado. Admite-se a hipótese de o *Robot Structural Analysis* estar a aplicar um coeficiente de redução sobre a ação favorável. Neste aspeto o *software* está sempre do lado da segurança.

O *CYPE 3D* não considera este fenómeno admitindo por defeito a carga sempre aplicada ao nível do centro de corte da secção transversal. Trata-se de uma limitação importante por não estar do lado da segurança nos casos em que a carga está aplicada em pontos com coordenada *z<sup>g</sup>* positiva.

O *A3C Columns Calculator* contempla campos destinados à escolha da posição do ponto de aplicação da carga em *z*. No entanto, no cálculo final assume que a carga está sempre aplicada ao nível da face superior da secção. Assim, os resultados serão excessivamente conservativos sempre que a carga estiver aplicada a um nível que não o correspondente à face superior da secção transversal. (1)

(1) Na sequência deste trabalho o suporte do programa foi consultado e o problema foi corrigido.

### **2.7.6 Avaliação da capacidade de determinação do parâmetro** *z<sup>j</sup>* **pelos programas**

O parâmetro *z<sup>j</sup>* tem em conta a assimetria da secção transversal, e tomará o valor zero se esta for simétrica em relação ao eixo *y*.

O *A3C Columns Calculator* é a única das ferramentas analisadas que não quantifica este valor. A biblioteca de perfis da ferramenta justifica este aspeto, uma vez que nela constam apenas perfis em I e H, secções bissimétricas.

### **2.7.7 Análise de estabilidade global de elementos em flexão composta com compressão (NP EN 1993-1-1 [1], 6.3.3)**

De acordo com a NP EN 1993-1-1 [1] os elementos solicitados à flexão composta com compressão deverão satisfazer as condições propostas nas expressões (2.6) e (2.7). A verificação pressupõe a determinação dos fatores de interação *kyy*, *kyz*, *kzy*, *kzz*. A NP EN 1993-1- 1 [1] propõe dois métodos alternativos de determinação destes fatores nos Anexos A e B do mesmo documento. Os dois métodos são postos à prova para cada um dos modelos de teste apresentados neste capítulo,

$$
\frac{N_{\rm Ed}}{\chi_y N_{\rm Rk}/\gamma_{\rm M1}} + k_{yy} \frac{M_{y,\rm Ed} + \Delta M_{y,\rm Ed}}{\chi_{\rm LT} M_{y,\rm Rk}/\gamma_{\rm M1}} + k_{yz} \frac{M_{z,\rm Ed} + \Delta M_{z,\rm Ed}}{M_{z,\rm Rk}/\gamma_{\rm M1}} \le 1,0
$$
\n(2.6)

$$
\frac{N_{Ed}}{\chi_y N_{Rk}/\gamma_{M1}} + k_{zy} \frac{M_{y,Ed} + \Delta M_{y,Ed}}{\chi_{LT} M_{y,Rk}/\gamma_{M1}} + k_{zz} \frac{M_{z,Ed} + \Delta M_{z,Ed}}{M_{z,Rk}/\gamma_{M1}} \le 1,0
$$
\n(2.7)

em que *NEd*, *My,Ed* e *Mz,Ed* são valores de cálculo do esforço de compressão e dos momentos máximos no elemento, respetivamente, em relação aos eixos *y* e *z*; *ΔMy,Ed* e *ΔMz,Ed* são momentos devidos ao deslocamento do eixo neutro para secções da Classe 4;  $\chi_y$  e  $\chi_z$  são coeficientes de redução para a encurvadura por flexão;  $\chi_{LT}$  é o coeficiente de redução devido à encurvadura lateral.

[L] A dependência destes resultados do valor do coeficiente de redução devido à encurvadura lateral  $(\chi_{LT})$ , que é diretamente dependente do valor do momento crítico ( $M_{cr}$ ), faz com que todas as limitações associadas à verificação dos elementos à encurvadura lateral (secção 2.7.4) sejam transferidas também para este cálculo através deste coeficiente. [H]

### 2.7.7.1 Método alternativo 1 - Anexo A (NP EN 1993-1-1 [1])

Os programas e ferramentas testados revelaram-se bastante eficazes na aplicação dos procedimentos de cálculo relativos a estas verificações, sendo capazes de determinar de forma satisfatória todos os parâmetros envolvidos no cálculo.

[M] Os coeficientes *Cmy,0*, *Cmz,0* e *CmLT* foram, nos casos abordados, determinados de forma autónoma e com sucesso pelo *Robot Structural Analysis* e *A3C Columns Calculator*. No *CYPE 3D* os valores devem ser determinados pelo utilizador e introduzidos nos campos destinados a esse efeito. Através deles o programa é então capaz de determinar os coeficientes *Cmy* <sup>e</sup>*Cmz*. [M]

O *CYPE 3D*, além das fragilidades associados à determinação do valor de  $\chi_{LT}$ , vê ainda em determinados casos os seus resultados alterados por problemas na classificação da secção transversal (secção 2.7.1 deste capítulo), como é o caso do Modelo de Teste 3.

#### 2.7.7.2 Método alternativo 2 - Anexo B (NP EN 1993-1-1 [1])

O método alternativo 2 envolve um procedimento de cálculo mais simples com significativamente menos parâmetros envolvidos. Na maior parte dos casos abordados produziu resultados mais conservativos e menos consensuais entre as abordagens de cálculo adotadas do que o método referido em 2.7.7.1.

[N] O *CYPE 3D* não tem como opção a realização do cálculo utilizando o método alternativo 2 de quantificação dos fatores de interação (Anexo B da NP EN 1993-1-1 [1]). [Ne]

[O] Os pogramas e ferramentas forneceram em todos os testes valores diferentes para os coeficientes *Cmy*, *Cmz* e *CmLT* de determinação dos fatores de interação. Os valores menos consensuais atribuídos a estes parâmetros tem influência direta sobre os valores dos coeficientes de interação *kij* e consequentemente sobre a verificação final de segurança à flexão composta com compressão. Considera-se mais eficaz o *A3C Columns Calculator* por ter produzido resultados mais próximos da solução analítica construída.  $[\Theta]$ 

#### **2.7.8 Perfil ótimo para a secção transversal**

Apesar de diferenças significativas entre as abordagens serem encontradas em determinados parâmetros ao longo do processo de dimensionamento, verifica-se para os casos em estudo que as várias abordagens tendem a indicar como ótimo o mesmo perfil (Quadro 2.20).

|                      | Solução Analítica  | Robot Structural<br>CYPE 3D<br>Analysis |                   | A3C Columns<br>Calculator | Obs. |  |  |  |
|----------------------|--------------------|-----------------------------------------|-------------------|---------------------------|------|--|--|--|
| Modelo de Teste 1    |                    |                                         |                   |                           |      |  |  |  |
| Método Alternativo 1 | <b>IPE 500 OK</b>  | <b>IPE 500 OK</b>                       | <b>IPE 500 OK</b> | <b>IPE 500 OK</b>         |      |  |  |  |
| Método Alternativo 2 | IPE 500 OK         | IPE $500$ OK                            | <b>IPE 500 OK</b> | IPE $500$ OK              |      |  |  |  |
| Modelo de Teste 2    |                    |                                         |                   |                           |      |  |  |  |
| Método Alternativo 1 | <b>IPE 330 OK</b>  | <b>IPE 330 OK</b>                       | <b>IPE 300 ↓</b>  |                           | [P]  |  |  |  |
| Método Alternativo 2 | <b>IPE 330 OK</b>  | <b>IPE 330 OK</b>                       |                   |                           |      |  |  |  |
|                      |                    | Modelo de Teste 3                       |                   |                           |      |  |  |  |
| Método Alternativo 1 | <b>IPE 360 OK</b>  | <b>IPE 360 OK</b>                       | <b>IPE 360 OK</b> | <b>IPE 360 OK</b>         |      |  |  |  |
| Método Alternativo 2 | <b>IPE 360 OK</b>  | <b>IPE 360 OK</b>                       |                   | <b>IPE 360 OK</b>         |      |  |  |  |
| Modelo de Teste 4    |                    |                                         |                   |                           |      |  |  |  |
| Método Alternativo 1 | $IPE$ 400 OK       | $IPE$ 400 OK                            | $IPE$ 400 OK      | $IPE$ 400 OK              |      |  |  |  |
| Método Alternativo 2 | IPE 450 $\uparrow$ | IPE 450 $\uparrow$                      |                   | IPE 450 $\uparrow$        | [Q]  |  |  |  |

Quadro 2.20 – Comparativo de soluções ótimas de dimensionamento das secções transversais.

[P] É importante notar que em situações limite estas diferenças podem facilmente significar a sugestão como ótimo de um perfil diferente, sendo no entanto muito improvável que a sugestão recaia sobre um perfil com dimensões não imediatamente inferiores ou superiores. [P]

[Q] Os resultados fornecidos quando utilizado o método alternativo 2 de quantificação dos fatores de interação para verificação à flexão composta com compressão (Anexo B da NP EN 1993-1-1 [1]) são, na maior parte dos casos testados, mais conservativos e menos consensuais entre as abordagens adotadas. Mesmo assim, apenas para o caso do Modelo de Teste 4 o perfil indicado como ótimo foi diferente nos dois métodos (método alternativo 1 e método alternativo  $2)$ . [ $\bigoplus$ ]

### **2.8 Guia resumo de limitações e campo de aplicabilidade do** *software*

Um guia resumo de limitações e campo de aplicabilidade do *software* estudado é apresentado nos Quadros 2.21 a 2.23. A coluna "secção" remete para desenvolvimento sobre cada aspeto em secções anteriores deste capítulo. A coluna "norma" remete para disposições regulamentares dispostas para cada aspeto.

### **2.8.1** *Robot Structural Analysis***:**

Quadro 2.21 – Guia resumo de limitações e campo de aplicação do *Robot Structural Analysis.*

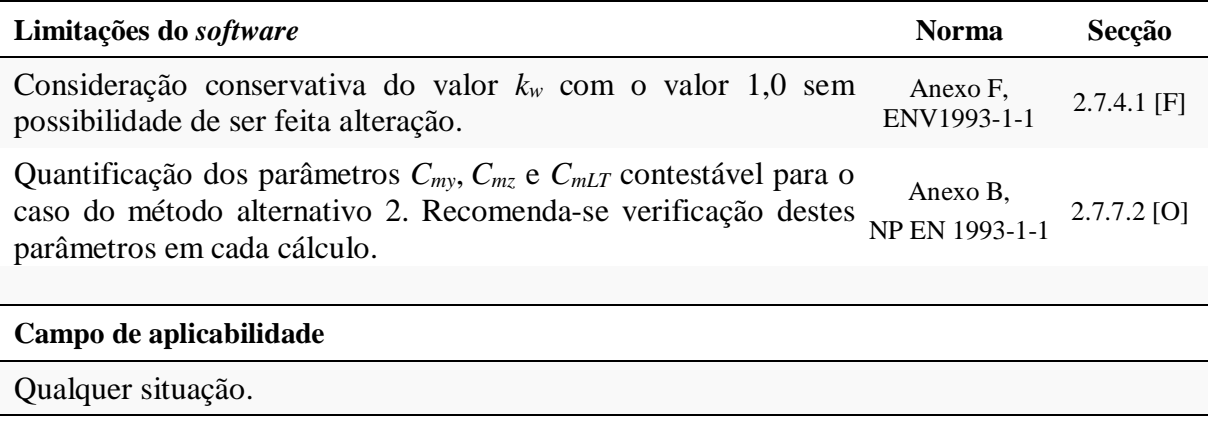

### **2.8.2** *CYPE 3D*

Quadro 2.22 – Guia resumo de limitações e campo de aplicação do *CYPE 3D.*

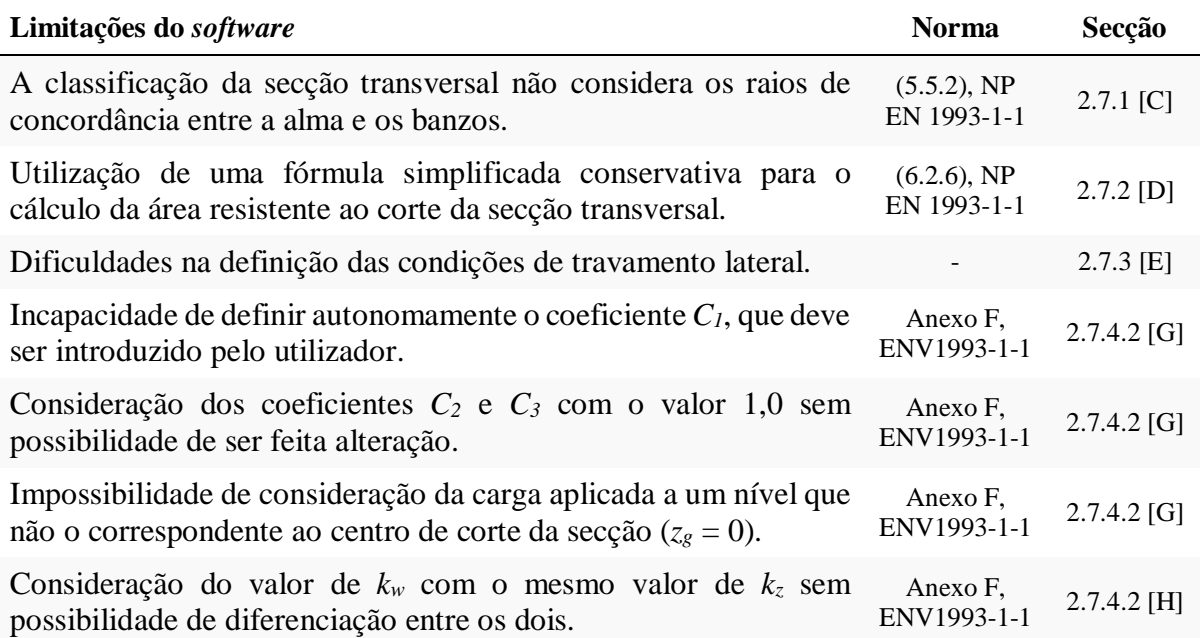

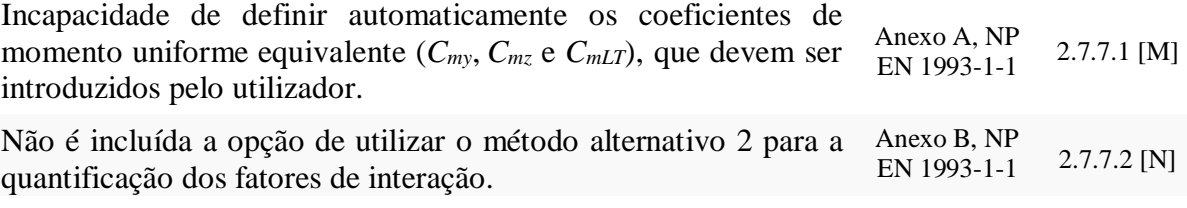

#### **Campo de aplicabilidade**

Casos em que a carga é aplicada ao nível do centro de corte da secção transversal ( $z$ *j* = 0) e que a secção é simétrica em relação ao eixo *y* (*z<sup>j</sup>* = 0).

Casos em que *k<sup>w</sup>* toma o mesmo valor que *kz*.

### **2.8.3 A3C Columns Calculator:**

Quadro 2.23 – Guia resumo de limitações e campo de aplicação do A3C Columns Calculator

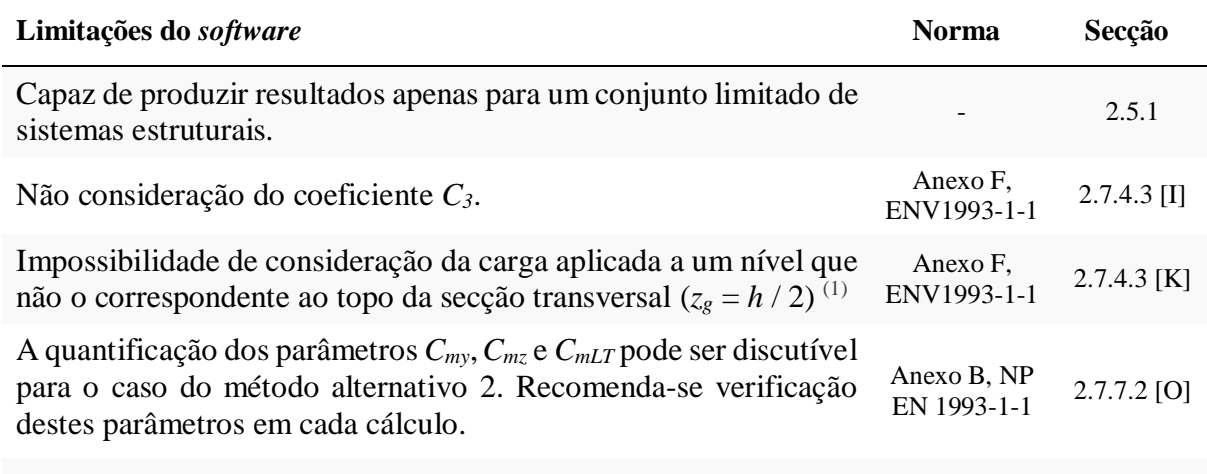

#### **Campo de aplicabilidade**

Sistemas estruturais com geometria de acordo com a secção 2.6.1.1 deste capítulo.

Secções em I e H pré-definidas.

Casos em que a carga é aplicada ao nível do topo da secção transversal ( $z_g = h/2$ ). <sup>(1)</sup>

(1) Na sequência deste trabalho o suporte do programa foi consultado e o problema foi corrigido.

## **2.9 Notas conclusivas relativamente à avaliação da performance dos programas de cálculo analisados**

O Quadro 2.24 classifica o desempenho dos programas testados através de um sistema de avaliação devidamente legendado, com especial enfoque na capacidade de o *software* quantificar os principais parâmetros relativos ao dimensionamento de vigas-coluna em aço de acordo com a NP EN 1993-1-1 [1] e tendo por base a seguinte escala:

- **1** Efetua o cálculo autonomamente com sucesso e sem limitações.
- **2** O parâmetro é introduzido manualmente pelo utilizador.
- **3** A metodologia de cálculo está correta mas o parâmetro é suscetível de ser influenciado por outros que são definidos de forma discutível.
- **4** Em algumas situações efetua o cálculo de forma discutível.
- **5** Não efetua o cálculo.

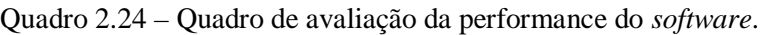

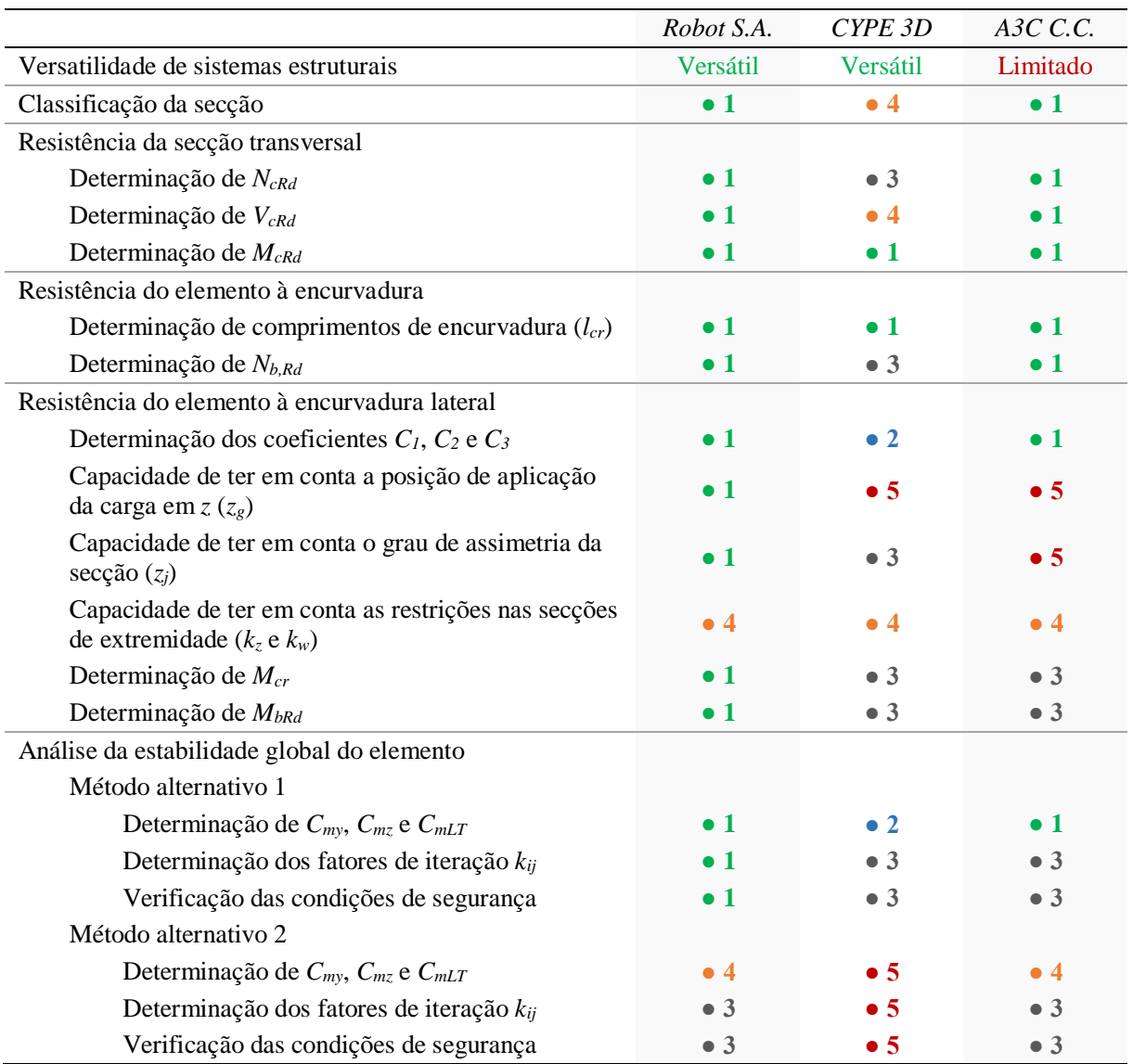
Pode-se afirmar como conclusão que o *Robot Structural Analysis* é o *software* mais adequado no que diz respeito ao dimensionamento de vigas-coluna em aço de acordo com a norma NP EN 1993-1-1 [1]. Prima pela eficácia do processo de cálculo, pela versatilidade e pela forma intuitiva como dispõe os interfaces de modelação das condições de apoio e solicitação da estrutura.

Dentro de um limitado campo de aplicação, cada um dos outros programas e ferramentas de cálculo testados (*CYPE 3D* e *A3C Columns Calculator*) será capaz de alcançar resultados também satisfatórios. Para isso, será importante que o utilizador tenha presentes as limitações, pressupostos e especificidades de cada programa.

É essencial controlar e validar de forma sistemática os principais parâmetros devolvidos pelos programas, de modo a produzir resultados com segurança.

Reunidas estas condições, e atendendo ao aspeto mais importante, isto é, o resultado final do processo de verificação e dimensionamento, importa referir que as várias abordagens tendem a indicar como ótimo o mesmo perfil, o que por si só demonstra a eficiência dos programas de cálculo apresentados.

# **CAPÍTULO 3**

## **Ferramenta de Cálculo** *AciariUM*

## **3.1 Enquadramento**

O presente capítulo tem como objetivo apresentar a ferramenta de cálculo desenvolvida no contexto desta dissertação, definir a sua estrutura por forma esclarecer a organização dos seus conteúdos, e fornecer orientações para a sua utilização.

## **3.2 Apresentação da ferramenta** *AciariUM*

A ferramenta *AciariUM* (Figura 3.1) foi desenvolvida como meio de análise de elementos em aço e de verificação expedita dos resultados recolhidos a partir de programas comerciais de análise estrutural. Permite ao utilizador um controlo total sobre os resultados, na medida em que todo o algoritmo e procedimento de cálculo relativo a cada parâmetro está constantemente disponível para consulta e edição.

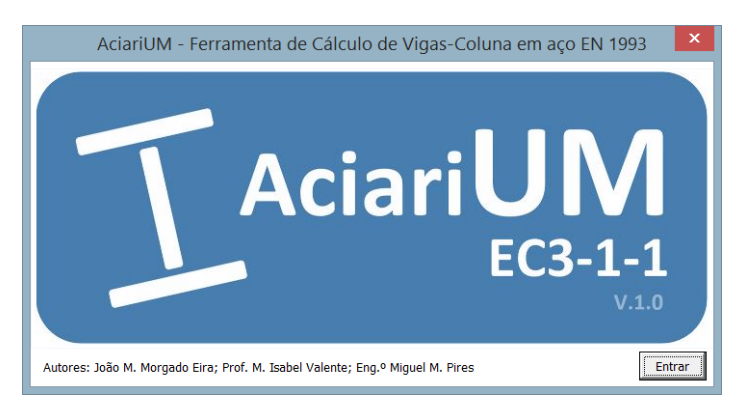

Figura 3.1 – Janela de apresentação com logótipo da ferramenta de cálculo *AciariUM*.

A ferramenta *AciariUM* é direcionada para a análise e dimensionamento de vigas-coluna em aço sujeitas a flexão composta desviada. Permite modelação das condições de apoio e solicitação do elemento em aço, determinação de esforços, e realização de verificações relacionadas com a resistência da secção transversal e fenómenos de instabilidade. Estão abrangidas secções transversais em I e H monossimétricas e bissimétricas, perfis dos tipos laminado a quente e reconstituído soldado.

A ferramenta de cálculo é apresentada em formato de ficheiro do Office Excel 2013 com permissão para macros (ficheiro *.xlsm*). O código em Visual Basic gere principalmente conteúdo gráfico e processos de otimização. A pasta "Conteúdo Gráfico" contém figuras que são chamadas pela ferramenta *AciariUM* em função das opções do seu algoritmo. O funcionamento correto da ferramenta implica que esta pasta esteja guardada na mesma pasta onde está guardado o referido ficheiro *.xlsm*.

## **3.3 Estrutura global da ferramenta** *AciariUM*

A ferramenta é apresentada ao utilizador dividida em diferentes interfaces/separadores que devem funcionar pela ordem em que são apresentados na Figura 3.2.

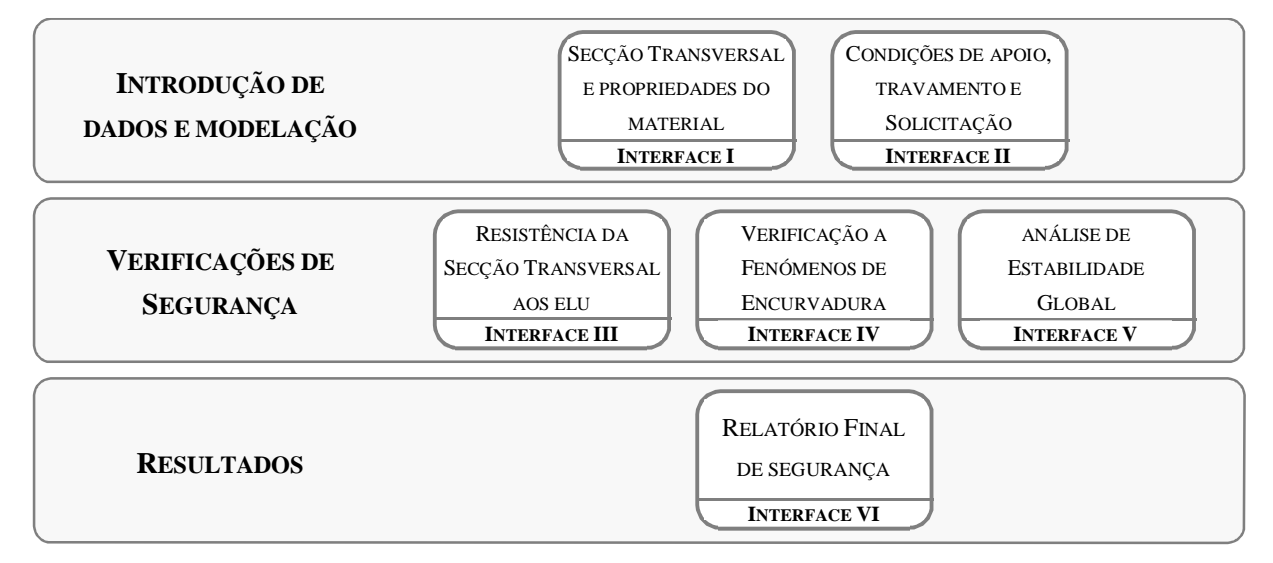

Figura 3.2 – Estrutura global da ferramenta *AciariUM*.

Cada interface/separador é dedicado a procedimentos específicos devidamente definidos:

- Interface I Caracterização geométrica e mecânica da secção transversal, definição das propriedades do material e parâmetros gerais do cálculo;
- Interface II Determinação/definição dos esforços de cálculo na secção a verificar e dos parâmetros que caracterizam a geometria do elemento em análise (comprimento, comprimentos de encurvadura e comprimentos entre secções lateralmente contraventadas);
- Interface III Classificação e verificação da resistência da secção transversal aos estados limite últimos;
- Interface IV Verificações de segurança à encurvadura (varejamento), encurvadura lateral (bambeamento) e encurvadura por esforço transverso (enfunamento);
- Interface V Análise de estabilidade global de elementos em flexão composta com compressão;
- Interface VI Relatório final.

Página | 44

A navegação através dos Interfaces na ferramenta *AciariUM* faz-se selecionando o separador pretendido a partir da barra em rodapé (Figura 3.3).

| I. Secção Transversa|| II. Apoio e Solicitação | III. Resistência da Secção ELU | IV. Fenómenos de Encurvadura | V. Estabilidade Global | VI. Relatório Final

Figura 3.3 – Barra em rodapé para navegação através dos Interfaces da ferramenta *AciariUM*.

## **3.4 Estrutura interna de cada interface da ferramenta** *AciariUM*

Os interfaces, de uma forma geral, partilham de uma estrutura interna comum, de acordo com o esquema na Figura 3.4.

| <b>TAciariUM</b>     | $103 - 1$ |                       |          | INTERFACE [Nº]. TÍTULO DO INTERFACE.       |    |          |                                             |           |          |                                                                                               |           |                  |          |                          |                       |              |                 |                                  |                             |                                           |                           |                        |                       |                                                                           |                          |                                                                                           |                    |                                               |                        |                                                     |               |              |
|----------------------|-----------|-----------------------|----------|--------------------------------------------|----|----------|---------------------------------------------|-----------|----------|-----------------------------------------------------------------------------------------------|-----------|------------------|----------|--------------------------|-----------------------|--------------|-----------------|----------------------------------|-----------------------------|-------------------------------------------|---------------------------|------------------------|-----------------------|---------------------------------------------------------------------------|--------------------------|-------------------------------------------------------------------------------------------|--------------------|-----------------------------------------------|------------------------|-----------------------------------------------------|---------------|--------------|
| <b>DESIGNAÇÃO</b>    |           |                       |          | DIMENSÕES PRINCIPAIS DA SECÇÃO TRANSVERSAL |    |          |                                             |           |          | $\mathbf{A}$                                                                                  |           | CG               |          | DIMENSÕES COMPLEMENTARES |                       |              |                 |                                  | EIXO PRINCIPAL DE INÉRCIA Y |                                           |                           |                        |                       |                                                                           |                          | <b>EIXO PRINCIPAL DE INÉRCIA Z</b>                                                        |                    |                                               |                        |                                                     |               |              |
| <b>IPE</b>           | 300       | mm                    | bx<br>mm | h.<br>mm                                   | mm | mm       | mm                                          | Fx.<br>mm | m.<br>mm | A<br>cm <sup>2</sup>                                                                          | ZCG<br>mm | <b>VCG</b><br>mm | hi<br>mm | п<br>mm                  | CS <sub>z</sub><br>mm | CSi<br>mm    | cm <sup>4</sup> | <b>W</b> upup<br>cm <sup>2</sup> | Weist<br>cm <sup>2</sup>    | <b>W<sub>pla</sub></b><br>cm <sup>3</sup> | cm                        | Ave<br>cm <sup>2</sup> | 1z<br>cm <sup>4</sup> | Wzpup<br>cm <sup>3</sup>                                                  | Wzist<br>cm <sup>3</sup> | Wptz<br>cm <sup>3</sup>                                                                   | $\mathbf{z}$<br>cm | $A_{\rm H}$<br>cm <sup>2</sup>                | Ir.<br>cm <sup>4</sup> | $\frac{1}{2}$ x 10 <sup>-3</sup><br>cm <sup>6</sup> |               |              |
| f <sub>y</sub> [MPa] | 275       | 300                   | 150      | 150                                        |    | 11       | 11                                          | 15        | 15       | 53,81                                                                                         | 150       | 75               | 278.6    | 248.6                    | $\mathbf{0}$          | $\mathbf{0}$ | 8356.1          | 557.1                            | 557.1                       | 628.4                                     | 12.5                      | 25.7                   | 603,7                 | 80.5                                                                      | 80.5                     | 125.2                                                                                     | 3.3                | 34,0                                          | 20.1                   | 125,9                                               |               | 0,92         |
|                      |           |                       |          | SOLICITAÇÃO NA SECÇÃO CONDICIONANTE        |    | $N_{Ed}$ |                                             | 200.00    | kN       | $V_{Ed,2}$                                                                                    |           | 6.27             | kN       | $M_{Ed,v}$               |                       | 74.64        | kN.m            | $V_{Ed,v}$                       |                             | 5.00                                      | kN                        | $M_{Ed,z}$             |                       | 10.00                                                                     | kN.m                     |                                                                                           |                    |                                               |                        |                                                     | <b>CLASSE</b> | $\mathbf{1}$ |
|                      |           |                       |          | A. TÍTULO DO CONJUNTO DE PROCEDIMENTOS     |    |          |                                             |           |          |                                                                                               |           |                  |          |                          |                       |              |                 |                                  |                             |                                           |                           |                        |                       |                                                                           |                          |                                                                                           |                    |                                               |                        | <b>IREFERÊNCIA NORMATIVAL</b>                       |               | <b>INFOR</b> |
|                      |           | PARÂMETROS ALTERÁVEIS |          |                                            |    | 50,00    | Notas com<br>instrucões e<br>recomendações. | kN        | OK       | 60%<br><b>ISIGNIFICA QUE ESTÃO</b><br><b>VERIFICADAS AS CONDIÇÕES</b><br><b>DE SEGURANÇA]</b> |           |                  |          |                          |                       |              |                 |                                  |                             |                                           | PARÂMETROS NÃO ALTERÁVEIS |                        | 100,00                |                                                                           | kN                       | KO<br><b>ISIGNIFICA QUE NÃO ESTÃO</b><br><b>VERIFICADAS AS CONDICÕES</b><br>DE SEGURANCA1 | 120%               |                                               |                        |                                                     |               |              |
|                      |           |                       |          |                                            |    |          |                                             |           |          |                                                                                               |           |                  |          |                          |                       |              |                 |                                  |                             |                                           |                           |                        |                       | João M. M. Eira<br>Prof. Isabel Valente<br>Eng. <sup>*</sup> Miguel Pires |                          | $*$ O                                                                                     |                    | Universidade do Minho<br>Escola de Engenharia |                        |                                                     |               |              |

Figura 3.4 – Representação esquemática da estrutura interna dos Interfaces da ferramenta *AciariUM*.

Em cabeçalho está fixa a grelha de definição da secção transversal e das correspondentes propriedades mecânicas, a identificação dos esforços na secção transversal a ser verificada e a respetiva classificação (com exceção dos interfaces anteriores aos procedimentos de definição destes parâmetros).

Os conteúdos restantes (conjuntos de procedimentos) são móveis (permitem *scroll down*). Aparecem abaixo agrupados de forma independente dos restantes

São alteráveis apenas os parâmetros destacados com letra de cor azul em fundo branco. As células não alteráveis estão bloqueadas para edição.

Notas com instruções e recomendações acompanham os campos de definição de cada parâmetro. Para que sejam exibidas bastará que seja selecionada a célula correspondente.

O ícone "*INFO*" tem como função fornecer ao utilizador informações ou instruções adicionais sobre a definição de parâmetros. Depois de pressionado o ícone, e nos casos em que ele tem ligação ativa, é aberta uma janela onde são comunicadas ao utilizador as instruções referidas.

É respeitado um constante procedimento de determinação da capacidade resistente da secção transversal e comparação com o valor do correspondente esforço atuante. Associado a cada verificação de segurança, individualmente, surge o ícone "OK" ou "KO" que sinaliza, respetivamente, o cumprimento ou não cumprimento desses requisitos, e o correspondente rácio de eficiência ζ (ou *Ef.*) que indica a percentagem da resistência que está a ser "utilizada" pelo efeito das ações correspondentes (Equação (3.1)).

$$
E_d/R_d = \xi \tag{3.1}
$$

em que:

*E<sup>d</sup>* valor de cálculo do efeito da(s) ação/ações;

- *R<sup>d</sup>* valor de cálculo da resistência correspondente.
- ζ rácio de eficiência em percentagem (%);

## **3.5 Interface I. Secção transversal e propriedades do material**

O Interface I apresenta-se de acordo com a Figura 3.5 (ver em escala maior no Anexo A.1).

|                                    | $\tau_{\text{Aciarium}}$                  |                | INTERFACE I. SECÇÃO TRANSVERSAL E PROPRIEDADES DO MATERIAL                                       |           |             |           |            |                     |                    |                                                   |                  |                        |                         |                                 |                                   |                       |            |                                 |                                        |                                    |             |                                  |                     |                     |                                  |                                         |            |                                | MODULO DE CÁLCULO:                                                                              | <b>COMERCIAL</b>            |
|------------------------------------|-------------------------------------------|----------------|--------------------------------------------------------------------------------------------------|-----------|-------------|-----------|------------|---------------------|--------------------|---------------------------------------------------|------------------|------------------------|-------------------------|---------------------------------|-----------------------------------|-----------------------|------------|---------------------------------|----------------------------------------|------------------------------------|-------------|----------------------------------|---------------------|---------------------|----------------------------------|-----------------------------------------|------------|--------------------------------|-------------------------------------------------------------------------------------------------|-----------------------------|
|                                    | <b>DESIGNAÇÃO</b>                         |                | DIMENSÕES PRINCIPAIS DA SECÇÃO TRANSVERSAL                                                       |           |             |           |            |                     |                    | A                                                 |                  | CG                     |                         | <b>DIMENSÕES COMPLEMENTARES</b> |                                   |                       |            |                                 |                                        | <b>EIXO PRINCIPAL DE INÉRCIA Y</b> |             |                                  |                     |                     |                                  | <b>EIXO PRINCIPAL DE INÉRCIA Z</b>      |            |                                |                                                                                                 |                             |
| <b>IPE</b><br>t <sub>v [MPa]</sub> | 300<br>275                                | h<br>mm<br>300 | b <sub>z</sub><br>mm<br>150                                                                      | mm<br>150 | mm          | 10.7      | mm<br>10.7 | fs.<br>mm<br>15     | n<br>mm<br>15      | A<br>cm <sup>-</sup><br>53.81                     | Zcg<br>mm<br>150 | <b>VCG</b><br>mm<br>75 | mm<br>278.6             | mm<br>248.6                     | CS <sub>5</sub><br>mm<br>$\Omega$ | CSI<br>mm<br>$\Omega$ | cm<br>8356 | Wusip<br>cm<br>557.1            | <b>Wun</b><br>cm <sup>2</sup><br>557.1 | Wote<br>cm<br>628.4                | cm<br>12.46 | Avz.<br>cm <sup>2</sup><br>25.68 | cm<br>603.7         | Wasse<br>cm<br>80.5 | Waint<br>cm <sup>2</sup><br>80.5 | <b>Wotz</b><br>cm <sup>-</sup><br>125.2 | cm<br>3.35 | Aw<br>cm <sup>2</sup><br>34,03 | $\frac{1}{2}$ x 10 <sup>-3</sup><br>lt.<br>cm <sup>6</sup><br>cm <sup>4</sup><br>20,12<br>125.9 | 0,92                        |
| 酪                                  |                                           |                | MÓDULO MANUAL DEFINIÇÃO MANUAL DAS DIMENSÕES DA SECÇÃO TRANSVERSAL                               |           |             |           |            |                     |                    |                                                   |                  |                        |                         |                                 |                                   |                       |            | INFO 2                          |                                        |                                    |             |                                  |                     | b.                  |                                  | $t_1$ $+z$                              |            | <b>TIPO DE PERFIL</b>          | Laminado                                                                                        |                             |
|                                    |                                           |                |                                                                                                  |           |             |           |            |                     |                    | DIMENSÕES PRINCIPAIS RECOLHIDAS DO AUTODESK ROBOT |                  |                        |                         |                                 | C <sub>G</sub>                    |                       |            | DIMENSÕES COMPLEMENTARES        |                                        |                                    | rcs.        |                                  |                     |                     |                                  |                                         |            |                                |                                                                                                 |                             |
|                                    |                                           |                | SECCÃO TIPO DE PERFIL                                                                            |           |             |           |            | tv.                 |                    |                                                   |                  | n.                     |                         | $z_{CG}$                        | <b>Ycg</b>                        |                       |            | cs.                             | CS <sub>1</sub>                        |                                    |             |                                  |                     | $\mathbf{L}$        |                                  |                                         |            |                                | <b>CORDÕES DE SOLDADURA:</b>                                                                    |                             |
|                                    |                                           |                | IPE 300 Perfil Laminado                                                                          |           | mm<br>300   | mm<br>150 | mm<br>150  | mm                  | mm<br>10.7         | mm<br>10.7                                        | mm               | mm<br>15               | cm <sup>*</sup><br>53.8 | mm                              | mm                                | mm                    | mm         | mm                              | mm                                     |                                    |             |                                  |                     |                     |                                  |                                         |            | SOLDADURA.                     | NÃO EXISTEM CORDÕES DE                                                                          |                             |
|                                    |                                           |                |                                                                                                  |           |             |           |            | 7.1                 |                    |                                                   | 15               |                        |                         | 150.0                           | 15,0                              | 279                   | 249        | 0,00                            | 0,00                                   |                                    | h hi d      |                                  |                     |                     |                                  |                                         |            |                                |                                                                                                 |                             |
|                                    | П.                                        |                | MÓDULO ROBOT STRUCTURAL ANALYSIS RECEBER PROPRIEDADES DA SECÇÃO TRANSVERSAL A PARTIR DO ROBOT SA |           |             |           |            |                     |                    |                                                   |                  |                        |                         |                                 |                                   |                       |            | INFO <b>P</b>                   |                                        |                                    |             |                                  |                     |                     |                                  |                                         |            |                                | <b>BANZO</b>                                                                                    |                             |
|                                    | <b>ELEMENTO</b>                           |                |                                                                                                  |           |             |           |            |                     |                    | DIMENSÕES PRINCIPAIS RECOLHIDAS DO AUTODESK ROBOT |                  |                        |                         | C <sub>G</sub>                  |                                   |                       |            | <b>DIMENSÕES COMPLEMENTARES</b> |                                        |                                    | rcs         |                                  |                     | $\overline{v}$      |                                  |                                         |            | <b>ALMO</b>                    |                                                                                                 |                             |
| NO.                                |                                           |                | SECCÃO TIPO DE PERFIL                                                                            |           |             |           |            |                     |                    |                                                   | T,               | T.                     | А                       | $z_{CG}$                        | <b>Ycg</b>                        | hi                    |            | $\mathsf{cs}_{\varepsilon}$     | CS <sub>1</sub>                        |                                    |             |                                  |                     |                     |                                  | $\mathbf{t}_{\mathbf{i}}$ <sub>-z</sub> |            |                                |                                                                                                 |                             |
|                                    | m                                         |                |                                                                                                  |           | mm          | mm        | mm         | mm                  | mm                 | mn                                                | mm               | mm                     | cm <sup>*</sup>         | mm                              | mm                                | mm                    | mm         | mm                              | mm                                     |                                    |             |                                  |                     |                     |                                  |                                         |            |                                |                                                                                                 |                             |
| 15                                 | 1.67                                      |                | IPE 330 Perfil Laminado                                                                          |           | 330         | 160       | 160        | 7,5                 | 11.5               | 11.5                                              | 18               | 18                     | 62.6                    | 165.0                           | 80.0                              | 307                   | 271.0      | 0,00                            | 0,00                                   |                                    |             |                                  |                     |                     |                                  |                                         |            |                                |                                                                                                 |                             |
|                                    | <b>CLASSE DE ACO</b>                      |                | ACO DA CLASSE                                                                                    |           | <b>S275</b> |           |            | <b>PROPRIEDADES</b> |                    |                                                   | F                |                        | 210                     | GPa                             | $\alpha$                          |                       | 1,20E-06   | /K                              |                                        |                                    |             |                                  | <b>COEFICIENTES</b> |                     |                                  | <b>YMO</b>                              |            | 1,00                           |                                                                                                 |                             |
|                                    | <b>CONSTITUINTE DO</b><br><b>ELEMENTO</b> |                | fy                                                                                               | 275       | MPa         |           |            |                     | <b>GERAIS</b>      |                                                   | G                |                        | 80.77                   | GPa                             | $G_m$                             |                       | 7850       | Kg/m <sup>3</sup>               |                                        | Redefinir<br>NP EN 1993-1-1        |             |                                  | <b>PARCIAIS DE</b>  |                     |                                  | VM1                                     |            | 1,00                           |                                                                                                 | Redefinir<br>NP EN 1993-1-1 |
|                                    | <b>ESTRUTURAL</b>                         |                | fu.                                                                                              | 430       | MPa         |           |            |                     | <b>DO MATERIAL</b> |                                                   | $\mathbf{v}$     |                        | 0.3                     |                                 | $\mathbf{u}$                      |                       | 1.20       |                                 |                                        |                                    |             |                                  | <b>SEGURANÇA</b>    |                     |                                  | YM2                                     |            | 1,25                           |                                                                                                 |                             |

Figura 3.5 – Interface I. Secção transversal e parâmetros gerais do cálculo.

Este espaço é destinado à definição dos seguintes parâmetros:

- Tipo e geometria da secção transversal (ver 3.5.1);
- Propriedades do material (aço) e parâmetros gerais do cálculo (ver 3.5.2).

#### **3.5.1 Tipo e geometria da secção transversal**

A geometria da secção transversal é comunicada à ferramenta através da definição das suas dimensões principais, de acordo com o Quadro 3.1 que está em coerência com a Figura 3.6.

A ferramenta *AciariUM* considera as dimensões principais da secção transversal para determinar automáticamente dimensões complementares e propriedades mecânicas da secção transversal de acordo com o Quadro 3.2.

| Símbolo         | Designação                                                                          |
|-----------------|-------------------------------------------------------------------------------------|
| h               | altura;                                                                             |
| $b_{s}$         | largura do banzo superior;                                                          |
| $b_i$           | largura do banzo inferior;                                                          |
| $t_w$           | espessura da alma;                                                                  |
| $t_{\rm s}$     | espessura do banzo superior;                                                        |
| $t_i$           | espessura do banzo inferior;                                                        |
| $r_{s}$         | raio de concordância entre a alma e o banzo superior;                               |
| $r_i$           | raio de concordância entre a alma e o banzo inferior;                               |
| CS <sub>s</sub> | espessura do cordão de soldadura que faz a ligação entre a alma e o banzo superior; |
|                 |                                                                                     |

Quadro 3.1 – Dimensões principais da secção transversal definidas pelo utilizador na *AciariUM*.

*cs<sup>i</sup>* espessura do cordão de soldadura que faz a ligação entre a alma e o banzo inferior.

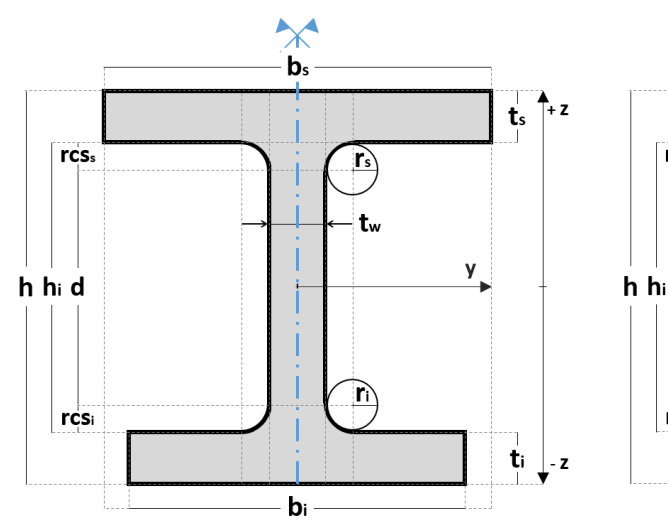

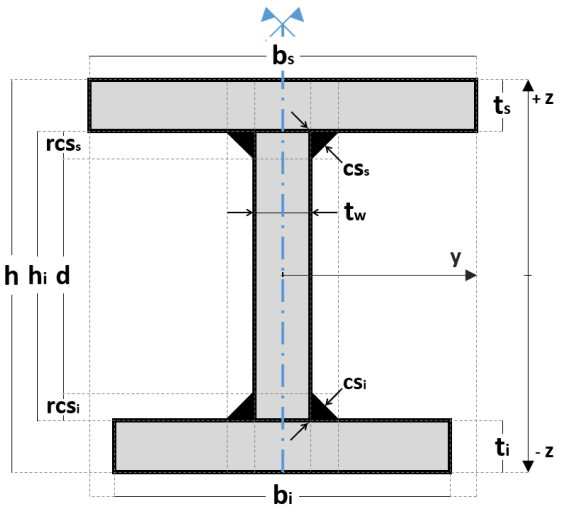

a) Perfil transversal laminado a quente b) Perfil transversal reconstituído soldado

Figura 3.6 – Dimensões das secções transversais em I e H.

Quadro 3.2 – Dimensões complementares e propriedades mecânicas da secção transversal calculadas automaticamente pela ferramenta *AciariUM*.

| Símbolo          | Designação                                                                  |
|------------------|-----------------------------------------------------------------------------|
| hi               | altura da alma;                                                             |
| $\overline{d}$   | altura da parte reta da alma;                                               |
| A                | área;                                                                       |
| Zcg              | coordenada em z do centro de gravidade da secção transversal;               |
| $y_{cg}$         | coordenada em y do centro de gravidade da secção transversal;               |
| $\boldsymbol{I}$ | momento de inércia em relação ao eixo considerado (y e z);                  |
| W                | módulo de flexão elástico em relação ao eixo considerado ( $y \in z$ );     |
| $W_{pl}$         | módulo de flexão plástico em relação ao eixo considerado ( $y \in z$ );     |
| $A_{\nu}$        | área resistente ao esforço transverso na direção considerada ( $y \in z$ ); |
| $I_T$            | constante de torção de St. Venant;                                          |
| $I_w$            | constante de empenamento.                                                   |

O espaço do Interface I identificado na Figura 3.7 é informativo. Identifica o tipo de perfil transversal selecionado (perfil laminado a quente ou reconstituido soldado) e faz corresponder gráficamente os parâmetros a definir pelo utilizador às dimensões da secção transversal.

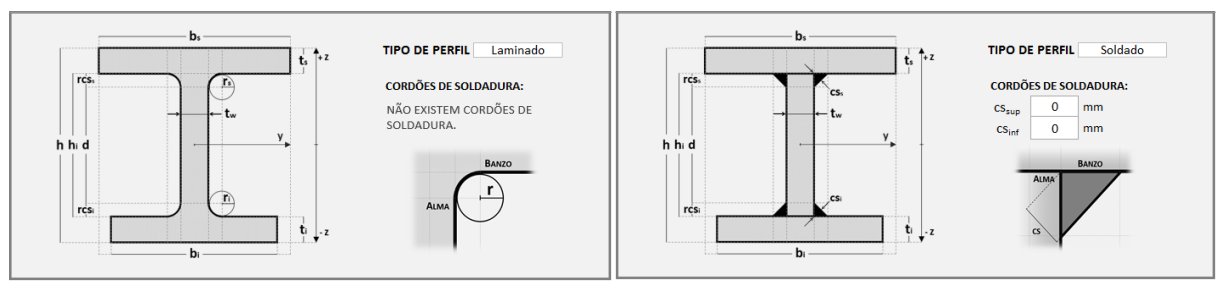

a) Perfil transversal laminado a quente b) Perfil transversal reconstituído soldado Figura 3.7 – Interface I (excerto). Informação relativa ao tipo e geometria do perfil transversal.

Estão disponíveis no Interface I três módulos de definição do tipo e geometria da secção transversal:

Módulo Comercial (3.5.2) – seleção de um perfil comercial a partir da base de dados;

- Módulo Manual (3.5.3) definidas manualmente as dimensões principais da secção;
- Módulo Robot Structural Analysis (3.5.4) as dimensões da secção transversal são recolhidas automaticamente a partir de um ficheiro do *Robot SA* aberto no computador.

#### **3.5.2 Módulo Comercial de definição da geometria da secção transversal**

A geometria da secção transversal é definida por seleção de um perfil comercial a partir de listas que estão disponíveis na base de dados na ferramenta *AciariUM*.

As listas surgem nas células do cabeçalho correspondentes ao campo "Designação", de acordo com a Figura 3.8. Na base de dados estão depositados perfis laminados comerciais das famílias IPE, IPE A, IPE O, HE AA, HE A, HE B e HE M. É deixada em aberto a possibilidade de definição de novas famílias de perfis transversais.

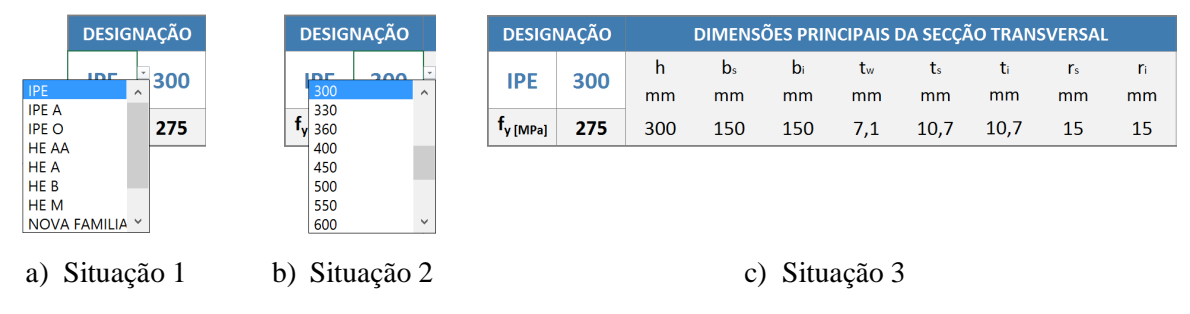

Figura 3.8 – Módulo comercial de definição geométrica da secção transversal.

Para que este módulo esteja ativo basta que estejam desmarcadas as caixas de verificação correspondentes à ativação dos outros módulos.

#### **3.5.3 Módulo Manual de definição da geometria da secção transversal**

A geometria da secção transversal é definida comunicando manualmente à ferramenta de cálculo cada uma das dimensões principais da secção transversal.

O módulo ficará ativo se estiver marcada a caixa de verificação correspondente (Figura 3.9). O utilizador poderá atribuir um nome à secção definida.

| $\mathbb{R}^*$           |                | <b>MÓDULO MANUAL</b>  |     |     | DEFINIÇÃO MANUAL DAS DIMENSÕES DA SECÇÃO TRANSVERSAL |    |      |               |    |    |                 |           |            |               |     | <b>INFO</b>                     |                 |
|--------------------------|----------------|-----------------------|-----|-----|------------------------------------------------------|----|------|---------------|----|----|-----------------|-----------|------------|---------------|-----|---------------------------------|-----------------|
|                          |                |                       |     |     | DIMENSÕES PRINCIPAIS RECOLHIDAS DO AUTODESK ROBOT    |    |      |               |    |    | А               | <b>CG</b> |            |               |     | <b>DIMENSÕES COMPLEMENTARES</b> |                 |
| $\overline{\phantom{a}}$ | <b>SECCÃO</b>  | <b>TIPO DE PERFIL</b> |     | b.  | b.                                                   | tw |      |               |    |    | A               | $Z_{CG}$  | <b>Ycg</b> | hi            |     | CS <sub>-</sub>                 | CS <sub>i</sub> |
| . .                      |                |                       | mm  | mm  | mm                                                   | mm | mm   | <sub>mm</sub> | mm | mm | cm <sup>2</sup> | mm        | mm         | <sub>mm</sub> | mm  | mm                              | mm              |
| -                        | <b>IPE 300</b> | Perfil Laminado       | 300 | 150 | 150                                                  |    | 10.7 | 10.7          | 15 | 15 | 53,8            | 150,0     | 75,0       | 279           | 249 | 0.00                            | 0.00            |

Figura 3.9 – Módulo manual de definição geométrica da secção.

A ferramenta gere automaticamente a informação relativa ao tipo de perfil escolhido, aos raios de concordância *r* e aos cordões de soldadura *cs* de acordo com o Quadro 3.3.

Quadro 3.3 – Gestão automática da informação relativa ao tipo de perfil, aos raios de concordância *r* e aos cordões de soldadura *cs* pela ferramenta *AciariUM*.

| Ação por parte do utilizador |               | Resposta por parte da AciariUM      |
|------------------------------|---------------|-------------------------------------|
| $Tipo$ de Perfil = Laminado  | $\rightarrow$ | $cs = 0$                            |
| $Tipo$ de Perfil = Soldado   | $\rightarrow$ | $r=0$                               |
| $r \neq 0$                   |               | Tipo de Perfil = Laminado; $cs = 0$ |
| $cs \neq 0$                  |               | Tipo de Perfil = Soldado; $r = 0$   |

#### **3.5.4 Módulo Robot Structural Analysis de definição da geometria da secção transversal**

A geometria da secção transversal é recolhida automáticamente a partir de um ficheiro do *Robot Structural Analysis* aberto no computador.

O módulo ficará ativo se estiver marcada a caixa de verificação correspondente (Figura 3.10).

|     | ∣∽              |               | <b>MÓDULO ROBOT STRUCTURAL ANALYSIS</b> |     |       |     |     |                                                   |               |    |    |                 | RECEBER PROPRIEDADES DA SECCÃO TRANSVERSAL A PARTIR DO ROBOT SA |            |     |                          | <b>INFO</b> |                 |
|-----|-----------------|---------------|-----------------------------------------|-----|-------|-----|-----|---------------------------------------------------|---------------|----|----|-----------------|-----------------------------------------------------------------|------------|-----|--------------------------|-------------|-----------------|
|     | <b>FLEMENTO</b> |               |                                         |     |       |     |     | DIMENSÕES PRINCIPAIS RECOLHIDAS DO AUTODESK ROBOT |               |    |    | А               | CG                                                              |            |     | DIMENSÕES COMPLEMENTARES |             |                 |
| NO. |                 | <b>SECCÃO</b> | <b>TIPO DE PERFIL</b>                   |     | $b -$ |     | tw  |                                                   |               |    |    | A               | $Z_{CG}$                                                        | <b>Ycg</b> | hi  |                          | CS.         | CS <sub>i</sub> |
|     | m               |               |                                         | mm  | mm    | mm  | mm  | mm                                                | <sub>mm</sub> | mm | mm | cm <sup>2</sup> | mm                                                              | mm         | mm  | mm                       | mm          | mm              |
| 15  | .67             | <b>IPF330</b> | Perfil Laminado                         | 330 | 160   | 160 | 7.5 | 11.5                                              |               | 18 | 18 | 62,6            | 165,0                                                           | 80,0       | 307 | 271.0                    |             | 0.00            |

Figura 3.10 – Módulo Robot Structural Analysis de definição geométrica da secção.

Para que o módulo funcione é necessário que esteja um ficheiro do *Robot Structural Analysis* aberto no computador e que seja feito clique sobre o elemento que contem a secção a identificar para que este fique seleccionado (Figura 3.11).

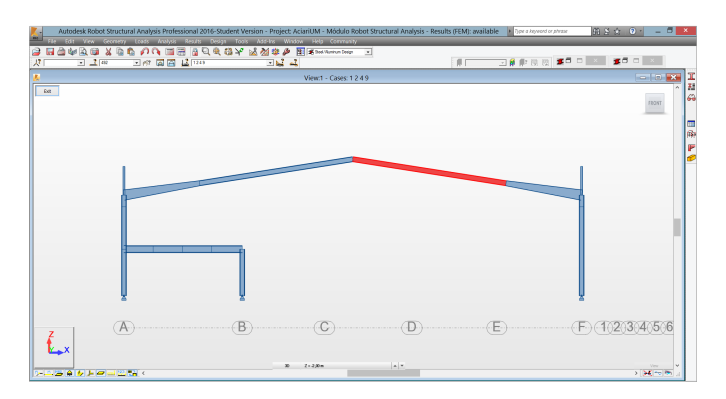

Figura 3.11 – Seleção do elemento destacado a vermelho no programa *Robot Structural Analysis*.

Depois de seleccionado o elemento, bastará abrir a ferramenta *AciariUM* e no separador "*Results Connect*", na barra de ferramentas, pressionar o botão "*Calculate all*" (Figura 3.12).

| <b>xi m</b>                      | 5.7.7.7    |                |                                    |                                               |     |                                                           |              |              |                                 |                        |                      |                                                 |   |                                  | AciariUM - Módulo Robot Structural Analysis.xlsm - Excel |  |  |                       |      |    |           |                    |              | ? 图 | $ \theta$ $\times$  |                     |
|----------------------------------|------------|----------------|------------------------------------|-----------------------------------------------|-----|-----------------------------------------------------------|--------------|--------------|---------------------------------|------------------------|----------------------|-------------------------------------------------|---|----------------------------------|----------------------------------------------------------|--|--|-----------------------|------|----|-----------|--------------------|--------------|-----|---------------------|---------------------|
| <b>FICHEIRC</b>                  | BASE       | <b>INSERIR</b> |                                    | ESQUEMA DE PÁGINA                             |     | FÓRMULAS                                                  | <b>DADOS</b> | <b>REVER</b> | VER                             | PROGRAMADOR            |                      | <b>RESULTS CONNECT</b>                          |   | Foxit PDF                        | <b>INQUIRE</b>                                           |  |  |                       |      |    |           |                    |              |     | Iniciar sessão      |                     |
|                                  | PDF        |                | $\frac{1}{2}$<br>Formula<br>wizard | <b>RE</b> All<br><b>f</b> Bar forces - values |     | Robot Structural Analysis                                 |              |              | 黒<br>Insert selected<br>formula | Ľ<br>Modify<br>formula | ₩                    | g<br>Calculate Calculate Units<br>all selection | 后 | $\otimes$ Help<br><b>B</b> About |                                                          |  |  |                       |      |    |           |                    |              |     |                     |                     |
| Comandos da Barra de Ferramentas |            |                |                                    |                                               |     | Formula definition                                        |              |              |                                 |                        |                      | Tools                                           |   | About                            |                                                          |  |  |                       |      |    |           |                    |              |     |                     | $\hat{\phantom{a}}$ |
| AO31                             |            |                |                                    | $\mathsf{I} \times \mathsf{I}$                | .fx |                                                           |              |              |                                 |                        | <b>Calculate all</b> |                                                 |   |                                  |                                                          |  |  |                       |      |    |           |                    |              |     |                     | $\checkmark$        |
|                                  | <b>B</b> C |                |                                    |                                               |     |                                                           |              |              |                                 | $N$ 0 $P$              |                      | Calculate all opened workbooks                  |   |                                  |                                                          |  |  | W X Y Z AA A AC AD AE | AF I | AG | <b>AH</b> | AI                 | $\mathsf{A}$ | AK  | AL $\lambda$ $\sim$ |                     |
|                                  | T AciariUM |                |                                    |                                               |     | INTERFACE I. SECÇÃO TRANSVERSAL E PROPRIEDADES DO MATERIA |              |              |                                 |                        |                      | <b>B</b> Results Connect<br>Mais informações    |   |                                  |                                                          |  |  |                       |      |    |           | MODULO DE CÁLCULO: |              |     | <b>ROBOT</b>        |                     |

Figura 3.12 – Ativação do "*Results Connec*t" para recolha automática das dimensões da secção transversal de um elemento selecionado num ficheiro do *Robot Structural Analysis*.

Depois de concluídos os referidos procedimentos a secção é automáticamente identificada. A ferramenta de cálculo recolhe, a partir do ficheiro do *Robot Structural Analysis* e nos campos destinados ao efeito, as dimensões principais da secção transversal de acordo com a Figura 3.10.

Não é possível definir no *Robot Structural Analysis* o tipo de perfil (laminado ou soldado) ou a espessura dos cordões de soldadura *cs* que fazem a ligação entre a alma e os banzos da secção transversal. Por este motivo a definição destes parâmetros na ferramenta *AciariUM* é manual e é feita uma gestão semelhante à referida no Quadro 3.3.

Estas mesmas instruções podem ser consultadas pelo utilizador na ferramenta *AciariUM* premindo o botão "*Info*" que abre a janela apresentada na Figura 3.13 (Passos 1 e 2).

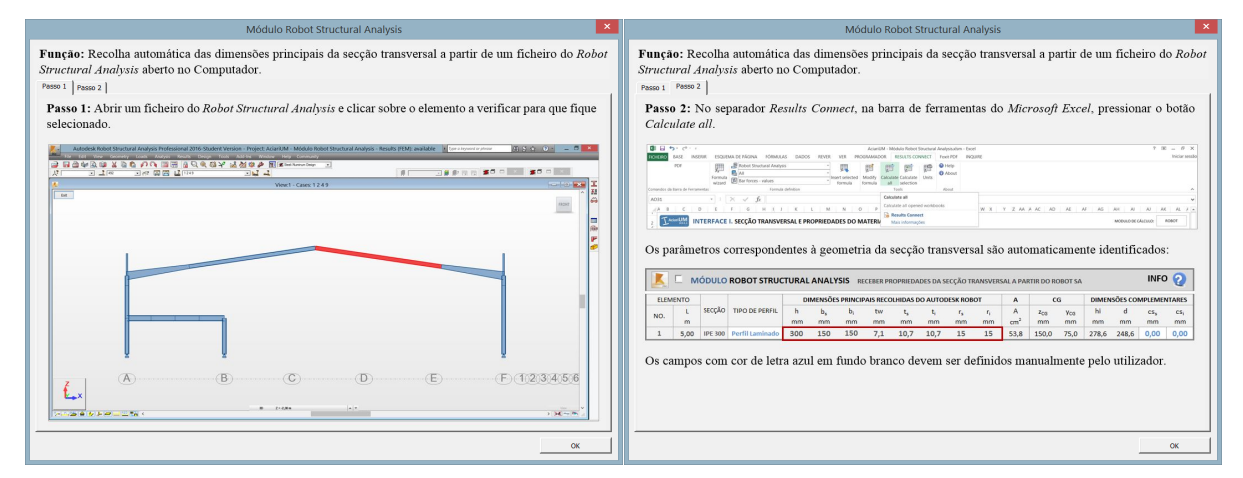

Figura 3.13 – Instruções para utilização do Módulo Robot SA no Interface I da ferramenta *AciariUM*.

Página | 50

#### **3.5.5 Propriedades do material e parâmetros gerais do cálculo**

#### 3.5.5.1 Classe de resistência do aço

A Classe de resistência do aço é definida no espaço do Interface I identificado na Figura 3.14.

| <b>TIPO DE AÇO</b><br><b>CONSTITUINTE DO</b><br><b>ELEMENTO</b><br><b>ESTRUTURAL</b> | S275<br><b>ACO DA CLASSE</b><br><b>S235</b><br>fv<br>S275<br>S355<br>fu<br><b>S450</b><br>S/1D | <b>TIPO DE AÇO</b><br><b>CONSTITUINTE DO</b><br><b>ELEMENTO</b><br><b>ESTRUTURAL</b> | <b>S275</b><br>ACO DA CLASSE<br>fv<br>275<br><b>MPa</b><br>fu<br>430<br><b>MPa</b> | <b>TIPO DE ACO</b><br><b>CONSTITUINTE DO</b><br><b>ELEMENTO</b><br><b>ESTRUTURAL</b> | S/ID<br><b>ACO DA CLASSE</b><br>250<br>fv<br><b>MPa</b><br>fu<br>430<br><b>MPa</b> |
|--------------------------------------------------------------------------------------|------------------------------------------------------------------------------------------------|--------------------------------------------------------------------------------------|------------------------------------------------------------------------------------|--------------------------------------------------------------------------------------|------------------------------------------------------------------------------------|
| a)                                                                                   | Situação 1                                                                                     |                                                                                      | Situação 2                                                                         |                                                                                      | Situação 3                                                                         |

Figura 3.14 – Definição da Classe de resistência do aço e correspondentes valores de *f<sup>y</sup>* e *fu*.

A ferramenta tem na sua base de dados quatro Classes de aço para as quais define automaticamente os valores nominais da tensão de cedência *f<sup>y</sup>* e da tensão última à tração *f<sup>u</sup>* de acordo com o Quadro 3.1 do regulamento NP EN 1993-1-1 [1] e o Quadro 3.4 deste documento. Os valores de *f<sup>y</sup>* e *f<sup>u</sup>* propostos pela ferramenta para cada Classe de aço são válidos para secções cujos componentes (alma e banzos) têm espessuras nominais *t* inferiores a 40mm.

| Classe do Aço     | Valor nominal de $f_y$<br>(MPa) | Valor nominal de $f_u$<br>(MPa) |
|-------------------|---------------------------------|---------------------------------|
| S <sub>2</sub> 35 | 235                             | 360                             |
| S <sub>275</sub>  | 275                             | 430                             |
| S355              | 355                             | 490                             |
| S <sub>450</sub>  | 440                             | 550                             |

Quadro 3.4 – Classes de resistência do aço na base de dados da ferramenta *AciariUM*.

As referidas Classes de aço podem ser selecionadas a partir da lista que surge na célula correspondente à sua definição (Figura 3.14 – Situação 1).

É possivel a definição direta e de forma manual dos valores de *f<sup>y</sup>* e *fu*. São adimissiveis quaisquer valores. Nesse caso o campo correspondente á definição da Classe do aço mostrará o texto "S/ ID" (Figura 3.14 – Situação 3).

#### 3.5.5.2 Propriedades gerais do aço

As propriedades gerais do aço constituinte do elemento estrutural são definidas no espaço do Interface I identificado na Figura 3.15.

| <b>PROPRIEDADES</b> |        | 210   | GPa | α                   | 1.20E-06 | 'K                |                             |
|---------------------|--------|-------|-----|---------------------|----------|-------------------|-----------------------------|
| <b>GERAIS</b>       | -<br>G | 80.77 | GPa | ∽<br>o <sub>m</sub> | 7850     | Kg/m <sup>3</sup> | Redefinir<br>NP EN 1993-1-1 |
| <b>DO MATERIAL</b>  |        | 0.3   |     | n                   | 1.20     |                   |                             |

Figura 3.15 – Propriedades gerais do aço constituinte do elemento estrutural.

Na secção 3.2.6 da norma NP EN 1993-1-1 [1] são definidas as propriedades a adotar nos cálculos para o caso dos aços estruturais por ela abrangidos.

A ferramenta *AciariUM* permite a alteração livre destas propriedades. Os valores propostos pelo Eurocódigo 3 poderão ser repostos a qualquer altura clicando no botão "Redifinir" que abre a janela exibida na Figura 3.16.

|                                                         | ×<br>Valores de cálculo das propridades dos materiais - NP EN 1993-1-1 (3.2.6(1))                       |
|---------------------------------------------------------|----------------------------------------------------------------------------------------------------|
| ├ NP EN 1993-1-1 (CITAÇÃO)                              |                                                                                                    |
| 3.2.6 Valores de cálculo das propriedades dos materiais |                                                                                                    |
| deverão ser as seguintes:                               | (1) No caso dos aços estruturais abrangidos pela presente Norma, as propriedades a adoptar nos cálculos |
| módulo de elasticidade                                  | $E = 210000 \text{ N/mm}^2$                                                                             |
| módulo de distorção                                     | $G = \frac{E}{2(1+v)} \approx 81000 \text{ N/mm}^2$                                                     |
| coeficiente de Poisson em regime elástico               | $v = 0.3$                                                                                               |
| coeficiente de dilatação térmica linear                 | $\alpha = 12 \times 10^{-6}$ por K (para T $\leq 100$ °C)                                               |
|                                                         | Cancelar<br>Aceitar                                                                                     |

Figura 3.16 – Janela de reposição dos valores das propriedades do material.

O clique no botão "Aceitar" repõe, no espaço do Interface I identificado na Figura 3.15, as propriedades do aço estrutural propostas pela NP EN 1993-1-1 [1]. O clique no botão "Cancelar" fecha a janela sem que seja executada qualquer outra ação.

#### 3.5.5.3 Coeficientes parciais de segurança

Os coeficientes parciais segurança são definidos no espaço do Interface I na Figura 3.17.

| <b>COEFICIENTES</b> | <b>YMO</b>      | 1.00 |                             |
|---------------------|-----------------|------|-----------------------------|
| <b>PARCIAIS DE</b>  | Y <sub>M1</sub> | 1.00 | Redefinir<br>NP EN 1993-1-1 |
| <b>SEGURANÇA</b>    | Y <sub>M2</sub> | 1.25 |                             |

Figura 3.17 – Coeficientes parciais de segurança.

Os valores numéricos recomendados para os coeficientes parciais de segurança *γMi* para edifícios são definidos de acordo com a secção 6.1(1) da NP EN 1993-1-1 [1].

A ferramenta *AciariUM* permite a alteração livre destes parâmetros. Os valores propostos pelo Eurocódigo 3 poderão ser repostos clicando no botão "Redefinir" que abre a janela exibida na Figura 3.18. Os botões "Aceitar" e "Cancelar" têm funções idênticas às descritas em 3.5.5.2.

| Coeficientes parciais de segurança - NP EN 1993-1-1                                                                                                    | ×                 |
|----------------------------------------------------------------------------------------------------|-------------------|
| - NP EN 1993-1-1 (CITAÇÃO) -                                                                                                    |                   |
| <b>6.1 Generalidades</b>                                                                                                    |                   |
| $(1)$ Os coeficientes parciais de segurança $\gamma_M$ definidos em 2.4.3 deverão ser aplicados, aos diversos valores<br>característicos da resistência indicados na presente secção 6, do seguinte modo:                                                                              |                   |
| resistência das secções transversais de qualquer classe:                                                                                                    | $\gamma_{\rm M0}$ |
| resistência dos elementos em relação a fenómenos de encurvadura, avaliada através<br>de verificações individuais de cada elemento:                                                                                                    | $\gamma_{\rm M1}$ |
| resistência à rotura de secções transversais traccionadas em zonas com furos de<br>ligação:                                                                                                    | $\gamma_{M2}$     |
| <b>NOTA 2B:</b> Os coeficientes parciais de segurança $\gamma_{kk}$ para edificios poderão ser definidos no Anexo Nacional. Os valores numéricos<br>recomendados para edificios são os seguintes:<br>$\gamma_{M0} = 1.00$ ;<br>$\gamma_{\rm M1} = 1,00;$<br>$\gamma_{\rm M2} = 1.25$ . |                   |
| Cancelar                                                                                                    | Aceitar           |

Figura 3.18 – Janela de reposição dos valores dos coeficientes parciais de segurança *γMi*.

## **3.6 Interface II. Condições de apoio, travamento e solicitação do elemento**

O Interface II apresenta-se de acordo com a Figura 3.19 (ver em escala maior no Anexo A.2).

|                                                                                                    |                                                                                                    |     |                          |                                                                                                    |                |    |                                            |          |                      | <b>TAGIATION</b> INTERFACE II. CONDIÇÕES DE APOIO, TRAVAMENTO E SOLICITAÇÃO DO ELEMENTO ESTRUTURAL                                           |           |                  |            |                                 |                       |           |                         |                         |                                |                                    |    |                        |                 |                          |                          |                             |           |                        | <b>MODULO DE CÁLCULO:</b>       |                                                   | <b>MANUAL</b> |  |
|----------------------------------------------------------------------------------------------------|----------------------------------------------------------------------------------------------------|-----|--------------------------|----------------------------------------------------------------------------------------------------|----------------|----|--------------------------------------------|----------|----------------------|----------------------------------------------------------------------------------------------------|-----------|------------------|------------|---------------------------------|-----------------------|-----------|-------------------------|-------------------------|--------------------------------|------------------------------------|----|------------------------|-----------------|--------------------------|--------------------------|-----------------------------|-----------|------------------------|---------------------------------|---------------------------------------------------|---------------|--|
| <b>DESIGNAÇÃO</b>                                                                                                    |                                                                                                    |     |                          |                                                                                                    |                |    | DIMENSÕES PRINCIPAIS DA SECCÃO TRANSVERSAL |          |                      |                                                                                                    |           | CG               |            | <b>DIMENSÕES COMPLEMENTARES</b> |                       |           |                         |                         |                                | <b>EIXO PRINCIPAL DE INÉRCIA Y</b> |    |                        |                 |                          |                          | EIXO PRINCIPAL DE INÉRCIA Z |           |                        |                                 |                                                   |               |  |
| <b>IPE</b>                                                                                                    | 300                                                                                                    | mm  | b.<br>mm                 | b<br>mm                                                                                                    | m <sub>m</sub> | mm | mm                                         | r.<br>mm | n.<br>m <sub>m</sub> | A<br>cm <sup>2</sup>                                                                                                    | Zos<br>mm | <b>VCG</b><br>mm | hı.<br>mm. | m <sub>m</sub>                  | CS <sub>5</sub><br>mm | CSI<br>mm | la l<br>cm <sup>4</sup> | Wisp<br>cm <sup>3</sup> | <b>Wind</b><br>cm <sup>3</sup> | <b>Wets</b><br>cm <sup>3</sup>     | cm | Ave<br>cm <sup>2</sup> | cm <sup>4</sup> | Wasse<br>cm <sup>3</sup> | Wzint<br>cm <sup>2</sup> | Wotz<br>cm <sup>3</sup>     | lz.<br>cm | Aw.<br>cm <sup>2</sup> | $\mathbf{r}$<br>cm <sup>4</sup> | $\frac{1}{2}$ $\times 10^{-5}$<br>cm <sup>6</sup> |               |  |
| $f_{\gamma[MPa]}$                                                                                                    | 275                                                                                                    | 300 | 150                      | 0,92<br>75<br>53.81<br>150<br>278.6 248.6<br>8356 557,1 557,1 628,4 12,46 25,68 603,7 80,5<br>150<br>10.7<br>15<br>80.5<br>125.2 3.35<br>10.7<br>15<br>34.03 20.12 125.9<br>7.1<br>$\overline{\phantom{0}}$<br>$\overline{0}$ |                |    |                                            |          |                      |                                                                                                    |           |                  |            |                                 |                       |           |                         |                         |                                |                                    |    |                        |                 |                          |                          |                             |           |                        |                                 |                                                   |               |  |
|                                                                                                    | ₩<br>INFO 2<br>OCULTAR / MOSTRAR  <br><b>MÓDULO MANUAL</b><br>INTRODUÇÃO MANUAL DO VALOR DE CÁLCULO DOS ESFORÇOS ATUANTES NA SECÇÃO A VERIFICAR E DOS PARÂMETROS GEOMÉTRICOS QUE CARACTERIZAM O SISTEMA ESTRUTURAL |     |                          |                                                                                                    |                |    |                                            |          |                      |                                                                                                    |           |                  |            |                                 |                       |           |                         |                         |                                |                                    |    |                        |                 |                          |                          |                             |           |                        |                                 |                                                   |               |  |
| OCULTAR / MOSTRAR  <br>INFO <b>D</b><br><b>MÓDULO ROBOT STRUCTURAL ANALYSIS</b><br>RECEBER VALORES DIRETAMENTE DE UM FICHEIRO DO AUTODESK ROBOT STRUCTURAL ANALYSIS ABERTO NESTE COMPUTADOR |                                                                                                    |     |                          |                                                                                                    |                |    |                                            |          |                      |                                                                                                    |           |                  |            |                                 |                       |           |                         |                         |                                |                                    |    |                        |                 |                          |                          |                             |           |                        |                                 |                                                   |               |  |
|                                                                                                    |                                                                                                    |     | <b>MÓDULO AUTOMÁTICO</b> |                                                                                                    |                |    |                                            |          |                      | MODELAÇÃO DAS CONDIÇÕES DE APOIO E SOLICITAÇÃO DO ELEMENTO ESTRUTURAL PARA CÁLCULO AUTOMÁTICO DOS PARÂMETROS CORRESPONDENTES PELA FERRAMENTA |           |                  |            |                                 |                       |           |                         |                         |                                |                                    |    |                        |                 |                          |                          |                             |           | INFO 2                 |                                 | OCULTAR / MOSTRAR                                 |               |  |

Figura 3.19 – Interface II. Condições de apoio, travamento e solicitação.

O Interface tem como função determinar ou identificar os esforços atuantes na secção em análise, e definir parâmetros que caracterizam a geometria do sistema estrutural (Quadro 3.5).

Quadro 3.5 – Parâmetros definidos no Interface II. Esforços atuantes e parâmetros que caracterizam a geometria do sistema estrutural.

| Símbolo       | Designação                                                                  |
|---------------|-----------------------------------------------------------------------------|
| $N_{Ed}$      | valor de cálculo do esforço normal atuante (kN);                            |
| $M_{y,Ed}$    | valor de cálculo do momento fletor atuante, em relação ao eixo y (kN.m);    |
| $V_{z,Ed}$    | valor de cálculo do esforço transverso atuante na direção z (kN);           |
| $M_{z,Ed}$    | valor de cálculo do momento fletor atuante, em relação ao eixo z (kN.m);    |
| $V_{y,Ed}$    | valor de cálculo do esforço transverso atuante na direção y (kN);           |
| L             | comprimento total do elemento viga-coluna (m);                              |
| $L_{cr,y}$    | comprimento de encurvadura em torno do eixo $y$ (m);                        |
| $L_{cr,z}$    | comprimento de encurvadura em torno do eixo $z$ (m);                        |
| $l_{z, \sup}$ | comprimento entre secções lateralmente contraventadas – banzo superior (m); |
| $l_{z, inf}$  | comprimento entre secções lateralmente contraventadas – banzo inferior (m). |

De acordo com a Figura 3.19 estão disponíveis no Interface II três módulos de definição dos referidos parâmetros:

Módulo Manual (3.6.1) – definidos manualmente pelo utilizador todos os parâmetros;

Módulo Robot Structural Analysis (3.6.2) – recolha automática de parâmetros a partir de um ficheiro do *Robot Structural Analysis* aberto no computador.

Módulo Automático de Pré-Dimensionamento (3.6.3) – modelação das condições de apoio, travamento e solicitação do elemento estrutural para cálculo automático dos parâmetros pela ferramenta *AciariUM*.

A caixa de seleção à esquerda do título de cada módulo permite ativar o correspondente modo de cálculo. A caixa de verificação á direita ("*Ocultar / Mostrar*") permite optar por ocultar ou mostrar os procedimentos relativos a cada módulo.

#### **3.6.1 Módulo Manual de definição das condições de apoio, travamento e solicitação**

No Módulo Manual o utilizador insere diretamente o valor final dos parâmetros a quantificar nos campos destinados ao efeito (Figura 3.20).

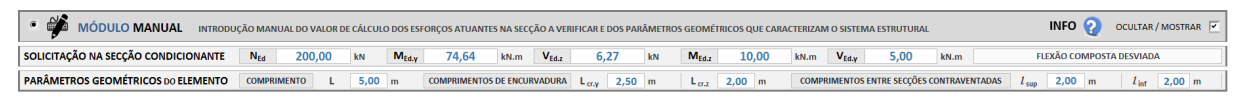

Figura 3.20 – Interface II (excerto). Módulo Manual.

Este módulo é adequado para situações em que o utilizador conhece à partida os esforços de cálculo atuantes na secção condicionante. É exemplo deste tipo de situações o caso em que se pretende utilizar a ferramenta como meio de validação de resultados previamente obtidos a partir de software comercial de análise estrutural.

## **3.6.2 Módulo Robot Structural Analysis de recolha e definição das condições de apoio, travamento e solicitação**

O Módulo Robot Structural Analysis (Figura 3.21) permite a recolha automática dos esforços atuantes na secção identificada (*NEd*, *My,Ed*, *Mz,Ed*, *Vz,Ed* e *Vy,Ed*) a partir de um ficheiro do *Robot Structural Analysis* aberto no computador.

| <b>MÓDULO ROBOT STRUCTURAL ANALYSIS</b>    |                    |        |          | RECEBER VALORES DIRETAMENTE DE UM FICHEIRO DO AUTODESK ROBOT STRUCTURAL ANALYSIS ABERTO NESTE COMPUTADOR |       |      |                   |                                                     |    |            |                                                                      |      |                 |                                                  |             |                  | INFO <b>D</b>            | OCULTAR / MOSTRAR V     |  |
|--------------------------------------------|--------------------|--------|----------|----------------------------------------------------------------------------------------------------|-------|------|-------------------|-----------------------------------------------------|----|------------|----------------------------------------------------------------------|------|-----------------|--------------------------------------------------|-------------|------------------|--------------------------|-------------------------|--|
| <b>IDENTIFICAÇÃO DA SECÇÃO A VERIFICAR</b> | <b>BARRA NO.</b>   |        |          | CASO CARGA NO.                                                                                           |       |      | COMB <sub>1</sub> |                                                     |    |            | POSIÇÃO SECÇÃO $\begin{vmatrix} 0.5 \\ x \end{vmatrix}$ x L = 2,50 m |      |                 |                                                  | NOME SECCÃO | <b>IPE 300</b>   | L [EL.BARRA]             | 5.00                    |  |
| SOLICITAÇÃO NA SECÇÃO CONDICIONANTE        | N <sub>Fd</sub>    | 200.00 | kN       | $M_{Ed,v}$                                                                                               | 74.64 | kN.m | $V_{Ed,z}$        | 6,27                                                | kN | $M_{Ed,z}$ | 10.00                                                                | kN.m | $V_{\rm Fd, v}$ | 5.00                                             | kN.m        |                  | FLEXÃO COMPOSTA DESVIADA |                         |  |
| <b>PARÂMETROS GEOMÉTRICOS DO ELEMENTO</b>  | <b>COMPRIMENTO</b> |        | $5.00$ m |                                                                                                    |       |      |                   | COMPRIMENTOS DE ENCURVADURA L <sub>CLV</sub> 2,50 m |    |            | $L_{cr,z}$ 2.00 m                                                    |      |                 | <b>COMPRIMENTOS ENTRE SECCÕES CONTRAVENTADAS</b> |             | l <sub>sup</sub> | 2.00 m                   | $l_{\text{inf}}$ 2,00 m |  |

Figura 3.21 – Interface II (excerto). Módulo Robot Structural Analysis.

Cabe ao utilizador definir na ferramenta *AciariUM* o número do caso de carga que pretende considerar e a posição relativa da secção a verificar no elemento selecionado. O número dos casos de carga definidos no *Robot Structural Analysis* pode ser consultado na janela "Load Types" do programa, de acordo com a Figura 3.22. A posição relativa da secção transversal no elemento é definida de acordo com a Figura 3.23.

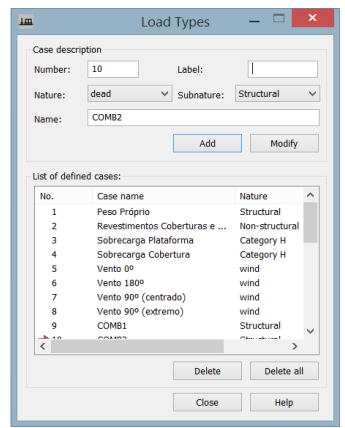

carga no *Robot Structural Analysis*.

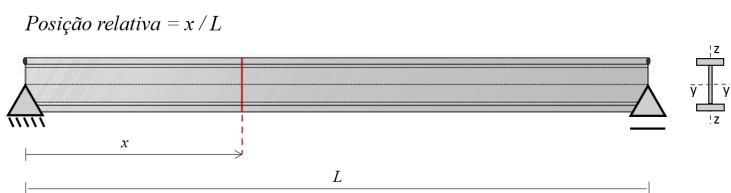

Figura 3.22 – Números dos casos de Figura 3.23 – Posição relativa da secção transversal a verificar no elemento selecionado.

O procedimento a realizar para recolha dos parâmetros é identico ao proposto na secção 3.5.4 deste documento, utilizando o *Results Connect*.

O comprimento total do elemento a verificar (*L*), os comprimentos de encurvadura (*Lcr,y* e *Lcr,z*) e os comprimentos entre secções lateralmente contraventadas dos banzos superior e inferior (*lz,sup* e *lz,inf*) são introduzidos manualmente pelo utilizador nos campos destinados ao efeito.

Estas mesmas instruções podem ser consultadas pelo utilizador na ferramenta *AciariUM* premindo o botão "*Info*" que abre a janela apresentada na Figura 3.24 (Passos 1, 2 e 3).

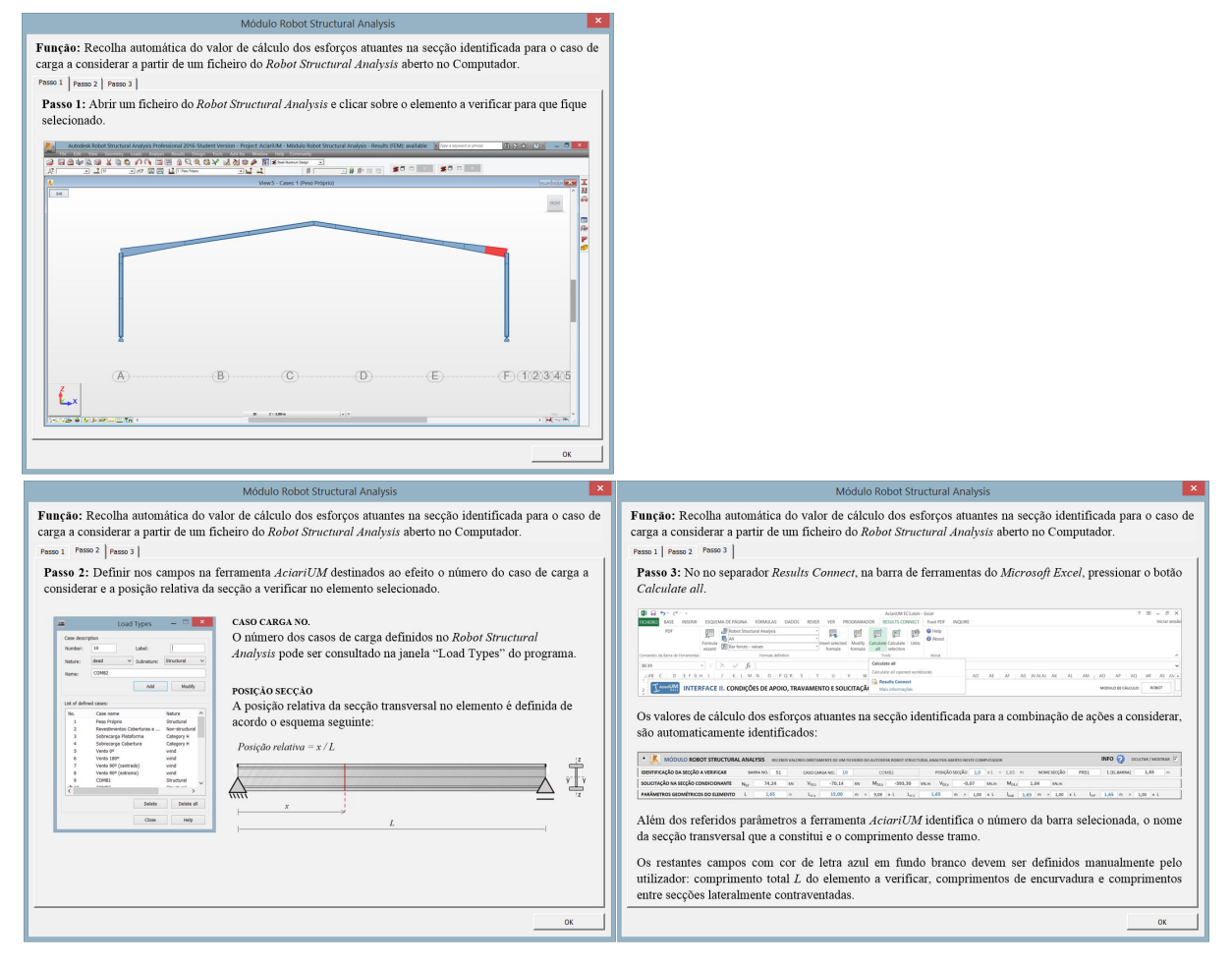

Figura 3.24 – Instruções para utilização do Módulo Robot SA no Interface II da ferramenta *AciariUM*.

## **3.6.3 Módulo Automático de Pré-Dimensionamento para modelação e determinação das condições de apoio, travamento e solicitação**

O Módulo Automático (Figura 3.25) é o mais indicado para pré-dimensionamento ou para situações em que se pretenda estimar resultados de forma rápida.

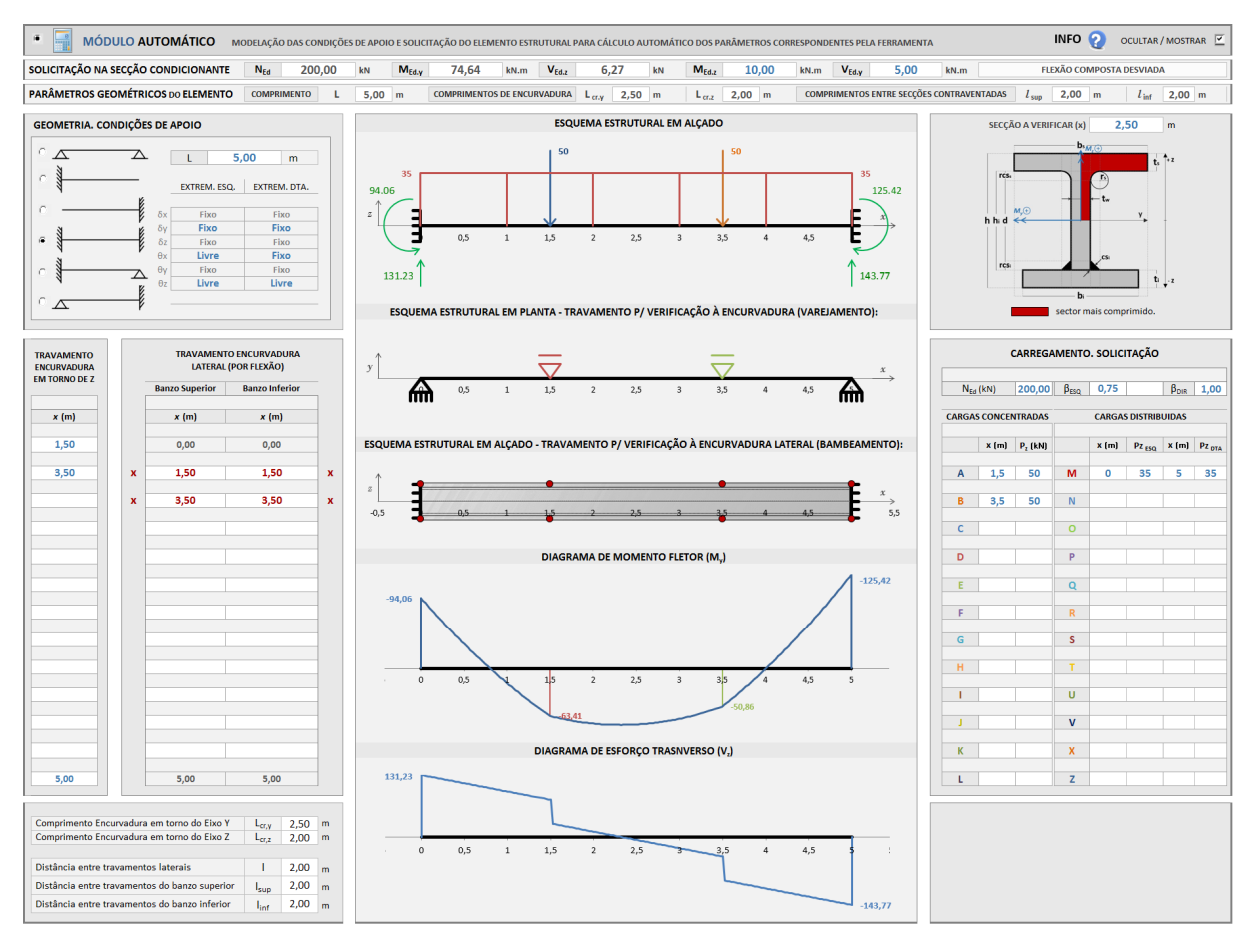

Figura 3.25 – Interface II (excerto). Módulo Automático de determinação das condições de apoio, travamento e solicitação.

Este espaço possibilita a modelação completa do sistema estrutural (condições de apoio e travamento) e correspondente solicitação, a partir da qual a ferramenta determina um conjunto de parâmetros.

Ao utilizador cabe definir:

- o comprimento total do elemento viga-coluna a analisar, *L* (ver 3.6.3.1);
- as condições de apoio nas extremidades do elemento (ver 3.6.3.1).
- a posição dos travamentos laterais para análise à encurvadura (varejamento) (ver 3.6.3.2).
- a posição dos travamentos laterais nos banzos superior e inferior para análise à encurvadura lateral (bambeamento) (ver 3.6.3.2).
- um conjunto de cargas verticais concentradas e distribuídas aplicadas na barra (ver 3.6.3.3).
- o valor do esforço axial *NEd* instalado (ver 3.6.3.3).
- a coordenada em *x* da secção/tramo a verificar (ver 3.6.3.5).

A ferramenta *AciariUM* parte desta informação para desenhar diagramas de momentos fletores *My,Ed* e esforços transversos *Vz,Ed*, de acordo com 3.6.3.4, e devolver a informação identificada no Quadro 3.5.

O módulo automático interpreta a solicitação no elemento viga-coluna como um problema plano. Não estão, portanto, abrangidas situações em que se geram esforços de flexão em torno do eixo *z*. Nesses casos os valores de *Mz,Ed* e *Vy,Ed* poderão ser comunicado de forma manual pelo utilizador à ferramenta.

#### 3.6.3.1 Definição das condições de apoio do sistema estrutural

As condições de apoio do elemento viga-coluna são definidas no plano *xz* (alçado), selecionando a partir de um conjunto de sistemas bem definidos aquele que melhor as traduz (Figura 3.26).

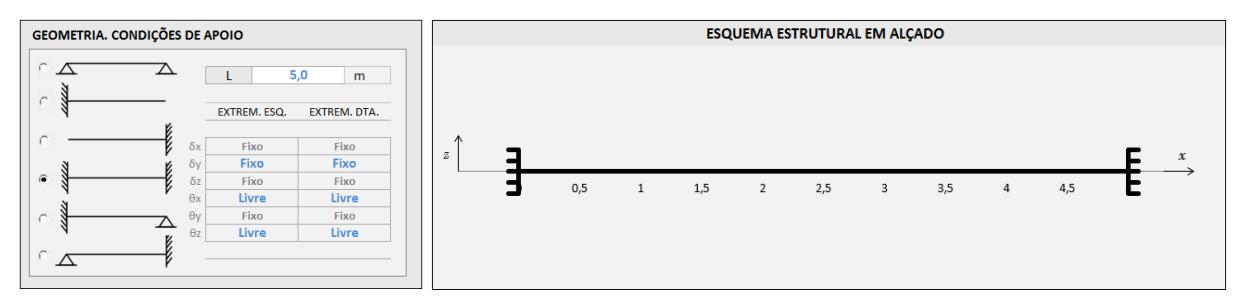

Figura 3.26 – Interface II (excerto). Definição das condições de apoio do sistema estrutural. Plano xz.

As translações horizontal (*δx*) e vertical (*δz*) no plano *xz* e a rotação *θ<sup>y</sup>* são automaticamente classificadas como "fixas" ou "livres" para as duas extremidades depois de selecionado o esquema estrutural que melhor traduz as condições de apoio da barra.

A translação horizontal (*δy*) no plano *yz* e as rotações *θ<sup>x</sup>* e *θ<sup>z</sup>* devem receber a mesma classificação de forma manual pelo utilizador (a azul na Figura 3.26).

No plano *yx* (planta) as restrições definidas para as translações horizontal (*δx*) e vertical (*δy*) e para a rotação *θ<sup>z</sup>* são utilizadas para que a ferramenta identifique, interprete e represente o esquema estrutural nesse plano, de acordo com a Figura 3.27. Nesta versão da ferramenta *AciariUM* a alteração das restrições referidas neste parágrafo não terá influência nos resultados, uma vez que os comprimentos de encurvadura em torno do eixo z se consideram iguais à distância entre secções lateralmente contraventadas.

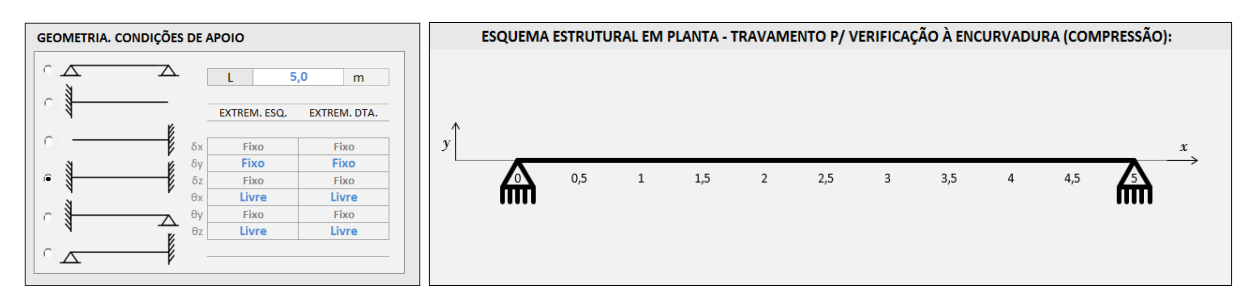

Figura 3.27 – Interface II (excerto). Definição das condições de apoio do sistema estrutural. Plano *yx*.

A informação relativa à rotação *θ<sup>x</sup>* não é utilizada pela ferramenta.

#### 3.6.3.2 Definição das condições de travamento do elemento viga-coluna

As condições de travamento do elemento viga-coluna são definidas individualmente para o que diz respeito às verificações à encurvadura (varejamento) e encurvadura lateral (bambeamento), de acordo com a Figura 3.28. Para os dois casos o método baseia-se na definição das coordenadas em *x* de um número limitado de travamentos que restringem apenas a translação em *y*. Devem obrigatoriamente ser inseridos por ordem crescente das coordenadas em *x* da sua posição. É possível definir até treze travamentos de cada tipo.

Estes travamentos são definidos de forma independente no banzo superior e inferior para o que diz respeito às verificações à encurvadura lateral (bambeamento).

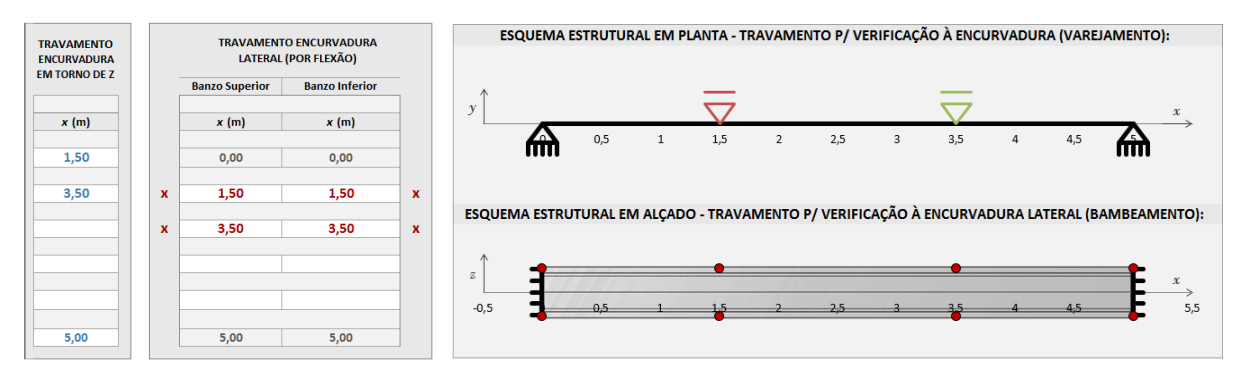

Figura 3.28 – Interface II (excerto). Definição das condições de travamento do elemento viga-coluna para verificação à encurvadura (varejamento) e encurvadura lateral (bambeamento).

As condições de apoio e travamento lateral são o ponto de partida para a determinação automática de comprimentos de encurvadura e comprimentos entre secções lateralmente contraventadas.

#### 3.6.3.3 Definição das condições de carregamento

As condições de carregamento do sistema estrutural são traduzidas por definição de um conjunto de cargas concentradas e distribuídas aplicadas no elemento viga-coluna e do valor de cálculo do esforço normal atuante *NEd*. O conjunto de cargas verticais é definido em *z*, na direção normal à barra. As cargas distribuídas podem ser retangulares, triangulares ou trapezoidais. O carregamento é definido pela coordenada em *x* (*m*) do seu ponto de aplicação e pela sua intensidade (em *kN*), na grelha apresentada na Figura 3.29.

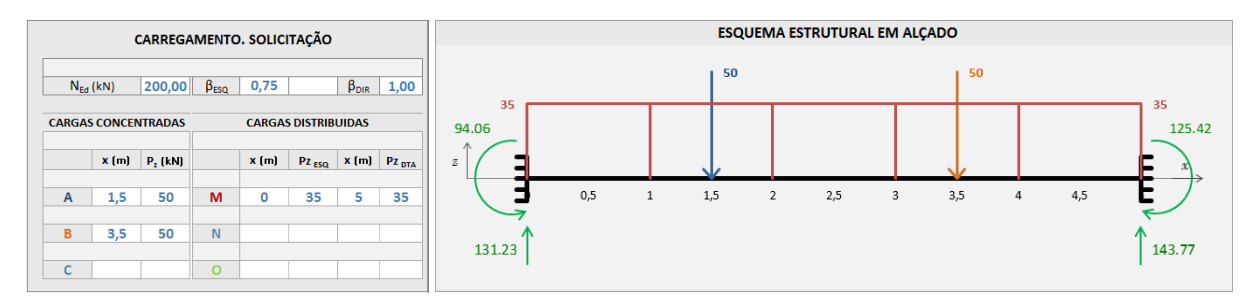

Figura 3.29 – Interface II (excerto). Grelha de definição das condições de carregamento.

Os parâmetros *βESQ* e *βDIR* são fatores de redistribuição do momento fletor por forma a ter em conta alguma capacidade de rotação permitida por encastramentos não perfeitos ou ligações de continuidade nas extremidades esquerda e direita, respetivamente, da barra.

#### 3.6.3.4 Cálculo e esboço dos diagramas de esforços

Para cada carga definida ao nível do elemento viga-coluna a ferramenta calcula as forças de reação que resultam nos apoios e os esforços de corte e de flexão que surgem em cada ponto ao longo do desenvolvimento da barra.

Os valores finais das reações nos apoios são incluídos no esquema de cargas apresentado de acordo com a

Figura 3.25.

Os diagramas de esforços transversos e momentos fletores são obtidos por sobreposição dos efeitos de cada carga, e são automaticamente esboçados da forma que se ilustra na

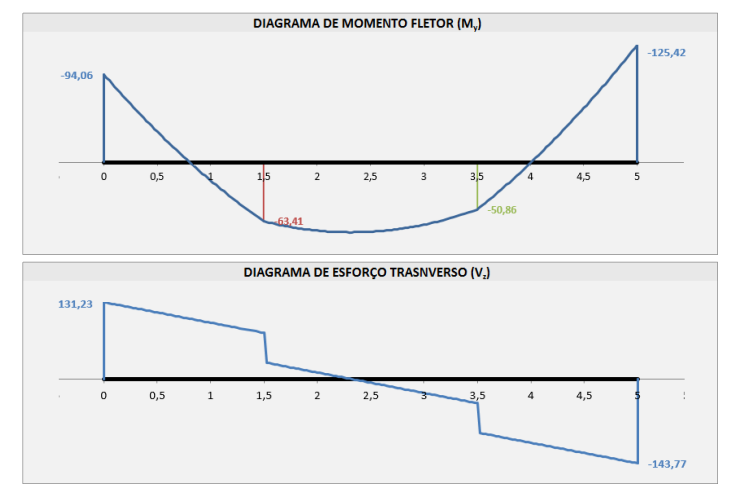

Figura 3.30. Figura 3.30 – Interface II (excerto). Diagramas de esforços*.*

#### 3.6.3.5 Recolha de resultados

Terminada a modelação das condições de apoio, travamento e solicitação do elemento estrutural, cabe ao utilizador identificar a coordenada em *x* (no elemento) da secção que pretende verificar para obter resultados.

A ferramenta exibe, para a secção transversal identificada, o esquema onde identifica os setores mais comprimidos dessa secção (Figura 3.31).

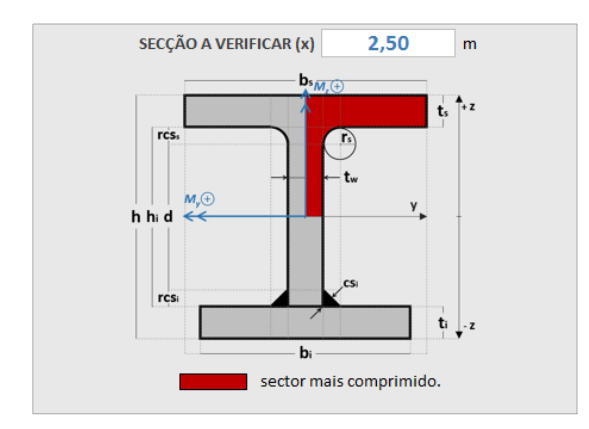

Figura 3.31 – Interface II (excerto). Identificação dos setores mais comprimidos da secção a verificar.

Finalmente, a *AciariUM* filtra e devolve, para a secção identificada e correspondente tramo do elemento de barra, a informação identificada no Quadro 3.5. Embora este módulo não inclua o cálculo de esforços no plano *xy*, o valor de *Vy,Ed* e *Mz,Ed* podem ser comunicados de forma manual pelo utilizador à ferramenta à ferramenta.

## **3.7 Interface III. Resistência da secção transversal aos ELU**

No Interface III (Figura 3.32) é classificada a secção transversal e verificada a sua resistência aos estados limite últimos. Não é solicitada a intervenção por parte do utilizador neste interface. Nas secções 4.6 e 4.8 serão apresentados com mais detalhe os princípios relacionados com a classificação de secções transversais e verificação de estados limite últimos, respetivamente.

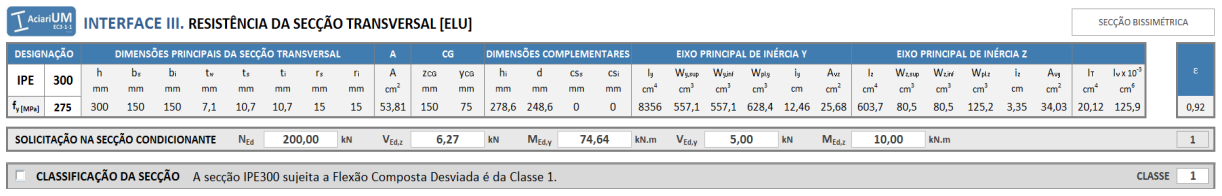

Figura 3.32 – Interface III (excerto). Grelha de cabeçalho e classificação da secção transversal.

O interface gere automaticamente os conteúdos (ou conjuntos de procedimentos) que exibe. Distinguem-se os conjuntos de procedimentos A a H definidos no Quadro 3.6. Surgem no Interface III da ferramenta *AciariUM* pela mesma ordem que aqui são referidos.

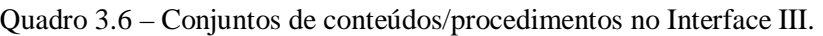

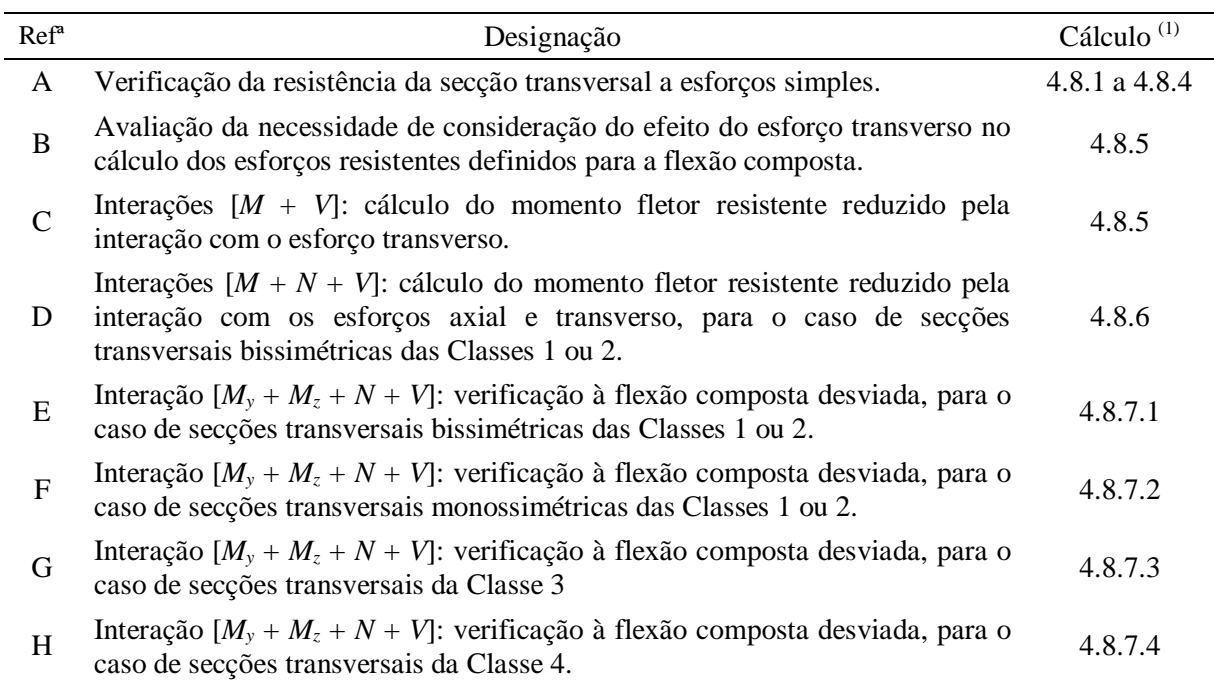

(1) secção deste documento onde constam a metodologia e as expressões usadas para efeitos de cálculo no referido procedimento.

A gestão dos conteúdos exibidos é feita pelo Interface III em função da Classe da secção transversal, de acordo com o definido no Quadro 3.7.

| Classe da Secção Transversal                       | Procedimentos | Consultar |
|----------------------------------------------------|---------------|-----------|
| Secção transversal bissimétrica da Classe 1 ou 2   | A; B; C; D; E | 3.7.2     |
| Secção transversal monossimétrica da Classe 1 ou 2 | A; B; C; F    | 3.7.3     |
| Secção transversal da Classe 3                     | A; B; C; G    | 3.7.4     |
| Secção transversal da Classe 4                     | A; B; C; H    | 3.7.5     |

Quadro 3.7 – Gestão dos conteúdos/procedimentos do Interface III em função da Classe da secção.

#### **3.7.1 Classificação da secção transversal**

O cálculo relativamente á classificação da secção transversal é ocultado por defeito. O clique na caixa de verificação correspondente permite que ele seja exibido para consulta (Figura 3.33).

| <b>▽</b> CLASSIFICAÇÃO DA SECÇÃO A secção IPE300 sujeita a Flexão Composta Desviada é da Classe 1.                                                      |                                                                                                    |                                                                         | <b>CLASSE</b><br>1                 |
|----------------------------------------------------------------------------------------------------|----------------------------------------------------------------------------------------------------|-------------------------------------------------------------------------|------------------------------------|
| CLASSIFICAÇÃO DA SEÇÃO TRANSVERSAL: FLEXÃO COMPOSTA EM TORNO DO EIXO Y COM COMPRESSÃO                                                                   |                                                                                                    |                                                                         | NP EN 1993-1-1 Quadro 5.2          |
| CLASSIFICAÇÃO DO BANZO COMPRIMIDO                                                                                                    | <b>CLASSIFICAÇÃO DA ALMA</b>                                                                                                    |                                                                         | CLASSIFICAÇÃO DA SECÇÃO            |
|                                                                                                    |                                                                                                    |                                                                         |                                    |
| c (mm) $56,45$ t (mm) $10,7$ c/t<br><b>BANZO SUPERIOR</b><br>5,28<br>Classe 1 $\rightarrow$<br>$c/t \leq 8.3$                                           | d/tw<br>35,01<br>c/t<br>44,761<br>Classe $1 \rightarrow$<br>$\leq$                                                                   |                                                                         |                                    |
| <b>Banzo de Classe</b><br>$\rightarrow$<br>$c/t \leq 9.2$<br>$\mathbf{1}$<br>Classe 2                                                                   | Alma de Classe 1<br>c/t<br>51,543<br>Classe 2<br>$\rightarrow$<br>-5                                                                 |                                                                         | Seccão de Classe<br>$\mathbf{1}$   |
| $\rightarrow$<br>$c/t \le 12.9$<br>Classe 3<br>REGIME ELASTICO                                                                                          | $c/t \le$<br>Classe 3 $\rightarrow$<br>90.46<br><b>FEGINE PLASTICO</b>                                                               |                                                                         |                                    |
| N <sub>olRd</sub> 1479.83<br>REGIME PLASTICO<br>w.<br>$-0.73$<br>SUPONDO SITUAÇÃO LIMITE NA FIBRA SUPERIOR<br>SUPONDO SITUAÇÃO LIMITE NA FIBRA INFERIOR | $d'_{N}(mm)$ 102.43<br>0.71<br>$\alpha$<br>FEGIME ELÁSTICO<br>$\mathsf{U}$<br>$-0.73$                                                |                                                                         |                                    |
| <b>MUMITE</b><br>$\sigma_c$<br>$\sigma_{1}$<br>$\Psi$<br>$M_{\text{IMATE}}$ $\sigma_{\text{s}}$<br>$\sigma_i$<br>Ψ                                      |                                                                                                    |                                                                         |                                    |
| 132.49 275.00 -200.67 -0.73<br>349.33<br>$-275,00$<br>173,90<br>$-0.79$                                                                                 | Alma sujeita a um diagrama de tensões variável (classe 1 ou 2)                                                                       |                                                                         |                                    |
| CLASSIFICAÇÃO DA SEÇÃO TRANSVERSAL: FLEXÃO COMPOSTA EM TORNO DO EIXO Z COM COMPRESSÃO                                                                   |                                                                                                    |                                                                         | NP EN 1993-1-1 Quadro 5.2          |
| <b>CLASSIFICAÇÃO DO BANZO</b>                                                                                                    |                                                                                                    | <b>CLASSIFICAÇÃO DA ALMA</b>                                            | CLASSIFICAÇÃO DA SECÇÃO            |
| 150,0<br>15,00<br>15,00<br><b>BANZO SUPERIOR</b><br><b>Bs</b><br>rcss<br><b>rs</b>                                                                      | Bi<br>15,00<br>150,0<br>15,00<br><b>BANZO INFERIOR</b><br>ń.<br>rcsi                                                                 |                                                                         |                                    |
| 56,45<br>10,7<br>c/t<br>5,28<br>ts<br>$C$ (mm)                                                                                                    | 10,7<br>56,45<br>ti.<br>c/t<br>5,28<br>c (mm)                                                                                        | d/tw<br>35.01                                                           |                                    |
| 8,32<br>$\rightarrow$<br>$c/t \le$<br>Classe 1                                                                                                    | 8.32<br>$\rightarrow$<br>c/t<br>Classe 1<br>$\leq$                                                                                   | Classe 1<br>$c/t \le 30.51$                                             |                                    |
| <b>Banzo de Classe</b><br>$\rightarrow$<br>$c/t \le$<br>9.24<br>Classe 2                                                                                | <b>Banzo de Classe</b><br>c/t<br>Classe 2<br>$\rightarrow$<br>9.24<br>$\leq$                                                         | Classe 2<br>c/t < 35.13<br>Alma de Classe<br>$\mathbf{1}$               | Secção de Classe<br>$\overline{1}$ |
| $\rightarrow$<br>$c/t \le$<br>Classe 3<br>13,80<br><b>REGIME PLÁSTICO</b>                                                                               | $c/t \leq 13,80$<br>Classe $3 \rightarrow$<br>REGIME PLASTICO                                                                        | Classe 3<br>$c/t \leq 38.83$<br>REGIME PLASTICO<br>Nf2                  |                                    |
| 1,000<br>$\alpha$<br>FEGIME ELÁSTICO<br>Ψ<br>$-0.73$<br>0,505<br>w'<br>0.349<br>$k\sigma$                                                               | 1,000<br>$\alpha$<br>REGIME ELASTICO<br>w'<br>0,505<br>$\mathbf{\Psi}$<br>$-0.73$<br>0,349<br>$k\sigma$                              | 585,75 dN [mm] -67,47<br>REGME ELASTICO<br>$-0,73$ bt (mm) 63,2797<br>Ψ |                                    |
|                                                                                                    |                                                                                                    |                                                                         |                                    |
| MUMITE<br>$\sigma_{\rm D}$<br>$\sigma_{\rm E}$<br>Ψ<br>SITUACÃO LIMITE<br>CONSIDERADA:<br>19.15<br>$-200.67$ 275.00 $-0.73$                             | MUMITE<br>$\sigma_{\rm o}$<br>$\mathsf{w}$<br>$\sigma_{\rm E}$<br>SITUACÃO LIVITE<br>CONSIDERADA:<br>19.15 -200.67 275.00<br>$-0.73$ |                                                                         |                                    |
|                                                                                                    |                                                                                                    |                                                                         |                                    |
| CLASSIFICAÇÃO DA SEÇÃO TRANSVERSAL: FLEXÃO COMPOSTA DESVIADA                                                                                            |                                                                                                    |                                                                         | NP EN 1993-1-1 Quadro 5.2          |
| <b>CLASSIFICAÇÃO DA SECÇÃO</b>                                                                                                    |                                                                                                    |                                                                         | Seccão de Classe<br>$\mathbf{1}$   |

Figura 3.33 – Interface III (excerto). Cálculo relativo á classificação da secção transversal.

#### **3.7.2 Interface III para o caso de uma secção transversal bissimétrica da Classe 1 ou 2**

No caso de uma secção transversal bissimétrica da Classe 1 ou 2 o Interface III exibe os conjuntos de procedimentos A, B, C, D e E, de acordo com a Figura 3.34 (ver Anexo A.3.1).

| $\lceil$ Aciari $\bigcup_{i \in \mathbb{N}+1}$ |                                                                                           |         |                  | INTERFACE III. RESISTÊNCIA DA SECÇÃO TRANSVERSAL [ELU]  |     |              |        |           |                 |                      |           |           |                                          |               |                       |           |                 |                          |                             |                         |       |                        |                       |                          |                          |                                     |           |                        |                        | SECCÃO BISSIMÉTRICA            |                     |            |
|------------------------------------------------|-------------------------------------------------------------------------------------------|---------|------------------|---------------------------------------------------------|-----|--------------|--------|-----------|-----------------|----------------------|-----------|-----------|------------------------------------------|---------------|-----------------------|-----------|-----------------|--------------------------|-----------------------------|-------------------------|-------|------------------------|-----------------------|--------------------------|--------------------------|-------------------------------------|-----------|------------------------|------------------------|--------------------------------|---------------------|------------|
| <b>DESIGNAÇÃO</b>                              |                                                                                           |         |                  | DIMENSÕES PRINCIPAIS DA SECÇÃO TRANSVERSAL              |     |              |        |           |                 |                      |           | CG        | DIMENSÕES COMPLEMENTARES                 |               |                       |           |                 |                          | EIXO PRINCIPAL DE INÉRCIA Y |                         |       |                        |                       |                          |                          | <b>EIXO PRINCIPAL DE INÉRCIA Z</b>  |           |                        |                        |                                |                     |            |
| <b>IPE</b>                                     | 300                                                                                       | h<br>mm | Dx.<br>mm        | bi<br>m <sub>m</sub>                                    | mm. | mm           | mm     | Fx.<br>mm | <b>Ti</b><br>mm | A<br>cm <sup>2</sup> | ZCG<br>mm | yca<br>mm | mm                                       | mm            | CS <sub>x</sub><br>mm | CSi<br>mm | cm <sup>4</sup> | Wuxub<br>cm <sup>2</sup> | Wuist<br>cm <sup>2</sup>    | Wply<br>cm <sup>3</sup> | cm    | Avz<br>cm <sup>2</sup> | u.<br>cm <sup>4</sup> | Wzsup<br>cm <sup>2</sup> | Write<br>cm <sup>3</sup> | W <sub>ptz</sub><br>cm <sup>3</sup> | ÷ь.<br>cm | Ave<br>cm <sup>2</sup> | lт.<br>cm <sup>4</sup> | $\sqrt{10}$<br>cm <sup>e</sup> |                     | $\epsilon$ |
| $f_{\gamma[MPa]}$                              | 275                                                                                       | 300     | 150              | 150                                                     | 7.1 | 10.7         | 10.7   | 15        | 15              | 53,81                | 150       | 75        | 278,6                                    | 248,6         | $\mathbf{0}$          | $\Omega$  | 8356            | 557.1                    | 557.1                       | 628,4                   | 12,46 | 25,68                  | 603,7                 | 80,5                     | 80,5                     | 125.2                               | 3,35      | 34,03                  |                        | 20.12 125.9                    |                     | 0,92       |
|                                                |                                                                                           |         |                  | SOLICITAÇÃO NA SECÇÃO CONDICIONANTE                     |     | $N_{\rm Ed}$ | 200,00 |           | kN              | $V_{Ed,2}$           |           | 6.27      | kN                                       | $M_{Ed,V}$    |                       | 74,64     | kN.m            | $V_{Ed,V}$               | 5.00                        |                         | kN    | $M_{Ed,z}$             | 10,00                 |                          | kN.m                     |                                     |           |                        |                        |                                |                     |            |
|                                                | CLASSIFICAÇÃO DA SECÇÃO A secção IPE300 sujeita a Flexão Composta Desviada é da Classe 1. |         |                  |                                                         |     |              |        |           |                 |                      |           |           |                                          | <b>CLASSE</b> | 1                     |           |                 |                          |                             |                         |       |                        |                       |                          |                          |                                     |           |                        |                        |                                |                     |            |
|                                                |                                                                                           |         |                  | A. RESISTÊNCIA DA SECCÃO TRANSVERSAL A ESFORCOS SIMPLES |     |              |        |           |                 |                      |           |           |                                          |               |                       |           |                 |                          |                             |                         |       |                        |                       |                          |                          |                                     |           |                        |                        |                                | NP EN 1993-1-1, 6.2 |            |
| Tração                                         |                                                                                           |         | $N_{t,Rd}$       | 1479,83                                                 |     | kN           | OK     | 0%        |                 | NPEN1993-1-1 (6.2.3) |           |           |                                          |               |                       |           |                 |                          |                             |                         |       |                        |                       |                          |                          |                                     |           |                        |                        |                                |                     |            |
|                                                | Compressão                                                                                |         | $N_{c, Rd}$      | 1479,83                                                 |     | kN           | OK     | 14%       |                 | NPEN1993-1-1 (6.2.4) |           |           |                                          |               |                       |           |                 |                          |                             |                         |       |                        |                       |                          |                          |                                     |           |                        |                        |                                |                     |            |
|                                                | <b>Esforço Transverso</b>                                                                 |         | $V_{z,rel}$      | 407,75                                                  |     | kN           | OK     | 2%        |                 | NPEN1993-1-1 (6.2.6) |           |           | com S. 314,18 cm <sup>3</sup>            |               |                       |           |                 |                          |                             |                         |       |                        |                       |                          |                          |                                     |           |                        |                        |                                |                     |            |
|                                                | <b>Momento Fletor</b>                                                                     |         | $M_{v, Rd}$      | 172,80                                                  |     | kN.m         | OK     | 43%       |                 | NPEN1993-1-1 (6.2.5) |           |           |                                          |               |                       |           |                 |                          |                             |                         |       |                        |                       |                          |                          |                                     |           |                        |                        |                                |                     |            |
|                                                | <b>Esforço Transverso</b>                                                                 |         | $V_{\text{vRd}}$ | 540,32                                                  |     | kN           | OK     | 1%        |                 | NPEN1993-1-1 (6.2.6) |           |           | com S <sub>2</sub> 56,51 cm <sup>3</sup> |               |                       |           |                 |                          |                             |                         |       |                        |                       |                          |                          |                                     |           |                        |                        |                                |                     |            |
|                                                | <b>Momento Fletor</b>                                                                     |         | $M_{z,Rd}$       | 34,44                                                   |     | kN.m         | OK     | 29%       |                 | NPEN1993-1-1 (6.2.5) |           |           |                                          |               |                       |           |                 |                          |                             |                         |       |                        |                       |                          |                          |                                     |           |                        |                        |                                |                     |            |

Figura 3.34 a – Interface III. Secção transversal bissimétrica da Classe 1 ou 2 (Parte 1).

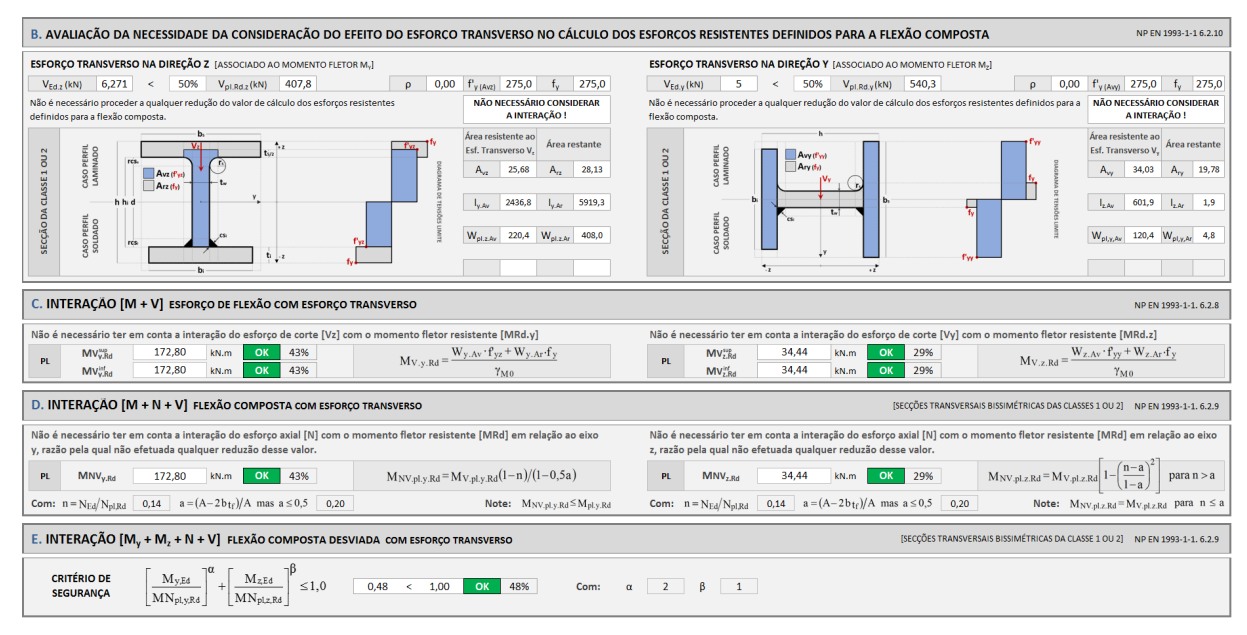

Figura 3.34 b – Interface III. Secção transversal bissimétrica da Classe 1 ou 2 (Parte 2).

#### **3.7.3 Interface III para o caso de secção transversal monossimétrica da Classe 1 ou 2**

No caso de uma secção transversal monossimétrica da Classe 1 ou 2 o Interface III exibe os conjuntos de procedimento A, B, C e F, de acordo com a Figura 3.35 (ver Anexo A.3.2).

| Aciari <b>UM</b><br>INTERFACE III. RESISTÊNCIA DA SECCÃO TRANSVERSAL [ELU]                                                                                                    |                                                                                                    |                                                                                                    |                                                                                                    | SECCÃO MONOSSIMÉTRICA                                                                                                    |
|----------------------------------------------------------------------------------------------------|----------------------------------------------------------------------------------------------------|----------------------------------------------------------------------------------------------------|----------------------------------------------------------------------------------------------------|----------------------------------------------------------------------------------------------------|
| <b>DESIGNAÇÃO</b><br>DIMENSÕES PRINCIPAIS DA SECÇÃO TRANSVERSAL<br>$\mathbf{A}$<br>CG                                                                                                    | <b>DIMENSÕES COMPLEMENTARES</b>                                                                                                    | <b>EIXO PRINCIPAL DE INÉRCIA Y</b>                                                                                                    | <b>EIXO PRINCIPAL DE INÉRCIA Z</b>                                                                                                    |                                                                                                    |
| h<br>А<br>b <sub>5</sub><br>b<br>tw.<br>ts<br>Zco<br>Ts.<br>n.<br>S <sub>1</sub><br>cm <sup>2</sup><br>mm<br>mm<br>mm<br>mm<br>mm<br>mm<br>mm<br>mm<br>mm<br>155,8<br>275<br>300<br>160<br>140<br>10.7<br>10.7<br>15<br>15<br>53,81<br>$t_{\rm y[MPa]}$<br>7,1                                                                                                    | <b>YCG</b><br>hı<br>d<br>$\mathbf{C}$ s<br>CSI<br>mm<br>mm<br>mm<br>mm<br>mm<br>278.6 248.6<br>80<br>$\mathbf{0}$<br>$\mathbf{0}$                                                                                                    | Wunn<br>Wote<br><b>Wusip</b><br>h.<br>cm <sup>3</sup><br>cm <sup>4</sup><br>cm <sup>3</sup><br>cm <sup>3</sup><br>cm<br>8338<br>578,1<br>535,4 627,4 12,45 25,68                                                                                                    | <b>W</b> <sub>zsup</sub><br>Waire<br>Wrtz<br>Avz<br>$\mathbf{I}_2$<br>$\mathbf{I}_2$<br>cm <sup>3</sup><br>cm <sup>2</sup><br>cm <sup>4</sup><br>cm <sup>2</sup><br>cm <sup>3</sup><br>cm<br>611,8 76,47 87,39 125,8 3,372 34,03 20,12 122,6                                                                                                    | Ave<br>$\sqrt{10}$<br> T <br>cm <sup>6</sup><br>cm <sup>2</sup><br>cm <sup>4</sup><br>0,92                                                                                                    |
| SOLICITAÇÃO NA SECÇÃO CONDICIONANTE<br>kN<br>$N_{Ed}$<br>200,00<br>$V_{Ed,2}$<br>6,27                                                                                                    | kN<br>$M_{Ed,v}$<br>74,64                                                                                                    | kN.m<br>$V_{Ed,v}$<br>5,00<br>kN                                                                                                    | $M_{Ed,z}$<br>10,00<br>kN.m                                                                                                    |                                                                                                    |
| CLASSIFICAÇÃO DA SECÇÃO A seccão S1 sujeita a Flexão Composta Desviada é da Classe 1.                                                                                                    |                                                                                                    |                                                                                                    |                                                                                                    | $\mathbf{1}$<br><b>CLASSE</b>                                                                                                    |
| A. RESISTÊNCIA DA SECCÃO TRANSVERSAL A ESFORCOS SIMPLES                                                                                                    |                                                                                                    |                                                                                                    |                                                                                                    | NP EN 1993-1-1.6.2                                                                                                    |
|                                                                                                    |                                                                                                    |                                                                                                    |                                                                                                    |                                                                                                    |
| Tração<br>1479.83<br>kN<br>OK<br>0%<br>NPEN1993-1-1 (6.2.3)<br>$N_{u, Rd}$<br>OK<br>Compressão<br>$N_{c,Rd}$<br>1479,83<br>kN<br>14%<br>NPEN1993-1-1 (6.2.4)<br>407.75<br>kN<br>OK<br><b>Esforço Transverso</b><br>$V_{z,Rd}$<br>2%<br>NPEN1993-1-1 (6.2.6)<br>OK<br><b>Momento Fletor</b><br>$M_{\rm v, Bol}$<br>172.52<br>kN.m<br>43%<br>NPEN1993-1-1 (6.2.5)<br>Esforço Transverso V <sub>v.Rd</sub><br>OK<br>540,32<br>kN<br>1%<br>NPEN1993-1-1 (6.2.6)<br>OK<br><b>Momento Fletor</b><br>$M_{z,RA}$<br>34.58<br>kN.m<br>29%<br>NPEN1993-1-1 (6.2.5)                                                                                                    | com S <sub>v</sub> 313,68 cm <sup>3</sup><br>com S <sub>2</sub> 56,77 cm <sup>3</sup>                                                                                                    |                                                                                                    |                                                                                                    |                                                                                                    |
| B. AVALIAÇÃO DA NECESSIDADE DA CONSIDERAÇÃO DO EFEITO DO ESFORCO TRANSVERSO NO CÁLCULO DOS ESFORCOS RESISTENTES DEFINIDOS PARA A FLEXÃO COMPOSTA                                                                                                    |                                                                                                    |                                                                                                    |                                                                                                    | NP EN 1993-1-1 6.2.10                                                                                                    |
| ESFORÇO TRANSVERSO NA DIREÇÃO Z [ASSOCIADO AO MOMENTO FLETOR M.]<br>$V_{Edz}$ (kN) 6,271 < 50% $V_{p1,Rdz}$ (kN) 407,8<br>$\rho$<br>Não é necessário proceder a qualquer redução do valor de cálculo dos esforços resistentes<br>definidos para a flexão composta.<br>SECÇÃO DA CLASSE 1 OU 2<br>CASO PERFIL<br>LAMINADO<br>res<br>$\Box$ Avz (f'yz)<br>$Ara(t_i)$<br>hhid<br>CASO PERFIL<br>SOLDADO<br>rcs<br>ti<br>C. INTERAÇÃO [M + V] ESFORÇO DE FLEXÃO COM ESFORÇO TRANSVERSO<br>Não é necessário ter em conta a interação do esforço de corte [Vz] com o momento fletor resistente [MRd.y]<br>169,33<br>OK<br>44%<br>MV <sub>v.Rd</sub><br>kN.m<br><b>PL</b><br>169.33<br>OK<br>44%<br>$MV_{v,Rd}$<br>kN.m | 0,00 $f_{y(Avz)}$ 275,0 $f_{y}$<br>275,0<br>NÃO NECESSÁRIO CONSIDERAR<br>A INTERAÇÃO !<br>Área resistente ao<br>Área restante<br>Esf. Transverso V.<br>25,68<br>28,13<br>Α.,<br>$A_{rz}$<br>2445.3<br>5893.0<br>$I_{\rm vac}$<br>$W_{\text{pl},z,ke}$<br>209,0 $W_{\text{pl,z,Ar}}$<br>406,7<br>$M_{V,y,Rd} = \frac{W_{y,Av} \cdot f_{yz} + W_{y,Ar} \cdot f_y}{\sqrt{g_{y,Rd} \cdot f_y}}$ | ESFORÇO TRANSVERSO NA DIREÇÃO Y [ASSOCIADO AO MOMENTO FLETOR M2]<br>$5 -$<br>$V_{Ed,v}$ (kN)<br>flexão composta.<br>SECÇÃO DA CLASSE 1 OU 2<br>CASO PERFIL<br>LAMINADO<br>Avy (f'w)<br>$\Box$ Ary $(f_i)$<br>CASO PERFIL<br>SOLDADO<br>۰,<br>34,58<br>MV <sub>z.RA</sub><br>PL.<br>34.58<br>$MV_{z,Rd}$ | < 50% $V_{p1, Rd,y}(kN)$ 540,3<br>$\rho$<br>Não é necessário proceder a qualquer redução do valor de cálculo dos esforços resistentes definidos para a NÃO NECESSÁRIO CONSIDERAR<br>₩<br>Não é necessário ter em conta a interação do esforço de corte [Vy] com o momento fletor resistente [MRd.z]<br>OK<br>29%<br>kN.m<br>$Mv_{z, Rd} =$<br>29%<br>OK<br>kN.m | 0,00 $f_{V(MW)}$ 275,0 $f_{V}$ 275,0<br>A INTERAÇÃO !<br>Área resistente ao<br>Área restante<br>Esf. Transverso V.<br>34,03<br>$A_{ry}$ 19,78<br>609,9<br>1,9<br>$I_{zAz}$<br>$I_{2,4n}$<br>$W_{\text{pl},y,Av}$ 120,9 $W_{\text{pl},y,Ar}$ 4,8<br>NP EN 1993-1-1.6.2.8<br>$W_{z,Av} \cdot f_{yy} + W_{z,Ar} \cdot f_y$<br>$\gamma_{\rm M0}$ |
| F. INTERAÇÃO [M <sub>v</sub> + M <sub>z</sub> + N + V] FLEXÃO COMPOSTA DESVIADA COM ESFORÇO TRANSVERSO                                                                                                    |                                                                                                    |                                                                                                    | [SECÇÕES TRANSVERSAIS MONOSSIMÉTRICAS DA CLASSE 1 OU 2] NP EN 1993-1-1. 6.2.9                                                                                                    |                                                                                                    |
| A<br><b>CRITÉRIO DE SEGURANCA:</b><br>$N_{\rm Ed}$<br>14%<br>$\frac{N_{Ed}}{N_{pl, Rd}} + \frac{M_{Ed}}{M_{pl, y, Rd}} + \frac{M_{Ed}}{M_{pl, z, Rd}} \leq 1,0$<br>$N_{\rm Ed}$<br>14%<br>C                                                                                                    | 0,29<br>1,0<br>OK<br>$\sim$ $<$ $\sim$<br><b>CONTRIBUICÃO</b><br>$M_{y, Ed}$<br>$V_z$<br>$M_{2,Ed}$<br>$V_Y$<br>29%<br>1%<br>$-28,9%$<br>43,3%<br>0%<br><b>CONTRIBUIÇÃO</b><br>$M_{v, Ed}$<br>$V_z$<br>$M_{z, Ed}$<br>$V_{\nu}$<br>$-59%$<br>$-43,3%$<br>$-1%$<br>$-28,9%$<br>0%<br>$-0,59$<br>$\leq$<br>1,0<br>OK                                                                          | А<br>rec<br>hhd<br>rcs<br>c                                                                                                    | OK<br>87%<br>$-2%$<br>n.<br>OK                                                                                                    | 0,87<br>$\leq$ 1.0<br>B<br><b>CONTRIBUIÇÃO</b><br>$M_{z, Ed}$ $V_y$<br>$M_{\gamma, Ed}$<br>$V_{2}$<br>$N_{Ed}$<br>1%<br>28,9%<br>0%<br>14%<br>43,3%<br><b>CONTRIBUIÇÃO</b><br>$M_{z, Ed}$<br>$V_{\rm v}$<br>$M_{\nu, Ed}$<br>$V_t$<br>$N_{\text{Ed}}$<br>14%<br>$-43,3%$<br>$-1%$<br>28,9%<br>0%<br>D<br>$-0,02$<br>$\leq$<br>1,0            |

Figura 3.35 – Interface III. Secção transversal monossimétrica da Classe 1 ou 2.

#### **3.7.4 Interface III para o caso de uma secção transversal da Classe 3**

No caso de uma secção transversal da Classe 3 o Interface III exibe os procedimentos A, B, C e G, de acordo com a Figura 3.36 (ver Anexo A.3.3).

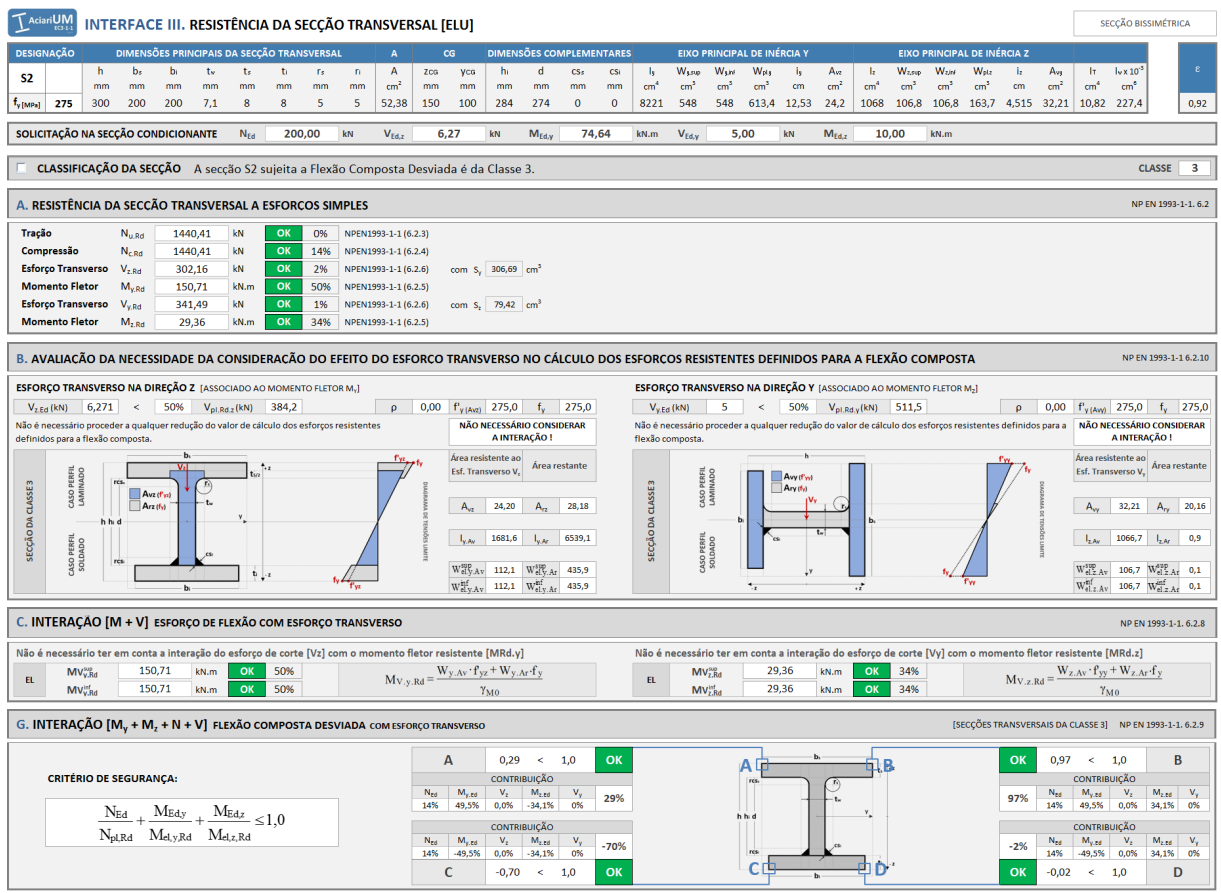

Figura 3.36 – Interface III. Secção transversal da Classe 3.

#### **3.7.5 Interface III para o caso de uma secção transversal da Classe 4**

No caso de uma secção transversal da Classe 4 o Interface III exibe os procedimentos A, B, C e H, de acordo com a Figura 3.37 (ver Anexo A.3.4).

| T AciariUM                                              | $(C3-1-1)$                                                                                      |         |                                            |                           |           |          |          |                               |          | INTERFACE III. RESISTÊNCIA DA SECÇÃO TRANSVERSAL [ELU] |           |                                            |                                  |                                            |                       |             |                      |            |                         |                                |                       |                        |                        |                          |                             |                         |           |                        |                        | SECÇÃO BISSIMÉTRICA                              |                     |
|---------------------------------------------------------|-------------------------------------------------------------------------------------------------|---------|--------------------------------------------|---------------------------|-----------|----------|----------|-------------------------------|----------|--------------------------------------------------------|-----------|--------------------------------------------|----------------------------------|--------------------------------------------|-----------------------|-------------|----------------------|------------|-------------------------|--------------------------------|-----------------------|------------------------|------------------------|--------------------------|-----------------------------|-------------------------|-----------|------------------------|------------------------|--------------------------------------------------|---------------------|
| <b>DESIGNAÇÃO</b>                                       |                                                                                                 |         | DIMENSÕES PRINCIPAIS DA SECÇÃO TRANSVERSAL |                           |           |          |          |                               |          | $\mathbf{A}$                                           |           | CG                                         |                                  | <b>DIMENSÕES COMPLEMENTARES</b>            |                       |             |                      |            |                         | EIXO PRINCIPAL DE INÉRCIA Y    |                       |                        |                        |                          | EIXO PRINCIPAL DE INÉRCIA Z |                         |           |                        |                        |                                                  |                     |
| S <sub>3</sub>                                          |                                                                                                 | ħ<br>mm | b <sub>5</sub><br>mm                       | b.<br>mm                  | t۰<br>mm  | te<br>mm | t.<br>mm | Ts.<br>mm                     | n.<br>mm | А<br>cm <sup>2</sup>                                   | Zca<br>mm | yco<br>mm                                  | hı<br>mm                         | d<br>mm                                    | CS <sub>5</sub><br>mm | CSI<br>mm   | w<br>cm <sup>4</sup> | Wise<br>cm | Wure<br>cm <sup>2</sup> | <b>Wets</b><br>cm <sup>3</sup> | ls.<br>cm             | Ave<br>cm <sup>2</sup> | -la<br>cm <sup>4</sup> | Wasse<br>cm <sup>2</sup> | Waint<br>cm <sup>3</sup>    | Wetz<br>cm <sup>3</sup> | iz.<br>cm | Ave<br>cm <sup>2</sup> | IT.<br>cm <sup>4</sup> | $\sqrt{1-x}$ 10 <sup>-2</sup><br>cm <sup>*</sup> | E                   |
| $f_{y$ [MPa]                                            | 275                                                                                             | 300     | 200                                        | 200                       | 7.1       |          |          | 5                             |          | 48.52                                                  | 150       | 100                                        | 286                              | 276                                        | $\Omega$              | $\mathbf 0$ | 7438                 | 495.9      | 495.9                   | 558,4                          | 12,38                 | 24,37                  | 934,2                  | 93.42                    | 93.42                       | 143.7                   | 4,388     | 28,21                  | 8,6                    | 200,3                                            | 0,92                |
| SOLICITAÇÃO NA SECÇÃO CONDICIONANTE                     |                                                                                                 |         |                                            |                           |           | $N_{Ed}$ |          | 200,00                        | kN       | $V_{Ed,z}$                                             |           | 6.27                                       | kN                               | $M_{Ed,v}$                                 | 74,64                 |             | kN.m                 | $V_{Ed,v}$ |                         | 5.00                           | kN                    | $M_{Ed,z}$             | 10,00                  |                          | kN.m                        |                         |           |                        |                        |                                                  |                     |
|                                                         | <b>CLASSIFICAÇÃO DA SECÇÃO</b><br>A secção S3 sujeita a Flexão Composta Desviada é da Classe 4. |         |                                            |                           |           |          |          |                               |          |                                                        |           | $\overline{4}$<br><b>CLASSE</b>            |                                  |                                            |                       |             |                      |            |                         |                                |                       |                        |                        |                          |                             |                         |           |                        |                        |                                                  |                     |
|                                                         | DETERMINAÇÃO DAS PROPRIEDADES EFETIVAS DA SECÇÃO DA CLASSE 4                                    |         |                                            |                           |           |          |          |                               |          |                                                        |           |                                            |                                  | NP EN 1993-1-1 6.2.9.3 (2)                 |                       |             |                      |            |                         |                                |                       |                        |                        |                          |                             |                         |           |                        |                        |                                                  |                     |
| A <sub>FF</sub>                                         | $47,31$ cm <sup>2</sup>                                                                         |         |                                            | <b>W<sub>VEFF.S</sub></b> | 493 $cm3$ |          |          | $WvEFF,1$ 495 cm <sup>3</sup> |          |                                                        |           | $W_{\text{eff-DIR}}$ 93,42 cm <sup>3</sup> |                                  | $W_{\text{zFF,ESQ}}$ 93,42 cm <sup>3</sup> |                       |             |                      |            | $e_{Nz(mm)}$ 0,00 mm    |                                | $\Delta_{\text{max}}$ | 0,00 kN.m              |                        |                          | $e10x$                      | $0,00$ mm               |           | $\Delta_{\rm{MF}}$     | 0,00                   | kN.m                                             |                     |
| A. RESISTÊNCIA DA SECCÃO TRANSVERSAL A ESFORCOS SIMPLES |                                                                                                 |         |                                            |                           |           |          |          |                               |          |                                                        |           |                                            |                                  |                                            |                       |             |                      |            |                         |                                |                       |                        |                        |                          |                             |                         |           |                        |                        |                                                  | NP EN 1993-1-1, 6.2 |
| Tração                                                  |                                                                                                 |         | $N_{u,RA}$                                 | 1334,32                   |           | kN       | OK       | 0%                            |          | NPEN1993-1-1 (6.2.3)                                   |           |                                            |                                  |                                            |                       |             |                      |            |                         |                                |                       |                        |                        |                          |                             |                         |           |                        |                        |                                                  |                     |
| Compressão                                              |                                                                                                 |         | $N_{c,RA}$                                 | 1300,89                   |           | kN       | OK       | 15%                           |          | NPEN1993-1-1 (6.2.4)                                   |           |                                            |                                  |                                            |                       |             |                      |            |                         |                                |                       |                        |                        |                          |                             |                         |           |                        |                        |                                                  |                     |
|                                                         | <b>Esforço Transverso</b>                                                                       |         | $V_{\tau,RA}$                              | 300,20                    |           | kN       | OK       | 2%                            |          | NPEN1993-1-1 (6.2.6)                                   |           |                                            | com $S_v$ 278,40 cm <sup>3</sup> |                                            |                       |             |                      |            |                         |                                |                       |                        |                        |                          |                             |                         |           |                        |                        |                                                  |                     |
|                                                         | <b>Momento Fletor</b>                                                                           |         | $M_{\rm v, Rd}$                            | 135,62                    |           | kN.m     | OK       | 55%                           |          | NPEN1993-1-1 (6.2.5)                                   |           |                                            |                                  |                                            |                       |             |                      |            |                         |                                |                       |                        |                        |                          |                             |                         |           |                        |                        |                                                  |                     |
|                                                         | <b>Esforco Transverso</b>                                                                       |         | <b>Vupn</b>                                | 144,68                    |           | kN       | OK       | 3%                            |          | NPEN1993-1-1 (6.2.6)                                   |           |                                            | com S, 71,76 cm <sup>3</sup>     |                                            |                       |             |                      |            |                         |                                |                       |                        |                        |                          |                             |                         |           |                        |                        |                                                  |                     |
|                                                         | <b>Momento Fletor</b>                                                                           |         | $M_{\rm z,RA}$                             | 25,69                     |           | kN.m     | OK       | 39%                           |          | NPEN1993-1-1 (6.2.5)                                   |           |                                            |                                  |                                            |                       |             |                      |            |                         |                                |                       |                        |                        |                          |                             |                         |           |                        |                        |                                                  |                     |

Figura 3.37 a – Interface III. Secção transversal da Classe 4 (Parte 1).

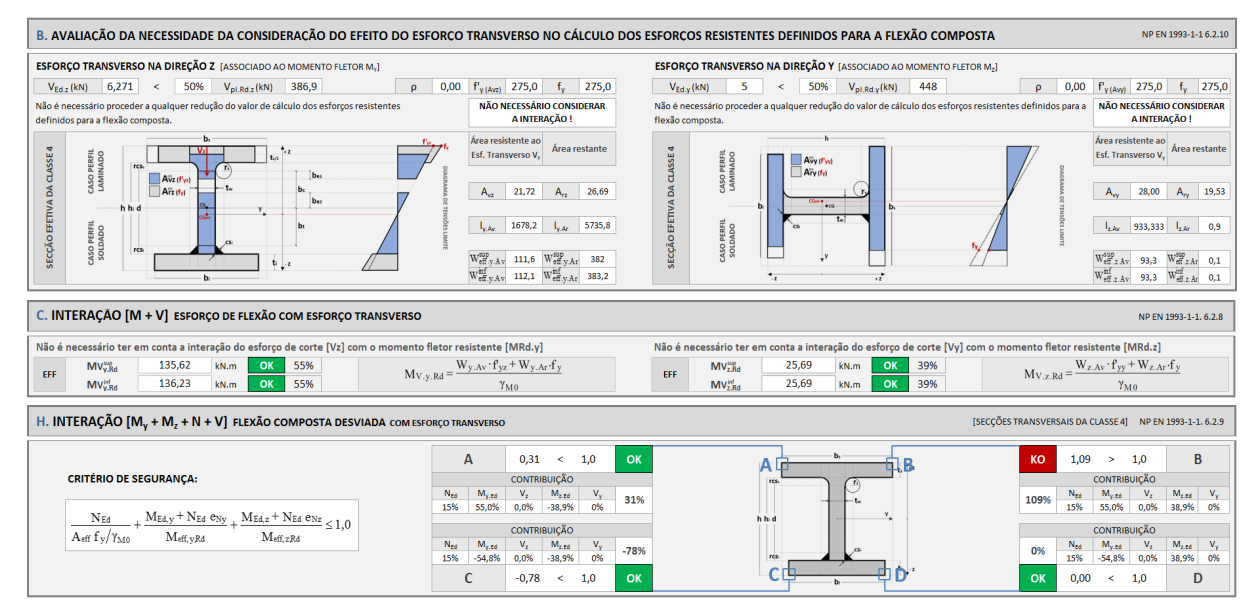

Figura 3.37 b – Interface III. Secção transversal da Classe 4 (Parte 2).

Os cálculos relativos à determinação das propriedades efetivas de secções da Classe 4 são ocultados por defeito. O clique na caixa de verificação correspondente permite que sejam exibidos para consulta (Figura 3.38).

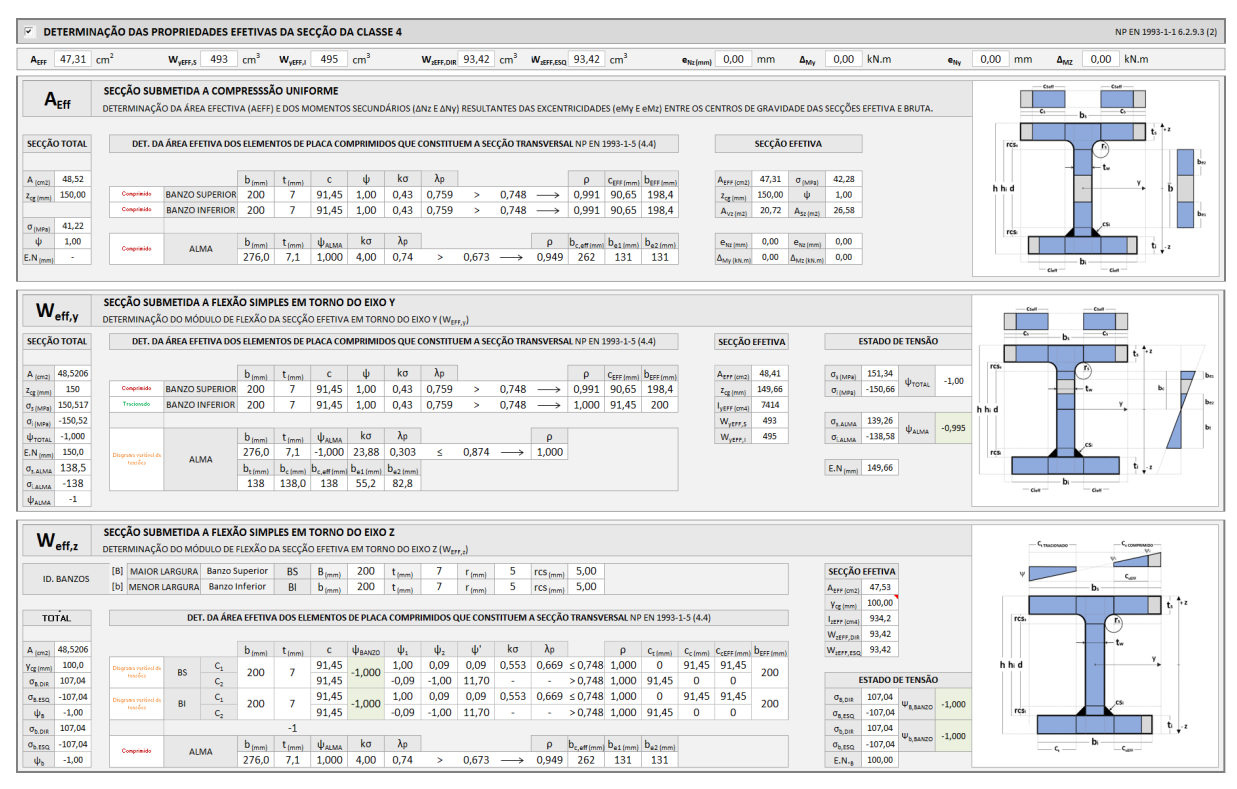

Figura 3.38 – Interface III (excerto). Cálculo relativo á determinação das propriedades efetivas de secções da Classe 4.

## **3.8 Interface IV. Resistência do elemento à encurvadura**

No interface IV o elemento viga-coluna é verificado em relação a fenómenos de instabilidade. Distinguem-se os conjuntos de procedimentos A a D definidos no Quadro 3.8. Surgem no Interface IV da ferramenta *AciariUM* pela mesma ordem que aqui são referidos.

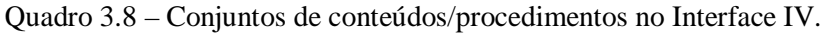

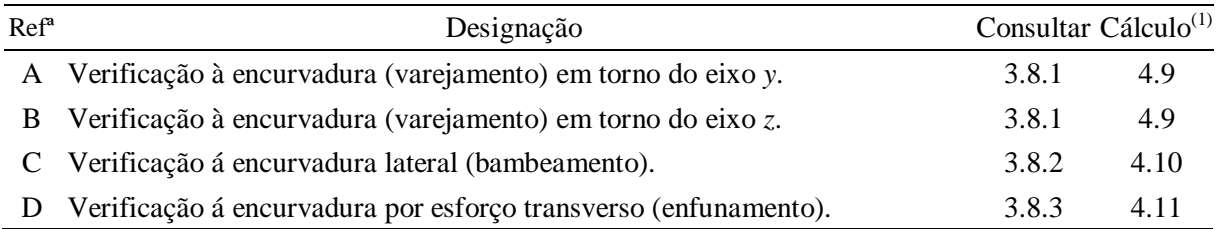

(1) secção deste documento onde constam a metodologia e as expressões usadas para efeitos de cálculo no referido procedimento.

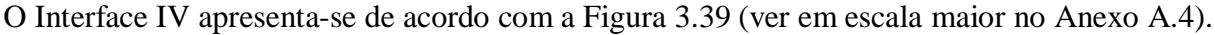

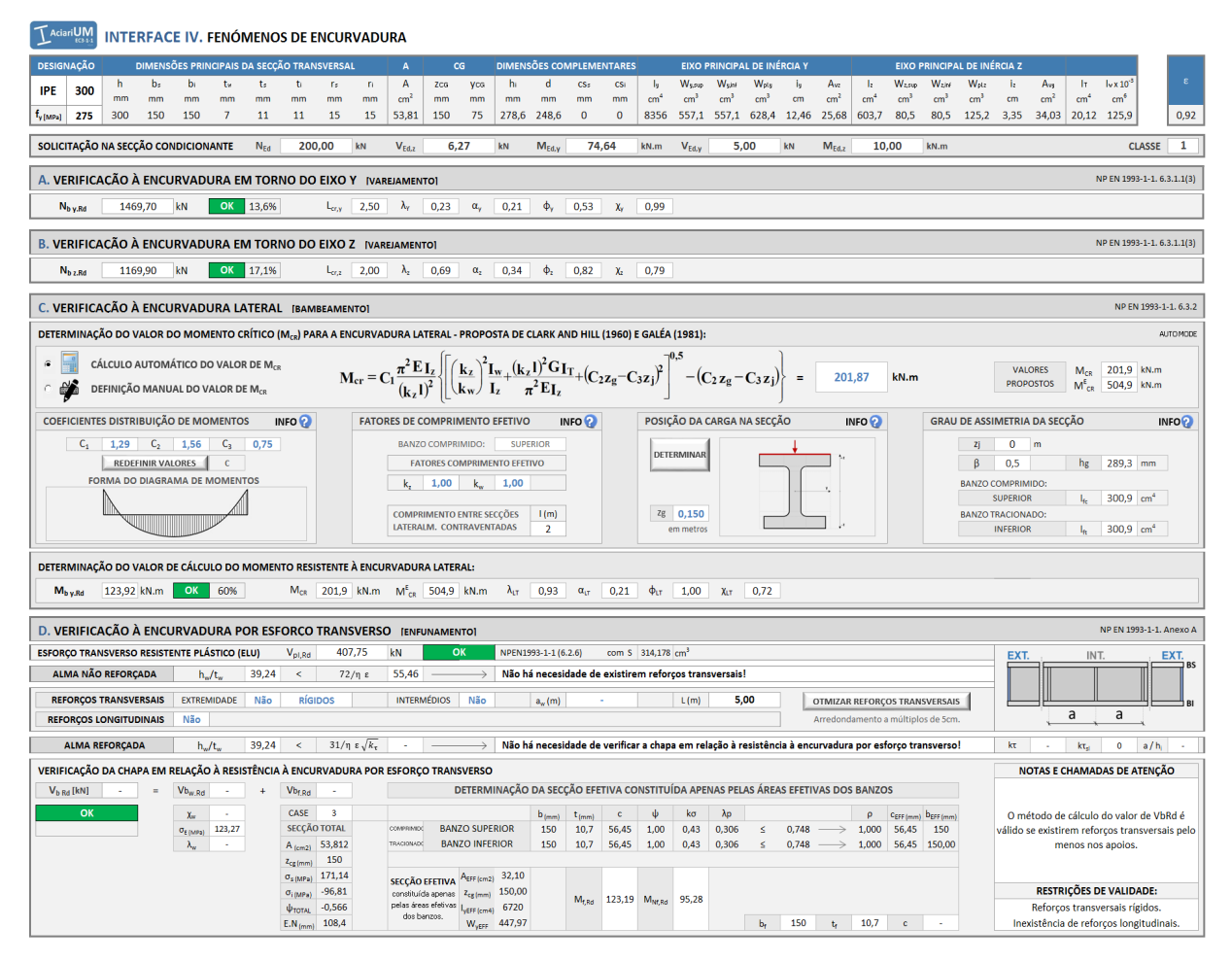

Figura 3.39 – Interface IV. Fenómenos de Encurvadura.

#### **3.8.1 Encurvadura (Varejamento)**

O espaço do Interface IV (conjuntos de procedimentos A e B) representado na Figura 3.40 é destinado à verificação de segurança do elemento em relação à encurvadura (varejamento). O método e expressões de cálculo estão de acordo com 4.9. A intervenção por parte do utilizador não é requerida para definição de qualquer parâmetro.

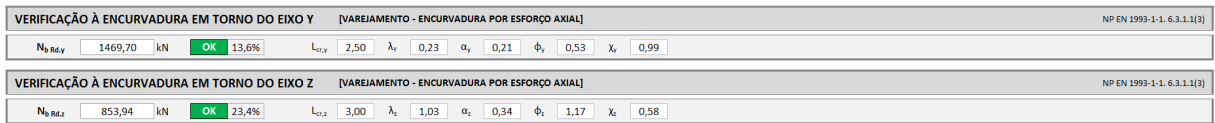

Figura 3.40 – Interface IV (excerto). Encurvadura (Varejamento). Procedimentos A e B.

#### **3.8.2 Encurvadura Lateral (Bambeamento)**

O espaço do Interface IV (conjunto de procedimentos C) representado na Figura 3.41 é destinado à verificação de segurança do elemento em relação à encurvadura lateral (bambeamento).

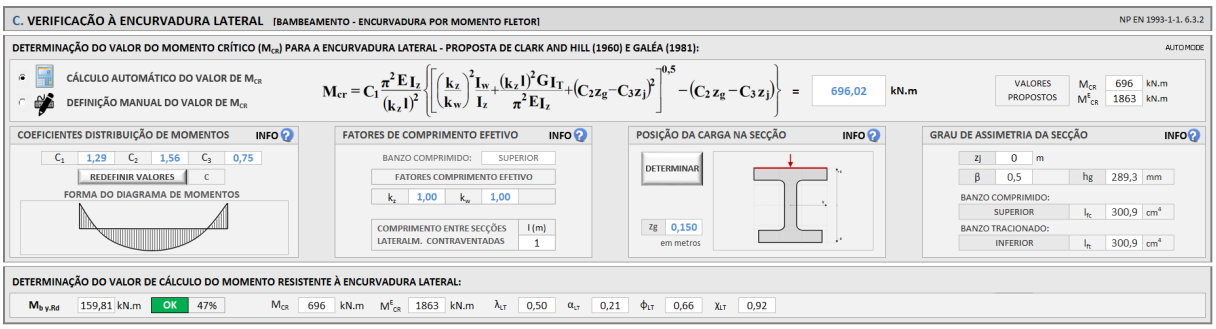

Figura 3.41 – Interface IV (excerto). Encurvadura Lateral (Bambeamento). Procedimento C.

A intervenção por parte do utilizador neste espaço é solicitada para quantificação do valor do momento crítico para a encurvadura lateral, *Mcr*. O parâmetro poderá ser definido manualmente pelo utilizador, ou determinado automaticamente pela ferramenta *AciariUM*.

3.8.2.1 Módulo Manual de definição do valor de *Mcr*

O módulo manual de definição de *Mcr* é adequado para o caso em que o utilizador tencione obter este valor por outro meio (recomenda-se por exemplo o software *LTBeam* desenvolvido pelo CTICM).

#### 3.8.2.2 Módulo Automático de definição do valor de *Mcr*

O módulo automático de definição de *Mcr* tem por base a proposta de Clark e Hill (1960) e Galéa (1981) [6], de acordo com 4.10.1, e implica a definição por parte do utilizador de um conjunto de parâmetros.

Página | 66

Os parâmetros *C1*, *C<sup>2</sup>* e *C<sup>3</sup>* são coeficientes que têm em conta a distribuição de momentos. São definidos por seleção de um dos casos constantes na janela apresentada na Figura 3.42 [2]. A janela é aberta quando premido o botão "*Redefinir Valores*".

| Definição dos valores dos coeficientes C1, C2, C3            |            |                |                   |                | $\mathbf{x}$         |                         | Definição dos valores dos coeficientes C1, C2, C3                                                                                                    |                   |                   |                |                | $\mathbf x$ |
|--------------------------------------------------------------|------------|----------------|-------------------|----------------|----------------------|-------------------------|----------------------------------------------------------------------------------------------------|-------------------|-------------------|----------------|----------------|-------------|
| Quadro 1 Quadro 2                                            |            |                |                   |                |                      | Quadro 1 Quadro 2       |                                                                                                    |                   |                   |                |                |             |
|                                                              |            |                |                   |                | Condições de apoio e | Diagrama de             | Valor                                                                                                    |                   | <b>Constantes</b> |                |                |             |
|                                                              |            |                |                   |                |                      | carregamento            | <b>Momentos Fletores</b>                                                                                                    | de k <sub>z</sub> | $C_I$             | C <sub>2</sub> | $C_3$          |             |
|                                                              |            |                |                   |                |                      |                         | $\Psi = +1$                                                                                                    | 1.0               | 1.000             |                | 1.000          |             |
|                                                              |            |                |                   |                |                      |                         | <u>UTILI INTERNATIONALI</u>                                                                                                    | 0.7               | 1.000             | $\sim$         | 1.113          |             |
|                                                              |            |                |                   |                |                      |                         | $W = +\frac{3}{4}$                                                                                                    | 0.5<br>1.0        | 1.000<br>1.141    |                | 1.144<br>0.998 |             |
|                                                              |            |                |                   |                |                      |                         |                                                                                                    | 0.7               | 1.270             | $- - -$        | 1.565          |             |
| Condições de apoio e<br>Diagrama de                          | Valor      |                | <b>Constantes</b> |                |                      |                         | IIIIII                                                                                                    | 0.5               | 1.305             |                | 2.283          |             |
| <b>Momentos Fletores</b><br>carregamento                     | $de k$ .   | $C_I$          | C <sub>2</sub>    | $C_3$          |                      |                         | $W = +\frac{1}{2}$                                                                                                    | 1.0               | 1.323             |                | 0.992          |             |
| W<br>~~~~~~~~~~~~~~                                          | 1.0        | 1.132          | 0.459             | 0.525          |                      |                         |                                                                                                    | 0.7               | 1.473             | $\sim$         | 1.556          |             |
|                                                              | 0.5        | 0.972          | 0.304             | 0.980          |                      |                         | ШШТ                                                                                                    | 0.5               | 1.514             |                | 2.271          |             |
|                                                              |            |                |                   |                |                      |                         | $W = +\frac{1}{4}$                                                                                                    | 1.0<br>0.7        | 1.563<br>1.739    |                | 0.977          |             |
| W<br><b>WILLIAM AND AND ARRIVE</b>                           | 1.0<br>0.5 | 1.285<br>0.712 | 1.562<br>0.652    | 0.753<br>1.070 | $\mathbf G$          |                         | <b>IIIIIIIIIIIIIIIIIIIII</b>                                                                                                    | 0.5               | 1.788             | $\sim$         | 1.531<br>2.235 |             |
|                                                              |            |                |                   |                |                      | $\boldsymbol{M}$<br>ψM. | $\Psi = 0$                                                                                                    | 1.0               | 1.879             |                | 0.939          |             |
| $\sqrt{2}$<br>$\mathbb{E}$                                   | 1.0        | 1.365          | 0.553             | 1.780          | $\sqrt{2}$           |                         |                                                                                                    | 0.7               | 2.092             | $\overline{a}$ | 1.473          |             |
|                                                              | 0.5        | 1.070          | 0.432             | 3.050          |                      |                         |                                                                                                    | 0.5               | 2.150             |                | 2.150          |             |
|                                                              |            |                |                   |                | $\sqrt{2}$           |                         | $W = -\frac{1}{4}$                                                                                                    | 1.0               | 2.281             |                | 0.855          |             |
| F<br>Im.<br>У.<br><b>THE TELEVISION</b>                      | 1.0<br>0.5 | 1.565<br>0.938 | 1.257<br>0.715    | 2.640<br>4.800 |                      |                         |                                                                                                    | 0.7               | 2.538             | $\sim$         | 1.340          |             |
|                                                              |            |                |                   |                |                      |                         | m                                                                                                    | 0.5               | 2.609             |                | 1.957          |             |
|                                                              | 1.0        | 1.046          | 0.430             | 1.120          |                      |                         | $W = -\frac{1}{2}$                                                                                                    | 1.0               | 2.704             |                | 0.676          |             |
| <b>WELL AND THE REAL PROPERTY</b><br>$1/4$ $1/4$ $1/4$ $1/4$ | 0.5        | 1.010          | 0.410             | 1.390          |                      |                         | $\blacksquare$                                                                                                    | 0.7               | 3.009             | $\sim$         | 1.059<br>1.546 |             |
|                                                              |            |                |                   |                |                      |                         | ▥                                                                                                    | 0.5<br>1.0        | 3.093<br>2.927    |                |                |             |
|                                                              |            |                |                   | OK             |                      |                         | $W = -\frac{3}{4}$                                                                                                    | 0.7               | 3.009             | $\overline{a}$ | 0.366<br>0.575 |             |
|                                                              |            |                |                   |                |                      |                         | <b>ITTI TELEVISION</b><br><b>Report</b>                                                                                                    | 0.5               | 3.093             |                | 0.837          |             |
|                                                              |            |                |                   |                |                      |                         | $V = -1$                                                                                                    | 1.0               | 2.752             |                | 0.000          |             |
|                                                              |            |                |                   |                |                      |                         | <b>Film The Company of The Project of The Project of The Project of The Project of The Project of The Project of The Project of The Project of The Project of The Project of The Project of The Project of The Project of The Pr</b> | 0.7               | 3.063             | $\sim$         | 0.000          |             |
|                                                              |            |                |                   |                |                      |                         | <b>SECOND TRANSPORT</b>                                                                                                    | 0.5               | 3.149             |                | 0.000          |             |
|                                                              |            |                |                   |                |                      |                         |                                                                                                    |                   |                   | OK             |                |             |
|                                                              |            |                |                   |                |                      |                         |                                                                                                    |                   |                   |                |                |             |
|                                                              |            |                |                   |                |                      |                         |                                                                                                    |                   |                   |                |                |             |

a) Quadro 1. b) Quadro 2.

Figura 3.42 – Interface IV (excerto). Janela de definição dos Coeficientes Distribuição de Momentos.

Os fatores de comprimento efetivo *k<sup>z</sup>* e *k<sup>w</sup>* dependem das condições de apoio nas secções de extremidade do elemento viga-coluna [6]. Estes valores são definidos manualmente pelo utilizador. O botão "*INFO*" associado ao campo de definição destes parâmetros abre a janela (Figura 3.43) onde são fornecidas instruções para a sua quantificação.

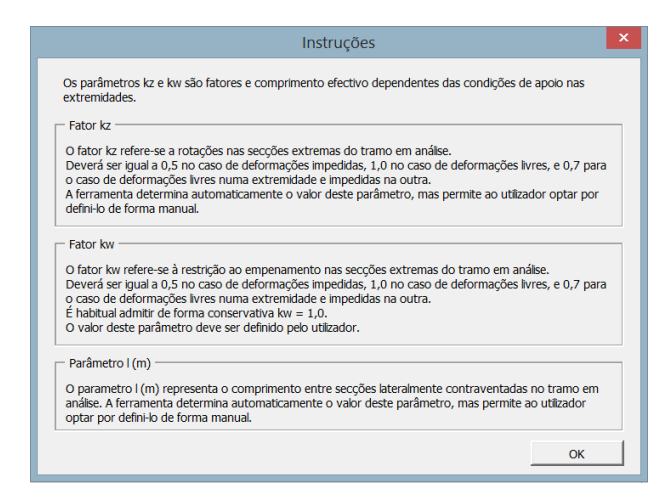

Figura 3.43 – Interface IV (excerto). Janela com instruções para definição dos valores de *k<sup>z</sup>* e *kw*.

O botão "*Determinar*" está associado á janela de definição da posição de aplicação da carga ao nível da secção transversal (Figura 3.44), isto é, do parâmetro *zg*. A coordenada em *z* da posição de aplicação da carga pode ser definida manualmente. Em alternativa pode ser definida a

posição através das opções "Face Superior", "Centro de Corte" ou "Face Inferior" da secção transversal, a partir da qual a ferramenta calcula automaticamente o valor do parâmetro *z<sup>g</sup>*.

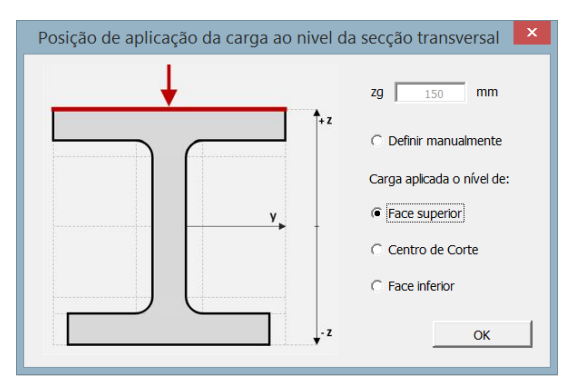

Figura 3.44 – Interface IV (excerto). Janela de determinação do parâmetro *zg*.

O valor do parâmetro *z<sup>j</sup>* é calculado automaticamente de acordo com a geometria e solicitação definidas nos Interfaces I e II.

#### **3.8.3 Encurvadura por esforço transverso**

A verificação à encurvadura por esforço transverso é realizada no espaço do Interface IV (conjunto de procedimentos D) identificado na Figura 3.45. O método e expressões de cálculo serão posteriormente apresentados na secção 4.11.

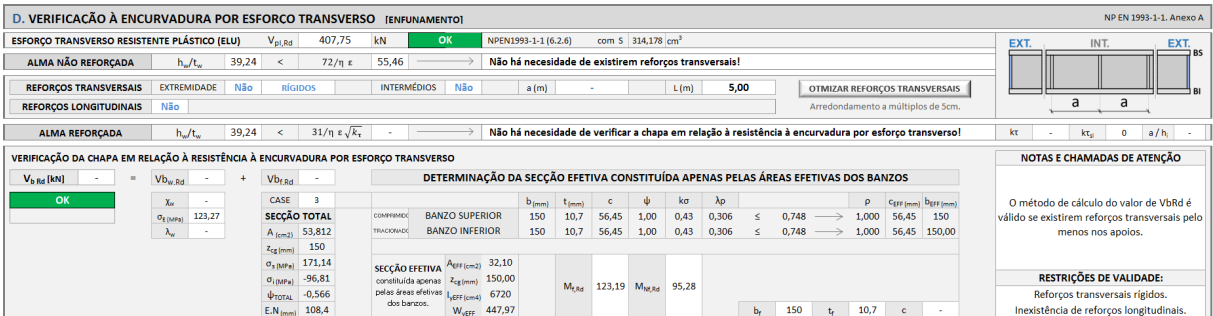

Figura 3.45 – Interface IV (excerto): Encurvadura por esforço transverso.

A representação no canto superior direito do conjunto de procedimentos D caracteriza graficamente a situação definida para o que diz respeito à existência de reforços transversais da alma de acordo com a Figura 3.46.

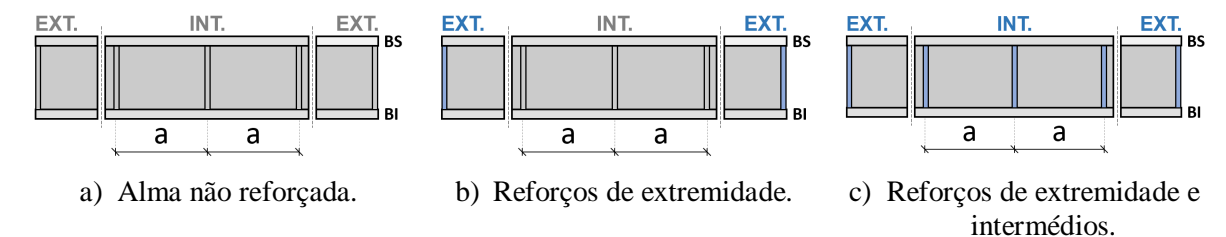

Figura 3.46 – Caracterização gráfica da situação definida para o que diz respeito à existência de reforços transversais da alma.

A ferramenta *AciariUM* permite que este espaço seja utilizado de duas formas distintas:

- Módulo de Verificação: o utilizador define manualmente todos os parâmetros envolvidos no cálculo por forma a verificar a segurança de uma situação existente (3.8.3.1).
- Módulo de Dimensionamento: o utilizador solicita à ferramenta que otimize o número de reforços transversais a colocar por forma a que seja verificada a segurança à encurvadura por esforço transverso com o número mínimo de reforços transversais (3.8.3.2).

#### 3.8.3.1 Módulo de Verificação

A ferramenta *AciariUM* começa por verificar se o elemento necessita ou não de possuir reforços transversais pelo menos nos apoios. Em caso negativo está à partida verificada a segurança à encurvadura por esforço transverso sem que seja necessário qualquer reforço transversal da alma. Esta informação serve como base à eventual opção de colocação desses elementos.

O espaço que se segue destina-se à definição dos eventuais reforços transversais de extremidade e intermédios:

- relativamente aos reforços transversais nas extremidades, marcar a opção "Sim" equivale a comunicar que eles existem; a opção "Não" significará o contrário; em caso afirmativo define-se se são reforços "Rígidos" ou "Não Rígidos".
- relativamente aos reforços transversais intermédios é selecionada de forma equivalente a opção correspondente à sua existência ou não existência; em caso afirmativo é definida a distância *a* entre esses reforços.

A partir destas opções é avaliada a necessidade de verificar o elemento à encurvadura por esforço transverso e é determinado o valor de cálculo do esforço transverso resistente à encurvadura por esforço transverso, *Vb,Rd*.

Na situação presente, a ferramenta não está preparada para o caso em que existem reforços longitudinais.

#### 3.8.3.2 Módulo de Dimensionamento

O botão "Otimizar Reforços Transversais" desencadeia um processo de otimização que devolve a distância *a* máxima entre reforços transversais que faz com que seja verificada a resistência do elemento à encurvadura por esforço transverso. A ferramenta *AciariUM* arredonda essa distância a múltiplos de 5cm. Se a = "-" significa que não é necessário qualquer reforço da alma.

## **3.9 Interface V. Verificação da estabilidade global**

No Interface V são verificados os elementos em flexão composta com compressão. O interface apresenta-se de acordo com a Figura 3.47 (ver em escala maior no Anexo A.5).

| $\sum_{\text{cc3-1-1}}$<br>INTERFACE V. ANÁLISE DA ESTABILIDADE GLOBAL DE ELEMENTOS EM FLEXÃO COMPOSTA COM COMPRESSÃO                                                                                                    |                                                                                                    |
|----------------------------------------------------------------------------------------------------|----------------------------------------------------------------------------------------------------|
| <b>DIMENSÕES PRINCIPAIS DA SECÇÃO TRANSVERSAL</b><br><b>DESIGNAÇÃO</b><br><b>DIMENSÕES COMPLEMENTARES</b><br>$_{\rm CG}$<br>$\mathsf{A}$                                                                                                    | <b>EIXO PRINCIPAL DE INÉRCIA Y</b><br><b>EIXO PRINCIPAL DE INÉRCIA Z</b>                                                                                                    |
| b,<br>$\overline{A}$<br>d<br>$\mathbf{CS}_{\mathcal{I}}$<br>CS <sub>i</sub><br>ts.<br>Ts.<br>n.<br>Zca<br><b>V<sub>CG</sub></b><br>300<br><b>IPE</b><br>cm <sup>2</sup><br>mm<br>mm<br>mm<br>mm<br>mm<br>mm<br>mm<br>mm<br>mm<br>mm<br>mm<br>mm<br>T <sub>y</sub> [MPa]<br>150<br>10.7<br>15<br>150<br>75<br>278,6<br>248,6<br>$\overline{0}$<br>275<br>300<br>150<br>7,1<br>10.7<br>15<br>53,81<br>$\Omega$ | æ.<br>$\sqrt{x}$ 10 <sup>-3</sup><br>Wasso<br>Wisw<br>$A_{11}$<br>Wure<br><b>W<sub>pty</sub></b><br>A <sub>vz</sub><br>$\mathbf{r}$<br>Ware<br><b>Waz</b><br>$\mathbf{h}$<br>IT.<br>h.<br>cm <sup>3</sup><br>cm <sup>6</sup><br>cm <sup>4</sup><br>cm <sup>2</sup><br>cm <sup>2</sup><br>cm <sup>4</sup><br>cm <sup>2</sup><br>cm <sup>3</sup><br>cm <sup>3</sup><br>cm <sup>3</sup><br>cm <sup>1</sup><br>cm<br>cm<br>cm <sup>2</sup><br>557,1 557,1 628,4 12,46<br>25,68 603,7<br>125.2 3.35<br>0,92<br>8356<br>80,5<br>80.5<br>34,03 20,12 125,9 |
| SOLICITAÇÃO NA SECÇÃO CONDICIONANTE<br>$N_{\rm Ed}$<br>$\mathbf{k}$ N<br>74,64<br>200,00<br>$V_{Ed,z}$<br>6,27<br>kN<br>$M_{Ed,v}$                                                                                                    | $\mathbf{1}$<br>$V_{Ed,v}$<br>kN<br>$M_{Ed, \mathcal{I}}$<br>10,00<br>kN.m<br>kN.m<br>5,00<br><b>CLASSE</b>                                                                                                    |
| ENCURVADURA TENDO EM CONTA A INTERAÇÃO ENTRE COMPRESSÃO E FLEXÃO MÉTODO ALTERNATIVO 1 - NP EN 1993-1-1 ANEXO A                                                                                                    | NP EN 1993-1-1. Anexo A                                                                                                    |
| <b>PARÂMETROS ENCURVADURA</b><br>$L_{\text{cr,v}}$ 2,50<br>5,00<br>0,23<br>0,69<br>2,00<br>$\lambda_{\rm r}$<br>λ,<br>$\lambda_{\text{LT}}$<br>$L_{\text{crit}}$<br>τ.                                                                                                    | 0,925<br>0,99<br>0,72<br>0,79<br>$\chi_{\rm r}$<br>Хит<br>$\chi_{2}$                                                                                                    |
| <b>ESFORCOS NORMAIS CRÍTICOS</b><br>N <sub>cr.v</sub> 27710 kN<br>$N_{cr2}$ 3128 kN<br>$N_{\text{crit}}$<br>4895 kN                                                                                                    | <b>FATORES</b><br>1,50<br>1,00<br>0,99<br>1,13<br>0,14 $\lambda_{\text{max}}$ 0,69<br>W <sub>v</sub><br>$W_2$<br>$u_{\rm v}$<br>u <sub>z</sub><br>$n_{\text{ol}}$                                                                                                    |
| COEFICIENTES DE MOMENTO UNIFORME EQUIVALENTE<br>AUTO<br>MODE.<br>$M_{\text{cs}}^{\epsilon}$ 504,9 kN.m C1 1,29 $\lambda_0$ 0,58 $> 0.2\sqrt{C_1^4}\left(1-\frac{N_{\text{Ed}}}{N_{\text{cr,z}}}\right)1-\frac{N_{\text{Ed}}}{N_{\text{cr,T}}}\right) \Rightarrow$<br>CÁLCULO AUTOMÁTICO DOS VALORES DE Cmy.0 e Cmz.0<br>$\epsilon$<br>CÁLCULO MANUAL DOS VALORES DE Cmy,0 e Cmz,0                            | $\frac{1,00}{1,00}$<br>1,01<br>$C_{\text{my}}$<br>$C_{\text{my},0}$<br>$\mathbf{C}_{\mathrm{m}\mathrm{z}}$<br>1,00<br>1.06                                                                                                    |
| DIAGRAMA DE MOMENTOS FLETORES MEAL ENTRE SECÇÕES LATERALMENTE CONTRAVENTADAS<br><b>MODULO DE</b><br>QUADRO A.2 NPEN1993-1-1<br>Redefinir<br><b>CÁLCULO</b><br>$C_{\text{my},0}$<br>M(x)<br>Parâmetros<br>OPÇÃO LINHA Nº 2<br><b>AUTOMÁTICO</b>                                                                                                    | 20<br>mm<br><b>VALOR PROPOSTO PARA</b><br>$\mathbf{C}_{mi,0} = 1 + \left(\frac{\pi^2 \mathbf{EI}_i  \boldsymbol{\delta}_x }{\mathbf{L}^2  \mathbf{M}_{i,0d}(\mathbf{x}) } - 1\right) \frac{\mathbf{N}_{1d}}{\mathbf{N}_{mi}}$<br>1,01<br>$C_{\text{mv},0}$<br>O PARÂMETRO Cmu<br>3,60<br>$M_{\text{Edy}}$ 64,69 KN.m<br>101<br>$\epsilon_{\rm v}$                                                                                                    |
| DIAGRAMA DE MOMENTOS FLETORES MEd., ENTRE SECÇÕES LATERALMENTE CONTRAVENTADAS:<br><b>MODULO DE</b><br>QUADRO A.2 NPEN1993-1-1<br>Redefinir<br>CÁLCULO<br>C <sub>mz,0</sub><br>Parâmetros<br>OPCÃO LINHA Nº<br><b>AUTOMÁTICO</b>                                                                                                    | mm<br>δ,<br><b>Service</b><br><b>VALOR PROPOSTO PARA</b><br>$C_{mi,0} = 1 + 0.03 \frac{N_{Ed}}{N_{ci}}$<br>1,00<br>C <sub>mx.0</sub><br>O PARÂMETRO Cmz 0<br>KN.m<br>$M_{\text{fid}}$<br><b>A</b><br>$\varepsilon$ .                                                                                                    |
| <b>FATORES</b><br>1,00<br>$b_{LT}$<br>0,03<br>0,39<br>0,63<br>1.84<br>$d_{LT}$<br>$e_{LT}$<br>$a_{1T}$<br>$c_{LT}$                                                                                                    | <b>FATORES</b><br>1,00<br>$C_{\text{v2}}$<br>$C_{\rm m}$<br>0,88<br>0,89<br>0.93<br>$\mathsf{C}_{\mathsf{w}}$<br>$C_{\infty}$                                                                                                    |
| <b>FATORES DE INTERAÇÃO</b><br>$k_{\rm w}$<br>1,07<br>0,84<br>$k_{\alpha}$<br>$k_{\rm sv}$<br>0,62<br>1.14<br>$k_{n}$                                                                                                    |                                                                                                    |
| $\frac{N_{\rm Ed}}{\chi_y\,N_{\rm Rk}/\gamma_{\rm M1}}+k_{\rm yy}\frac{M_{\rm y,Ed}+\Delta M_{\rm y,Ed}}{\chi_{\rm LT}M_{\rm y,Rk}/\gamma_{\rm M1}}+k_{\rm yz}\frac{M_{\rm z,Ed}+\Delta M_{\rm z,Ed}}{M_{\rm z,Rk}/\gamma_{\rm M1}}$<br>CONDIÇÃO ASSOCIADA À ENCURVADURA EM TORNO DE Y<br>NP EN 1993-1-1 6.3.3(4) EXP 6.61                                                                                   | 102%<br>1,02<br>1.0<br>KO<br>$\rightarrow$<br>$\blacksquare$                                                                                                    |
| $\frac{N_{Ed}}{\chi_v\,N_{RK}/\gamma_{M1}}+k_{zy}\frac{M_{y,Ed}+\Delta M_{y,Ed}}{\chi_{LT}M_{y,RK}/\gamma_{M1}}+k_{zz}\frac{M_{z,Ed}+\Delta M_{z,Ed}}{M_{z,RK}/\gamma_{M1}}.$<br>CONDIÇÃO ASSOCIADA À ENCURVADURA EM TORNO DE Z<br>NP EN 1993-1-1 6.3.3(4) EXP 6.62                                                                                                    | 87%<br>0,87<br>$\langle 1,0$<br>OK<br>$\equiv$                                                                                                    |

Figura 3.47 – Interface V (excerto). Estabilidade Global.

A intervenção por parte do utilizador é requerida, neste espaço, para quantificação dos coeficientes de momento uniforme equivalente *Cmy,0* e *Cmz,0*. Os parâmetros poderão ser definidos manualmente ou quantificados de forma automática pela ferramenta *AciariUM*.

O módulo automático quantifica *Cmy,0* e *Cmz,0* com base no Quadro A.2 do Anexo A da NP EN 1993-1-1 [1]. O quadro é apresentado nas janelas (Figura 3.48) que abrem quando pressionados os botões "*Redefinir Parâmetros*". Cabe ao utilizador selecionar a situação que se aplica ao caso que pretende estudar e, em cada caso, definir os parâmetros que forem solicitados.

|               |                                                     | NP EN 1993-1-1 Quadro A.2 - Coeficientes de Momento Uniforme Equivalente Cmy.0                                                                                                 | l x                  | NP EN 1993-1-1 Quadro A.2 - Coeficientes de Momento Uniforme Equivalente Cmz.0 |                                                                      |                                                                                                    |                            |
|---------------|-----------------------------------------------------|----------------------------------------------------------------------------------------------------|----------------------|--------------------------------------------------------------------------------|----------------------------------------------------------------------|----------------------------------------------------------------------------------------------------|----------------------------|
|               | Diagrama de momentos                                | $C_{min}$                                                                                                    |                      |                                                                                | Diagrama de momentos                                                 | $C_{min}$                                                                                                    |                            |
|               | $M_{1}$<br>$\mathsf{W}M_1$<br>$-1 \leq \psi \leq 1$ | $C_{mi,0} = 0.79 + 0.21 \Psi_i + 0.36 (\Psi_i - 0.33) \frac{N_{Ed}}{N_{mi}}$                                                                                                   | kN.m.<br>kN.m<br>yM1 |                                                                                | M <sub>1</sub><br>$\mathbf{W}$ <sub>1</sub><br>$-1 \leq \psi \leq 1$ | $C_{mi,0} = 0.79 + 0.21 \psi_i + 0.36(\psi_i - 0.33) \frac{N_{Ed}}{N}$                                                                                                    | kN.m<br>M1.<br>kN.m<br>uM1 |
| $\mathcal{L}$ | M(x)                                                | $\pi^2 EI_i \delta_x$<br>$C_{mi,0} = 1 +$                                                                                                    | My,Ed 64.69 kN.m     |                                                                                | M(x)                                                                 | $\pi^2 EI_i  \delta_x $<br>$\label{eq:cm} \text{C}_{\text{mi},0} = 1 + \left\lfloor \frac{\text{C}_{\text{mi},0}}{\text{L}^2 \left\lvert \text{M}_{\text{i,Ed}}(x) \right\rvert} - 1 \right\rfloor$ | kN.m<br>My,Ed              |
|               | $+ M(x)$                                            | $M_{iEd}(x)$<br>valor máximo do momento $M_{\nu, Ed}$ ou $M_{\nu, Ed}$<br>correspondente a uma análise de primeira ordem<br>$ \delta_x $<br>flecha máxima ao longo do elemento | $\delta x$ 20        |                                                                                | $\pm M(x)$                                                           | valor máximo do momento M <sub>y Fd</sub> ou M <sub>z Fd</sub><br>$M_{LEd}(x)$<br>correspondente a uma análise de primeira ordem<br>$ \delta_{x} $<br>flecha máxima ao longo do elemento            | mm<br><b>OX</b>            |
|               |                                                     |                                                                                                    |                      |                                                                                |                                                                      |                                                                                                    |                            |
|               |                                                     | $C_{\text{mi},0} = 1 - 0.18 \frac{N}{N}$                                                                                                    |                      |                                                                                |                                                                      | $C_{\text{mi},0} = 1 - 0.18 \frac{N}{N}$                                                                                                    |                            |
|               |                                                     | $C_{\text{mi},0} = 1 + 0.03 \frac{18 \text{ Ed}}{100 \text{ fd}}$                                                                                                    | $\alpha$             | a                                                                              |                                                                      | $C_{\text{mi},0} = 1 + 0.03 \frac{14 \text{ rad}}{11}$                                                                                                    | <b>OK</b>                  |

Figura 3.48 – Interface V (excerto). Janelas de definição dos coeficientes de momento uniforme equivalente *Cmy,0* e *Cmz,0*.

## **3.10 Interface VI. Relatório de segurança**

No Interface 6 (Figura 3.49) é feita uma avaliação final do cumprimento de todos os requisitos de segurança. É produzido um relatório, pronto para exportação, de todos os resultados obtidos do processo de verificação e dimensionamento.

|                                                                                                    | <b>AciariUM</b><br>$EC3-1-1$ |                                |                                                                |                     | <b>INTERFACE VI. RELATÓRIO FINAL DE SEGURANÇA</b>              |          |                   |                               |                                    |                                    |                                                                                                 | Prof Isabel Valente<br>Eng. <sup>®</sup> Miguel Pires | João M. M. Eira                             | $*$ O                           |                                | Universidade do Minho<br>Escola de Engenharia                                                                                                    |                               | GRUPO                | <b>CASAIS</b> |
|----------------------------------------------------------------------------------------------------|------------------------------|--------------------------------|----------------------------------------------------------------|---------------------|----------------------------------------------------------------|----------|-------------------|-------------------------------|------------------------------------|------------------------------------|-------------------------------------------------------------------------------------------------|-------------------------------------------------------|---------------------------------------------|---------------------------------|--------------------------------|----------------------------------------------------------------------------------------------------|-------------------------------|----------------------|---------------|
| O ELEMENTO SUJEITO A FLEXÃO COMPOSTA DESVIADA E CONSTITUIDO PELO PERFIL TRANSVERSAL IPE 300 S275 (SECÇÃO DA<br>CLASSE 1) NÃO VERIFICA TODAS AS CONDIÇÕES DE SEGURANÇA. |                              |                                |                                                                |                     |                                                                |          |                   |                               |                                    |                                    |                                                                                                 |                                                       |                                             |                                 | <b>KO</b>                      | 102%                                                                                                    |                               |                      |               |
| <b>DESIGNAÇÃO</b>                                                                                                    |                              |                                |                                                                |                     | DIMENSÕES PRINCIPAIS DA SECÇÃO TRANSVERSAL                     |          |                   |                               |                                    | $\mathbf{A}$                       |                                                                                                 | CG                                                    |                                             | <b>DIMENSÕES COMPLEMENTARES</b> |                                |                                                                                                    |                               | <b>PROPRIEDADES</b>  |               |
| <b>IPE</b>                                                                                                    | 300                          | h<br>mm                        | h<br><sub>mm</sub>                                             | bi<br>mm            | t <sub>w</sub><br>mm                                           | Ťς<br>mm | tī.<br>mm         | rs.<br>mm                     | r.<br>mm                           | A<br>cm <sup>2</sup>               | ZCG<br>mm                                                                                       | <b>VCG</b><br>mm                                      | hi<br>mm                                    | d<br>mm                         | <b>CSs</b><br>mm               | CSi<br>mm                                                                                                    | F<br>GPa                      | ν                    | n             |
| $f_{\text{y} \text{ [MPa]}}$                                                                                                    | 275                          | 300                            | 150                                                            | 150                 | 7,1                                                            | 10,7     | 10,7              | 15                            | 15                                 | 53.81                              | 150                                                                                             | 75                                                    | 278,6                                       | 248.6                           | $\Omega$                       | $\mathbf{0}$                                                                                                    | 210                           | 0.3                  | 1,2           |
| rcs.<br>hhid                                                                                                    |                              | b.                             | <b>TIPO DE PERFIL: LAMINADO</b><br>$t_s$ $+ z$<br><b>BANZO</b> |                     |                                                                |          |                   | 1v<br>cm <sup>4</sup><br>8356 | Wy.sup<br>cm <sup>3</sup><br>557.1 | Wy.inf<br>cm <sup>3</sup><br>557,1 | EIXO PRINCIPAL DE INÉRCIA Y<br>Wpl.y<br>cm <sup>3</sup><br>628,4<br>EIXO PRINCIPAL DE INÉRCIA Z | İv.<br>cm<br>12,46                                    | A <sub>VI</sub><br>cm <sup>2</sup><br>25,68 |                                 | ε<br>0.92                      | <b>CLASSE DE RESISTÊNCIA</b><br><b>S275</b><br><b>ACO DA CLASSE</b><br>235<br>fv<br><b>MPa</b><br>fu<br>360<br><b>MPa</b><br><b>COEFICIENTES</b> |                               |                      |               |
| rcs                                                                                                    |                              | $\overline{v}$<br>h.           |                                                                | $\frac{t_1}{t_2}$ . | <b>ALMA</b>                                                    |          |                   |                               | Ιz<br>cm <sup>4</sup><br>603.7     | Wz.sup<br>cm <sup>3</sup><br>80,5  | Wz.inf<br>cm <sup>3</sup><br>80,5                                                               | Wpl.z<br>cm <sup>3</sup><br>125,2                     | iz.<br>cm<br>3,35                           | Aw<br>cm <sup>2</sup><br>34,03  | Iт<br>cm <sup>4</sup><br>20,12 | $\frac{1}{2}$ w x 10 <sup>-3</sup><br>cm <sup>6</sup><br>125.9                                                                                   | VM <sub>0</sub><br>VM1<br>VM2 | 1.00<br>1,00<br>1,25 |               |
|                                                                                                    |                              | SOLICITAÇÃO NA SECÇÃO          |                                                                | <b>NEd</b>          | 200.00                                                         | kN       | M <sub>Ed.v</sub> | 74,64                         | kN                                 | $V_{\text{Ed.7}}$                  | 6,27                                                                                            | kN.m                                                  | $M_{\text{Ed.7}}$                           | 10.00                           | kN                             | V <sub>Ed.v</sub>                                                                                                    | 5,00                          | kN.m                 |               |
|                                                                                                    |                              | <b>CLASSIFICAÇÃO DA SECÇÃO</b> |                                                                |                     | A secção IPE sujeita a Flexão Composta Desviada é da Classe 1. |          |                   |                               |                                    |                                    |                                                                                                 |                                                       |                                             |                                 |                                |                                                                                                    |                               | <b>CLASSE</b>        |               |

Figura 3.49 – Interface 6 (Excerto): Cabeçalho da primeira página do relatório de segurança.

São excluídos do relatório de segurança os cálculos intermédios relativos á classificação da secção transversal e á determinação das propriedades efetivas das secções da Classe 4.

A área de impressão está ajustada para que o ficheiro seja exportado em formato A4. Não é necessário que o utilizador realize qualquer reajuste. O ficheiro deverá ser composto por duas a três páginas (Figura 3.50, ver em tamanho real no Anexo A.6). As instruções para exportação apresentadas neste subcapítulo são válidas para o *Office Excel 2013*.

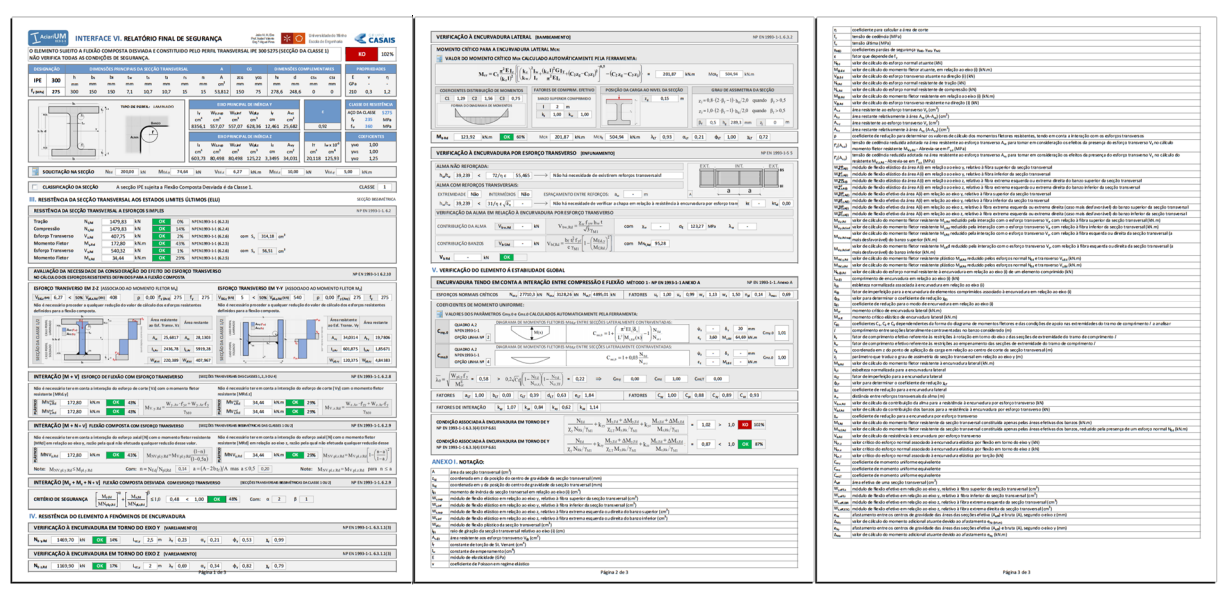

Figura 3.50 – Relatório final exportado a partir da ferramenta *AciariUM* (Anexo A.6).

Para impressão do relatório de segurança deve estar aberto o Interface VI. Premindo as teclas *CTRL + P* é aberto o menu de impressão (Figura 3.51). Na janela aberta realizar os seguintes procedimentos: em "*Definições"* selecionar "*Imprimir Folhas Ativas"*; em "*Impressora"* selecionar a impressora pretendida; premir o botão "*Imprimir*".

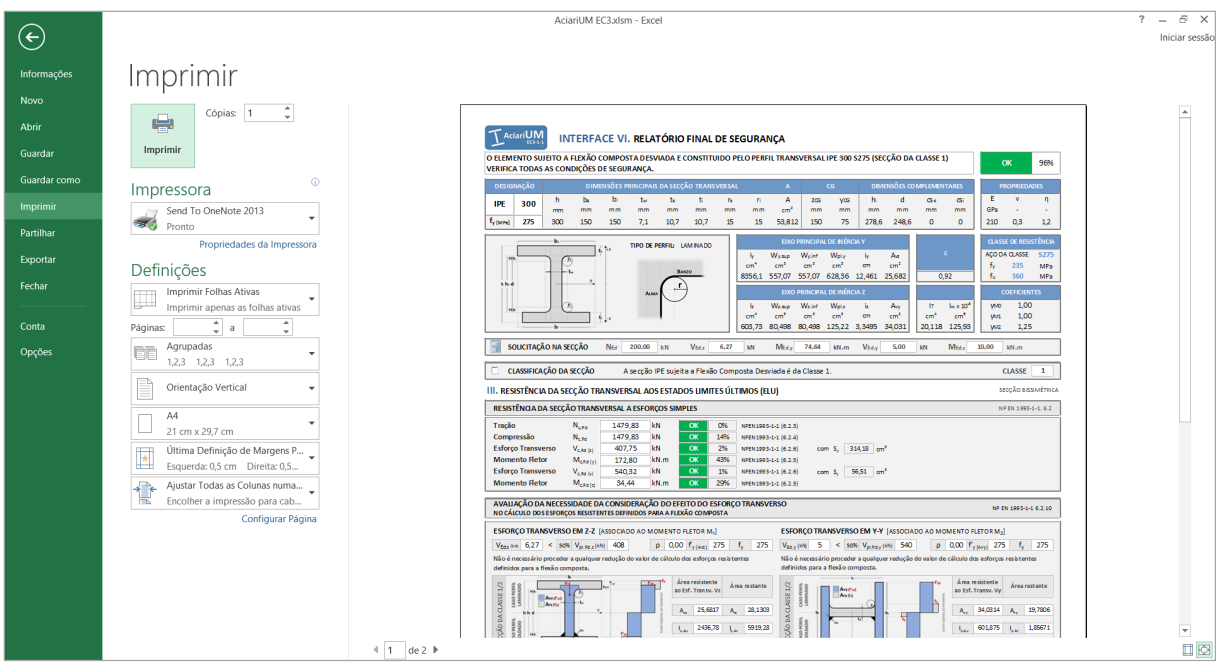

Figura 3.51 – Menu para impressão do relatório de segurança da ferramenta *AciariUM*.

Para exportar o documento em formato PDF deve ser premida, com o Interface VI aberto, a tecla *F12* para abrir o menu "*Guardar como"* (Figura 3.52). Na janela aberta realizar os seguintes procedimentos: selecionar em "*Guardar com o tipo"* a opção "*PDF (\*.pdf)"*; premir o botão "*Guardar*".

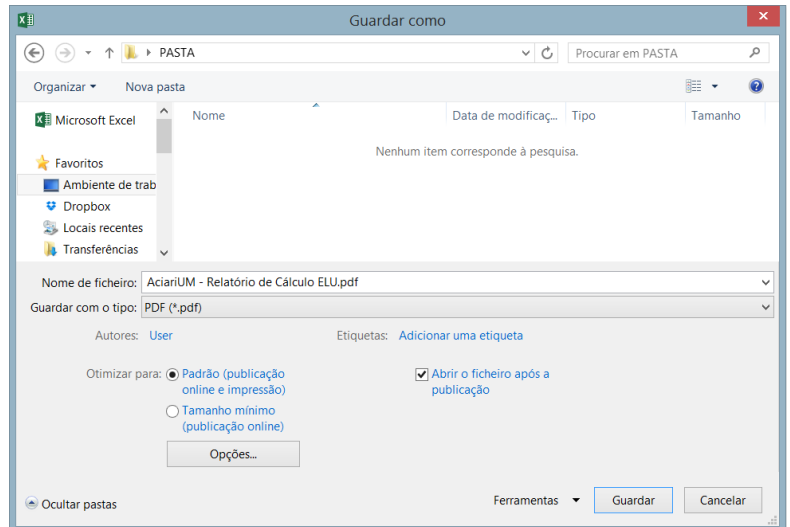

Figura 3.52 – Menu de exportação do relatório de segurança da *AciariUM* em formato PDF.

## **3.11 Outras funcionalidades**

Junto ao cabeçalho principal de cada interface da ferramenta *AciariUM*, do lado direito e fora da plano de visualização pré-definido, existem botões (Figura 3.53) que ativam procedimentos específicos.

|                 |                 | EIXO PRINCIPAL DE INÉRCIA Y |               |                               |                   | <b>EIXO PRINCIPAL DE INÉRCIA Z</b> |                    |               |                   |      |                 |                 |                           |  |      | <b>AJUSTAR</b>          |
|-----------------|-----------------|-----------------------------|---------------|-------------------------------|-------------------|------------------------------------|--------------------|---------------|-------------------|------|-----------------|-----------------|---------------------------|--|------|-------------------------|
| Ιv              | Wy, sup         | W <sub>v.inf</sub>          | <b>W</b> pl.y | I۷                            | A <sub>yz</sub>   | Iz.                                | W <sub>z.sup</sub> | $W_{z, inf}$  | W <sub>pl,z</sub> | İz.  | Aw              | Iт              | $\sqrt{w} \times 10^{-3}$ |  |      | VISUALIZAÇÃO            |
| cm <sup>4</sup> | cm <sup>3</sup> | $\text{cm}^3$               | $\text{cm}^3$ | cm                            | $\text{cm}^2$     | cm <sup>4</sup>                    | $\text{cm}^3$      | $\text{cm}^3$ | $\text{cm}^3$     | cm   | cm <sup>-</sup> | cm <sup>4</sup> | $\mathsf{cm}^6$           |  |      |                         |
| 8356            |                 |                             |               | 557,1 557,1 628,4 12,46 25,68 |                   | 603,7                              | 80,5               | 80,5          | 125,2             | 3,35 | 34,03           | 20,12           | 125,9                     |  | 0,92 | <b>ATUALIZAR PÁGINA</b> |
|                 |                 |                             |               |                               |                   |                                    |                    |               |                   |      |                 |                 |                           |  |      |                         |
| kN.m            | $V_{Ed,v}$      |                             | 0,10          | kN                            | $M_{\text{Ed,z}}$ |                                    | $-0,29$            | kN.m          |                   |      |                 |                 |                           |  |      | <b>MOSTRAR TUDO</b>     |

Figura 3.53 – Botões que ativam procedimentos específicos posicionados ao lado direito da grelha de cabeçalho principal, fora do plano de visualização.

O botão "*Ajustar Visualização*" ajusta automaticamente o nível de zoom de todos os interfaces da ferramenta de cálculo ao plano de visualização pré-definido, o que permite que a *AciariUM* tome a mesma forma em ecrãs com resoluções diferentes. O mesmo procedimento que é ativado por este botão é realizado sempre que a *AciariUM* é aberta.

Os botões "*Atualizar Página*" e "*Mostrar Tudo*" destinam-se à utilização avançada da ferramenta, como forma de auxílio a operações de edição da *AciariUM*. O botão "*Mostrar Tudo*" faz com que sejam exibidos todos os conteúdos da página, mesmo aqueles que não se aplicam á situação a ser verificada e que, portanto, são ocultados para o caso presente. O botão "*Atualizar Página*" desfaz o efeito anterior atualizando a página e os seus conteúdos para o estado normal.

## **3.12 Resolução de problemas/erros**

São apresentadas neste subcapítulo sugestões de resolução de possíveis problemas ou erros que possam eventualmente ocorrer na ferramenta *AciariUM*.

O suporte (3.12.4) deverá ser consultado se, depois de realizados os procedimento propostos, o erro persistir.

#### **3.12.1 Dispositivo de Segurança com registo de alterações**

A ferramenta *AciariUM* é gerida por código em Visual Basic que controla um conjunto de procedimentos. Foi exaustivamente testada por forma a identificar, corrigir e prevenir eventuais erros que forcem o algoritmo de cálculo a parar.

Como dispositivo de segurança é gerada uma mensagem de aviso (Figura 3.54) sempre que um interface em que foram efetuadas alterações for fechado. O utilizador deverá entender que os procedimentos VBA não estão a funcionar corretamente quando, nessas condições, a mensagem não for exibida.

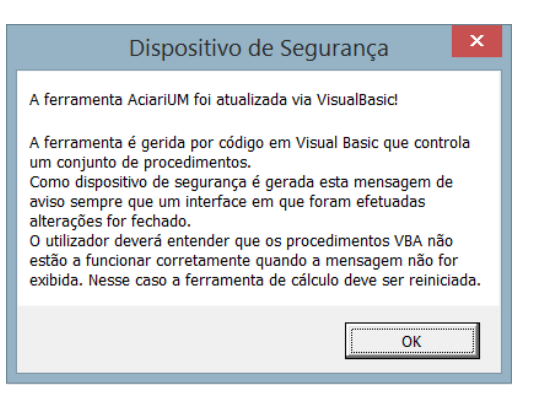

Figura 3.54 – Dispositivo de Segurança.

Se se verificar essa situação é aconselhável reiniciar a ferramenta, preferencialmente sem guardar alterações.

#### **3.12.2 Erro no algoritmo de cálculo do Visual Basic**

Se um erro deste tipo acontecer é provável que surja uma janela do género da apresentada na Figura 3.55: o botão "*End*" permite fechar a janela; o botão "*Debug*" permite consultar a linha de código onde ocorreu o erro. Sugere-se que seja premido o botão "End". É possível que os procedimentos VBA não funcionem corretamente a partir desse momento. Nesse caso o dispositivo de segurança apresentado em 3.12.1 ajudará a confirmar essa situação. Se se verificar essa situação é aconselhável reiniciar a ferramenta, preferencialmente sem guardar alterações.

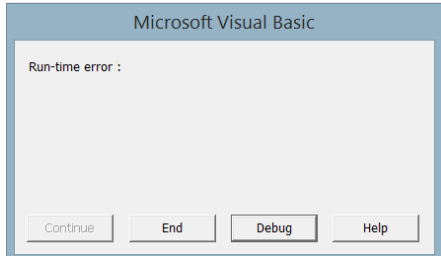

Figura 3.55 – Erro relacionado com o algoritmo em Visual Basic.

#### **3.12.3 Figura não exibida ou exibida a figura incorreta**

A ferramenta *AciariUM* apresenta figuras de dois tipos no que diz respeito à forma como são apresentadas: figuras que estão inseridas no ficheiro *.xlsm* e que fazem, portanto, parte dele; figuras que estão armazenadas na pasta "Conteúdo Gráfico" que acompanha o referido ficheiro e que são chamadas pela ferramenta *AciariUM* em função das opções do seu algoritmo.

Se as figuras do primeiro tipo não forem exibidas significará, provavelmente, que o computador está sem memória. Aconselha-se fechar outos programas abertos e reiniciar a ferramenta.

Se as figuras do segundo tipo não forem exibidas ou não for exibida a figura correta deverá verificar-se se, de acordo com 3.2, a pasta "Conteúdo Gráfico" está guardada na mesma pasta que o ficheiro .*xlsm*.

Se as situações referidas estiverem salvaguardadas e o erro persistir poderá significar que o código em VBA não está a funcionar corretamente. Sugerem-se os procedimentos referidos em 3.8.7.1 para resolver a situação.

#### **3.12.4 Suporte**

Comentários ou sugestões poderão ser enviados para o autor deste documento através do endereço de email [aciarum\\_ec3@gmail.com](mailto:aciarum_ec3@gmail.com) ou qualquer outro meio.

## **3.13 Aviso Legal**

O autor da *AciariUM* declina toda e qualquer responsabilidade relativamente à utilização da ferramenta por terceiros. Essa responsabilidade é inteiramente remetida para o utilizador.
# **CAPÍTULO 4**

## **Método e expressões de cálculo**

## **4.1 Enquadramento**

O presente capítulo tem como objetivo documentar e resumir a metodologia e o conjunto de expressões usadas pela ferramenta *AciariUM* no processo de verificação e dimensionamento de vigas-coluna em aço aos estados limite últimos (ELU) de acordo com a NP EN 1993-1-1 [1].

As expressões apresentadas são válidas para o caso de secções transversais em I ou H simétricas relativamente ao seu eixo local *z*, de acordo com a Figura 4.1. São apresentadas as variantes para os casos de perfis laminados a quente e perfis reconstituídos soldados.

## **4.2 Propriedades do material (aço)**

As propriedades do aço estrutural são definidas no Interface I da ferramenta *AciariUM* (3.5.2).

A tensão de cedência *f<sup>y</sup>* (MPa) é determinada em função da classe de resistência definida para o aço estrutural de acordo com o Quadro 3.1 da NP EN 1993-1-1 [1]. Os valores nominais da tensão de cedência *f<sup>y</sup>* e da tensão última à tração *f<sup>u</sup>* são definidos para as classes de aço na base de dados da ferramenta *AciariUM* de acordo com o Quadro 3.4.

Para o caso de aços estruturais abrangidos pela NP EN 1993-1-1 [1], as restantes propriedades a adotar nos cálculos deverão ser, de acordo com a secção 3.2.6 da mesma norma, as seguintes:

- $-$  módulo de elasticidade: E = 210 GPa;
- coeficiente de Poisson em regime elástico: *ν 0,3* ;
- $-$  módulo de distorção:  $G = E/2(1 + v) \approx 80,77 \text{ GPa}$ ;
- coeficiente de dilatação térmica linear:  $\alpha = 12 \times 10^{-6}$  por K;
- massa volúmica:  $\rm G_m$ =7850Kg/ $\rm m^3$ .

## **4.3 Coeficientes parciais de segurança**

Os valores numéricos recomendados para os coeficientes parciais de segurança *γMi* para edifícios, de acordo com a secção 6.1(1) da NP EN 1993-1-1 [1], são os seguintes: *γM0* = 1,00; *γM1* = 1,00; *γM2* = 1,25.

## **4.4 Propriedades mecânicas da secção transversal**

A geometria da secção transversal é definida no Interface I da ferramenta *AciariUM* (ver 3.5.1). No mesmo espaço são determinadas automaticamente as propriedades mecânicas dessa secção.

## **4.4.1 Definição da geometria da secção transversal**

t.

bi

 $\mathbf{y}$ 

 $\dot{\mathbf{t}}$ 

 $\mathsf{L}$ -z

Estão disponíveis na ferramenta *AciariUM* três módulos de definição da geometria da secção transversal (ver 3.5.1). Em qualquer um dos casos são definidas, direta ou indiretamente, as principais dimensões dessa secção, de acordo com o Quadro 4.1 e a Figura 4.1.

Símbolo Designação *h* altura; *b<sup>s</sup>* largura do banzo superior;  $b_i$  largura do banzo inferior; *t<sup>w</sup>* espessura da alma; *t<sup>s</sup>* espessura do banzo superior; *t<sup>i</sup>* espessura do banzo inferior; *r<sup>s</sup>* raio de concordância entre a alma e o banzo superior; *r<sup>i</sup>* raio de concordância entre a alma e o banzo inferior; *cs<sup>s</sup>* espessura do cordão de soldadura que faz a união entre a alma e o banzo superior; *cs<sup>i</sup>* espessura do cordão de soldadura que faz a união entre a alma e o banzo inferior;  $\mathbf{\hat{x}}$  $\lambda$ b<sub>s</sub>  $$ ٠.,  $\dot{\mathbf{t}}$  $t_{s}$ •<br>+ շ rcs. rcs<sub>s</sub>  $\mathbf{r}$ **CS**s

Quadro 4.1 – Dimensões principais da secção transversal.

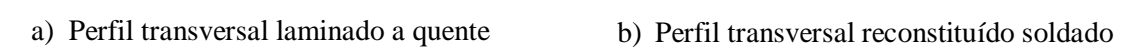

h hi d

rcs

t.

bi

 $\overline{Y}$ 

t.

 $\mathsf{L}$ -z

Figura 4.1 – Dimensões principais da secção transversal.

A geometria da secção transversal é o ponto de partida para o cálculo automático das suas propriedades mecânicas, de acordo com 4.4.2.

h hi d

rcs

## **4.4.2 Determinação das propriedades mecânicas da secção transversal**

As equações apresentadas são utilizadas pela ferramenta para determinação das propriedades mecânicas de secções transversais em I ou H simétricas em relação ao seu eixo local *z*, e definidas geometricamente de acordo com 4.4.1.

Altura da alma, *h<sup>w</sup>* – Equação (4.1).

$$
h_w = h - (t_s + t_i) \tag{4.1}
$$

Altura da parte reta da alma, *d* – Equação (4.2).

$$
d = h - (t_s + rcs_s + t_i + rcs_i)
$$
 (4.2)

Distância relativa à zona correspondente ao raio de concordância ou cordão de soldadura, *rcs* – Equações (4.3) e (4.4).

$$
rcs = cs \quad para perfis laminados. \tag{4.3}
$$

$$
rcs = \sqrt{2} \times cs \quad para perfis soldados. \tag{4.4}
$$

Coordenada em *z* da posição do centro de gravidade, *zcg*, medida a partir da extremidade inferior da secção transversal – Equação (4.5).

$$
z_{cg} = b_s t_s \left( h - \frac{t_s}{2} \right) + b_i t_i \left( h - \frac{t_i}{2} \right) + h_w t_w \left( t_i + \frac{h_w}{2} \right)
$$
  
+ 2 \left( 1 - \frac{\pi}{4} \right) r\_s^2 \left( t\_i + h\_w - \frac{10 - 3\pi}{12 - 3\pi} r\_s \right) + 2 \left( 1 - \frac{\pi}{4} \right) r\_i^2 \left( t\_i + \frac{10 - 3\pi}{12 - 3\pi} r\_i \right) (4.5)

Coordenada em *y* da posição do centro de gravidade, *ycg*, medida a partir da extremidade mais à esquerda da secção transversal – Equações (4.6) e (4.7).

$$
y_{cg} = \begin{bmatrix} b_s t_s b_s / 2 + b_i t_i \left( \frac{b_s - b_i}{2} + b_i / 2 \right) \\ + \left( 1 - \frac{\pi}{4} \right) r_s^2 \left( \frac{b_s}{2} - \frac{t_w}{2} - \frac{10 - 3\pi}{12 - 3\pi} r_s \right) + \left( 1 - \frac{\pi}{4} \right) r_s^2 \left( \frac{b_s}{2} + \frac{t_w}{2} + \frac{10 - 3\pi}{12 - 3\pi} r_s \right) \\ + \left( 1 - \frac{\pi}{4} \right) r_i^2 \left( \frac{b_s}{2} - \frac{t_w}{2} - \frac{10 - 3\pi}{12 - 3\pi} r_i \right) + \left( 1 - \frac{\pi}{4} \right) r_i^2 \left( \frac{b_s}{2} + \frac{t_w}{2} + \frac{10 - 3\pi}{12 - 3\pi} r_i \right) \end{bmatrix} \div A \begin{array}{l} para \\ b_s \ge b_i \end{array} (4.6)
$$

$$
y_{cg} = \begin{bmatrix} b_i t_i b_i / 2 + b_s t_i \left( \frac{b_i - b_s}{2} + b_s / 2 \right) \\ + \left( 1 - \frac{\pi}{4} \right) r_s^2 \left( \frac{b_i}{2} - \frac{t_w}{2} - \frac{10 - 3\pi}{12 - 3\pi} r_s \right) + \left( 1 - \frac{\pi}{4} \right) r_s^2 \left( \frac{b_i}{2} + \frac{t_w}{2} + \frac{10 - 3\pi}{12 - 3\pi} r_s \right) \\ + \left( 1 - \frac{\pi}{4} \right) r_i^2 \left( \frac{b_i}{2} - \frac{t_w}{2} - \frac{10 - 3\pi}{12 - 3\pi} r_i \right) + \left( 1 - \frac{\pi}{4} \right) r_i^2 \left( \frac{b_i}{2} + \frac{t_w}{2} + \frac{10 - 3\pi}{12 - 3\pi} r_i \right) \end{bmatrix} \div A \begin{array}{l} para \\ b_s < b_i \end{array} (4.7)
$$

Área da secção transversal, *A* – Equação (4.8).

$$
A = b_{s} t_{s} + b_{s} t_{s} + h_{w} t_{w} + 2 \cdot \left(1 - \frac{\pi}{4}\right) \cdot \left(r_{s}^{2} + r_{i}^{2}\right)
$$
(4.8)

Área resistente ao esforço transverso *Vz*, *Avz* – Equações (4.9) e (4.10) (Figura 4.2).

$$
A_{vz} = A - (b_i \cdot t_i + b_s \cdot t_s) + (t_w + 2 \cdot r_s) \cdot t_s/2 + (t_w + 2 \cdot r_i) \cdot t_i/2
$$
 para perfis laminados (4.9)

$$
A_{vz} = h_w \cdot t_w \quad \text{para perfis soldados} \tag{4.10}
$$

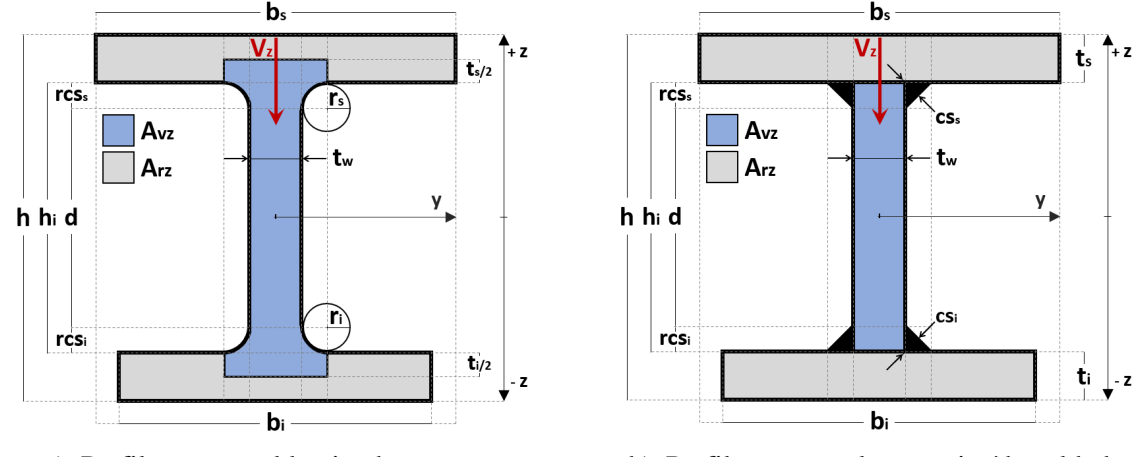

a) Perfil transversal laminado a quente b) Perfil transversal reconstituído soldado Figura 4.2 – Área resistente ao esforço transverso, *Avz*.

Área resistente ao esforço transverso na direção *Vy*, *Avy* – Equação (4.11), (Figura 4.3).

$$
A_{vy} = b_s t_s + b_i t_i
$$
\n
$$
(4.11)
$$

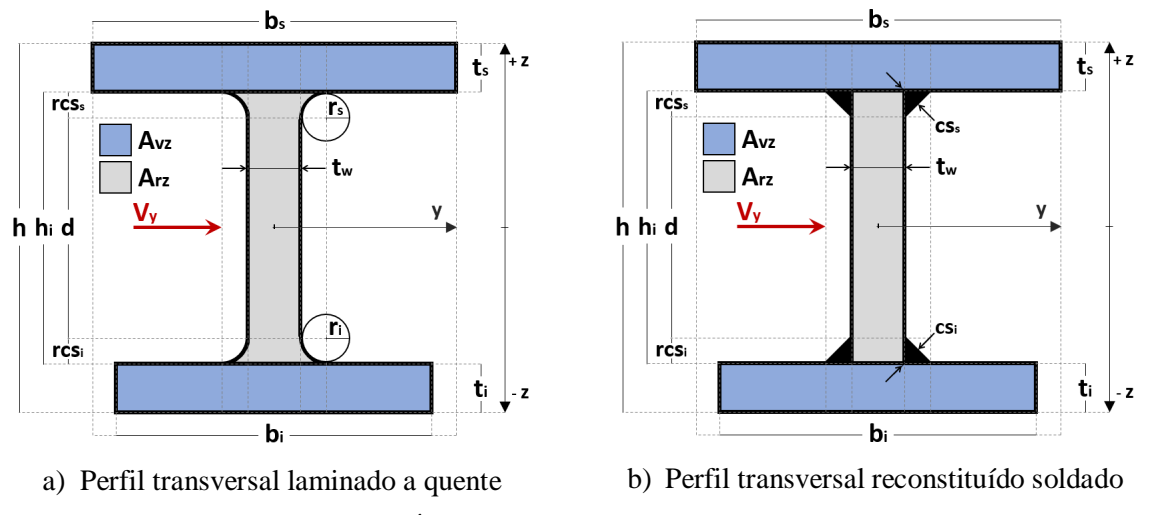

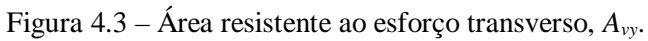

Momento de inércia, *I*, da secção em torno do eixo considerado – Equações (4.12) e (4.13).

$$
I_{y} = \frac{b_{s}t_{s}^{3}}{12} + b_{s}t_{s} \left( h - \frac{t_{s}}{2} - z_{cg} \right)^{2} + \frac{b_{i}t_{i}^{3}}{12} + b_{i}t_{i} \left( z_{cg} - \frac{t_{i}}{2} \right)^{2} + \frac{t_{w}h_{w}^{3}}{12} + t_{w}h_{w} \left( t_{i} + \frac{h_{w}}{2} - z_{cg} \right)^{2}
$$
  
+2. 
$$
\frac{11}{2100}r_{s}^{4} + 2 \cdot \left( 1 - \frac{\pi}{4} \right) \cdot r_{s}^{2} \cdot \left( h - t_{s} - \frac{10 - 3\pi}{12 - 3\pi} \cdot r_{s} - z_{cg} \right)^{2}
$$
  
+2. 
$$
\frac{11}{2100}r_{i}^{4} + 2 \cdot \left( 1 - \frac{\pi}{4} \right) \cdot r_{i}^{2} \cdot \left( z_{cg} - t_{i} - \frac{10 - 3\pi}{12 - 3\pi} \cdot r_{i} \right)^{2}
$$
 (4.12)

$$
I_{z} = \frac{t_{s}b_{s}^{3}}{12} + \frac{t_{i}b_{i}^{3}}{12} + \frac{h_{w}t_{w}^{3}}{12} + 2 \cdot \frac{11}{2100} \cdot r_{s}^{4} + 2 \cdot \left(1 - \frac{\pi}{4}\right) \cdot r_{s}^{2} \cdot \left(\frac{t_{w}}{2} - \frac{10 - 3\pi}{12 - 3\pi} r_{s}\right)^{2}
$$
  
+2 \cdot \frac{11}{2100} \cdot r\_{i}^{4} + 2 \cdot \left(1 - \frac{\pi}{4}\right) \cdot r\_{i}^{2} \cdot \left(\frac{t\_{w}}{2} - \frac{10 - 3\pi}{12 - 3\pi} r\_{i}\right)^{2} (4.13)

Módulo de flexão elástico, *W*, em torno do eixo considerado – Equações (4.14).

$$
W_{y, sup} = \frac{I_y}{h - z_{cg}} \; ; \; W_{y, inf} = \frac{I_y}{z_{cg}} \; ; \; W_{z, sup} = \frac{I_z}{b_s/2} \; ; \; W_{z, inf} = \frac{I_z}{b_i/2}
$$
(4.14)

em que:

- *Wy,sup* e *Wy,inf* módulos de flexão elásticos em torno do eixo *y*, calculados relativamente às fibras superior e inferior, respetivamente, da secção transversal;
- *Wz,sup* e *Wz,inf* módulos de flexão elásticos em torno do eixo *z*, calculados relativamente às fibras esquerda ou direita (é indiferente uma vez que são equidistantes do centro de gravidade) dos banzos superior e inferior, respetivamente.

Módulo de flexão plástico em torno do eixo *y*, *Wpl,y* – Equação (4.15), válida para os casos em que o eixo neutro plástico, *EN*, se situa na parte reta da alma (a maior parte dos casos práticos).

$$
W_{p1,y} = b_s t_s \cdot \left(h - \frac{t_s}{2} - EN\right) + b_i t_i \cdot \left( EN - \frac{t_i}{2} \right)
$$
  
+  $(h_w + t_i - EN) \cdot t_w \cdot \left(\frac{h_w + t_i - EN}{2}\right) + (EN - t_i) \cdot t_w \cdot \left(\frac{EN - t_i}{2}\right)$   
+  $2\left(1 - \frac{\pi}{4}\right) \cdot r_s^2 \cdot \left(h - t_s - \frac{10 - 3\pi}{12 - 3\pi} r_s - EN\right) + 2\left(1 - \frac{\pi}{4}\right) \cdot r_i^2 \cdot \left( EN - t_i + \frac{10 - 3\pi}{12 - 3\pi} r_i\right)$  (4.15)

em que a coordenada em *z, EN,* da posição do eixo neutro plástico é determinada de acordo com: EN =  $\left[ b_s t_s - b_i t_i - 2 (1 - \pi/4) \cdot (r_i^2 - r_s^2) + (h - t_s + t_i) \cdot t_w \right] / 2 t_w$ .

Módulo de flexão plástico em torno do eixo *z*, *Wpl,z* – Equação (4.16).

$$
W_{pl,z} = b_s t_s \frac{b_s}{4} + b_i t_i \frac{b_i}{4} + h_w t_w \frac{t_w}{4}
$$
  
+2\left(1-\frac{\pi}{4}\right) \cdot r\_s^2 \cdot \left(\frac{t\_w}{2} + \frac{10-3\pi}{12-3\pi}r\_s\right) + 2\left(1-\frac{\pi}{4}\right) \cdot r\_i^2 \cdot \left(\frac{t\_w}{2} + \frac{10-3\pi}{12-3\pi}r\_i\right) (4.16)

Raio de giração, *i*, em torno do eixo considerado – Equações (4.17).

$$
i_y = \sqrt{\frac{I_y}{A}} \; ; \; i_z = \sqrt{\frac{I_z}{A}} \tag{4.17}
$$

Constante de torção de St.Venant, *I<sup>T</sup>* – Equação (4.18).

$$
I_{T} = \frac{(b_{s} - 0.63 t_{s})t_{s}^{3}}{3} + \frac{(b_{i} - 0.63 t_{i})t_{i}^{3}}{3} + \frac{h_{i} t_{w}^{3}}{3} + \frac{t_{w}}{3} \left(0.145 + 0.1 \cdot \frac{r_{s}}{t_{s}}\right) \cdot \left(\frac{(r_{s} + t_{w}/2)^{2} + (r_{s} + t_{s})^{2} - r_{s}^{2}}{2r_{s}t_{s}}\right)^{4} + \frac{t_{w}}{t_{i}} \cdot \left(0.145 + 0.1 \cdot \frac{r_{i}}{t_{i}}\right) \cdot \left(\frac{(r_{i} + t_{w}/2)^{2} + (r_{i} + t_{i})^{2} - r_{i}^{2}}{2r_{i}t_{i}}\right)^{4}
$$
(4.18)

Constante de empenamento, *I<sup>w</sup>* – Equação (4.19).

$$
I_{w} = \left[1 + \left(\frac{b_{s}}{b_{i}}\right)^{-3} + \left(\frac{t_{s}}{t_{i}}\right)^{-1}\right] + \frac{b_{s} t_{s} \left(h_{w} + \frac{t_{s}}{2} + \frac{t_{i}}{2}\right)^{2}}{12}
$$
(4.19)

## **4.5 Determinação de reações, esforços e parâmetros relacionados com as condições de apoio e travamento do elemento viga-coluna**

As considerações tomadas neste subcapítulo dizem respeito ao "Módulo Automático" de determinação das condições de apoio, travamento e solicitação no Interface II da ferramenta *AciariUM* (ver 3.6.3).

Para cada carga definida ao nível do elemento viga-coluna a ferramenta calcula as forças de reação que resultam nos apoios e os esforços de corte e de flexão que surgem em cada ponto ao longo do desenvolvimento da barra. O cálculo está refinado a 200 pontos separados de uma distância de L/200. O efeito de cada carga é determinado de acordo com [14].

O comprimento de encurvadura em torno do eixo *y*, *Lcr,y*, é definido de acordo com a Figura 4.4 [5], depois de o utilizador caracterizar as condições de apoio do elemento por seleção de um dos casos apresentados na mesma figura.

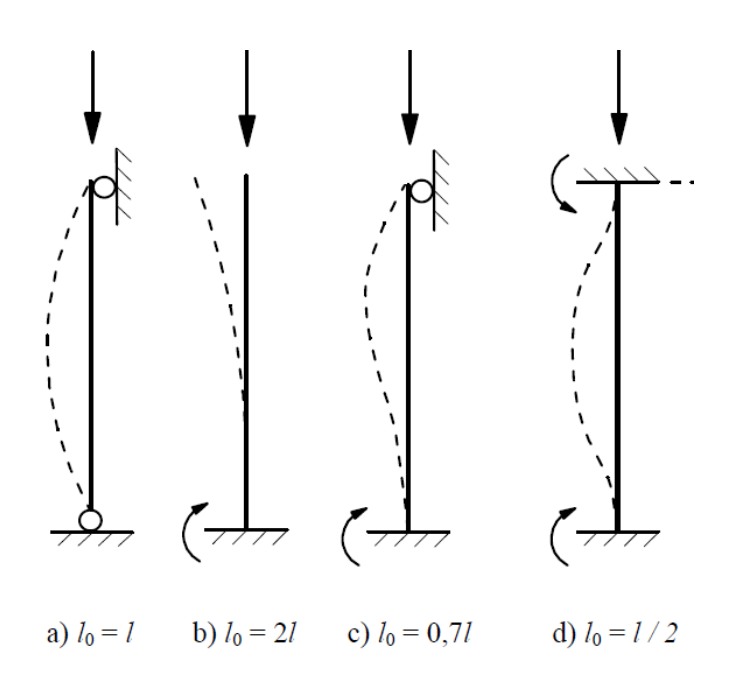

Figura 4.4 – Determinação do valor do comprimento de encurvadura em torno do eixo *y* [5].

O comprimento de encurvadura em torno do eixo *z*, *Lcr,z*, é tomado como igual à distância entre secções lateralmente contraventadas, *l*, no tramo que contem a secção a verificar, considerando para o efeito os travamentos laterais relativos à verificação à encurvadura (varejamento).

## **4.6 Classificação das secções transversais**

A classificação das secções transversais é realizada no Interface III da ferramenta *AciariUM* (ver 3.7.1) de acordo com a secção 5.5 da NP EN 1993-1-1 [1]. Tem como objetivo identificar em que medida a sua resistência e a sua capacidade de rotação são limitadas pela ocorrência de encurvadura local e depende da relação entre a largura e a espessura dos seus componentes comprimidos. Uma secção transversal é classificada de acordo com a classe mais elevada dos seus componentes [1].

Os valores limites da relação entre as dimensões dos componentes comprimidos das Classes 1, 2 e 3 são indicado no Quadro 5.2 da NP EN 1993-1-1 [1] (Figuras 4.5 e 4.6 deste documento). Um componente que não satisfaça os limites da Classe 3 indicados nesse quadro é considerado como sendo da Classe 4.

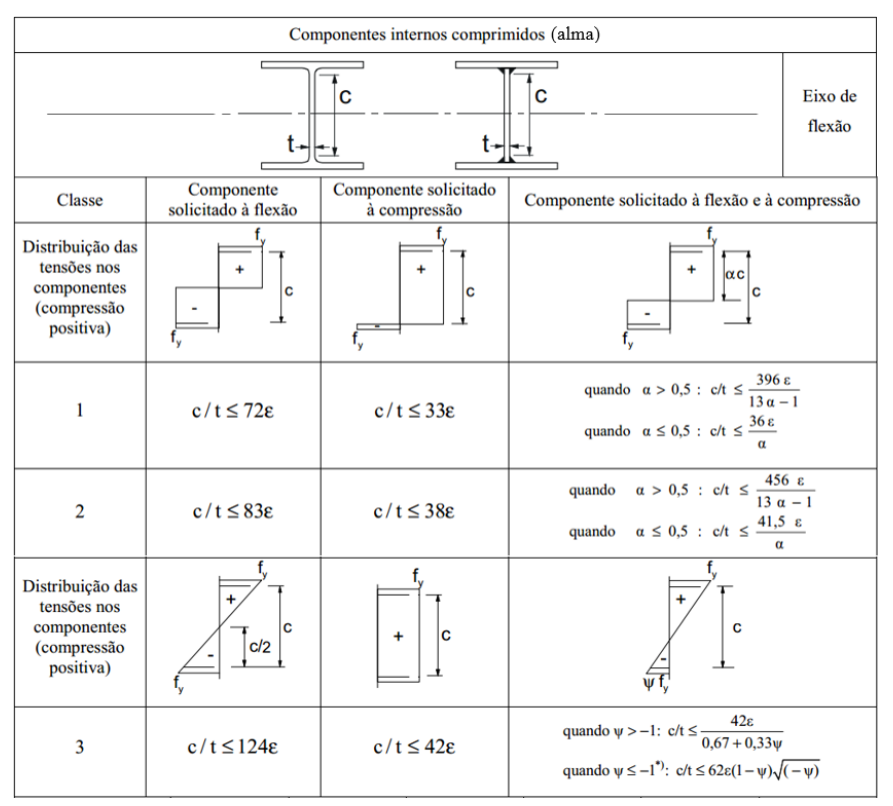

 $\psi \leq -1$  aplica-se quando a tensão de compressão  $\sigma \leq f_y$ ou quando a extensão de tracção  $\varepsilon_y > f_y / E$ .

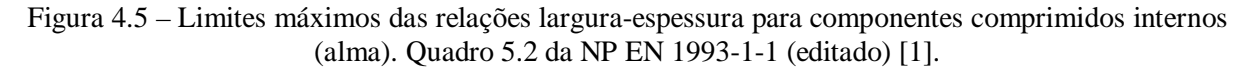

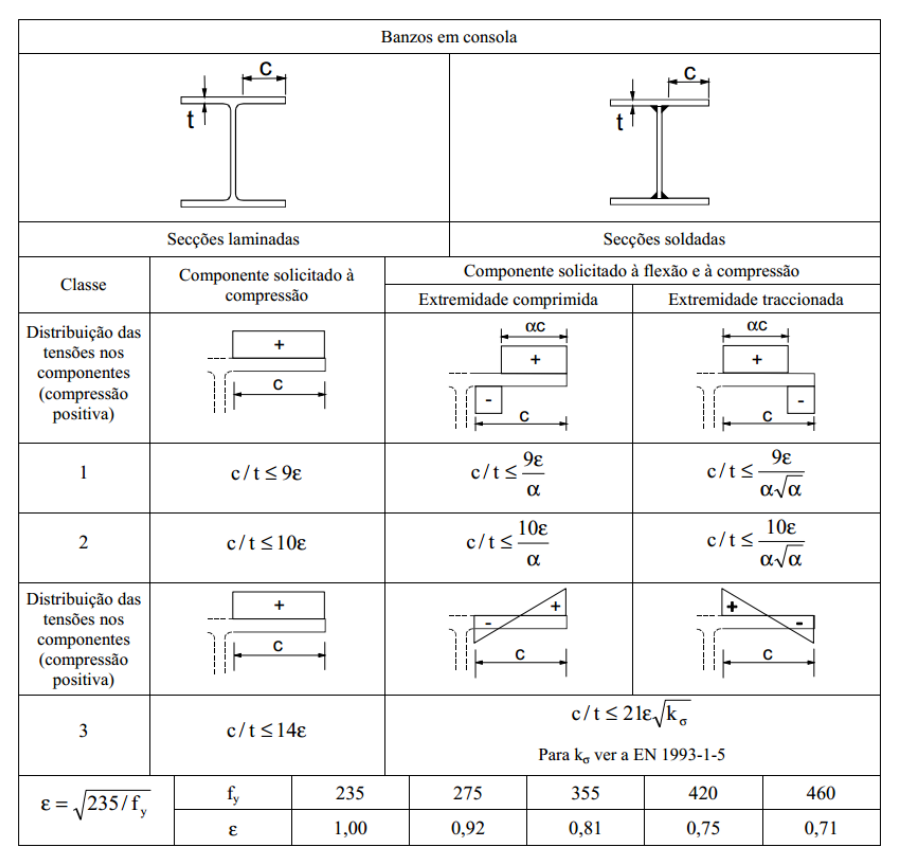

Figura 4.6 – Limites máximos das relações largura-espessura para componentes comprimidos em consola (banzos). Quadro 5.2 da NP EN 1993-1-1 (editado) [1].

## **4.7 Secções transversais da Classe 4**

O cálculo das propriedades efetivas de uma secção da Classe 4 é realizado no Interface III da ferramenta *AciariUM* (ver 3.7.5) logo após a classificação dessa secção.

## **4.7.1 Considerações gerais**

A resistência de secções da Classe 4 é determinada com base nas áreas efetivas dos elementos de placa comprimidos (banzos e/ou alma), as quais permitem calcular as características das secções a utilizar nas verificações de segurança: *Aeff* – área efetiva da secção transversal; *Ieff* – momento de inércia da secção efetiva em relação ao eixo considerado; *Weff* – módulo de flexão da secção efetiva em relação ao eixo considerado [1]. A determinação da secção efetiva dos elementos de placa comprimidos da secção transversal é feita de acordo com a secção 4 da NP EN 1993-1-5 [3] (4.7.3 deste documento).

A verificação aos ELU de uma secção da Classe 4 trata-se, portanto, de um cálculo em regime elástico, semelhante ao adotado para o caso de secções da Classe 3, que assenta na consideração de uma secção efetiva reduzida em relação à secção bruta.

Para as secções transversais assimétricas, nas quais atua um esforço normal de compressão, o eventual afastamento (*eNz*; *eNy*) entre os centros de gravidade das áreas das secções efetiva (*Aeff*) e bruta (*A*), introduz momentos adicionais (a serem somados aos existentes), de acordo com a Equação (4.20), que são tidos em conta na verificação da secção transversal [1]. Entende-se, portanto, que também a situação caracterizada por uma secção da Classe 4 com banzos diferentes sujeita a compressão simples será tratada, devido ao surgimento de um momento *ΔMy,Ed*, como um problema de flexão composta.

$$
\Delta M_{z,Ed} = N_{Ed} e_{Nz} ; \Delta M_{y,Ed} = N_{Ed} e_{Ny}
$$
\n(4.20)

## **4.7.2 Método de verificação da capacidade resistente de secções da Classe 4**

A NP EN 1993-1-1 propõe dois métodos de verificação da capacidade resistente de secções da Classe 4 [9].

O "Método Aproximado" [9], aquele que é utilizado pela ferramenta *AciariUM*, consiste em considerar a tensão máxima de cada elemento igual à tensão de cedência *f<sup>y</sup>* do aço. O critério de verificação da capacidade resistente da secção a respeitar é o seguinte (Equação (4.21)) [1]:

$$
\frac{N_{\rm Ed}}{A_{\rm eff} f_y/\gamma_{\rm M0}} + \frac{M_{y,\rm Ed} + N_{\rm Ed} e_{\rm Ny}}{W_{\rm eff, y,min} f_y/\gamma_{\rm M0}} + \frac{M_{z,\rm Ed} + N_{\rm Ed} e_{\rm Nz}}{W_{\rm eff, z,min} f_y/\gamma_{\rm M0}} \le 1,0
$$
\n(4.21)

em que:

- *Aeff* área efetiva da secção transversal, determinada admitindo que está submetida a compressão uniforme (ver 4.7.3);
- *Weff,min* módulo de flexão efetivo da secção transversal (referente à fibra da secção onde a tensão elástica é mais elevada), quando submetida apenas a um momento fletor em relação ao eixo considerado (ver 4.7.4 e 4.7.5);
- *e<sup>N</sup>* afastamento entre os centros de gravidade da área efetiva (*Aeff*) e da área bruta (*A*) da secção transversal, quando esta se encontra submetida apenas à compressão (ver 4.7.3).

O "Método Iterativo" admite a determinação da secção eficaz com base nas solicitações que estão realmente presentes na secção transversal (e não no estado limite último) [9]. Compara, de acordo com a Equação (4.22), a tensão atuante (*x,Ed*) na fibra mais afastada da secção efetiva (admitindo um diagrama elástico de tensões) com a tensão limite de elasticidade de cálculo *fyd*  $(f_v/\gamma_{M0})$  [1].

$$
\sigma_{x, Ed} \le f_{yd} \tag{4.22}
$$

Este método exige um processo iterativo de determinação da tensão máxima  $\sigma_{x,Ed}$ . Em cada etapa do processo, uma nova secção efetiva é determinada a partir da secção bruta, tendo como base as tensões obtidas para a secção efetiva da etapa anterior [9].

O "Método Iterativo" é em regra um pouco mais favorável que o "Método Aproximado" [9]. A sua implementação não apresenta dificuldades para os casos de compressão simples, flexão simples ou flexão composta. A consideração do diagrama de tensões real na secção transversal exige, no entanto, para os casos de flexão desviada ou flexão composta desviada, ter em conta um número excessivamente grande de possibilidades de posicionamento do eixo neutro.

Por estes motivos, e neste contexto, não se considera viável a implementação do "Método Iterativo". O "Método Aproximado" é implementado em coerência com as propostas da maior parte da bibliografia consultada e dos programas de cálculo testados.

Para um melhor entendimento relativamente a estes métodos, especialmente ao "Método Iterativo" que não é abordado neste documento, sugere-se a consulta de [9]. São apresentados metodologias e exemplos de aplicação práticos para o caso de uma secção em I comprimida e fletida segundo o eixo principal de inércia (flexão composta em torno do eixo *y*).

## **4.7.3 Determinação das propriedades efetivas das secções da Classe 4**

A secção transversal efetiva é determinada de acordo com a secção 4.4 da NP EN 1993-1-5 [3].

A parte efetiva da alma é determinada, em função da distribuição de tensões nesse elemento, por aplicação das expressões no Quadro 4.1 do referido documento (Figura 4.7).

| Elementos comprimidos interiores (alma)                                                                                                    |     |                   |                                                                                                    |                                |      |                     |  |  |
|----------------------------------------------------------------------------------------------------|-----|-------------------|----------------------------------------------------------------------------------------------------|--------------------------------|------|---------------------|--|--|
| Distribuição de tensões (compressão positiva)                                                                                                    |     |                   | Largura efetiva <sup>p</sup> $b_{\text{eff}}$                                                                                                    |                                |      |                     |  |  |
| $\sigma_{\!\scriptscriptstyle 1}$                                                                                                    |     | $\sigma_{2}$      |                                                                                                    | $\psi = 1$ :                   |      |                     |  |  |
| $\frac{b_{e2}}{b}$<br>$b_{e1}$<br>$\overline{b}$                                                                                                    |     |                   | $b_{\text{eff}} = \rho \overline{b}$<br>$b_{\text{e1}} = 0.5 b_{\text{eff}}$ $b_{\text{e2}} = 0.5 b_{\text{eff}}$                                                |                                |      |                     |  |  |
| $\sigma_{\!\scriptscriptstyle 1}$<br>$\parallel$ $\sigma_{2}$<br>$\overline{b}$ $\overline{b}$                                                                  |     |                   | $1 > \psi \geq 0$ :<br>$b_{\text{eff}} = \rho \overline{b}$<br>$b_{\text{el}} = \frac{2}{5 - w} b_{\text{eff}}$ $b_{\text{e}2} = b_{\text{eff}} - b_{\text{el}}$ |                                |      |                     |  |  |
| $b_{\rm c}$<br>$\mathbf{r}$ by<br>$\sigma_{\!\scriptscriptstyle 1}$<br>$\overline{\mathbb{Z}}$ $\sigma_{\!2}$<br>$\begin{matrix}b\frac{b_{e2}}{b} \end{matrix}$ |     |                   | $\psi$ < 0:<br>$b_{\text{eff}} = \rho b_c = \rho \bar{b} / (1 - \psi)$<br>$b_{\text{el}} = 0.4 b_{\text{eff}}$ $b_{\text{e}2} = 0.6 b_{\text{eff}}$              |                                |      |                     |  |  |
| $\psi = \sigma_2/\sigma_1$                                                                                                    | 1   | $1 > \psi > 0$    | $\bf{0}$                                                                                                    | $0 > \psi > -1$                | $-1$ | $-1 > \psi \ge -3$  |  |  |
| Coeficiente de<br>encurvadura $k_{\sigma}$                                                                                                    | 4,0 | $8,2/(1,05+\psi)$ | 7,81                                                                                                    | $7,81 - 6,29\psi + 9,78\psi^2$ | 23,9 | 5,98 $(1 - \psi)^2$ |  |  |

Figura 4.7 – Determinação da secção transversal efetiva: elementos comprimidos interiores (alma). Quadro 4.1 da NP EN 1993-1-5 [3] (editado).

A largura ܾത corresponde á altura *d* da parte reta da alma. O coeficiente de encurvadura *k<sup>σ</sup>* é o correspondente à razão de tensões *ψ* e às condições de fronteira.

O coeficiente de redução *ρ*, para elementos comprimidos interiores (alma), é calculado de acordo com as Equações (4.23) e (4.24).

$$
\rho = 1 \text{ para } \bar{\lambda}_p \le 0.5 + \sqrt{0.085 - 0.055} \psi \tag{4.23}
$$

$$
\rho = \frac{\overline{\lambda}_{p} - 0.055 (3 + \psi)}{\overline{\lambda}_{p}^{2}} \text{ para } \overline{\lambda}_{p} > 0.5 + \sqrt{0.085 - 0.055 \psi}
$$
 (4.24)

Em que: 28,4ε $\sqrt{\rm k}$  ${\rm b}/{\rm t}$ λ σ  $p = \frac{b}{28.45}$ ; *t* – espessura *t<sub>w</sub>* da alma.

A parte efetiva dos banzos é determinada, em função da distribuição de tensões nesse elemento, por aplicação das expressões no Quadro 4.2 da NP EN 1993-1-5 [3] (Figura 4.8).

| Elementos comprimidos em consola (banzos)                                                                    |      |                         |                |                                                                  |                                        |                        |      |
|----------------------------------------------------------------------------------------------------|------|-------------------------|----------------|------------------------------------------------------------------|----------------------------------------|------------------------|------|
| Distribuição de tensões (compressão positiva)                                                                |      |                         |                | Largura efetiva <sup>p</sup> $b_{\text{eff}}$                    |                                        |                        |      |
| $b_{\text{eff}}$<br>$\sigma$ <sub>1</sub><br>$\sigma$<br>$\boldsymbol{c}$                                    |      |                         |                | $1 > \psi \ge 0$ :<br>$b_{\text{eff}} = \rho c$                  |                                        |                        |      |
| $b_{t}$<br>$b_{c}$<br>$\sigma_1$<br>$\sigma_{\!\scriptscriptstyle 2}$<br>$k \frac{b_{\text{eff}}}{\sqrt{2}}$ |      |                         |                | $\psi$ < 0:<br>$b_{\text{eff}} = \rho b_c = \rho c / (1 - \psi)$ |                                        |                        |      |
| $\psi = \sigma_2/\sigma_1$                                                                                   |      | 1                       | $\bf{0}$       | $-1$                                                             |                                        | $1 \geq \psi \geq -3$  |      |
| Coeficiente de encurvadura $k_{\sigma}$                                                                      |      | 0,43                    | 0,57           |                                                                  | 0,85<br>$0,57 - 0,21\psi + 0,07\psi^2$ |                        |      |
| $b_{\text{eff}}$<br>$\sigma_{1}$<br>σ,<br>C<br>$b_{\text{eff}}$                                              |      |                         |                | $1 > \psi \geq 0$ :<br>$b_{\text{eff}} = \rho c$                 |                                        |                        |      |
| $\sigma_{\!\scriptscriptstyle 1}$<br>$\sigma_{2}$<br>$b_{\rm c}$<br>$D_{t}$                                  |      |                         |                | $\psi$ < 0:<br>$b_{\text{eff}} = \rho b_c = \rho c / (1 - \psi)$ |                                        |                        |      |
| $\psi = \sigma_2/\sigma_1$                                                                                   | 1    |                         | $1 > \psi > 0$ | $\bf{0}$                                                         |                                        | $0 > \psi > -1$        | $-1$ |
| Coeficiente de<br>encurvadura $k_{\sigma}$                                                                   | 0,43 | $0,578 / (\psi + 0,34)$ |                | 1,70                                                             |                                        | $1,7-5\psi+17,1\psi^2$ | 23,8 |

Figura 4.8 – Determinação da secção transversal efetiva: elementos comprimidos em consola (banzos). Quadro 4.2 da NP EN 1993-1-5 [3] (editado).

A largura *c* corresponde á largura da parte em consola do banzo (Figura 4.9).

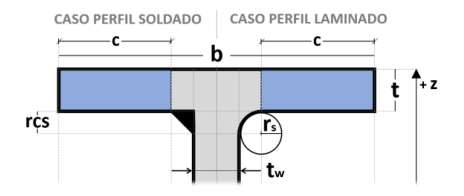

Figura 4.9 – Largura *c* correspondente às partes em consola do banzo.

O coeficiente de redução *ρ*, para elementos em consola (banzos), é calculado de acordo com as Equações (4.25) e (4.26).

$$
\rho = 1 \text{ para } \overline{\lambda}_p \le 0,748 \tag{4.25}
$$

$$
\rho = \frac{\overline{\lambda}_{\text{p}} - 0.188}{\overline{\lambda}_{\text{p}}^2} \text{ para } \overline{\lambda}_{\text{p}} > 0,748 \tag{4.26}
$$

Em que:  $28,4$ ε $\sqrt{k}$  ${\rm b}/{\rm t}$ λ σ  $p = \frac{b}{28.4 \times \sqrt{1}}$ .

Página | 88

## **4.7.4 Cálculo da área efetiva** *Aeff* **e do afastamento** *e<sup>N</sup>* **entre os centros de gravidade das áreas das secções bruta e efetiva**

A área efetiva da secção transversal *Aeff* e o afastamento *eN*, entre os centros de gravidade da mesma área efetiva (*Aeff*) e da correspondente área bruta (*A*), são calculados com base na secção efetiva determinada supondo a secção bruta submetida a esforço axial uniforme (compressão ou tração de forma coerente com o sinal do esforço axial atuante na secção transversal).

Quando o esforço é de compressão o cálculo é realizado de acordo com as Equações (4.27) e (4.28) em coerência com a Figura 4.10.

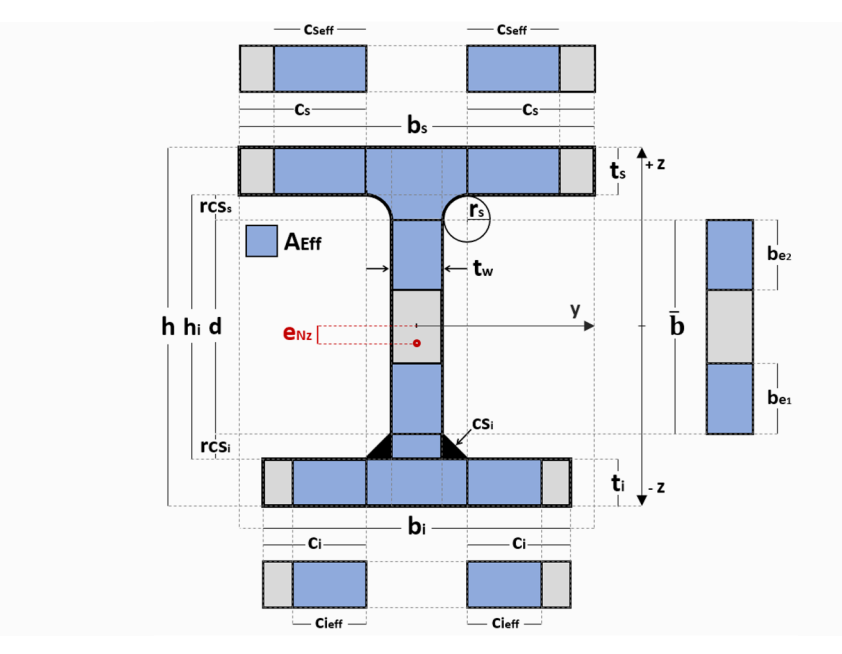

Figura 4.10 – Secção efetiva determinada supondo compressão pura: cálculo de *Aeff* e *eN*.

$$
e_{Nz} = |z_{cg} - z_{cg,EFF}| \tag{4.27}
$$

Em que: *zcg* e *zcg,eff* – coordenadas em *z* das posições dos centros de gravidade das secções bruta e efetiva, respetivamente.

$$
A_{eff} = (2c_{s,eff} + t_w + 2rcs_s) \times t_s + (2c_{i,eff} + t_w + 2rcs_i) \times t_i
$$
  
+  $(b_{e2} + rcs_s + b_{e1} + rcs_i) \times t_w$  (4.28)

Qualquer secção transversal sujeita a tração pura é completamente efetiva.

## **4.7.5 Cálculo do módulo de flexão efetivo em torno do eixo** *y* **(***Weff,y***)**

O módulo de flexão efetivo da secção transversal em torno do eixo *y* (referente à fibra da secção onde a tensão elástica é mais elevada) é calculado com base na secção efetiva determinada supondo a secção bruta submetida apenas a momento fletor em relação ao eixo *y*. É calculado de acordo com a Equação (4.29), de forma coerente com a Figura 4.11.

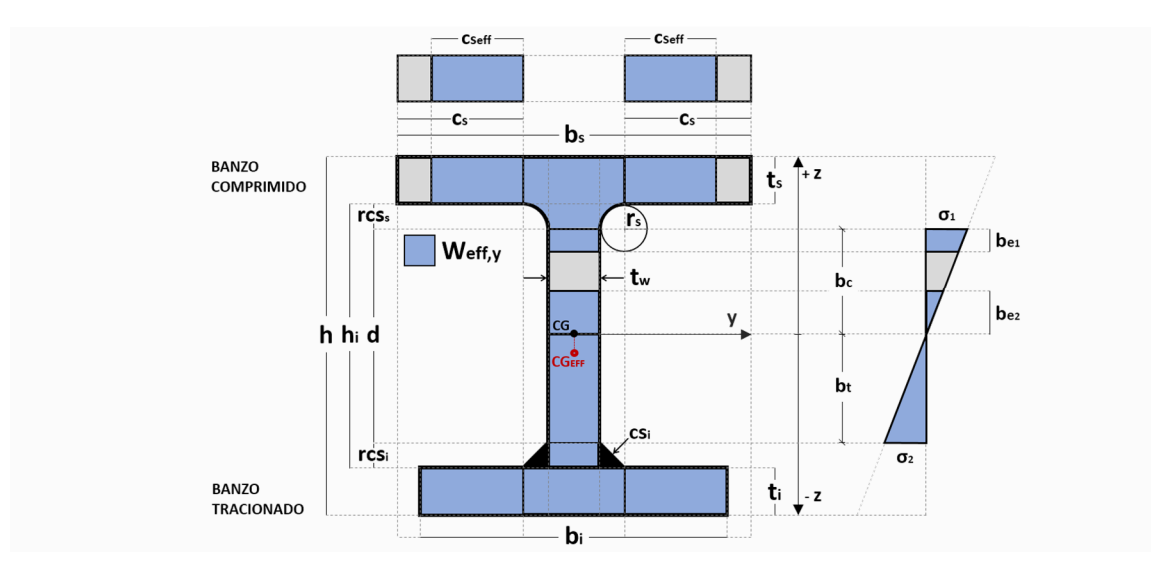

Figura 4.11 – Secção efetiva determinada supondo a secção bruta sujeita apenas a um momento fletor em relação ao eixo *y*: cálculo de *Weff,y*.

$$
I_{y,eff} = \frac{b_{s,eff} \cdot t_s^3}{12} + b_{s,eff} \cdot t_s \cdot (h - t_s/2 - z_{cg,eff})^2 + \frac{b_i \cdot t_i^3}{12} + b_i \cdot t_i \cdot (z_{cg,eff} - t_i/2)^2
$$
  
+ 
$$
\frac{t_w \cdot (b_{e1} + r_s)^3}{12} + t_w \cdot (b_{e1} + r_s) \cdot (h - z_{cg,eff} - t_s - (b_{e1} + r_s)/2)^2
$$
  
+ 
$$
\frac{t_w \cdot (b_{e2} + z_{cg,eff} - t_i)^3}{12} + t_w \cdot (b_{e2} + z_{cg,eff} - t_i) \cdot (z_{cg} - t_i - (b_{e2} + z_{cg,eff} - t_i)/2)^2
$$
(4.29)  
+ 
$$
2 \cdot (11/2100) \cdot r_s^4 + 2 \cdot (1 - \pi/4) \cdot r_s^2 \times \left(h - t_s - \frac{10 - 3\pi}{12 - 3\pi} \cdot r_s - z_{cg,eff}\right)^2
$$
  
+ 
$$
2 \cdot (11/2100) \cdot r_s^4 + 2 \cdot (1 - \pi/4) \cdot r_s^2 \times \left(h - t_s - \frac{10 - 3\pi}{12 - 3\pi} \cdot r_s - z_{cg,eff}\right)^2
$$

Considera-se para este cálculo o valor da posição do centro de gravidade *zcg,eff* correspondente à secção efetiva determinada de acordo com a Figura 4.11.

As considerações tomadas nesta secção são válidas para o caso de momento fletor *M<sup>y</sup>* positivo. São adaptadas de forma análoga para o caso de *M<sup>y</sup>* negativo.

## **4.7.6 Cálculo do módulo de flexão efetivo em torno do eixo** *z* **(***Weff,z***)**

O módulo de flexão efetivo da secção transversal em torno do eixo *z* (referente à fibra da secção onde a tensão elástica é mais elevada) é calculado com base na secção efetiva determinada supondo a secção bruta submetida apenas a momento fletor em relação ao eixo *z*. É calculado de acordo com a Equação (4.30), de forma coerente com a Figura 4.12.

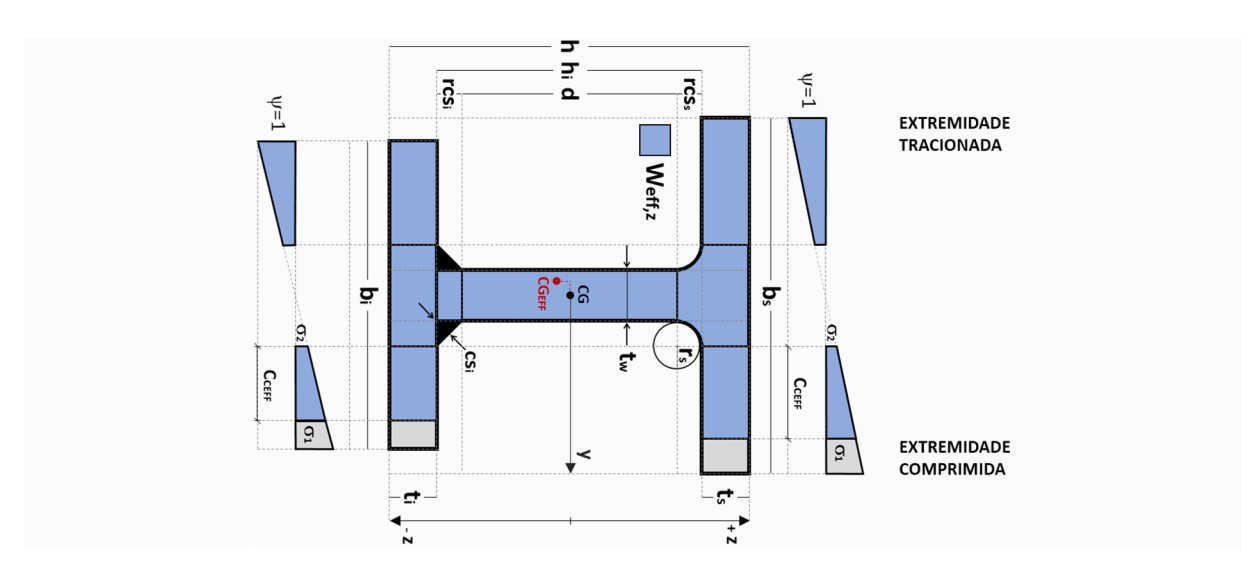

Figura 4.12 – Secção efetiva determinada supondo a secção bruta sujeita apenas a um momento fletor em relação ao eixo *z*: cálculo de *Weff,z*.

$$
I_{z,eff} = \frac{t_s b_{s,eff}^3}{12} + t_s b_{s,eff} \times (b_{s,eff}/2 - y_{cg,eff})^2 + \frac{t_i \cdot b_{i,eff}^3}{12} + t_i b_{i,eff} \times (b_{i,eff}/2 - y_{cg,eff})^2
$$
  
+ 
$$
\frac{h_i t_w^3}{12} + h_i t_w \times (b_s/2 - y_{cg,eff})^2
$$
  
+ 
$$
2 \cdot (11/2100) \cdot r_s^4 + 2 \cdot (1 - \pi/4) \cdot r_s^2 \times (b_s/2 - t_w/2 - \frac{10 - 3\pi}{12 - 3\pi} \cdot r_s - y_{cg,eff})^2
$$
  
+ 
$$
2 \cdot (11/2100) \cdot r_i^4 + 2 \cdot (1 - \pi/4) \cdot r_i^2 \times (b_s/2 - t_w/2 - \frac{10 - 3\pi}{12 - 3\pi} \cdot r_i - y_{cg,eff})^2
$$
  
(4.30)

Considera-se para este cálculo o valor da posição do centro de gravidade *ycg,eff* correspondente à secção efetiva determinada de acordo com a Figura 4.12.

As considerações tomadas nesta secção são válidas para o caso de momento fletor *M<sup>z</sup>* positivo e *b<sup>s</sup> ≥ bi*. São adaptadas de forma análoga para o caso de *M<sup>z</sup>* negativo e/ou *b<sup>s</sup> < bi*.

## **4.8 Verificação de segurança da secção transversal em ELU**

A resistência da secção transversal em relação aos estados limite últimos é verificada no Interface III da ferramenta de cálculo (ver 3.7).

#### **4.8.1 Esforço axial de tração (Nt)**

O valor de cálculo do esforço normal resistente à tração, *Nt,Rd*, é dado, de acordo com a secção 6.2.3 da NP EN 1993-1-1 [1], pela Equação (4.31).

$$
N_{t, Rd} = A f_y / \gamma_{M0} \tag{4.31}
$$

Página | 91

#### **4.8.2 Esforço axial de compressão (Nc)**

O valor de cálculo do esforço normal resistente à compressão, *Nc,Rd*, é dado, de acordo com as expressões 6.10 e 6.11 da NP EN 1993-1-1 [1], pelas Equações (4.32) e (4.33).

$$
N_{c,Rd} = A f_y / \gamma_{M0} \text{ para secções transversais das Classes 1, 2 ou 3}
$$
 (4.32)

$$
N_{c,Rd} = A_{eff} f_y / \gamma_{M0} \text{ para secções transversais da Classe } 4 \tag{4.33}
$$

A área efetiva (*Aeff*) da secção transversal é determinada de acordo com a secção 4.7.4 deste documento.

No caso de secções da Classe 4 com banzos diferentes deverá ser tomado em consideração o momento adicional *ΔMy,Ed* (Equação (4.20)) devido ao afastamento *eNz* (Equação (4.27)) entre os centros de gravidade das áreas das secções efetiva e bruta. Neste caso, a situação deverá ser abordada como um problema de flexão composta de acordo com a secção 4.8.6 deste documento.

#### **4.8.3 Esforço transverso (V)**

A verificação de segurança em relação à resistência das secções transversais ao esforço transverso é feita de acordo com a secção 6.2.6 da NP EN 1993-1-1 [1].

#### 4.8.3.1 Secções das Classes 1, 2 ou 3

O valor de cálculo do esforço transverso plástico resistente é calculado a partir da Equação (4.34).

$$
V_{pl,Rd} = \frac{A_v (f_y / \sqrt{3})}{\gamma_{M0}}
$$
para secções transversais das Classes 1, 2 ou 3 (4.34)

Em que:  $A_v$  – área resistente ao esforço transverso:  $A_{vz}$  (se considerado o esforço transverso  $V_z$ ) ou *Avy* (se considerado o esforço transverso *Vy*).

#### 4.8.3.2 Secções da Classe 4

O valor de cálculo do esforço transverso elástico resistente é calculado, relativamente a um ponto crítico da secção transversal, a partir da Equação (4.35).

$$
V_{el, Rd} = \frac{f_y}{\sqrt{3} \gamma_{M0}} \times \frac{I \times t}{S}
$$
para secções transversais da Classe 4 (4.35)

em que:

- *S* momento estático, relativamente ao eixo principal da secção, da parte da secção transversal situada entre o ponto crítico considerado e a fronteira da secção;
- *I* momento de inércia da secção total (Equação (4.12) ou (4.13));
- *t* espessura da secção no ponto considerado.

Os parâmetros a considerar no cálculo são identificados na Figura 4.13 em função da direção do esforço transverso atuante considerado. Ainda na mesma figura é identificada a linha sobre a qual se consideram situados os pontos críticos da secção transversal. O momento estático *S* é relativo ao eixo principal da secção e corresponde á área pintada a azul.

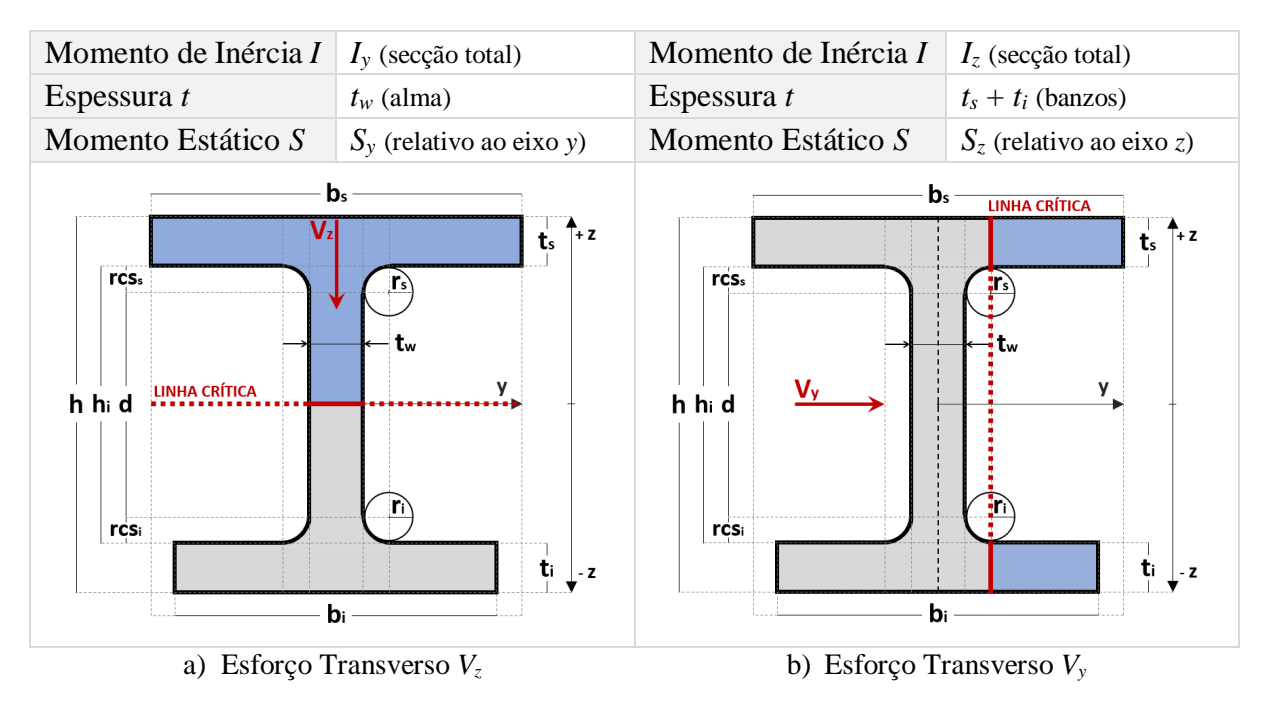

Figura 4.13 – Parâmetros a considerar para determinação do esforço transverso elástico resistente em função da direção considerada.

## **4.8.4 Esforço de Flexão (***M<sup>y</sup>* **ou** *Mz***)**

O valor de cálculo do momento fletor resistente em relação aos eixos  $y(M_{y,Rd})$  e  $z(M_{z,Rd})$  é dado, respetivamente, pelas Equações (4.36) e (4.37), de acordo com a secção 6.2.5 da NP EN 1993- 1-1 [1].

$$
M_{y, Rd} = \frac{W_y f_y}{\gamma_{M0}}
$$
(4.36)

$$
M_{z, Rd} = \frac{W_z f_y}{\gamma_{M0}}
$$
(4.37)

Em que: *W* – módulo de flexão adequado considerado do seguinte modo: *W* = *Wpl* para secções transversais das Classes 1 ou 2; *W* = *Wel* para secções transversais da Classe 3; *W* = *Weff* para secções transversais da Classe 4.

É calculado o módulo de flexão efetivo, *Weff*, da secção transversal, de acordo com as secções 4.7.5 ou 4.7.6 deste documento.

### **4.8.5 Esforço de flexão com esforço transverso**  $(M_y + V_z \text{ ou } M_z + V_y)$

Na presença de esforço transverso, os seus efeitos deverão ser tomados em consideração no cálculo do momento fletor resistente – NP EN 1993-1-1 (6.2.8) e (6.2.10) [1], exceto quando cumprido o critério na Equação (4.38).

$$
V_{Ed} \le 0.5 V_{pl, Rd}
$$
\n
$$
(4.38)
$$

O critério deve ser verificado de forma independente para os casos de consideração do esforço transverso nas direções *z* (*Vz*) e *y* (*Vy*).

O efeito do esforço transverso *V<sup>z</sup>* é tido em conta no cálculo do momento fletor resistente *My,Rd* da secção transversal, adotando, na área resistente ao esforço transverso *Avz*, uma tensão de cedência reduzida, *f'<sup>y</sup>* (*Av,z*), de acordo com a Equação (4.39) – NP EN 1993-1-1 6.2.8(3) [1].

$$
f_y(A_{v,z}) = (1 - \rho) \times f_y
$$
 em que  $\rho = \left(\frac{2 V_{z, Ed}}{V_{p1,z, Rd}} - 1\right)^2$  (4.39)

O valor de *Vpl,z,Rd* é determinado de acordo com 4.8.3.1. A área resistente ao esforço transverso  $A_{v,z}$  (com tensão de cedência  $f'_{y}(A_{v,z})$  que se abrevia em  $f'_{y,z}$ ) e a área restante  $A_{r,z}$  (com tensão de cedência *fy*) são definidas de acordo com a Figura 4.14.

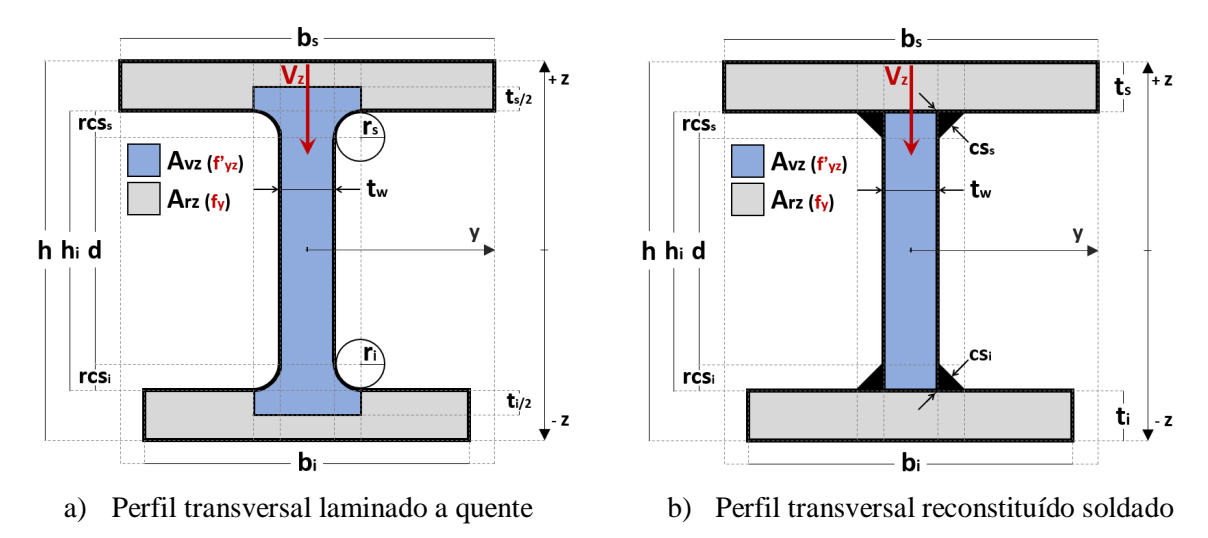

Figura 4.14 – Área resistente ao esforço transverso, *Avz*, e área restante, *Arz*.

O efeito do esforço transverso *V<sup>y</sup>* é tido em conta no cálculo do momento fletor resistente *Mz,Rd* da secção transversal, adotando, na área resistente ao esforço transverso *Avy*, uma tensão de cedência reduzida, *f'y* (*Av,y*), de acordo com a Equação (4.40) – NP EN 1993-1-1 6.2.8(3) [1].

$$
f_y(A_{v,y}) = (1 - \rho) \times f_y
$$
 em que  $\rho = \left(\frac{2 V_{y,Ed}}{V_{p1,y,Rd}} - 1\right)^2$  (4.40)

O valor de *Vpl,y,Rd* é determinado de acordo com 4.8.3.1. A área resistente ao esforço transverso  $A_{v,y}$  (com tensão de cedência  $f'_{y}(A_{v,y})$ , que se abrevia em  $f'_{y,y}$ ) e a área restante  $A_{r,y}$  (com tensão de cedência *fy*) são definidas de acordo com a Figura 4.15.

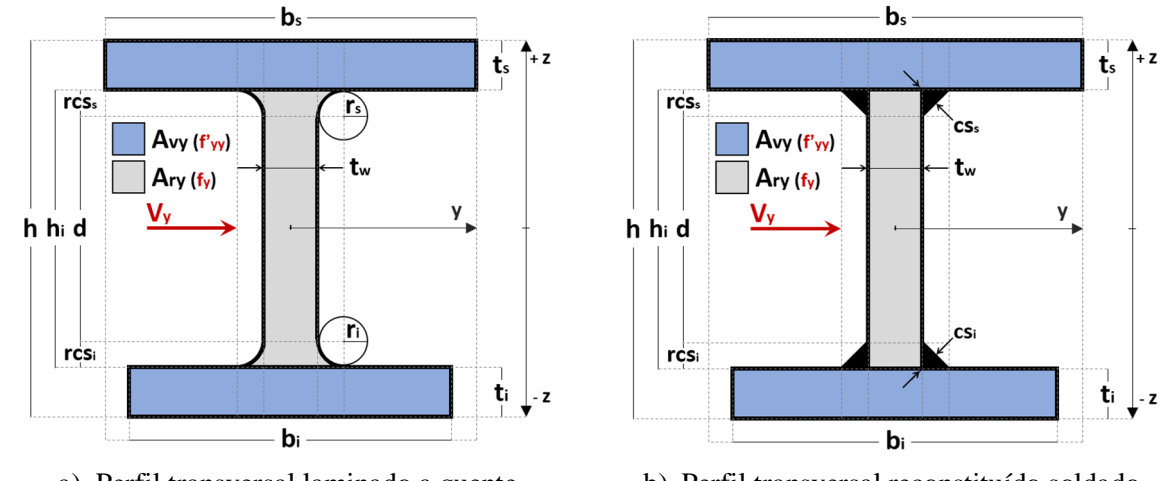

a) Perfil transversal laminado a quente b) Perfil transversal reconstituído soldado Figura 4.15 – Área resistente ao esforço transverso, *Avz*, e área restante, *Arz*.

O cálculo do momento fletor resistente em torno do eixo considerado reduzido pela interação com o correspondente esforço transverso passa pela aplicação da Equação geral (4.41).

$$
\mathbf{M}_{\mathbf{V},\mathbf{p}l,\mathbf{Rd}} = \frac{\mathbf{W}_{\mathbf{s}} \mathbf{f}_{\mathbf{y}} + \mathbf{W}_{\mathbf{v}} \mathbf{f}_{\mathbf{y}}}{\gamma_{\mathbf{M}0}}
$$
(4.41)

em que:

- *W<sup>v</sup>* módulo de flexão relativo à área resistente ao esforço transverso (*Av*) em torno do eixo considerado;
- *W<sup>r</sup>* módulo de flexão relativo à área restante (*Ar*) em torno do eixo considerado.

Os módulos de flexão adequados, *W<sup>v</sup>* e *Wr*, são considerados do seguinte modo:

- *Wpl,v* e *Wpl,r* para o caso de secções transversais das Classes 1 e 2 secção 4.8.5.1.
- *Wel,v* e *Wel,r* para o caso de secções transversais da Classe 3 secção 4.8.5.2.
- *Weff,v* e *Weff,r* para o caso de secções transversais da Classe 4 secção 4.8.5.3.

4.8.5.1 Módulos de flexão *Wpl,v* e *Wpl,r* - Secções das Classes 1 e 2

O módulo de flexão plástico, *Wpl*, relativo a uma determinada área e em torno de determinado eixo, é igual ao somatório dos momentos estáticos, *S*, em relação ao mesmo eixo, dos subelementos de área que a constituem (Equação (4.42)).

$$
W_{\rm pl} = \sum S_i = \sum A_i |y_{\rm Gi}| \tag{4.42}
$$

em que:

*S<sup>i</sup>* momento estático da área do elemento *i*;

*A<sup>i</sup>* área do elemento *i*;

*yGi* distância do centro de gravidade do elemento *i* ao eixo neutro plástico.

O diagrama de tensões limite relativo à flexão em torno do eixo *y*, em regime plástico, é definido em coerência com a Figura 4.16.

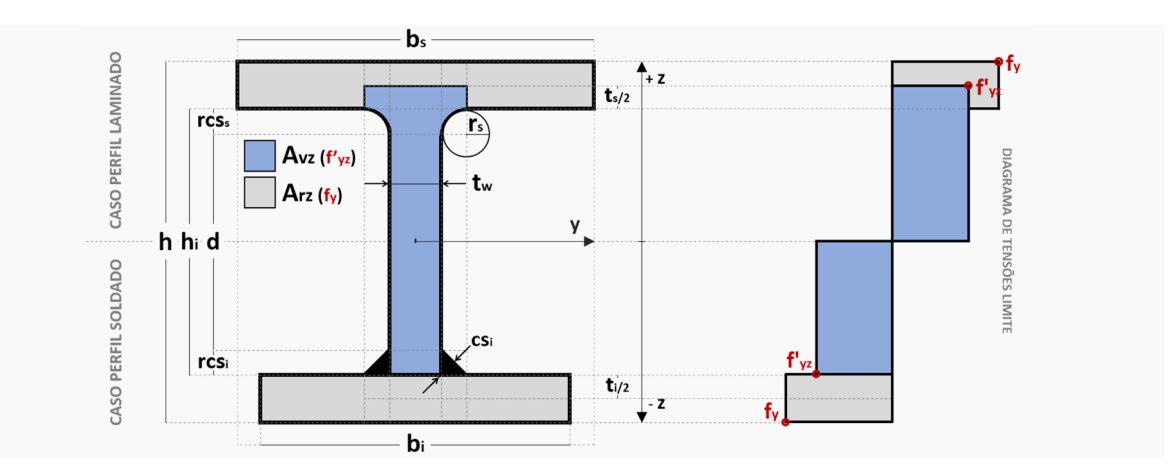

Figura 4.16 – Diagrama plástico de tensões limite na secção transversal considerando redução da tensão de cedência na área *Avz*. Flexão em torno do eixo *y*.

Deduzem-se a partir do esquema na Figura 4.16 os seguintes parâmetros:

*Wpl,y,v* módulo de flexão plástico em torno do eixo *y*, relativo á área *Avz*.

*Wpl,y,r* módulo de flexão plástico em torno do eixo *y*, relativo á área *Arz*.

O diagrama de tensões limite relativo à flexão em torno do eixo *z*, em regime plástico, é definido em coerência com a Figura 4.17.

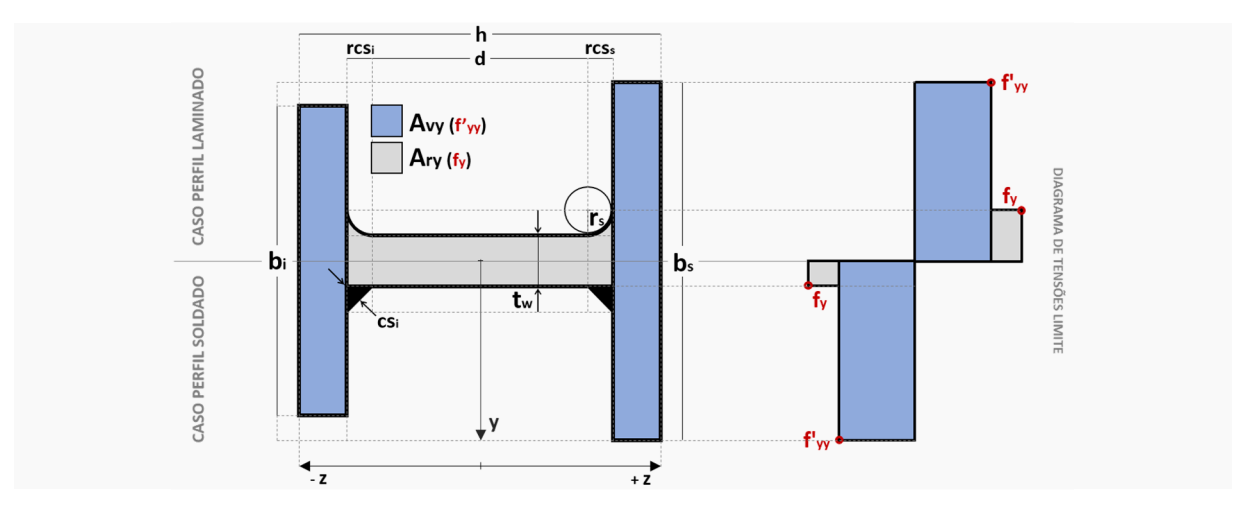

Figura 4.17 – Diagrama plástico de tensões limite na secção transversal considerando redução da tensão de cedência na área *Avy*. Flexão em torno do eixo *z*.

Deduzem-se a partir do esquema na Figura 4.17 os seguintes parâmetros:

*Wpl,z,v* módulo de flexão plástico em torno do eixo *z*, relativo á área *Avy*.

*Wpl,z,r* módulo de flexão plástico em torno do eixo *z*, relativo á área *Ary*.

## 4.8.5.2 Módulos de flexão *Wel,v* e *Wel,r* - Secções da Classe 3

O módulo de flexão elástico, *Wel*, relativo a uma determinada área e em torno de determinado eixo, é a relação entre o momento de inércia *I* dessa área em relação a esse eixo e a distância *v* do ponto onde a tensão elástica é mais elevada ao mesmo eixo (Equação (4.43)).

$$
W_{el} = I/v \tag{4.43}
$$

O diagrama de tensões limite relativo à flexão em torno do eixo *y*, em regime elástico, é definido em coerência com a Figura 4.18.

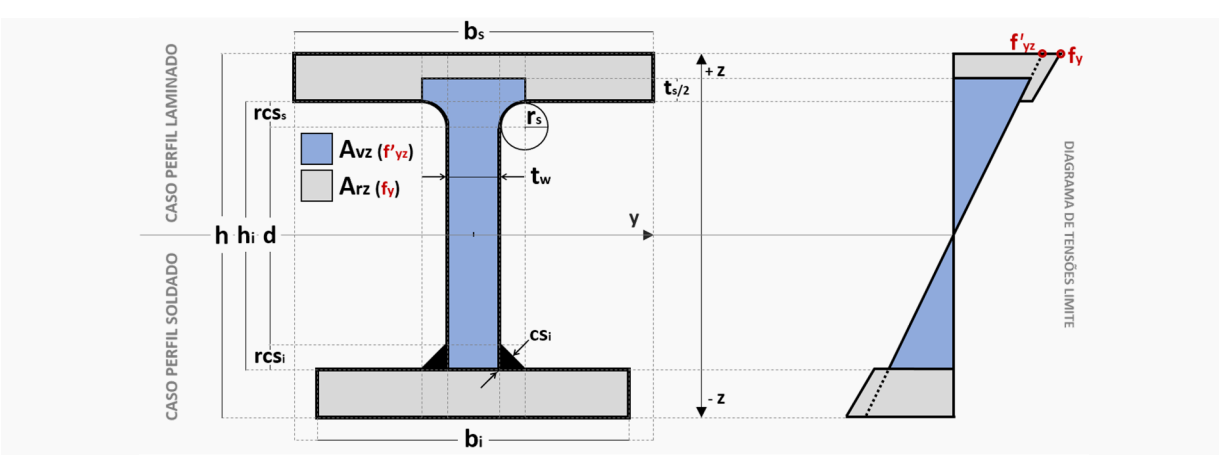

Figura 4.18 – Diagrama elástico de tensões limite na secção transversal considerando redução da tensão de cedência na área *Avz*. Flexão em torno do eixo *y*.

Deduzem-se a partir do esquema na Figura 4.18 os seguintes parâmetros:

*Wel,y,v* módulo de flexão elástico em torno do eixo *y*, relativo á área *Avz*.

*Wel,y,r* módulo de flexão elástico em torno do eixo *y*, relativo á área *Arz*.

O diagrama de tensões limite relativo à flexão em torno do eixo *z*, em regime elástico, é definido em coerência com a Figura 4.19.

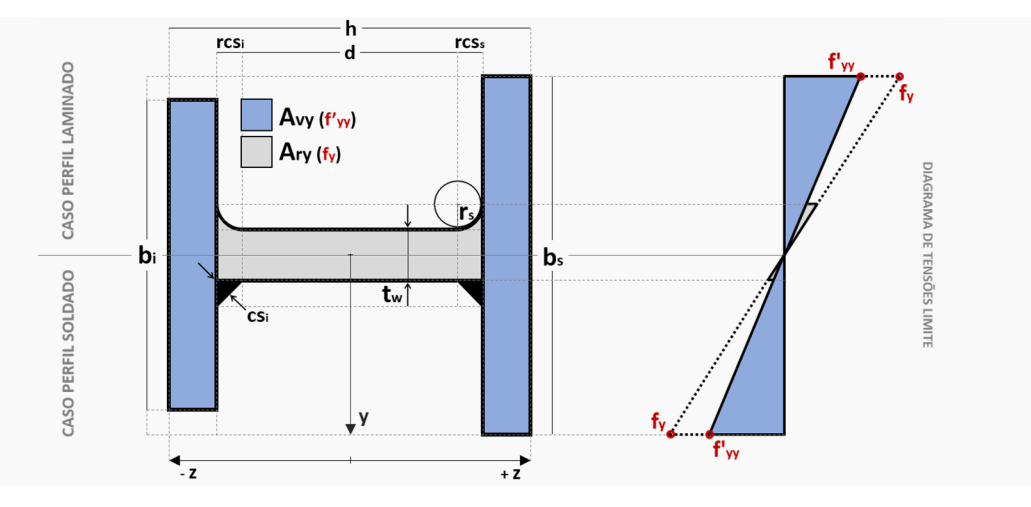

Figura 4.19 – Diagrama elástico de tensões limite na secção transversal considerando redução da tensão de cedência na área *Avy*. Flexão em torno do eixo *z*.

Deduzem-se a partir do esquema na Figura 4.19 os seguintes parâmetros:

*Wel,z,v* módulo de flexão elástico em torno do eixo *z*, relativo á área *Avy*.

*Wel,z,r* módulo de flexão elástico em torno do eixo *z*, relativo á área *Ary*.

## 4.8.5.3 Módulos de flexão *Weff,v* e *Weff,r* - Secções da Classe 4

A determinação do momento fletor resistente, reduzido pela interação com o esforço transverso atuante, de secções transversais da Classe 4, é um cálculo em regime elástico que se sustenta nos mesmos princípios propostos na secção anterior para o caso de secções da Classe 3. A consideração das áreas resistente ao esforço transverso *A<sup>v</sup>* e restante *A<sup>r</sup>* deve, no entanto, ter em conta as correspondentes reduções da secção transversal bruta de acordo com 4.7.

O diagrama de tensões limite relativo à flexão em torno do eixo *y*, em regime elástico, é definido em coerência com a Figura 4.20. A secção efetiva considerada é determinada de acordo com 4.7.5.

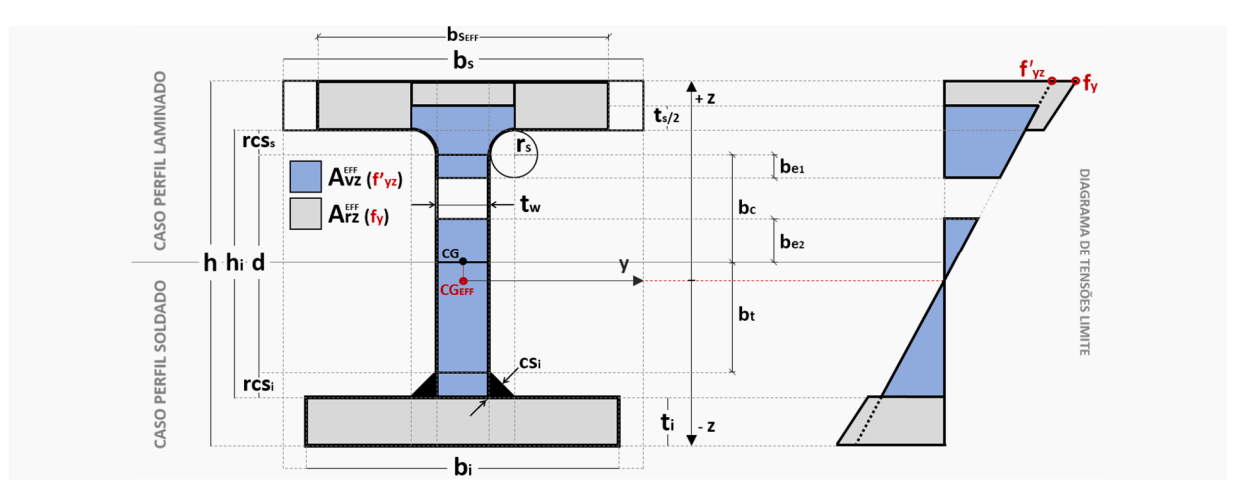

Figura 4.20 – Diagrama elástico de tensões limite na secção transversal efetiva considerando redução da tensão de cedência na área *A EFF vz* . Flexão em torno do eixo *y*.

Deduzem-se a partir do esquema na Figura 4.20 os seguintes parâmetros:

- *W*<sub>eff,y,v</sub> módulo de flexão efetivo em torno do eixo *y*, relativo á área  $A_{yz}^{EFF}$ .
- *W*<sub>eff,y,r</sub> módulo de flexão efetivo em torno do eixo *y*, relativo á área  $_{A}^{EFT}$ .

O diagrama de tensões limite relativo à flexão em torno do eixo *z*, em regime elástico, é definido em coerência com a Figura 4.21. A secção efetiva considerada é determinada de acordo com 4.7.6.

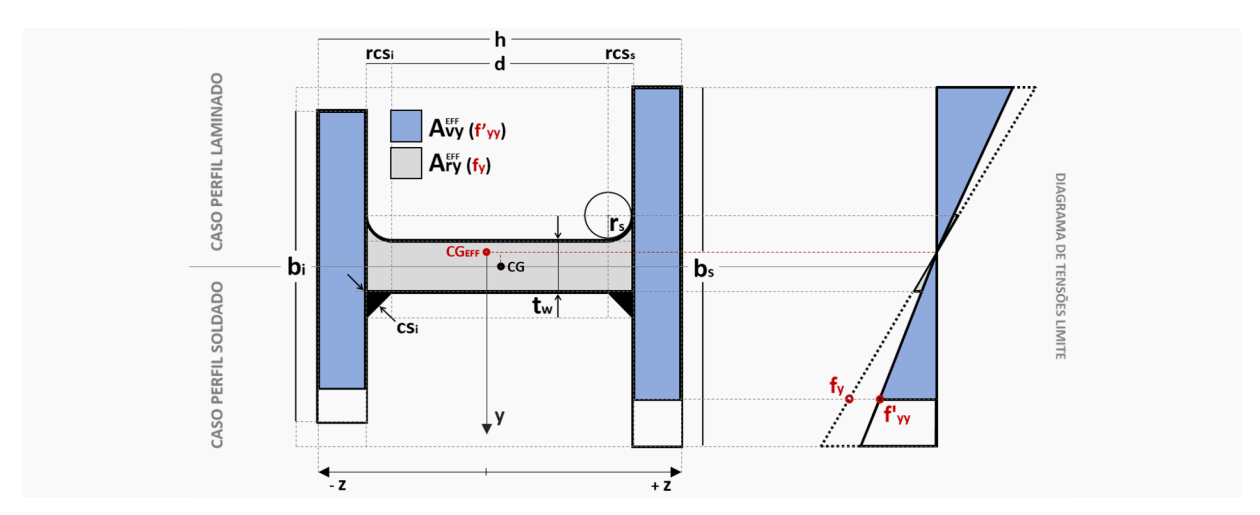

Figura 4.21 – Diagrama elástico de tensões limite na secção transversal efetiva considerando redução da tensão de cedência na área *A EFF vy* . Flexão em torno do eixo *z*.

Deduzem-se a partir do esquema na Figura 4.21 os seguintes parâmetros:

- $W_{\text{eff},z,v}$  módulo de flexão efetivo em torno do eixo *z*, relativo á área  $A_{vy}^{\text{EFF}}$ .
- *Weff,z,r* módulo de flexão efetivo em torno do eixo *z*, relativo á área *A EFF ry* .

## **4.8.6 Flexão** composta com esforço transverso  $(M_y + V_z + N$  ou  $M_z + V_y + N)$

4.8.6.1 Secções transversais duplamente simétricas das Classes 1 e 2

Na presença de esforço normal, o seu efeito no cálculo do momento fletor resistente plástico deve ser tomado em consideração de acordo com a secção 6.2.9 da NP EN 1993-1-1.

Dispensa-se a consideração do efeito do esforço normal no cálculo do momento fletor resistente plástico, em relação ao eixo *y*, quando é satisfeito o critério na Equação (4.44).

$$
N_{Ed} \le 0.25 N_{pl, Rd} \quad \cap \quad N_{Ed} \le \frac{0.5 h_w t_w f_y}{\gamma_{M0}}
$$
\n(4.44)

Dispensa-se a consideração do efeito do esforço normal no cálculo do momento fletor resistente plástico, em relação ao eixo *z*, quando é satisfeito o critério na Equação (4.45).

$$
N_{Ed} \le \frac{h_w t_w f_y}{\gamma_{M0}}
$$
 (4.45)

O momento fletor resistente plástico em torno do eixo *y*, reduzido pela interação com o esforço normal, é calculado de acordo com a Equação (4.46).

$$
M_{N, y, Rd} = M_{pl, y, Rd} (1 - n) / (1 - 0.5 a)
$$
mas 
$$
M_{N, y, Rd} \leq M_{pl, y, Rd}
$$
 (4.46)

Em que:  $n = N_{Ed}/N_{pl, Rd}$ ;  $a = (A - 2b_{tf})/A$  mas  $a \le 0.5$ .

O momento fletor resistente plástico em torno do eixo *z*, reduzido pela interação com o esforço normal, é calculado de acordo com as Equações (4.47) ou (4.48).

$$
\mathbf{M}_{N,z,Rd} = \underline{\mathbf{M}_{pl,z,Rd}} \left[ 1 - \left( \frac{n-a}{1-a} \right)^2 \right] \quad \text{para } n > a \tag{4.47}
$$

$$
M_{N,z,Rd} = \underline{M}_{pl,z,Rd} \quad para \; n \le a \tag{4.48}
$$

Os efeitos da presença de esforço transverso são considerados substituindo nas Equações (4.46) a (4.48) os valores dos momentos fletores resistentes (*Mpl*, neste caso – sublinhados a azul nas equações) pelos correspondentes valores reduzidos pela interação com o esforço transverso de acordo com 4.8.5 (ou seja, *MV,pl*). Designa-se o valor do momento fletor plástico resistente reduzido pela interação com os esforços axial e transverso por *MNV,pl,Rd*.

#### 4.8.6.2 Outras secções transversais

Para o caso de secções transversais não duplamente simétricas das Classes 1 e 2 e secções transversais das Classes 3 e 4, a verificação é realizada de acordo com o estabelecido para verificação à flexão composta desviada na secção 4.8.7 deste documento.

Página | 100

#### **4.8.7 Flexão composta desviada**  $(M_y + M_z + N)$

4.8.7.1 Secções transversais duplamente simétricas das Classes 1 e 2

A segurança é verificada se for satisfeito o critério na Equação (4.49).

$$
\left[\frac{\mathbf{M}_{y,Ed}}{\mathbf{M} \mathbf{N}_{p\mathbf{l},y,Rd}}\right]^{\alpha} + \left[\frac{\mathbf{M}_{z,Ed}}{\mathbf{M} \mathbf{N}_{p\mathbf{l},z,Rd}}\right]^{\beta} \le 1,0\tag{4.49}
$$

Em que:  $\alpha = 2$ ;  $\beta = 5n$ , mas  $\beta \ge 1$ ;  $n = N_{Ed}/N_{pl, Rd}$ .

#### 4.8.7.2 Secções transversais assimétricas das Classes 1 e 2

Para o caso de secções transversais das Classes 1 e 2 com banzos diferentes não é aplicável a Equação (4.49). Considera-se verificada a segurança se satisfeito o critério na Equação (4.50).

$$
\frac{N_{\rm Ed}}{N_{\rm pl, Rd}} + \frac{M_{\rm Ed}}{M_{\rm pl, y, Rd}} + \frac{M_{\rm Ed}}{M_{\rm pl, z, Rd}} \le 1,0
$$
\n(4.50)

#### 4.8.7.3 Secções transversais da Classe 3

A segurança é verificada se for satisfeito o critério na Equação (4.51).

$$
\frac{N_{Ed}}{N_{pl,Rd}} + \frac{M_{Ed,y}}{M_{el,y,Rd}} + \frac{M_{Ed,z}}{M_{el,z,Rd}} \le 1,0
$$
\n(4.51)

#### 4.8.7.4 Secções transversais da Classe 4

A segurança é verificada se for satisfeito o critério na Equação (4.52).

$$
\frac{N_{\rm Ed}}{A_{\rm eff} f_y / \gamma_{M0}} + \frac{M_{\rm Ed,y} + N_{\rm Ed} e_{\rm Ny}}{M_{\rm eff,y,Rd}} + \frac{M_{\rm Ed,z} + N_{\rm Ed} e_{\rm Nz}}{M_{\rm eff,z,Rd}} \le 1,0\tag{4.52}
$$

O cálculo da Área Efetiva (*Aeff*), do Módulo de Flexão Efetivo (*Weff*), e das excentricidades (*eNy* e *eNz*), é realizado de acordo com a secção 4.7 deste documento.

#### **4.8.8 Flexão composta desviada com esforço transverso**  $(M_y + M_z + N + V)$

Os efeitos da presença de esforço transverso são tidos em conta no cálculo dos momentos fletores resistentes da secção transversal.

A verificação da resistência da secção transversal à flexão composta desviada com esforço transverso é feita de acordo com a secção 4.8.7 deste documento. Para esse efeito, são substituídos os valores dos momentos fletores resistentes *Mpl,Rd*, *Mel,Rd* e *Meff,Rd*, nas expressões (4.50), (4.51) e (4.52), respetivamente, pelos correspondentes valores dos momentos fletores resistentes reduzidos pela interação com o esforço transverso de acordo com 4.8.5 (*MV,pl,Rd*,  $M_{V,el, Rd}$  e  $M_{V,eff, Rd}$ .

Para o caso específico de secções transversais bissimétricas das Classes 1 ou 2 o valor de *MNpl,Rd*, na Equação (4.49), é calculado de acordo com 4.8.6.1 atendendo às considerações dispostas no último parágrafo dessa secção para a consideração do efeito da presença do esforço transverso. Substitui-se portanto *MN,pl,Rd* pelo correspondente *MNV,pl,Rd*.

## **4.9 Encurvadura (varejamento)**

Verifica-se a segurança á encurvadura se o esforço axial de compressão atuante, *NEd*, for inferior ou igual ao esforço axial resistente á compressão com encurvadura, *Nb,Rd*, calculado de acordo com as Equações (4.53) ou (4.54).

O procedimento é repetido pela ferramenta de cálculo para verificação aos modos de encurvadura em relação aos eixos *y* e *z*.

$$
N_{b, Rd} = \chi A f_y / \gamma_{M1} \text{ para secções transversais das Classes 1, 2 ou 3.}
$$
 (4.53)

$$
N_{b, Rd} = \chi A_{eff} f_y / \gamma_{M1} \text{ para secções transversais da Classe 4.}
$$
 (4.54)

O fator de redução, *χ*, para cada modo de encurvadura, é calculado aplicando a Equação (4.55).

$$
\chi = \frac{1}{\Phi + \sqrt{\Phi^2 - \overline{\lambda}^2}}\tag{4.55}
$$

Em que:  $\Phi = 0.5[1 + \alpha(\overline{\lambda} - 0.2) + \overline{\lambda}^2]$ 

O fator de imperfeição, *α*, é determinado, para cada modo de encurvadura, por um algoritmo cujos procedimentos são coerentes com o Quadro 6.2 da NP EN 1993-1-1 [1] apresentado na Figura 4.22 (editado). No caso de perfis laminados com banzos diferentes é considerado pela ferramenta, para efeitos de determinação do fator de imperfeição, o banzo com maior largura, *b* (tomando em conta a correspondente espessura, *t*). No caso de perfis soldados com banzos diferentes é considerado, para o mesmo efeito, o banzo com maior espessura, *t*.

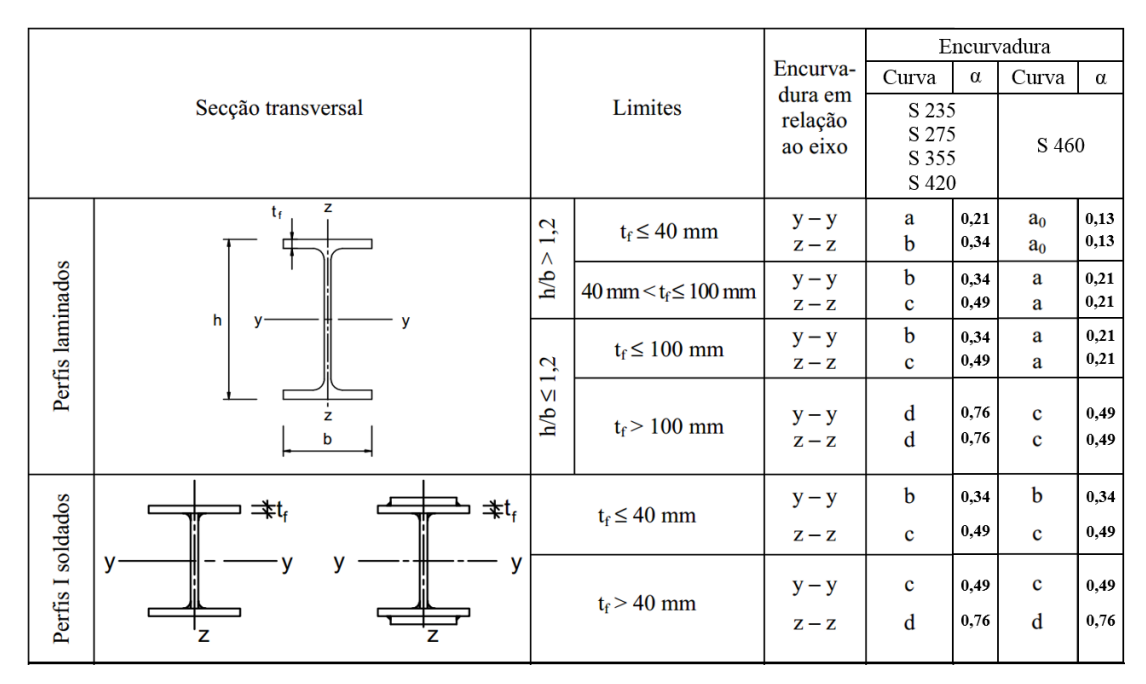

Figura 4.22 – Escolha do valor do fator de imperfeição, α, em função da curva de encurvadura – Quadro 6.2 da NP EN 1993-1-1 [1] (editado).

O valor da esbelteza normalizada,  $\overline{\lambda}$ , para cada modo de encurvadura, é determinado de acordo com as Equações (4.56) ou (4.57).

$$
\overline{\lambda} = \frac{L_{cr}}{i} \frac{1}{\lambda_1}
$$
 para secções transversais das Classes 1, 2 ou 3. (4.56)

$$
\overline{\lambda} = \frac{L_{cr} \sqrt{A_{eff}/A}}{\lambda_1}
$$
 para secções transversais da Classe 4. (4.57)

em que:

*A* área total da secção transversal;

*Aeff* área efetiva da secção transversal (consultar secção 4.7.4 deste documento);

 $λ_1$  esbelteza de referência, calculada através de  $λ_1 = π \sqrt{E/f_y}$ 

*Lcr* e *i* comprimento de encurvadura e raio de giração, respetivamente, referentes ao modo de encurvadura a ser verificado.

## **4.10 Encurvadura lateral (bambeamento)**

Elementos em flexão são verificados à encurvadura lateral de acordo com a secção 6.3.2 da NP EN 1993-1-1 [1] (Equação (4.58)).

$$
\mathbf{M}_{\text{b,Rd}} = \chi_{\text{LT}} \mathbf{W}_{\text{y}} \frac{\mathbf{f}_{\text{y}}}{\gamma_{\text{M1}}} \tag{4.58}
$$

Página | 103

Em que:  $W_y$  – módulo de flexão adequado considerado do seguinte modo:  $W_y = W_{p\ell,y}$  para secções transversais das Classes 1 ou 2; *W<sup>y</sup>* = *Wel,y* para secções transversais da Classe 3; *W<sup>y</sup>* = *Weff,y* para secções transversais da Classe 4;

Adotam-se as expressões propostas na secção 6.3.2.2 do mesmo documento [1] para o cálculo do coeficiente de redução para a resistência à encurvadura lateral, *χLT* (Equação (4.59)).

$$
\chi_{LT} = \frac{1}{\Phi_{LT}\sqrt{\Phi_{LT}^2 - \Phi_{LT}^2}} \quad \text{mas} \quad \chi_{LT} \le 1,0
$$
\n(4.59)

Em que:  $\Phi = 0.5 \cdot \left[1 + \alpha_{LT} (\overline{\lambda}_{LT} - 0.2) + \overline{\lambda}_{LT}^2\right]$ 

O fator de imperfeição, *αLT*, é determinado por um algoritmo cujos procedimentos são coerentes com o Quadro 6.4 da NP EN 1993-1-1 [1] apresentado na Figura 4.23 (editado). No caso de secções com banzos diferentes é considerado, para efeitos de determinação do fator de imperfeição, o banzo com maior largura, *b*.

| Secção transversal     | Limites                 | Curva de<br>encurvadura | <b>CLLT</b>  |
|------------------------|-------------------------|-------------------------|--------------|
| Secções em I laminadas | $h/b \leq 2$<br>h/b > 2 | a                       | 0,21<br>0,34 |
| Secções em I soldadas  | $h/b \leq 2$<br>h/b > 2 | c                       | 0,49<br>0,76 |

Figura 4.23 – Escolha do valor do fator de imperfeição, αLT, em função da curva de encurvadura – Quadro 6.4 da NP EN 1993-1-1 (editado).

O valor da esbelteza adimensional, *λLT* , é determinado de acordo com a Equação (4.60).

$$
\overline{\lambda}_{LT} = \sqrt{\frac{W_y f_y}{M_{cr}}} \tag{4.60}
$$

em que:

- *Mcr* momento crítico elástico para a encurvadura lateral, determinado de acordo com a secção 4.10.1 deste documento;
- *W<sup>y</sup>* módulo de flexão adequado considerado de forma coerente com o considerado na Equação (4.58).

## **4.10.1 Cálculo do momento crítico (***Mcr***)**

A quantificação do momento crítico para a encurvadura lateral, *Mcr*, é realizada de acordo com a proposta por Clark e Hill (1960) e Galéa (1981) [6], utilizando a Equação (4.61), e requer a quantificação de um conjunto de parâmetros para a qual é necessária a intervenção por parte do utilizador no Interface IV da ferramenta *AciariUM* (ver 3.8.2).

$$
M_{cr} = C_1 \frac{\pi^2 E I_z}{(k_z I)^2} \left\{ \left[ \left( \frac{k_z}{k_w} \right)^2 \frac{I_w}{I_z} + \frac{(k_z I)^2 G I_T}{\pi^2 E I_z} + (C_2 Z_g - C_3 Z_j)^2 \right]^{0.5} - (C_2 Z_g - C_3 Z_j) \right\}
$$
(4.61)

Os parâmetros *E* e *G* são propriedades do material (aço) definidas em 4.3.

Os parâmetros *Iz*, *I<sup>w</sup>* e *I<sup>T</sup>* são propriedades mecânicas da secção transversal definidas em 4.4.2.

O comprimento *l* corresponde à distância entre secções lateralmente contraventadas, considerando para o efeito o contraventamento do banzo comprimido pelo esforço de flexão em torno do eixo *y*, uma vez que é este aquele que é suscetível de sofrer do fenómeno de instabilidade em causa.

Os fatores de comprimento efetivo *k<sup>z</sup>* e *k<sup>w</sup>* dependem das condições de suporte nas secções de extremidade do segmento de barra correspondente ao comprimento *l*: o fator *k<sup>z</sup>* refere-se a rotações das secções extremas em torno do eixo de menor inércia *z*; o fator *k<sup>w</sup>* refere-se à restrição ao empenamento nas mesmas secções. Os fatores *k<sup>z</sup>* e *k<sup>w</sup>* variam entre 0,5 (deformações impedidas) e 1,0 (deformações livres), sendo iguais a 0,7 no caso de deformações livres numa extremidade e impedidas na outra. Na maior parte as situações práticas estas restrições são apenas parciais, razão pela qual se recomenda conservativamente  $k_z = k_w = 1,0$  [6].

Os coeficientes *C1*, *C<sup>2</sup>* e *C3*, que têm em conta a distribuição de momentos, definem-se com base no Quadro 4.2.

| Condições de apoio e                             | <b>Valor</b><br>Diagrama de |            | <b>Coeficientes</b> |                |                |  |
|--------------------------------------------------|-----------------------------|------------|---------------------|----------------|----------------|--|
| carregamento                                     | <b>Momentos Fletores</b>    | de $k_z$   | C <sub>1</sub>      | C <sub>2</sub> | $C_3$          |  |
| W<br>200000000000000                             |                             | 1,0<br>0,5 | 1,132<br>0,972      | 0,459<br>0,304 | 0,525<br>0,980 |  |
| W<br><del>m</del>                                |                             | 1,0<br>0,5 | 1,285<br>0,712      | 1,562<br>0,652 | 0,753<br>1,070 |  |
| $\boldsymbol{F}$                                 |                             | 1,0<br>0,5 | 1,365<br>1,070      | 0,553<br>0,432 | 1,780<br>3,050 |  |
| $\overline{F}$<br>Ø,<br>\$.                      |                             | 1,0<br>0,5 | 1,565<br>0,938      | 1,257<br>0,715 | 2,640<br>4,800 |  |
| $\boldsymbol{F}$<br>F<br>L/4<br>$L\!/\!4$<br>L/4 |                             | 1,0<br>0,5 | 1,046<br>1,010      | 0,430<br>0,410 | 1,120<br>1,390 |  |

Quadro 4.2 a – Atribuição de valores aos coeficientes  $C_1$ ,  $C_2$  e  $C_3$  (Parte 1).

| Condições de apoio e | Diagrama de                                                                                                    | <b>Valor</b>      |                         | <b>Coeficientes</b> |                         |  |
|----------------------|----------------------------------------------------------------------------------------------------|-------------------|-------------------------|---------------------|-------------------------|--|
| carregamento         | <b>Momentos Fletores</b>                                                                                                    | de $k_z$          | $C_I$                   | C <sub>2</sub>      | $C_3$                   |  |
|                      | $\Psi = +1$                                                                                                    | 1,0<br>0,7<br>0,5 | 1,000<br>1,000<br>1,000 |                     | 1,000<br>1,113<br>1,144 |  |
|                      | $\Psi = +3/4$                                                                                                    | 1,0<br>0,7<br>0,5 | 1,141<br>1,270<br>1,305 |                     | 0,998<br>1,565<br>2,283 |  |
|                      | $\Psi = +\frac{1}{2}$                                                                                                    | 1,0<br>0,7<br>0,5 | 1,323<br>1,473<br>1,514 |                     | 0,992<br>1,556<br>2,271 |  |
|                      | $\Psi = +\frac{1}{4}$                                                                                                    | 1,0<br>0,7<br>0,5 | 1,563<br>1,739<br>1,788 |                     | 0,977<br>1,531<br>2,235 |  |
| $\psi M$<br>M        | $\Psi = 0$                                                                                                    | 1,0<br>0,7<br>0,5 | 1,879<br>2,092<br>2,150 |                     | 0,939<br>1,473<br>2,150 |  |
|                      | $\Psi = -\frac{1}{4}$<br>$\mathbb{H}\mathbb{H}$                                                                                                    | 1,0<br>0,7<br>0,5 | 2,281<br>2,538<br>2,609 |                     | 0,855<br>1,340<br>1,957 |  |
|                      | $y = -\frac{1}{2}$<br>$\mathbb{R}$<br>च्च्प्पा∭                                                                                                    | 1,0<br>0,7<br>0,5 | 2,704<br>3,009<br>3,093 |                     | 0,676<br>1,059<br>1,546 |  |
|                      | $y = -\frac{3}{4}$<br><b>IN The Constant of the Constant of the Constant of the Constant of the Constant of the Constant of the Constant of The Constant of The Constant of The Constant of The Constant of The Constant of The Constant of The Consta</b> | 1,0<br>0,7<br>0,5 | 2,927<br>3,009<br>3,093 |                     | 0,366<br>0,575<br>0,837 |  |
|                      | $\Psi$ = -1<br><b>INTERNATIONAL PROPERTY AND INCOME.</b>                                                                                                    | 1,0<br>0,7<br>0,5 | 2,752<br>3,063<br>3,149 |                     | 0,000<br>0,000<br>0,000 |  |

Quadro 4.2 b – Atribuição de valores aos coeficientes  $C_1$ ,  $C_2$  e  $C_3$  (Parte 2).

O parâmetro *z<sup>g</sup>* corresponde à coordenada em *z* do ponto de aplicação da carga ao nível da secção transversal, de acordo com a Figura 4.24. Recorde-se que o posicionamento *z<sup>g</sup>* da carga pode produzir um efeito estabilizador ou instabilizador que se reflete, respetivamente, no aumento ou diminuição do valor de *Mcr*.

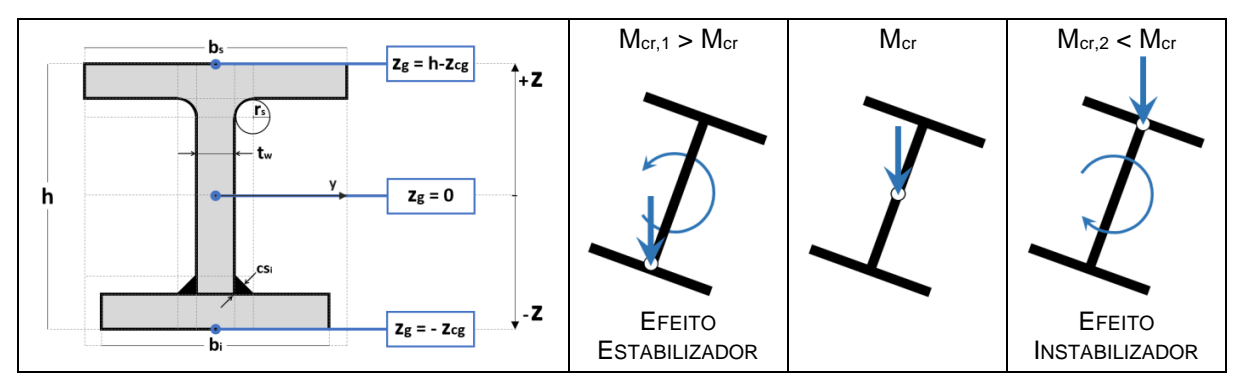

Figura 4.24 – Posição de aplicação da carga ao nível da secção transversal (*zg*).

O parâmetro *z<sup>j</sup>* reflete o grau de assimetria da secção transversal. É determinado automaticamente pela ferramenta de acordo com as Equações (4.62) ou (4.63). É função da geometria da secção transversal e do seu estado de solicitação.

 $z_j = 0.8 \cdot (2 \cdot \beta_f - 1) \cdot h_g / 2.0$  quando  $\beta_f > 0.5$  (4.62)

$$
z_j = 1,0 \cdot (2 \cdot \beta_f - 1) \cdot h_g / 2,0 \quad \text{quando} \quad \beta_f > 0,5 \tag{4.63}
$$

Em que: *h<sup>g</sup>* – distância entre os centros de corte dos banzos que, neste caso, coincidem com os seus centros de gravidade.

O parâmetro β*<sup>f</sup>* é determinado de acordo com a Equação (4.64).

$$
\beta_{\rm f} = \frac{\rm I_{fc}}{\rm I_{fc} + I_{ft}}\tag{4.64}
$$

em que:

*Ifc* momento de inércia do banzo comprimido relativamente ao eixo *z*;

*Ift* momento de inércia do banzo tracionado relativamente ao eixo *z*.

O momento de inércia do banzo considerado em torno do eixo *z* é calculado de acordo com a Equação (4.65).

$$
I = \frac{t \times b^3}{12} \tag{4.65}
$$

Em que: *t* – espessura do banzo; *b* – largura do banzo.

## **4.11 Encurvadura por esforço transverso**

A verificação da resistência à encurvadura por esforço transverso em estado limite último é efetuada de acordo com a secção 5 da NP EN 1993-1-5 [3]. O método utilizado pela ferramenta *AciariUM* é limitado a casos em que a alma não possui reforços longitudinais.

Considera-se que almas não reforçadas (reforços transversais) com  $h_w/t$  superior a  $72/\eta \varepsilon$ deverão possuir reforços transversais pelo menos nos apoios. Assume-se verificada a segurança em caso contrário.

Considera-se que almas reforçadas (reforços transversais) com  $h_w/t$  superior a  $31/\eta \varepsilon \sqrt{k_\tau}$ deverão ser verificadas em relação à resistência à encurvadura por esforços transverso de acordo com a secção 4.8.1 deste documento. Assume-se verificada a segurança em caso contrário.

#### **4.11.1 Valor de cálculo da resistência à encurvadura por esforço transverso**

O valor de cálculo da resistência à encurvadura por esforço transverso é calculado, de acordo com a secção 5.2(1) da NP EN 1993-1-5 [3], através da Equação (4.66).

$$
V_{b,Rd} = V_{bw,Rd} + V_{bf,Rd} \le \frac{\eta f_{yw} h_w t}{\sqrt{3} \gamma_{M1}}
$$
(4.66)

Em que: *Vbw,Rd* e *Vbf,Rd* – contribuição da alma e dos banzos, respetivamente, para a resistência à encurvadura por esforço transverso.

## **4.11.2 Contribuição da alma (Vbw,Rd)**

A contribuição da alma, *Vbw,Rd*, é calculada de acordo com a Equação (4.67).

$$
V_{bw, Rd} = \frac{\chi_w f_{yw} h_w t}{\sqrt{3} \gamma_{M1}}
$$
(4.67)

O parâmetro *χ<sup>w</sup>* é determinado de acordo com o Quadro 5.1 - NP EN 1993-1-5 [3] (Figura 4.25).

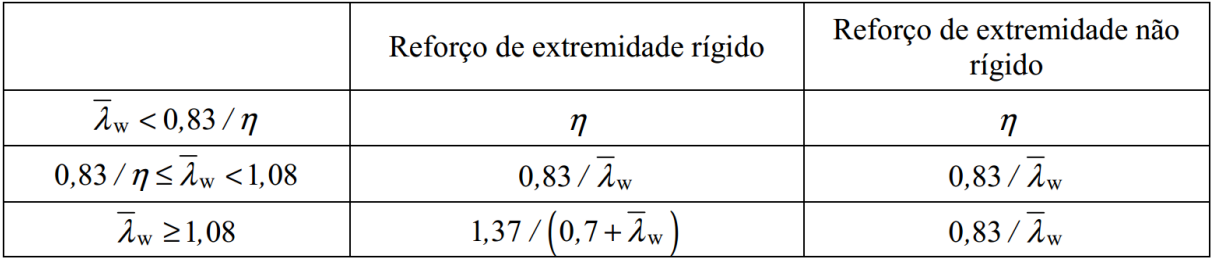

Figura 4.25 – Contribuição da alma *χ<sup>w</sup>* para a resistência à encurvadura por esforço transverso – Quadro 5.1 da NP EN 1993-1-5.

O parâmetro de esbelteza normalizada,  $\bar{\lambda}_w$ , é determinado pela Equação (4.68).

$$
\overline{\lambda}_{\rm w} = 0.76 \sqrt{\overline{\mathrm{f}}_{\rm yw}/\tau_{\rm cr}} \tag{4.68}
$$

Em que:  $\tau_{cr} = k_{\tau}/\sigma_{E}$ 

O valor de *σ<sup>E</sup>* é determinado a partir da Equação (4.69) considerando *b* igual à altura *hw* da alma e *t* igual à espessura *t<sup>w</sup>* da alma.

$$
\sigma_{\rm E} = \frac{\pi^2 \rm E t^2}{12(1 - v^2) b^2} \, \text{em [MPa]}
$$
 (4.69)

O coeficiente de encurvadura por corte, *kτ*, é obtido através das Equações (4.70) ou (4.71). Coerente com as limitações do método que se apresenta neste capítulo será admitir  $k_{\text{ts}} = 0$ , o equivalente a considerar que a alma não possui reforços longitudinais.

$$
k_{\tau} = 5.34 + 4.00 (h_w/a)^2 + k_{\tau sl}
$$
 quando  $a/h_w \ge 1$  (4.70)

$$
k_{\tau} = 5.34 + 5.34 (h_w/a)^2 + k_{\tau sl}
$$
 quando  $a/h_w < 1$  (4.71)

Em que: *a* – distância entre reforços transversais.

#### **4.11.3 Contribuição dos banzos, Vbf,Rd**

Quando a resistência dos banzos não é totalmente utilizada na resistência ao momento fletor, ou seja, *My,Ed < Mf,Rd*, a contribuição desses banzos é calculada através da Equação (4.72). É considerada nula em caso contrário (*Vbf,Rd=0*).

$$
V_{\text{bf,Rd}} = \frac{b_f t_f^2 f_{\text{yf}}}{c \gamma_{\text{M1}}} \left[ 1 - \left( \frac{M_{\text{Ed,y}}}{M_{\text{f,Rd}}} \right)^2 \right]
$$
(4.72)

As dimensões *b<sup>f</sup>* e *t<sup>f</sup>* correspondem, respetivamente, á largura e espessura do banzo com menor contribuição para a resistência ao esforço normal, ou seja, o banzo com menor área. O valor de  $b_f$  é limitado a 15  $\varepsilon$  t<sub>f</sub> de cada lado da alma.

O parâmetro *Mf,Rd = Mf,k / γM0* é o momento resistente da secção transversal constituída apenas pelas áreas efetivas dos banzos, determinadas tendo em conta o estado real de tensão induzido na peça pela combinação de esforços *NEd* + *My,Ed*.

O valor de c é determinado de acordo com a Equação (4.73).

$$
c = a \left( 0.25 + \frac{1.6 b_f t_f^2 f_{yf}}{t h_w^2 f_{yw}} \right)
$$
 (4.73)

## **4.12 Estabilidade global**

Elementos em flexão composta com compressão são verificados de acordo com a secção 6.3.3 da NP EN 1993-1-1 [1] – Equações (4.74) e (4.75) deste documento.

$$
\frac{N_{Ed}}{\chi_{y} N_{Rk} / \gamma_{M1}} + k_{yy} \frac{M_{y,Ed} + \Delta M_{y,Ed}}{\chi_{LT} M_{y,Rk} / \gamma_{M1}} + k_{yz} \frac{M_{z,Ed} + \Delta M_{z,Ed}}{M_{z,Rk} / \gamma_{M1}} \le 1,0
$$
\n(4.74)

$$
\frac{N_{Ed}}{\chi_{y} N_{Rk} / \gamma_{M1}} + k_{zy} \frac{M_{y,Ed} + \Delta M_{y,Ed}}{\chi_{LT} M_{y,Rk} / \gamma_{M1}} + k_{zz} \frac{M_{z,Ed} + \Delta M_{z,Ed}}{M_{z,Rk} / \gamma_{M1}} \le 1,0
$$
\n(4.75)

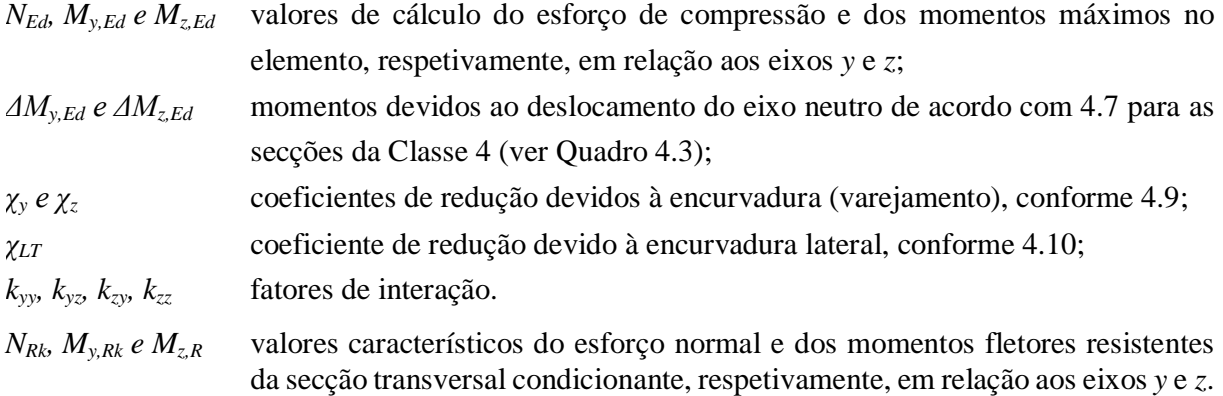

Os valores de  $N_{Rk} = f_y A_i$ ,  $M_{i, Rk} = f_y W_i$  e  $\Delta M_{i, Ed}$  são definidos de acordo com o Quadro 4.3.

| Classe               |            |            |             |                           |
|----------------------|------------|------------|-------------|---------------------------|
| Ai                   | Α          | A          | Α           | $A_{\text{eff}}$          |
| $W_{y}$              | $W_{pl,y}$ | $W_{pl,y}$ | $W_{el, y}$ | $W_{\text{eff,y}}$        |
| $W_z$                | $W_{pl,z}$ | $W_{pl,z}$ | $W_{el,z}$  | $W_{\text{eff},z}$        |
| $\varDelta M_{y,Ed}$ | 0          | 0          | 0           | $e_{N,y}$ $N_{Ed}$        |
| $\varDelta M_{z,Ed}$ | 0          |            | 0           | $e_{N,z}$ N <sub>Ed</sub> |

Quadro 4.3 – Valores de  $N_{Rk} = f_y A_i$ ,  $M_{i, Rk} = f_y W_i$  e  $\Delta M_{i, Ed}$  [1].

Os fatores de interação *kij* são determinados de acordo com o Anexo A da referida norma. Nesse contexto considera-se conveniente esclarecer o método de quantificação de determinados parâmetros (Equações (4.76) a (4.80)).

Esforço normal crítico de encurvadura elástica por flexão em torno do eixo *y*, *Ncr,y*:

$$
N_{cr,y} = \frac{\pi^2 E I_y}{L_{cr,y}}
$$
(4.76)

Esforço normal crítico de encurvadura elástica por flexão em torno do eixo *z*, *Ncr,z*:

$$
N_{\text{cr},z} = \frac{\pi^2 E I_z}{L_{\text{cr},z}}
$$
(4.77)

Esforço normal crítico de encurvadura elástica por torção, *Ncr,T*:

$$
\mathbf{N}_{\mathrm{cr},\mathrm{T}} = \left[\frac{\mathbf{E}\,\mathbf{I}_{\mathrm{w}}\,\boldsymbol{\pi}^2}{\mathbf{L}_{\mathrm{cr},\mathrm{z}}^2} + \mathbf{G}\,\mathbf{I}_{\mathrm{T}}\right] \times \frac{\mathbf{A}}{\mathbf{I}_{\mathrm{y}} + \mathbf{I}_{\mathrm{z}}}
$$
(4.78)

 Esbelteza normalizada relativa à encurvadura lateral para o caso de momento fletor uniforme *λ<sup>0</sup>* :

$$
\overline{\lambda_0} = \sqrt{\frac{W_{p l, y} f_y}{M_{cr}^E}}
$$
(4.79)

• Momento crítico elástico,  $M_c^E$ :

$$
\mathbf{M}_{cr}^{E} = \frac{\pi^2 E I_z}{(k_Z L)^2} \left[ \left( \frac{k_Z}{k_W} \right)^2 \frac{I_W}{I_Z} + \frac{(k_Z L)^2 G I_T}{\pi^2 E I_Z} \right]^{0.5}
$$
(4.80)

Em que: os parâmetros se identificam de acordo com a secção 4.10.1 deste documento.

A definição dos coeficientes de momento uniforme equivalente *Cmy,0* e *Cmz,0*, para determinação dos fatores de interação, é feita com recurso ao Quadro A.2 do Anexo A da NP EN 1993-1-1 [1], apresentado na Figura 4.26 deste documento.

| Diagrama de momentos                         | $\rm{C_{mi,0}}$                                                                                                    |  |  |  |
|----------------------------------------------|----------------------------------------------------------------------------------------------------|--|--|--|
| $M_1$<br>$\psi M_1$<br>$-1 \leq \psi \leq 1$ | $C_{mi,0} = 0.79 + 0.21 \Psi_i + 0.36(\Psi_i - 0.33) \frac{N_{Ed}}{N}$                                              |  |  |  |
| M(x)                                         | $C_{\text{mi},0} = 1 + \left(\frac{\pi^2 EI_i  \delta_x }{L^2  M_{i,Ed}(x) } - 1\right) \frac{N_{Ed}}{N_{cr,i}}$    |  |  |  |
| $\triangleq M(x)$                            | valor máximo do momento $M_{v,Ed}$ ou $M_{z,Ed}$<br>$M_{i,Ed}(x)$<br>correspondente a uma análise de primeira ordem |  |  |  |
|                                              | $ \delta_{x} $<br>flecha máxima ao longo do elemento                                                                |  |  |  |
|                                              | $C_{mi,0} = 1 - 0.18 \frac{N_{Ed}}{N}$                                                                              |  |  |  |
|                                              | $C_{mi,0} = 1 + 0.03 \frac{N_{Ed}}{N_{T}}$                                                                          |  |  |  |

Figura 4.26 – Determinação dos coeficientes de momento uniforme *Cmy,0* e *Cmz,0*. Quadro A.2 do Anexo A da NP EN 1993-1-1.
# **CAPÍTULO 5**

## **Caso prático de estudo e validação**

## **5.1 Enquadramento**

O caso de estudo apresentado neste capítulo foi desenvolvido em colaboração com a empresa CASAIS – Engenharia e Construção, SA. Neste contexto, a ferramenta *AciariUM* é utilizada para verificação de segurança aos estados limite últimos (ELU) de um edifício projetado e construído pela referida entidade.

O presente capítulo tem dois objetivos principais:

- validar os resultados fornecidos pela ferramenta de cálculo desenvolvida confrontando-os com os resultados devolvidos pelos programas *Robot Structural Analysis* e *CYPE 3D* para o caso de estudo referido;
- desenvolver e apresentar as estratégias de modelação e cálculo adotadas no estudo deste caso.

O edifício foi anteriormente modelado no *software CYPE 3D* e o correspondente ficheiro foi fornecido pelo projetista. A mesma estrutura foi novamente modelada no programa *Robot Structural Analysis* e os resultados dos esforços obtidos foram considerados na análise efetuada com a ferramenta *AciariUM*.

São alvo de revisão algumas opções relacionadas com a definição de comprimentos de encurvadura e parâmetros relacionados com este fenómenos de instabilidade. Assumem-se corretas as opções do projetista relativamente à consideração e quantificação de ações no processo de verificação e dimensionamento.

## **5.2 Apresentação do caso de estudo**

## **5.2.1 Obra**

A empreitada de construção do Estaleiro de Moçambique em Matola, no minicípio de Maputo (Moçambique), ocupa uma área de implantação de aproximadamente 23.000 m<sup>2</sup> e é constituída por doze edifícios distintos e independentes.

O edifício cuja estrutura é verificada neste capítulo é um de dois edifícios principais que foram projetados em estrutura metálica e têm como destino utilização de tipo industrial.

As peças desenhadas do projeto de arquitectura do Edifício 2 do Estaleiro de Moçambique são apresentadas no Anexo B deste documento.

Os materiais considerados nas estruturas metálicas foram os seguintes: Aço S275 JR em perfis, barras e chapas; Aço S275 JO em tubos; Parafusos classe 8.8.

## **5.2.2 Caracterização geométrica da estrutura**

A estrutura do edifício é representada na Figura 5.1. É constituída por dez pórticos (Pórticos 1 a 10) que distam 5,70 m entre si.

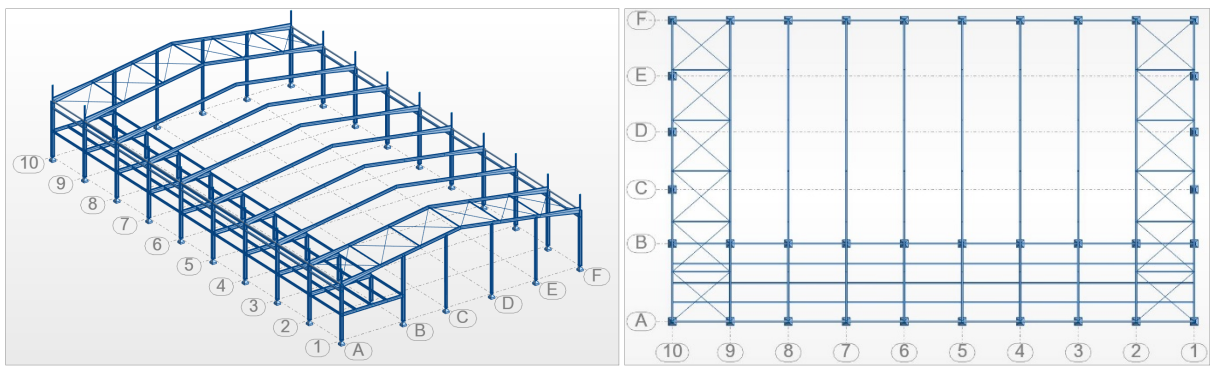

a) Representação 3D. b) Representação em planta.

Figura 5.1 – Caso de estudo: representação da estrutura do edifício (vista *Robot Structural Analysis*).

O chamado "Pórtico-Tipo", que se repete ao longo do desenvolvimento do edifício, é definido geometricamente de acordo com a Figura 5.2.

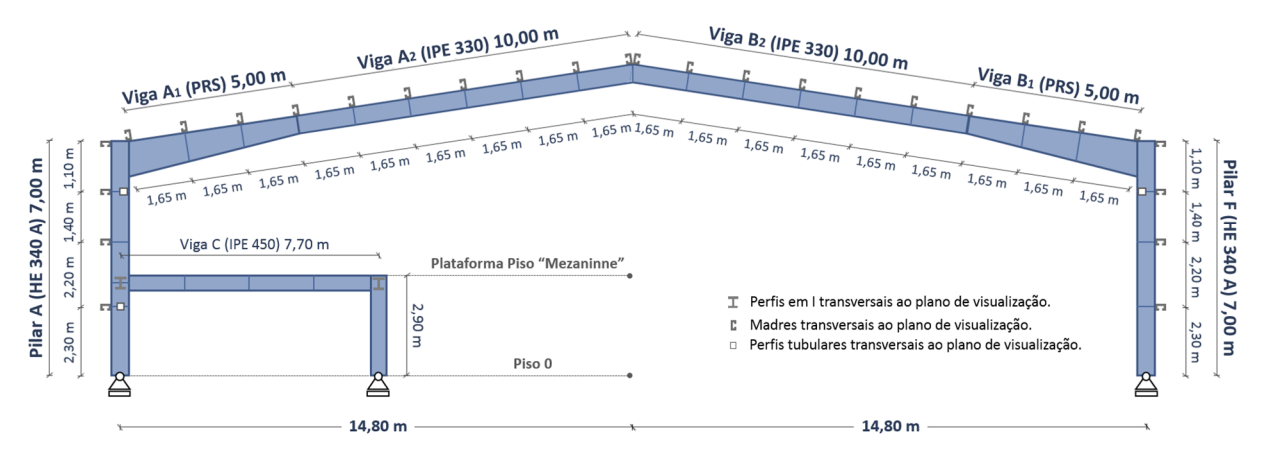

Figura 5.2 – Definição geométrica do "Pórtico-Tipo".

O Quadro 5.1 é um mapa de definição geométrica das secções transversais dos elementos identificados na Figura 5.2.

| Designação     | Geometria | $h$ inicial | $h$ final | b   | $t_w$ |          | r                        | c <sub>S</sub>           | Elementos           |
|----------------|-----------|-------------|-----------|-----|-------|----------|--------------------------|--------------------------|---------------------|
|                |           | mm          | mm        | mm  | mm    | mm       | mm                       | mm                       |                     |
| HE 340 A       | $t^2$     | 330         | 330       | 300 |       | 9,5 16,5 | 27                       | $\blacksquare$           | $P_A$ : $P_F$       |
| <b>PRS</b>     |           | 660         | 330       | 160 | 8,0   | 21,0     | $\overline{\phantom{a}}$ | $\overline{\phantom{a}}$ | $V_{A1}$ ; $V_{B1}$ |
| <b>IPE 330</b> |           | 330         | 330       | 160 |       | 7,5 11,5 | 18                       | $\overline{\phantom{a}}$ | $V_{A2}$ ; $V_{B2}$ |
| <b>IPE 450</b> | t Ļz      | 450         | 450       | 190 | 9,4   | 14,6     | 21                       | $\overline{\phantom{a}}$ | $\rm V_C$           |

Quadro 5.1 – Mapa e definição geométrica das secções transversais dos elementos do "pórtico-tipo".

Nota: Dimensões em mm; Identificação dos elementos em conformidade com a Figura 5.2.

#### **5.2.3 Parâmetros gerais do cálculo**

Os parâmetros gerais do cálculo são definidos no Interface I da ferramenta *AciariUM*.

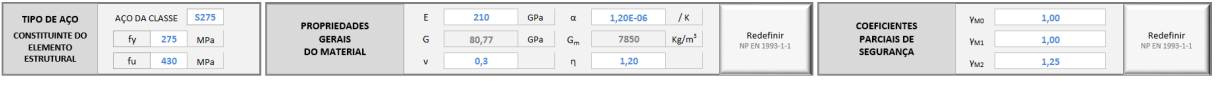

a) Tipo de Aço. b) Propriedades do material c) Coef. Parciais de Segurança Figura 5.3 – Interface I (excerto): parâmetros gerais do cálculo.

A estrutura é contruída em aço da classe S275 (Figura 5.3a).

Os valores de cálculo das propriedades do material (Figura 5.3b) e os valores numéricos recomendados para os coeficientes parciais de segurança *γMi* para edifícios (Figura 5.3c) são definidos de acordo com a NP EN 1993-1-1 [1].

## **5.2.4 Ações atuantes**

A informação nesta secção está de acordo com a memória descritiva e justificativa do projeto de estabilidade da obra.

É considerado o seguinte conjunto de cargas permanentes atuante na estrutura:

- $\rightarrow$  Peso próprio do aço constituinte dos elementos estruturais ( $G_{kl}$ ): 78,5 kN/m<sup>3</sup>.
- Restantes cargas permanentes  $(G_{k2})$  correspondentes ao peso próprio da cobertura, revestimentos e pavimentos, de acordo com o Quadro 5.2.

Quadro 5.2 – Restantes cargas permanentes (cobertura, revestimentos e pavimento).

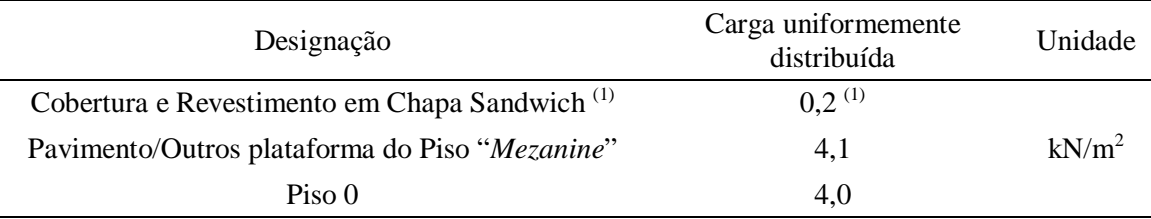

(1) carga uniformemente distribuída vertical aplicada aos "painéis" da cobertura, das fachadas e laterais.

Os valores característicos das sobrecargas a considerar são definidos de acordo com o Regulamento de Segurança e Ações para Edifícios e Pontes (R.S.A.) [16]:

- Sobrecarga na cobertura:  $0,3 \text{ kN/m}^2(Q_{k1});$
- Sobrecarga na Plataforma do Piso "*Mezanine*": 5 kN/m<sup>2</sup> (*Qk2*);
- $\sim$  Sobrecarga no Piso 0: 3,0 kN/m<sup>2</sup>;

A quantificação da ação do vento é feita considerando quatro situações distintas (Quadro 5.3):

 A ação do vento é quantificada de acordo com o R.S.A. [16] adotando os seguintes parâmetros de cálculo: zona B; rugosidade aerodinâmica do Solo Tipo II; pressão dinâmica do vento (*Wk*) variável em altura. Os coeficientes de forma para paredes e cobertura a aplicar são os especificados no Anexo I do RSA. Os valores no Quadro 5.3 foram recolhidos do modelo fornecido pelo projetista.

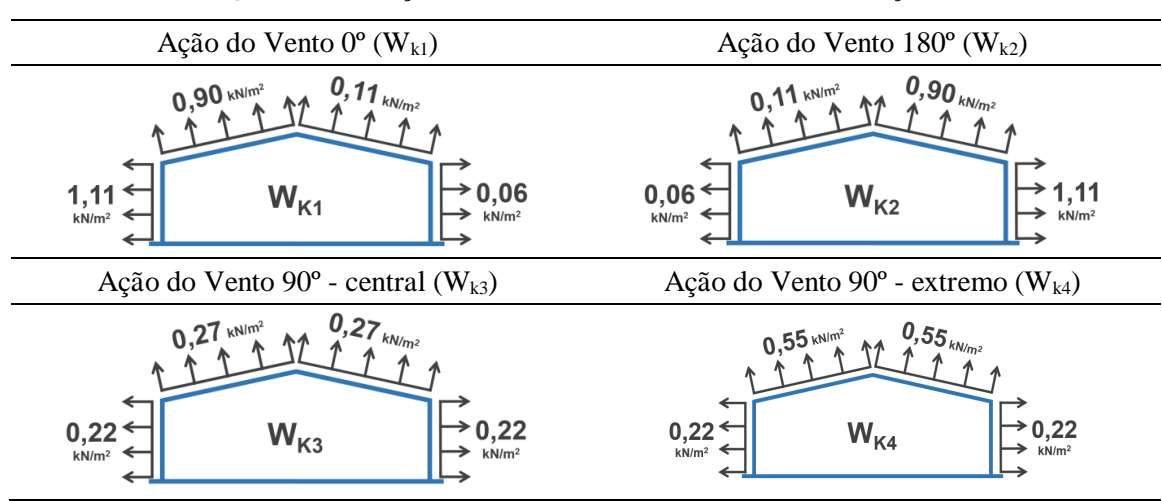

Quadro 5.3 – Ação do vento no edifício em  $kN/m^2$  - situações.

#### **5.2.5 Combinações de ações**

Designa-se por "Ação Permanente" (*Gk*) o grupo *Gk1* + *Gk2*. Designa-se por "Sobrecarga" (*Qk*) o grupo *Qk1* + *Qk2*. Não é admitida a hipótese de atuação do vento (*Qk*) em várias direções, em simultâneo.

As combinações de ações para situações de projeto persistentes ou transitórias (combinações fundamentais) são geradas de acordo com o disposto na secção 6.4.3.2 do regulamento NP EN 1990 [4]. O formato geral dos efeitos das ações deverá ser (Equação (5.1)):

$$
\sum_{j\geq 1} \gamma_{G,j} G_{k,j}^{\qquad \quad \ \ \, +} T \gamma_P P'' + T \gamma_{Q,1} Q_{k,1}^{\qquad \quad \ \, +} T \sum_{i>1} \gamma_{Q,i} \psi_{0,i} Q_{k,i} \tag{5.1}
$$

em que:

"*+*" significa "a combinar com";

"*∑*" significa "o efeito combinado de";

Página | 116

- *Gk,j* valor característico da ação permanente *j*;
- *Qk,1* valor característico da ação variável de base da combinação;
- *γGj* coeficiente parcial relativo à ação permanente *j*;
- *γQi* coeficiente parcial relativo à ação variável *i*;
- *0,i* coeficiente para determinação do valor de combinação da ação variável *i*.

Os valores dos coeficientes  $\psi_0$  para edifícios (Quadro 5.4) são definidos de acordo com o Quadro A1.1 do regulamento NP EN 1990 [4], em coerência com as opções do projetista.

| Tipo de ação               | Ação  | $\psi_0$ |
|----------------------------|-------|----------|
| Sobrecargas em edifícios   | ∠k    |          |
| Ação do vento em edifícios | $W_k$ |          |

Quadro 5.4 – Valores recomendados para os coeficientes  $\psi_0$  para edifícios.

As combinações dos efeitos das ações consideradas são definidas de acordo com o Quadro C.1, apresentado no Anexo C.

## **5.2.6 Envolventes dos diagramas de esforços**

Os resultados fornecidos pelos programas de cálculo estrutural *Robot Structural Analysis* e *CYPE 3D* para a envolvente de diagramas de esforços (combinações ELU), apresentaram entre eles diferenças inferiores a 3%. Para extração de resultados a partir da ferramenta *AciariUM* são considerados os valores propostos pelo *Robot Structural Analysis*.

## **5.3 Cálculo do valor do momento crítico** *Mcr*

A simulação eficaz das condições reais de um sistema estrutural nos programas de cálculo estrutural (*Robot Structural Analysis* e *CYPE 3D*, neste caso) implica, por vezes, a adoção de estratégias de modelação.

Neste contexto, especialmente no que diz respeito á verificação á encurvadura lateral dos elementos, é necessário conhecer as opções do *software* utilizado para poder procurar a solução que melhor traduza as condições de travamento dos elementos e que permita o cálculo eficaz dos respetivos momentos críticos *Mcr*.

A estratégia apresentada em 5.3.3 sugere a forma como os elementos devem ser modelados nos programas de cálculo *Robot Structural Analysis* e *CYPE 3D* para que o momento crítico *Mcr* seja por eles determinado de forma eficaz.

Existe correspondência direta entre os subcapítulos 5.3.1 e 5.3.2: o primeiro define a forma como devem ser determinados os parâmetros relacionados com a quantificação do momento crítico *Mcr* de acordo com a proposta apresentada; o segundo documenta a forma como os programas de cálculo referidos quantificam os mesmos parâmetros.

As considerações tomadas neste subcapítulo em relação ao *Robot Structural Analysis* são válidas para o caso em que o utilizador, por qualquer motivo, decida caracterizar manualmente as condições de travamento dos banzos superior e inferior do elemento de barra (para o que diz respeito à análise à encurvadura lateral) por definição, de forma idêntica ao que é feito no *CYPE 3D*, daquilo que os programas definem como sendo o comprimento de encurvadura lateral de cada um desses banzos, *Lcr,z*, de acordo com o Módulo C definido em 2.7.3. É importante referir *banzo*que o *Robot Structural Analysis*, ao contrário do *CYPE 3D*, disponibiliza um método muito eficiente e mais simples que o que aqui está a ser referido, que passa pela definição no espaço dos referidos travamentos através da qual calcula automaticamente todos os parâmetros relacionados com a análise ao fenómeno de encurvadura lateral (Módulo B definido em 2.7.3). Neste último caso não é necessário respeitar uma estratégia de modelação do género da referida.

A estratégia apresentada, portanto, não tem muito interesse para o caso do *Robot Structural Analysis*, mas é essencial para o caso do *CYPE 3D*.

#### **5.3.1 Proposta adotada para o cálculo do valor do momento crítico** *Mcr*

O cálculo do momento crítico *Mcr* é feito de acordo com a Equação (4.61) com base na proposta de Clark e Hill (1960) e Galéa (1981) [6]. Os parâmetros envolvidos são definidos em coerência com o documentado na secção 4.10.1 deste documento.

#### **5.3.2 Cálculo do valor do momento crítico** *Mcr* **nos programas de cálculo**

As considerações tomadas nesta secção são válidas para o caso em que a caracterização das condições de travamento dos banzos superior e inferior do elemento é feita de forma manual por definição daquilo que os programas definem como sendo o comprimento de encurvadura lateral de cada um desses banzos, de acordo com o Módulo C definido em 2.7.3.

Embora se baseiem na mesma proposta que a referida em 5.3.1 para o cálculo do valor do momento crítico *Mcr*, os programas de cálculo estrutural *Robot Structural Analysis* e *CYPE 3D*, em alguns casos, tomam opções diferentes para quantificação dos mesmos parâmetros.

Os programas consideram *l* (na Equação (4.61)) igual ao comprimento total do elemento de barra, *L* (de acordo com o definido pelo utilizador, considerando que uma viga ou pilar podem ser modelados em vários segmentos, isto é, elementos de barra).

Solicitam a definição por parte do utilizador do que identificam como sendo o comprimento de encurvadura lateral de cada banzo, *Lcr,z*, da barra de comprimento *L*, na lógica do que é *banzo* esquematizado na Figura 5.4 para o caso do banzo superior.

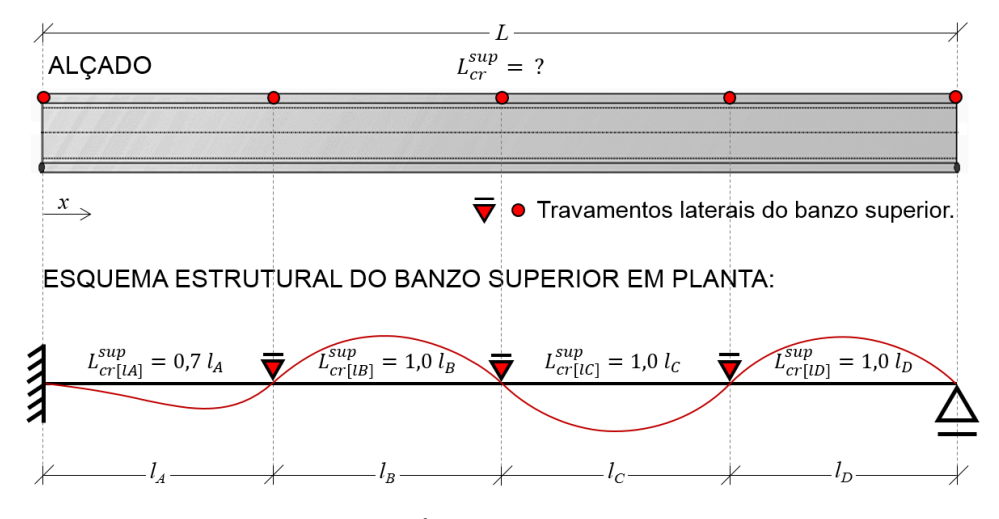

Figura 5.4 – Definição de *L banzo cr*,*<sup>z</sup>* pelos programas de cálculo estrutural.

O parâmetro *kz*, correspondente à barra de comprimento *L,* é determinado pelos programas de acordo com a Equação (5.2).

$$
k_z = L_{cr,z}^{\text{banzo}} / L \tag{5.2}
$$

em que, *Lcr,z* é o comprimento de encurvadura lateral do banzo considerado. *banzo*

De acordo com esta abordagem, a parcela  $k_z \cdot l$ , na Equação (4.61), é, portanto, igual a  $L_{cr,z}^{banzo}$ Adicionalmente, o *Robot Structural Analysis* considera *k<sup>w</sup>* = 1,0 para qualquer caso. O *CYPE 3D* admite *k<sup>w</sup>* = *k<sup>z</sup>* para qualquer situação.

O *Robot Structural Analysis* define automaticamente os coeficientes *C1*, *C<sup>2</sup>* e *C<sup>3</sup>* com base na forma do diagrama de momentos fletores ao longo do comprimento total *L* do elemento de barra (de acordo com o definido pelo utilizador, considerando que uma viga ou pilar podem ser modelados em vários segmentos, isto é, elementos de barra). O *CYPE 3D* solicita a definição do coeficiente  $C_1$  pelo utilizador e assume  $C_2 = 1, 0$  e  $C_3 = 1, 0$ .

## **5.3.3 Estratégia de modelação para que seja determinado de forma eficaz o valor do momento crítico** *Mcr* **nos programas de cálculo**

O Quadro 5.5 resume e estabelece comparação entre as abordagens em 5.3.1 e 5.3.2, relativamente à forma como são determinados os parâmetros envolvidos na quantificação do momento crítico *Mcr* de acordo com a Equação (4.61).

| $\ast$  | Proposta Clark e Hill (1960) e     |                                                                           | CYPE 3D (5.3.2)      |  |  |  |  |  |  |
|---------|------------------------------------|---------------------------------------------------------------------------|----------------------|--|--|--|--|--|--|
|         | Galéa (1981) [6] (5.3.1)           | <i>Robot SA</i> (5.3.2)                                                   |                      |  |  |  |  |  |  |
| l       | Comprimento entre secções          |                                                                           |                      |  |  |  |  |  |  |
|         | lateralmente contraventadas, l.    | Comprimento total do elemento de barra, $L^{(1)}$ .                       |                      |  |  |  |  |  |  |
|         | Fatores de comprimento efetivo     | $k_z = L_{cr,z}^{banzo}/L$ , em que $L_{cr,z}^{banzo}$ é o comprimento de |                      |  |  |  |  |  |  |
| $k_z$   | dependentes das condições de       | encurvadura lateral do banzo comprimido pelo esforço de                   |                      |  |  |  |  |  |  |
|         | apoio nas extremidades do          | flexão em torno do eixo y e é definido pelo utilizador.                   |                      |  |  |  |  |  |  |
|         | segmento de comprimento $l: k=1,0$ |                                                                           |                      |  |  |  |  |  |  |
| $k_{w}$ | para deformações livres; $k=0.5$   | 1,0                                                                       | $k_w = k_z$          |  |  |  |  |  |  |
|         | para deformações impedidas.        |                                                                           |                      |  |  |  |  |  |  |
|         | Coeficientes definidos de acordo   | Coeficientes definidos de                                                 |                      |  |  |  |  |  |  |
|         | com o quadro na Figura 4.24 com    | acordo com o quadro na Figura                                             | O coeficiente $Cl$ é |  |  |  |  |  |  |
|         | base na forma do diagrama de       | 4.24 com base na forma do                                                 | definido manualmente |  |  |  |  |  |  |
| $C_i$   | momentos ao longo do               | diagrama de momentos fletores                                             | pelo utilizador.     |  |  |  |  |  |  |
|         | comprimento l entre secções        | ao longo do comprimento total                                             | O programa considera |  |  |  |  |  |  |
|         | lateralmente contraventadas e no   | L do elemento de barra $^{(1)}$ e no                                      | $C_2 = C_3 = 1.0$    |  |  |  |  |  |  |
|         | valor definido para $k_z$ .        | valor definido para $k_z$ .                                               |                      |  |  |  |  |  |  |

Quadro 5.5 – Resumo e comparação entre as abordagens em 5.3.1 e 5.3.2.

\* Designação do parâmetro na expressão de cálculo de *Mcr* - Equação (4.61).

(1) de acordo com o definido pelo utilizador considerando que uma viga ou pilar podem ser modelados em vários segmentos, isto é, elementos de barra.

As abordagens apresentadas devolvem, na maior parte dos casos, diferentes valores para os parâmetros mencionados no Quadro 5.5, o que se reflete no valor do momento crítico *Mcr*.

De uma forma geral, entende-se que a estratégia a adotar, para traduzir o proposto em 5.3.1 nos programas de cálculo estrutural, passará pela modelação de cada elemento (viga ou pilar) como um conjunto de subelementos de comprimentos iguais às distâncias entre secções lateralmente contraventadas, adequando de forma equivalente os parâmetros que caracterizam a geometria de cada tramo.

O exemplo no final desta secção documenta a estratégia utilizada para traduzir as condições reais de travamento de um caso específico nos programas de cálculo *Robot Structural Analysis* e *CYPE 3D*. A estratégia apresentada é válida para o caso exposto. Para cada situação será necessário analisar as especificidades do sistema estrutural e adaptar a estratégia por forma a encontrar a solução que melhor traduza as condições reais desse sistema.

## 5.3.3.1 Estratégia de Modelação – Exemplo prático

Considere-se o elemento representado na Figura 5.5 constituído pelo perfil *IPE* 400 (S275) e sujeito ao correspondente diagrama de momentos *My,Ed*.

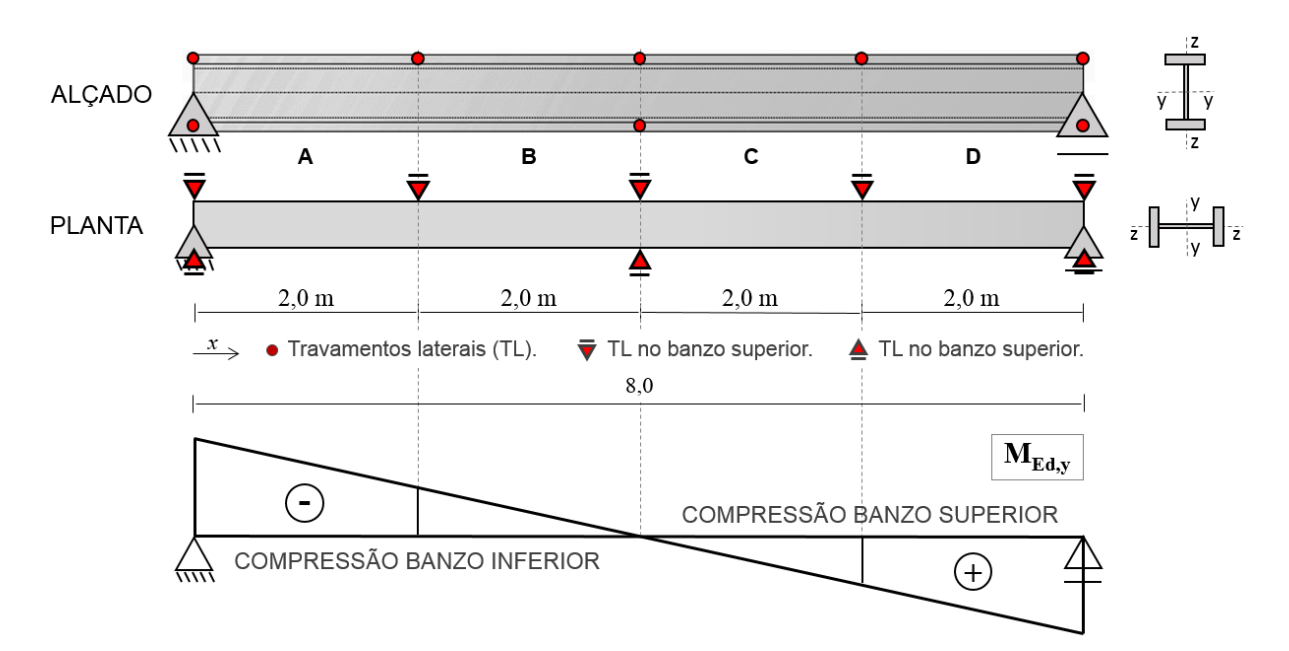

Figura 5.5 – Exemplo prático para definição de estratégia de modelação.

Na alínea a) deste exemplo o valor do momento crítico *Mcr* é calculado de acordo com a proposta de Clark e Hill (1960) e Galéa (1981) [6], respeitando o definido em 5.3.1. Na alínea b) fica provado que os programas de cálculo considerados não devolvem resultados satisfatórios quando, neste contexto, não se respeita uma estratégia de modelação semelhante à que se propõe na alínea seguinte. Na alínea c) a modelação do elemento nos programas de cálculo respeita a estratégia aí descrita. Prova-se a eficácia dessa estratégia através dos resultados obtidos, a serem comparados com os valores calculados na alínea a).

#### a) Cálculo do valor de *Mcr* de acordo com a proposta apresentada em 5.3.1

O Quadro 5.6 apresenta, de acordo com 5.3.1, para o caso proposto, os valores dos comprimentos *l* entre secções lateralmente contraventadas e os fatores de comprimento efetivo  $k_z$  e  $k_w$  correspondentes a cada tramo e a cada banzo. Os resultados relativamente aos valores dos momentos críticos *Mcr* foram determinados pela ferramenta *AciariUM*.

É suscetível de sofrer de fenómenos de instabilidade o banzo comprimido pelo esforço de flexão em torno do eixo *y*, assim: são tidas em conta as condições de travamento do banzo inferior para verificação à encurvadura lateral dos tramos A e B; são tidas em conta as condições de travamento do banzo superior para verificação à encurvadura lateral dos tramos C e D.

Para o caso do Tramo AB, e por desenvolvimento da Equação (4.61), obtém-se o valor do momento crítico *Mcr* de acordo com a Equação (5.3). Considera-se que *z<sup>g</sup>* = 0 (carga aplicada ao nível do centro de corte da secção transversal) e *z<sup>j</sup>* = 0 (secção bissimétrica). Não existem restrições ao empenamento e a rotação em torno do eixo *z* das secções de extremidade do tramo, pelo que  $k_w = 1,0$  e  $k_z = 1,0$ .

$$
M_{cr} = 1,88 \frac{\pi^{2} 200 \cdot 10^{-6} \times 1318 \cdot 10^{-8}}{(1,0.4,0)^{2}}
$$
  

$$
\times \left[ \left( \frac{1,0}{1,0} \right)^{2} \frac{490 \cdot 10^{-9}}{1318 \cdot 10^{-8}} + \frac{(1,0.4,0)^{2} \times 81 \cdot 10^{6} \times 51 \cdot 10^{-8}}{\pi^{2} 200 \cdot 10^{6} \times 1318 \cdot 10^{-8}} \right]^{0.5} = 794,45 \text{ kN.m}
$$
 (5.3)

|                |                | Tramo A |         |      | Tramo B          |         |                 | Tramo C |         | Tramo D         |         |         |  |  |
|----------------|----------------|---------|---------|------|------------------|---------|-----------------|---------|---------|-----------------|---------|---------|--|--|
| Banzo          | l(m)           | $k_z$   | $k_{w}$ | l(m) | $k_{w}$<br>$k_z$ |         | l(m)            | $k_z$   | $k_{w}$ | l(m)            | $k_z$   | $k_{w}$ |  |  |
| Superior       | 2,0            | 1,0     | 1,0     | 2,0  | 1,0              | 1.0     | 2,0             | 1,0     | 1,0     | 2,0             | 1,0     | 1,0     |  |  |
| Banzo          | $l_{(m)}$      |         | $k_z$   |      |                  | $k_{w}$ |                 | l(m)    |         | $K_z$           | $k_{w}$ |         |  |  |
| Inferior       | 4,0            |         |         | 1,0  | 1,0              |         | 4,0             |         |         | 1.0             | 1.0     |         |  |  |
| C <sub>1</sub> | $C_1 = 1,88$   |         |         |      |                  |         | $C_1 = 1,88$    |         |         | $C_1 = 1,32$    |         |         |  |  |
| $M_{cr}$       | $-794,45$ kN.m |         |         |      |                  |         | $+2667,44$ kN.m |         |         | $+1878,14$ kN.m |         |         |  |  |

Quadro 5.6 – Momento crítico calculado de acordo com 5.3.1.

Nota: *l* – comprimento entre secções lateralmente contraventadas de acordo com a Figura 5.6.

#### b) Cálculo do valor de *Mcr* pelos programas não adotando uma estratégia de modelação

Se a viga for modelada nos programas de cálculo estrutural como um elemento único, e na lógica da abordagem apresentada em 5.3.2, serão definidos para a barra de comprimento *L* os correspondentes parâmetros de acordo com as Equações 5.4 e 5.5.

$$
L_{cr,z}^{\text{sup}} = 2.0 \,\text{m} \to k_z^{\text{sup}} = L_{cr,z}^{\text{sup}} / L = 2.0/8.0 = 0.25 \tag{5.4}
$$

$$
L_{\rm cr, z}^{\rm inf} = 4.0 \, \text{m} \to k_z^{\rm inf} = L_{\rm cr, z}^{\rm inf} / L = 4.0/8, 0 = 0, 50 \tag{5.5}
$$

em que  $L_{cr,z}^{\text{sup}}$  e  $L_{cr,z}^{\text{inf}}$  são os comprimentos de encurvadura lateral dos banzos superior e inferior.

Neste caso, seriam obtidos os resultados apresentados no Quadro 5.7, de acordo com 5.3.2, a serem comparados com valor de *Mcr* = -794,45 kN.m obtido no Quadro 5.6 com base em 5.3.1.

|          |            | L(m) | $k_z$                         | $k_{w}$ |                                                                                    |
|----------|------------|------|-------------------------------|---------|------------------------------------------------------------------------------------|
|          | Banzo sup. | 8,0  | 0,25                          | 1,0     | Com $C_1 = 3,15$ definido automaticamente                                          |
| Robot SA | Banzo inf. |      | 0,50                          | 1,0     | pelo programa Robot SA com base na forma                                           |
|          | $M_{cr}$   |      | -953,76 kN.m                  |         | do diagrama de momentos total.                                                     |
|          |            | L(m) | $k_z$                         | $k_{w}$ |                                                                                    |
|          | Banzo sup. | 8,0  | 0,25                          | 0,25    | Com $C_1 = 1,51$ definido manualmente com                                          |
| CYPE 3D  | Banzo inf. |      | 0.50                          | 0,50    | base na forma do diagrama de momentos<br>entre secções lateralmente contraventadas |
|          | $M_{cr}$   |      | $-638,44$ kN.m <sup>(1)</sup> |         | no banzo inferior e em $k_z = 0.5$ .                                               |

Quadro 5.7 – Momento crítico *Mcr* calculado pelos programas de cálculo de acordo com 5.3.2 sem que seja respeitada uma estratégia de modelação.

(1) Se  $C_1 = 3,15$  (valor considerado pelo *Robot Structural Analysis*)  $\rightarrow M_{cr} = 1331,84$  kN.m; Se  $C_1 = 1,88$ (de acordo com 5.3.1, Quadro 5.6)  $\rightarrow M_{cr} = 794,48$  kN.m<sup>(2)</sup>.

(2) Para o exemplo apresentado na Figura 5.6 tem-se, de acordo com o Quadro 5.6 (com base em 5.3.1),  $k_z = k_w$  (= 1,0). Nos casos em que  $k_z = k_w$ , em particular, a abordagem adotada pelo *CYPE 3D* permitirá obter o mesmo valor do momento crítico *Mcr* que a abordagem no Quadro 5.6, uma vez que o *CYPE 3D* toma sempre  $k_z = k_w$ . Embora os valores  $k_z \in k_w$ , determinados com base em 5.3.1, sejam diferentes dos correspondentes valores determinados de acordo com 5.3.2, se *k<sup>z</sup>* = *k<sup>w</sup>* nas duas situações, então a razão *k<sup>z</sup>* / *kw*, na Equação (4.61), igualará a unidade, e estão reunidas condições para se obterem os mesmos valores de *Mcr*. Para isso deverá ser assegurada a correta definição do coeficiente distribuição de momentos *C<sup>1</sup>* de acordo com 5.3.1.

Não se consideram satisfatórios os resultados obtidos no Quadro 5.7, na medida em que os valores de *l*, *kz*, *k<sup>w</sup>* e, consequentemente, *Mcr* se afastam dos resultados obtidos de acordo com 5.3.1 (Quadro 5.6). Esta diferença pode tornar-se mais expressiva em outras situações.

#### c) Cálculo de *Mcr* pelos programas atendendo á estratégia definida em 5.3.3

Para tradução das condições de travamento do sistema estrutural nos programas *Robot Structural Analysis* e *CYPE 3D* propõe-se a estratégia de divisão da viga em segmentos de comprimento igual ao comprimento entre secções lateralmente contraventadas (Figura 5.6). Considera-se para o efeito o contraventamento do banzo comprimido, por ser este aquele que é suscetível de sofrer do fenómeno de instabilidade em causa.

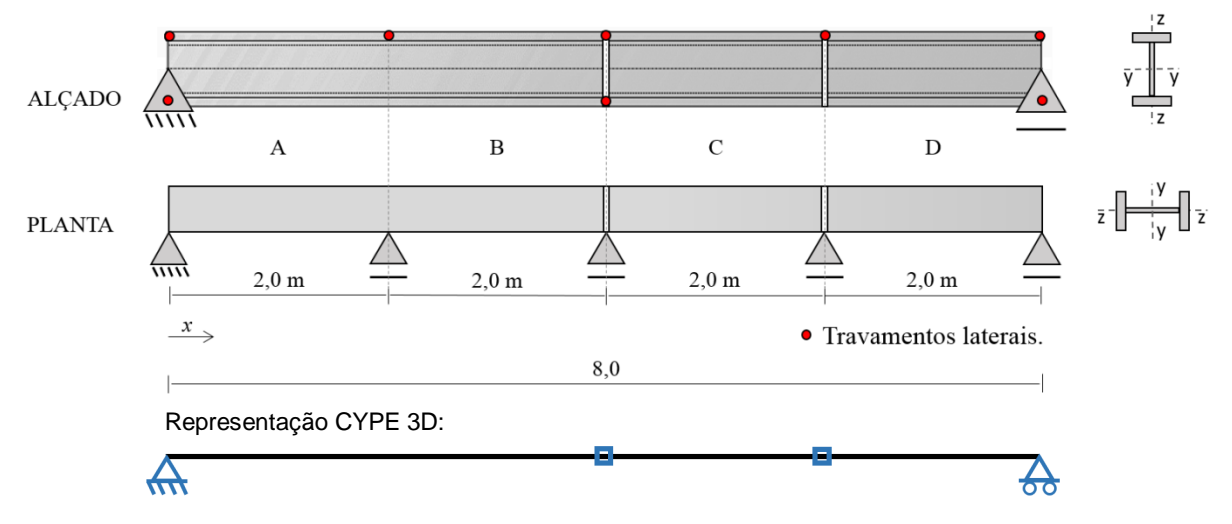

Figura 5.6 – Divisão da viga em segmentos para modelação nos programas de cálculo estrutural.

Definem-se manualmente para cada tramo os comprimentos de encurvadura lateral dos banzos superior e inferior ( $L_{cr,z}^{banzo} = l$ , neste caso). A partir desse valor os programas definem automaticamente  $k_z$  e  $k_w$  de acordo com 5.3.2.

De acordo com o Quadro 5.9 a estratégia definida na Figura 5.7 é capaz de reproduzir as condições reais de travamento do sistema estrutural, e permite que os programas de cálculo estrutural devolvam resultados aproximados dos obtidos no Quadro 5.6.

|          |             | Tramo A   |                | Tramo B              |           | Tramo C         |                      | Tramo D         |                 |                      |  |  |
|----------|-------------|-----------|----------------|----------------------|-----------|-----------------|----------------------|-----------------|-----------------|----------------------|--|--|
|          |             | $L_{(m)}$ | $k_z$          | $k_{w}$              | $L_{(m)}$ | $k_z$           | $k_{w}$              | $L_{(m)}$       | $k_z$           | $k_{w}$              |  |  |
|          | Banzo Sup.  |           | $1,0^{(2)}$    | $1,0$ <sup>(1)</sup> |           | 1,0             | $1,0$ <sup>(1)</sup> |                 | 1,0             | $1.0^{(1)}$          |  |  |
| Robot SA | Banzo Inf.  | 4,0       | 1,0            | $1,0$ <sup>(1)</sup> | 2,0       | 1,0             | $1,0$ <sup>(1)</sup> | 2,0             | 1,0             | $1,0$ <sup>(1)</sup> |  |  |
|          | $M_{cr}$    |           | - 782,76 kN.m  |                      |           | $+2658,32$ kN.m |                      |                 | $+1852,34$ kN.m |                      |  |  |
|          | Banzo Sup.  |           | $1,0^{(2)}$    | $1,0$ <sup>(1)</sup> |           | 1,0             | $1,0$ <sup>(1)</sup> |                 | 1,0             | $1,0$ <sup>(1)</sup> |  |  |
| CYPE 3D  | Banzos Inf. | 4,0       | 1,0            | $1,0$ <sup>(1)</sup> | 2,0       | 1,0             | $1,0$ <sup>(1)</sup> | 2,0             | 1,0             | $1,0$ <sup>(1)</sup> |  |  |
|          | $M_{cr}$    |           | $-795,48$ kN.m |                      |           | $+2669,73$ kN.m |                      | $+1860,29$ kN.m |                 |                      |  |  |

Quadro 5.8 – Momento crítico *Mcr* calculado pelos programas de cálculo de acordo com 5.3.2 respeitando a estratégia de modelação definida.

Em que: *L* – comprimento total do segmento de barra (AB, C ou D).

(1) valor definido automaticamente pelo programa;

(2) valor unitário mantido conservativamente por defeito uma vez que o parâmetro não tem qualquer influência no cálculo por se referir ao banzo tracionado que não é suscetível de instabilizar.

## **5.4 Verificação de segurança aos estados limite últimos (ELU)**

Neste subcapítulo é documentado o processo de verificação de segurança aos estados limite últimos daqueles que se identificam como sendo os elementos principais do "pórtico-tipo", identificados de acordo com a Figura 5.2: Pilares A e F; Vigas A e B.

Por questões essencialmente relacionadas com a conceção, o processo de verificação e dimensionamento atende a uma intenção de uniformização:

- os pórticos são geometricamente iguais, identifica-se portanto um pórtico-tipo que se repete ao longo do desenvolvimento do edifício.
- o "pórtico-tipo" é simétrico (a menos da plataforma correspondente ao piso "*Mezanine*").

Os grupos de elementos identificados no Quadro 5.9 devem assim partilhar da mesma secção transversal. Neste contexto, justifica-se que sejam apresentados resultados para o caso mais condicionante de cada um dos três grupos identificados. A solução estende-se aos restantes elementos do mesmo grupo.

| Grupo | Descrição                | Elementos           |                | Secção Transversal Caso condicionante |
|-------|--------------------------|---------------------|----------------|---------------------------------------|
|       | <b>Pilares</b>           | $P_A$ : $P_F$       | HE 340 A       | Pórtico 2 $(P_A)$                     |
|       | Vigas (Perfis Soldados)  | $V_{A1}$ : $V_{B1}$ | <b>PRS</b>     | Pórtico 3 ( $V_{B1}$ )                |
|       | Vigas (Perfis Laminados) | $V_{A2}$ : $V_{B2}$ | <b>IPE 330</b> | Pórtico 4 ( $V_{B2}$ )                |

Quadro 5.9 – Identificação dos grupos de elementos e do caso mais condicionante de cada um.

Nota: As secções transversais têm correspondência com as definidas no Quadro 5.1; Os Pórticos são identificados de acordo com o definido na Figura 5.2.

O Pilar A (Pórtico 2), a Viga B<sub>1</sub> (Pórtico 3) e a Viga B<sub>2</sub> (Pórtico 4) são verificados aos estados limite últimos (ELU) nas secções 5.5, 5.6 e 5.7, respetivamente, deste documento. Identifica-se a Combinação de Ações Nº2 como aquela que é a mais condicionante.

Os diagramas de esforços, para os elementos a verificar e, em cada caso, para a combinação condicionante, são esboçados nas Figuras 5.9, 5.25 e 5.41.

São apresentados os resultados fornecidos por três abordagens distintas: ferramenta de cálculo *AciariUM*, programas *Robot Structural Analysis* e *CYPE 3D*. Para cada caso, e relativamente a cada assunto, são apresentados quadros comparativos dos principais resultados fornecidos pelas três ferramentas.

Porque a ferramenta *AciariUM* e o programa *Robot Structural Analysis*, de acordo com 5.2.6, partiram dos mesmos valores de cálculo dos esforços atuantes, e porque os valores utilizados pelo *CYPE 3D* apresentam ligeiras diferenças relativamente aos primeiros, estão a partida justificadas pequenas discrepâncias que possam surgir, nos resultados finais do processo de verificação aos ELU devolvidos pelo *CYPE 3D,* relativamente às outras abordagens.

## **5.5 Verificação de segurança aos ELU - Pilar A (Pórtico 2)**

A secção transversal do Pilar A é constituída pelo perfil laminado comercial *HE 340 A* (S275).

No Anexo D.1 são documentados os Interfaces da ferramenta *AciariUM* usada para verificação de segurança aos ELU do Pilar A do Pórtico 2. Os dados e os resultados que neles figuram dizem respeito a esse cálculo.

Identifica-se como condicionante o tramo do pilar compreendido entre a secção correspondente ao Piso 0 e a secção ao nível da plataforma do piso "*Mezanine*" (2,90m). Não se prevê que os fenómenos de instabilidade condicionem o dimensionamento, razão pela qual se considera por simplificação e conservativamente que as duas secções estão completamente contraventadas mas não existem travamentos laterais entre as duas.

O elemento a verificar é caracterizado geometricamente de acordo com os dados na Figura 5.7. Ilustra-se apenas o tramo inferior do pilar.

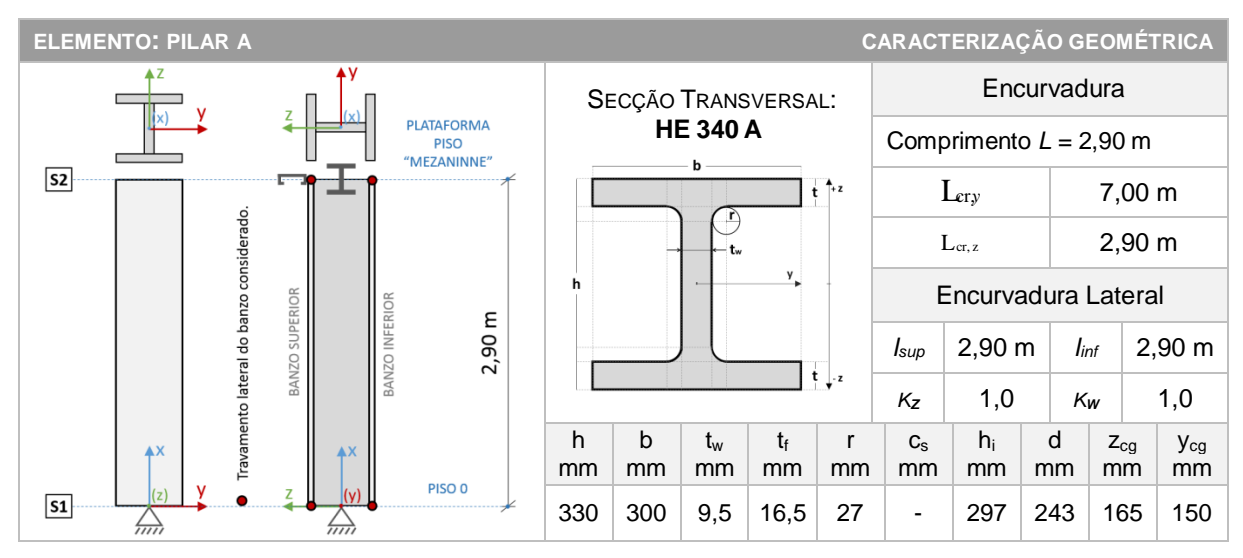

Figura 5.7 – Caracterização geométrica do Pilar A.

## **5.5.1 Caracterização geométrica da secção transversal** *HE 340 A*

No Interface I (Figura 5.8) da ferramenta *AciariUM* o Módulo Comercial (consultar 3.5.2) permite selecionar o perfil *HE 340 A* a partir de uma base de dados. A ferramenta parte das dimensões principais do perfil para calcular automaticamente as propriedades mecânicas da secção transversal.

|            | LAciari <sub>K311</sub>                                                                                               |  |           |                                 |           |             |                                            |            |           |                                     | INTERFACE I. SECÇÃO TRANSVERSAL E PROPRIEDADES DO MATERIAL                                       |              |                |                                 |                       |                |           |                                 |                         |                         |                                    |            |                          |                         |                          |                             |                       |              |                          | MODULO DE CÁLCULO:       |                              | <b>COMERCIAL</b> |
|------------|----------------------------------------------------------------------------------------------------|--|-----------|---------------------------------|-----------|-------------|--------------------------------------------|------------|-----------|-------------------------------------|--------------------------------------------------------------------------------------------------|--------------|----------------|---------------------------------|-----------------------|----------------|-----------|---------------------------------|-------------------------|-------------------------|------------------------------------|------------|--------------------------|-------------------------|--------------------------|-----------------------------|-----------------------|--------------|--------------------------|--------------------------|------------------------------|------------------|
|            | <b>DESIGNAÇÃO</b>                                                                                                    |  |           |                                 |           |             | DIMENSÕES PRINCIPAIS DA SECÇÃO TRANSVERSAL |            |           |                                     | $\mathbf{A}$                                                                                     |              | CG             | <b>DIMENSÕES COMPLEMENTARES</b> |                       |                |           |                                 |                         |                         | <b>EIXO PRINCIPAL DE INÉRCIA Y</b> |            |                          |                         |                          | EIXO PRINCIPAL DE INÉRCIA Z |                       |              |                          |                          |                              |                  |
| <b>HEA</b> | 340                                                                                                    |  | h         | be                              | h         |             | t.                                         | ŧ.         | Te.       | n.                                  | $\mathbf{A}$                                                                                     | Zco          | Vcc            | hı                              | <b>d</b>              | CSs            | CSI       |                                 | Wysus                   | Wunt                    | <b>Wote</b>                        | ш          | Ave                      |                         | $W_{2,90}$               | Water                       | <b>Wetz</b>           | $\mathbf{r}$ | Aw                       | lr.                      | $\frac{1}{2}$ w $10^{-3}$    | $\mathbf{g}$     |
| Ty [MPa]   | 275                                                                                                    |  | mm<br>330 | mm<br>300                       | mm<br>300 | mm<br>9.5   | mm<br>16.5                                 | mm<br>16.5 | mm<br>27  | mm<br>27                            | cm <sup>+</sup><br>133.5                                                                         | mm<br>165    | mm<br>150      | m <sub>m</sub><br>297           | mm<br>243             | mm<br>$\Omega$ | mm        | cm <sup>4</sup><br>27693        | cm <sup>2</sup><br>1678 | cm <sup>2</sup><br>1678 | cm <sup>2</sup><br>1850            | cm<br>14.4 | cm <sup>2</sup><br>44.95 | cm <sup>*</sup><br>7436 | cm <sup>2</sup><br>495.7 | cm<br>495.7                 | cm<br>755.9           | cm<br>7.464  | cm <sup>2</sup><br>105.3 | cm <sup>'</sup><br>127.2 | cm <sup>6</sup><br>1824      | 0,92             |
|            |                                                                                                    |  |           |                                 |           |             |                                            |            |           |                                     |                                                                                                  |              |                |                                 |                       |                |           |                                 |                         |                         |                                    |            |                          |                         |                          |                             |                       |              |                          |                          |                              |                  |
| 学          | INFO <b>P</b><br>MÓDULO MANUAL DEFINIÇÃO MANUAL DAS DIMENSÕES DA SECÇÃO TRANSVERSAL<br><b>TIPO DE PERFIL Laminado</b> |  |           |                                 |           |             |                                            |            |           |                                     |                                                                                                  |              |                |                                 |                       |                |           |                                 |                         |                         |                                    |            |                          |                         |                          |                             |                       |              |                          |                          |                              |                  |
|            |                                                                                                    |  |           |                                 |           |             |                                            |            |           |                                     | DIMENSÕES PRINCIPAIS RECOLHIDAS DO AUTODESK ROBOT                                                |              |                |                                 |                       | C <sub>G</sub> |           | DIMENSÕES COMPLEMENTARES        |                         |                         |                                    | rcs        |                          |                         |                          |                             | $\frac{1}{1+2}$<br>t. |              |                          |                          |                              |                  |
|            |                                                                                                    |  |           | SECCÃO TIPO DE PERFIL           |           |             |                                            |            |           |                                     |                                                                                                  | r.           | -D             | А                               | $z_{\text{CG}}$       | Yos            | h         |                                 | $\mathsf{cs}_4$         | CS:                     |                                    |            |                          |                         | L)                       |                             |                       |              |                          |                          | <b>CORDÕES DE SOLDADURA:</b> |                  |
|            |                                                                                                    |  |           | <b>HE A 340 Pertil Laminado</b> |           | mm<br>330   | mm<br>300                                  | mm<br>300  | mm<br>9,5 | mm<br>16,5                          | mm<br>16,5                                                                                       | mm<br>27     | mm<br>27       | cm <sup>*</sup><br>133.5        | mm<br>165.0           | mm<br>150.0    | mm<br>297 | mm<br>243                       | mm<br>0,00              | mm<br>0,00              |                                    |            |                          |                         |                          |                             |                       |              | SOLDADURA.               |                          | NÃO EXISTEM CORDÕES DE       |                  |
|            |                                                                                                    |  |           |                                 |           |             |                                            |            |           |                                     | MÓDULO ROBOT STRUCTURAL ANALYSIS RECEBER PROPRIEDADES DA SECÇÃO TRANSVERSAL A PARTIR DO ROBOT SA |              |                |                                 |                       |                |           |                                 | INFO ?                  |                         |                                    | hhid       |                          |                         |                          |                             |                       |              |                          |                          | <b>BANZO</b>                 |                  |
|            | <b>ELEMENTO</b>                                                                                                    |  |           |                                 |           |             |                                            |            |           |                                     | DIMENSÕES PRINCIPAIS RECOLHIDAS DO AUTODESK ROBOT                                                |              |                | A                               |                       | C <sub>G</sub> |           | <b>DIMENSÕES COMPLEMENTARES</b> |                         |                         |                                    | rcs        |                          |                         | $\mathbf{r}$             |                             |                       |              |                          | <b>ALMA</b>              |                              |                  |
| NO.        | m                                                                                                    |  | SECCÃO    | TIPO DE PERFIL                  |           | mm          | mm                                         | mm         | tw<br>mm  | mm                                  | mm                                                                                               | r,<br>mm     | <b>T</b><br>mm | A<br>cm <sup>-</sup>            | $z_{\text{CG}}$<br>mm | Yce<br>mm      | hi<br>mm  | mm                              | CS <sub>5</sub><br>mm   | CS <sub>1</sub><br>mm   |                                    |            |                          |                         |                          |                             | $t_i$ . z             |              |                          |                          |                              |                  |
| 27         | 2.91                                                                                                    |  |           | <b>HEA 340</b> Perfil Laminado  |           | 330         | 300                                        | 300        | 9.5       | 16.5                                | 16.5                                                                                             | 27           | 27             | 133.5                           | 165.0                 | 150.0          | 297       | 243.0                           | 0,00                    | 0,00                    |                                    |            |                          |                         |                          |                             |                       |              |                          |                          |                              |                  |
|            |                                                                                                    |  |           |                                 |           |             |                                            |            |           |                                     |                                                                                                  |              |                |                                 |                       |                |           |                                 |                         |                         |                                    |            |                          |                         |                          |                             |                       |              |                          |                          |                              |                  |
|            | <b>CLASSE DE ACO</b><br><b>CONSTITUINTE DO</b>                                                                        |  |           | <b>ACO DA CLASSE</b>            |           | <b>S275</b> |                                            |            |           | <b>PROPRIEDADES</b>                 |                                                                                                  | Ε            |                | 210                             | GPa                   | $\alpha$       |           | 1.20E-06                        | /K                      |                         | Redefinir                          |            |                          |                         | <b>COEFICIENTES</b>      |                             | <b>Yuo</b>            |              | 1,00                     |                          |                              | Redefinir        |
|            | <b>ELEMENTO</b>                                                                                                    |  |           | fy.                             | 275       | MPa         |                                            |            |           | <b>GERAIS</b><br><b>DO MATERIAL</b> |                                                                                                  | G            |                | 80,77                           | GPa                   | $G_m$          |           | 7850                            | Kg/m <sup>3</sup>       |                         | NP EN 1993-1-1                     |            |                          | <b>SEGURANCA</b>        | <b>PARCIAIS DE</b>       |                             | <b>YM1</b>            |              | 1,00                     |                          |                              | NP EN 1993-1-1   |
|            | <b>ESTRUTURAL</b>                                                                                                    |  |           | fu.                             | 430       | MPa         |                                            |            |           |                                     |                                                                                                  | $\mathbf{v}$ |                | 0,3                             |                       | n              |           | 1,20                            |                         |                         |                                    |            |                          |                         | YM2                      |                             | 1,25                  |              |                          |                          |                              |                  |

Figura 5.8 – Interface I (excerto): geometria da secção transversal *HE 340 A*.

O Quadro 5.10 compara os principais resultados obtidos relativamente às propriedades mecânicas da secção transversal *HE 340 A*.

|                                                                               |               | $A \qquad I_{\nu} \qquad W_{\nu}$ | $W_{p l, v}$ i <sub>v</sub> $A_{vz}$ I <sub>z</sub> $W_z$ $W_{p l, z}$ i <sub>z</sub> $A_{vv}$ I <sub>T</sub>                                         |  |  |  |  |
|-------------------------------------------------------------------------------|---------------|-----------------------------------|----------------------------------------------------------------------------------------------------|--|--|--|--|
|                                                                               | $\text{cm}^2$ |                                   | $\text{cm}^4$ $\text{cm}^3$ $\text{cm}^3$ $\text{cm}$ $\text{cm}^2$ $\text{cm}^4$ $\text{cm}^3$ $\text{cm}^3$ $\text{cm}$ $\text{cm}^2$ $\text{cm}^4$ |  |  |  |  |
| AciariUM 133,5 27693 1678,3 1850,5 14,4 45,0 7436 459,7 755,9 7,5 105,3 127,2 |               |                                   |                                                                                                    |  |  |  |  |
| Robot SA 133,5 27693 - 1850,6 14,4 45,0 7436 - 755,9 7,5 110,4 123,0          |               |                                   |                                                                                                    |  |  |  |  |
| CYPE 3D 133,5 27690 - 1850.0 - 31,4 7436 - 755,9 - 105,3 127,2                |               |                                   |                                                                                                    |  |  |  |  |

Quadro 5.10 – Propriedades mecânicas da secção transversal *HE 340 A*.

## **5.5.2 Definição dos esforços de cálculo na secção condicionante e caracterização geométrica do sistema estrutural**

Identifica-se como condicionante a secção de topo (*x* = 2,90 m) do tramo inferior do Pilar A, onde atuam os esforços identificados na Figura 5.9. A Combinação de Ações ELU 2 é a condicionante.

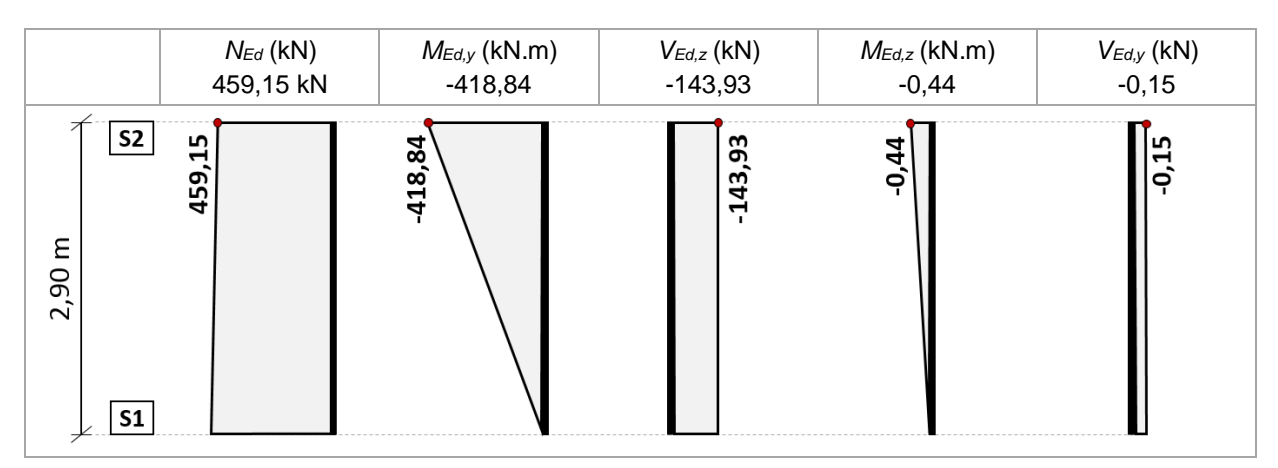

Figura 5.9 – Diagramas de esforços no Pilar A (Pórtico 2) para a combinação ELU condicionante.

No Interface II da ferramenta *AciariUM*, de acordo com a Figura 5.10, é ativado o Módulo *Robot Structural Analysis* (ver 3.5.4).

| INFO <b>D</b><br>OCULTAR / MOSTRAR  <br><b>MODULO ROBOT STRUCTURAL ANALYSIS</b><br>RECEBER VALORES DIRETAMENTE DE UM FICHEIRO DO AUTODESK ROBOT STRUCTURAL ANALYSIS ABERTO NESTE COMPUTADOR |                    |              |                                      |                 |                                                    |    |                                                |                                    |                                                  |                               |                         |
|----------------------------------------------------------------------------------------------------|--------------------|--------------|--------------------------------------|-----------------|----------------------------------------------------|----|------------------------------------------------|------------------------------------|--------------------------------------------------|-------------------------------|-------------------------|
| <b>IDENTIFICAÇÃO DA SECÇÃO A VERIFICAR</b>                                                                                                    | <b>BARRA NO.</b>   | 27           | <b>CASO CARGA NO.</b>                | 10 <sub>1</sub> | COMB <sub>2</sub>                                  |    | POSIÇÃO SECÇÃO $1,0 \times L = 2,90 \text{ m}$ |                                    | NOME SECÇÃO                                      | <b>HEA340</b><br>L [EL.BARRA] | 2.90                    |
| SOLICITAÇÃO NA SECÇÃO CONDICIONANTE                                                                                                    | $N_{\rm Fd}$       | 459.15<br>kN | $-418.84$<br><b>M<sub>Ed.v</sub></b> | kN.m            | $-143.93$<br>$V_{Edx}$                             | kN | $M_{Ed,z}$<br>$-0.44$                          | $V_{\text{Ed},\mathsf{v}}$<br>kN.m | $-0.15$<br>kN.m                                  | FLEXÃO COMPOSTA DESVIADA      |                         |
| <b>PARÂMETROS GEOMÉTRICOS DO ELEMENTO</b>                                                                                                    | <b>COMPRIMENTO</b> |              | 2.90 m                               |                 | COMPRIMENTOS DE ENCURVADURA L <sub>GA</sub> 7,00 m |    | $L_{\alpha,z}$ 2.90 m                          |                                    | <b>COMPRIMENTOS ENTRE SECCÕES CONTRAVENTADAS</b> | 2.90 m<br>$L_{\rm sun}$       | $l_{\text{int}}$ 2.90 m |

Figura 5.10 – Interface II (excerto): condições de apoio e solicitação do Pilar A.

É aberto o ficheiro do *Robot Structural Analysis* que contêm a modelação do Edifício e selecionado o Pilar A do Pórtico 2.

Na ferramenta *AciariUM*, no campo "*Caso de Carga No.*", é identificado o Caso de Carga Nº10, o correspondente no programa à Combinação de Ações ELU Nº2 (aquela que se identifica como sendo a mais desfavorável). No campo "*Posição da Secção*" é definida a posição relativa da secção condicionante no elemento.

No separador "*Results Connect*" da barra de ferramentas do Microsoft Excel é ativada a opção "*Calculate all*". Os valores de cálculo dos esforços atuantes na secção a verificar são automaticamente recolhidos a partir do ficheiro do *Robot Structural Analysis* aberto no computador. Estes procedimentos podem ser consultados em maior detalhe em 3.5.4.

Os parâmetros geométricos que caracterizam o elemento são comunicados à ferramenta no mesmo espaço (Figura 5.10). São inseridos de forma manual nos campos da ferramenta *AciariUM* destinados ao efeito, em coerência com o que foi definido na Figura 5.7: *L* = 2,90 m; *Lcr,y* = 7,0 m; *Lcr,z* = 2,90 m; *lsup* = 2,90 m; *linf =* 2,90 m.

## **5.5.3 Classificação da secção transversal** *HE 340 A*

A classificação da secção transversal é realizada no espaço do Interface III da *AciariUM* identificado na Figura 5.11. Todas as ferramentas utilizadas indicam que a secção transversal *HE 340 A*, quando sujeita a flexão composta desviada, é da Classe 1.

| $\overline{\mathbf{v}}$<br>CLASSIFICAÇÃO DA SECÇÃO A secção HE A340 sujeita a Flexão Composta Desviada é da Classe 1.                                                                                                    |                                                                                                    |                                                                                                    |                                                        |  |  |  |  |  |  |  |  |
|----------------------------------------------------------------------------------------------------|----------------------------------------------------------------------------------------------------|----------------------------------------------------------------------------------------------------|--------------------------------------------------------|--|--|--|--|--|--|--|--|
| CLASSIFICAÇÃO DA SEÇÃO TRANSVERSAL: FLEXÃO COMPOSTA EM TORNO DO EIXO Y COM COMPRESSÃO                                                                                                    |                                                                                                    |                                                                                                    | NP EN 1993-1-1 Quadro 5.2                              |  |  |  |  |  |  |  |  |
| <b>CLASSIFICAÇÃO DO BANZO COMPRIMIDO</b>                                                                                                    | <b>CLASSIFICAÇÃO DA ALMA</b>                                                                                                    | <b>CLASSIFICAÇÃO DA SECCÃO</b>                                                                                                    |                                                        |  |  |  |  |  |  |  |  |
| c (mm) $118,25$ t (mm) $16,5$<br>7.17<br><b>BANZO INFERIOR</b><br>c/t<br>$c/t \leq 8.3$<br>$\rightarrow$<br>Classe 1<br><b>Banzo de Classe</b><br>$\rightarrow$<br>$c/t \leq 9.2$<br>Classe 2<br>$\blacksquare$<br>$\rightarrow$<br>$c/t \leq 12.9$<br>Classe 3<br>$N_{\text{old}}$<br>REGIME ELASTICO<br>w.<br>$-0.75$<br>REGIME PLASTICO<br>3670.5<br>SUPONDO SITUAÇÃO LIMITE NA FIBRA SUPERIOR<br>SUPONDO SITUAÇÃO LIMITE NA FIBRA INFERIOR<br>$\mathbf{\Psi}$<br>M <sub>UNITE</sub><br>MUMITE<br>$\sigma_{\rm c}$<br>Ψ<br>$\sigma_{\rm c}$<br>$\sigma$<br>$\sigma_{\rm r}$<br>$-519.3 - 275.00$<br>343,80<br>$-403,81$ $-206,20$ 275,00<br>$-0.75$<br>$-0,80$ | d/tw<br>25.58<br>35,885<br>$c/t \le$<br>Classe 1<br>$\rightarrow$<br>Alma de Classe<br>41,322<br>Classe 2<br>$\rightarrow$<br>$\mathbf{1}$<br>$c/t \leq$<br>$\rightarrow$<br>91.881<br>Classe 3<br>$c/t \le$<br><b>FEGIME PLÁSTICO</b><br>$d'_{N}(mn)$<br>175,75<br>0,86<br>$\alpha$<br><b>FEGIME ELÁSTICO</b><br>$-0.75$<br>Ψ<br>Alma sujeita a um diagrama de tensões variável (classe 1 ou 2)                                                                                                  |                                                                                                    | Secção de Classe<br>$\mathbf{1}$                       |  |  |  |  |  |  |  |  |
| CLASSIFICAÇÃO DA SEÇÃO TRANSVERSAL: FLEXÃO COMPOSTA EM TORNO DO EIXO Z COM COMPRESSÃO                                                                                                    |                                                                                                    |                                                                                                    | NP EN 1993-1-1 Quadro 5.2                              |  |  |  |  |  |  |  |  |
| <b>CLASSIFICAÇÃO DO BANZO</b>                                                                                                    |                                                                                                    | <b>CLASSIFICAÇÃO DA ALMA</b>                                                                                                    | <b>CLASSIFICAÇÃO DA SECÇÃO</b>                         |  |  |  |  |  |  |  |  |
| 300.0<br>27.00<br>27.00<br><b>BANZO SUPERIOR</b><br><b>Bs</b><br>ress<br>rs.<br>118,25<br>16,5<br>c/t<br>7,17<br>ts<br>c (mm)<br>$c/t \le$<br>8.32<br>$\rightarrow$<br>Classe 1<br><b>Banzo de Classe</b><br>$c/t \leq$<br>9.24<br>Classe 2<br>$\rightarrow$<br>$c/t \le$<br>13,88<br>Classe 3<br>$\rightarrow$<br><b>BEGIME PLÁSTICO</b><br>1,000<br>$\alpha$<br>FEGIME ELÁSTICO<br>$\Psi'$<br>$k\sigma$<br>0,512<br>Ψ<br>$-0,75$<br>0.310<br>M <sub>UMITE</sub><br>$\sigma_{\rm D}$<br>Ψ<br>SITUAÇÃO LIMITE<br>$\sigma_{\rm r}$                                                                                                    | 27,00<br>Bi<br>300.0<br><b>BANZO INFERIOR</b><br>27.00<br>n.<br>resi<br>16,5<br>ti.<br>c/t<br>118,25<br>7,17<br>c [mm]<br>Classe 1 $\rightarrow$<br>8.32<br>$c/t \le$<br><b>Banzo de Classe</b><br>$\rightarrow$<br>Classe 2<br>$c/t \le$<br>9.24<br>Classe $3 \rightarrow$<br>$c/t \le$<br>13,88<br>BEGME PLASTICO<br>1,000<br>$\alpha$<br>ψt<br>0,310<br>$k\sigma$<br>0.512<br><b>REGIME ELÁSTICO</b><br>Ψ<br>$-0,75$<br>MUMITE<br>Ψ<br>$\sigma_{\rm E}$<br>$\sigma_{\rm D}$<br>SITUACÃO LIMITE | d/tw<br>25,58<br>Classe 1<br>$c/t \leq 30.51$<br>Classe 2<br>$c/t \le 35,13$<br>Alma de Classe<br>Classe 3<br>$c/t \leq 38.83$<br>REGME PLASTICO<br>862,13 dN (mm) -53,87<br>Nf2<br>REGIME ELASTICO<br>Ψ<br>bt (mm) 128,553<br>$-0,75$ | Seccão de Classe<br>$\blacksquare$<br>Botão com imagem |  |  |  |  |  |  |  |  |
| CONSIDERADA<br>275,00<br>$-206.20$<br>$-119.27$<br>$-0.75$                                                                                                    | CONSIDERADA<br>$-206,20$ 275.00<br>119.27<br>$-0.75$                                                                                                    |                                                                                                    |                                                        |  |  |  |  |  |  |  |  |
| CLASSIFICAÇÃO DA SEÇÃO TRANSVERSAL: FLEXÃO COMPOSTA DESVIADA                                                                                                    |                                                                                                    |                                                                                                    | NP EN 1993-1-1 Quadro 5.2                              |  |  |  |  |  |  |  |  |
| <b>CLASSIFICAÇÃO DA SECCÃO</b>                                                                                                    |                                                                                                    |                                                                                                    | Seccão de Classe<br>$\mathbf{1}$                       |  |  |  |  |  |  |  |  |

Figura 5.11 – Interface III (excerto): classificação da secção transversal *HE 340 A*.

## **5.5.4 Verificação da resistência da secção** *HE 340 A* **aos estados limite últimos**

A resistência da secção transversal aos estados limite últimos é verificada no Interface III da ferramenta *AciariUM* (Figura 5.12).

| A. RESISTÊNCIA DA SECCÃO TRANSVERSAL A ESFORCOS SIMPLES                                                                                                    | NP EN 1993-1-1, 6.2                                                                                                    |  |  |  |  |  |  |  |  |  |
|----------------------------------------------------------------------------------------------------|----------------------------------------------------------------------------------------------------|--|--|--|--|--|--|--|--|--|
| Tração<br>OK<br>$N_{LRG}$<br>3670,50<br>0%<br>NPEN1993-1-1 (6.2.3)<br>kN<br>OK<br>kN<br>13%<br>Compressão<br>$N_{c,RA}$<br>3670,50<br>NPEN1993-1-1 (6.2.4)<br>OK<br>20%<br><b>Esforço Transverso</b><br>$V_{z,Rd}$<br>kN<br>NPEN1993-1-1 (6.2.6)<br>com S <sub>v</sub> 925,24 cm <sup>3</sup><br>713,68<br>OK<br><b>Momento Fletor</b><br>508,88<br>82%<br>$M_{v,Rd}$<br>kN.m<br>NPEN1993-1-1 (6.2.5)<br>OK<br><b>Esforço Transverso</b><br>$V_{v,Rd}$<br>1671.19<br>kN<br>0%<br>NPEN1993-1-1 (6.2.6)<br>com S <sub>2</sub> 354,62 cm <sup>3</sup><br>OK<br><b>Momento Fletor</b><br>$M_{z,Rd}$<br>207,89<br>0%<br>kN.m<br>NPEN1993-1-1 (6.2.5)                                                                                                    |                                                                                                    |  |  |  |  |  |  |  |  |  |
| B. AVALIAÇÃO DA NECESSIDADE DA CONSIDERAÇÃO DO EFEITO DO ESFORCO TRANSVERSO NO CÁLCULO DOS ESFORCOS RESISTENTES DEFINIDOS PARA A FLEXÃO COMPOSTA<br>NP EN 1993-1-1 6.2.10                                                                                                    |                                                                                                    |  |  |  |  |  |  |  |  |  |
| ESFORCO TRANSVERSO NA DIREÇÃO Z [ASSOCIADO AO MOMENTO FLETOR M.]<br><b>ESFORCO TRANSVERSO NA DIREÇÃO Y (ASSOCIADO AO MOMENTO FLETOR M2)</b><br>$V_{z,Ed}$ (kN) 143,9 < 50% $V_{p1, Rdz}$ (kN) 713,7<br>0,00 $f_{y(Ayz)}$ 275,0<br>275,0<br>0,15<br>50% V <sub>pl.Rd.v</sub> (kN) 1671<br>0,00<br>$F_{V(Axy)}$ 275,0<br>275,0<br>$\rho$<br>$V_{\text{v,FA}}(kN)$<br>$\leq$<br>$f_w$<br>fu.<br>$\rho$<br>NÃO NECESSÁRIO CONSIDERAR<br>Não é necessário proceder a qualquer redução do valor de cálculo dos esforços resistentes definidos para a<br>NÃO NECESSÁRIO CONSIDERAR<br>Não é necessário proceder a qualquer redução do valor de cálculo dos esforços resistentes<br>A INTERAÇÃO!<br>A INTERAÇÃO!<br>definidos para a flexão composta.<br>flexão composta.<br>Área resistente ao<br>Área resistente ao<br>Área restante<br>Área restante<br>CASO PERFIL<br>LAMINADO<br>Esf. Transverso V.<br>Esf. Transverso V.<br>SECÇÃO DA CLASSE 1 OU 2<br>CASO PERFIL<br>LAMINADO<br>Avvitw<br>SECÇÃO DA CLASSE 1 OU<br>Ary (fr)<br>88,52<br>28,22<br>44,95<br>$A_{rz}$<br>105,26<br>$A_{ry}$<br>$A_{\alpha}$<br>A.,<br>Avz (f'ys)<br>Arz(t)<br>5786.6<br>21906.1<br>7425,0<br>10,5<br>hhd<br>$L_{\rm{c,Ar}}$<br>$I_{\rm{zAr}}$<br>سميا<br>뉴<br>CASO PERFIL<br>SOLDADO<br>CASO PERFIL<br>SOLDADO<br>458.6<br>$W_{\text{other}}$<br>$W_{\text{pl},y,\text{Av}}$<br>742,5 W <sub>pl.v.Ar</sub> 13,4<br>$W_{\text{other}}$<br>1391.9<br>fyz<br>rcs<br>$t_{\perp}$<br>$\mathcal{F}_{\mathcal{X}}$<br>$\cdot$ |                                                                                                    |  |  |  |  |  |  |  |  |  |
| C. INTERAÇÃO [M + V] ESFORÇO DE FLEXÃO COM ESFORÇO TRANSVERSO                                                                                                    | NP EN 1993-1-1.6.2.8                                                                                                    |  |  |  |  |  |  |  |  |  |
| Não é necessário ter em conta a interação do esforço de corte [Vz] com o momento fletor resistente [MRd.y]<br>508,88<br>OK<br>82%<br>$M_{V,y,Rd} = \frac{W_{y,Av} \cdot f_{yz} + W_{y,Ar} \cdot f_y}{\sqrt{g_{y,Av} \cdot f_y}}$<br>kN.m<br>$MV_{v,Rd}$<br>PL<br>508,88<br>OK<br>82%<br>$MV_{v,Rd}$<br>kN.m<br>$\gamma_{\rm M0}$                                                                                                    | Não é necessário ter em conta a interação do esforço de corte [Vy] com o momento fletor resistente [MRd.z]<br>207,89<br>$M_{V,z,Rd} = \frac{W_{z,Av} \cdot f_{yy} + W_{z,Ar} \cdot f_y}{(f_{x,Rd} + f_{y})}$<br>OK<br>MV <sub>z,Rd</sub><br>kN.m<br>0%<br><b>PL</b><br>207,89<br>OK<br>0%<br>$MV_{z,Rd}$<br>kN.m |  |  |  |  |  |  |  |  |  |
| INTERAÇÃO [M + N + V] FLEXÃO COMPOSTA COM ESFORÇO TRANSVERSO<br>[SECCÕES TRANSVERSAIS BISSIMÉTRICAS DAS CLASSES 1 OU 2]                                                                                                    | NP EN 1993-1-1, 6.2.9                                                                                                    |  |  |  |  |  |  |  |  |  |
| É necessário ter em conta a interação do esforço axial (N) com o momento fletor (M) resistente em relação ao eixo y-y.<br><b>MN<sub>Rd.v</sub></b><br>508,88<br>OK 83%<br>kN.m<br>Não é necessário ter em conta a interação do esforço axial (N) com o momento fletor (M) resistente em relação ao eixo z-z, razão pela qual não efetuada qualquer reduzão desse valor.<br><b>MN<sub>Rd.v</sub></b><br>207,89<br>kN.m<br>OK<br>0%                                                                                                    |                                                                                                    |  |  |  |  |  |  |  |  |  |
| INTERAÇÃO $[M_v + M_z + N + V]$ flexão composta desviada com esforço transverso                                                                                                    | [SECÇÕES TRANSVERSAIS BISSIMÉTRICAS DA CLASSE 1 OU 2] NP EN 1993-1-1. 6.2.9                                                                                                    |  |  |  |  |  |  |  |  |  |
| $\left[\frac{M_{y,Ed}}{MN_{pl,y,Red}}\right]^{\alpha} + \left[\frac{M_{z,Ed}}{MN_{pl,z,Red}}\right]^{\beta}$<br><b>CRITÉRIO DE</b><br>$\leq 1,0$<br>0.69<br>1.00<br>OK<br>69%<br>$\epsilon$<br><b>SEGURANCA</b>                                                                                                    |                                                                                                    |  |  |  |  |  |  |  |  |  |

Figura 5.12 – Interface III (excerto): resistência da secção transversal *HE 340 A* aos ELU.

O Quadro 5.11 compara os principais resultados obtidos relativamente à verificação da resistência da secção transversal *HE 340 A* aos estados limite últimos.

Página | 128

|                                                                  | $N_{c,Rd}$ |      |    |         |                          |                          | $M_{v, Rd}$ $V_{z, Rd}$ $M_{z, Rd}$ $V_{v, Rd}$ $M_{V, v, Rd}$ $M_{V, z, Rd}$ $M_{NV, v, Rd}$ $M_{NV, z, Rd}$ $FCD$ |     |
|------------------------------------------------------------------|------------|------|----|---------|--------------------------|--------------------------|----------------------------------------------------------------------------------------------------|-----|
|                                                                  | kN         | kN.m | kN | kN.m kN |                          | $kN.m$ $kN.m$ $kN.m$     | kN.m                                                                                                    |     |
| AciariUM 3670,5 508,9 713,7 207,9 1671,2 508,9 207,9 508,9 207,9 |            |      |    |         |                          |                          |                                                                                                    | 69% |
| Robot SA 3670,5 508,9 713,7 207,9 1752,6                         |            |      |    |         | $\sim 100$ m $^{-1}$     | $\blacksquare$           | 508,9 207,9                                                                                                    | 69% |
| CYPE 3D 3671,3 508,8 497,75 207,9 1671,6                         |            |      |    |         | $\overline{\phantom{a}}$ | $\overline{\phantom{a}}$ | 508.8 207,9                                                                                                    | 65% |

Quadro 5.11 – Verificação da resistência da secção transversal *HE 340 A* aos ELU.

FCD – verificação à flexão composta desviada (eficiência) de acordo com o critério na Equação (4.49).

#### **5.5.5 Resistência do Pilar A à encurvadura (varejamento)**

A resistência do elemento à encurvadura (varejamento) é verificada no Interface IV da ferramenta de cálculo (Figura 5.13).

| A. VERIFICAÇÃO À ENCURVADURA EM TORNO DO EIXO Y [VAREJAMENTO] |                                                                                                    | NP EN 1993-1-1, 6.3.1.1(3) |
|---------------------------------------------------------------|----------------------------------------------------------------------------------------------------|----------------------------|
| OK 14.6%<br>N <sub>b v.Rd</sub><br>3144.66 kN                 | L <sub>cr,y</sub> 7,00 λ <sub>γ</sub> 0,56 α <sub>γ</sub> 0,34 φ <sub>γ</sub> 0,72 χ <sub>γ</sub> 0,86                         |                            |
|                                                               |                                                                                                    |                            |
| B. VERIFICAÇÃO À ENCURVADURA EM TORNO DO EIXO Z [VAREJAMENTO] |                                                                                                    | NP EN 1993-1-1. 6.3.1.1(3) |
| OK<br>$N_{b, z, Rd}$<br>14.4%<br>kN 3<br>3197.11              | L <sub>orz</sub> 2,91 $\lambda$ <sub>z</sub> 0,45 $\alpha$ <sub>z</sub> 0,49 $\phi$ <sub>z</sub> 0,66 $\chi$ <sub>z</sub> 0,87 |                            |

Figura 5.13 – Interface IV (excerto): resistência do Pilar A à encurvadura (varejamento).

O Quadro 5.12 compara os principais resultados obtidos relativamente à verificação do Pilar A à encurvadura (varejamento).

|                                                                        | $\alpha_{v}$ |  | $\varphi_{y}$ $\chi_{y}$ $N_{b,y,Rd}$ Ef. $\lambda_{z}$ $\alpha_{z}$ |  | $\boldsymbol{\varphi}_z$ | $\chi_z$ | $N_{b,z,Rd}$ <i>Ef.</i> |  |
|------------------------------------------------------------------------|--------------|--|----------------------------------------------------------------------|--|--------------------------|----------|-------------------------|--|
|                                                                        |              |  | kN                                                                   |  |                          |          | kN                      |  |
| AciariUM 0,56 0,34 0,72 0,86 3144,7 15% 0,45 0,49 0,66 0,87 3197,1 15% |              |  |                                                                      |  |                          |          |                         |  |
| Robot SA 0,56 0,34 0,72 0,86 3142,8 15% 0,45 0,49 0,66 0,87 3197,1 15% |              |  |                                                                      |  |                          |          |                         |  |
| CYPE 3D 0,56 0,34 0,72 0,85 3137,2 15% 0,45 0,49 0,66 0,87 3197,1 15%  |              |  |                                                                      |  |                          |          |                         |  |

Quadro 5.12 – Verificação da resistência do Pilar A à encurvadura (varejamento).

#### **5.5.6 Resistência do Pilar A à encurvadura lateral (bambeamento)**

A resistência do elemento à encurvadura lateral (bambeamento) é verificada no Interface IV da ferramenta *AciariUM* (Figura 5.14).

| C. VERIFICAÇÃO À ENCURVADURA LATERAL [BAMBEAMENTO]                                                                                                    |                                                 | NP EN 1993-1-1, 6.3.2                                                                                                    |
|----------------------------------------------------------------------------------------------------|-------------------------------------------------|----------------------------------------------------------------------------------------------------|
| DETERMINAÇÃO DO VALOR DO MOMENTO CRÍTICO (M <sub>CR</sub> ) PARA A ENCURVADURA LATERAL - PROPOSTA DE CLARK AND HILL (1960) E GALÉA (1981):                                                                                                    |                                                 | <b>AUTOMODE</b>                                                                                                    |
| CÁLCULO AUTOMÁTICO DO VALOR DE M <sub>CR</sub><br>$\mathbf{M}_{cr} = \mathbf{C}_1 \frac{\pi^2 \mathbf{E} I_z}{(\mathbf{k}_r)^2} \left\{ \left[ \frac{\mathbf{k}_z}{\mathbf{k}_w} \right]^2 \frac{\mathbf{i}_w}{\mathbf{k}_r} \frac{(\mathbf{k}_z)^2 \mathbf{G} I_T}{\pi^2 \mathbf{E} I_z} + \left( \mathbf{C}_2 z_g - \mathbf{C}_3 z_j \right)^2 \right\}^{-1/2} - \left( \mathbf{C}_2 z_g - \mathbf{C}_3 z_j \right)^2$<br>$\widehat{\bullet}$<br>DEFINIÇÃO MANUAL DO VALOR DE M <sub>CR</sub> | 5940,69<br>$\equiv$                             | 5941 kN.m<br>VALORES<br>$M_{\text{CR}}$<br>kN.m<br><b>PROPOSTOS</b><br>3162 kN.m<br>$M_{\text{ce}}^E$                          |
| <b>COEFICIENTES DISTRIBUIÇÃO DE MOMENTOS</b><br>INFO $\odot$<br>INFO <sup>O</sup><br><b>FATORES DE COMPRIMENTO EFETIVO</b>                                                                                                    | POSIÇÃO DA CARGA NA SECÇÃO<br>INFO <sup>2</sup> | GRAU DE ASSIMETRIA DA SECÇÃO<br><b>INFOR</b>                                                                                   |
| $C_3$<br>0,94<br>1,88<br>0,00<br><b>BANZO COMPRIMIDO:</b><br><b>INFERIOR</b><br>C <sub>1</sub><br>$C_{2}$<br><b>REDEFINIR VALORES</b><br><b>EATORES COMPRIMENTO EFETIVO</b><br>×<br>FORMA DO DIAGRAMA DE MOMENTOS<br>1,00<br>1,00<br>$k_{\infty}$<br>k.                                                                                                    | <b>DETERMINAR</b>                               | $0 \text{ m}$<br>Zi.<br>hg<br>ß.<br>313,5 mm<br>0.5<br><b>BANZO COMPRIMIDO:</b><br><b>INFERIOR</b>                             |
| 1(m)<br><b>COMPRIMENTO ENTRE SECÇÕES</b><br>$u = 0$<br>LATERALM. CONTRAVENTADAS<br>2.91                                                                                                    | Zg 0,000<br>em metros                           | $3713$ cm <sup>4</sup><br><b>I</b> <sub>c</sub><br><b>BANZO TRACIONADO:</b><br>3713 cm <sup>4</sup><br><b>SUPERIOR</b><br>la - |
| DETERMINAÇÃO DO VALOR DE CÁLCULO DO MOMENTO RESISTENTE À ENCURVADURA LATERAL:                                                                                                    |                                                 |                                                                                                    |
| $M_{CR}$ 5941 kN.m M <sup>ε</sup> <sub>ce</sub> 3162 kN.m λ <sub>ιτ</sub> 0,29 α <sub>ιτ</sub> 0,21 φ <sub>ιτ</sub><br>498.29 kN.m<br>OK<br>84%<br>$M_{b,v,Rd}$                                                                                                    | 0,55<br>Хит 0,98                                |                                                                                                    |

Figura 5.14 – Interface IV (excerto): resistência do Pilar A à encurvadura lateral (bambeamento).

Identifica-se o banzo inferior, por ser o banzo comprimido pelo esforço de flexão em torno do eixo *y*, aquele que é suscetível de sofrer deste fenómeno de instabilidade.

Os coeficientes distribuição de momentos, *Ci*, são definidos na janela associada ao botão "*Redefinir Valores*" (Figura 5.15). Na janela associada ao botão "*Determinar*" (Figura 5.16), é definido o parâmetro *z<sup>g</sup>* marcando a opção correspondente à aplicação da carga ao nível do centro de corte da secção transversal.

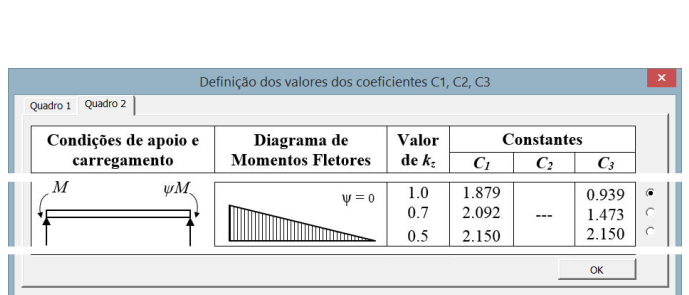

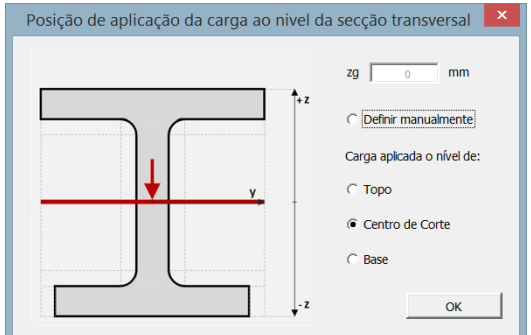

Figura 5.15 – Janela de definição dos coeficientes distribuição de momentos (Pilar A).

Figura 5.16 – Janela de definição do parâmetro *z<sup>g</sup>* (Pilar A).

O Quadro 5.13 compara os principais resultados obtidos relativamente à verificação do Pilar A à encurvadura lateral (bambeamento).

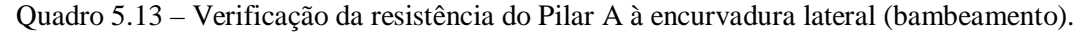

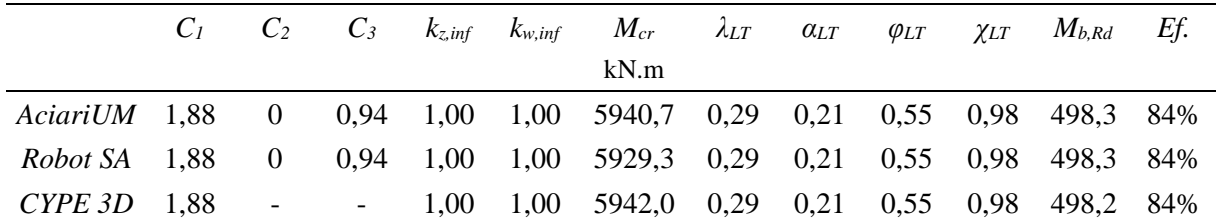

## **5.5.7 Resistência do Pilar A à encurvadura por esforço transverso (enfunamento)**

A resistência do elemento à encurvadura por esforço transverso é verificada no Interface IV da ferramenta *AciariUM* (Figura 5.17).

|                                                                                    | D. VERIFICAÇÃO À ENCURVADURA POR ESFORÇO TRANSVERSO [ENFUNAMENTO]<br>NP EN 1993-1-1. Anexo A |       |                                                    |                                    |                    |                                                                                   |           |                   |                                 |                               |      |                                                       |                |                                                                                                    |        |            |                                    |                                                |
|------------------------------------------------------------------------------------|----------------------------------------------------------------------------------------------|-------|----------------------------------------------------|------------------------------------|--------------------|-----------------------------------------------------------------------------------|-----------|-------------------|---------------------------------|-------------------------------|------|-------------------------------------------------------|----------------|----------------------------------------------------------------------------------------------------|--------|------------|------------------------------------|------------------------------------------------|
| ESFORÇO TRANSVERSO RESISTENTE PLÁSTICO (ELU)                                       |                                                                                              |       | $V_{\text{pLRd}}$                                  | 713,68                             | kN                 | OK<br>NPEN1993-1-1 (6.2.6)                                                        |           |                   |                                 | com S 925,238 cm <sup>3</sup> |      |                                                       |                |                                                                                                    |        |            |                                    | EXT.<br>INT.<br>EXT.                           |
| ALMA NÃO REFORCADA                                                                 | $h_{\omega}/t_{\omega}$                                                                      | 31,26 | $\prec$                                            | $72/\eta$ $\epsilon$               | 55,46              |                                                                                   |           |                   |                                 |                               |      | Não há necesidade de existirem reforços transversais! |                |                                                                                                    |        |            |                                    | <b>IBS</b>                                     |
| <b>REFORÇOS TRANSVERSAIS</b>                                                       | <b>EXTREMIDADE</b>                                                                           | Não   | <b>RÍGIDOS</b>                                     |                                    | <b>INTERMÉDIOS</b> | Não                                                                               | $a_m(m)$  |                   |                                 |                               | L(m) | 2,91                                                  |                |                                                                                                    |        |            | OTMIZAR REFORÇOS TRANSVERSAIS      |                                                |
| <b>REFORCOS LONGITUDINAIS</b>                                                      | Não                                                                                          |       |                                                    |                                    |                    |                                                                                   |           |                   |                                 |                               |      |                                                       |                |                                                                                                    |        |            | Arredondamento a múltiplos de 5cm. | a<br>c                                         |
| <b>ALMA REFORÇADA</b>                                                              | $h_w/t_w$                                                                                    | 31,26 | $\hat{~}$                                          | $31/\eta \epsilon \sqrt{k_{\tau}}$ |                    |                                                                                   |           |                   |                                 |                               |      |                                                       |                | Não há necesidade de verificar a chapa em relação à resistência à encurvadura por esforço transverso! |        |            |                                    | $a/h_i$<br>kτ<br>$\bullet$<br>kt.              |
| VERIFICAÇÃO DA CHAPA EM RELAÇÃO À RESISTÊNCIA À ENCURVADURA POR ESFORCO TRANSVERSO |                                                                                              |       |                                                    |                                    |                    |                                                                                   |           |                   |                                 |                               |      |                                                       |                |                                                                                                    |        |            |                                    | NOTAS E CHAMADAS DE ATENÇÃO                    |
| $V_{bRd}$ [kN]<br>$=$                                                              | $V_{w,Rd}$                                                                                   |       | $Vb_{f,Rd}$<br><b>.</b>                            |                                    |                    | DETERMINAÇÃO DA SECCÃO EFETIVA CONSTITUÍDA APENAS PELAS ÁREAS EFETIVAS DOS BANZOS |           |                   |                                 |                               |      |                                                       |                |                                                                                                    |        |            |                                    |                                                |
| OK                                                                                 | $\chi_{\alpha}$                                                                              |       | CASE<br>$\overline{4}$                             |                                    |                    |                                                                                   | $b_{fmm}$ | t <sub>fmml</sub> |                                 | пb                            | kσ   | $\lambda p$                                           |                |                                                                                                    | $\rho$ |            | CEFF (mm) DEFF (mm)                | O método de cálculo do valor de VbRd é         |
|                                                                                    | $\sigma_{\text{E(MPA)}}$ 194,19                                                              |       | <b>SECCÃO TOTAL</b>                                |                                    | TRACIONADO         | <b>BANZO SUPERIOR</b>                                                             | 300       | 16.5              | 118,25                          | 1.00                          | 0.43 | 0,416                                                 |                | $0.748$ $\longrightarrow$                                                                             | 1.000  | 118.25 300 |                                    | válido se existirem reforços transversais pelo |
|                                                                                    | Λ.,                                                                                          |       | A (cm2) 133,47                                     |                                    | comprehend         | <b>BANZO INFERIOR</b>                                                             | 300       | 16.5              | 118.25                          | 1.00                          | 0.43 | 0.416                                                 |                | 0.748                                                                                                 | 1.000  |            | 118.25 300.00                      | menos nos apoios.                              |
|                                                                                    |                                                                                              |       | 165<br>$Z_{cg(mm)}$                                |                                    |                    |                                                                                   |           |                   |                                 |                               |      |                                                       |                |                                                                                                    |        |            |                                    |                                                |
|                                                                                    |                                                                                              |       | $-215,2$<br>$\sigma_{\rm s(MPa)}$                  |                                    |                    | SECÇÃO EFETIVA AEFF (cm2) 99,00                                                   |           |                   |                                 |                               |      |                                                       |                |                                                                                                    |        |            |                                    |                                                |
|                                                                                    |                                                                                              |       | 283,96<br>$\sigma$ <sub>i</sub> (MP <sub>a</sub> ) |                                    |                    | constituída apenas Z <sub>cal(mm)</sub> 165,00                                    |           | $M_{\text{Edd}}$  | 405,79 M <sub>NLRd</sub> 337,35 |                               |      |                                                       |                |                                                                                                    |        |            |                                    | <b>RESTRIÇÕES DE VALIDADE:</b>                 |
|                                                                                    |                                                                                              |       | $-0,758$<br><b>UTOTAL</b>                          |                                    | dos banzos.        | pelas áreas efetivas   LeFF (cm4) 24347                                           |           |                   |                                 |                               |      |                                                       |                |                                                                                                    |        |            |                                    | Reforços transversais rígidos.                 |
|                                                                                    |                                                                                              |       | 187,7<br>$E.N_{tmm1}$                              |                                    |                    | W <sub>urrr</sub> 1475,6                                                          |           |                   |                                 |                               |      |                                                       | b <sub>r</sub> | 300<br>$t_{\rm c}$                                                                                    | 16,5   | $\epsilon$ |                                    | Inexistência de reforços longitudinais.        |

Figura 5.17 – Interface IV (excerto): resistência do Pilar A à encurvadura por esforço transverso.

A ferramenta e o programa *CYPE 3D* indicam que não existe necessidade de verificar o Pilar A à encurvadura por esforço transverso.

No relatório de cálculo fornecido pelo *Robot Structural Analysis* não foram apresentados resultados em relação a este assunto, razão pela qual se considera que o programa não faz esta verificação.

## **5.5.8 Verificação do Pilar A à encurvadura tendo em conta a interação entre os esforços de compressão e flexão (estabilidade global)**

A análise de estabilidade global de elementos em flexão composta com compressão é realizada no Interface V da ferramenta *AciariUM* (Figura 5.18).

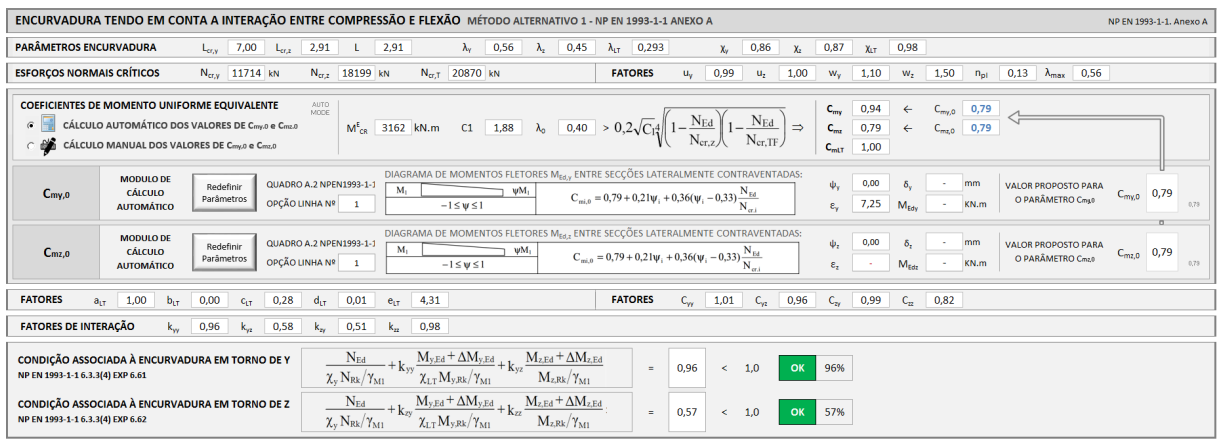

Figura 5.18 – Interface V (excerto): análise de estabilidade global do Pilar A sujeito a flexão composta com compressão.

É ativado o cálculo automático dos coeficientes de momento uniforme *Cmy,0* e *Cmz,0*. A determinação destes parâmetros é auxiliada pelas janelas associadas aos botões "*Redefinir Parâmetros*" (Figura 5.19). É selecionado o primeiro dos casos constantes do Quadro A.2 da NP EN 1993-1-1 [1].

|          |                                                   | NP EN 1993-1-1 Quadro A.2 - Coeficientes de Momento Uniforme Equivalente Cmy, 0                                                  |                                   |               |                                       | NP EN 1993-1-1 Quadro A.2 - Coeficientes de Momento Uniforme Equivalente Cmz,0                                                 |           |
|----------|---------------------------------------------------|----------------------------------------------------------------------------------------------------|-----------------------------------|---------------|---------------------------------------|----------------------------------------------------------------------------------------------------|-----------|
|          | Diagrama de momentos                              | $C_{\text{mi},0}$                                                                                                    |                                   |               | Diagrama de momentos                  | $C_{min}$                                                                                                    |           |
| $\alpha$ | $M_1$<br>$\mathsf{wM}_1$<br>$-1 \leq \psi \leq 1$ | $C_{\text{mi},0} = 0.79 + 0.21 \Psi_1 + 0.36(\Psi_1 - 0.33) \frac{N_{\text{Ed}}}{N_s}$                                           | $-420,60$ kN.m<br>kN.m<br>$QM1$ 0 | $\mathcal{L}$ | $M_1$<br>$wM_1$<br>$-1 \leq w \leq 1$ | $C_{\text{mi},0} = 0.79 + 0.21 \Psi_i + 0.36(\Psi_i - 0.33) \frac{N_{\text{Ed}}}{N_{\text{tot}}}$                              |           |
|          | M(x)                                              | $\pi^2 EI_i  \delta_x $<br>$C_{\rm mi,0} = 1 + \frac{1}{L^2  M_{i,\rm Ed}(x) } - \frac{1}{2}$                                    | My,Ed<br>kN.m                     |               | M(x)                                  | $\pi^2 EI_i  \delta_x $<br>$C_{mi,0} = 1 + \frac{1}{L^2 \left M_{i,Ed}(x)\right }$                                             | My.Ed     |
|          | $\pm M(x)$                                        | valor máximo do momento M <sub>y Fd</sub> ou M <sub>y Fd</sub><br>$M_{iEd}(x)$<br>correspondente a uma análise de primeira ordem | <b>čx</b><br>mm                   |               | $\pm M(x)$                            | valor máximo do momento M <sub>yEd</sub> ou M <sub>zEd</sub><br>$M_{LEM}(x)$<br>correspondente a uma análise de primeira ordem | δ×        |
|          |                                                   | $ \delta_{x} $<br>flecha máxima ao longo do elemento                                                                             |                                   |               |                                       | $ \delta_{s} $<br>flecha máxima ao longo do elemento                                                                           |           |
|          |                                                   | $C_{\text{mi},0} = 1 - 0.18 \frac{N_{\text{Ed}}}{N_{\text{tot}}}$                                                                |                                   | $\sim$        |                                       | $C_{\text{mi},0} = 1 - 0.18 \frac{19 \text{ g}}{100 \text{ g}}$                                                                |           |
|          |                                                   | $C_{\text{mi},0} = 1 + 0.03 \frac{N_{\text{Ed}}}{N}$<br>$N_{\alpha}$                                                             | OK                                | $\sim$        |                                       | $C_{\text{mi},0} = 1 + 0.03 \frac{N_{\text{Ed}}}{N_{\text{eq}}}$                                                               | <b>CK</b> |

Figura 5.19 – Janelas de definição dos coeficientes de momento uniforme (Pilar A).

O Quadro 5.14 compara os principais resultados obtidos relativamente à análise de estabilidade global do Pilar A.

|              | $N_{cr,y}$ | $N_{cr,z}$  | $N_{cr,T}$  | $\lambda_0$ | $C_{\mu\nu}$ | $C_{mz}$ | $C_{mLT}$ | $a_{LT}$ | $b_{LT}$ | $c_{LT}$    | $d_{LT}$ | $e_{LT}$    |
|--------------|------------|-------------|-------------|-------------|--------------|----------|-----------|----------|----------|-------------|----------|-------------|
|              | kN         | kN          | kN          |             |              |          |           |          |          |             |          |             |
| AciariUM     | 11714      | 18199       | 20870       | 0.40        | 0.94         | 0,79     | 1,00      | 1,00     | 0,00     | 0,28        | 0,01     | 4,31        |
| <b>Robot</b> | 11670      |             | 18200 20765 | 0.40        | 0.94         | 0,79     | 1,00      | 1,00     | 0,00     | 0,29        | 0,01     | 4,33        |
| CYPE 3D      | 11525      | 18200 20883 |             | 0.39        | 0.94         | 0,79     | 1.00      | 1,00     | 0,00     | 0,26        | 0.01     | 4,11        |
|              |            |             |             |             |              |          |           |          |          |             |          |             |
|              | $C_{vv}$   | $C_{vz}$    | $C_{zy}$    | $C_{zz}$    | $k_{yy}$     | $k_{yz}$ |           |          |          | Verificação |          | Verificação |
|              |            |             |             |             |              |          | $k_{zy}$  | $k_{zz}$ |          | (Exp.6.61)  |          | (Exp.6.62)  |
| AciariUM     | 1,01       | 0,96        | 0.99        | 0.82        | 0.96         | 0.58     | 0.51      | 0,99     |          | 96%         |          | 57%         |
| <b>Robot</b> | 1,01       | 0,96        | 0,99        | 0,82        | 0.96         | 0,58     | 0,51      | 0,99     |          | 96%         |          | 57%         |
| CYPE 3D      | 1,01       | 0.97        | 0.99        | 0.83        | 0.97         | 0.59     | 0.51      | 0.97     |          | 92%         |          | 54%         |

Quadro 5.14 – Verificação da resistência do Pilar A à encurvadura tendo em conta a interação entre os esforços de compressão e flexão (estabilidade global).

#### **5.5.9 Relatório final de segurança (Pilar A)**

O Pilar A do Pórtico 2, caso mais condicionante de entre os elementos do Grupo1 (grupo definido de acordo com o Quadro 5.9), verifica a segurança em relação aos estados limite últimos. A taxa de eficiência, de acordo com a ferramenta *AciariUM*, é de 96%.

No Interface VI da ferramenta *AciariUM* é produzido um relatório de cálculo completo pronto a ser exportado, que é apresentado no Anexo D.2 deste documento. Os relatórios de cálculo produzidos pelos programas *Robot Structural Analysis* e *CYPE 3D* para este caso são apresentados nos Anexos D.3 e D.4, respetivamente.

O Quadro 5.15 resume e compara os principais resultados obtidos no processo de verificação.

|                                                                            |    |      | $N_{c, R, d}$ $M_{v, R, d}$ $V_{z, R, d}$ $M_{z, R, d}$ $V_{v, R, d}$ $FCD$ $N_{b, v, R, d}$ $N_{b, z, R, d}$ $M_{b, R, d}$ $V_{b, R, d}$ Ver. Ver. |             |  |                                 |  |  |
|----------------------------------------------------------------------------|----|------|----------------------------------------------------------------------------------------------------|-------------|--|---------------------------------|--|--|
|                                                                            | kN | kN.m | kN                                                                                                    | $kN.m$ $kN$ |  | kN kN kN.m kN $(6.61)$ $(6.62)$ |  |  |
| AciariUM 3670,5 508,9 713,7 207,9 1671,2 69% 3144,7 3197,1 498,3 - 96% 57% |    |      |                                                                                                    |             |  |                                 |  |  |
| Robot 3670,5 508,9 713,7 207,9 1752,6 69% 3142,8 3197,1 498,3 - 96% 57%    |    |      |                                                                                                    |             |  |                                 |  |  |
| CYPE 3D 3671,3 508,8 497,75 207,9 1671,6 65% 3137,2 3197,1 498,2 - 92% 54% |    |      |                                                                                                    |             |  |                                 |  |  |

Quadro 5.15 – Resumo dos resultados relativos ao processo de verificação do Pilar A.

FCD – verificação à flexão composta desviada (eficiência) de acordo com o critério na Equação (4.49).

As diferentes abordagens consideram diferentes áreas *A<sup>v</sup>* resistentes ao esforço transverso, o que se reflete nos valores da resistência da secção transversal ao corte.

As diferenças nos resultados apresentados pelo *CYPE 3D* acontecem principalmente porque, neste caso, o programa partiu de valores dos esforços atuantes ligeiramente inferiores.

## **5.6 Verificação de segurança aos ELU – Viga B<sup>1</sup> (Pórtico 3)**

A Viga  $B_1$  é caracterizada geometricamente de acordo com os dados na Figura 5.20. É constituída por um perfil reconstituído soldado (*PRS*) de altura variável.

No Anexo E.1 são documentados os Interfaces da ferramenta *AciariUM* usada para verificação de segurança aos ELU da Viga  $B_1$  do Pórtico 3.

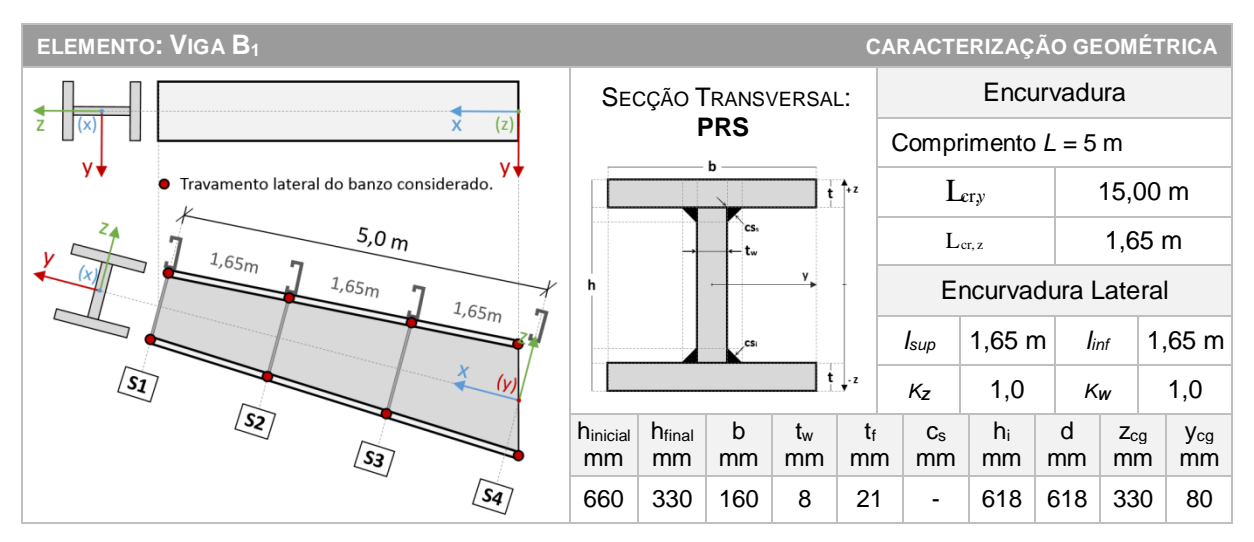

Figura 5.20 – Caracterização geométrica da Viga B1.

O elemento é um tramo da viga B. A viga B tem comprimento total de 15 m. Considera-se o comprimento de encurvadura em torno do eixo *y* igual ao comprimento da viga (*Lcr,y* =15 m).

Toma-se o comprimento de encurvadura do tramo a analisar em torno do eixo *z* igual ao comprimento entre secções lateralmente contraventadas, isto é, entre madres (*Lcr,z* = 1,65 m).

A encurvadura para fora do plano é evitada com recurso a um sistema composto definido de acordo com as Figuras 5.21 e 5.22 [6]:

- O aparafusamento das madres ao banzo superior garante o contraventamento lateral da viga, impedindo deslocamentos transversais do banzo comprimido (Figura 5.21). O travamento do banzo superior é feito em secções espaçadas de 1,65m.
- O sistema materializado de acordo com a Figura 5.22 impede a translação lateral do banzo inferior e a rotação do elemento em torno do seu eixo longitudinal. O banzo inferior é travado a cada 1,65m.

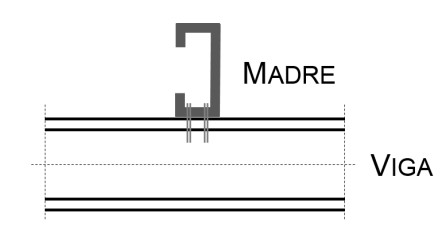

Figura 5.21 – Contraventamento lateral do banzo superior da Viga B.

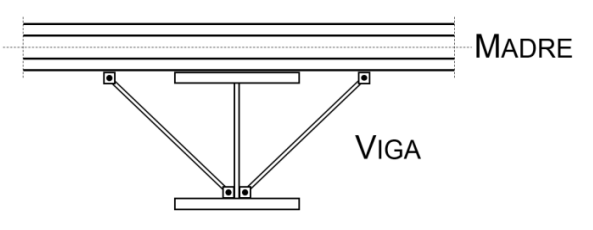

Figura 5.22 – Contraventamento lateral do banzo inferior da Viga B.

De acordo com a estratégia definida em 5.3.3 a modelação da Viga B<sup>1</sup> no programa *CYPE 3D* é realizada dividindo-a em subelementos (EL1, EL2 e EL3) de comprimentos iguais às distâncias entre secções lateralmente contraventadas (*l* = 1,65m), de acordo com a Figura 5.23.

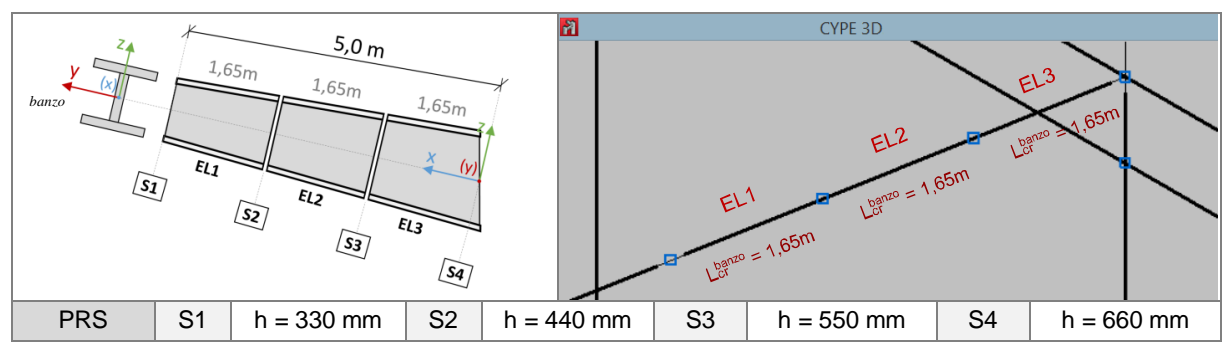

Figura 5.23 – Estratégia de modelação da Viga B<sup>1</sup> no *CYPE 3D*.

Não existem restrições à rotação em torno do eixo *z* nas secções de extremidade dos tramos de comprimento *l*. Para cado tramo definem-se os comprimentos de encurvadura, *Lcr,y* = 15,0m e  $L_{cr,z} = 1,65$ m, e os comprimentos de encurvadura lateral de cada banzo,  $L_{cr,z}^{banco} = 1,65$ m. A verificação incide sobre o mais condicionante dos três tramos (EL3).

#### **5.6.1 Caracterização geométrica da secção transversal** *PRS*

No Interface I (Figura 5.24) é ativado o Módulo Manual (consultar 3.5.3) de definição das dimensões da secção transversal. É comunicada individualmente cada uma das dimensões principais da secção transversal à ferramenta de cálculo. A ferramenta *AciariUM* parte dessa informação para calcular automaticamente as propriedades mecânicas da secção transversal.

| $\mathbb{R}^*$           | <b>INFO</b><br>MÓDULO MANUAL DEFINIÇÃO MANUAL DAS DIMENSÕES DA SECÇÃO TRANSVERSAL |               |                       |     |     |                                                   |    |    |               |               |    |                 |               |            |     |     |                                 |               |
|--------------------------|-----------------------------------------------------------------------------------|---------------|-----------------------|-----|-----|---------------------------------------------------|----|----|---------------|---------------|----|-----------------|---------------|------------|-----|-----|---------------------------------|---------------|
|                          |                                                                                   |               |                       |     |     | DIMENSÕES PRINCIPAIS RECOLHIDAS DO AUTODESK ROBOT |    |    |               |               |    | А               | CG            |            |     |     | <b>DIMENSÕES COMPLEMENTARES</b> |               |
|                          | ۰                                                                                 | <b>SECCÃO</b> | <b>TIPO DE PERFIL</b> |     |     |                                                   | tw |    |               |               |    | $\mathsf{A}$    | $z_{CG}$      | <b>Ycg</b> | hi  |     |                                 | CS:           |
|                          |                                                                                   |               |                       | mm  | mm  | mm                                                | mm | mm | <sub>mm</sub> | <sub>mm</sub> | mm | cm <sup>2</sup> | <sub>mm</sub> | mm         | mm  | mm  | <sub>mm</sub>                   | <sub>mm</sub> |
| $\overline{\phantom{a}}$ | $\overline{\phantom{0}}$                                                          | <b>PRS</b>    | <b>Perfil Soldado</b> | 660 | 160 | 160                                               | 8  | 21 | 21            |               |    | 116,6           | 330.0         | 80.0       | 618 | 618 | 0.00                            | 0.00          |

Figura 5.24 – Interface I (excerto): definição das dimensões do perfil *PRS* (S4).

O Quadro 5.16 compara os principais resultados obtidos relativamente às propriedades mecânicas da secção transversal.

|                                                                              |            |  | $W_y$ $W_{p l, y}$ $i_y$ $A_{vz}$ $I_z$ $W_z$ $W_{p l, z}$ $i_z$ $A_{v y}$ $I_T$                                                                      |  |  |                                        |  |  |
|------------------------------------------------------------------------------|------------|--|----------------------------------------------------------------------------------------------------|--|--|----------------------------------------|--|--|
|                                                                              | $\rm cm^2$ |  | $\text{cm}^4$ $\text{cm}^3$ $\text{cm}^3$ $\text{cm}$ $\text{cm}^2$ $\text{cm}^4$ $\text{cm}^3$ $\text{cm}^3$ $\text{cm}$ $\text{cm}^2$ $\text{cm}^4$ |  |  |                                        |  |  |
| AciariUM 116,6 84358 2556,3 2910,9 26,9 49,4 1436 179,5 278,7 3,5 67,2 103,6 |            |  |                                                                                                    |  |  |                                        |  |  |
| Robot SA 116,6 84358 2556,3 - 26,9 59,3 1436 179,5 - 3,5 67,2 101.1          |            |  |                                                                                                    |  |  |                                        |  |  |
| CYPE 3D 116,6 84358 2556,3 -                                                 |            |  |                                                                                                    |  |  | $-49,4$ 1436 179,5 278,7 $-67,2$ 109,3 |  |  |

Quadro 5.16 – Propriedades mecânicas da secção transversal *PRS*.

## **5.6.2 Definição dos esforços de cálculo na secção condicionante e caracterização geométrica do sistema estrutural**

Identifica-se como condicionante a secção S4 da Viga B<sup>1</sup> onde atuam os esforços identificados na Figura 5.25. A Combinação de Ações ELU 2 é a condicionante.

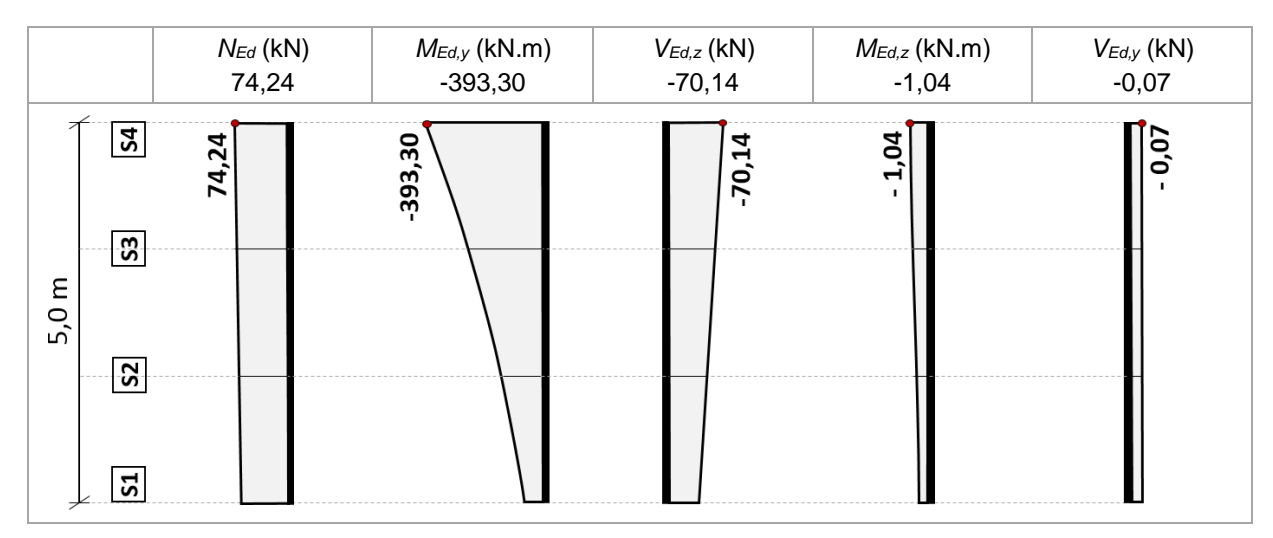

Figura 5.25 – Diagramas de esforços na Viga B<sub>1</sub> (Pórtico 3) para a combinação ELU condicionante.

No Interface II da ferramenta *AciariUM* é selecionado o Módulo Manual (consultar 3.5.3) de introdução do valor de cálculo dos esforços atuantes na secção a verificar e dos parâmetros geométricos que definem o sistema estrutural (Figura 5.26). São introduzidos os dados recolhidos das Figuras 5.20 e 5.25.

| MÓDULO MANUAL INTRODUÇÃO MANUAL DO VALOR DE CÁLCULO DOS ESFORÇOS ATUANTES NA SECÇÃO A VERIFICAR E DOS PARÂMETROS GEOMÉTRICOS QUE CARACTERIZAM O SISTEMA ESTRUTURAL |                 |  |                                                                  |  |  |              |            |         |      | <b>INFO</b> $\bullet$ ocultar/mostrar $\overline{V}$                                                                                                    |
|----------------------------------------------------------------------------------------------------|-----------------|--|------------------------------------------------------------------|--|--|--------------|------------|---------|------|----------------------------------------------------------------------------------------------------|
| SOLICITAÇÃO NA SECÇÃO CONDICIONANTE                                                                                                    | N <sub>F4</sub> |  | 74,24 kN $M_{Ed,v}$ -393,30 kN.m $V_{Ed,z}$ -70,14 kN $M_{Ed,z}$ |  |  | $-1.04$ kN.m | $V_{Ed,v}$ | $-0.07$ | kN.m | FLEXÃO COMPOSTA DESVIADA                                                                                                    |
|                                                                                                    |                 |  |                                                                  |  |  |              |            |         |      | PARÂMETROS GEOMÉTRICOS DO ELEMENTO COMPRIMENTO L 5,00 m COMPRIMENTOS DE ENCURVADURA L <sub>CLV</sub> 15,00 m L <sub>GJ</sub> 1,55 m COMPRIMENTOS ENTRINENTOS ENTRAVENTADAS L <sub>SID</sub> 1,65 m L <sub>inf</sub> 1,65 m |

Figura 5.26 – Interface II (excerto): condições de apoio e solicitação da Viga B1.

## **5.6.3 Classificação da secção transversal** *PRS*

A classificação da secção transversal *PRS* é realizada no Interface III (Figura 5.27). Todas as abordagens indicam que a secção transversal sujeita a flexão composta desviada é da Classe 3.

| CLASSIFICAÇÃO DA SECÇÃO A secção PRS sujeita a Flexão Composta Desviada é da Classe 3.                                                                                                    |                                                                                                    |                                                                                                    | 3<br><b>CLASSE</b>                          |
|----------------------------------------------------------------------------------------------------|----------------------------------------------------------------------------------------------------|----------------------------------------------------------------------------------------------------|---------------------------------------------|
| CLASSIFICAÇÃO DA SEÇÃO TRANSVERSAL: FLEXÃO COMPOSTA EM TORNO DO EIXO Y COM COMPRESSÃO                                                                                                    |                                                                                                    |                                                                                                    | NP EN 1993-1-1 Quadro 5.2                   |
| <b>CLASSIFICAÇÃO DO BANZO COMPRIMIDO</b>                                                                                                    | <b>CLASSIFICAÇÃO DA ALMA</b>                                                                                                    |                                                                                                    | <b>CLASSIFICAÇÃO DA SECÇÃO</b>              |
| 76<br>21<br>3,62<br><b>BANZO INFERIOR</b><br>c/t<br>$t$ (mm)<br>$c$ (mm)<br>$c/t \leq 8.3$<br>$\rightarrow$<br>Classe 1<br><b>Banzo de Classe</b><br>$\rightarrow$<br>$c/t \leq 9.2$<br>$\mathbf{1}$<br>Classe 2<br>$c/t \le 12.9$<br>$\rightarrow$<br>Classe 3<br>$N_{\text{old}}$<br><b>FEGIME ELASTICO</b><br>REGIME PLASTICO<br>$-0.95$<br>3207,6<br>Ψ<br>SUPONDO SITUAÇÃO LIMITE NA FIBRA SUPERIOR:<br>SUPONDO SITUAÇÃO LIMITE NA FIBRA INFERIOR: | d/tw<br>77.25<br>62,523<br>Classe 1<br>$c/t \le$<br>$\rightarrow$<br>Alma de Classe<br>71,996<br>$-3$<br>$\rightarrow$<br>$c/t \le$<br>Classe 2<br>$\rightarrow$<br>c/t<br>109.28<br>Classe 3<br>REGIME PLÁSTICO<br>$d'$ <sub>N</sub> (mm)<br>0,53<br>33,75<br>$\alpha$<br><b>REGIME ELÁSTICO</b><br>$\mathbf{w}$<br>$-0,95$ |                                                                                                    | Seccão de Classe<br>$\overline{\mathbf{3}}$ |
| M <sub>UMITE</sub><br>$\sigma_c$<br>M <sub>LIMITE</sub><br>$\sigma$<br>$\Psi$<br>$\sigma_{\rm c}$<br>$\sigma$<br>Ψ<br>$-719.3 - 275.00$<br>287.73<br>$-262.27$<br>$-0.95$<br>$-0.96$<br>$-686.71$<br>275,00                                                                                                    | Alma suleita a um diagrama de tensões variável (classe 3 ou 4)                                                                                                    |                                                                                                    |                                             |
| CLASSIFICAÇÃO DA SEÇÃO TRANSVERSAL: FLEXÃO COMPOSTA EM TORNO DO EIXO Z COM COMPRESSÃO                                                                                                    |                                                                                                    |                                                                                                    | NP EN 1993-1-1 Quadro 5.2                   |
| <b>CLASSIFICAÇÃO DO BANZO</b>                                                                                                    |                                                                                                    | <b>CLASSIFICAÇÃO DA ALMA</b>                                                                                  | <b>CLASSIFICAÇÃO DA SECÇÃO</b>              |
| 160,0<br><b>BANZO SUPERIOR</b><br>0,00<br>0,00<br><b>Bs</b><br>rs.<br>rcss<br>76<br>21<br>c/t<br>3.62<br>ts<br>c (mm)                                                                                                    | 160,0<br>0,00<br><b>BANZO INFERIOR</b><br>Bi<br>0,00<br>ri.<br>rcsi<br>76<br>21<br>3.62<br>ti.<br>c/t<br>c (mm)                                                                                                    | d/tw<br>77.25                                                                                                 |                                             |
| $\rightarrow$<br>c/t <<br>8.32<br>Classe 1<br><b>Banzo de Classe</b><br>$\rightarrow$<br>$c/t \le$<br>9.24<br>$\mathbf{1}$<br>Classe 2<br>Classe 3<br>$\rightarrow$<br>$c/t \le$<br>14.47                                                                                                    | $c/t \le$<br>$\rightarrow$<br>8.32<br>Classe 1<br><b>Banzo de Classe</b><br>Classe 2<br>$\rightarrow$<br>9.24<br>c/t<br>×<br>Classe 3<br>$\rightarrow$<br>$c/t \le$<br>14,47                                                                                                    | Classe 1<br>$c/t \leq 30.51$<br>Classe 2<br>$c/t \le 35,13$<br>Alma de Classe<br>Classe 3<br>$c/t \leq 38.83$ | Secção de Classe<br>$\mathbf{1}$            |
| <b>FEGIME PLÁSTICO</b><br>1,000<br>$\mathbf{r}$<br>FEGIME ELÁSTICO<br>Ψ<br>$-0.95$<br>$\Psi$<br>0.555<br>0.072<br>$k\sigma$                                                                                                    | REGIME PLASTICO<br>1.000<br>$\alpha$<br>REGIME ELASTICO<br>$\Psi$<br>0.555<br>Ψ<br>$-0.95$<br>0.072<br>$k\sigma$                                                                                                    | REGIME PLASTICO<br>1452,00 dN (mm) -111,29<br>Nf2<br><b>REGIME ELÁSTICO</b><br>w<br>-0,95 bt (mm) 78,1045     | Botão com imagem                            |
| M <sub>LIMITE</sub><br>$\sigma_{\rm c}$<br>$\sigma_{\rm D}$<br>Ψ<br>SITUAÇÃO LIMITE<br>CONSIDERADA<br>$-48.23$<br>275,00<br>$-262.27$<br>$-0.95$                                                                                                    | MUMITE<br>$\mathbf{\Psi}$<br>$\sigma_r$<br>$\sigma_{\rm D}$<br>SITUAÇÃO LIMITE<br>CONSIDERADA:<br>48.23<br>$-262.27$ 275.00<br>$-0.95$                                                                                                    |                                                                                                    |                                             |
| CLASSIFICAÇÃO DA SEÇÃO TRANSVERSAL: FLEXÃO COMPOSTA DESVIADA                                                                                                    |                                                                                                    |                                                                                                    | NP EN 1993-1-1 Quadro 5.2                   |
| <b>CLASSIFICAÇÃO DA SECÇÃO</b>                                                                                                    |                                                                                                    |                                                                                                    | Seccão de Classe<br>$\overline{\mathbf{3}}$ |

Figura 5.27 – Interface III (excerto): classificação da secção transversal *PRS*.

### **5.6.4 Verificação da resistência da secção** *PRS* **aos estados limite últimos**

A resistência da secção transversal aos estados limite últimos é verificada no Interface III da ferramenta de cálculo (Figura 5.28).

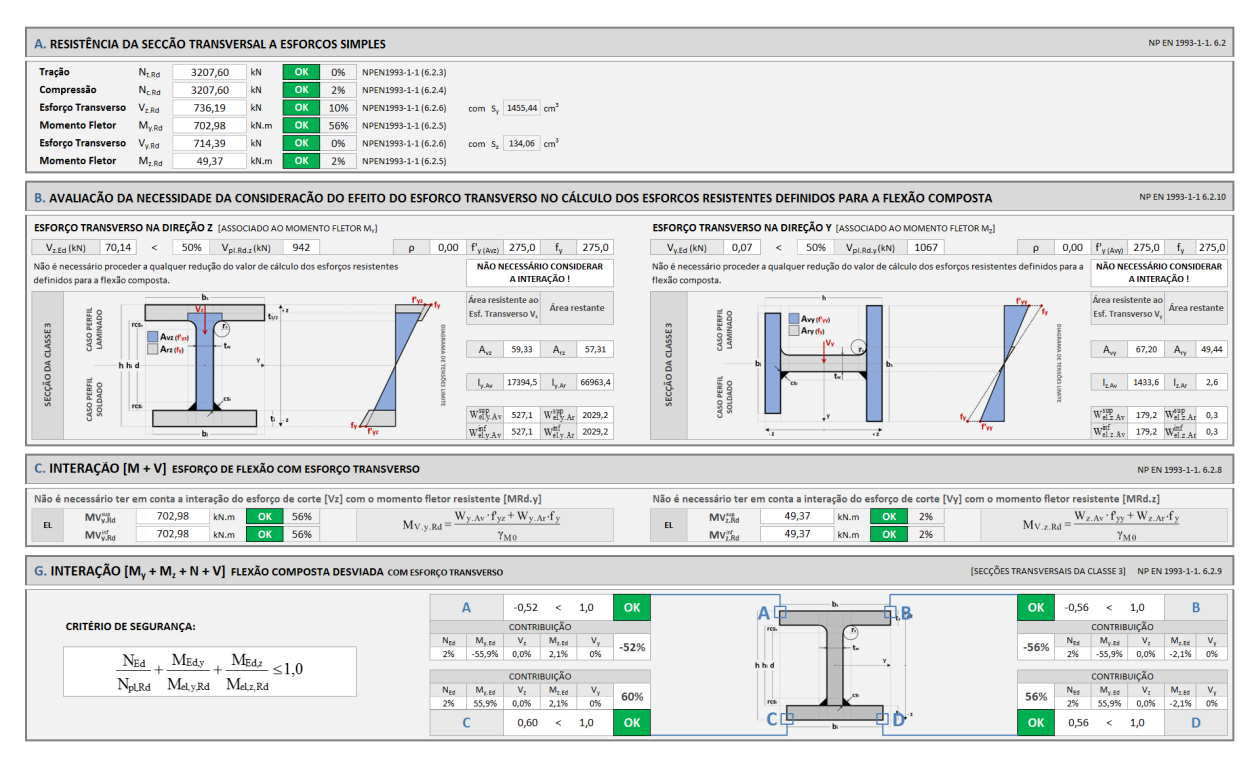

Figura 5.28 – Interface III (excerto): resistência da secção transversal *PRS* aos ELU.

O Quadro 5.17 compara os principais resultados obtidos relativamente à verificação da resistência da secção transversal *PRS* aos estados limite últimos.

|                                                    | $N_{c,Rd}$         |      |    |      |             |                          |                          | $M_{v, Rd}$ $V_{z, Rd}$ $M_{z, Rd}$ $V_{v, Rd}$ $M_{V, v, Rd}$ $M_{V, z, Rd}$ $M_{NV, v, Rd}$ $M_{NV, z, Rd}$ |                          | <i>FCD</i> |
|----------------------------------------------------|--------------------|------|----|------|-------------|--------------------------|--------------------------|----------------------------------------------------------------------------------------------------|--------------------------|------------|
|                                                    | kN                 | kN.m | kN | kN.m | kN          | kN.m                     | kN.m                     | kN.m                                                                                                    | kN.m                     |            |
| AciariUM 3207,6 703,0 785,0 49,4 1066,9 703,0 49,4 |                    |      |    |      |             |                          |                          | 703.0                                                                                                    | 49.4                     | 60%        |
| Robot SA 3207,6 703,0 942,0                        |                    |      |    |      | 49,4 1066,9 | $\overline{\phantom{a}}$ | $\overline{\phantom{a}}$ |                                                                                                    | $\overline{\phantom{a}}$ | 60%        |
| CYPE 3D                                            | 3207,6 703,0 785,0 |      |    |      | 49,4 1066,9 | $\overline{\phantom{a}}$ | $\overline{\phantom{a}}$ | $\overline{\phantom{0}}$                                                                                      | $\overline{\phantom{a}}$ | 60%        |

Quadro 5.17 – Verificação da resistência da secção transversal *PRS* aos ELU.

FCD – verificação à flexão composta desviada (eficiência) de acordo com o critério na Equação (4.51).

#### **5.6.5 Resistência da Viga B<sup>1</sup> à encurvadura (varejamento)**

A resistência do elemento à encurvadura (varejamento) é verificada no Interface IV da ferramenta de cálculo (Figura 5.29).

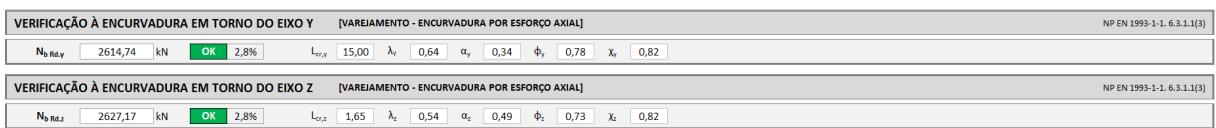

Figura 5.29 – Interface IV (Excerto): resistência da Viga  $B_1$  à encurvadura (varejamento).

O Quadro 5.18 compara os principais resultados obtidos relativamente à verificação da Viga B<sup>1</sup> à encurvadura (varejamento).

|                                                                      | $\alpha_{\rm v}$ |  | $\pmb{\varphi}_y$ $\pmb{\chi}_y$ $N_{b,y, R d}$ $Ef.$ $\lambda_z$ $\pmb{\alpha}_z$ $\pmb{\varphi}_z$ |  |  | $\chi_z$ | $N_{b,z,Rd}$ Ef. |  |
|----------------------------------------------------------------------|------------------|--|----------------------------------------------------------------------------------------------------|--|--|----------|------------------|--|
|                                                                      |                  |  | kN                                                                                                   |  |  |          | kN               |  |
| AciariUM 0,64 0,34 0,78 0,82 2614,7 3% 0,54 0,49 0,73 0,82 2627,2 3% |                  |  |                                                                                                    |  |  |          |                  |  |
| Robot SA 0,69 0,34 0,82 0,79 2531,1 3% 0,53 0,49 0,72 0,82 2646,0 3% |                  |  |                                                                                                    |  |  |          |                  |  |
| $CYPE 3D \t 0.64$ - - 1.00 - - 0.54 - - 1.00 -                       |                  |  |                                                                                                    |  |  |          |                  |  |

Quadro 5.18 – Verificação da resistência da Viga B<sub>1</sub> à encurvadura (varejamento).

#### **5.6.6 Resistência da Viga B<sup>1</sup> à encurvadura lateral (bambeamento)**

A resistência do elemento à encurvadura lateral (bambeamento) é verificada no Interface IV da ferramenta de cálculo. Identifica-se o banzo superior, por ser o banzo comprimido pelo esforço de flexão em torno do eixo *y*, aquele que é suscetível de sofrer deste fenómeno de instabilidade.

Existe pouca orientação para a determinação do momento crítico no caso de elementos com secção variável, sendo habitual, de forma conservativa, determinar o momento crítico elástico com base na secção de menor inércia [7]. O *CYPE 3D* considerou, para as situações testadas, a secção de maior altura (S4) para determinação do valor do momento crítico. O *Robot Structural Analysis* foi mais ponderado, considerando para o cálculo a secção central (média) do tramo. De entre as propostas, opta-se por adotar a metodologia proposta pelo *Robot SA*.

No Interface I, de acordo com a Figura 5.30, a altura da secção transversal é alterada para h<sub>médio</sub>, a altura da secção transversal intermédia do tramo EL3. A medida é determinada de acordo com a Equação (5.6) para o caso em que a variação da altura da secção transversal é linear. As propriedades mecânicas dessa secção são determinadas automaticamente.

$$
h_{\text{middle}} = \frac{h_{\text{inicial}} + h_{\text{final}}}{2} = \frac{660 + 550}{2} = 605 \text{ mm}
$$
 (5.6)

| $\mathbb{P}$<br>v        |               | <b>MÓDULO MANUAL</b>  | DEFINIÇÃO MANUAL DAS DIMENSÕES DA SECÇÃO TRANSVERSAL |             |               |    |    |               |                                                   |    |                 |          |            |     |               | <b>INFO</b>              |               |
|--------------------------|---------------|-----------------------|------------------------------------------------------|-------------|---------------|----|----|---------------|---------------------------------------------------|----|-----------------|----------|------------|-----|---------------|--------------------------|---------------|
|                          |               |                       |                                                      |             |               |    |    |               | DIMENSÕES PRINCIPAIS RECOLHIDAS DO AUTODESK ROBOT |    | А               | CG       |            |     |               | DIMENSÕES COMPLEMENTARES |               |
| $\overline{\phantom{a}}$ | <b>SECCÃO</b> | <b>TIPO DE PERFIL</b> |                                                      | $b_{\rm c}$ | b.            | tw |    |               |                                                   |    | A               | $Z_{CG}$ | <b>Ycg</b> | hi  |               | CS <sub>-</sub>          | CS:           |
|                          |               |                       | mm                                                   | mm          | <sub>mm</sub> | mm | mm | <sub>mm</sub> | mm                                                | mm | cm <sup>2</sup> | mm       | mm         | mm  | <sub>mm</sub> | mm                       | <sub>mm</sub> |
| $\overline{\phantom{0}}$ | <b>PRS</b>    | <b>Perfil Soldado</b> | 605                                                  | 160         | 160           | 8  | 21 | 21            |                                                   | 0  | 112,2           | 302,5    | 80.0       | 563 | 563           | 0.00                     | 0.00          |

Figura 5.30 – Interface I (Excerto): propriedades mecânicas da secção transversal intermédia do tramo EL3 da Viga B1.

No Interface IV, na janela associada ao botão "*Redefinir Valores*" (Figura 5.31), são definidos os coeficientes distribuição de momentos, *Ci.* O parâmetro *z<sup>g</sup>* é definido marcando a opção correspondente à aplicação da carga ao nível da face superior da secção transversal na janela associada ao botão "*Determinar*" (Figura 5.32).

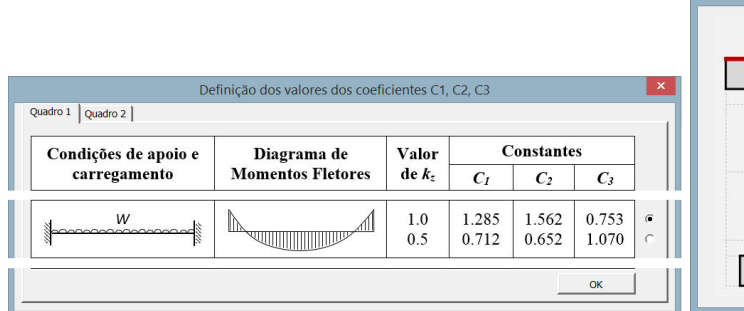

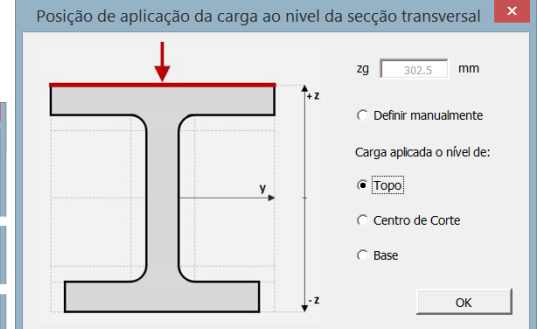

Figura 5.31 – Janela de definição dos coeficientes distribuição de momentos (Viga B1).

Figura 5.32 – Janela de definição do parâmetro  $z_g$  (Viga B<sub>1</sub>).

Ainda no mesmo interface é ativada a opção correspondente ao cálculo automático do valor do momento crítico *Mcr*. O valor proposto para o parâmetro é automaticamente transportado para o campo destinado à sua definição (Figura 5.33). Está, portanto, encontrado o valor de *Mcr*.

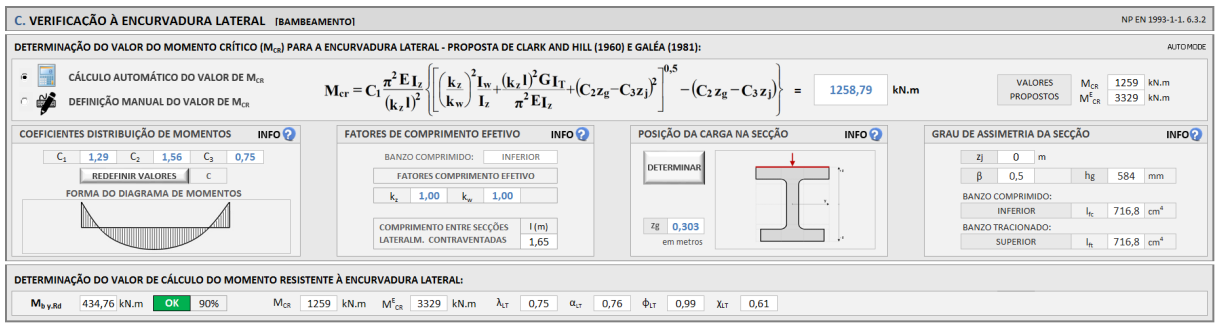

Figura 5.33 – Interface IV (Excerto): determinação do valor do momento crítico *Mcr* da Viga B1.

O modo de cálculo de *Mcr* é então alterado para Manual. A ferramenta mantem assim o último valor definido para este parâmetro. Nenhuma alteração de outro parâmetro fará, a partir deste momento, com que o valor determinado para o momento crítico *Mcr* se altere automaticamente.

As propriedades da secção transversal são reestabelecidas no Interface I para as dimensões correspondentes à secção a verificar (Figura 5.34).

| $\mathbb{R}^2$ |                          |               | MÓDULO MANUAL DEFINIÇÃO MANUAL DAS DIMENSÕES DA SECÇÃO TRANSVERSAL |               |               |               |               |                                                   |               |    |               |                                 |               |            |     |     | <b>INFO</b>     |               |
|----------------|--------------------------|---------------|--------------------------------------------------------------------|---------------|---------------|---------------|---------------|---------------------------------------------------|---------------|----|---------------|---------------------------------|---------------|------------|-----|-----|-----------------|---------------|
|                |                          |               |                                                                    |               |               |               |               | DIMENSÕES PRINCIPAIS RECOLHIDAS DO AUTODESK ROBOT | CG            |    |               | <b>DIMENSÕES COMPLEMENTARES</b> |               |            |     |     |                 |               |
|                |                          | <b>SECCÃO</b> | <b>TIPO DE PERFIL</b>                                              | h             | b.            | $\mathbf{D}$  | tw            |                                                   |               |    |               | $\mathsf{A}$                    | $Z_{CG}$      | <b>Ycg</b> | hi. | đ   | CS <sub>-</sub> | CS:           |
|                | . .                      |               |                                                                    | <sub>mm</sub> | <sub>mm</sub> | <sub>mm</sub> | <sub>mm</sub> | mm                                                | <sub>mm</sub> | mm | <sub>mm</sub> | cm <sup>2</sup>                 | <sub>mm</sub> | mm         | mm  | mm  | mm              | <sub>mm</sub> |
| -              | $\overline{\phantom{0}}$ | <b>PRS</b>    | <b>Perfil Soldado</b>                                              | 660           | 160           | 160           | 8             | 21                                                | 21            |    |               | 116,6                           | 330,0         | 80,0       | 618 | 618 | 0.00            | 0.00          |

Figura 5.34 – Interface I (Excerto): propriedades mecânicas da secção transversal *PRS* (*S4*).

De volta ao Interface IV (Figura 5.35) são finalmente recolhidos os valores de cálculo do momento fletor resistente à encurvadura lateral, *Mb,Rd*, e dos parâmetros correspondentes.

| C. VERIFICAÇÃO À ENCURVADURA LATERAL IBAMBEAMENTOI                                                                                         |                                                                                                    |                                           |                 | NP EN 1993-1-1, 6.3.2                                                                                                    |
|----------------------------------------------------------------------------------------------------|----------------------------------------------------------------------------------------------------|-------------------------------------------|-----------------|----------------------------------------------------------------------------------------------------|
| DETERMINAÇÃO DO VALOR DO MOMENTO CRÍTICO (M <sub>CR</sub> ) PARA A ENCURVADURA LATERAL - PROPOSTA DE CLARK AND HILL (1960) E GALÉA (1981): |                                                                                                    |                                           |                 | MANUAL MODE                                                                                                    |
| CÁLCULO AUTOMÁTICO DO VALOR DE M <sub>CR</sub><br><b>AS</b><br>DEFINIÇÃO MANUAL DO VALOR DE M <sub>CR</sub>                                | $\mathbf{M}_{cr} = \mathbf{C}_1 \frac{\pi^2 \mathbf{E}_{I_z}}{(k_r)!^2} \left\{ \left[ \frac{k_z}{k_w} \right]^2 \frac{\mathbf{I}_{w} (k_z l)^2 \mathbf{G}_{I_T}}{\mathbf{I}_z} + \left( \mathbf{C}_2 \mathbf{z}_g - \mathbf{C}_3 \mathbf{z}_j \right)^2 \right]^{1/2} - \left( \mathbf{C}_2 \mathbf{z}_g - \mathbf{C}_3 \mathbf{z}_j \right) \right\} =$ |                                           | 1258,79<br>kN.m | 1467 kN.m<br><b>VALORES</b><br>$M_{\text{ce}}$<br>$M_{CS}^E$<br><b>PROPOSTOS</b><br>3619 kN.m                                          |
| <b>COEFICIENTES DISTRIBUICÃO DE MOMENTOS</b><br>INFO $\odot$                                                                               | INFO <sup>O</sup><br><b>FATORES DE COMPRIMENTO EFETIVO</b>                                                                                                    | POSICÃO DA CARGA NA SECCÃO                | INFO $\odot$    | <b>GRAU DE ASSIMETRIA DA SECCÃO</b><br><b>INFOR</b>                                                                                    |
| $C_{1}$<br>1,29<br>$C_2$<br>1,56<br>$C_{3}$<br>0.75<br>REDEFINIR VALORES<br>$\mathsf{C}$<br><b>FORMA DO DIAGRAMA DE MOMENTOS</b>           | <b>BANZO COMPRIMIDO:</b><br><b>INFERIOR</b><br><b>EATORES COMPRIMENTO FEETIVO</b><br>1,00<br>1,00<br>$k_{\rm m}$                                                                                                    | <b>DETERMINAR</b>                         |                 | $0 \text{ m}$<br>ZI.<br>639 mm<br>$\beta$<br>0.5<br>hg<br><b>BANZO COMPRIMIDO:</b>                                                     |
|                                                                                                    | 1(m)<br><b>COMPRIMENTO ENTRE SECÇÕES</b><br>LATERALM, CONTRAVENTADAS<br>1.65                                                                                                    | zg 0,303<br>em metros                     |                 | $I_{tc}$ 716,8 cm <sup>4</sup><br><b>INFERIOR</b><br><b>BANZO TRACIONADO:</b><br>$I_{\rm{m}}$ 716,8 cm <sup>4</sup><br><b>SUPERIOR</b> |
| DETERMINAÇÃO DO VALOR DE CÁLCULO DO MOMENTO RESISTENTE À ENCURVADURA LATERAL:                                                              |                                                                                                    |                                           |                 |                                                                                                    |
| 430,68 kN.m OK 91%<br>M <sub>b y.Rd</sub>                                                                                                  | $M_{CR}$ 1259 kN.m $M_{CR}^{E}$ 3619 kN.m $\lambda_{LT}$ 0,75 α <sub>τ</sub> 0,76                                                                                                    | 0,99<br><b>XLT</b><br>$\Phi_{LT}$<br>0,61 |                 |                                                                                                    |

Figura 5.35 – Interface IV (excerto): resistência da Viga B<sup>1</sup> à encurvadura lateral (bambeamento).

O Quadro 5.19 compara os resultados obtidos relativamente à verificação da Viga B<sup>1</sup> à encurvadura lateral (bambeamento).

Quadro 5.19 – Verificação da resistência da Viga B1 à encurvadura lateral (bambeamento).

|                                                                                   |  |   |  |    | $C_1$ $C_2$ $C_3$ l $k_{z, inf}$ $k_{w, inf}$ $z_g$ $M_{cr}$ $\lambda_{LT}$ $\alpha_{LT}$ $\varphi_{LT}$ $\chi_{LT}$ $M_{b, Rd}$ Ef. |  |  |  |
|-----------------------------------------------------------------------------------|--|---|--|----|----------------------------------------------------------------------------------------------------|--|--|--|
|                                                                                   |  | m |  | mm | kN.m                                                                                                    |  |  |  |
| AciariUM 1,29 1,56 0,75 1,65 1,00 1,00 302,5 1258,8 0,75 0,76 0,99 0,61 430,7 91% |  |   |  |    |                                                                                                    |  |  |  |
| Robot SA 1,28 1,56 0,75 1,65 1,00 1,00 302,5 1263,0 0,75 0,76 0,99 0,61 431,2 91% |  |   |  |    |                                                                                                    |  |  |  |
| $CYPE 3D$ 1,29 1,00 1,00 1,65 1,00 1,00 0,0 4681,9 0,39 0,76 0,65 0,86 604,1 65%  |  |   |  |    |                                                                                                    |  |  |  |

O *CYPE 3D* não permitiu considerar a carga aplicada ao nível da face superior da secção transversal. Tomou *z<sup>g</sup>* = 0, o equivalente a admitir que a carga está aplicada ao nível do centro de corte da mesma secção. Este é o principal motivo para as diferenças nos resultados obtidos face às outras abordagens. Neste aspeto o programa não está do lado da segurança.

## **5.6.7 Resistência da Viga B<sup>1</sup> à encurvadura por esforço transverso (enfunamento)**

De acordo com a ferramenta *AciariUM* (Figura 5.36) e o programa *CYPE 3D* a Viga B<sup>1</sup> deve possuir reforços transversais pelo menos nos apoios e ser verificada à encurvadura por esforço transverso (enfunamento).

|                               | D. VERIFICAÇÃO À ENCURVADURA POR ESFORÇO TRANSVERSO [ENFUNAMENTO]<br>NP EN 1993-1-1. Anexo A<br>OK<br>784.97<br>ESFORÇO TRANSVERSO RESISTENTE PLÁSTICO (ELU)<br>kN<br>com S 1455.44 cm <sup>3</sup><br>$V_{\text{DLRd}}$<br>NPEN1993-1-1 (6.2.6)<br>EXT.<br>INT.<br>EXT.<br><b>BS</b><br>Devem existir reforços transversais pelo menos nos apoios!<br>77,25<br>55,46<br>$72/\eta$ g<br>$h_n/t_m$<br>$\geq$<br>5,00<br><b>RÍGIDOS</b><br><b>INTERMÉDIOS</b><br>5,00<br>L(m)<br><b>EXTREMIDADE</b><br>Sim<br>Não<br>$a_w(m)$<br>OTMIZAR REFORÇOS TRANSVERSAIS<br>a<br>a<br>Arredondamento a múltiplos de 5cm.<br>Não<br>$31/\eta \epsilon \sqrt{k_{\tau}}$<br>77,25<br>55.5<br>A chapa deve ser verificada em relação à resistência à encurvadura por esforço transverso!<br>$a/h_i = 8,09$<br><b>ALMA REFORÇADA</b><br>$h_{\omega}/t_{\omega}$<br>$\rightarrow$<br>kτ<br>5,40<br>kt. |       |  |                         |                     |  |                                                       |                       |                          |            |               |              |                                 |           |             |                |       |                          |              |              |                     |  |  |                                         |  |
|-------------------------------|----------------------------------------------------------------------------------------------------|-------|--|-------------------------|---------------------|--|-------------------------------------------------------|-----------------------|--------------------------|------------|---------------|--------------|---------------------------------|-----------|-------------|----------------|-------|--------------------------|--------------|--------------|---------------------|--|--|-----------------------------------------|--|
|                               |                                                                                                    |       |  |                         |                     |  |                                                       |                       |                          |            |               |              |                                 |           |             |                |       |                          |              |              |                     |  |  |                                         |  |
| ALMA NÃO REFORCADA            |                                                                                                    |       |  |                         |                     |  |                                                       |                       |                          |            |               |              |                                 |           |             |                |       |                          |              |              |                     |  |  |                                         |  |
| <b>REFORCOS TRANSVERSAIS</b>  |                                                                                                    |       |  |                         |                     |  |                                                       |                       |                          |            |               |              |                                 |           |             |                |       |                          |              |              |                     |  |  |                                         |  |
| <b>REFORCOS LONGITUDINAIS</b> |                                                                                                    |       |  |                         |                     |  |                                                       |                       |                          |            |               |              |                                 |           |             |                |       |                          |              |              |                     |  |  |                                         |  |
|                               | NOTAS E CHAMADAS DE ATENÇÃO                                                                                                    |       |  |                         |                     |  |                                                       |                       |                          |            |               |              |                                 |           |             |                |       |                          |              |              |                     |  |  |                                         |  |
|                               | VERIFICAÇÃO DA CHAPA EM RELAÇÃO À RESISTÊNCIA À ENCURVADURA POR ESFORÇO TRANSVERSO<br>DETERMINAÇÃO DA SECÇÃO EFETIVA CONSTITUÍDA APENAS PELAS ÁREAS EFETIVAS DOS BANZOS<br>$V_{w,Rd}$ 677,55<br>$V_{bf,Rd}$ 6,6<br>684,1<br>$=$                                                                                                    |       |  |                         |                     |  |                                                       |                       |                          |            |               |              |                                 |           |             |                |       |                          |              |              |                     |  |  |                                         |  |
| $V_{bRd}$ [kN]                |                                                                                                    |       |  |                         |                     |  |                                                       |                       |                          |            |               |              |                                 |           |             |                |       |                          |              |              |                     |  |  |                                         |  |
| OK                            | $X_{\text{int}}$                                                                                                    | 0,86  |  | CASE                    | $\overline{4}$      |  |                                                       |                       |                          | $b_{(mm)}$ | $t_{fmm}$     | $\mathbf{c}$ | пb                              | $k\sigma$ | $\lambda p$ |                |       |                          | $\mathbf{O}$ |              | CEFF (mm) DEFF (mm) |  |  |                                         |  |
| 10%                           | $\sigma_{\rm E(MAPa)}$                                                                                                    | 31,81 |  |                         | <b>SECCÃO TOTAL</b> |  | TRACIONADO                                            | <b>BANZO SUPERIOR</b> |                          | 160        | 21            | 76           | 1.00                            | 0.43      | 0.210       | $\prec$        | 0.748 | $\overline{\phantom{a}}$ | 1,000        | 76.00        | 160                 |  |  |                                         |  |
|                               | λ.,                                                                                                    | 0,96  |  | A (cm2) 116,64          |                     |  | COMPRIMIDE                                            | <b>BANZO INFERIOR</b> |                          | 160        | 21            | 76           | 1.00                            | 0.43      | 0,210       | $\prec$        | 0.748 |                          | 1,000        | 76           | 160.00              |  |  |                                         |  |
|                               |                                                                                                    |       |  | $Z_{cg(mm)}$            | 330                 |  |                                                       |                       |                          |            |               |              |                                 |           |             |                |       |                          |              |              |                     |  |  |                                         |  |
|                               |                                                                                                    |       |  | $\sigma_{\rm g\,(MPs)}$ | $-147,5$            |  | SECÇÃO EFETIVA AEFF (cm2) 67,20                       |                       |                          |            |               |              |                                 |           |             |                |       |                          |              |              |                     |  |  |                                         |  |
|                               |                                                                                                    |       |  | $O_{i(MPa)}$            | 160,22              |  | constituída apenas Z <sub>cg (mm)</sub> 330,00        |                       |                          |            | $M_{\rm ERA}$ |              | 571,86 M <sub>M Rd</sub> 548,88 |           |             |                |       |                          |              |              |                     |  |  | <b>RESTRIÇÕES DE VALIDADE:</b>          |  |
|                               |                                                                                                    |       |  | <b>PTOTAL</b>           | $-0,921$            |  | pelas áreas efetivas   ver (cm4) 68623<br>dos banzos. |                       |                          |            |               |              |                                 |           |             |                |       |                          |              |              |                     |  |  | Reforços transversais rígidos.          |  |
|                               |                                                                                                    |       |  | $E.N_{form1}$           | 343,7               |  |                                                       |                       | W <sub>yrrr</sub> 2079,5 |            |               |              |                                 |           |             | b <sub>r</sub> | 160   | $t_{\rm f}$              | 21           | $\mathbf{c}$ | 1,435               |  |  | Inexistência de reforcos longitudinais. |  |

Figura 5.36 – Interface IV (excerto): resistência da Viga  $B_1$  à encurvadura por esforço transverso.

No relatório de cálculo fornecido pelo *Robot Structural Analysis* não são apresentados resultados relativos a este assunto, razão pela qual se considera que o programa não faz esta verificação.

O Quadro 5.20 compara os resultados obtidos relativamente à verificação da Viga B<sup>1</sup> à encurvadura por esforço transverso (enfunamento).

|          | $d/t_w$ | $\frac{72}{5}$ | $\chi_{w}$               | $\mathcal{L}_W$          | $V_{bw, Rd}$             | $V_{\it bf, Rd}$         | $V_{b, Rd}$              | Ef. |
|----------|---------|----------------|--------------------------|--------------------------|--------------------------|--------------------------|--------------------------|-----|
|          |         | п              |                          |                          | kN                       | kN                       | kN                       |     |
| AciariUM | 77,3    | 55,5           | 0,86                     | 0,96                     | 677,6                    | 6,6                      | 684,1                    | 10% |
| Robot SA | 77,3    | 55,5           | $\overline{\phantom{a}}$ | $\overline{\phantom{a}}$ | $\overline{\phantom{a}}$ | $\overline{\phantom{0}}$ | $\overline{\phantom{0}}$ | -   |
| CYPE 3D  | 77,3    | 55,5           | 0,86                     | 0.97                     | 673,6                    | $\overline{\phantom{a}}$ | 677,6                    | 10% |

Quadro 5.20 – Verificação da resistência da Viga  $B_1$  à encurvadura por esforço transverso.

O *CYPE 3D* não tem em conta a contribuição do banzo (*Vbf,Rd*) para a resistência à encurvadura por esforço transverso.

## **5.6.8 Verificação da Viga B<sup>1</sup> à encurvadura tendo em conta a interação entre os esforços de compressão e flexão (estabilidade global)**

A análise de estabilidade global de elementos em flexão composta com compressão é realizada no Interface V da ferramenta *AciariUM* (Figura 5.37).

Note-se que o momento crítico elástico *Mcr,E*, que transita do Interface IV, é determinado, neste caso, com base nas propriedades mecânicas da secção central do elemento de barra, depois de aplicados os procedimentos definidos em 5.6.6. No mesmo contexto, o parâmetro *χLT* é calculado com base nas propriedades mecânicas da secção a verificar (S4) mas considerando o momento crítico *Mcr* determinado com base nas propriedades da secção transversal intermédia.

É ativada a opção de definição manual dos coeficientes de momento uniforme *Cmy,0* e *Cmz,0*. Aceitam-se os valores propostos pelo *Robot Structural Analysis*: *Cmy,0* = *Cmz,0* =1,0.

Os resultados são exibidos de acordo com a Figura 5.37.

|                                                                                                    | ENCURVADURA TENDO EM CONTA A INTERAÇÃO ENTRE COMPRESSÃO E FLEXÃO MÉTODO ALTERNATIVO 1 - NP EN 1993-1-1 ANEXO A                                                                                                    | NP EN 1993-1-1. Anexo A                                                                                                    |  |  |  |  |  |  |  |  |  |  |  |  |
|----------------------------------------------------------------------------------------------------|----------------------------------------------------------------------------------------------------|----------------------------------------------------------------------------------------------------|--|--|--|--|--|--|--|--|--|--|--|--|
| <b>PARÂMETROS ENCURVADURA</b><br>$L_{\text{cr,v}}$ 15,00 $L_{\text{cr,z}}$ 1,65 L                                                                                                    | 5,00<br>$\lambda_{\rm v}$ 0,64<br>$\chi_{\rm v}$ 0,82<br>0,54<br>$\lambda_{1T}$ 0,747<br>$\lambda$ ,                                                                                                    | 0,82<br>0,61<br>$X_{LT}$<br>X <sub>2</sub>                                                                                               |  |  |  |  |  |  |  |  |  |  |  |  |
| <b>ESFORCOS NORMAIS CRÍTICOS</b><br>$N_{\text{crv}}$ 7771 kN                                                                                                    | $N_{cr2}$ 10934 kN<br>N <sub>CCT</sub> 16285 kN<br>1,00<br><b>FATORES</b><br>$\mathbf{u}_{\mathbf{v}}$                                                                                                    | $0.02 \, \lambda_{\text{max}} \, 0.64$<br>1,50<br>1,00<br>1,14<br>W <sub>y</sub><br>$n_{\text{off}}$<br>u <sub>2</sub><br>W <sub>2</sub> |  |  |  |  |  |  |  |  |  |  |  |  |
| COEFICIENTES DE MOMENTO UNIFORME EQUIVALENTE<br>CÁLCULO AUTOMÁTICO DOS VALORES DE Cmy.0 e Cmz.0<br>C ALCULO MANUAL DOS VALORES DE Cmy,0 e Cmz,0                                                                                             | MANUAL.<br>MODE<br>$M_{\text{CR}}^{\epsilon}$ 3619 kN.m C1 1,29 $\lambda_0$ 0,44 $> 0.2\sqrt{C_1^4}\left(1-\frac{N_{\text{Ed}}}{N_{\text{CT,ff}}}\right)\left(1-\frac{N_{\text{Ed}}}{N_{\text{CT,ff}}}\right)$ $\Rightarrow$ $\begin{bmatrix} \frac{m_{\text{H}}}{N_{\text{C}}}\frac{1.200}{1.00} & \frac{1}{N_{\text{C}}}\end{bmatrix}$ | $C_{\text{mv},0}$ 1,00<br>1,00<br>$C_{\text{m}y}$<br>$\leftarrow$<br>$C_{m2,0}$ 1,00<br>C <sub>mit</sub>                                 |  |  |  |  |  |  |  |  |  |  |  |  |
| <b>FATORES</b><br>0,31<br>1,00<br><b>FATORES</b><br>1,00<br>0,86<br>0,99<br>0,05<br>3,23<br>0,97<br>0,00<br>$C_{\infty}$<br>$C_{\text{vz}}$<br>$C_{\text{av}}$<br>$d_{LT}$<br>$C_{\bullet}$<br>$b_{LT}$<br>$C_{LT}$<br>$e_{LT}$<br>$a_{1T}$ |                                                                                                    |                                                                                                    |  |  |  |  |  |  |  |  |  |  |  |  |
| <b>FATORES DE INTERAÇÃO</b><br>1,01<br>$k_{\rm sv}$ 1,01<br>$k_{\text{va}}$                                                                                                    | 1,01<br>$1,01 \, k_n$<br>$k_{\text{av}}$                                                                                                    |                                                                                                    |  |  |  |  |  |  |  |  |  |  |  |  |
| CONDIÇÃO ASSOCIADA À ENCURVADURA EM TORNO DE Y<br>NP EN 1993-1-1 6.3.3(4) EXP 6.61                                                                                                    | $\frac{N_{\rm Ed}}{N_{\rm Edd}} + k_{\rm vy} \frac{M_{\rm y, Ed} + \Delta M_{\rm y, Ed}}{N_{\rm Edd}} + k_{\rm vz}$<br>$M_{z,Ed} + \Delta M_{z,Ed}$<br>0,97<br>$\prec$<br>$\chi_{\rm v}\,N_{\rm Rk}/\gamma_{\rm M1}$<br>$\chi_{\rm LT}{\rm M_{y,Rk}}/\gamma_{\rm MI}$<br>$M_{z, Rk}/\gamma_{M1}$                                         | OK<br>97%<br>1,0                                                                                                    |  |  |  |  |  |  |  |  |  |  |  |  |
| CONDIÇÃO ASSOCIADA À ENCURVADURA EM TORNO DE Z<br>NP EN 1993-1-1 6.3.3(4) EXP 6.62                                                                                                    | $\frac{N_{Ed}}{N_{Ed}} + k_{zy} \frac{M_{y,Ed} + \Delta M_{y,Ed}}{N_{ez}} + k_{zz} \frac{M_{z,Ed} + \Delta M_{z,Ed}}{N_{ez}}$<br>0.97<br>$\epsilon$<br>$=$<br>$\chi_{\rm v}\,{\rm N}_{\rm Rk}/\gamma_{\rm M1}$<br>$\chi_{\rm LT} M_{\rm v, Rk}/\gamma_{\rm M1}$<br>$M_{z, Rk}/\gamma_{M1}$                                               | OK<br>97%<br>1.0                                                                                                    |  |  |  |  |  |  |  |  |  |  |  |  |

Figura 5.37 – Interface V (excerto): análise de estabilidade global da Viga  $B_1$  sujeita a flexão composta com compressão.

O Quadro 5.21 compara os resultados obtidos relativamente à verificação da Viga  $B_1$  à encurvadura tendo em conta a interação entre os esforços de compressão e flexão.

|          | $N_{cr,y}$ | $N_{cr,z}$ | $N_{cr,T}$       | $\lambda o$              | $C_{\mu\nu}$ | $C_{mz}$ | $C_{mLT}$ | $a_{LT}$ | $b_{LT}$ | $C_{LT}$                | $d_{LT}$ | $e_{LT}$   |
|----------|------------|------------|------------------|--------------------------|--------------|----------|-----------|----------|----------|-------------------------|----------|------------|
|          | kN         | kN         | kN               |                          |              |          |           |          |          |                         |          |            |
| AciariUM | 7771       | 10934      | 16285            | 0.46                     | 1,00         | 1,00     | 1,00      | 1,00     | 0,00     | 0,31                    | 0.05     | 3,23       |
| Robot SA | 6475       |            | 10905 16162      | 0.46                     | 1.00         | 1,00     | 1,00      | 1,00     | 0,00     | 0,33                    | 0,06     | 3,47       |
| CYPE 3D  | 7771       |            | 10934 16378 0,44 |                          | 1,00         | 1,00     | 1,00      | 1,00     |          |                         |          |            |
|          |            |            |                  |                          |              |          |           |          |          |                         |          |            |
|          |            |            |                  | $C_{zz}$                 |              |          |           |          |          | Verificação Verificação |          |            |
|          | $C_{yy}$   | $C_{yz}$   | $C_{zy}$         |                          | $k_{yy}$     | $k_{yz}$ | $k_{zy}$  | $k_{zz}$ |          | (Exp.6.61)              |          | (Exp.6.62) |
| AciariUM | 1,00       | 0,86       | 0,99             | 0,97                     | 1,01         | 1,01     | 1,01      | 1,01     |          | 97%                     |          | 97%        |
| Robot SA | 1,00       | 0,85       | 0,99             | 0,97                     | 1,01         | 1,01     | 1,01      | 1,01     |          | 97%                     |          | 98%        |
| CYPE 3D  |            |            |                  | $\overline{\phantom{a}}$ | 1,01         | 1,01     | 1,01      | 1,01     |          | 70%                     |          | 70%        |

Quadro 5.21 – Verificação da resistência da Viga B<sub>1</sub> à encurvadura tendo em conta a interação entre os esforços de compressão e flexão (estabilidade global).

As diferenças nos resultados para o caso do programa *CYPE 3D* estão relacionadas com o facto de o *software* não permitir considerar a carga aplicada a um nível que não o correspondente ao centro de corte da secção transversal, o que se reflete, no que diz respeito a este cálculo, no valor de *χLT*.

#### **5.6.9 Relatório final de segurança (Viga B1)**

A Viga B<sup>1</sup> do Pórtico 3, caso mais condicionante de entre os elementos do Grupo 2 (grupo definido de acordo com o Quadro 5.9), verifica a segurança em relação aos estados limite últimos. A taxa de eficiência, de acordo com a ferramenta *AciariUM*, é de 97%.

No Interface VI da ferramenta *AciariUM* é produzido um relatório de cálculo completo pronto a ser exportado, que é apresentado no Anexo E.2 deste documento. Os relatórios de cálculo produzidos pelos programas *Robot Structural Analysis* e *CYPE 3D* para este caso são apresentados nos anexos E.3 e E.4, respetivamente.

O Quadro 5.22 resume e compara os principais resultados obtidos no processo de verificação.

Quadro 5.22 – Resumo dos resultados relativos ao processo de verificação da Viga B1.

|                                                                               |     | $N_{c,Rd}$ $M_{v,Rd}$ |  |             |    | $V_{z, Rd}$ $M_{z, Rd}$ $V_{y, Rd}$ $FCD$ $N_{b, y, Rd}$ $N_{b, z, Rd}$ $M_{b, Rd}$ $V_{b, Rd}$ Ver. Ver. |                           |  |  |
|-------------------------------------------------------------------------------|-----|-----------------------|--|-------------|----|----------------------------------------------------------------------------------------------------|---------------------------|--|--|
|                                                                               | kN. | $kN.m$ $kN$           |  | $kN.m$ $kN$ | kN | kN                                                                                                    | kN.m kN $(6.61)$ $(6.62)$ |  |  |
| AciariUM 3207,6 703,0 785,0 49,4 1066,9 60% 2614,7 2627,2 430,7 684,1 97% 97% |     |                       |  |             |    |                                                                                                    |                           |  |  |
| Robot SA 3207,6 703,0 942,0 49,4 1066,9 60% 2531,1 2646,0 431,2 - 97% 98%     |     |                       |  |             |    |                                                                                                    |                           |  |  |
| CYPE 3D 3207,6 703,0 785,0 49,4 1066,9 60% -                                  |     |                       |  |             |    |                                                                                                    | 604,1 677,6 70% 70%       |  |  |

FCD – verificação à flexão composta desviada (eficiência) de acordo com o critério na Equação (4.51).

As diferentes abordagens consideram diferentes áreas *A<sup>v</sup>* resistentes ao esforço transverso, o que se reflete nos valores da resistência da secção transversal ao corte.

As diferenças nos resultados apresentados pelo *CYPE 3D* acontecem principalmente porque o programa não permite considerar a aplicação da carga ao nível do topo da secção transversal, o que se reflete no valor do momento crítico *Mcr*.

## **5.7 Verificação de segurança aos ELU – Viga B<sup>2</sup> (Pórtico 4)**

A secção transversal da Viga B<sup>2</sup> é constituída pelo perfil laminado comercial *IPE 330* (S275).

No Anexo F.1 são documentados os Interfaces da ferramenta *AciariUM* usada para verificação de segurança aos ELU da Viga B<sup>2</sup> do Pórtico 4. Os dados e os resultados que nele figuram dizem respeito a esse cálculo.

O elemento a verificar é caracterizado geometricamente de acordo com os dados na Figura 5.38.

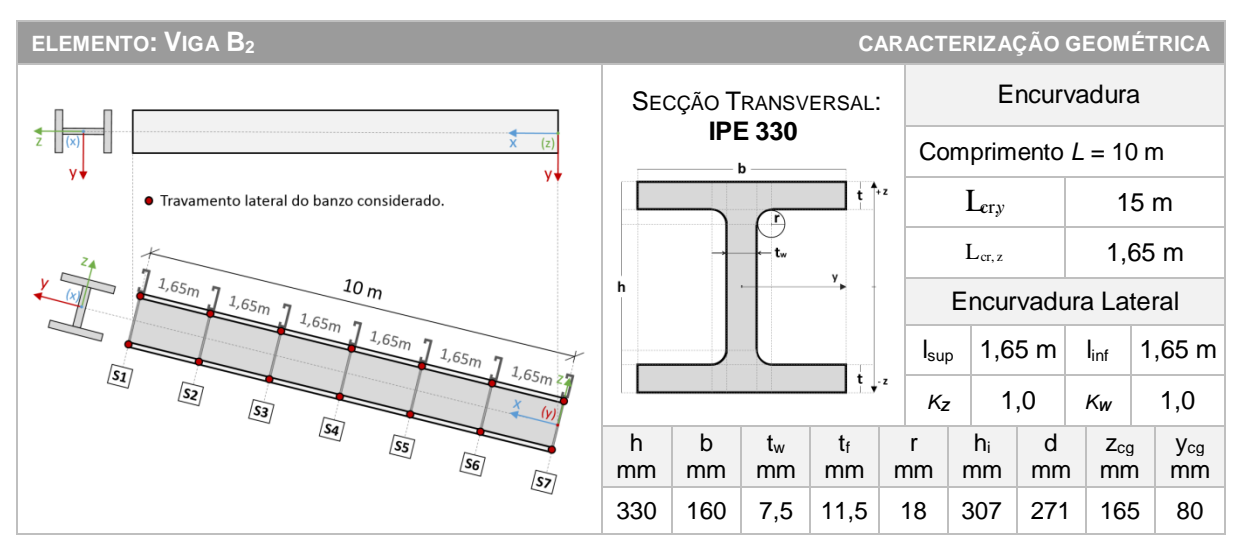

Figura 5.38 – Caracterização geométrica da Viga B<sub>2</sub>.

O elemento é um tramo da Viga B. A Viga B tem comprimento total de 15 m. Considera-se o comprimento de encurvadura em torno do eixo *y* igual ao comprimento da viga (*Lcr,y* =15 m).

Toma-se o comprimento de encurvadura do tramo a analisar em torno do eixo *z* igual ao comprimento entre secções lateralmente contraventadas, isto é, entre madres (*Lcr,z* = 1,65 m).

A encurvadura para fora do plano é evitada com recurso a um sistema composto já definido para o caso anterior de acordo com as Figuras 5.21 e 5.22 [6].

De acordo com a estratégia definida em 5.3.3 a Viga B2 é modelada no programa *CYPE 3D*  (Figura 5.39) dividida em tramos de comprimento igual à distância entre secções lateralmente contraventadas.

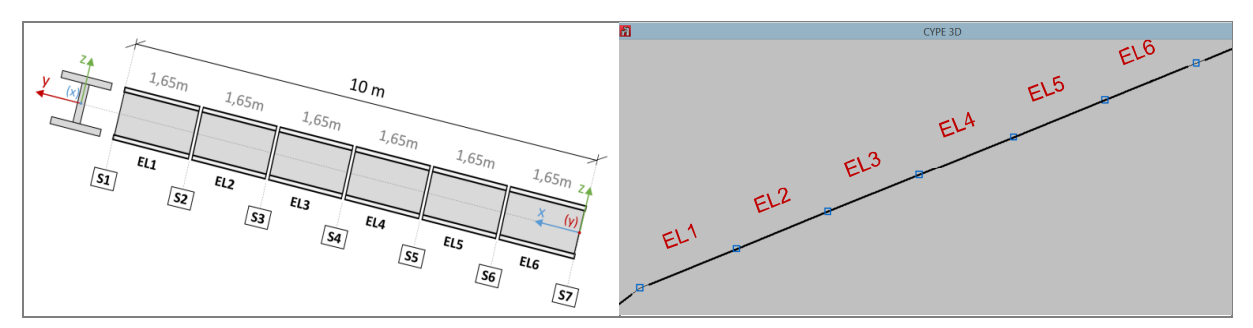

Figura 5.39 – Estratégia de modelação da Viga B<sup>2</sup> no *CYPE 3D*.

Não existem restrições à rotação em torno do eixo *z* nas secções de extremidade dos tramos de comprimento *l*. Para cada tramo são comunicados ao programa os comprimentos de encurvadura, *Lcr,y* = 15,0m e *Lcr,z* = 1,65m, e os comprimentos de encurvadura lateral de cada banzo, *Lcr,z* = 1,65m. A verificação incide sobre o mais condicionante dos seis tramos (EL6). *banzo*

#### **5.7.1 Caracterização geométrica da secção transversal**

Embora o perfil *IPE 330* exista na base de dados da ferramenta *AciariUM*, opta-se por ativar no Interface I o Módulo Robot Structural Analysis para recolher automaticamente as principais dimensões da secção transversal a partir de um ficheiro do programa *Robot Structural Analysis* aberto no computador. A ferramenta *AciariUM* parte dessa informação para calcular automaticamente as propriedades mecânicas da secção transversal (Figura 5.40).

| ₽               |                |                        |     |     |     |                                         |      |               |    |    |                                                   |          |               |     |                                                                 | <b>INFO</b> |                          |
|-----------------|----------------|------------------------|-----|-----|-----|-----------------------------------------|------|---------------|----|----|---------------------------------------------------|----------|---------------|-----|-----------------------------------------------------------------|-------------|--------------------------|
| <b>ELEMENTO</b> |                |                        |     |     |     |                                         |      |               |    |    | A                                                 |          |               |     |                                                                 |             |                          |
|                 | <b>SECCÃO</b>  | <b>TIPO DE PERFIL</b>  | h   | b.  |     | tw                                      |      |               |    |    | A                                                 | $Z_{CG}$ | <b>Ycg</b>    | hi  |                                                                 |             | CS <sub>i</sub>          |
| m               |                |                        | mm  | mm  | mm  | mm                                      | mm   | <sub>mm</sub> | mm | mm | cm <sup>-</sup>                                   | mm       | <sub>mm</sub> | mm  | <sub>mm</sub>                                                   | mm          | mm                       |
| 1.67            | <b>IPE 330</b> | <b>Perfil Laminado</b> | 330 | 160 | 160 | 7.5                                     | 11.5 |               | 18 | 18 | 62,6                                              | 165,0    | 80.0          | 307 | 271.0                                                           | 0.00        | 0.00                     |
|                 |                |                        |     |     |     | <b>MÓDULO ROBOT STRUCTURAL ANALYSIS</b> |      |               |    |    | DIMENSÕES PRINCIPAIS RECOLHIDAS DO AUTODESK ROBOT |          |               | CG  | RECEBER PROPRIEDADES DA SECCÃO TRANSVERSAL A PARTIR DO ROBOT SA |             | DIMENSÕES COMPLEMENTARES |

Figura 5.40 – Interface I (excerto): definição das dimensões do Perfil *IPE 330*.

O Quadro 5.23 compara os principais resultados obtidos no que diz respeito às propriedades mecânicas da secção transversal *IPE 330*.

|                                                                        | $A$ $I_y$ $W_y$ $W_{p l, y}$ $i_y$ $A_{vz}$ $I_z$ $W_z$ $W_{p l, z}$ $i_z$ $A_{v y}$ $I_T$                                                                          |  |  |  |  |  |
|------------------------------------------------------------------------|----------------------------------------------------------------------------------------------------|--|--|--|--|--|
|                                                                        | $\text{cm}^2$ $\text{cm}^4$ $\text{cm}^3$ $\text{cm}^3$ $\text{cm}$ $\text{cm}^2$ $\text{cm}^4$ $\text{cm}^3$ $\text{cm}^3$ $\text{cm}$ $\text{cm}^2$ $\text{cm}^4$ |  |  |  |  |  |
| AciariUM 62,6 11767 713,1 804,3 13,7 30,8 788 98,5 153,7 3,5 39,6 28,1 |                                                                                                    |  |  |  |  |  |
| Robot SA 62,6 11767 - 804,0 - 30,8 1095 - 153,7 - 42,3 25,7            |                                                                                                    |  |  |  |  |  |
| CYPE 3D 62,6 11770 713,1 804,0 - 24,8 788 98,5 154,0 - 39,6 28,2       |                                                                                                    |  |  |  |  |  |

Quadro 5.23 – Propriedades mecânicas da secção transversal *IPE 330*.

## **5.7.2 Definição dos esforços de cálculo na secção condicionante e caracterização geométrica do sistema estrutural**

Identifica-se como condicionante a secção S7 da Viga B<sup>2</sup> onde atuam os esforços identificados na Figura 5.41. A Combinação de ações ELU 2 é a condicionante.

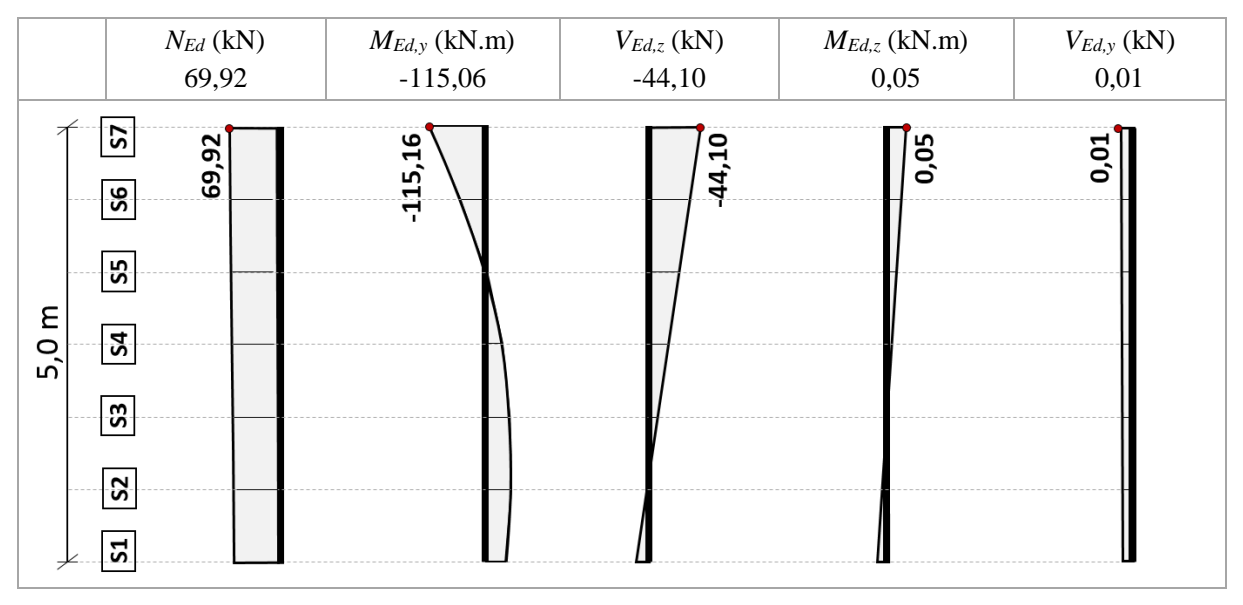

Figura 5.41 – Diagramas de esforços na Viga B<sub>2</sub> (Pórtico 4) para a combinação ELU condicionante.

No Interface II da ferramenta *AciariUM* (Figura 5.42) é ativado o Módulo *Robot Structural Analysis* (consultar 3.5.4). No ficheiro do *Robot Structural Analysis* que contêm a modelação do Edifício é selecionada a Viga B<sup>2</sup> do Pórtico 4.

É identificado na ferramenta o Caso de Carga Nº10, o correspondente no programa à Combinação 2 (aquela que se identifica como sendo a mais desfavorável).

No separador "*Results Connect*" da barra de ferramentas do Microsoft Excel é dada ordem de cálculo. Os valores de cálculo dos esforços atuantes na secção a verificar são automaticamente recolhidos a partir de um ficheiro do *Robot Structural Analysis* aberto no computador.

Os parâmetros geométricos que definem o sistema estrutural são comunicados à ferramenta no mesmo espaço (Figura 5.42). São inseridos de forma manual nos campos da ferramenta *AciariUM* destinados ao efeito, em coerência com o que foi definido na Figura 5.38: *L* = 10 m; *Lcr,y* = 15 m; *Lcr,z* = 1,65 m; *lsup* = 1,65 m; *linf =* 1,65 m.

| INFO <b>D</b><br>OCULTAR / MOSTRAR V<br><b>MÓDULO ROBOT STRUCTURAL ANALYSIS</b><br>RECEBER VALORES DIRETAMENTE DE UM FICHEIRO DO AUTODESK ROBOT STRUCTURAL ANALYSIS ABERTO NESTE COMPUTADOR |                                 |                                                           |                                                                           |                                                      |  |  |  |  |  |  |
|----------------------------------------------------------------------------------------------------|---------------------------------|-----------------------------------------------------------|---------------------------------------------------------------------------|------------------------------------------------------|--|--|--|--|--|--|
| <b>IDENTIFICAÇÃO DA SECÇÃO A VERIFICAR</b>                                                                                                    | 15<br><b>BARRA NO.</b>          | COMB <sub>2</sub><br><b>CASO CARGA NO.</b>                | POSIÇÃO SECÇÃO $1.0 \times 1 = 1.65$ m<br>NOME SECCÃO                     | <b>IPE330</b><br>L [EL.BARRA]<br>1,65                |  |  |  |  |  |  |
| SOLICITAÇÃO NA SECÇÃO CONDICIONANTE                                                                                                    | 69,92<br>$N_{\rm Ed}$<br>kN     | $-44,10$<br>$-115,06$<br>$V_{Ed,z}$<br>$M_{Ed,v}$<br>kN.m | 0,05<br>$V_{Ed,v}$<br>0,01<br>$M_{Ed,z}$<br>kN<br>kN.m<br>kN.m            | <b>FLEXÃO COMPOSTA DESVIADA</b>                      |  |  |  |  |  |  |
| <b>PARÂMETROS GEOMÉTRICOS DO ELEMENTO</b>                                                                                                    | <b>COMPRIMENTO</b><br>$10.00$ m | COMPRIMENTOS DE ENCURVADURA $L_{\text{cr,v}}$ 15,00 m     | <b>COMPRIMENTOS ENTRE SECCÕES CONTRAVENTADAS</b><br>$L_{\alpha,2}$ 1.65 m | $1.65$ m<br>$l_{\text{inf}}$ 1.65 m<br>$l_{\rm sun}$ |  |  |  |  |  |  |

Figura 5.42 – Interface II (excerto): condições de apoio e solicitação da Viga B2.

## **5.7.3 Classificação da secção transversal** *IPE 330*

A classificação da secção transversal é realizada no Interface III (Figura 5.43). Todas as abordagens indicam que a secção transversal *IPE 330*, quando sujeita a flexão composta desviada, é da Classe 1.

| <b>▽</b> CLASSIFICAÇÃO DA SECÇÃO A secção IPE 330 sujeita a Flexão Composta Desviada é da Classe 1.                                                                                                    |                                                                                                    |                                                                                                    | <b>CLASSE</b><br>$\mathbf{1}$                        |
|----------------------------------------------------------------------------------------------------|----------------------------------------------------------------------------------------------------|----------------------------------------------------------------------------------------------------|------------------------------------------------------|
| CLASSIFICAÇÃO DA SEÇÃO TRANSVERSAL: FLEXÃO COMPOSTA EM TORNO DO EIXO Y COM COMPRESSÃO                                                                                                    |                                                                                                    |                                                                                                    | NP EN 1993-1-1 Quadro 5.2                            |
| <b>CLASSIFICAÇÃO DO BANZO COMPRIMIDO</b>                                                                                                    | <b>CLASSIFICAÇÃO DA ALMA</b>                                                                                                    |                                                                                                    | <b>CLASSIFICAÇÃO DA SECÇÃO</b>                       |
| c (mm) $58,25$ t (mm) $11,5$<br><b>BANZO INFERIOR</b><br>c/t<br>5,07<br>$\rightarrow$<br>$c/t \leq 8.3$<br>Classe 1<br><b>Banzo de Classe</b><br>$\rightarrow$<br>$c/t \leq 9.2$<br>$\mathbf{1}$<br>Classe 2<br>$c/t \leq 12.9$<br>$\rightarrow$<br>Classe 3<br>$N_{\text{old}}$<br><b>FEGIME ELASTICO</b><br>REGIME PLASTICO<br>1721,67<br>Ψ<br>$-0.92$<br>SUPONDO SITUAÇÃO LIMITE NA FIBRA SUPERIOR:<br>SUPONDO SITUAÇÃO LIMITE NA FIBRA INFERIOR<br>M <sub>UMITE</sub><br>$\sigma_c$<br>$\Psi$<br>MUMITE<br>$\sigma_i$<br>$\sigma_{s}$<br>Ψ<br>$\sigma_i$<br>297.34<br>$-204.1 - 275.00$<br>$-188.15$ $-252.66$ 275.00<br>$-0.92$<br>$-0.92$ | d/tw<br>36,13<br>57,985<br>$c/t \le$<br>Classe 1<br>→<br>Alma de Classe<br>66,771<br>$\blacksquare$<br>Classe 2<br>$\rightarrow$<br>c/t<br>×<br>$\rightarrow$<br>c/t<br>105.85<br>Classe 3<br>REGIME PLÁSTICO<br>$d'_{N}$ (mm)<br>33.90<br>0,56<br>$\alpha$<br><b>REGIME ELÁSTICO</b><br>$-0,92$<br>$\mathbf{w}$<br>Alma suleita a um diagrama de tensões variável (classe 1 ou 2)                                                                                                    |                                                                                                    | Seccão de Classe<br>$\mathbf{1}$                     |
| CLASSIFICAÇÃO DA SEÇÃO TRANSVERSAL: FLEXÃO COMPOSTA EM TORNO DO EIXO Z COM COMPRESSÃO                                                                                                    |                                                                                                    |                                                                                                    | NP EN 1993-1-1 Quadro 5.2                            |
| <b>CLASSIFICAÇÃO DO BANZO</b>                                                                                                    |                                                                                                    | <b>CLASSIFICAÇÃO DA ALMA</b>                                                                                                    | <b>CLASSIFICAÇÃO DA SECÇÃO</b>                       |
| 160,0<br>18,00<br>18,00<br><b>BANZO SUPERIOR</b><br><b>Bs</b><br>rs.<br>rcss<br>58,25<br>11,5<br>5,07<br>c/t<br>ts<br>c (mm)<br>c/t <<br>8.32<br>Classe 1<br>$\rightarrow$<br><b>Banzo de Classe</b><br>$\rightarrow$<br>$c/t \le$<br>9.24<br>$\mathbf{1}$<br>Classe 2<br>Classe 3<br>$\rightarrow$<br>$c/t \le$<br>13.90<br><b>FEGIME PLÁSTICO</b><br>1,000<br>$\mathbf{r}$<br>FEGIME ELÁSTICO<br>$-0.92$<br>Ψ<br>$\Psi$<br>0.301<br>$k\sigma$<br>0.513<br>$M_{\text{UMITE}}$<br>$\sigma_{\rm D}$<br>$\sigma_{\rm c}$<br>Ψ<br>SITUAÇÃO LIMITE<br>CONSIDERADA<br>25.99<br>$-252.66$ 275.00<br>$-0.92$                                           | Bi<br>160,0<br>18,00<br>18,00<br><b>BANZO INFERIOR</b><br>ri.<br>rcsi<br>58.25<br>11,5<br>5,07<br>ti.<br>c/t<br>c (mm)<br>c/t<br>8.32<br>$\rightarrow$<br>Classe 1<br>≺<br>$\rightarrow$<br><b>Banzo de Classe</b><br>Classe 2<br>c/t<br>9.24<br>$\epsilon$<br>$\rightarrow$<br>Classe 3<br>c/t<br>13,90<br>s.<br>REGIME PLASTICO<br>1,000<br>$\alpha$<br>REGIME ELASTICO<br>$\mathbf{\Psi}$<br>$-0.92$<br>$\Psi$<br>0.301<br>$k\sigma$<br>0.513<br>MUMITE<br>$\mathbf{\Psi}$<br>$\sigma_{r}$<br>$\sigma_{\rm D}$<br>SITUAÇÃO LIMITE<br>CONSIDERADA<br>25,99<br>$-252.66$ 275.00<br>$-0.92$ | d/tw<br>36.13<br>Classe 1<br>$c/t \leq 30,51$<br>Classe 2 $c/t \leq 35.13$<br>Alma de Classe<br>Classe $3$ c/t $\leq$ 38,83<br>REGIME PLASTICO<br>680,63 dN (mm) -101,15<br>Nf2<br><b>REGIME ELÁSTICO</b><br>$\mathbf{w}$<br>$-0,92$ bt (mm) 76,6135 | Secção de Classe<br>$\mathbf{1}$<br>Botão com imagem |
|                                                                                                    |                                                                                                    |                                                                                                    |                                                      |
| CLASSIFICAÇÃO DA SEÇÃO TRANSVERSAL: FLEXÃO COMPOSTA DESVIADA                                                                                                    |                                                                                                    |                                                                                                    | NP EN 1993-1-1 Quadro 5.2                            |
| <b>CLASSIFICAÇÃO DA SECÇÃO</b>                                                                                                    |                                                                                                    |                                                                                                    | Seccão de Classe<br>$\mathbf{1}$                     |

Figura 5.43 – Interface III (excerto): classificação da secção transversal *IPE 330*.

## **5.7.4 Verificação da resistência da secção** *IPE 330* **aos estados limite últimos**

A resistência da secção transversal aos estados limite últimos é verificada no Interface III da ferramenta de cálculo (Figura 5.44).

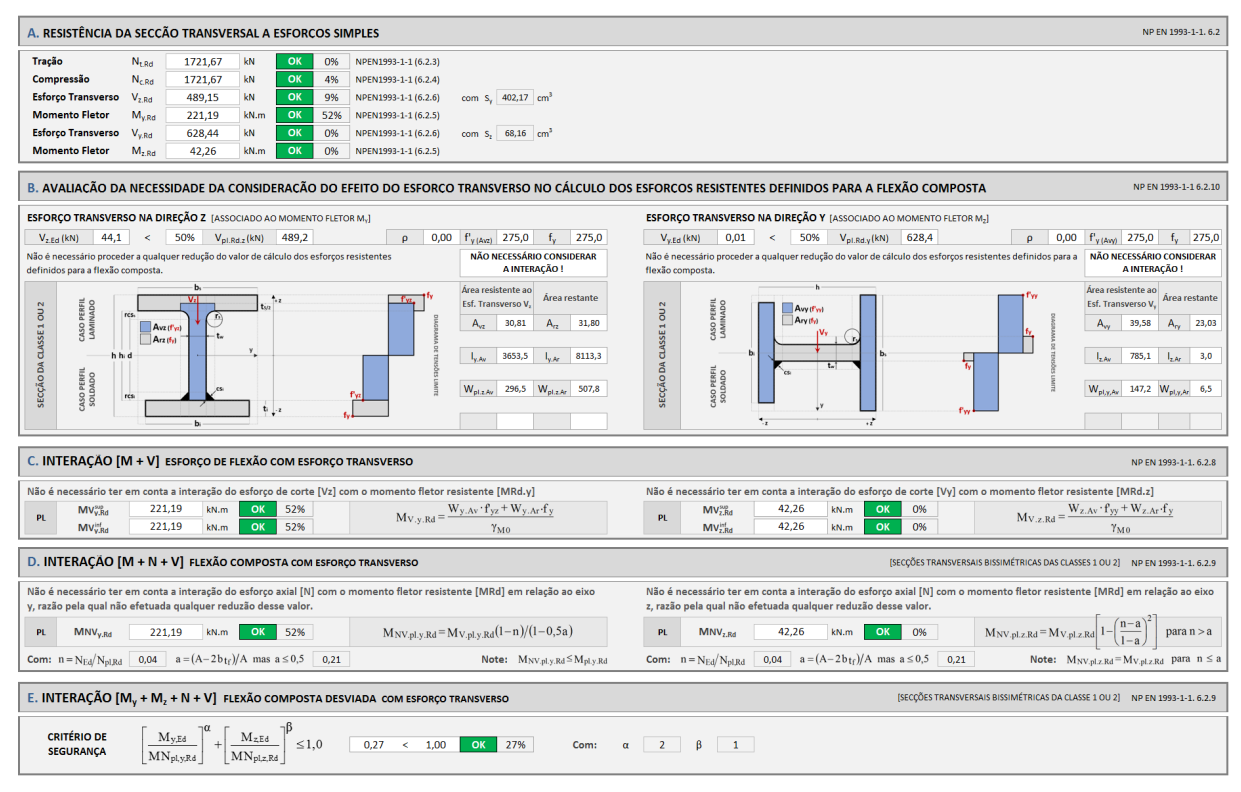

Figura 5.44 – Interface III (excerto): resistência da secção transversal *IPE 330* aos ELU.

O Quadro 5.24 compara os principais resultados obtidos relativamente à verificação da resistência da secção transversal *IPE 330* aos estados limite últimos.

|                                                         | $N_{c,Rd}$ |      |    |  |                          |                          |                        | $M_{y, Rd}$ $V_{z, Rd}$ $M_{z, Rd}$ $V_{y, Rd}$ $M_{V, y, Rd}$ $M_{V, z, Rd}$ $M_{NV, y, Rd}$ $M_{NV, z, Rd}$ $FCD$ |     |
|---------------------------------------------------------|------------|------|----|--|--------------------------|--------------------------|------------------------|----------------------------------------------------------------------------------------------------|-----|
|                                                         | kN         | kN.m | kN |  |                          |                          | kN.m kN kN.m kN.m kN.m | kN.m                                                                                                    |     |
| AciariUM 1721,7 221,2 489,2 42,3 625,4 221,2 42,3 221,2 |            |      |    |  |                          |                          |                        | 42.3                                                                                                    | 27% |
| Robot SA 1721,7 221,2 489,2 42,3 671,3 -                |            |      |    |  |                          | $\Delta \sim 10^{-10}$   | 221.1 42,3             |                                                                                                    | 27% |
| CYPE 3D 1721,5 221.1 393,0 42,4 628,3                   |            |      |    |  | $\overline{\phantom{a}}$ | $\overline{\phantom{a}}$ | 221.1                  | 42.4                                                                                                    | 27% |

Quadro 5.24 – Verificação da resistência da secção transversal *IPE 330* aos ELU.

FCD – verificação à flexão composta desviada (eficiência) de acordo com o critério na Equação (4.49).

#### **5.7.5 Resistência da Viga B<sup>2</sup> à encurvadura (varejamento)**

A resistência do elemento à encurvadura (varejamento) é verificada no Interface IV da ferramenta de cálculo (Figura 5.45).

| A. VERIFICAÇÃO À ENCURVADURA EM TORNO DO EIXO Y [VAREJAMENTO]                              | NP EN 1993-1-1, 6.3.1.1(3)                                                                                                    |  |  |  |  |  |  |
|--------------------------------------------------------------------------------------------|----------------------------------------------------------------------------------------------------|--|--|--|--|--|--|
| OK 8.2%<br>N <sub>b y.Rd</sub><br>849,07<br>kN                                             | L <sub>cr,y</sub> 15,00 $\lambda$ <sub>Y</sub> 1,26 $\alpha$ <sub>y</sub> 0,21 $\phi$ <sub>y</sub> 1,41 $\chi$ <sub>y</sub> 0,49 |  |  |  |  |  |  |
|                                                                                            |                                                                                                    |  |  |  |  |  |  |
| B. VERIFICAÇÃO À ENCURVADURA EM TORNO DO EIXO Z IVAREJAMENTO<br>NP EN 1993-1-1, 6.3.1.1(3) |                                                                                                    |  |  |  |  |  |  |
| OK 4,7%<br>$N_{b z, Rd}$<br>1494.50 kN                                                     | L <sub>cr,2</sub> 1,65 $\lambda_2$ 0,54 $\alpha_2$ 0,34 $\phi_2$ 0,70 $\chi_2$ 0,87                                              |  |  |  |  |  |  |

Figura 5.45 – Interface IV (Excerto): resistência da Viga  $B_2$  à encurvadura (varejamento).

O Quadro 5.25 compara os resultados obtidos relativamente à verificação da Viga B<sup>2</sup> à encurvadura (varejamento).

|                                                                     | $\alpha_{\rm v}$ | $\varphi_{v}$ | $\chi_{y}$ | $N_{b,y,Rd}$ Ef. $\lambda_z$ $\alpha_z$ $\varphi_z$ |    |                      |  | $\chi_{z}$ | $N_{b,z,Rd}$ Ef. |  |
|---------------------------------------------------------------------|------------------|---------------|------------|-----------------------------------------------------|----|----------------------|--|------------|------------------|--|
|                                                                     |                  |               |            | kN                                                  |    |                      |  |            | kN               |  |
| AciariUM 1,26 0,21 1,41 0,49 849,1 8% 0,54 0,34 0,70 0,87 1494,5 5% |                  |               |            |                                                     |    |                      |  |            |                  |  |
| Robot SA 1,26 0,21 1,41 0,49 849,1 8% 0,54 0,34 0,70 0,87 1494,5 5% |                  |               |            |                                                     |    |                      |  |            |                  |  |
| $CYPE 3D$ 1,24 0,21 1,38 0,50 842,9                                 |                  |               |            |                                                     | 8% | $0,53$ $0,34$ $0,70$ |  |            | 0,87 1494,5 5%   |  |

Quadro 5.25 – Verificação da resistência da Viga B<sub>2</sub> à encurvadura (varejamento).

As diferenças nos resultados devolvidos pelo *CYPE 3D* justificam-se pelo facto de o programa ter considerado para a secção transversal, e exclusivamente para os cálculos relacionados com a resistência da secção transversal à compressão e com a resistência do elemento à encurvadura (varejamento), a Classe 4.

#### **5.7.6 Resistência da Viga B<sup>2</sup> à encurvadura lateral (bambeamento)**

A resistência do elemento à encurvadura lateral (bambeamento) é verificada no Interface IV da ferramenta de cálculo (Figura 5.46).

Identifica-se o banzo superior, por ser o banzo comprimido pelo esforço de flexão em torno do eixo *y* na secção condicionante, aquele que é suscetível de sofrer deste fenómeno de instabilidade.

| C. VERIFICAÇÃO À ENCURVADURA LATERAL IBAMBEAMENTOI                                                                               |                                                                                                    |                                       |                | NP EN 1993-1-1, 6.3.2                                                                                                    |  |  |  |  |  |  |
|----------------------------------------------------------------------------------------------------|----------------------------------------------------------------------------------------------------|---------------------------------------|----------------|----------------------------------------------------------------------------------------------------|--|--|--|--|--|--|
| DETERMINAÇÃO DO VALOR DO MOMENTO CRÍTICO (M.,) PARA A ENCURVADURA LATERAL - PROPOSTA DE CLARK AND HILL (1960) E GALÉA (1981):    |                                                                                                    |                                       |                | AUTOMODE                                                                                                    |  |  |  |  |  |  |
| CÁLCULO AUTOMÁTICO DO VALOR DE M <sub>CR</sub><br>$\epsilon$<br>龄<br>DEFINIÇÃO MANUAL DO VALOR DE M <sub>CR</sub>                | $\mathbf{M}_{cr} = \mathbf{C}_1 \frac{\pi^2 \mathbf{E} I_z}{(\mathbf{k}_z I)^2} \left\{ \left[ \frac{\mathbf{k}_z}{\mathbf{k}_w} \right]^2 \frac{\mathbf{I}_w + (\mathbf{k}_z I)^2 \mathbf{G} I_T}{\pi^2 \mathbf{E} I_z} + (\mathbf{C}_2 \mathbf{z}_g - \mathbf{C}_3 \mathbf{z}_j)^2 \right]^{1/2} - (\mathbf{C}_2 \mathbf{z}_g - \mathbf{C}_3 \mathbf{z}_j)^2 \right\}$ | $\equiv$                              | 395,22<br>kN.m | 395,2 kN.m<br><b>VALORES</b><br>$M_{CR}$<br><b>PROPOSTOS</b><br>$M_{CR}^E$<br>1023 kN.m                                                                                                    |  |  |  |  |  |  |
| <b>COEFICIENTES DISTRIBUIÇÃO DE MOMENTOS</b><br>INFO $\Omega$                                                                    | INFO <sup>2</sup><br><b>FATORES DE COMPRIMENTO EFETIVO</b>                                                                                                    | POSIÇÃO DA CARGA NA SECÇÃO            | INFO $\odot$   | <b>GRAU DE ASSIMETRIA DA SECCÃO</b><br><b>INFOR</b>                                                                                                    |  |  |  |  |  |  |
| 1,29 $C_2$ 1,56 $C_3$ 0,75<br>C <sub>1</sub><br><b>REDEFINIR VALORES</b><br>$\mathbf{C}$<br><b>FORMA DO DIAGRAMA DE MOMENTOS</b> | <b>INFERIOR</b><br><b>BANZO COMPRIMIDO:</b><br><b>FATORES COMPRIMENTO EFETIVO</b><br>1,00<br>1,00<br>$k_{w}$<br>k.<br>1(m)<br><b>COMPRIMENTO ENTRE SECÇÕES</b><br>LATERALM. CONTRAVENTADAS<br>1.65                                                                                                    | DETERMINAR<br>$zg$ 0,165<br>em metros |                | $0 \text{ m}$<br>hg 318,5 mm<br>$\beta$<br>0.5<br><b>BANZO COMPRIMIDO:</b><br>$I_{fc}$ 392,5 cm <sup>4</sup><br><b>INFERIOR</b><br><b>BANZO TRACIONADO:</b><br>$I_0$ 392,5 cm <sup>4</sup><br><b>SUPERIOR</b> |  |  |  |  |  |  |
|                                                                                                    | DETERMINAÇÃO DO VALOR DE CÁLCULO DO MOMENTO RESISTENTE À ENCURVADURA LATERAL:                                                                                                    |                                       |                |                                                                                                    |  |  |  |  |  |  |
| 69%<br>167,19 kN.m<br>OK<br>$M_{b v, Rd}$                                                                                        | $M_{CR}$ 395,2 kN.m $M_{CR}^{\text{E}}$ 1023 kN.m $\lambda_{LT}$ 0,75 α <sub>ττ</sub> 0,34 $\Phi_{LT}$ 0,87                                                                                                    | $X_{LT}$ 0,76                         |                |                                                                                                    |  |  |  |  |  |  |

Figura 5.46 – Interface IV (Excerto): resistência da Viga B<sub>2</sub> à encurvadura lateral (bambeamento).

No Interface IV, na janela de definição dos coeficientes distribuição de momentos, é selecionada a opção marcada na Figura 5.47*.* O parâmetro *z<sup>g</sup>* é automaticamente determinado pela ferramenta *AciariUM* depois de marcada na janela apresentada na Figura 5.48 a opção correspondente á aplicação da carga ao nível da face superior da secção transversal.

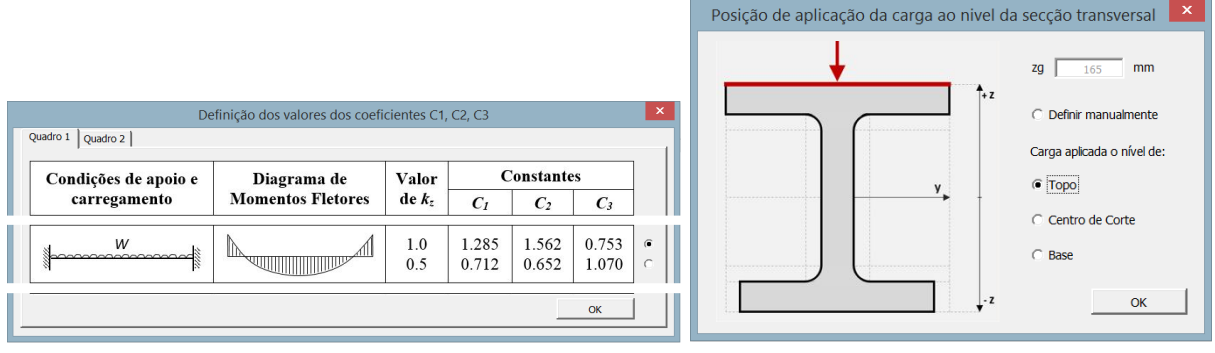

Figura 5.47 – Janela de definição dos coeficientes distribuição de momentos (Viga B<sub>2</sub>).

Figura 5.48 – Janela de definição do parâmetro *z<sup>g</sup>* (Viga B2).

Ainda no Interface IV é marcada a opção correspondente ao cálculo automático do valor do momento crítico. O valor proposto para o parâmetro é automaticamente transportado para a janela destinada à sua definição.

O Quadro 5.26 compara os resultados obtidos relativamente à verificação do elemento à encurvadura lateral (bambeamento).

|                                                                                   |  |   |  |    | $C_1$ $C_2$ $C_3$ L $k_{z, inf}$ $k_{w, inf}$ $z_g$ $M_{CR}$ $\lambda_{LT}$ $\alpha_{LT}$ $\varphi_{LT}$ $\chi_{LT}$ $M_{b, Rd}$ Ef. |  |  |  |
|-----------------------------------------------------------------------------------|--|---|--|----|----------------------------------------------------------------------------------------------------|--|--|--|
|                                                                                   |  | m |  | mm | kN.m                                                                                                    |  |  |  |
| AciariUM 1,29 1,56 0,75 1,65 1,00 1,00 165,0 395,22 0,75 0,34 0,87 0,76 167,2 69% |  |   |  |    |                                                                                                    |  |  |  |
| Robot SA 1,28 1,56 0,75 1,65 1,00 1,00 165,0 392,35 0,75 0,34 0,88 0,75 166,8 69% |  |   |  |    |                                                                                                    |  |  |  |
| CYPE 3D 1,29 1,00 1,00 1,65 1,00 1,00 0,0 1319,3 0,41 0,34 0,62 0,92 203,9 55%    |  |   |  |    |                                                                                                    |  |  |  |

Quadro 5.26 – Verificação da resistência da Viga B<sub>2</sub> à encurvadura lateral (bambeamento).

O *CYPE 3D* não permitiu considerar a carga aplicada ao nível da face superior da secção transversal. Este é o motivo para as diferenças nos resultados obtidos face às outras abordagens. Esta é uma opção que não está do lado da segurança.

## **5.7.7 Resistência da Viga B<sup>2</sup> à encurvadura por esforço transverso (enfunamento)**

De acordo com a ferramenta *AciariUM* (Figura 5.49) e o programa *CYPE 3D* não existe necessidade de verificar a Viga B<sup>2</sup> à encurvadura por esforço transverso (enfunamento).

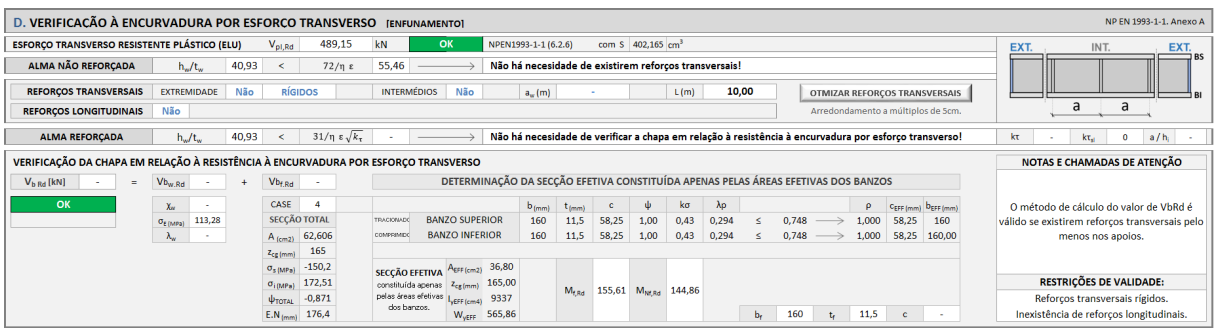

Figura 5.49 – Interface IV (excerto): resistência da Viga B<sub>2</sub> à encurvadura por esforço transverso.

No relatório de cálculo fornecido pelo *Robot Structural Analysis* não foram apresentados resultados relativos a este assunto, razão pela qual se considera que o programa não faz esta verificação.

## **5.7.8 Verificação da Viga B<sup>2</sup> à encurvadura tendo em conta a interação entre os esforços de compressão e flexão (estabilidade global)**

A análise de estabilidade global de elementos em flexão composta com compressão é realizada no Interface V da ferramenta *AciariUM* (Figura 5.50).

É ativada a opção de definição manual dos coeficientes de momento uniforme *Cmy,0* e *Cmz,0*. Aceitam-se os valores propostos pelo *Robot Structural Analysis*: *Cmy,0* = *Cmz,0* =1,0.

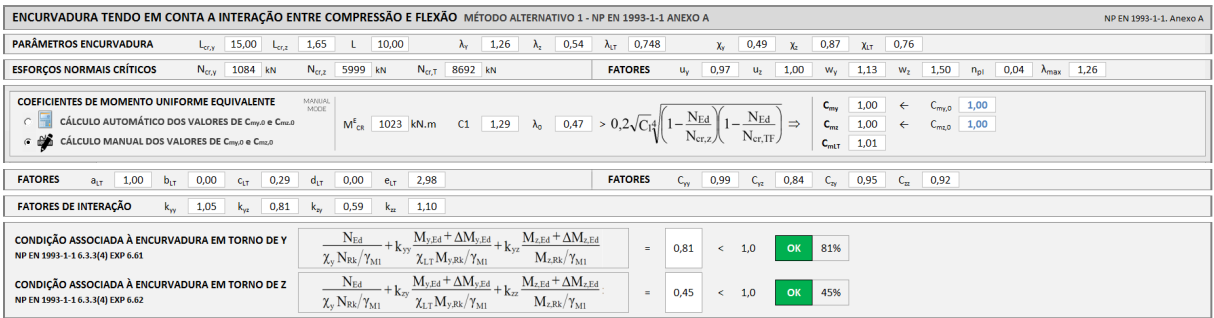

Figura 5.50 – Interface V (excerto): análise de estabilidade global da Viga  $B_2$  sujeita a flexão composta com compressão.

O Quadro 5.27 compara os resultados obtidos relativamente à verificação à encurvadura tendo em conta a interação entre os esforços de compressão e flexão (estabilidade global).
|          | $N_{cr,v}$<br>$N_{cr,z}$ |                           | $N_{cr,T}$    | $\lambda_0$ | $C_{\mu\nu}$ | $C_{mz}$ | $C_{mLT}$ | $a_{LT}$ | $b_{LT}$ | $c_{LT}$    | $d_{LT}$    | $e_{LT}$ |  |
|----------|--------------------------|---------------------------|---------------|-------------|--------------|----------|-----------|----------|----------|-------------|-------------|----------|--|
|          | kN                       | kN                        | kN            |             |              |          |           |          |          |             |             |          |  |
| AciariUM | 1083,9                   |                           | 5999,3 8691,9 | 0,47        | 0.99         | 1,00     | 1,00      | 1,00     | 0,00     | 0,29        | $\theta$    | 2,98     |  |
| Robot SA | 1083,9                   | 6000,0                    | 8622,8        | 0.47        | 0.99         | 1,00     | 0.99      | 1,00     | 0,00     | 0,30        | 0.00        | 3,02     |  |
| CYPE 3D  |                          | 1081,4 5875,8 3026,6 0,84 |               |             | 0.99         | 1,00     | 1,02      | 1.00     | 0,00     | 0,23        | 0.04        | 2,36     |  |
|          |                          |                           |               |             |              |          |           |          |          |             |             |          |  |
|          |                          |                           |               | $C_{zz}$    |              |          |           |          |          | Verificação | Verificação |          |  |
|          | $C_{yy}$                 | $C_{\nu z}$               | $C_{zy}$      |             | $k_{yy}$     | $k_{yz}$ | $k_{zy}$  | $k_{zz}$ |          | (Exp.6.61)  | (Exp.6.62)  |          |  |
| AciariUM | 0.99                     | 0.84                      | 0,95          | 0,92        | 1,05         | 0.81     | 0.59      | 1,10     |          | 81%         |             | 45%      |  |
| Robot SA | 0.99                     | 0,83                      | 0,95          | 0,92        | 1,03         | 0,81     | 0.58      | 1,10     |          | 80%         | 45%         |          |  |
| CYPE 3D  | 0,87<br>0.99             |                           | 0,94          | 0,93        | 1,05         | 0.78     | 0,59      | 1,09     |          | 67%         | 39%         |          |  |

Quadro 5.27 – Verificação da resistência da Viga B<sub>2</sub> à encurvadura tendo em conta a interação entre os esforços de compressão e flexão (estabilidade global).

As diferenças nos resultados para o caso do programa *CYPE 3D* estão relacionadas com o facto de o *software* não permitir considerar a carga aplicada a um nível que não o correspondente ao centro de corte da secção transversal, o que se reflete, no que diz respeito a este cálculo, no valor de *χLT*.

#### **5.7.9 Relatório final de segurança (Viga B2)**

A Viga B<sup>2</sup> do Pórtico 3, caso mais condicionante de entre os elementos do Grupo 3 (grupo definido de acordo com o Quadro 5.9), verifica a segurança em relação aos estados limite últimos. A taxa de eficiência, de acordo com a ferramenta *AciariUM*, é de 80%.

No Interface VI da ferramenta *AciariUM* é produzido um relatório de cálculo completo pronto a ser exportado, que é apresentado no Anexo F.2 deste documento. Os relatórios de cálculo produzidos pelos programas *Robot Structural Analysis* e *CYPE 3D* para este caso são apresentados nos anexos F.3 e F.4, respetivamente.

O Quadro 5.28 resume e compara os principais resultados obtidos no processo de verificação.

|                                                               | $N_{c,Rd}$ | $M_{v, Rd}$ |    |             |    | $V_{z, Rd}$ $M_{z, Rd}$ $V_{y, Rd}$ $FCD$ $N_{b, y, Rd}$ $N_{b, z, Rd}$ $M_{b, Rd}$ $V_{b, Rd}$ Ver. Ver. |                           |            |         |     |
|---------------------------------------------------------------|------------|-------------|----|-------------|----|----------------------------------------------------------------------------------------------------|---------------------------|------------|---------|-----|
|                                                               | kN         | kN.m        | kN | $kN.m$ $kN$ | kN | kN                                                                                                    | kN.m kN $(6.61)$ $(6.62)$ |            |         |     |
| AciariUM 1721,7 221,2 489,2 42,3 625,4 27% 849,1 1494,5 167,2 |            |             |    |             |    |                                                                                                    |                           |            | $-81\%$ | 45% |
| Robot SA 1721,7 221,2 489,2 42,3 671,3 27% 849,1 1494,5 166,8 |            |             |    |             |    |                                                                                                    |                           | $\sim 100$ | 80%     | 45% |
| CYPE 3D 1721,5 221.1 393,0 42,4 628,3 27% 842,9 1494,5 203,9  |            |             |    |             |    |                                                                                                    |                           |            | 67%     | 39% |

Quadro 5.28 – Resumo dos resultados relativos ao processo de verificação da Viga B2.

FCD – verificação à flexão composta desviada (eficiência) de acordo com o critério na Equação (4.49).

As diferentes abordagens consideram diferentes áreas *A<sup>v</sup>* resistentes ao esforço transverso, o que se reflete nos valores da resistência da secção transversal ao corte.

As diferenças nos resultados apresentados pelo *CYPE 3D* acontecem principalmente porque o programa não permite considerar a aplicação da carga ao nível da face superior da secção transversal, o que se reflete no valor do momento crítico *Mcr*.

# **CAPÍTULO 6**

# **Conclusão**

### **6.1 Considerações finais**

Ao longo de todo o documento foram feitas observações, justificadas opções e tiradas conclusões. Como síntese são referidas neste capítulo algumas considerações finais relativamente ao projeto desenvolvido no contexto desta dissertação.

Do estudo comparativo realizado no Capítulo 2 deste documento pode concluir-se que o *Robot Structural Analysis* é o programa que reúne mais valências e versatilidade no tipo de análise levada a cabo neste documento.

A utilização de programas comerciais de análise estrutural implica conhecer as particularidades do software escolhido, de forma a adequar estratégias de modelação em função das suas características. É importante perceber as limitações de cada programa para poder interpretar corretamente os resultados. É essencial controlar e validar de forma sistemática os principais parâmetros devolvidos para produzir resultados com segurança.

De entre os principais aspetos a serem considerados aquando da utilização de um dos programas comerciais de cálculo referidos neste documento chama-se a atenção para:

- a impossibilidade de o *CYPE 3D* considerar a carga aplicada a um nível que não o correspondente ao centro de corte da secção transversal, aspeto que, em algumas situações, poderá estar do lado da insegurança;
- a eventual necessidade de respeitar uma estratégia de modelação, de acordo com o definido em 5.3.3, que permita traduzir corretamente as condições de travamento do elemento e assim quantificar corretamente os parâmetros relacionados com a análise à encurvadura lateral (bambeamento).

Porque alguns dos programas comerciais de análise estrutural disponíveis no mercado não permitem ao utilizador total controlo sobre os procedimentos que dão origem aos resultados que lhe são apresentados, justifica-se a importância de dispor de ferramentas práticas, intuitivas e de utilização simples que contrariem essa tendência, e que permitam validar os resultados devolvidos por esses programas.

Considera-se que a ferramenta *AciariUM* é capaz de responder às referidas necessidades. Aproxima o processo de cálculo, no que diz respeito ao controlo que permite ao utilizador sobre

esse processo, do cálculo manual: todo o algoritmo e procedimento de cálculo relativo a cada parâmetro está constantemente disponível para consulta. Foi ainda desenvolvida uma ligação da ferramenta com o programa *Robot Structural Analysis* para permitir a comunicação automática de dados entre os dois, tornando o processo de validação de resultados rápido e simples.

A *AciairUM* está organizada em interfaces. Cada um desses interfaces realiza procedimentos específicos bem definidos e foi desenhado com preocupação organizativa e estética. A ferramenta dispõe de diferentes módulos de introdução de dados que a tornam bastante versátil. Produz um relatório final de cálculo pronto para exportação. Este documento, em particular o terceiro capítulo, serve como um manual de utilização da ferramenta que deve sempre acompanhá-la.

A metodologia de cálculo de verificação aos estados limite últimos de vigas-coluna em aço está definida na NP EN 1993-1-1 [1]. Existem, no entanto, alguns aspetos que não estão totalmente detalhados. Na bibliografia consultada encontram-se, por vezes, diferentes métodos para dar solução a um mesmo problema. A escolha das metodologias de cálculo implementadas teve por base a procura da solução mais equilibrada. Para cada problema, a solução implementada deve ser eficiente, ter larga aceitação na bibliografia consultada, e ser geral, na medida em que é válida para o maior número de casos.

De entre os procedimentos cuja metodologia adotada pode ser menos consensual, por existirem outras propostas para resolução desses problemas, destacam-se os seguintes:

- Determinação do valor do Momento Crítico para a encurvadura lateral, *Mcr*. A NP EN 1993-1-1 [1] não fornece orientações relativamente à determinação deste parâmetro. Existem vários métodos propostos para a sua determinação. Foi implementada a proposta de Clark e Hill (1960) e Galéa (1981) [6], de acordo com 4.10.1, por ser aquela que mais aceitação tem junto da maioria dos autores e trabalhos científicos incluídos na bibliografia consultada e dos programas testados.
- Determinação das propriedades efetivas das secções transversais da Classe 4. De acordo com o explicado em 4.7.2, existem métodos iterativos que consideram o estado de tensão real na peça e que são, em regra, um pouco mais favoráveis que o adotado. Este tema foi alvo de um intenso trabalho de procura da melhor solução e os referidos métodos iterativos foram implementados em versões provisórias da ferramenta de cálculo. Identificou-se que o método aproximado é o mais indicado por ser aquele que é válido para o maior número de casos. É portanto este o método incluído na versão final da *AciariUM*.
- Determinação da área *Avy* resistente ao esforço transverso *Vy*. A proposta apresentada em 4.4.2 está coerente com a maior parte da bibliografia consultada, não é, no entanto, totalmente consensual que, no caso de perfis laminados, a área *Avy* corresponde à área dos banzos.

 Consideração dos efeitos da presença do esforço transverso no cálculo dos esforços resistentes definidos para a flexão composta. O método adotado em 4.8.5 resulta da interpretação das orientações fornecidas pelo Eurocódigo 3. Não foram encontrados na bibliografia exemplos de aplicação que corroborassem este método nem que propusessem um outro.

O trabalho desenvolvido em colaboração com a empresa CASAIS – Engenharia e Construção S.A. atesta a eficiência da ferramenta *AciariUM* por comparação dos resultados por ela fornecidos com os devolvidos pelos programas *Robot Structural Analysis* e *CYPE 3D* para o caso estudado.

A realização deste projeto envolveu outras atividades. Trabalhar de perto com o departamento técnico da empresa CASAIS - Engenharia e Construção S.A. revelou-se um contributo valioso para o trabalho desenvolvido. Uma visita à serralharia O Setenta em Adaúfe (Braga) permitiu conhecer o processo de fabricação de estruturas metálicas e algumas generalidades sobre tendências do mercado.

#### **6.2 Desenvolvimentos futuros**

A ferramenta de cálculo *AciariUM* é editável por qualquer pessoa que tenha conhecimentos em Microsoft Office Excel e Visual Basic. Este aspeto tem como objetivo motivar desenvolvimentos futuros e confere-lhe grande margem para progressão. O utilizador poderá facilmente adicionar á ferramenta *AciariUM* novos conjuntos de procedimentos que, somados aos já existentes, deem resposta às suas necessidades.

Apesar de o trabalho desenvolvido ter ido além daquilo que foi inicialmente proposto e incluir também assuntos que pertencem já à parte 5 do conjunto de normas NP EN 1993 [3], existe ainda um conjunto quase ilimitado de matérias que poderão ser incluídas na ferramenta de cálculo. A escolha de novas matérias que possam integrar a *AciariUM* virá sempre em função das necessidades de cada utilizador.

Propõe-se, com vista a desenvolvimentos futuros, algumas matérias que, no contexto dos assuntos abordados neste projeto, se revelaram mais pertinentes aquando da aplicação da ferramenta a casos práticos:

- A ferramenta *AciariUM* é direcionada para a verificação aos estados limite últimos de vigas-coluna em aço. Propõe-se criar um novo interface que apoie a realização de verificações relacionadas com os estados limite de utilização de acordo com a secção 7 da NP EN 1993-1-1 [1]: deformação vertical, deformação horizontal e efeitos dinâmicos.
- A ferramenta *AciariUM* permite a verificação de vigas-coluna em aço constituídas por secções transversais em I ou H. Propõe-se o alargamento da ferramenta para que inclua

outros perfis transversais, como por exemplo perfis em U, T e secções cheias, secções tubulares, cantoneiras e secções em caixão. Deve no entanto notar-se que este não será um trabalho simples, uma vez que implicará alterações profundas na ferramenta ao nível dos conteúdos mas também da sua estrutura, especialmente para o que diz respeito á definição geométrica das secções transversais, ao cálculo das suas propriedades mecânicas, à classificação dessas secções, ao cálculo das áreas resistentes aos esforços transversos, à análise relativamente a fenómenos de instabilidade.

- O Módulo Automático de modelação das condições de apoio, travamento e solicitação do elemento estrutural, no Interface II da ferramenta *AciariUM*, permite que três tipos de carga possam ser adicionados ao esquema estrutural: carga pontual (normal à barra), carga uniformemente distribuída (normal à barra) e esforço axial. Propõe-se adicionar a este módulo a possibilidade de introdução de momentos fletores a serem aplicados a qualquer ponto na barra. É um trabalho que não oferece dificuldades.
- No conjunto de procedimentos D do Interface IV, dedicado à verificação à encurvadura por esforço transverso do elemento estrutural, é dimensionado o espaçamento máximo entre reforços transversais, de acordo com a secção 5 da NP EN 1993-1-5 [3], por forma a que seja verificada a resistência ao referido fenómeno de instabilidade. Propõe-se incluir um módulo para dimensionamento desses reforços.

[1] NP EN 1993-1-1. 2010, Eurocódigo 3 – Projeto de estruturas de aço, Parte 1-1: Regras gerais e regras para edifícios. CT 115 (LNEC).

[2] ENV 1993-1-1 (Annex F). Eurocode 3 – Design of Steel Structures, Part 1-1: General Rules and Rules for Buildigns. Afnor, 1992.

[3] NP EN 1993-1-5. 2012, Eurocódigo 3 – Projeto de estruturas de aço, Parte 1-5: Elementos estruturais constituídos por placas. CT 115 (LNEC).

[4] NP EN 1990. 2009, Eurocódigo – Bases para o projeto de estruturas. CT 115 (LNEC).

[5] NP EN 1992-1-1. 2010, Eurocódigo 2 – Projeto de estruturas de betão, Parte 1-1: Regras gerais e regras para edifícios. CT 115 (LNEC).

[6] SILVA, L. A. P. S., SIMÕES, R. e GERVÁSIO, H., Design of Steel Structures, ECCS, Ernst Sohn, 2010.

[7] SILVA, L. A. P. S. e GERVÁSIO, H., Manual de Dimensionamento de Estruturas Metálicas: Métodos Avançados, CMM, 2007.

[8] VALENTE, M.I.B, Apontamentos Teóricos e Práticos de Estruturas Metálicas, Universidade do Minho, 2014.

[9] RAMOS, R.A.R, Nova filosofia de cálculo de estruturas de aço – Eurocódigo 3, Departamento de Engenharia Civil da Faculdade de Engenharia da Universidade do Porto, Junho de 1993.

[10] BEG, D., KUHLMANN, U., DAVAINE, L., BRAUN, B., Design of Plated Structures, ECCS, Ernst Sohn, 2010.

[11] BOISSONNADE, N., GREINER, R., JASPART, J.P. e LINDNER, J., Rules for Member Stability in EN1993-1-1: Background documentation and design guidelines, ECCS, 2006.

[12] SCHILEICH, J.B., MATHIEU, J. e CONAN, Y., Design Handbook for Braced or Non-Sway Steel Buildings According to Eurocode 3, ECCS, 2000.

[13] JOHANSSON B., MAQUOI, R., SEDLACEK, G., MÜLLER, C., BEG, D., Commentary and worked examples to EN 1993-1-5 "Plated structural elements", ECCS, 2007. [14] FARINHA, J. S. Brazão e REIS, A. Correia – Tabelas técnicas, 1998.

[15] Cype Enginieros S.A., Calculations Manual: Cype Metal 3D. Spain, 1<sup>st</sup> edition, November 2010.

[16] Regulameno de Segurança e Ações para Edifícios e Pontes. 1983. Imprensa Nacional Casa da Moeda.

## **Anexo A**

### **Estrutura da Ferramenta** *AciariUM*

Interfaces e relatório final de cálculo da ferramenta de cálculo *AciariUM*, apresentados de acordo com o Capítulo 3 deste documento.

- **A.1** Interface I: Secção transversal e propriedades do material;
- **A.2** Interface II: Condições de apoio, travamento e solicitação do elemento estrutural;
- **A.3.1** Interface III: Resistência da secção transversal (ELU) Secção bissimétrica da Classe 1;
- **A.3.2** Interface III: Resistência da secção transversal (ELU) Secção monossimétrica da Classe 1;
- **A.3.3** Interface III: Resistência da secção transversal (ELU) Secção da Classe 3;
- **A.3.4** Interface III: Resistência da secção transversal (ELU) Secção da Classe 4;
- **A.4** Interface IV: Fenómenos de Encurvadura;
- **A.5** Interface V: Análise da estabilidade global de elementos em flexão composta com compressão;
- **A.6** Interface VI: Relatório final de cálculo exportado a partir da ferramenta *AciariUM*.

| $\sum_{\text{Aciari}}$                                                                           |                                                                                                    |         | INTERFACE I. SECCÃO TRANSVERSAL E PROPRIEDADES DO MATERIAL |                |             |           |           |                    |                                      |                                                   |           |           |                         |                                 |                       |           |                                 |                         |                          |                                    |       |                        |                 |                                           |                                                                           |                             |      |                                               | MODULO DE CÁLCULO:           |                                         | <b>COMERCIAL</b> |               |  |
|--------------------------------------------------------------------------------------------------|----------------------------------------------------------------------------------------------------|---------|------------------------------------------------------------|----------------|-------------|-----------|-----------|--------------------|--------------------------------------|---------------------------------------------------|-----------|-----------|-------------------------|---------------------------------|-----------------------|-----------|---------------------------------|-------------------------|--------------------------|------------------------------------|-------|------------------------|-----------------|-------------------------------------------|---------------------------------------------------------------------------|-----------------------------|------|-----------------------------------------------|------------------------------|-----------------------------------------|------------------|---------------|--|
|                                                                                                  | <b>DESIGNAÇÃO</b>                                                                                                    |         | DIMENSÕES PRINCIPAIS DA SECÇÃO TRANSVERSAL                 |                |             |           |           |                    |                                      | $\mathbf{A}$                                      |           | CG        |                         | <b>DIMENSÕES COMPLEMENTARES</b> |                       |           |                                 |                         |                          | EIXO PRINCIPAL DE INÉRCIA Y        |       |                        |                 |                                           | <b>EIXO PRINCIPAL DE INÉRCIA Z</b>                                        |                             |      |                                               |                              |                                         |                  |               |  |
| <b>IPE</b>                                                                                       | 300                                                                                                    | h<br>mm | b <sub>z</sub><br>mm                                       | <b>b</b><br>mm | mm          | mm        | mm        | Fs.<br>mm          | T)<br>mm                             | $\mathsf{A}$<br>cm <sup>2</sup>                   | ZCG<br>mm | yos<br>mm | mm                      | mm                              | CS <sub>5</sub><br>mm | CSi<br>mm | cm <sup>2</sup>                 | Wisw<br>cm <sup>3</sup> | Wuite<br>cm <sup>3</sup> | W <sub>14</sub><br>cm <sup>2</sup> | cm    | Ave<br>cm <sup>2</sup> | cm <sup>'</sup> | Wasw<br>cm <sup>3</sup>                   | W <sub>urf</sub><br>cm <sup>3</sup>                                       | $W_{1z}$<br>cm <sup>2</sup> | cm   | $A_{\rm vt}$<br>cm <sup>-</sup>               | IT.<br>cm <sup>4</sup>       | $1.1 \times 10^{-3}$<br>cm <sup>6</sup> |                  | -e            |  |
| Ty [MPa]                                                                                         | 275                                                                                                    | 300     | 150                                                        | 150            | 7.1         | 10.7      | 10,7      | 15                 | 15                                   | 53,81                                             | 150       | 75        | 278,6 248,6             |                                 | $\mathbf{0}$          | $\Omega$  | 8356                            | 557.1                   | 557.1                    | 628.4                              | 12,46 | 25,68                  | 603,7           | 80.5                                      | 80.5                                                                      | 125.2                       | 3,35 | 34,03                                         | 20,12                        | 125,9                                   |                  | 0,92          |  |
| e)                                                                                               | INFO ?<br>MÓDULO MANUAL DEFINIÇÃO MANUAL DAS DIMENSÕES DA SECÇÃO TRANSVERSAL<br>b٠<br><b>TIPO DE PERFIL</b><br>Laminado<br>$\uparrow$ <sub>+z</sub><br>DIMENSÕES PRINCIPAIS RECOLHIDAS DO AUTODESK ROBOT |         |                                                            |                |             |           |           |                    |                                      |                                                   |           |           |                         |                                 |                       |           |                                 |                         |                          |                                    |       |                        |                 |                                           |                                                                           |                             |      |                                               |                              |                                         |                  |               |  |
|                                                                                                  |                                                                                                    |         |                                                            |                |             |           |           |                    |                                      |                                                   |           |           | Δ                       | C <sub>G</sub>                  |                       |           | <b>DIMENSÕES COMPLEMENTARES</b> |                         |                          |                                    | rcs.  |                        |                 |                                           |                                                                           | t.                          |      |                                               | <b>CORDÕES DE SOLDADURA:</b> |                                         |                  |               |  |
|                                                                                                  |                                                                                                    |         | SECÇÃO TIPO DE PERFIL                                      |                |             |           |           | tw                 |                                      |                                                   | r,        | n         |                         | Zcg                             | <b>Ycg</b>            | hi        |                                 | CS <sub>5</sub>         | CS <sub>i</sub>          |                                    |       |                        |                 |                                           |                                                                           |                             |      |                                               |                              |                                         |                  |               |  |
|                                                                                                  |                                                                                                    |         |                                                            |                | mm<br>300   | mm<br>150 | mm<br>150 | mm<br>7.1          | mm<br>10.7                           | mm<br>10.7                                        | mm<br>15  | mm<br>15  | cm <sup>4</sup><br>53.8 | mm<br>150.0                     | mm<br>75.0            | mm<br>279 | mm<br>249                       | mm<br>0,00              | mm<br>0,00               |                                    |       |                        |                 |                                           |                                                                           |                             |      | SOLDADURA.                                    |                              | NÃO EXISTEM CORDÕES DE                  |                  |               |  |
| <b>IPE 300</b> Perfil Laminado                                                                   |                                                                                                    |         |                                                            |                |             |           |           |                    |                                      |                                                   |           |           |                         |                                 |                       |           |                                 |                         |                          | hhid                               |       |                        |                 |                                           |                                                                           |                             |      |                                               |                              |                                         |                  |               |  |
| MÓDULO ROBOT STRUCTURAL ANALYSIS RECEBER PROPRIEDADES DA SECÇÃO TRANSVERSAL A PARTIR DO ROBOT SA |                                                                                                    |         |                                                            |                |             |           |           |                    |                                      |                                                   |           |           |                         |                                 | INFO ?                |           |                                 |                         |                          |                                    |       |                        |                 |                                           |                                                                           | <b>BANZO</b>                |      |                                               |                              |                                         |                  |               |  |
|                                                                                                  | <b>ELEMENTO</b>                                                                                                    |         |                                                            |                |             |           |           |                    |                                      | DIMENSÕES PRINCIPAIS RECOLHIDAS DO AUTODESK ROBOT |           |           | Δ                       | C <sub>G</sub>                  |                       |           | <b>DIMENSÕES COMPLEMENTARES</b> |                         |                          |                                    | rcs   |                        |                 | $\overline{v}$                            |                                                                           |                             |      |                                               | <b>ALMA</b>                  |                                         |                  |               |  |
| NO.                                                                                              |                                                                                                    |         | SECÇÃO TIPO DE PERFIL                                      |                |             |           |           | tw                 | mm                                   |                                                   | T.        | in,       | А                       | Zcg                             | <b>Ycg</b>            | hi        |                                 | cs <sub>5</sub>         | CS <sub>i</sub>          |                                    |       |                        |                 |                                           |                                                                           | $t_i$ $-z$                  |      |                                               |                              |                                         |                  |               |  |
| 15                                                                                               | m                                                                                                    |         | IPE 330 Perfil Laminado                                    |                | mm          | mm<br>160 | mm<br>160 | mm                 |                                      | mm                                                | mm        | mm        | cm <sup>*</sup>         | mm                              | mm                    | mm        | mm                              | mm                      | mm                       |                                    |       |                        |                 | b.                                        |                                                                           |                             |      |                                               |                              |                                         |                  |               |  |
|                                                                                                  | 1,67                                                                                                    |         |                                                            |                | 330         |           |           | 7.5                | 11.5                                 | 11.5                                              | 18        | 18        | 62.6                    | 165.0                           | 80.0                  | 307       | 271.0                           | 0,00                    | 0,00                     |                                    |       |                        |                 |                                           |                                                                           |                             |      |                                               |                              |                                         |                  |               |  |
|                                                                                                  | <b>CLASSE DE ACO</b>                                                                                                    |         | ACO DA CLASSE                                              |                | <b>S275</b> |           |           |                    |                                      |                                                   | F         |           | 210                     | GPa                             | $\alpha$              |           | 1,20E-06                        | $/$ K                   |                          |                                    |       |                        |                 |                                           |                                                                           | <b>YMO</b>                  |      | 1,00                                          |                              |                                         |                  |               |  |
|                                                                                                  | <b>CONSTITUINTE DO</b>                                                                                                    |         | fy.                                                        | 275            | MPa         |           |           |                    | <b>PROPRIEDADES</b><br><b>GERAIS</b> |                                                   | G         |           | 80.77                   | GPa                             | $G_m$                 |           | 7850                            | Kg/m <sup>3</sup>       |                          | Redefinir                          |       |                        |                 | <b>COEFICIENTES</b><br><b>PARCIAIS DE</b> |                                                                           | YM1                         |      | 1,00                                          |                              |                                         | Redefinir        |               |  |
|                                                                                                  | <b>FI FMENTO</b><br><b>ESTRUTURAL</b>                                                                                                    |         | fu.<br>430                                                 |                | MPa         |           |           | <b>DO MATERIAL</b> |                                      |                                                   | v         | 0,3       |                         |                                 |                       | 1,20      |                                 |                         |                          | NP EN 1993-1-1                     |       | SEGURANÇA              |                 |                                           |                                                                           |                             | 1,25 |                                               |                              | NP EN 1993-1-1                          |                  |               |  |
|                                                                                                  |                                                                                                    |         |                                                            |                |             |           |           |                    |                                      |                                                   |           |           |                         |                                 | $\eta$                |           |                                 |                         |                          |                                    |       |                        |                 |                                           |                                                                           | <b>Via</b>                  |      |                                               |                              |                                         |                  |               |  |
|                                                                                                  |                                                                                                    |         |                                                            |                |             |           |           |                    |                                      |                                                   |           |           |                         |                                 |                       |           |                                 |                         |                          |                                    |       |                        |                 |                                           | João M. M. Eira<br>Prof. Isabel Valente<br>Eng. <sup>®</sup> Miquel Pires | ж.                          |      | Jniversidade do Minho<br>Escola de Engenharia |                              |                                         |                  | <b>CASAIS</b> |  |

Figura A.1 – Interface I. Secção transversal e propriedades do material.

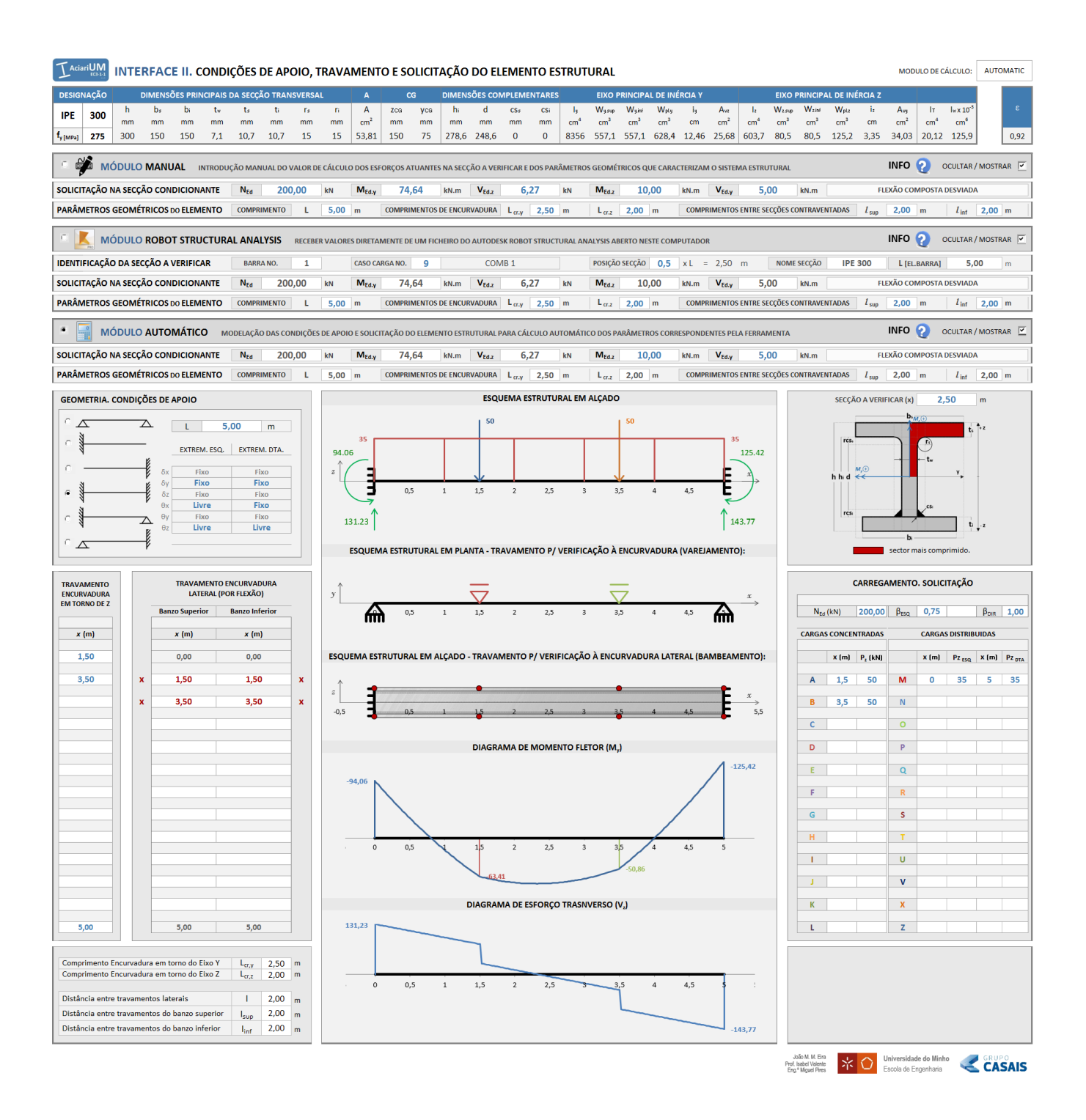

Figura A.2 – Condições de apoio, travamento e solicitação do elemento estrutural.

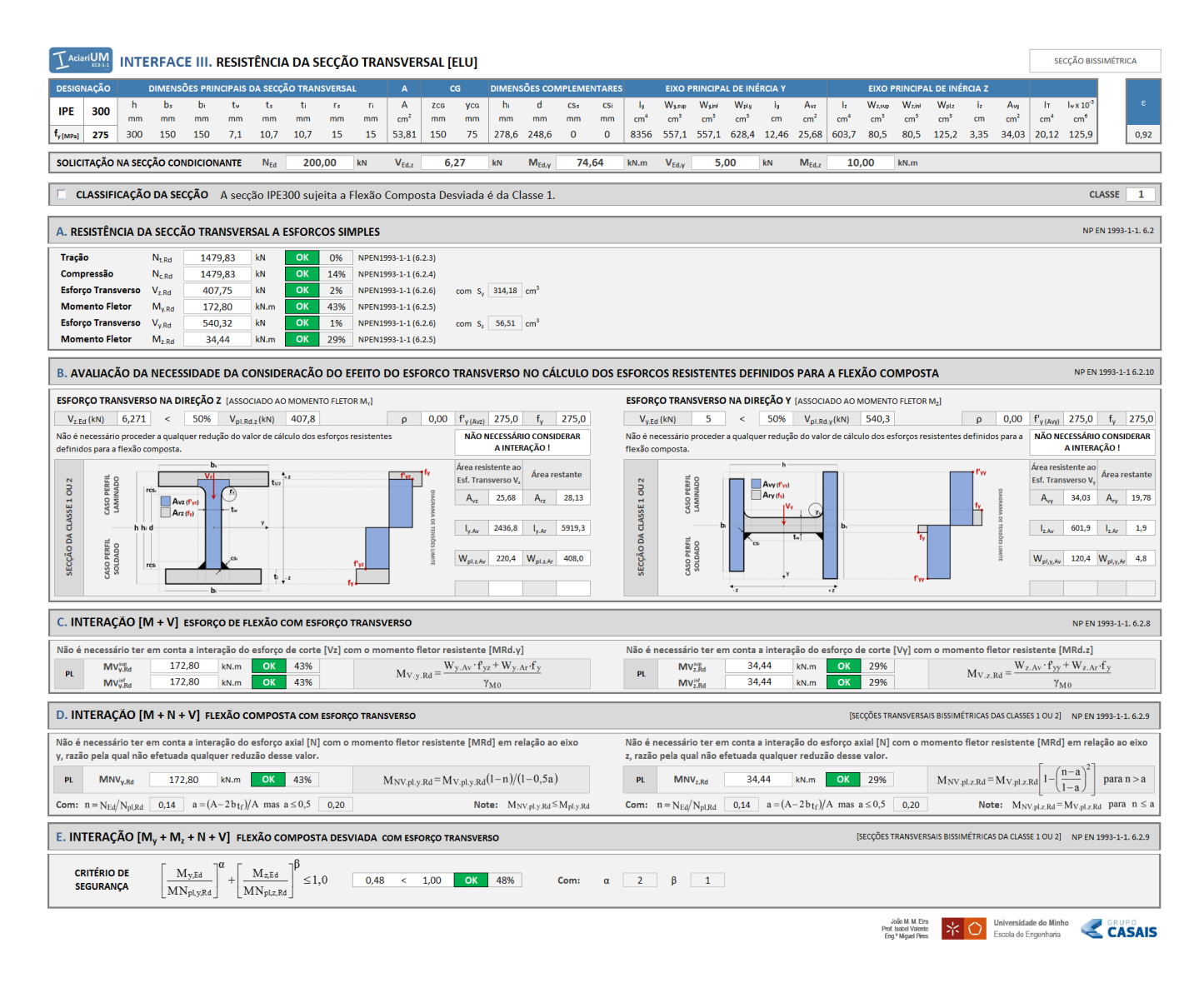

Figura A.3 – Interface III. Resistência da secção transversal aos estados limite últimos: secções bissimétricas da Classe 1 ou 2.

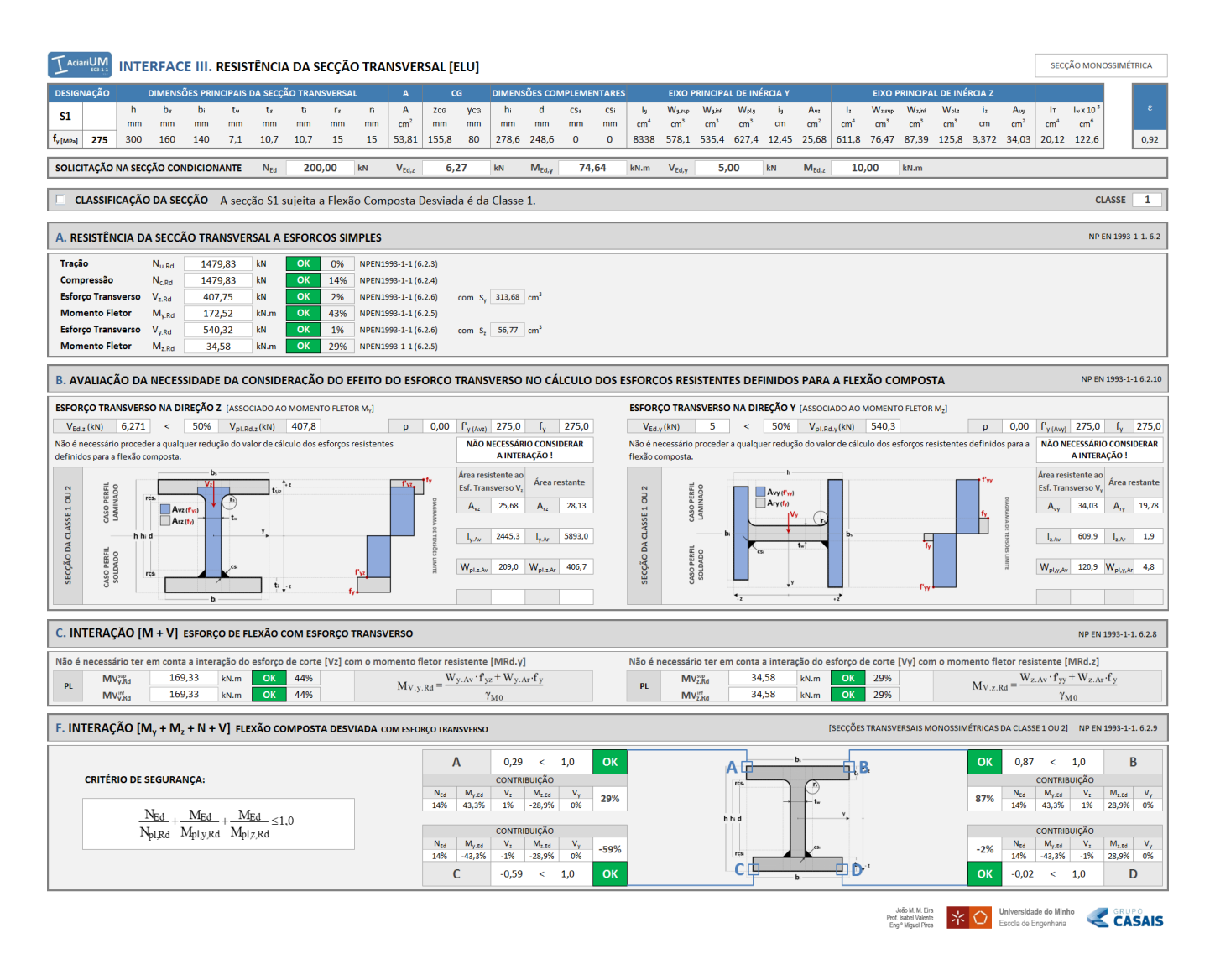

Figura A.4 – Interface III. Resistência da secção transversal aos estados limite últimos: secções monossimétricas da Classe 1 ou 2.

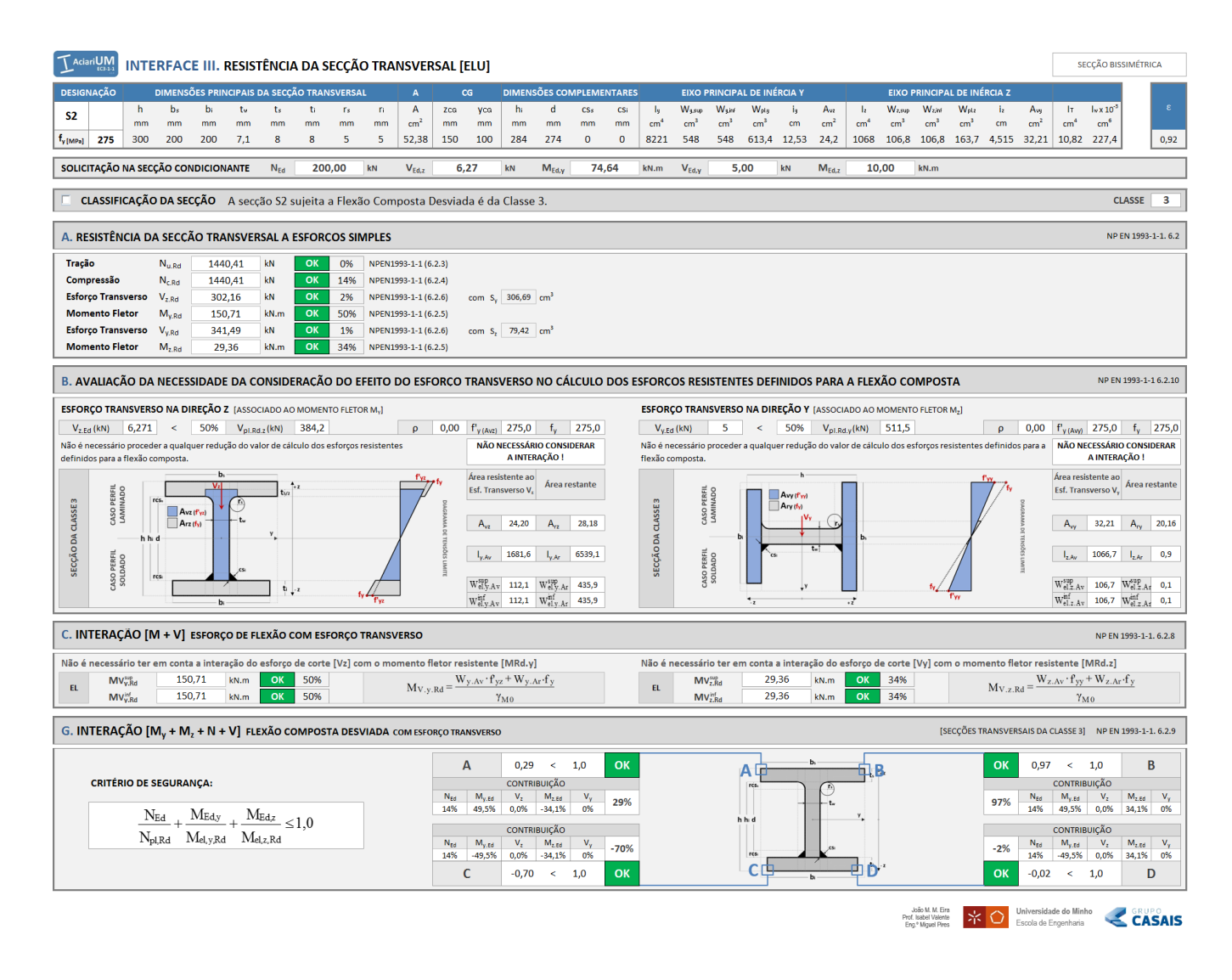

Figura A.5 – Interface III. Resistência da secção transversal aos estados limite últimos: secções da Classe 3.

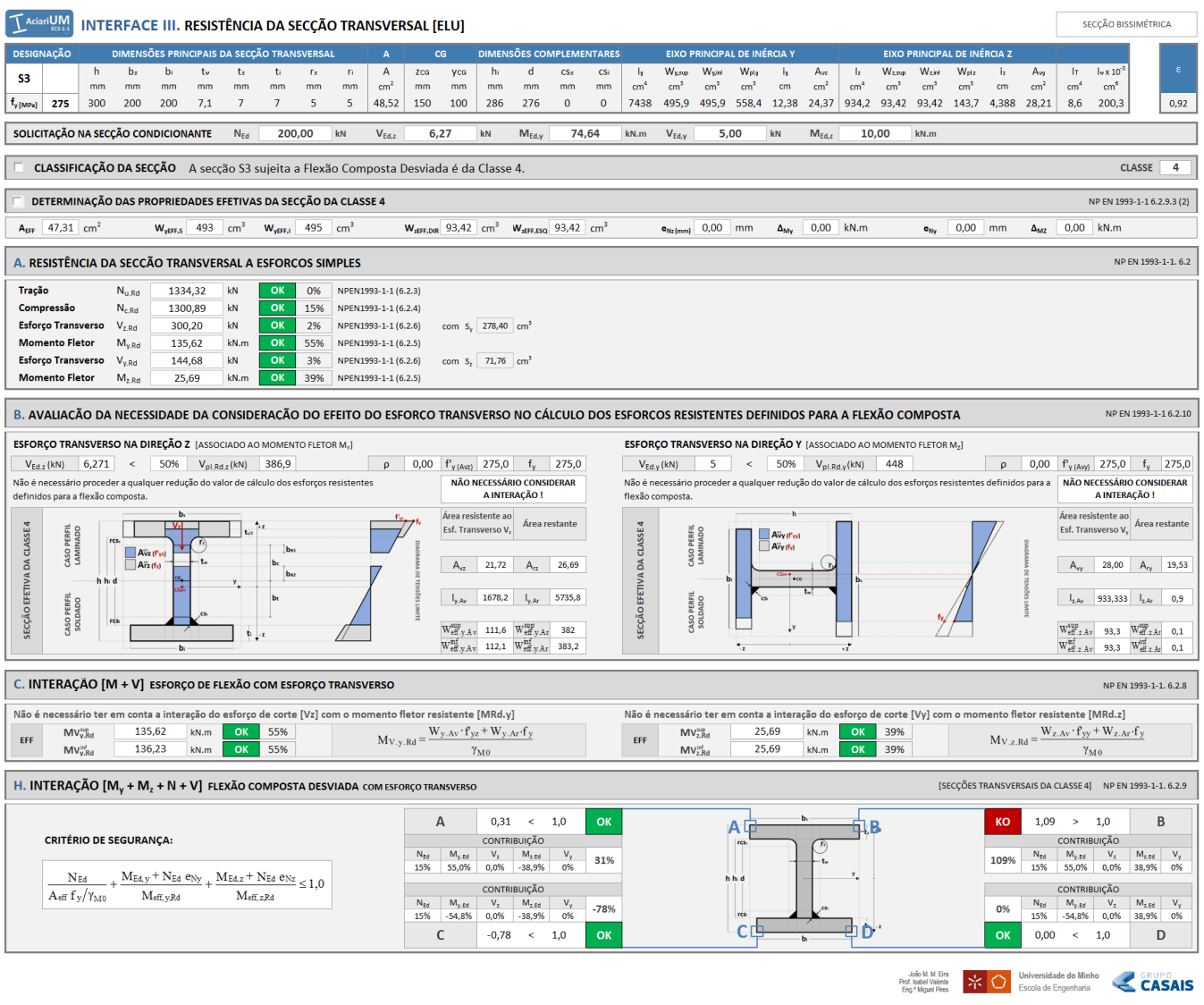

Figura A.6 – Interface III. Resistência da secção transversal aos estados limite últimos: secções da Classe 4.

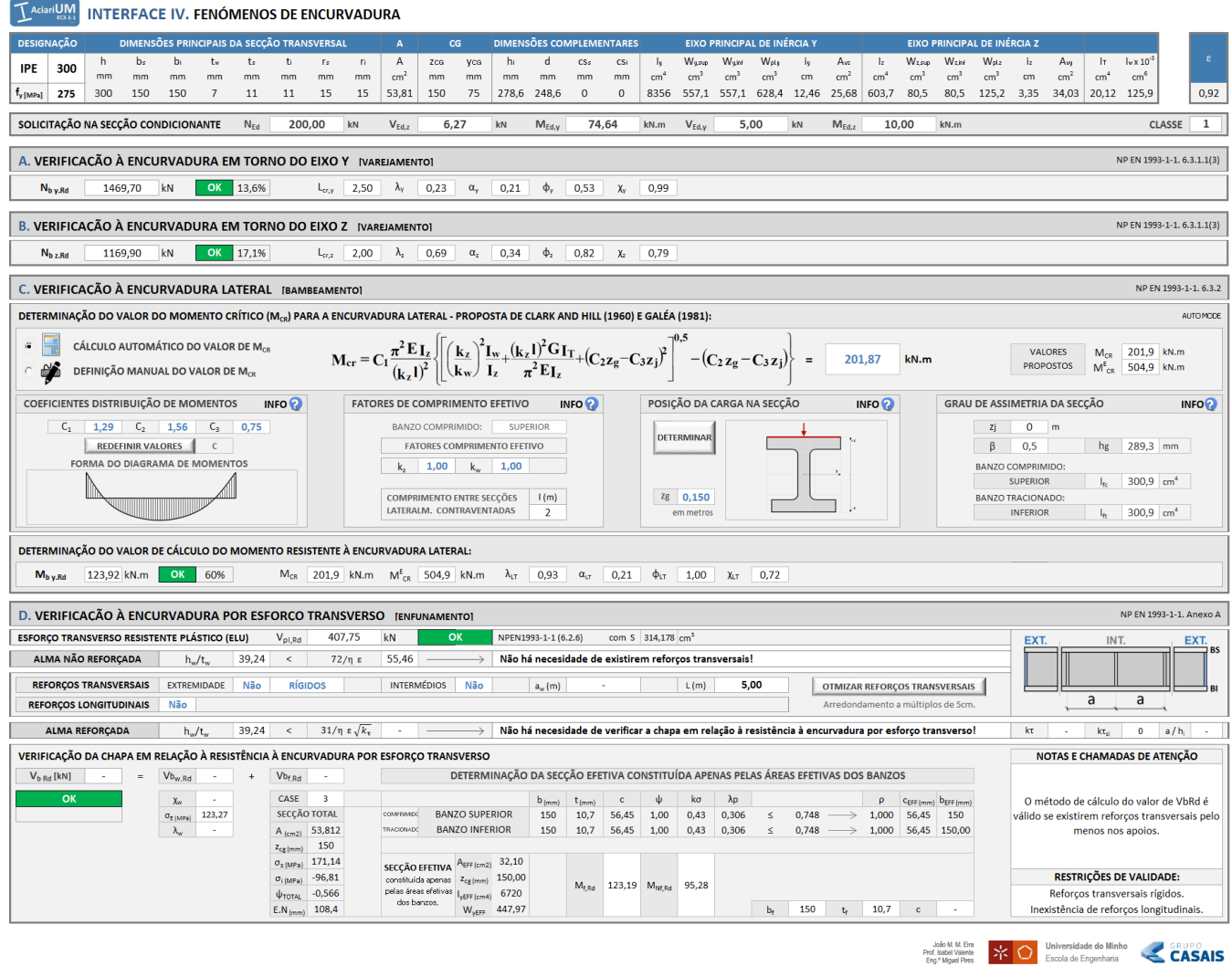

Figura A.7 – Interface IV. Fenómenos de encurvadura.

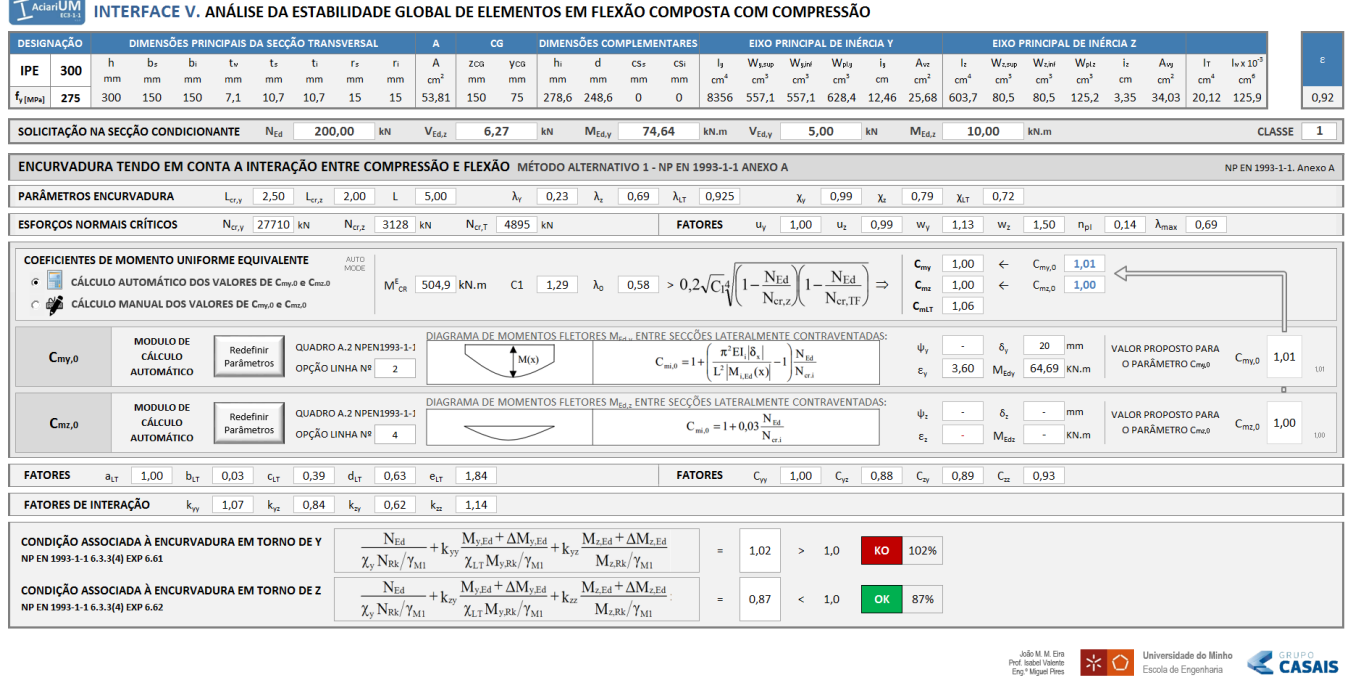

Figura A.8 – Interface V. Análise da estabilidade global de elementos em flexão composta com compressão.

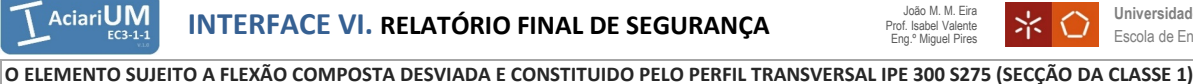

ti

rs

mm mm

ri

 $cm<sup>2</sup>$ A

**DIMENSÕES PRINCIPAIS DA SECÇÃO TRANSVERSAL DESIGNAÇÃO A**

mm mm mm mm mm

tw ts

bs h b<sup>i</sup>

**NÃO VERIFICA TODAS AS CONDIÇÕES DE SEGURANÇA.**

mm

**300**

**IPE**

**PLÁST** 

CLASSE

SECCÃO DA

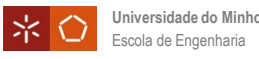

**DIMENSÕES COMPLEMENTARES**

d

mm

css

csi mm

mm mm

hi

mm

yCG

mm

**CG** zCG

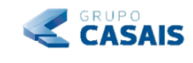

**PROPRIEDADES**

ν -

**KO**

E GPa

**1**

1,85671

 $n-a$ 

 $1-a$ 

**S275**

 η

102%

**f<sub>y [MPa]</sub> 275** 300 150 150 7,1 10,7 10,7 15 15 53,812 150 **275** 300 150 7,1 75 278,6  $\Omega$  $\Omega$  $0,3$  12 150 10,7 10,7 15 15 53,812 248,6 210  $\overline{a}$ **EIXO PRINCIPAL DE INÉRCIA Y CLASSE DE RESISTÊNCIA TIPO DE PERFIL:** LAMINADO W<sub>pl.y</sub> ACO DA CLASSE ly Wy.sup Wy.inf Wpl.y iy Avz  $\overrightarrow{r}$  $cm<sup>4</sup>$  $cm<sup>3</sup>$  $cm<sup>3</sup>$  $cm<sup>3</sup>$  $cm<sup>2</sup>$  **235** MPa fy cm t.  $0.92$ 8356,1 557,07 557,07 628,36 12,461 25,682 | 0,92 | fu 360 MPa **COEFICIENTES EIXO PRINCIPAL DE INÉRCIA Z** Iz  $W<sub>z</sub>$ sup  $M_{\text{z}}$  inf  $M_{\text{pl}}$ Avy  $I_{\tau}$  $I_{\rm W} \times 10^{-3}$ 1,00 ী iz γM0  $cm<sup>3</sup>$  $cm<sup>3</sup>$ cm<sup>4</sup>  $cm<sup>3</sup>$ cm  $cm<sup>2</sup>$  $cm<sup>4</sup>$  $cm<sup>6</sup>$  |  $VM1$  1.00 γM1 603,73 80,498 80,498 80,498 125,22 3,3495 34,031 | 20,118 125,93 | γm2 125,22 1,25 **NEd 200,00 MEd.y 74,64 VEd.z SOLICITAÇÃO NA SECÇÃO kN kN 6,27 kN.m MEd.z 10,00 <b>kN VEd.y 5,00 kN.m MEd.z 10,00 kN VEd.y MEd.z kN.m CLASSIFICAÇÃO DA SECÇÃO** A secção IPE sujeita a Flexão Composta Desviada é da Classe 1. **CLASSE III. RESISTÊNCIA DA SECÇÃO TRANSVERSAL AOS ESTADOS LIMITES ÚLTIMOS (ELU)** SECÇÃO BISSIMÉTRICA **RESISTÊNCIA DA SECÇÃO TRANSVERSAL A ESFORÇOS SIMPLES** NECESSAL EN ENTREPRIMENTADO EN 1993-1-1. 6.2 **Tração** N<sub>t Pd</sub> 1479,83 kN **OK**0 0% NPEN1993-1-1 (6.2.3) **Compressão**  $N_{c,BA}$ 1479,83 kN **OK** 0 14% NPEN1993-1-1 (6.2.4) kN **Esforço Transverso**  $V_{z,Rd}$  407,75 kN OK 2% NPEN1993-1-1 (6.2.6) com S<sub>v</sub> 314,18 cm<sup>3</sup> 407,75 **OK**0 2% NPEN1993-1-1 (6.2.6) **Momento Fletor M<sub>y Rd</sub> 172.80 kN.m OK 43%** 172,80 k<sub>N.m</sub> NPEN1993-1-1 (6.2.5)  $M_{VRS}$ 0 **OK Esforço Transverso** Vy.Rd 540,32 **OK** kN **Ok** 1% NPEN1993-1-1 (6.2.6) com S<sub>z</sub> 56,51  $\text{cm}^3$ **Momento Fletor**  $M_{zRd}$ 34,44 kN.m **OK** 29% NPEN1993-1-1 (6.2.5) **AVALIAÇÃO DA NECESSIDADE DA CONSIDERAÇÃO DO EFEITO DO ESFORÇO TRANSVERSO**  NP EN 1993-1-1 6.2.10 **NO CÁLCULO DOS ESFORÇOS RESISTENTES DEFINIDOS PARA A FLEXÃO COMPOSTA ESFORÇO TRANSVERSO EM Z-Z** [ASSOCIADO AO MOMENTO FLETOR M<sup>Y</sup> **ESFORÇO TRANSVERSO EM Y-Y** [ASSOCIADO AO MOMENTO FLETOR M<sub>Z</sub>]  $<$  50%  $V_{p1xRd}$  (kN) 408  $|p|$  0,00  $|f_{y(Ayz)}|$  275  $|f_{y}|$  275  $|V_{Edy}$  (kN) 5  $|c|$  50%  $V_{p1yRd}$  (kN) 540  $|p|$  0,00  $f_{y(Ayy)}$  $\left| V_{\text{Edz}}(\text{kN}) \right|$  6,27 | < 50%  $\left| V_{\text{plz,Rd}}(\text{kN}) \right|$  408 |  $\begin{array}{|c|c|c|c|c|c|c|c|c|} \hline \rho & 0,00 & f'_{y\ (Avy)} & 275 & f_y & 275 \end{array}$ **Não é necessário proceder a qualquer redução do valor de cálculo dos esforços resistentes Não é necessário proceder a qualquer redução do valor de cálculo dos esforços resistentes definidos para a flexão composta. definidos para a flexão composta. Área resistente Área resistente**   $\overline{2}$ SECÇÃO DA CLASSE 1/2 ERFIL  $\overline{0}$ **ao Esf. Transv. Vz Área restante** SECÇÃO DA CLASSE 1/2 **ao Esf. Transv. Vy Área restante** PERFIL Avy (f'yy)<br>Ary (fy) CLASSE  $\boxed{\begin{array}{c}\n\phantom{\Big|}\n\end{array}} \begin{array}{c}\n\phantom{\Big|}\n\end{array}} \begin{array}{c}\n\phantom{\Big|}\n\end{array} \begin{array}{c}\n\end{array} \begin{array}{c}\n\end{array} \begin{array}{c}\n\end{array} \begin{array}{c}\n\end{array} \begin{array}{c}\n\end{array} \begin{array}{c}\n\end{array} \begin{array}{c}\n\end{array} \begin{array}{c}\n\end{array} \begin{array}{c}\n\end{array} \begin{array}{c}\n\end{array} \begin{array}{c}\n\end{array} \begin{array}{c}\n\end{array$ CASO<br>LAMI CASO 25,6817 28,1303  $A_{\text{vv}}$  34,0314  $A_{\text{rv}}$  19,7806  $A_{\nu z}$  $A_{r2}$ PERFIL<br>MDO **CASO PERFIL** 2436,78 5919,28 I 601,875 z.Ar I I z.Av I z.Ar  $I_{z.Av}$ CASO<sub>I</sub> 407,967 W<sub>pl.vz</sub> 220,389  $W_{\text{pl,sy}}$  407,967  $W_{\text{pl}}$   $W_{\text{pl,sv}}$   $W_{\text{pl,sv}}$  120,375  $W_{\text{pl,sy}}$  4,84383 **INTERAÇÃO [M + V] ESFORÇO DE FLEXÃO COM ESFORÇO TRANSVERSO** [SECÇÕES TRANSVERSAIS DAS CLASSES 1, 2, 3 OU 4] NP EN 1993-1-1. 6.2.8 **Não é necessário ter em conta a interação do esforço de corte [Vz] com o momento fletor Não é necessário ter em conta a interação do esforço de corte [Vy] com o momento fletor resistente [MRd.z] resistente [MRd.y] MVy.Rd** 172,80 kN.m **OK** 43% **MVz.Rd** 34,44 kN.m **OK** 29%  $W_{y,Av} \cdot f_{yz} + W_{y,Ar} \cdot f_y$  $W_{z.Av} \cdot f_{yy} + W_{z.Ar} \cdot f_y$  $M_{V,z,Rd} =$ **PLÁST**  $M$ **V**<sub>y</sub>.Rd **172,80** kN.m **OK 43%**  $M_{\text{W}}$  and  $M_{\text{W}}$  and  $M_{\text{W}}$  and  $M_{\text{W}}$ 172.80 kN.m  $OK$   $43%$ 34,44 kN.m **OK** 29%  $\gamma_{\mathrm{M0}}$ **INTERAÇÃO [M + N + V] FLEXÃO COMPOSTA COM ESFORÇO TRANSVERSO** [SECÇÕES TRANSVERSAIS BISSIMÉTRICAS DAS CLASSES 1 OU 2] NP EN 1993-1-1. 6.2.9 **Não é necessário ter em conta a interação do esforço axial [N] com o momento fletor Não é necessário ter em conta a interação do esforço axial [N] com o momento fletor resistente [MRd] em relação ao eixo y, razão pela qual não efetuada qualquer reduzão desse valor. resistente [MRd] em relação ao eixo z, razão pela qual não efetuada qualquer reduzão desse PLASTICO**<br>PLASTICO<br>PLASTICO **PLÁSTICO**  $MN_{V, Rd}$  **172,80** kN.m **OK** 43%  $MN_{\text{ply, Rd}} = M_{V, \text{ply, Rd}} \frac{(1 - 1)}{2}$  **5**  $MN_{V, Rd}$  34,44 kN.m OK 29% kN.m kN.m  $M_{\text{NV},\text{pl}.z,Rd} = M_{\text{V},\text{pl}.z,Rd}$  $\overline{1}$ **Note:**  $M_{\text{NV},\text{nl},\text{v},\text{Rd}} \leq M_{\text{nl},\text{v},\text{Rd}}$  **Com:**  $n = N_{\text{Ed}}/N_{\text{nl},\text{Rd}}$  | 0,14 |  $a = (A - 2b_{\text{tf}})/A$  mas  $a \leq 0.5$  | 0,20 | **Note: INTERAÇÃO [M<sup>y</sup> + M<sup>z</sup> + N + V] FLEXÃO COMPOSTA DESVIADA COM ESFORÇO TRANSVERSO** [SECÇÕES TRANSVERSAIS BISSIMÉTRICAS DA CLASSE 1 OU 2] NP EN 1993-1-1. 6.2.9 α β Г 1 Г 1  $M_{y,Ed}$  $M_{z,Ed}$ **CRITÉRIO DE SEGURANÇA**  $\begin{array}{|c|c|c|c|c|c|}\n\hline\nM_y, \text{Ed} & + & M_z, \text{Ed} & \text{d} & 0.48 < 1.00 & \text{OK} & 48\% & \text{Com:} & \alpha\n\end{array}$  $\overline{1,00}$  $2 \mid \beta \mid 1$  $\boxed{\frac{M_{y,Eq}}{MN_{pl,y,Rd}}}$  $| +$  $\frac{M_{Z,EM}}{MN_{pl,z,Rd}}$  $\vert$   $\leq 1,0$ J J **IV. RESISTÊNCIA DO ELEMENTO A FENÓMENOS DE ENCURVADURA VERIFICAÇÃO À ENCURVADURA EM TORNO DO EIXO Y [VAREJAMENTO] NP EN 1993-1-1.6.3.1.1(3)** NP EN 1993-1-1.6.3.1.1(3) **N<sub>b y.Rd</sub>**  $1469,70$  kN **OK** 14%  $L_{cr,y}$  $2,5$  m  $\lambda_{\gamma}$  0,23  $\alpha_{\gamma}$  0,21  $\phi_{\gamma}$  0,53  $\chi_{\gamma}$  0,99 **VERIFICAÇÃO À ENCURVADURA EM TORNO DO EIXO Z [VAREJAMENTO] NP EN 1993-1-1.6.3.1.1(3)** NP EN 1993-1-1.6.3.1.1(3) Página | 169 **Nb z.Rd** 1169,90 kN **OK** 17%  $L_{\text{cr,y}}$  2 m  $\lambda_{\text{y}}$  0,69  $\alpha_{\text{y}}$  0,34  $\phi_{\text{y}}$  0,82  $\chi_{\text{y}}$  0,79 m Página 1 de 3

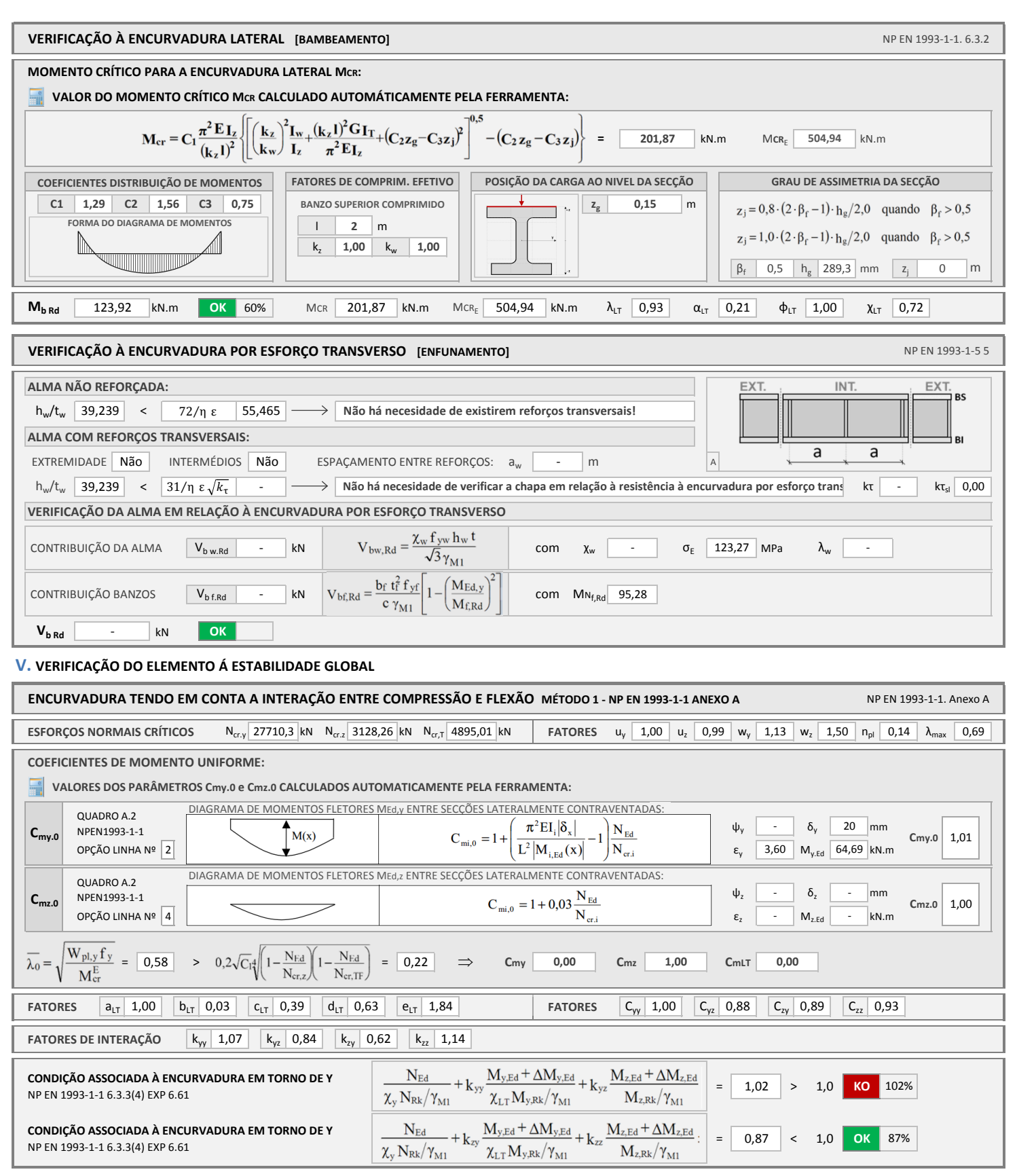

#### **ANEXO I. NOTAÇÃO:**

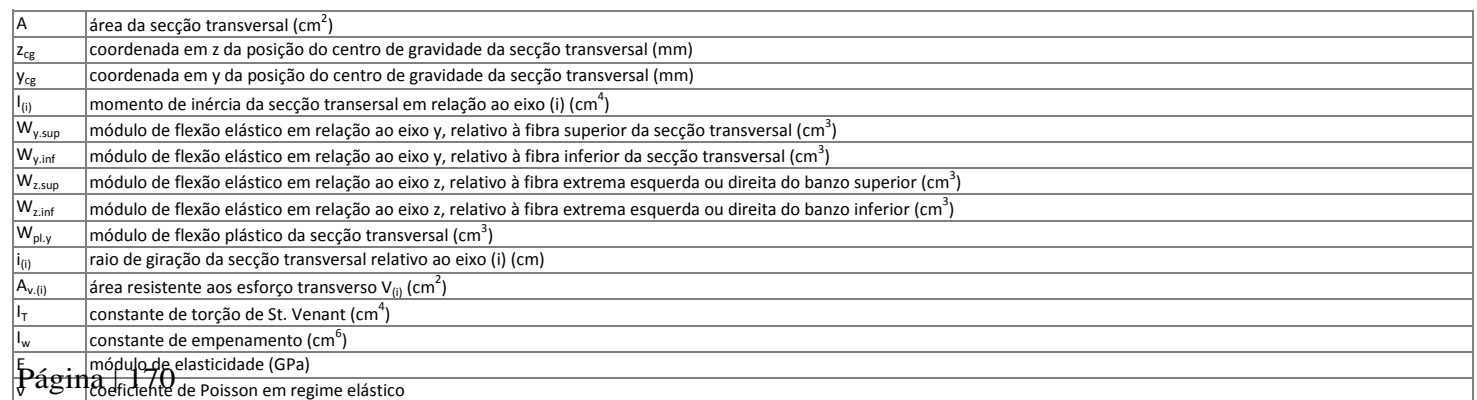

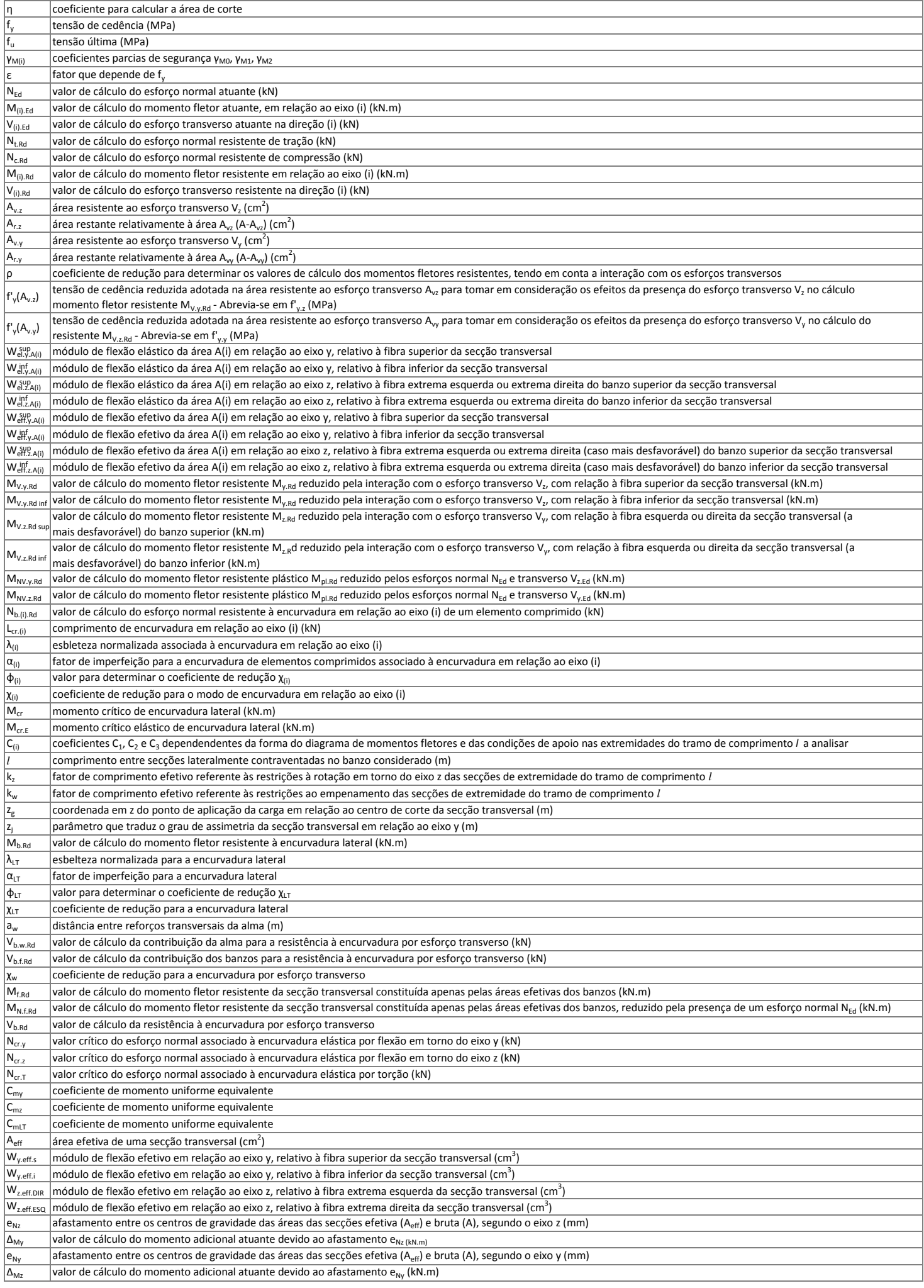

### **Anexo B**

### **Peças desenhadas do Projeto de Arquitetura**

Peças desenhadas do projeto de arquitetura do Edifício 2 do Estaleiro de Moçambique, apresentado no Capítulo 5 deste documento:

- Planta do Piso 0;
- Planta do Piso 1;
- Planta da Cobertura;
- $-$  Perfis A, B, C, D;
- $-$  Perfis E, F, G.

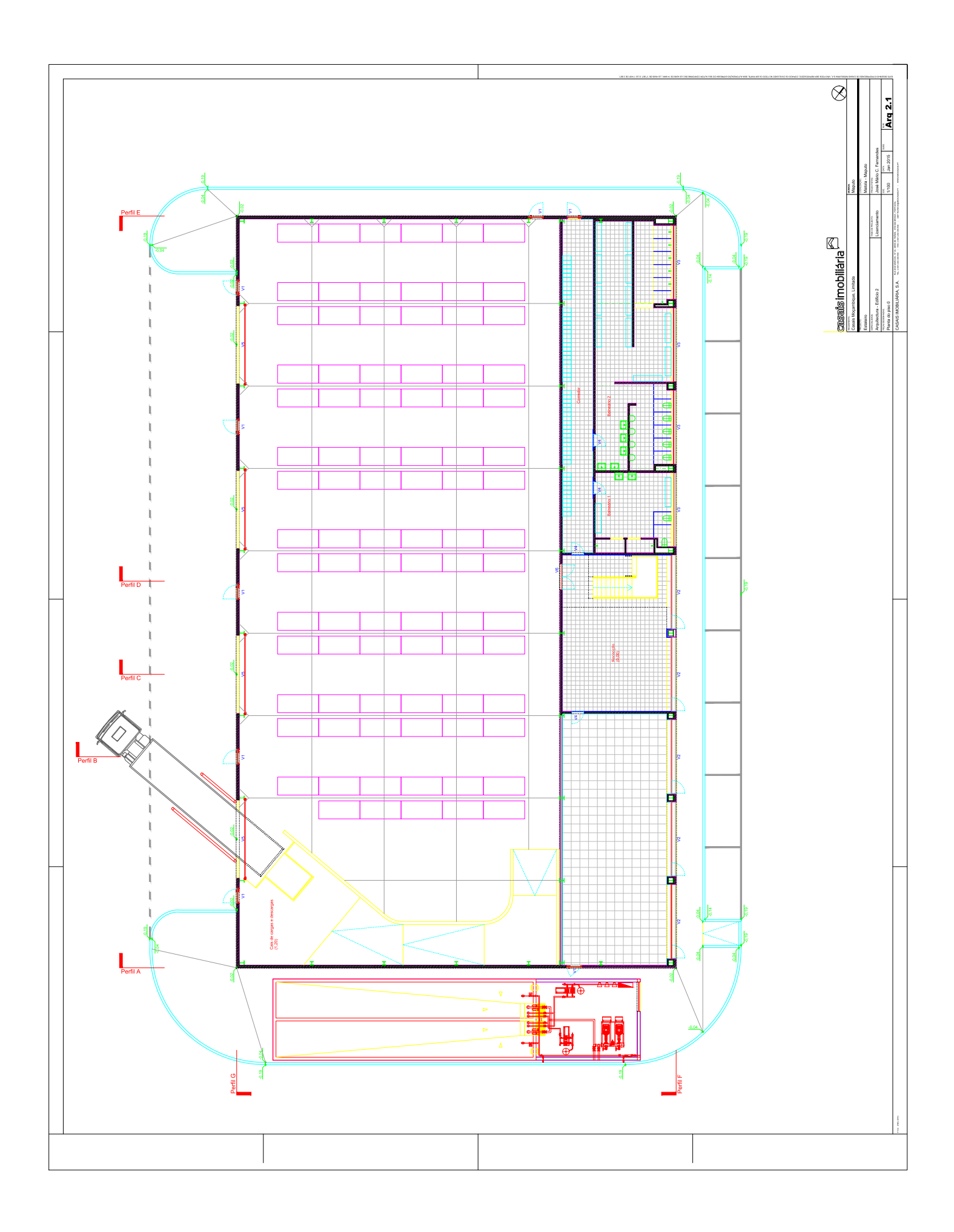

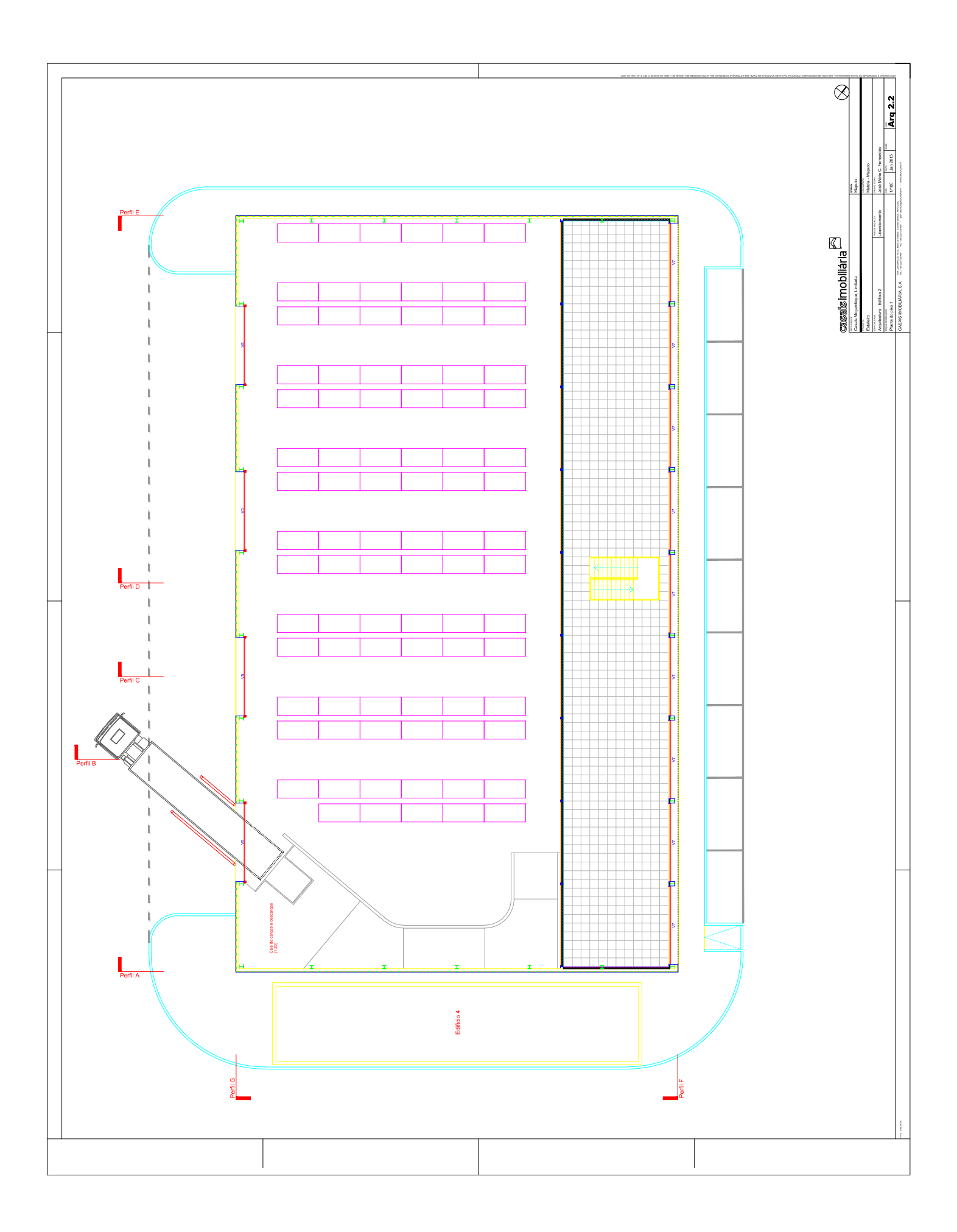

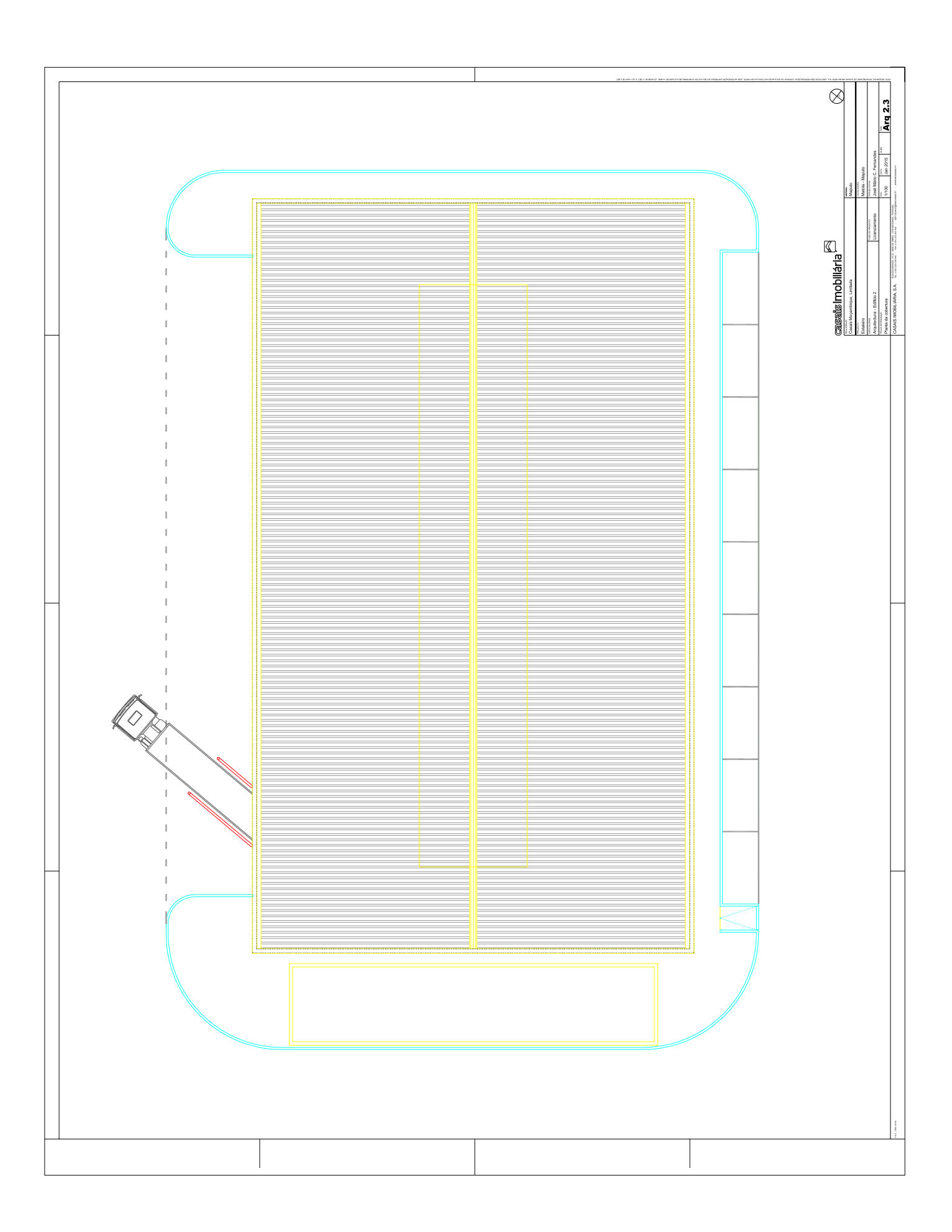

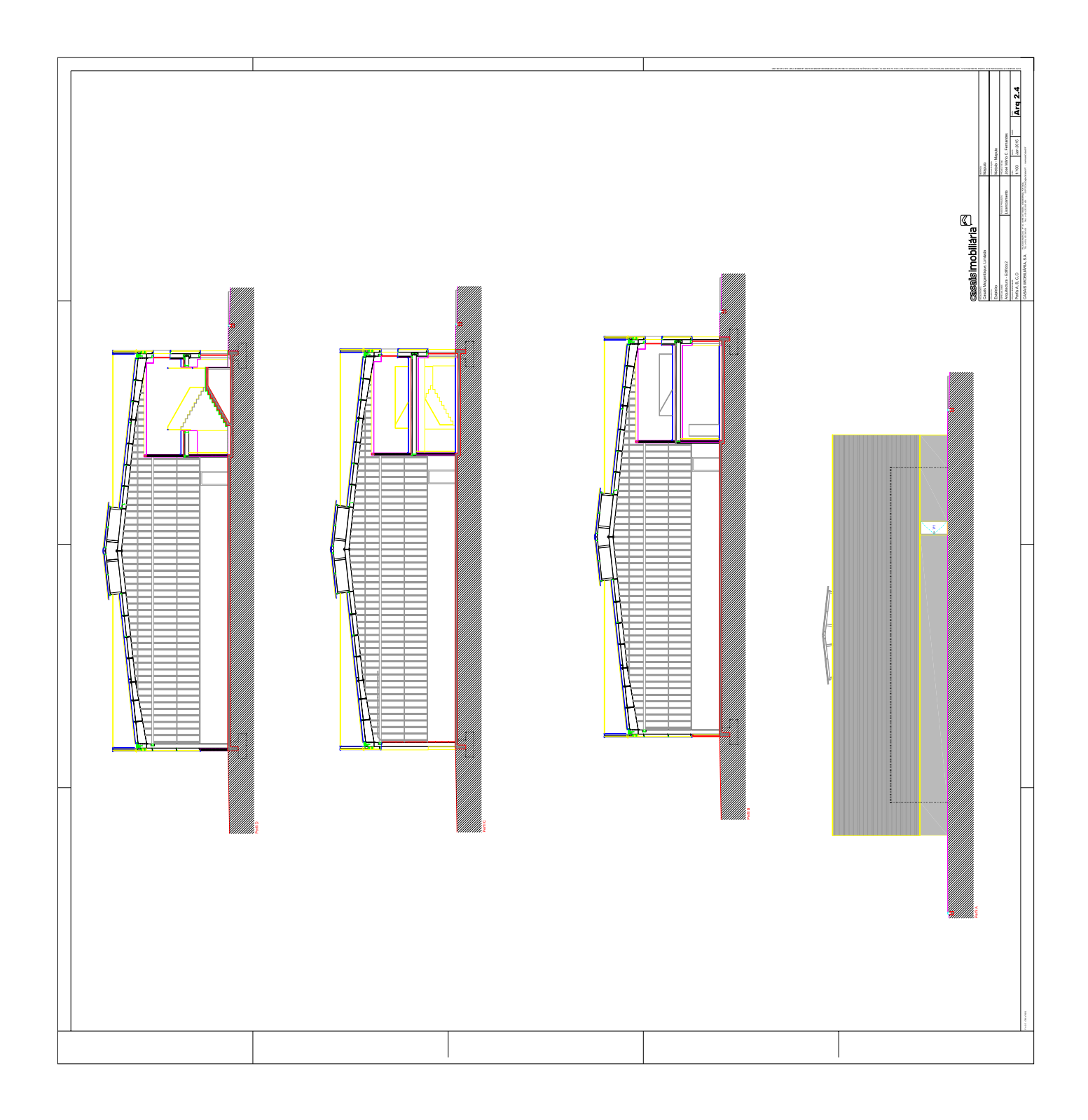

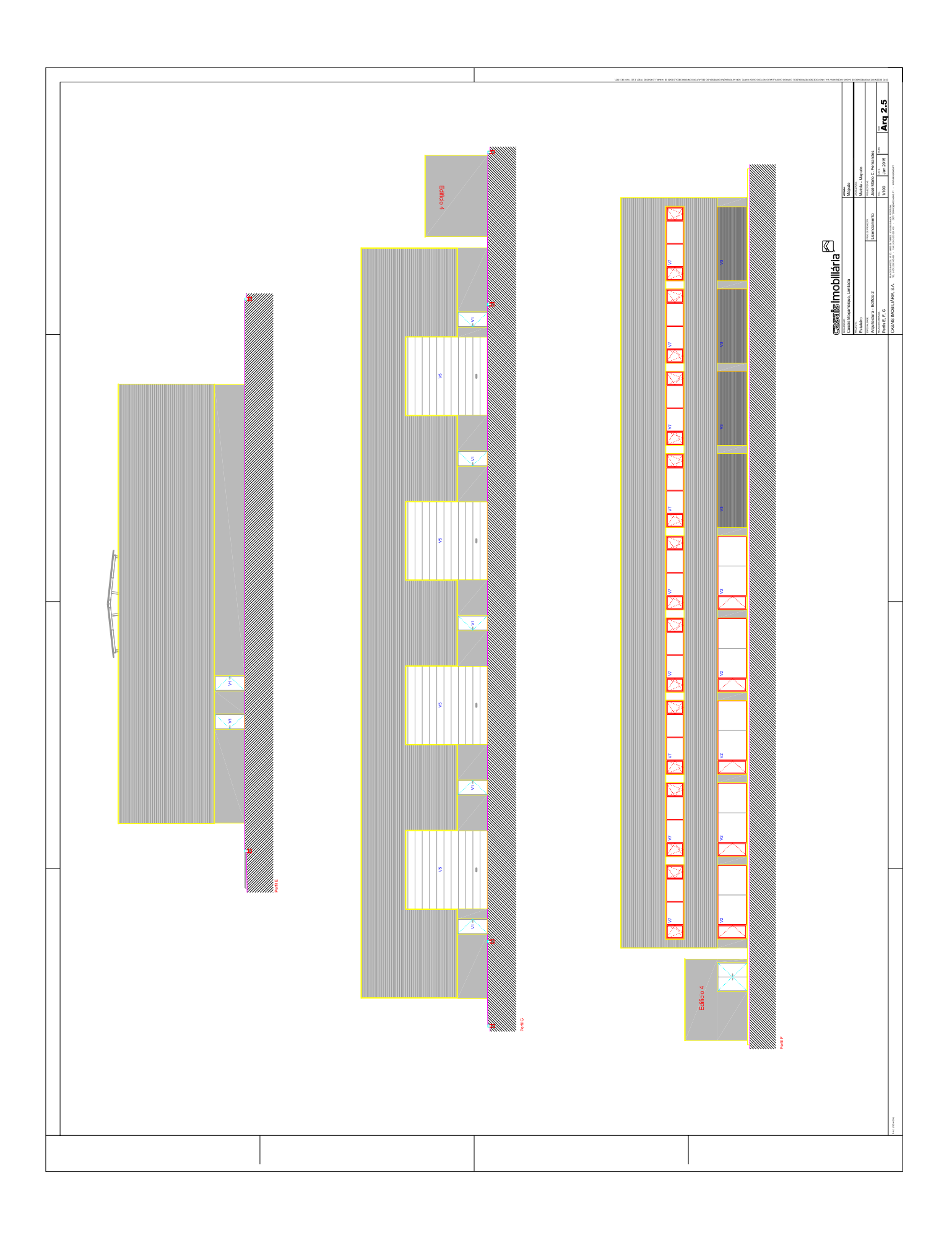

# **Anexo C**

# **Combinações de Ações ELU**

Combinações de ações para situações de projeto persistentes ou transitórias (combinações fundamentais) consideradas para verificação aos ELU do caso estudado no Capítulo 5 deste documento. São geradas de acordo com o disposto na secção 6.4.3.2 do regulamento NP EN 1990 [4].

| $N^{\rm o}$                                                               | $\gamma$ G                                                                                                    |  |  | $G_k$ + $\gamma Q$ x $\psi_0 Q_k$ + $\gamma Q$ x $\psi_0 W_{k1}$ + $\gamma Q$ x $\psi_0 W_{k2}$ + $\gamma Q$ x $\psi_0 W_{k3}$ + $\gamma Q$ x $\psi_0 W_{k4}$ |  |  |  |  |  |  |  |  |  |  |  |  |  |  |  |  |  |            |
|---------------------------------------------------------------------------|----------------------------------------------------------------------------------------------------|--|--|----------------------------------------------------------------------------------------------------|--|--|--|--|--|--|--|--|--|--|--|--|--|--|--|--|--|------------|
|                                                                           | Cargas Permanentes $G_k$ :                                                                                                    |  |  |                                                                                                    |  |  |  |  |  |  |  |  |  |  |  |  |  |  |  |  |  |            |
|                                                                           | 1 1,35 G <sub>k</sub> + 0 x 1 Q <sub>k</sub> + 0 x 0 W <sub>k1</sub> + 0 x 0 W <sub>k2</sub> + 0 x 0 W <sub>k3</sub> + 0 x 0 W <sub>k4</sub>              |  |  |                                                                                                    |  |  |  |  |  |  |  |  |  |  |  |  |  |  |  |  |  |            |
|                                                                           | Ação Variável de Base – Sobrecarga $Q_k$ (+ W <sub>k</sub> favorável):                                                                                    |  |  |                                                                                                    |  |  |  |  |  |  |  |  |  |  |  |  |  |  |  |  |  |            |
|                                                                           | 2 1,35 G <sub>k</sub> + 1,50 x 1 Q <sub>k</sub> + 0 x 0 W <sub>k1</sub> + 0 x 0 W <sub>k2</sub> + 0 x 0 W <sub>k3</sub> + 0 x 0 W <sub>k4</sub>           |  |  |                                                                                                    |  |  |  |  |  |  |  |  |  |  |  |  |  |  |  |  |  |            |
|                                                                           | 3 1,00 G <sub>k</sub> + 1,50 x 1 Q <sub>k</sub> + 0 x 0 W <sub>k1</sub> + 0 x 0 W <sub>k2</sub> + 0 x 0 W <sub>k3</sub> + 0 x 0 W <sub>k4</sub>           |  |  |                                                                                                    |  |  |  |  |  |  |  |  |  |  |  |  |  |  |  |  |  |            |
| Ação Variável de Base – Sobrecarga $Q_k$ (+W <sub>k1</sub> desfavorável): |                                                                                                    |  |  |                                                                                                    |  |  |  |  |  |  |  |  |  |  |  |  |  |  |  |  |  |            |
|                                                                           | 4 1,35 G <sub>k</sub> + 1,50 x 1 Q <sub>k</sub> + 1,5 x 0,6 W <sub>k1</sub> + 0 x 0 W <sub>k2</sub> + 0 x 0 W <sub>k3</sub> + 0 x 0 W <sub>k4</sub>       |  |  |                                                                                                    |  |  |  |  |  |  |  |  |  |  |  |  |  |  |  |  |  |            |
|                                                                           | 5 1,00 G <sub>k</sub> + 1,50 x 1 Q <sub>k</sub> + 1,5 x 0,6 W <sub>k1</sub> + 0 x 0 W <sub>k2</sub> + 0 x 0 W <sub>k3</sub> + 0 x 0 W <sub>k4</sub>       |  |  |                                                                                                    |  |  |  |  |  |  |  |  |  |  |  |  |  |  |  |  |  |            |
|                                                                           | Ação Variável de Base – Sobrecarga $Q_k$ (+W <sub>k2</sub> desfavorável):                                                                                 |  |  |                                                                                                    |  |  |  |  |  |  |  |  |  |  |  |  |  |  |  |  |  |            |
|                                                                           | 6 1,35 G <sub>k</sub> + 1,50 x 1 Q <sub>k</sub> + 0 x 0 W <sub>k1</sub> + 1,5 x 0,6 W <sub>k2</sub> + 0 x 0 W <sub>k3</sub> + 0 x 0 W <sub>k4</sub>       |  |  |                                                                                                    |  |  |  |  |  |  |  |  |  |  |  |  |  |  |  |  |  |            |
|                                                                           | 7 1,00 G <sub>k</sub> + 1,50 x 1 Q <sub>k</sub> + 0 x 0 W <sub>k1</sub> + 1,5 x 0,6 W <sub>k2</sub> + 0 x 0 W <sub>k3</sub> + 0 x 0 W <sub>k4</sub>       |  |  |                                                                                                    |  |  |  |  |  |  |  |  |  |  |  |  |  |  |  |  |  |            |
|                                                                           | Ação Variável de Base – Sobrecarga $Q_k$ (+W <sub>k3</sub> desfavorável):                                                                                 |  |  |                                                                                                    |  |  |  |  |  |  |  |  |  |  |  |  |  |  |  |  |  |            |
|                                                                           | 8 1,35 G <sub>k</sub> + 1,50 x 1 Q <sub>k</sub> + 0 x 0 W <sub>k1</sub> + 0 x 0 W <sub>k2</sub> + 1,5 x 0,6 W <sub>k3</sub> + 0 x 0 W <sub>k4</sub>       |  |  |                                                                                                    |  |  |  |  |  |  |  |  |  |  |  |  |  |  |  |  |  |            |
|                                                                           | 9 1,00 G <sub>k</sub> + 1,50 x 1 Q <sub>k</sub> + 0 x 0 W <sub>k1</sub> + 0 x 0 W <sub>k2</sub> + 1,5 x 0,6 W <sub>k3</sub> + 0 x 0 W <sub>k4</sub>       |  |  |                                                                                                    |  |  |  |  |  |  |  |  |  |  |  |  |  |  |  |  |  |            |
| Ação Variável de Base – Sobrecarga $Q_k$ (+W <sub>k4</sub> desfavorável): |                                                                                                    |  |  |                                                                                                    |  |  |  |  |  |  |  |  |  |  |  |  |  |  |  |  |  |            |
|                                                                           | 10 1,35 $G_k$ + 1,50 x 1 $Q_k$ + 0 x 0 $W_{k1}$ + 0 x 0 $W_{k2}$ + 0 x 0 $W_{k3}$ + 1,5 x 0,6 $W_{k4}$                                                    |  |  |                                                                                                    |  |  |  |  |  |  |  |  |  |  |  |  |  |  |  |  |  |            |
|                                                                           | 11 1,00 $G_k$ + 1,50 x 1 $Q_k$ + 0 x 0 $W_{k1}$ + 0 x 0 $W_{k2}$ + 0 x 0 $W_{k3}$ + 1,5 x 0,6 $W_{k4}$                                                    |  |  |                                                                                                    |  |  |  |  |  |  |  |  |  |  |  |  |  |  |  |  |  |            |
|                                                                           | Ação Variável de Base – Vento $Q_{k1}$ :                                                                                                    |  |  |                                                                                                    |  |  |  |  |  |  |  |  |  |  |  |  |  |  |  |  |  |            |
|                                                                           | 12 1,35 G <sub>k</sub> + 1,50 x 0 Q <sub>k</sub> + 1,5 x 1 W <sub>k1</sub> + 0 x 0 W <sub>k2</sub> + 0 x 0 W <sub>k3</sub> + 0 x 0 W <sub>k4</sub>        |  |  |                                                                                                    |  |  |  |  |  |  |  |  |  |  |  |  |  |  |  |  |  |            |
|                                                                           | 13 1,00 G <sub>k</sub> + 1,50 x 0 Q <sub>k</sub> + 1,5 x 1 W <sub>k1</sub> + 0 x 0 W <sub>k2</sub> + 0 x 0 W <sub>k3</sub> + 0 x                          |  |  |                                                                                                    |  |  |  |  |  |  |  |  |  |  |  |  |  |  |  |  |  | $0 W_{k4}$ |
|                                                                           | Ação Variável de Base - Vento $Q_{k2}$ :                                                                                                    |  |  |                                                                                                    |  |  |  |  |  |  |  |  |  |  |  |  |  |  |  |  |  |            |
|                                                                           | 14 1,35 G <sub>k</sub> + 1,50 x 0 Q <sub>k</sub> + 0 x 0 W <sub>k1</sub> + 1,5 x 1 W <sub>k2</sub> + 0 x 0 W <sub>k3</sub> + 0 x 0 W <sub>k4</sub>        |  |  |                                                                                                    |  |  |  |  |  |  |  |  |  |  |  |  |  |  |  |  |  |            |
|                                                                           | <b>15</b> 1,00 G <sub>k</sub> + 1,50 x 0 Q <sub>k</sub> + 0 x 0 W <sub>k1</sub> + 1,5 x 1 W <sub>k2</sub> + 0 x 0 W <sub>k3</sub> + 0 x 0 W <sub>k4</sub> |  |  |                                                                                                    |  |  |  |  |  |  |  |  |  |  |  |  |  |  |  |  |  |            |
|                                                                           | Ação Variável de Base - Vento $Q_{k3}$ :                                                                                                    |  |  |                                                                                                    |  |  |  |  |  |  |  |  |  |  |  |  |  |  |  |  |  |            |
|                                                                           | 16 1,35 G <sub>k</sub> + 1,50 x 0 Q <sub>k</sub> + 0 x 0 W <sub>k1</sub> + 0 x 0 W <sub>k2</sub> + 1,5 x 1 W <sub>k3</sub> + 0 x 0 W <sub>k4</sub>        |  |  |                                                                                                    |  |  |  |  |  |  |  |  |  |  |  |  |  |  |  |  |  |            |
|                                                                           | 17 1,00 G <sub>k</sub> + 1,50 x 0 Q <sub>k</sub> + 0 x 0 W <sub>k1</sub> + 0 x 0 W <sub>k2</sub> + 1,5 x 1 W <sub>k3</sub> + 0 x 0 W <sub>k4</sub>        |  |  |                                                                                                    |  |  |  |  |  |  |  |  |  |  |  |  |  |  |  |  |  |            |
|                                                                           | Ação Variável de Base - Vento $Q_{k4}$ :                                                                                                    |  |  |                                                                                                    |  |  |  |  |  |  |  |  |  |  |  |  |  |  |  |  |  |            |
|                                                                           | <b>18</b> 1,35 $G_k$ + 1,50 x 0 $Q_k$ + 0 x 0 $W_{k1}$ + 0 x 0 $W_{k2}$ + 0 x 0 $W_{k3}$ + 1,5 x 1 $W_{k4}$                                               |  |  |                                                                                                    |  |  |  |  |  |  |  |  |  |  |  |  |  |  |  |  |  |            |
|                                                                           | 19 1,00 $G_k$ + 1,50 x 0 $Q_k$ + 0 x 0 $W_{k1}$ + 0 x 0 $W_{k2}$ + 0 x 0 $W_{k3}$ + 1,5 x 1 $W_{k4}$                                                      |  |  |                                                                                                    |  |  |  |  |  |  |  |  |  |  |  |  |  |  |  |  |  |            |

Quadro C.1 – Combinações de Ações ELU referentes ao caso de estudo apresentado no Capítulo 5.
### **Verificação aos ELU do Pilar A**

Verificação aos ELU do Pilar A do Pórtico 2, de acordo com a secção 5.5 deste documento.

- **D.1** Interfaces da ferramenta *AciariUM* utilizada para verificação de segurança aos ELU do Pilar A do Pórtico 2.
- **D.2** Relatório de cálculo exportado a partir da ferramenta *AciariUM* relativo à verificação aos ELU do Pilar do Pórtico 2.
- **D.3** Relatório de cálculo exportado a partir do programa *Robot Structural Analysis* relativo à verificação aos ELU do Pilar do Pórtico 2.
- **D.4** Relatório de cálculo exportado a partir do programa *CYPE 3D* relativo à verificação aos ELU do Pilar do Pórtico 2.

### **Verificação aos ELU do Pilar A**

Verificação aos ELU do Pilar A do Pórtico 2, de acordo com a secção 5.5 deste documento.

### **Anexo D.1**

Interfaces da ferramenta *AciariUM* utilizada para verificação de segurança aos ELU do Pilar A do Pórtico 2.

|                                                                                                    | $\sum$ Aciari <b>UM</b><br>INTERFACE I. SECÇÃO TRANSVERSAL E PROPRIEDADES DO MATERIAL<br>MODULO DE CÁLCULO: |         |                         |                              |           |           |           |                                      |            |                                                   |                                                   |           |                          |                                |                                    | <b>COMERCIAL</b> |                                 |                                 |                             |                                |      |                                    |                                           |                          |                          |                                         |       |                        |                        |                                     |                |
|----------------------------------------------------------------------------------------------------|----------------------------------------------------------------------------------------------------|---------|-------------------------|------------------------------|-----------|-----------|-----------|--------------------------------------|------------|---------------------------------------------------|---------------------------------------------------|-----------|--------------------------|--------------------------------|------------------------------------|------------------|---------------------------------|---------------------------------|-----------------------------|--------------------------------|------|------------------------------------|-------------------------------------------|--------------------------|--------------------------|-----------------------------------------|-------|------------------------|------------------------|-------------------------------------|----------------|
| DIMENSÕES PRINCIPAIS DA SECÇÃO TRANSVERSAL<br><b>DESIGNAÇÃO</b><br>CG<br>$\mathbf{A}$                                     |                                                                                                    |         |                         |                              |           |           |           |                                      |            | <b>DIMENSÕES COMPLEMENTARES</b>                   |                                                   |           |                          |                                | <b>EIXO PRINCIPAL DE INÉRCIA Y</b> |                  |                                 |                                 | EIXO PRINCIPAL DE INÉRCIA Z |                                |      |                                    |                                           |                          |                          |                                         |       |                        |                        |                                     |                |
| <b>HEA</b>                                                                                                    | 340                                                                                                    | h<br>mm | b <sub>s</sub><br>mm    | h.<br>mm                     | mm        | t.<br>mm  | mm        | fs.<br>mm                            | n.<br>mm   | A<br>cm <sup>-</sup>                              | Zcg<br>mm                                         | Vos<br>mm | hĩ<br>mm                 | <sub>d</sub><br>mm             | CS <sub>2</sub><br>mm              | CSi<br>mm        | cm <sup>*</sup>                 | Wusup<br>cm <sup>2</sup>        | Wuine<br>cm <sup>3</sup>    | <b>Wets</b><br>cm <sup>3</sup> | cm   | A <sub>v2</sub><br>cm <sup>2</sup> | cm <sup>2</sup>                           | Wzsup<br>cm <sup>2</sup> | Wzine<br>cm <sup>2</sup> | <b>Wotz</b><br>cm                       | cm    | Avy<br>cm <sup>2</sup> | Iт.<br>cm <sup>2</sup> | $1w \times 10-3$<br>cm <sup>6</sup> | $\epsilon$     |
| T <sub>y</sub> [MPa]                                                                                                    | 275                                                                                                    | 330     | 300                     | 300                          | 9.5       | 16.5      | 16.5      | 27                                   | 27         | 133,5                                             | 165                                               | 150       | 297                      | 243                            | $\Omega$                           | $\Omega$         | 27693                           | 1678                            | 1678                        | 1850                           | 14.4 | 44.95                              | 7436                                      | 495.7                    | 495.7                    | 755.9                                   | 7.464 | 105.3                  | 127.2                  | 1824                                | 0,92           |
| 学<br>INFO ?<br>MÓDULO MANUAL DEFINIÇÃO MANUAL DAS DIMENSÕES DA SECÇÃO TRANSVERSAL<br>b٠<br><b>TIPO DE PERFIL</b> Laminado |                                                                                                    |         |                         |                              |           |           |           |                                      |            |                                                   |                                                   |           |                          |                                |                                    |                  |                                 |                                 |                             |                                |      |                                    |                                           |                          |                          |                                         |       |                        |                        |                                     |                |
|                                                                                                    |                                                                                                    |         |                         |                              |           |           |           |                                      |            |                                                   | DIMENSÕES PRINCIPAIS RECOLHIDAS DO AUTODESK ROBOT |           | A                        | CG                             |                                    |                  |                                 | <b>DIMENSÕES COMPLEMENTARES</b> |                             |                                | rcs. |                                    |                                           |                          |                          | $t_1$ $\uparrow$ $z$                    |       |                        |                        |                                     |                |
|                                                                                                    |                                                                                                    |         | SECCÃO TIPO DE PERFIL   |                              |           |           |           | tw                                   |            |                                                   | r.                                                | - Fr      |                          | $z_{CG}$                       | <b>Ycg</b>                         | h                |                                 | $\mathsf{cs}_\mathsf{s}$        | CS <sub>i</sub>             |                                |      |                                    |                                           |                          |                          |                                         |       |                        |                        | <b>CORDÕES DE SOLDADURA:</b>        |                |
|                                                                                                    |                                                                                                    |         |                         |                              | mm<br>330 | mm<br>300 | mm<br>300 | mm<br>9,5                            | mm<br>16.5 | mm<br>16,5                                        | mm<br>27                                          | mm<br>27  | cm <sup>2</sup><br>133.5 | mm<br>165,0                    | mm<br>150.0                        | mm<br>297        | mm<br>243                       | mm<br>0,00                      | mm<br>0,00                  |                                |      |                                    |                                           |                          |                          |                                         |       | SOLDADURA.             |                        | NÃO EXISTEM CORDÕES DE              |                |
|                                                                                                    | HE A 340 Perfil Laminado                                                                                    |         |                         |                              |           |           |           |                                      |            |                                                   |                                                   |           |                          |                                |                                    |                  | hhid                            |                                 |                             |                                |      |                                    |                                           |                          |                          |                                         |       |                        |                        |                                     |                |
|                                                                                                    | MÓDULO ROBOT STRUCTURAL ANALYSIS RECEBER PROPRIEDADES DA SECÇÃO TRANSVERSAL A PARTIR DO ROBOT SA            |         |                         |                              |           |           |           |                                      |            |                                                   |                                                   |           |                          |                                |                                    |                  |                                 | INFO ?                          |                             |                                |      |                                    |                                           |                          |                          |                                         |       |                        | <b>BANZO</b>           |                                     |                |
|                                                                                                    | <b>ELEMENTO</b>                                                                                             |         |                         |                              |           |           |           |                                      |            | DIMENSÕES PRINCIPAIS RECOLHIDAS DO AUTODESK ROBOT |                                                   |           |                          |                                | C <sub>G</sub>                     |                  | <b>DIMENSÕES COMPLEMENTARES</b> |                                 |                             |                                | rcs  |                                    |                                           | $\overline{v}$           |                          |                                         |       |                        | <b>ALM</b>             |                                     |                |
| NO.                                                                                                    |                                                                                                    |         | SECÇÃO TIPO DE PERFIL   |                              |           |           |           |                                      |            |                                                   |                                                   | - Fr      | А                        | $z_{CG}$                       | Yce                                | hi               |                                 | $\mathsf{CS}_\mathsf{c}$        | CS <sub>i</sub>             |                                |      |                                    |                                           |                          |                          | $\mathbf{t}_{\mathbf{i}}$ <sub>-z</sub> |       |                        |                        |                                     |                |
| 27                                                                                                    | m<br>2.91                                                                                                   |         | HEA 340 Perfil Laminado |                              | mm<br>330 | mm<br>300 | mm<br>300 | mm<br>9,5                            | mm<br>16.5 | mm<br>16,5                                        | mm<br>27                                          | mm<br>27  | cm <sup>2</sup><br>133.5 | mm<br>165,0                    | mm<br>150,0                        | mm<br>297        | mm<br>243.0                     | m <sub>m</sub><br>0,00          | mm<br>0,00                  |                                |      |                                    |                                           |                          |                          |                                         |       |                        |                        |                                     |                |
|                                                                                                    |                                                                                                    |         |                         |                              |           |           |           |                                      |            |                                                   |                                                   |           |                          |                                |                                    |                  |                                 |                                 |                             |                                |      |                                    |                                           |                          |                          |                                         |       |                        |                        |                                     |                |
|                                                                                                    | <b>CLASSE DE ACO</b>                                                                                        |         |                         | <b>S275</b><br>ACO DA CLASSE |           |           |           |                                      |            |                                                   | F                                                 |           | 210                      | GPa<br>$\alpha$                |                                    | 1,20E-06         |                                 | /K                              |                             |                                |      |                                    |                                           |                          |                          | <b>YMO</b>                              |       | 1,00                   |                        |                                     |                |
|                                                                                                    | <b>CONSTITUINTE DO</b>                                                                                      |         | fy<br>275               |                              | MPa       |           |           | <b>PROPRIEDADES</b><br><b>GERAIS</b> |            |                                                   | G                                                 |           |                          | 80,77<br>GPa<br>$G_{m}$<br>0,3 |                                    |                  | 7850                            | Kg/m <sup>3</sup>               |                             | Redefinir                      |      |                                    | <b>COEFICIENTES</b><br><b>PARCIAIS DE</b> |                          |                          |                                         |       | 1,00                   |                        |                                     | Redefinir      |
|                                                                                                    | <b>ELEMENTO</b><br><b>ESTRUTURAL</b>                                                                        |         | fu.<br>430              |                              | MPa       |           |           | <b>DO MATERIAL</b>                   |            |                                                   | $\mathbf{v}$                                      |           |                          |                                |                                    | 1,20             |                                 |                                 |                             | NP EN 1993-1-1                 |      | <b>SEGURANÇA</b>                   |                                           |                          |                          | <b>VM1</b><br>Y <sub>M2</sub>           |       | 1,25                   |                        |                                     | NP EN 1993-1-1 |
|                                                                                                    |                                                                                                    |         |                         |                              |           |           |           |                                      |            |                                                   |                                                   |           |                          |                                | $\eta$                             |                  |                                 |                                 |                             |                                |      |                                    |                                           |                          |                          |                                         |       |                        |                        |                                     |                |
|                                                                                                    |                                                                                                    |         |                         |                              |           |           |           |                                      |            |                                                   |                                                   |           |                          |                                |                                    |                  |                                 |                                 |                             |                                |      |                                    |                                           |                          |                          |                                         |       |                        |                        |                                     |                |

Figura D.1 – Interface I. Secção transversal e propriedades do material: Pilar A do Pórtico 2.

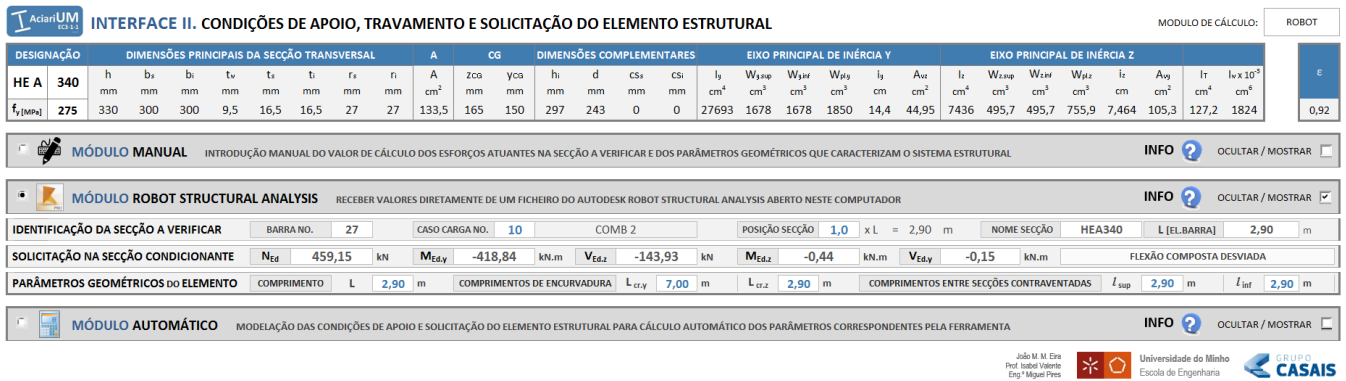

Figura D.2 – Interface II. Condições de apoio, travamento e solicitação do elemento estrutural: Pilar A do Pórtico 2.

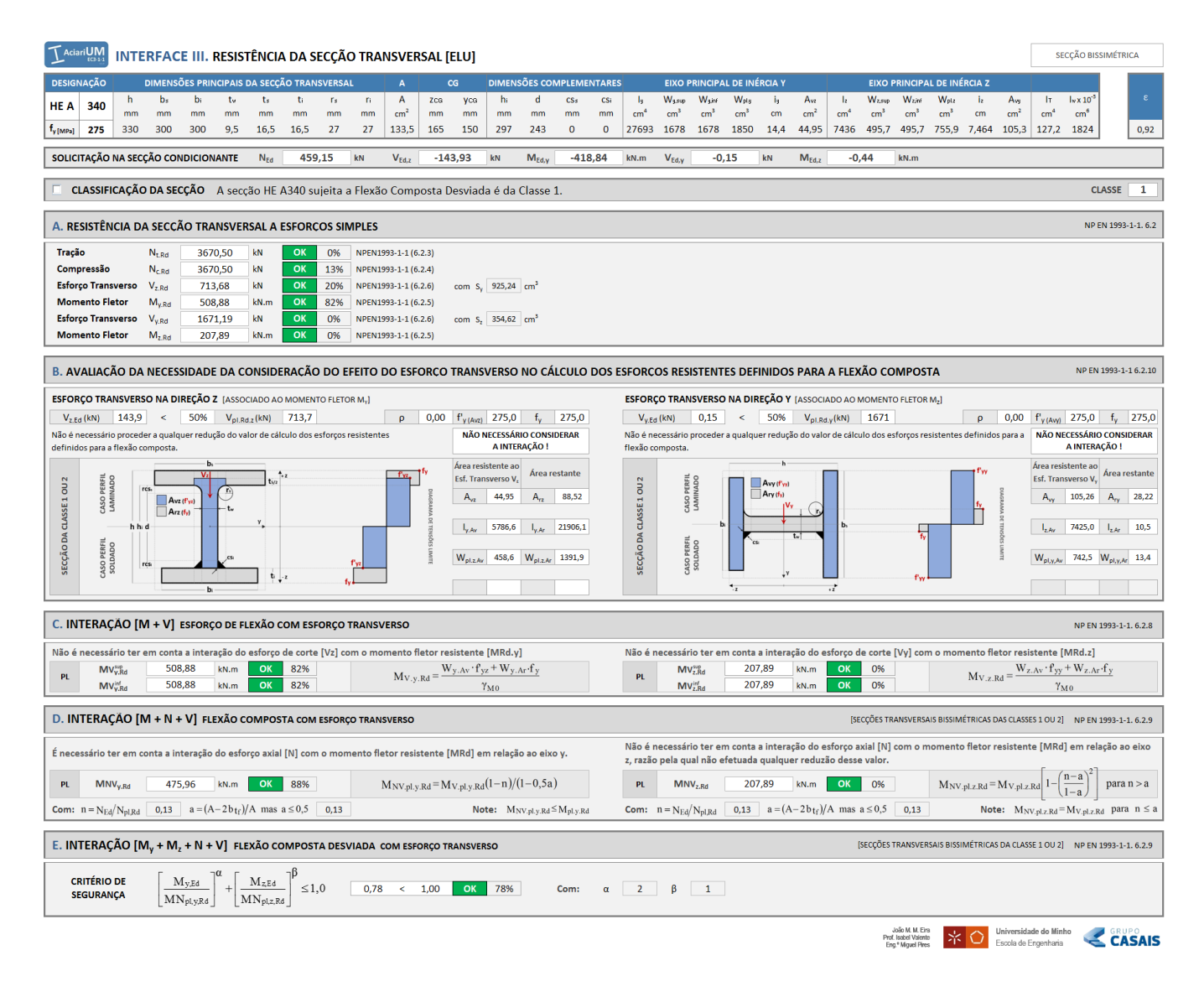

Figura D.3 – Interface III. Resistência da secção transversal (ELU): Pilar A do Pórtico 2.

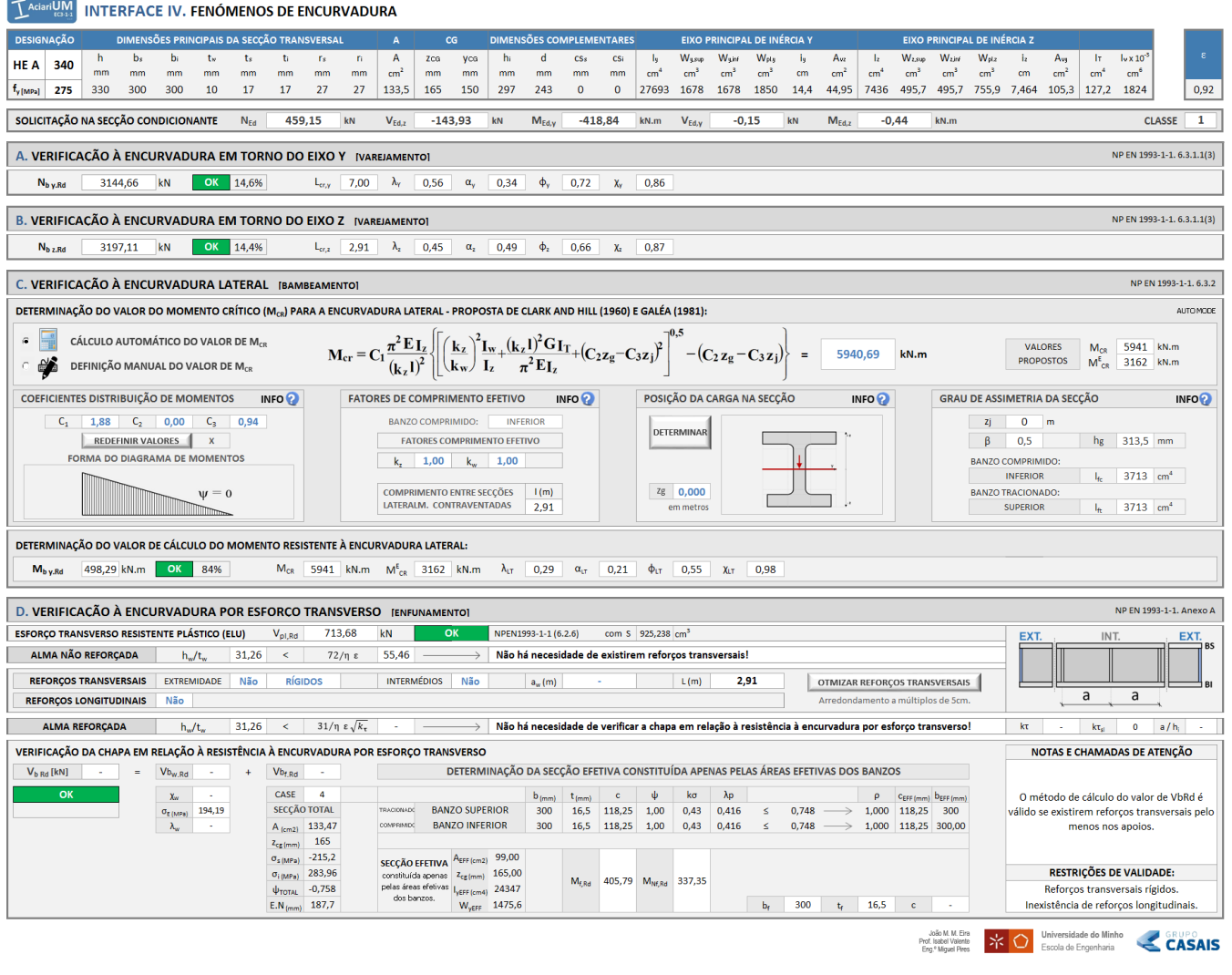

Figura D.4 – Interface IV. Fenómenos de Encurvadura: Pilar A do Pórtico 2.

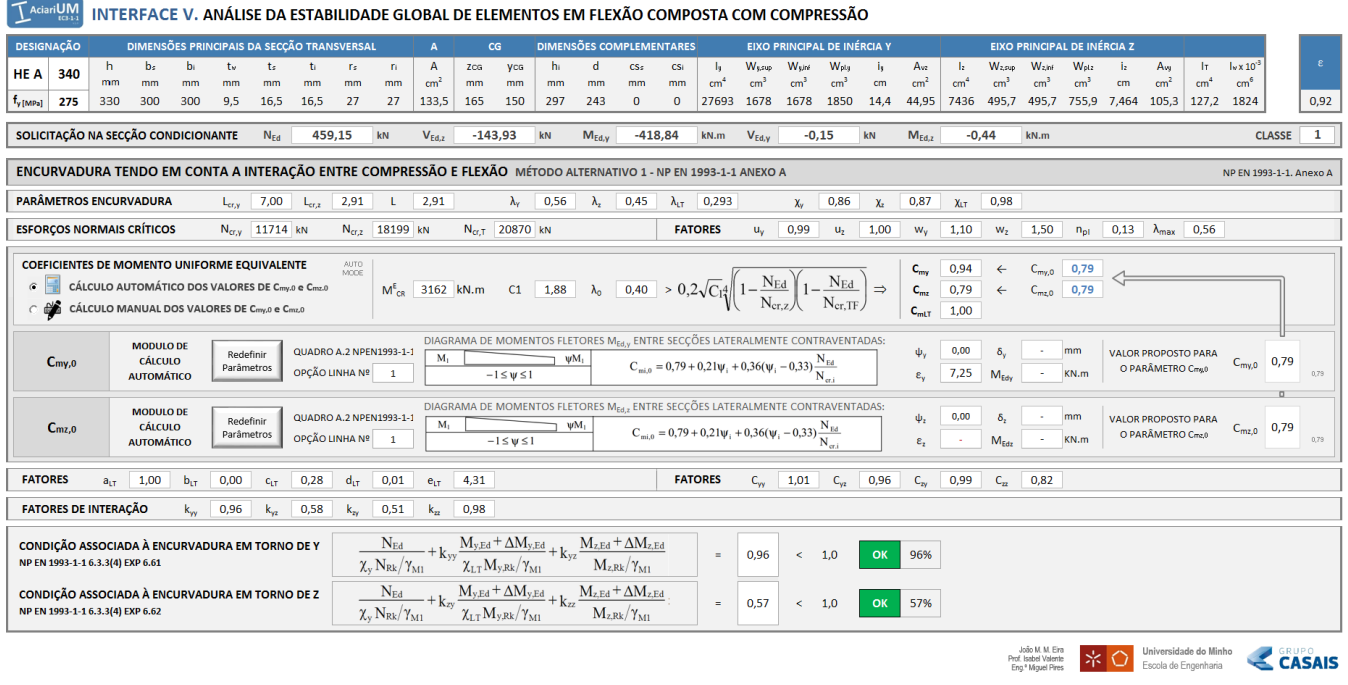

Figura D.5 – Interface V. Análise de estabilidade global de elementos em flexão composta com compressão: Pilar A do Pórtico 2.

### **Verificação aos ELU do Pilar A**

Verificação aos ELU do Pilar A do Pórtico 2, de acordo com a secção 5.5 deste documento.

### **Anexo D.2**

Relatório de cálculo exportado a partir da ferramenta *AciariUM* relativo à verificação aos ELU do Pilar A do Pórtico 2.

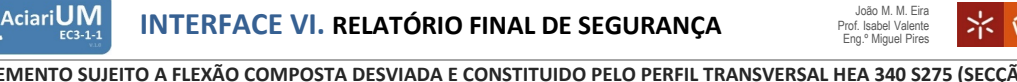

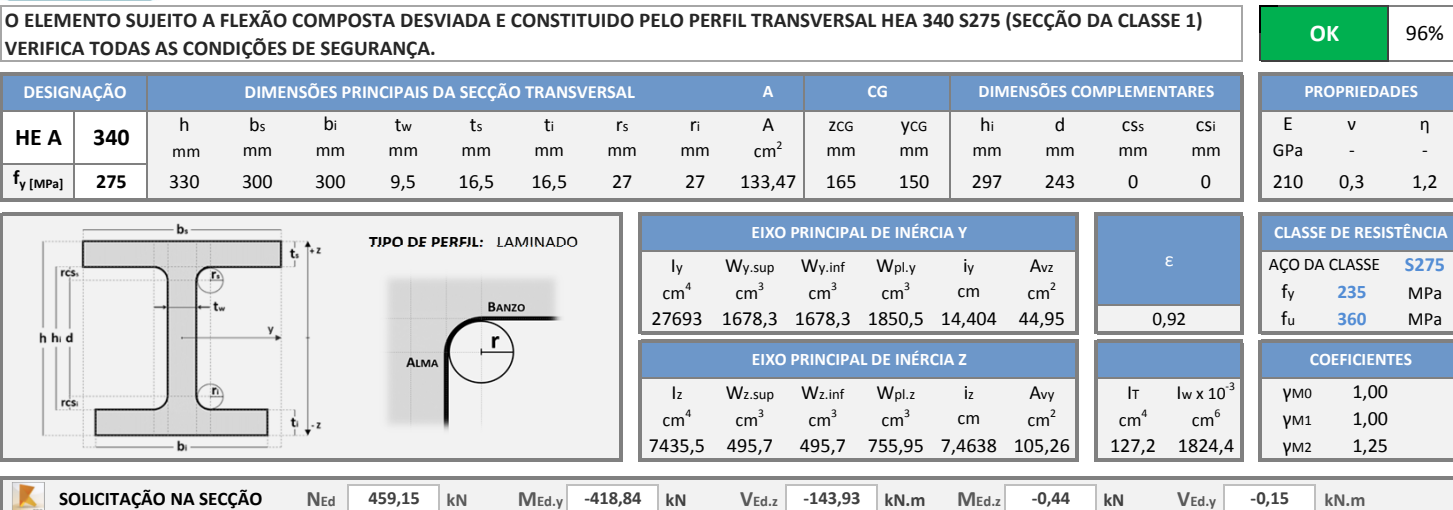

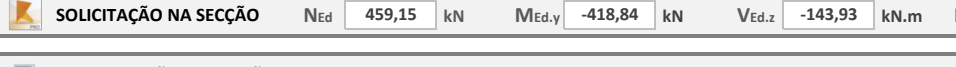

**CLASSIFICAÇÃO DA SECÇÃO** A secção HEA 340 sujeita a Flexão Composta Desviada é da Classe 1. **CLASSE** 

**III. RESISTÊNCIA DA SECÇÃO TRANSVERSAL AOS ESTADOS LIMITES ÚLTIMOS (ELU)** SECÇÃO BISSIMÉTRICA

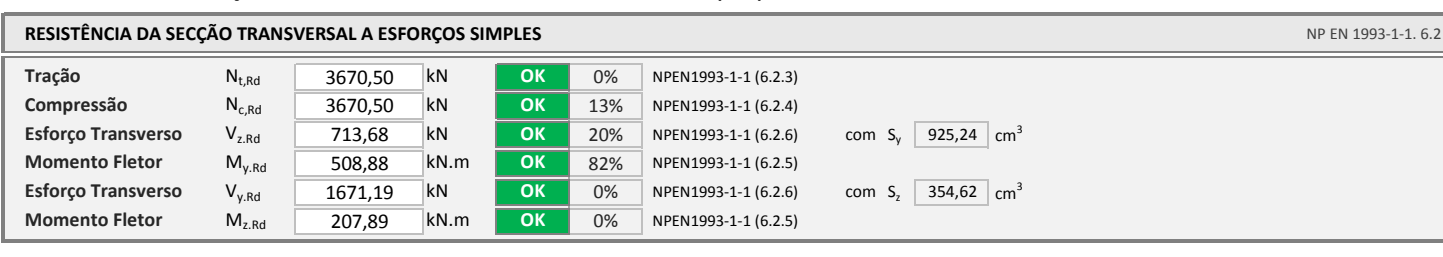

**AVALIAÇÃO DA NECESSIDADE DA CONSIDERAÇÃO DO EFEITO DO ESFORÇO TRANSVERSO NO CÁLCULO DOS ESFORÇOS RESISTENTES DEFINIDOS PARA A FLEXÃO COMPOSTA**

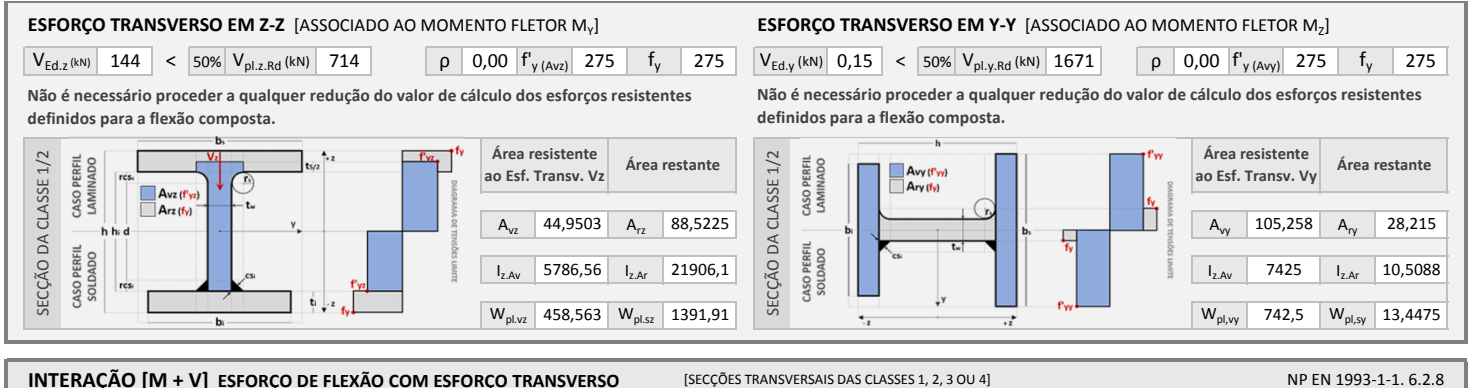

NP EN 1993-1-1 6.2.10

**1**

**CASAIS** 

**Universidade do Minho** Escola de Engenharia

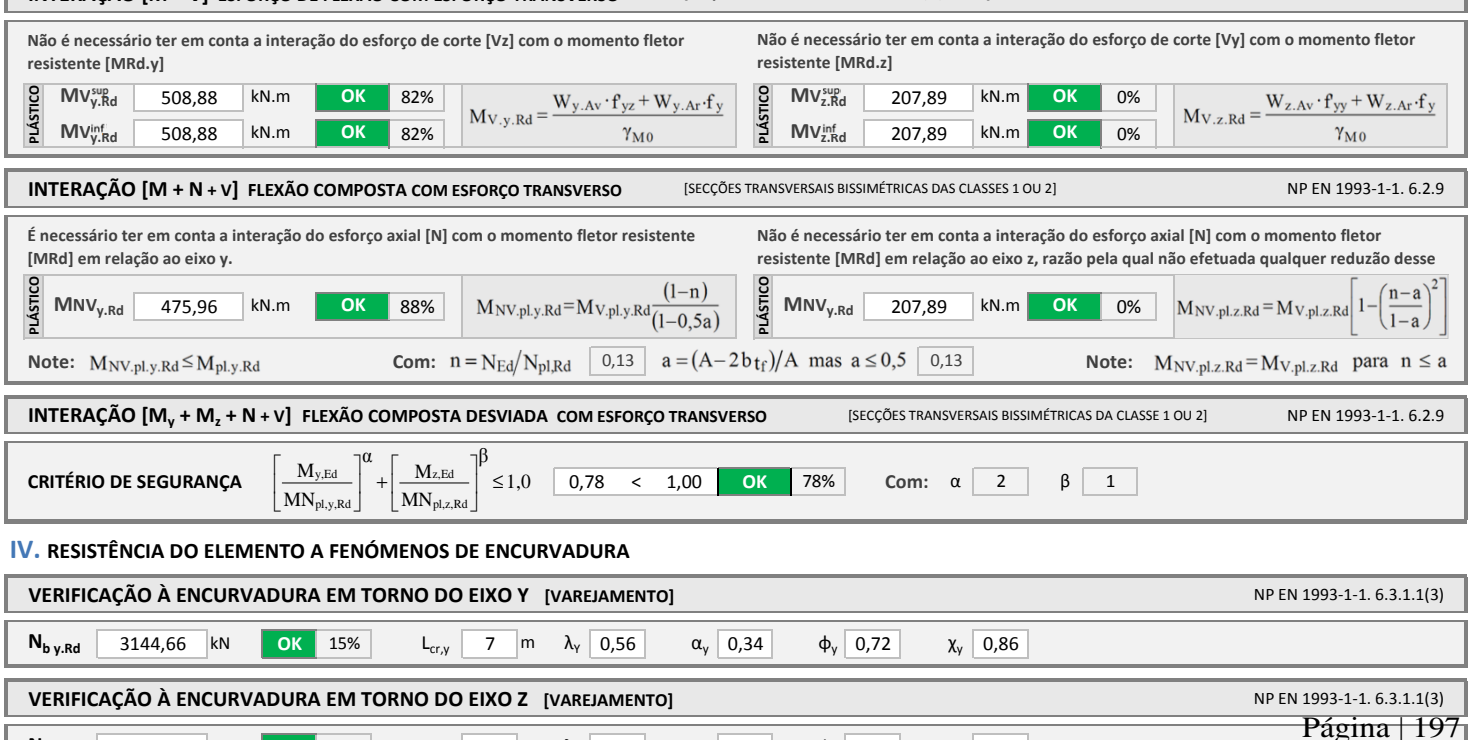

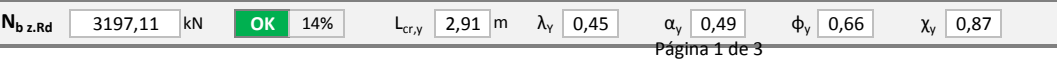

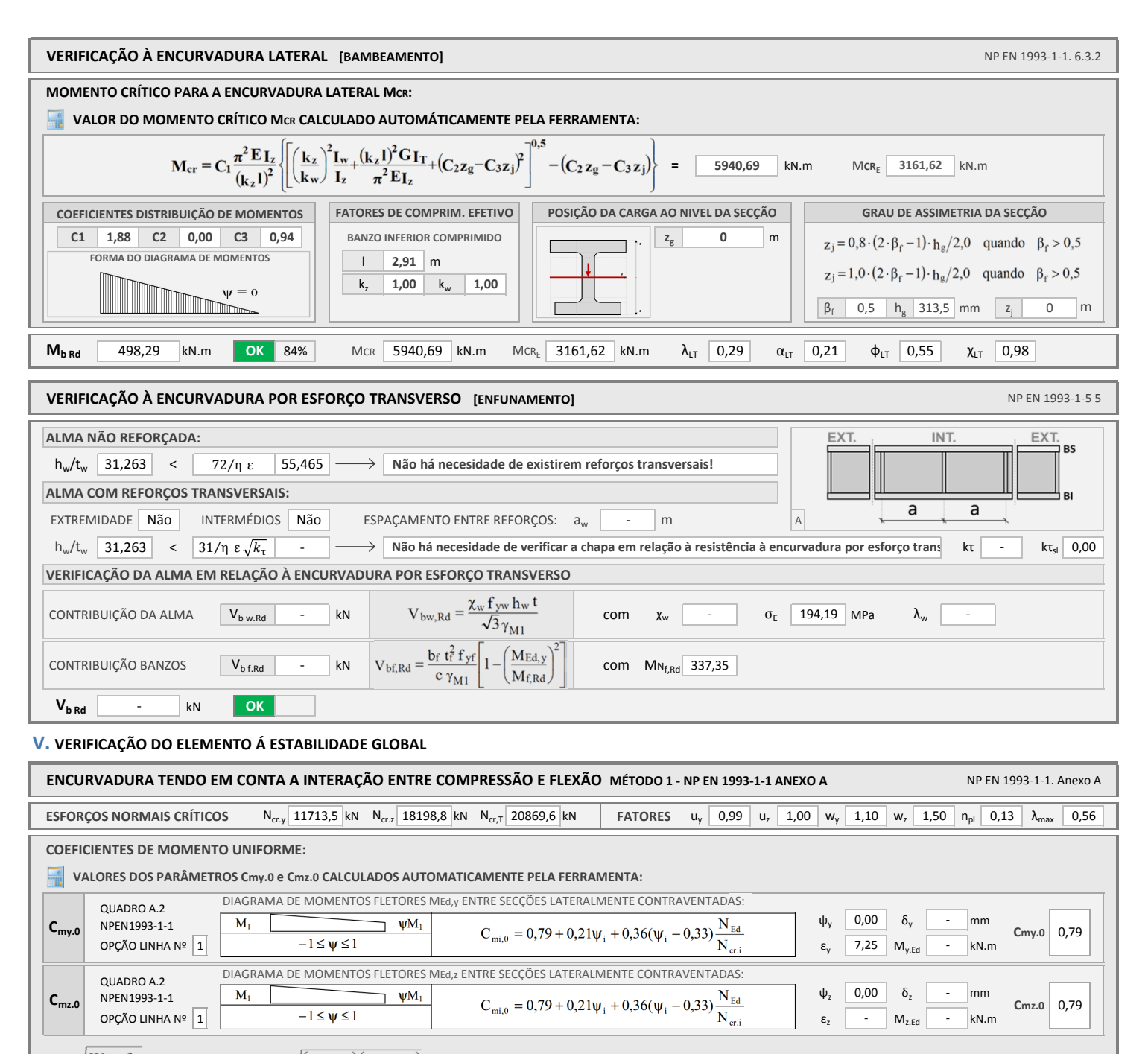

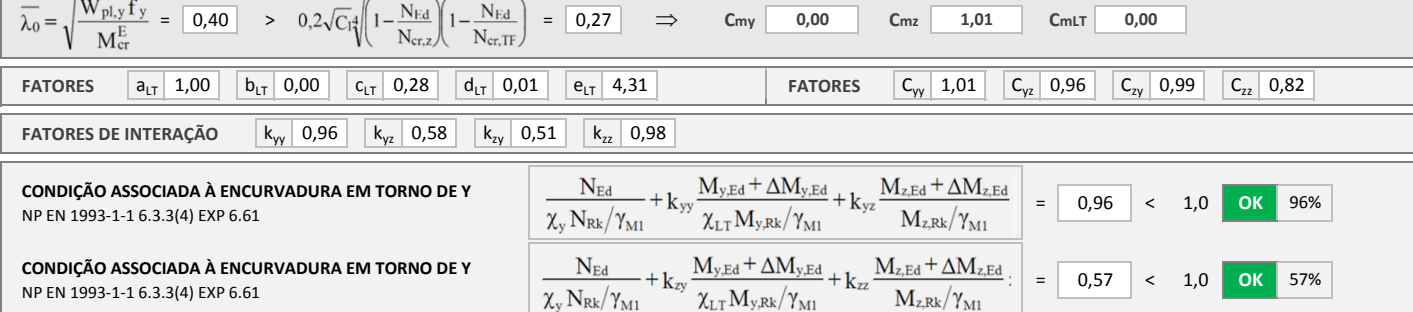

### **ANEXO I. NOTAÇÃO:**

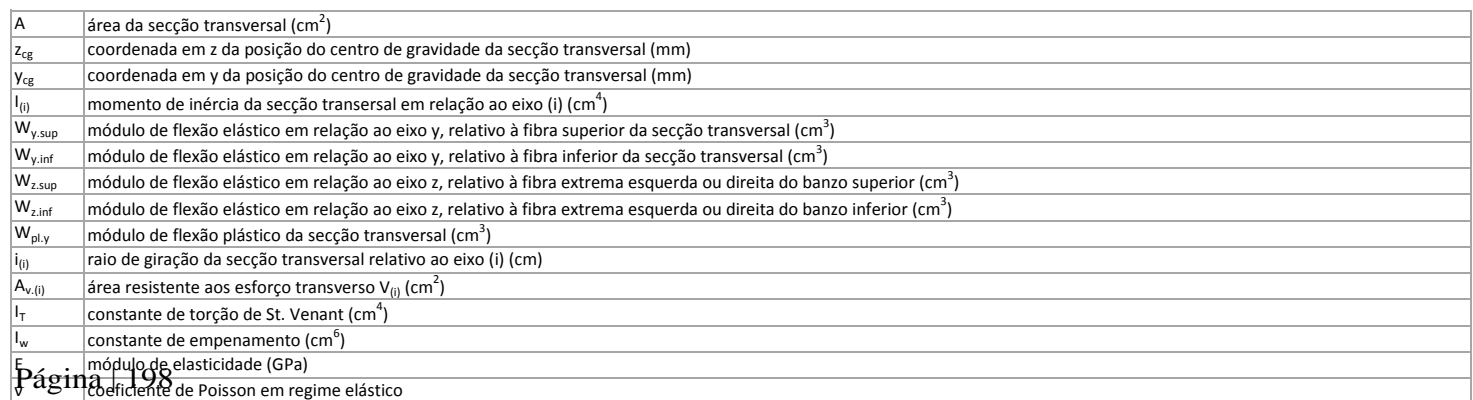

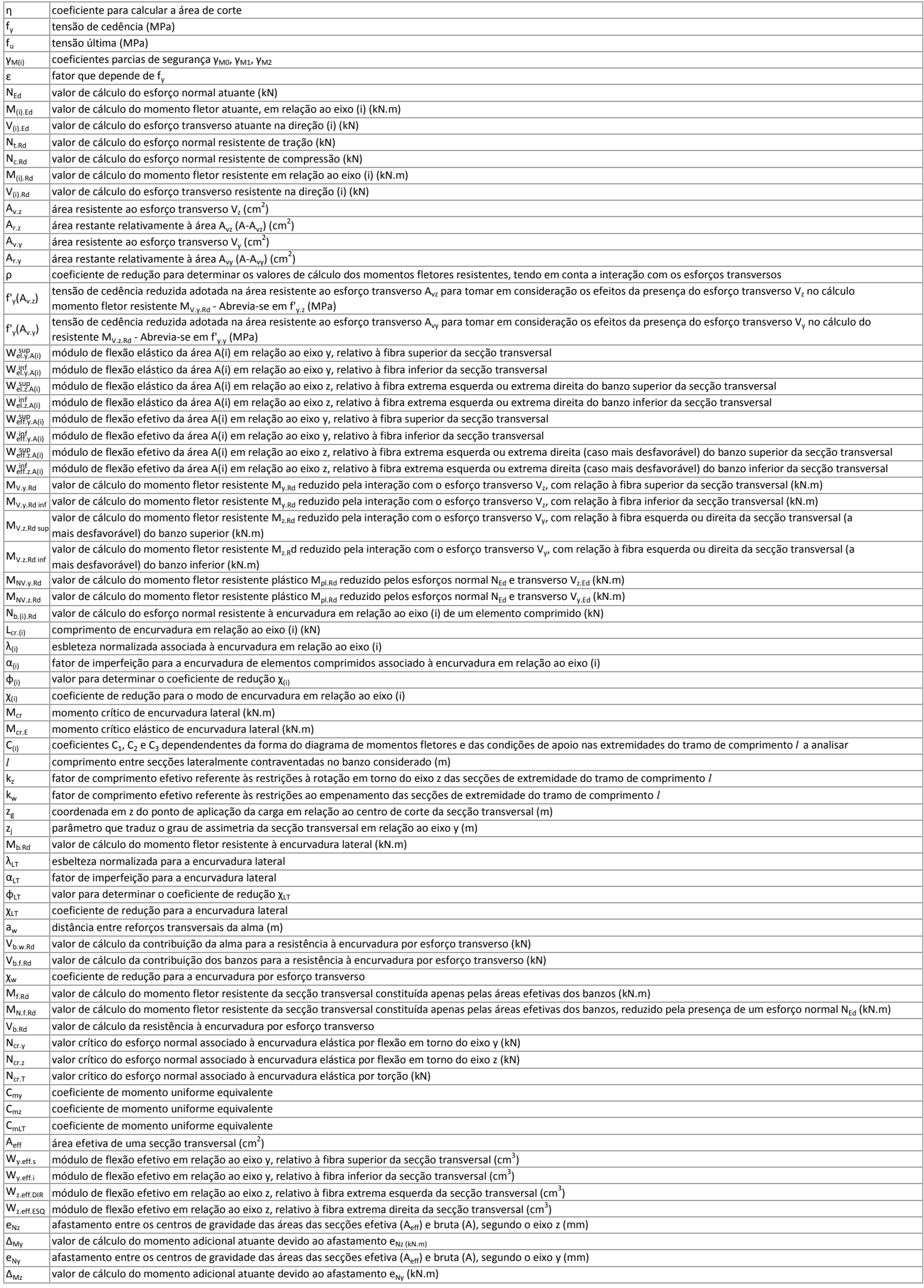

### **Verificação aos ELU do Pilar A**

Verificação aos ELU do Pilar A do Pórtico 2, de acordo com a secção 5.5 deste documento.

### **Anexo D.3**

Relatório de cálculo exportado a partir do programa *Robot Structural Analysis* relativo à verificação aos ELU do Pilar A do Pórtico 2.

Autodesk Robot Structural Analysis Professional 2016<br>Author:<br>Address:

File: Caso de Estudo.rtd<br>Project: Caso de Estudo

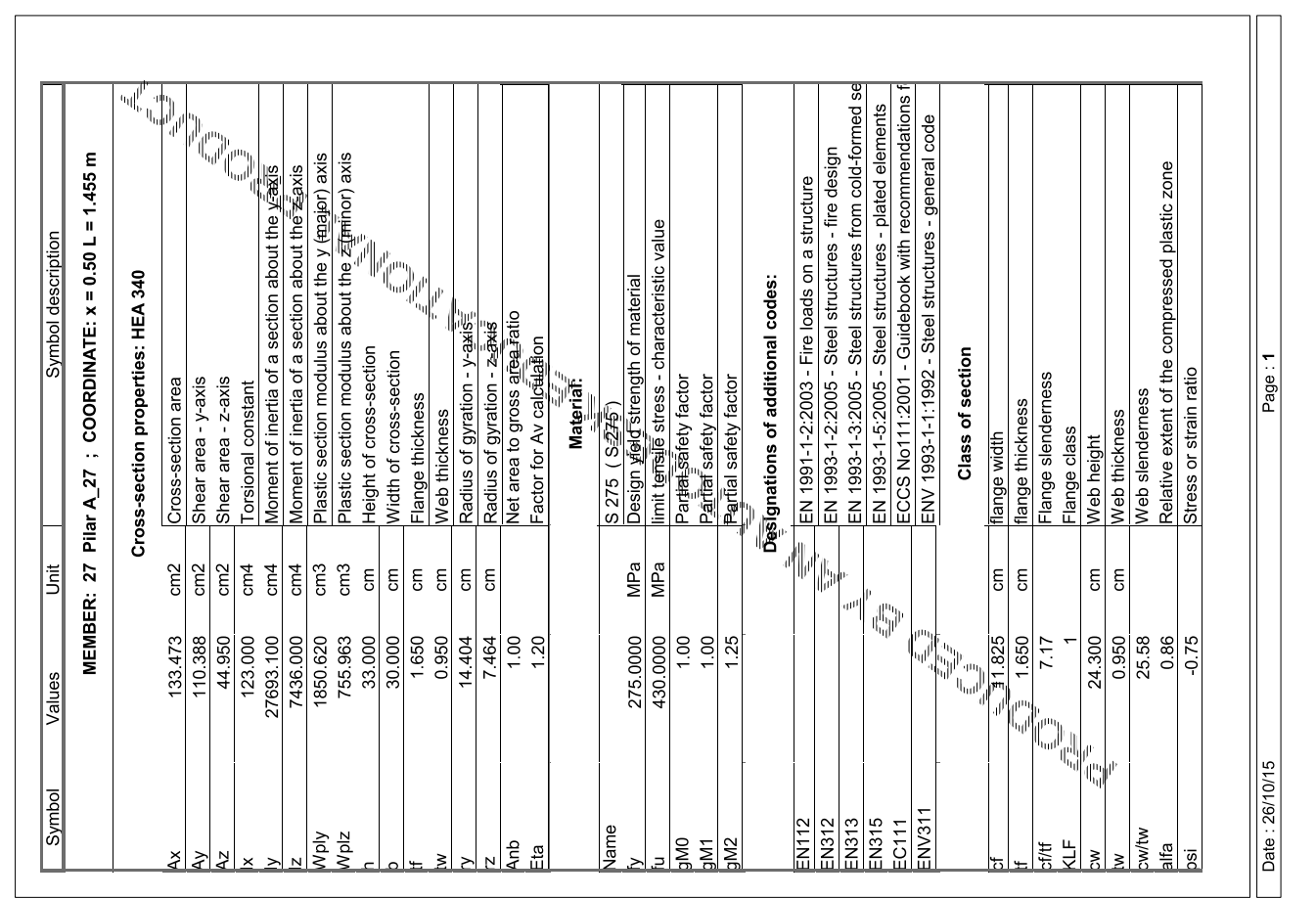

Autodesk Robot Structural Analysis Professional 2016<br>Author:<br>Address:

File: Caso de Estudo.rtd<br>Project: Caso de Estudo

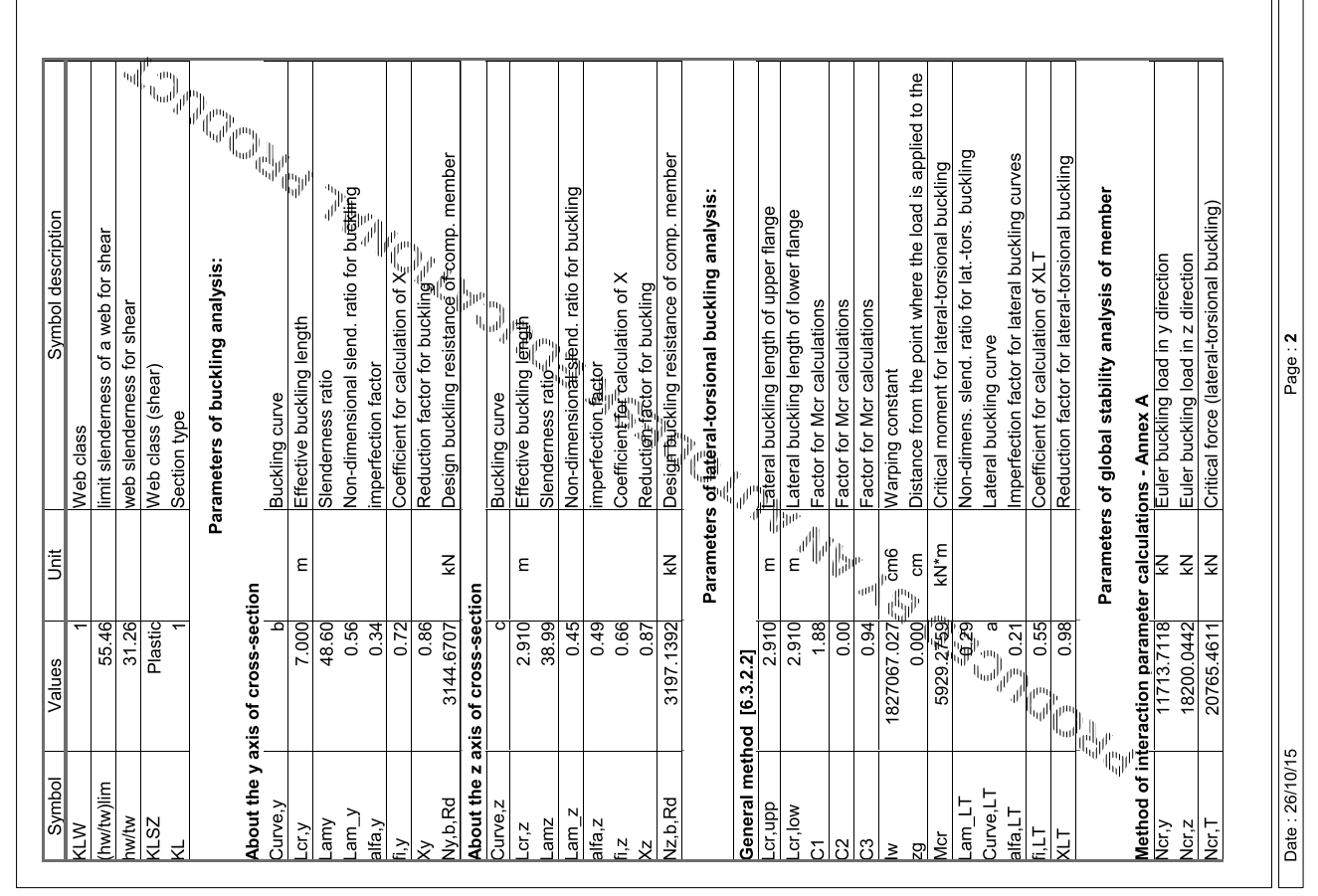

٦

Autodesk Robot Structural Analysis Professional 2016<br>Author:<br>Address:

File: Caso de Estudo.rtd<br>Project: Caso de Estudo

 $\overline{1}$ 

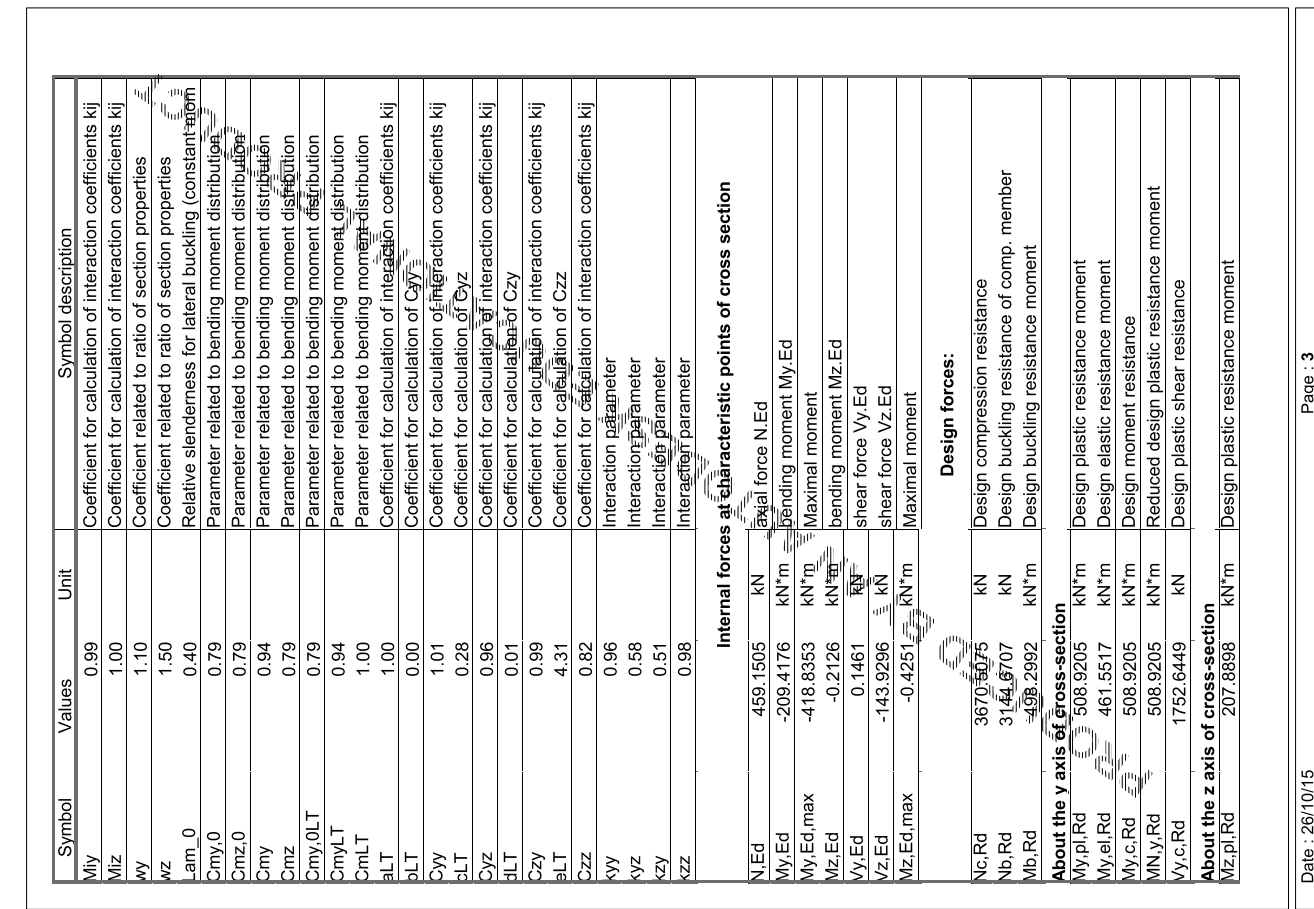

Autodesk Robot Structural Analysis Professional 2016<br>Author:<br>Address:

File: Caso de Estudo.rtd<br>Project: Caso de Estudo

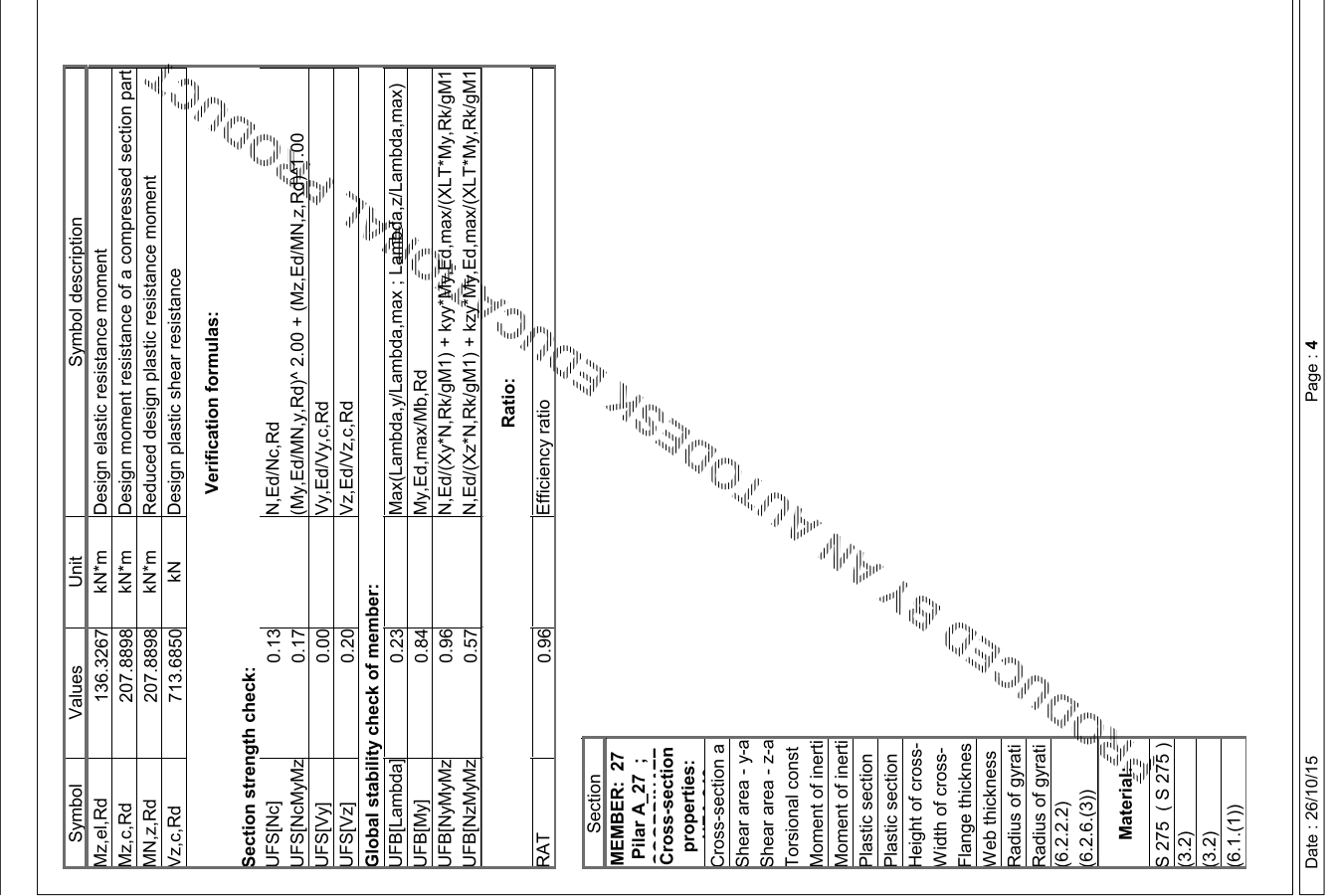

### **Verificação aos ELU do Pilar A**

Verificação aos ELU do Pilar A do Pórtico 2, de acordo com a secção 5.5 deste documento.

### **Anexo D.4**

Relatório de cálculo exportado a partir do programa *CYPE 3D* relativo à verificação aos ELU do Pilar A do Pórtico 2.

### Bar N41/N113

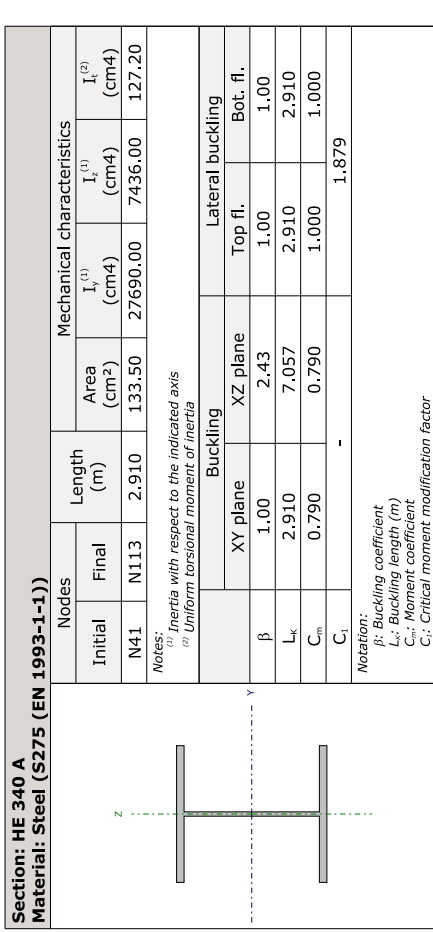

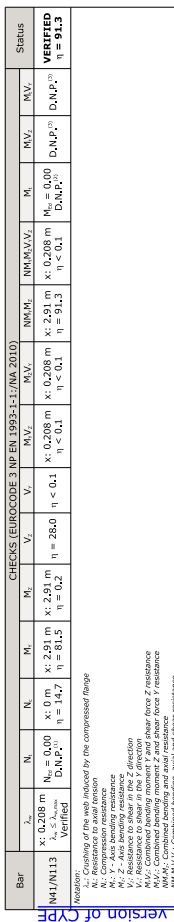

 $\Box$ 

Crushing of the web induced by the compressed flange (Eurocode 3 EN 1993-1-5: 2006, Article 8)

he following criteria must be satisfied:

resistance<br>resistance

istance<br>Z shear<br>Y chear

 $\begin{aligned} \underbrace{\mathbf{h_w}}_\mathbf{t_w} \leq k \mathop{ \mathop{\mathsf{E}}}_{\mathsf{f_{\gamma f}}} \sqrt{\frac{\mathbf{A_w}}{\mathbf{A_{fc,\text{eff}}}} } \end{aligned}$ 

 $31.26 \leq 230.61$ 

h. : Height of the web Where:

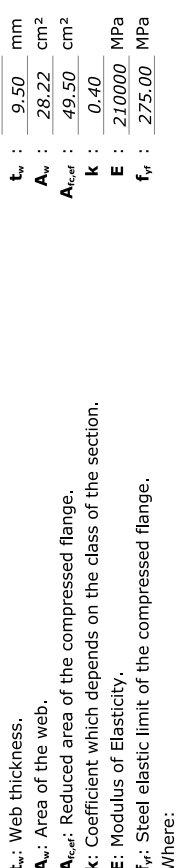

Resistance to axial tension (Eurocode 3 NP EN 1993-1-1;/NA 2010, Article 6.2.3)

 $\mathbf{f}_y = \mathbf{f}_y$ 

The check does not proceed, as there is no tensile axial force.

## Compression resistance (Eurocode 3 NP EN 1993-1-1:/NA 2010, Article 6.2.4)

The following criteria must be satisfied:

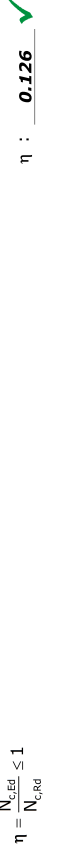

 $\eta$  : 0.147  $\sqrt{ }$  $\eta = \frac{N_{c,\text{Ed}}}{N_{b,\text{Red}}} \leq 1$ 

The worst case design force occurs at node N41, for load combination<br>1.35-SW+1.5-SOBRE.

N<sub>c,Ed</sub>: Worst case design compressive axial force.

 $N_{c,rel}$  : 461.58 kN

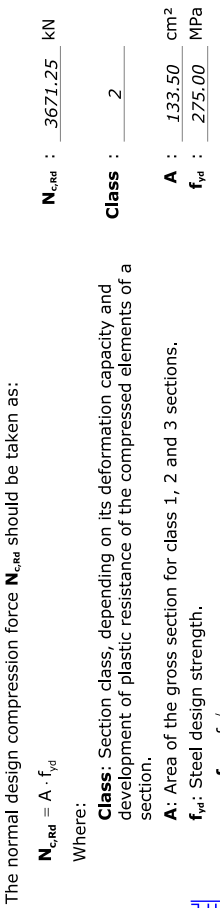

4. Steel design strength.<br>  $\mathbf{f}_{\mathbf{w}^B} = \mathbf{f}_{\mathbf{y}/N_{00}}$ <br>  $\mathbf{f}_{\mathbf{w}^B} = \mathbf{f}_{\mathbf{y}} / \gamma_{00}$ <br>
Where:<br>
Where:<br>
Where:<br>
Table 3.1)<br>
Table 3.1)<br>
Table 3.1)<br>
Table 3.1)<br>
Table 3.1)<br>
Table 3.1)<br>
Table 3.1)<br>
Table 3.

f, :  $\frac{275.00}{1.00}$  MPa

 $M_{b,rel}$  : 3137.18 kN

**A** :  $\frac{133.50}{275.00}$  MPa Where:

 $f_v : 275.00$  MPa  $\begin{array}{c} \n\frac{1}{2} \\
\frac{1}{2} \\
\frac{1}{2} \\
\frac{1}{2} \\
\frac{1}{2} \\
\frac{1}{2} \\
\frac{1}{2} \\
\frac{1}{2} \\
\frac{1}{2} \\
\frac{1}{2} \\
\frac{1}{2} \\
\frac{1}{2} \\
\frac{1}{2} \\
\frac{1}{2} \\
\frac{1}{2} \\
\frac{1}{2} \\
\frac{1}{2} \\
\frac{1}{2} \\
\frac{1}{2} \\
\frac{1}{2} \\
\frac{1}{2} \\
\frac{1}{2} \\
\frac{1}{2} \\
\frac{1}{2} \\
\frac{1}{2} \\
\frac{1}{2} \\
\frac{$ f,: Yield strength. (Eurocode 3 NP EN 1993-1-1:/NA 2010,<br>Table 3.1) Y<sub>M4</sub>: Partial safety factor of the material.

x: Reduction coefficient due to buckling.  $\Phi + \sqrt{\Phi^2 - \left(\bar{\lambda}\right)^2} \leq 1$  $\overline{a}$  $\frac{1}{x}$ 

 $x_i : 0.85$ <br> $x_i : 0.87$ 

 $0.89$ 

 $rac{1}{2}$ 

 $1.00$ 

Where:

E : 210000 MPa<br>f<sub>r</sub> : 275.00 MPa

 $h_w$  : 297.00 mm

 $\begin{array}{c} \frac{1}{2} \\ \frac{1}{2} \\ \frac{1}{2} \end{array}$  $\Phi = 0.5 \cdot \left[1 + \alpha \cdot (\overline{\lambda} - 0.2) + (\overline{\lambda})^2\right]$ 

 $\frac{0.72}{0.66}$ 

 $\frac{1}{\Phi}$  :

...<br>よ

 $0.64$  $\frac{0.34}{0.49}$ 

 $\alpha_{\gamma}$  :

 $\alpha$  :

a: Elastic imperfection coefficient.

 $\bar{\lambda}$ : Reduced slenderness

 $\overline{\lambda} = \sqrt{\frac{A \cdot f_v}{N_{cr}}}$ 

0.45

 $0.42$ 

0.56

0.49

 $\ddot{\phantom{1}}$  $\sigma$ 

Página | 207

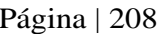

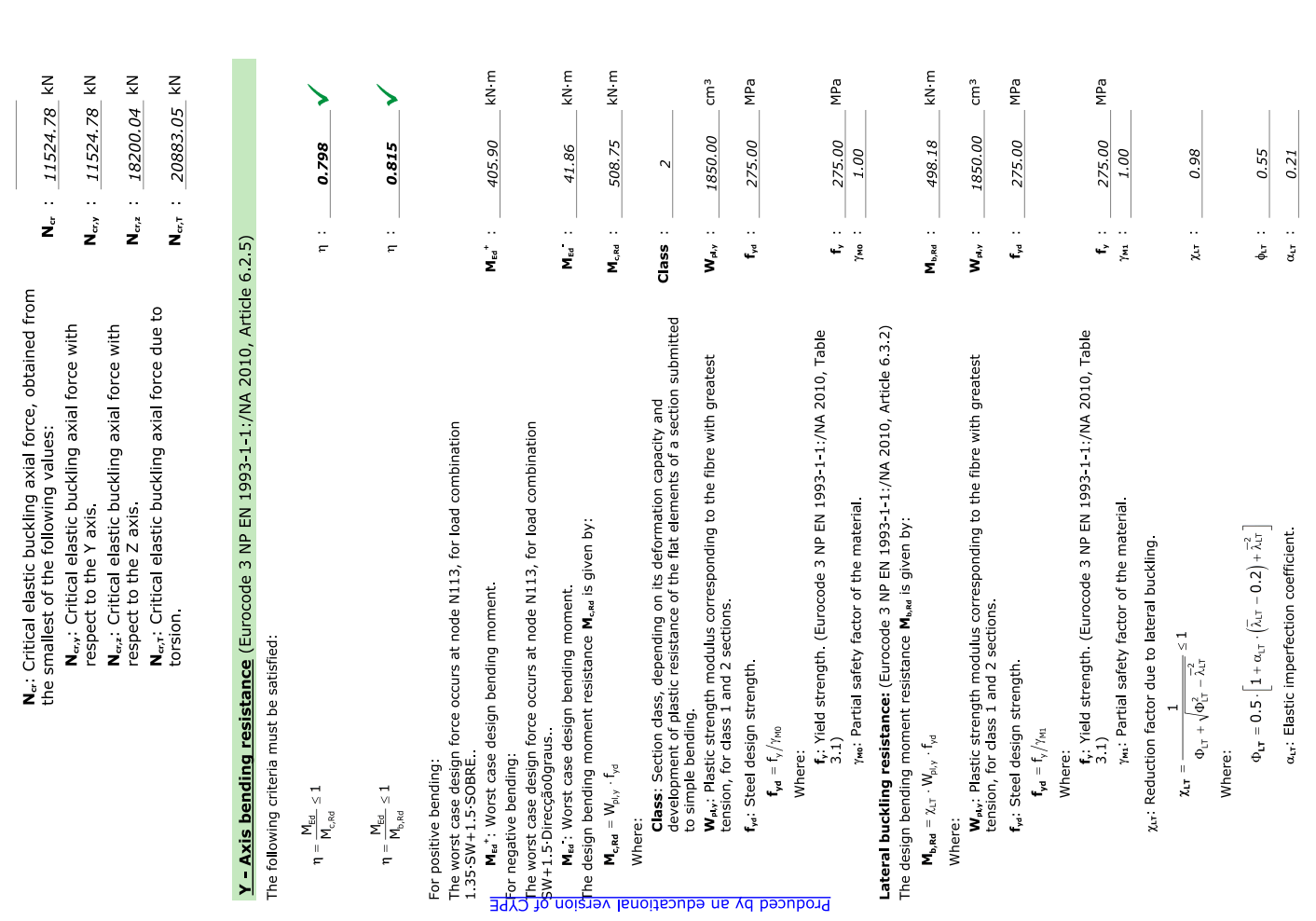

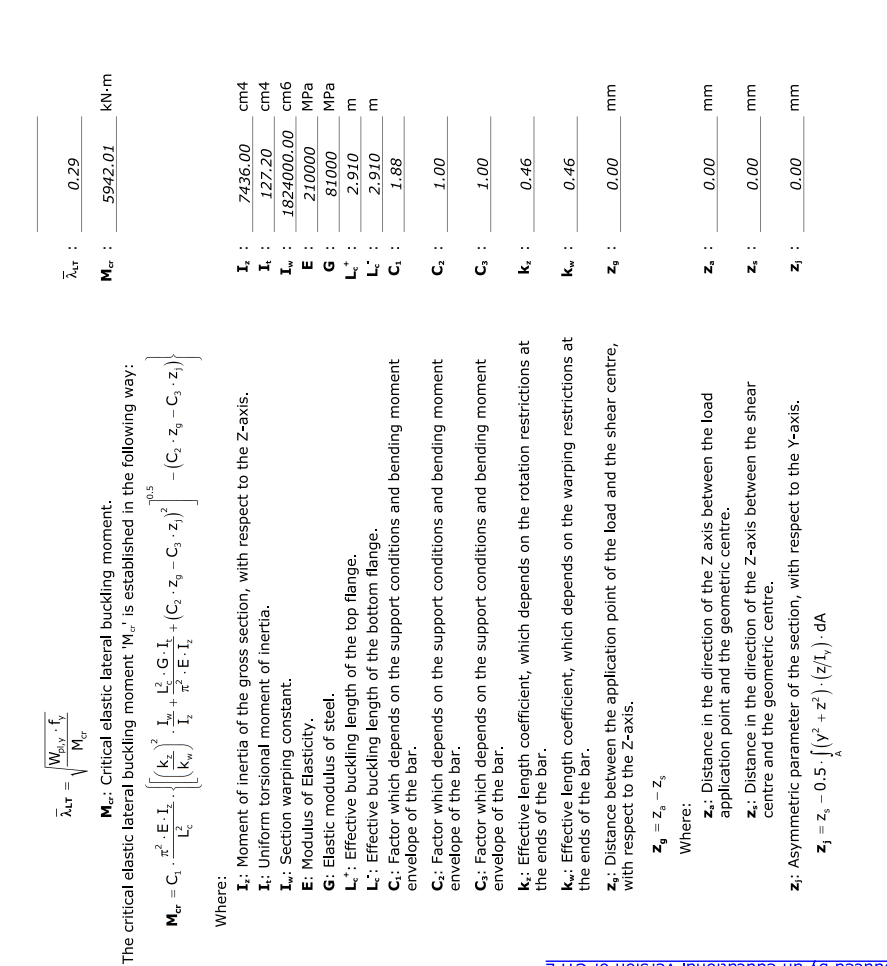

Produced by an educational version of CYPE

## Z - Axis bending resistance (Eurocode 3 NP EN 1993-1-1:/NA 2010, Article 6.2.5)

The following criteria must be satisfied:

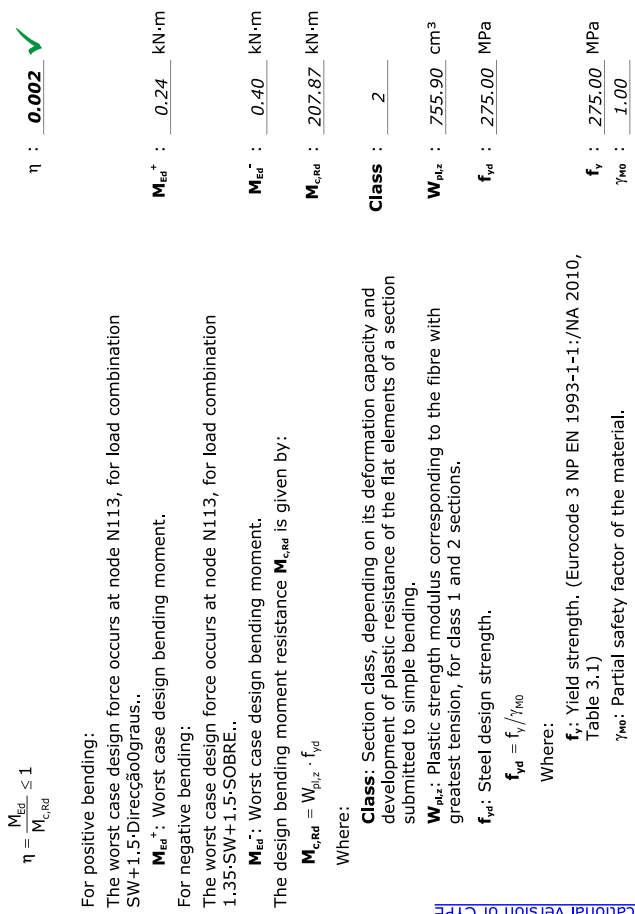

# Resistance to shear in the Z direction (Eurocode 3 NP EN 1993-1-1;/NA 2010, Article 6.2.6)

The following criteria must be satisfied:

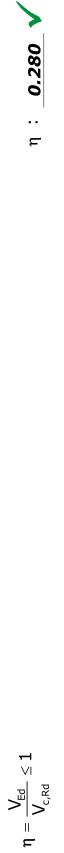

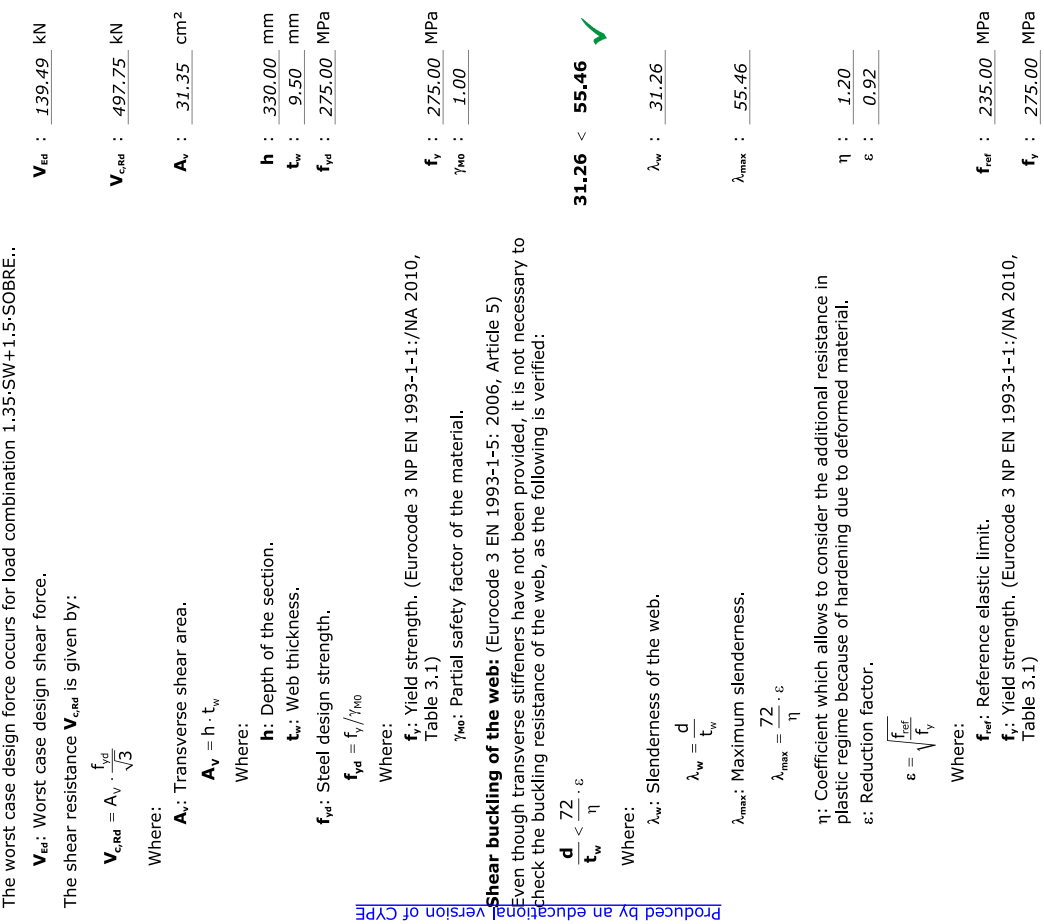

Produced by an educational version of CYPE

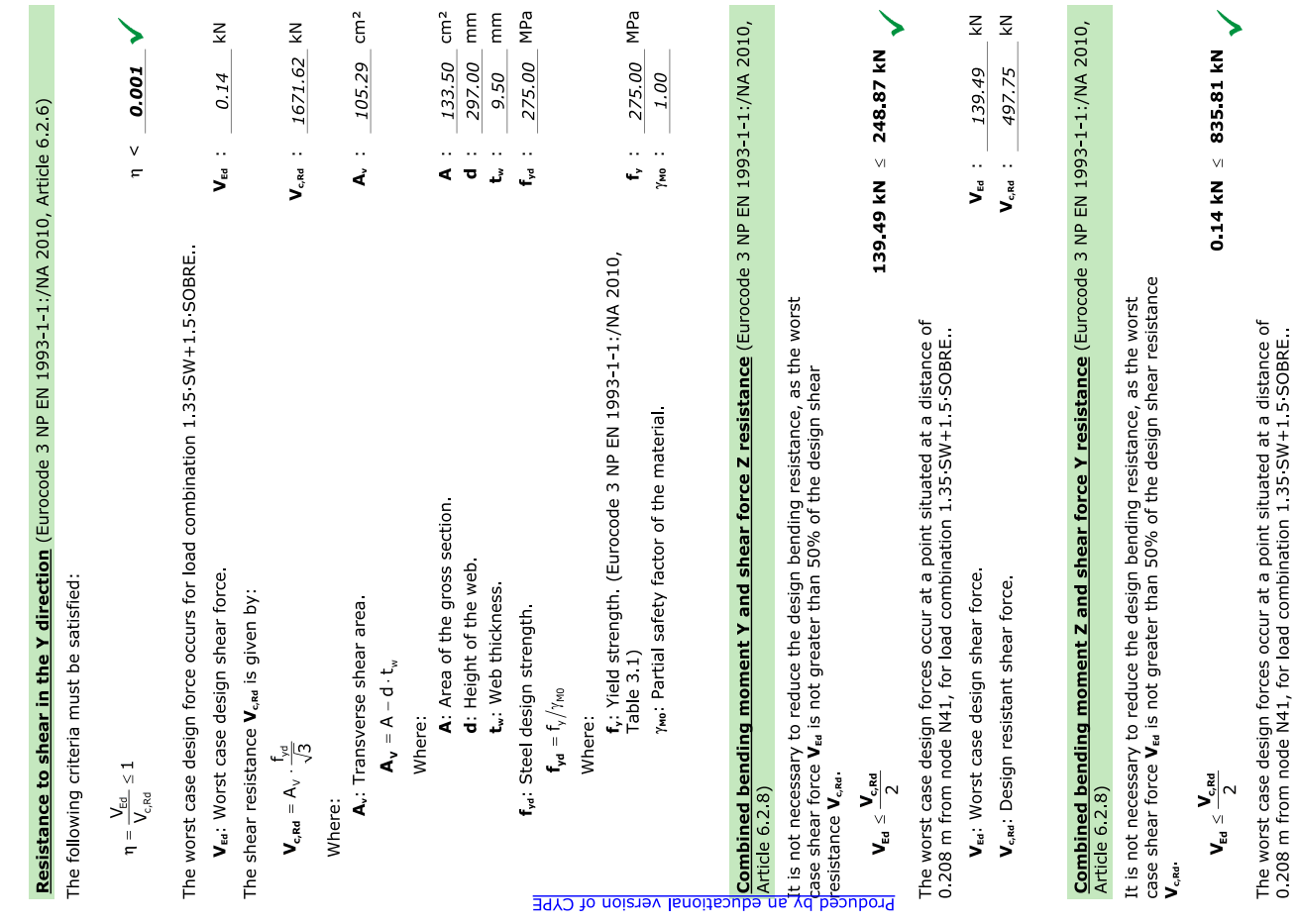

Produced by an educational version of CYPE

### $1: 0.638 \sqrt{ }$ The following criteria must be satisfied:  $\eta = \left[\frac{M_{y,\text{Ed}}}{M_{y,\text{Red},y}}\right]^{\alpha} + \left[\frac{M_{z,\text{Ed}}}{M_{y,\text{Red},z}}\right]^{\beta} \leq 1$

Combined bending and axial resistance (Eurocode 3 NP EN 1993-1-1/NA 2010, Article 6.2.9)

$$
\eta = \frac{N_{\rm t,Eq}}{\chi_{\gamma}\cdot A_{\rm t}f_{\rm opt}} + k_{\gamma\gamma}\cdot \frac{N_{\gamma_{\rm eff}}}{\chi_{\rm d\gamma}\cdot V_{\rm H\gamma}\cdot f_{\rm opt}} + k_{\gamma\alpha}\cdot \frac{N_{\rm t,Eq}}{V_{\rm H\gamma,\,2}\cdot f_{\rm opt}} \leq 1 \hspace{2cm} \eta \hspace{2mm} ; \hspace{2mm} \underline{\hspace{1cm}0.913\qquad \text{M}} \hspace{1.5mm} \underline{\hspace{1.5mm} \big\langle} \hspace{1.5mm} \eta \hspace{1.5mm} ; \hspace{2.5mm} \underline{\hspace{1.5mm} \big\langle} \hspace{1.5mm} \underline{\hspace{1.5mm} \big\langle} \hspace{1.5mm} \big\langle \hspace{1.5mm} \big\langle
$$

$$
\eta = \frac{N_{\rm eff}}{\chi_{\rm x} \cdot A \cdot f_{\rm od}} + k_{\rm xy} \cdot \frac{N_{\rm y,eff}}{\chi_{\rm LT} \cdot W_{\rm dy, r} \cdot f_{\rm od}} + k_{\rm zz} \cdot \frac{M_{\rm y,ref}}{\psi_{\rm dz} \cdot f_{\rm od}} \le 1
$$

The worst case design forces occur at node N113, for load combination<br>1.35-SW+1.5-SOBRE

Where:

 $cm<sup>2</sup>$ 

 $\leq$ 

 $\leq$ 

↘

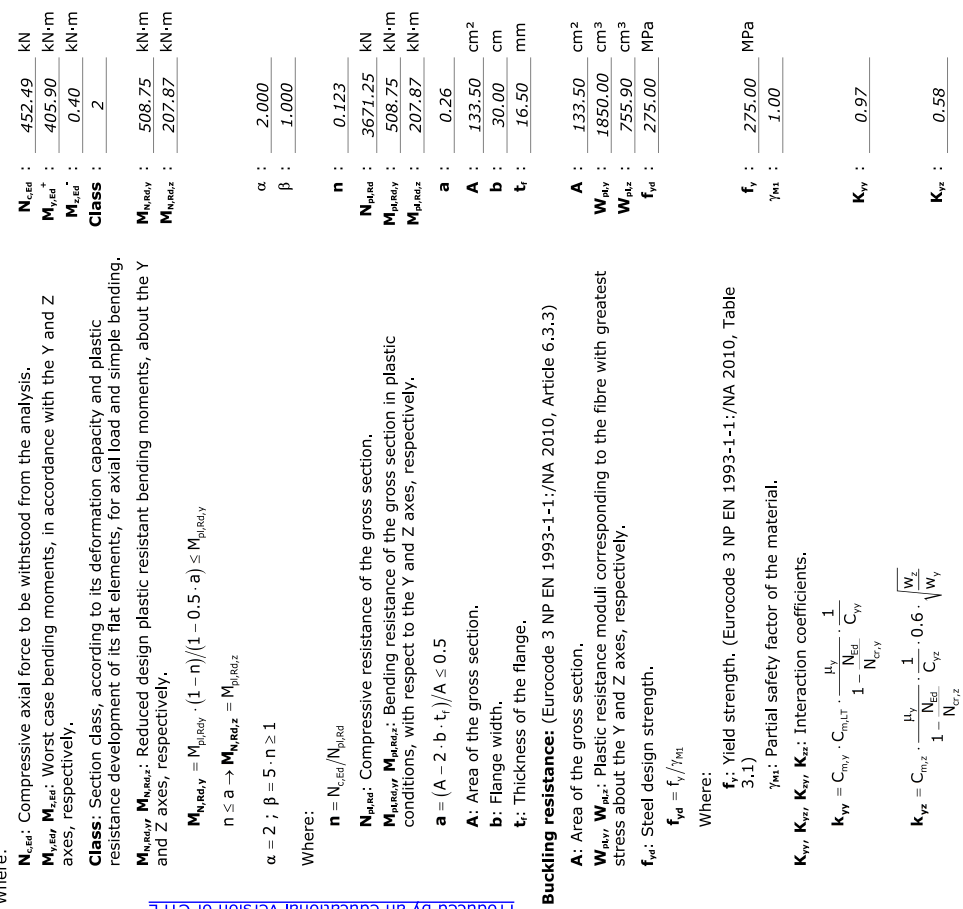

 $\blacktriangleright$ 

 $V_{c,rel}$  :  $1671.62$  kN

 $\leq$ 

 $V_{\text{eq}}$  : 0.14

V<sub>Ed</sub>: Worst case design shear force V<sub>c,Rd</sub>: Design resistant shear force.

↘

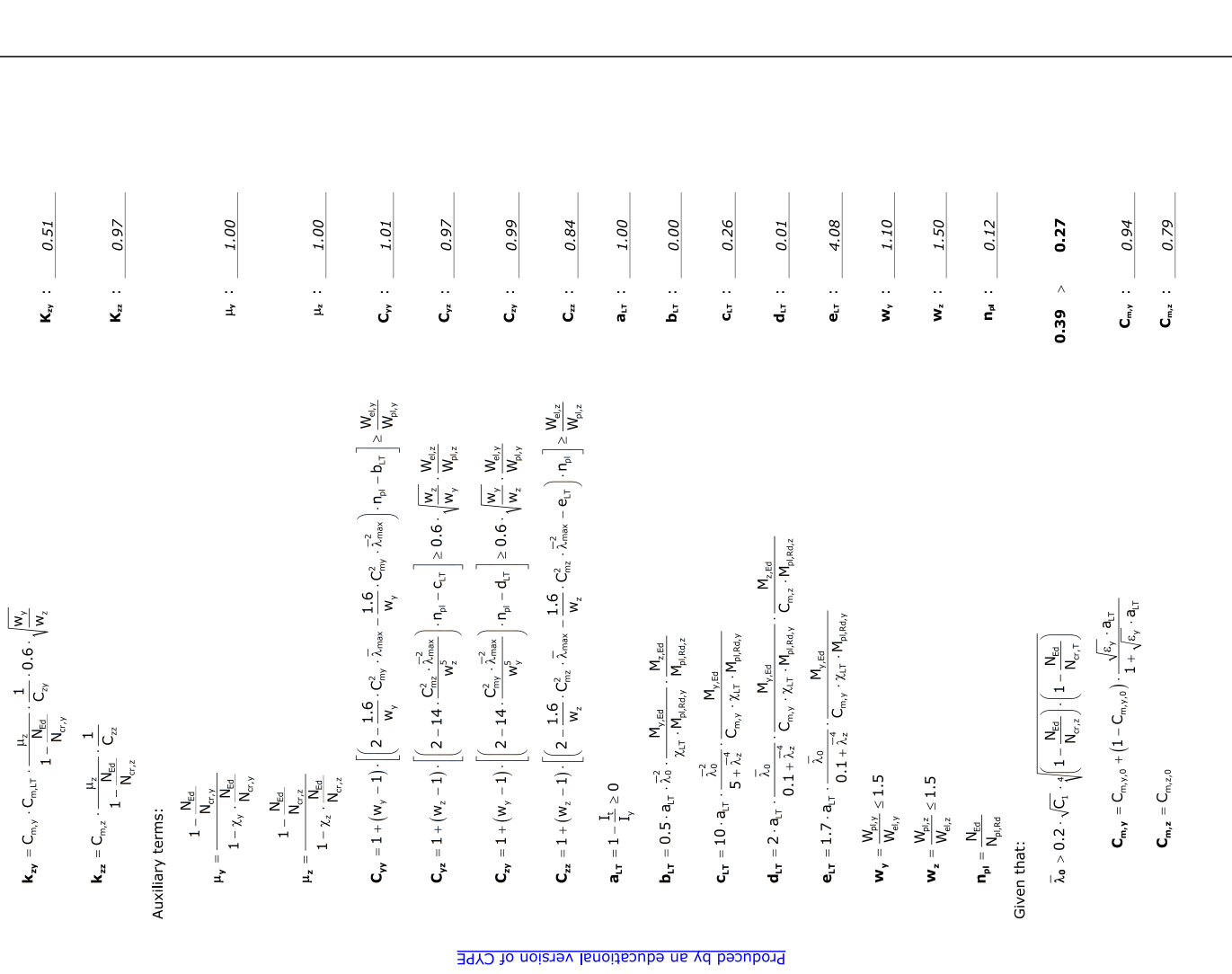

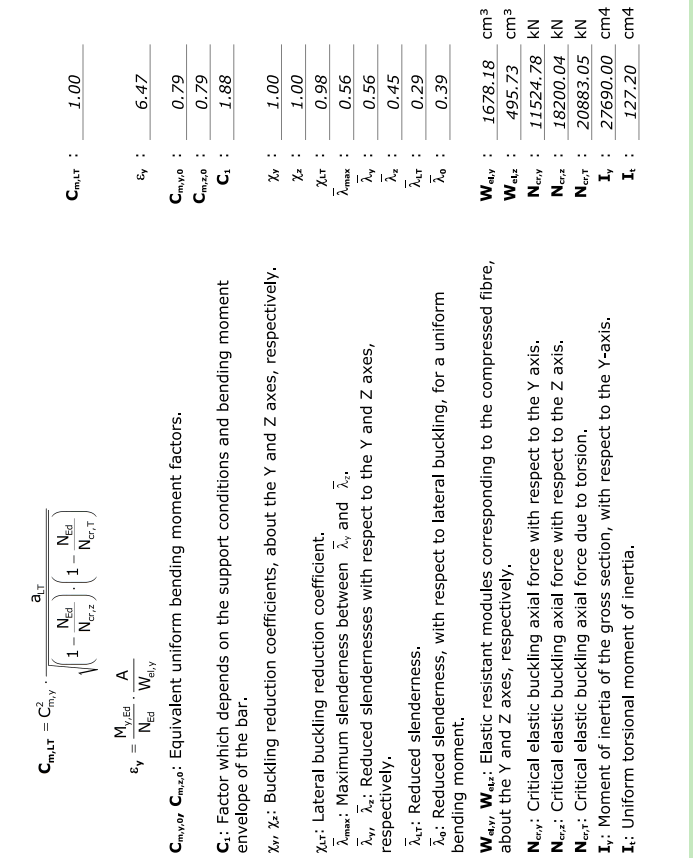

### Combined bending, axial and shear resistance (Eurocode 3 NP EN 1993-1-1:/NA 2010, Article  $6210$

N<sub>ery</sub>: Critical  $N_{cr,z}$ : Critical N<sub>er,</sub>: Critical

**BI version of CYPE** 

It is not necessary to reduce the design bending and axial force<br>resistance, as the buckling effect can be ignored due to shear.<br>Additionally, the worst case design shear force  $\mathbf{V}_{\text{es}}$  is less than or equal<br>to 50% o

<mark>s</mark>frie worst case design forces occur at a point situated at a distance of<br>မြာ 208 m from node N41, for load combination<br>**င်း**l. 35 SW+1.5-SOBRE +0.9 Direcção90grausposiçãocentral.

 $V_{Ed,z} \leq \frac{V_{c, Rd,z}}{2}$ Where: V<sub>Ed,2</sub>: Worst case design shear force V<sub>c,Rd,z</sub>: Design resistant shear force

 $\blacktriangleright$ 131 75 kN ≤ 248 87 kN

 $\frac{1}{2}$  $V_{\text{eta,z}}$ : 131.75<br> $V_{\text{e,} \text{eta,z}}$ : 497.75

Torsional resistance (Eurocode 3 NP EN 1993-1-1:/NA 2010, Article 6.2.7)

The check does not proceed, as there is no torsional moment.

# Combined Z shear and torsional resistance (Eurocode 3 NP EN 1993-1-1:/NA 2010, Article 6.2.7)

There is no interaction between torsional moment and shear force for any combination. Therefore the check<br>does not proceed

### **Anexo E**

### **Verificação aos ELU da Viga B<sup>1</sup>**

Verificação aos ELU da viga B<sup>1</sup> do Pórtico 3, de acordo com a secção 5.6 deste documento.

- **E.1** Interfaces da ferramenta *AciariUM* utilizada para verificação de segurança aos ELU da viga B<sup>1</sup> do Pórtico 3.
- **E.2** Relatório de cálculo exportado a partir da ferramenta *AciariUM* relativo à verificação aos ELU da viga B<sup>1</sup> do Pórtico 3.
- **E.3** Relatório de cálculo exportado a partir do programa *Robot Structural Analysis* relativo à verificação aos ELU da viga B<sup>1</sup> do Pórtico 3.
- **E.4** Relatório de cálculo exportado a partir do programa *CYPE 3D* relativo à verificação aos ELU da viga B<sup>1</sup> do Pórtico 3.

### **Anexo E**

### **Verificação aos ELU da Viga B<sup>1</sup>**

Verificação aos ELU da viga B<sup>1</sup> do Pórtico 3, de acordo com a secção 5.6 deste documento.

### **Anexo E.1**

Interfaces da ferramenta *AciariUM* utilizada para verificação de segurança aos ELU da viga B<sup>1</sup> do Pórtico 3.

|                      | $\sum_{t:3\times 1:1}$<br>INTERFACE I. SECÇÃO TRANSVERSAL E PROPRIEDADES DO MATERIAL<br>MODULO DE CÁLCULO:                                                                              |            |                         |          |             |                                                   |                                                   |           |                                      |                      |                                                   |                  |                                 |             |                       | <b>MANUAL</b> |                                 |                                 |                         |                               |       |                             |                                           |                               |                                    |                               |       |                        |                        |                                                   |                |
|----------------------|----------------------------------------------------------------------------------------------------|------------|-------------------------|----------|-------------|---------------------------------------------------|---------------------------------------------------|-----------|--------------------------------------|----------------------|---------------------------------------------------|------------------|---------------------------------|-------------|-----------------------|---------------|---------------------------------|---------------------------------|-------------------------|-------------------------------|-------|-----------------------------|-------------------------------------------|-------------------------------|------------------------------------|-------------------------------|-------|------------------------|------------------------|---------------------------------------------------|----------------|
| <b>DESIGNAÇÃO</b>    |                                                                                                    |            |                         |          |             |                                                   | <b>DIMENSÕES PRINCIPAIS DA SECÇÃO TRANSVERSAL</b> |           |                                      | $\mathbf{A}$         | CG                                                |                  | <b>DIMENSÕES COMPLEMENTARES</b> |             |                       |               |                                 | EIXO PRINCIPAL DE INÉRCIA Y     |                         |                               |       |                             |                                           |                               | <b>EIXO PRINCIPAL DE INÉRCIA Z</b> |                               |       |                        |                        |                                                   |                |
| <b>PRS</b>           |                                                                                                    | h<br>mm    | bs<br>mm                | h.<br>mm | mm          | ts<br>mm                                          | mm                                                | r's<br>mm | n.<br>mm                             | A<br>cm <sup>-</sup> | Zos<br>mm                                         | Vcg<br>mm        | mm                              | mm          | CS <sub>5</sub><br>mm | CSi<br>mm     | cm <sup>4</sup>                 | Wusse<br>cm <sup>3</sup>        | Want<br>cm <sup>3</sup> | <b>Way</b><br>cm <sup>3</sup> | cm    | $A_{v2}$<br>cm <sup>2</sup> | cm <sup>2</sup>                           | $W_{2500}$<br>cm <sup>2</sup> | Wzint<br>cm <sup>3</sup>           | <b>Waz</b><br>cm <sup>3</sup> | cm    | Ave<br>cm <sup>2</sup> | lt.<br>cm <sup>4</sup> | $\frac{1}{2}$ $\times 10^{-3}$<br>cm <sup>6</sup> | $\varepsilon$  |
| f <sub>y</sub> [MPa] | 275                                                                                                    | 660        | 160                     | 160      | -8          | 21                                                | 21                                                | $\Omega$  | $\Omega$                             | 116,6                | 330                                               | 80               | 618                             | 618         | $\Omega$              | $\Omega$      | 84358                           | 2556                            | 2556                    | 2911                          | 26,89 | 59,33                       | 1436                                      | 179.5                         | 179.5                              | 278.7                         | 3.509 | 67,2                   | 103,6                  | 1463                                              | 0,92           |
| e)                   | INFO <sub>2</sub><br>$\overline{\mathbf{v}}$<br>MÓDULO MANUAL DEFINIÇÃO MANUAL DAS DIMENSÕES DA SECÇÃO TRANSVERSAL<br>$\mathbf{b}$ .<br><b>TIPO DE PERFIL</b><br>Laminado<br>$+z$<br>t. |            |                         |          |             |                                                   |                                                   |           |                                      |                      |                                                   |                  |                                 |             |                       |               |                                 |                                 |                         |                               |       |                             |                                           |                               |                                    |                               |       |                        |                        |                                                   |                |
|                      |                                                                                                    |            |                         |          |             |                                                   |                                                   |           |                                      |                      | DIMENSÕES PRINCIPAIS RECOLHIDAS DO AUTODESK ROBOT |                  | Δ                               | C G         |                       |               |                                 | <b>DIMENSÕES COMPLEMENTARES</b> |                         |                               | rcs.  |                             |                                           |                               |                                    |                               |       |                        |                        |                                                   |                |
|                      |                                                                                                    |            | SECCÃO TIPO DE PERFIL   |          |             |                                                   |                                                   | tw        |                                      |                      |                                                   | $\mathbf{r}_i$   |                                 | $z_{CG}$    | <b>Ycc</b>            |               |                                 | cs <sub>3</sub>                 | CS <sub>i</sub>         |                               |       |                             |                                           |                               |                                    |                               |       |                        |                        | <b>CORDÕES DE SOLDADURA:</b>                      |                |
|                      |                                                                                                    | <b>PRS</b> | <b>Perfil Laminado</b>  |          | mm<br>660   | mm<br>160                                         | mm<br>160                                         | mm<br>8   | mm<br>21                             | mm<br>21             | mm<br>$\Omega$                                    | mm<br>$\sqrt{2}$ | cm <sup>4</sup><br>116.6        | mm<br>330,0 | mm<br>80,0            | mm<br>618     | mm<br>618                       | mm<br>0,00                      | mm<br>0,00              |                               |       |                             |                                           |                               |                                    |                               |       | SOLDADURA.             |                        | NÃO EXISTEM CORDÕES DE                            |                |
|                      |                                                                                                    |            |                         |          |             |                                                   |                                                   |           |                                      |                      |                                                   |                  |                                 |             |                       |               |                                 |                                 | h hi d                  |                               |       |                             |                                           |                               |                                    |                               |       |                        |                        |                                                   |                |
|                      | INFO ?<br>MÓDULO ROBOT STRUCTURAL ANALYSIS RECEBER PROPRIEDADES DA SECÇÃO TRANSVERSAL A PARTIR DO ROBOT SA                                                                              |            |                         |          |             |                                                   |                                                   |           |                                      |                      |                                                   |                  |                                 |             |                       |               |                                 |                                 |                         |                               |       |                             |                                           | <b>BANZO</b>                  |                                    |                               |       |                        |                        |                                                   |                |
| <b>ELEMENTO</b>      |                                                                                                    |            |                         |          |             |                                                   |                                                   |           |                                      |                      |                                                   |                  |                                 |             |                       |               |                                 |                                 |                         |                               |       |                             |                                           | $\overline{v}$                |                                    |                               |       |                        |                        |                                                   |                |
|                      |                                                                                                    |            |                         |          |             | DIMENSÕES PRINCIPAIS RECOLHIDAS DO AUTODESK ROBOT |                                                   |           |                                      |                      |                                                   |                  |                                 | CG          |                       |               | <b>DIMENSÕES COMPLEMENTARES</b> |                                 |                         |                               | rcs   |                             |                                           |                               |                                    |                               |       |                        | <b>ALMA</b>            |                                                   |                |
| NO.                  |                                                                                                    |            | SECÇÃO TIPO DE PERFIL   |          |             |                                                   |                                                   | t٧        |                                      |                      |                                                   | -r.              |                                 | $z_{CG}$    | <b>Ycc</b>            |               |                                 | cs.                             | CS <sub>i</sub>         |                               |       |                             |                                           |                               |                                    | $t_i$ $-z$                    |       |                        |                        |                                                   |                |
|                      | m                                                                                                    |            |                         |          | mm          | mm                                                | mm                                                | mm        | mm                                   | mm                   | mm                                                | mm               | cm <sup>-</sup>                 | mm          | mm                    | mm            | mm                              | mm                              | mm                      |                               |       |                             |                                           |                               |                                    |                               |       |                        |                        |                                                   |                |
| 27                   | 2.91                                                                                                    |            | HEA 340 Perfil Laminado |          | 330         | 300                                               | 300                                               | 9,5       | 16,5                                 | 16.5                 | 27                                                | 27               | 133.5                           | 165,0       | 150.0                 | 297           | 243,0                           | 0,00                            | 0,00                    |                               |       |                             |                                           |                               |                                    |                               |       |                        |                        |                                                   |                |
|                      | <b>CLASSE DE ACO</b>                                                                                                    |            | ACO DA CLASSE           |          | <b>S275</b> |                                                   |                                                   |           |                                      |                      | F                                                 |                  | 210                             | GPa         | $\alpha$              |               | 1.20E-06                        | $/$ K                           |                         |                               |       |                             |                                           |                               |                                    | <b>YMO</b>                    |       | 1,00                   |                        |                                                   |                |
|                      | <b>CONSTITUINTE DO</b>                                                                                                    |            | fv                      | 275      | MPa         |                                                   |                                                   |           | <b>PROPRIEDADES</b><br><b>GERAIS</b> |                      | G                                                 |                  | 80.77                           | GPa         | $G_m$                 |               | 7850                            |                                 |                         | Redefinir                     |       |                             | <b>COEFICIENTES</b><br><b>PARCIAIS DE</b> |                               |                                    |                               |       | 1,00                   |                        |                                                   | Redefinir      |
|                      | <b>ELEMENTO</b><br><b>ESTRUTURAL</b>                                                                                                    |            |                         |          |             |                                                   |                                                   |           | <b>DO MATERIAL</b>                   |                      |                                                   |                  |                                 |             |                       |               |                                 | Kg/m <sup>3</sup>               |                         | NP EN 1993-1-1                |       |                             | <b>SEGURANÇA</b>                          |                               |                                    | VM1                           |       |                        |                        |                                                   | NP EN 1993-1-1 |
|                      |                                                                                                    |            | fu                      | 430      | MPa         |                                                   |                                                   |           |                                      |                      | $\mathbf{v}$                                      |                  | 0,3                             |             | 'n                    |               | 1,20                            |                                 |                         |                               |       |                             |                                           |                               |                                    | VM <sub>2</sub>               |       | 1,25                   |                        |                                                   |                |

Figura E.1 – Interface I. Secção transversal e propriedades do material: Viga B<sup>1</sup> do Pórtico 3.

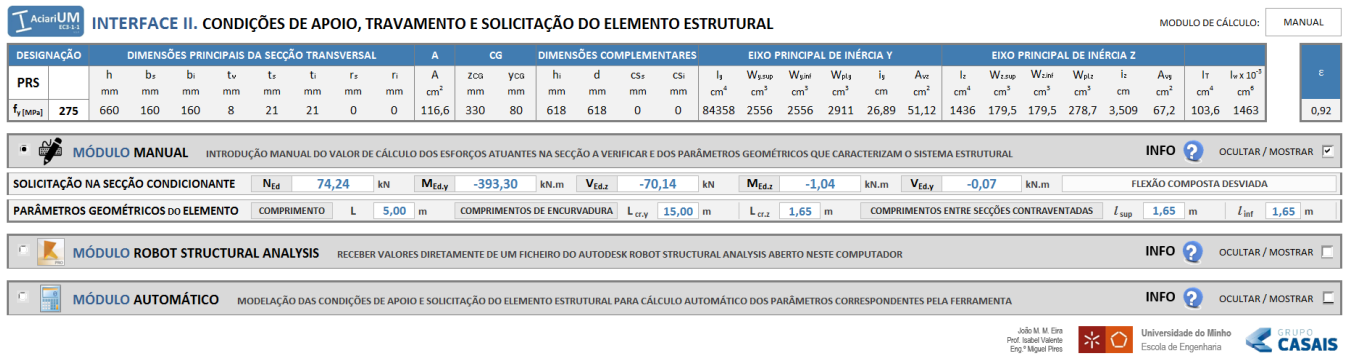

Figura E.2 – Interface II. Condições de apoio, travamento e solicitação do elemento estrutural: Viga B<sup>1</sup> do Pórtico 3.

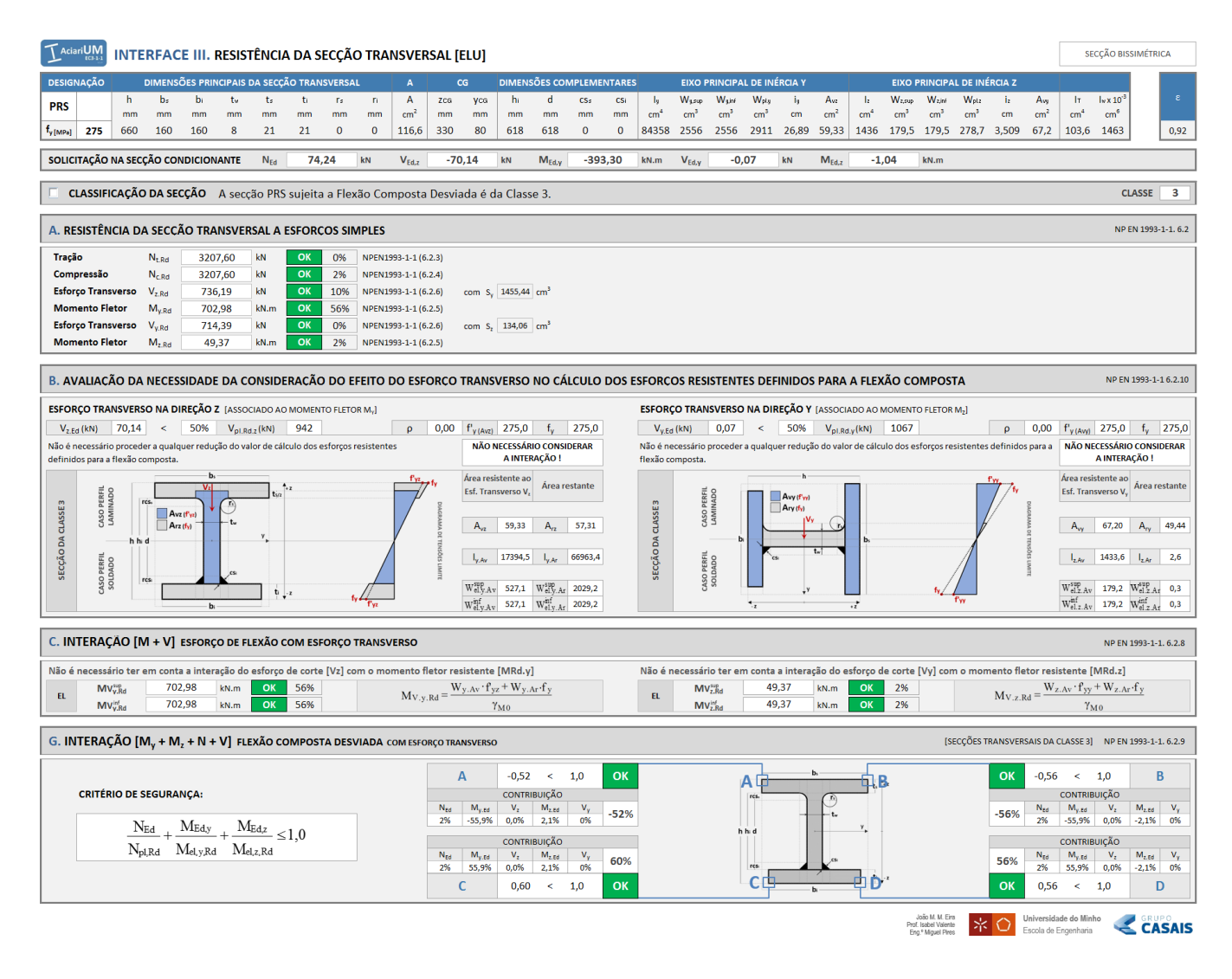

Figura E.3 – Interface III. Resistência da secção transversal (ELU): Viga B<sup>1</sup> do Pórtico 3.

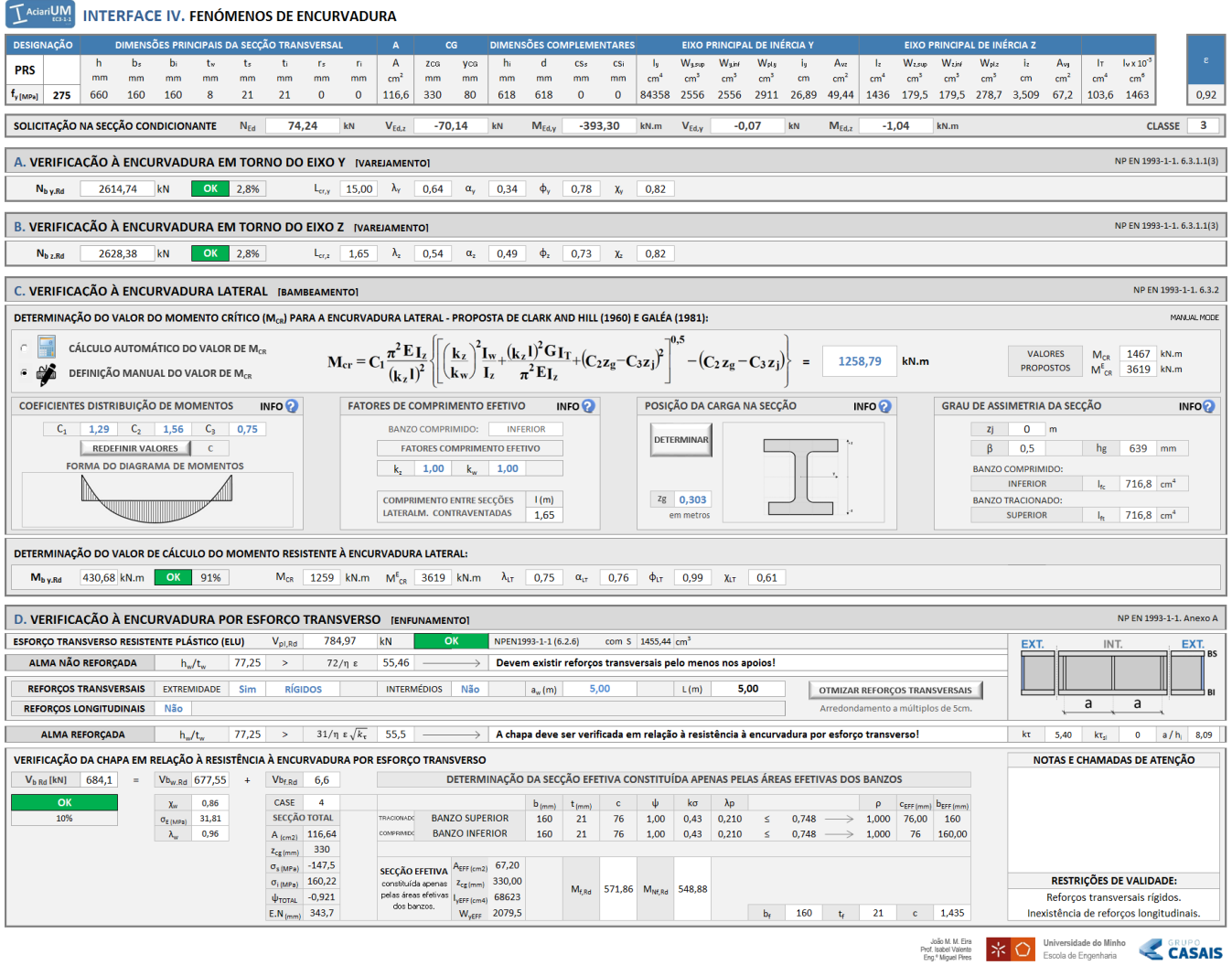

Figura E.4 – Interface IV. Fenómenos de Encurvadura: Viga  $\mathrm{B}_1$  do Pórtico 3.
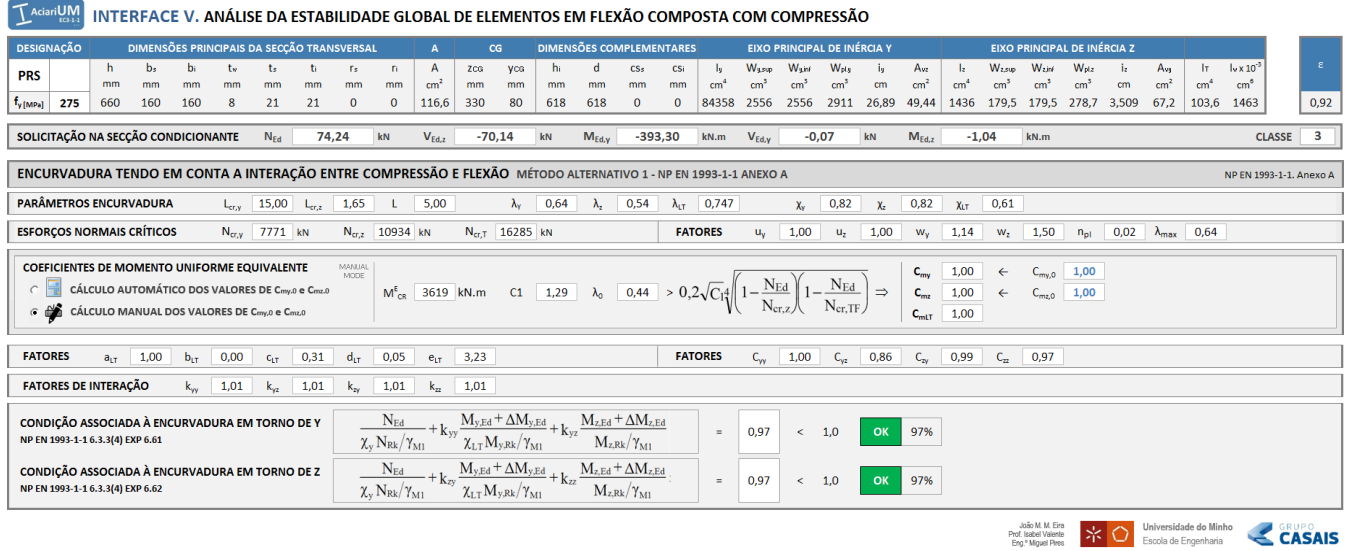

Figura E.5 – Interface V. Análise de estabilidade global de elementos em flexão composta com compressão: Viga B<sup>1</sup> do Pórtico 3.

## **Anexo E**

## **Verificação aos ELU da Viga B<sup>1</sup>**

Verificação aos ELU da viga B<sup>1</sup> do Pórtico 3, de acordo com a secção 5.6 deste documento.

## **Anexo E.2**

Relatório de cálculo exportado a partir da ferramenta *AciariUM* relativo à verificação aos ELU da viga B<sup>1</sup> do Pórtico 3.

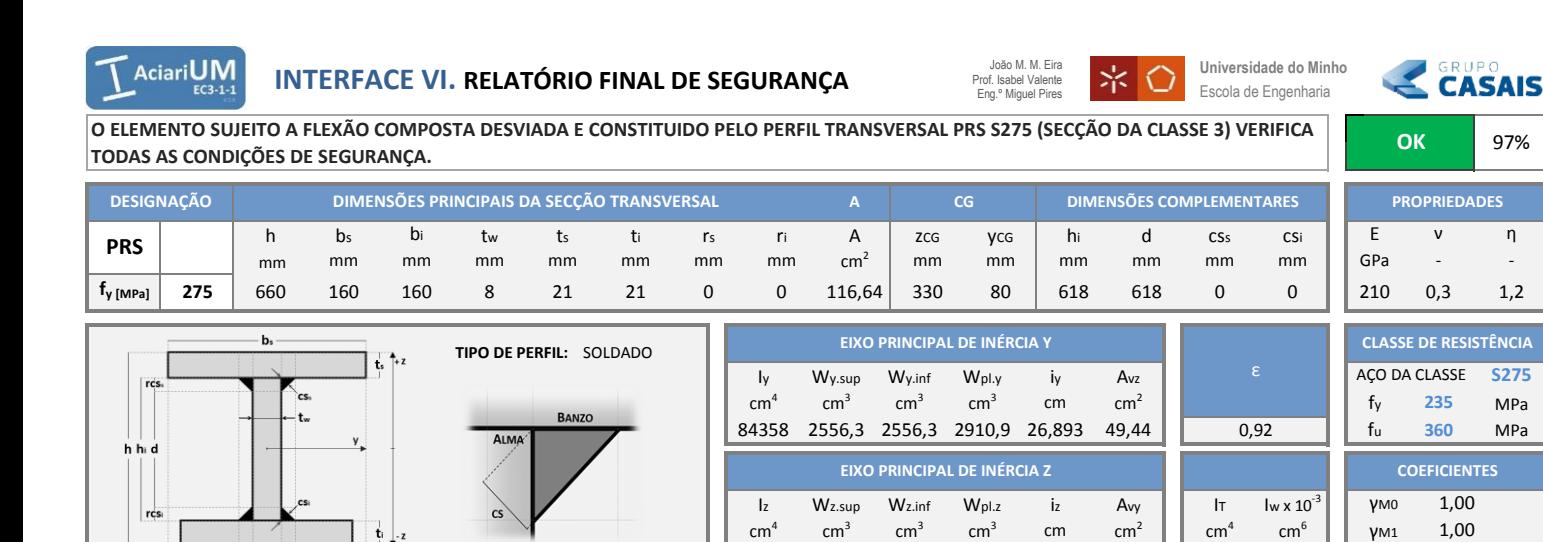

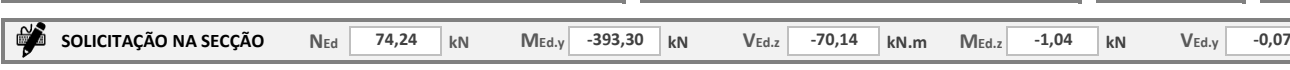

**CLASSIFICAÇÃO DA SECÇÃO** A secção PRS sujeita a Flexão Composta Desviada é da Classe 3. **CLASSE** 

**III. RESISTÊNCIA DA SECÇÃO TRANSVERSAL AOS ESTADOS LIMITES ÚLTIMOS (ELU) SECÇÃO BISSIMÉTRICA** 

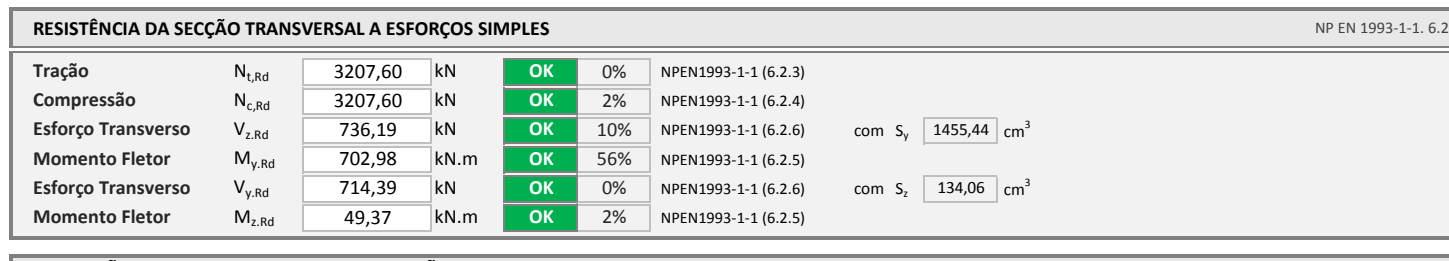

1436,2 179,53 179,53 278,69 3,509 67,2 | 103,64 1463,4 | γ να

67.2 1 103.64 1463.4

NP EN 1993-1-1 6.2.10

 **kN.m**

1,25

**3**

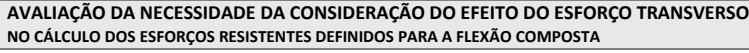

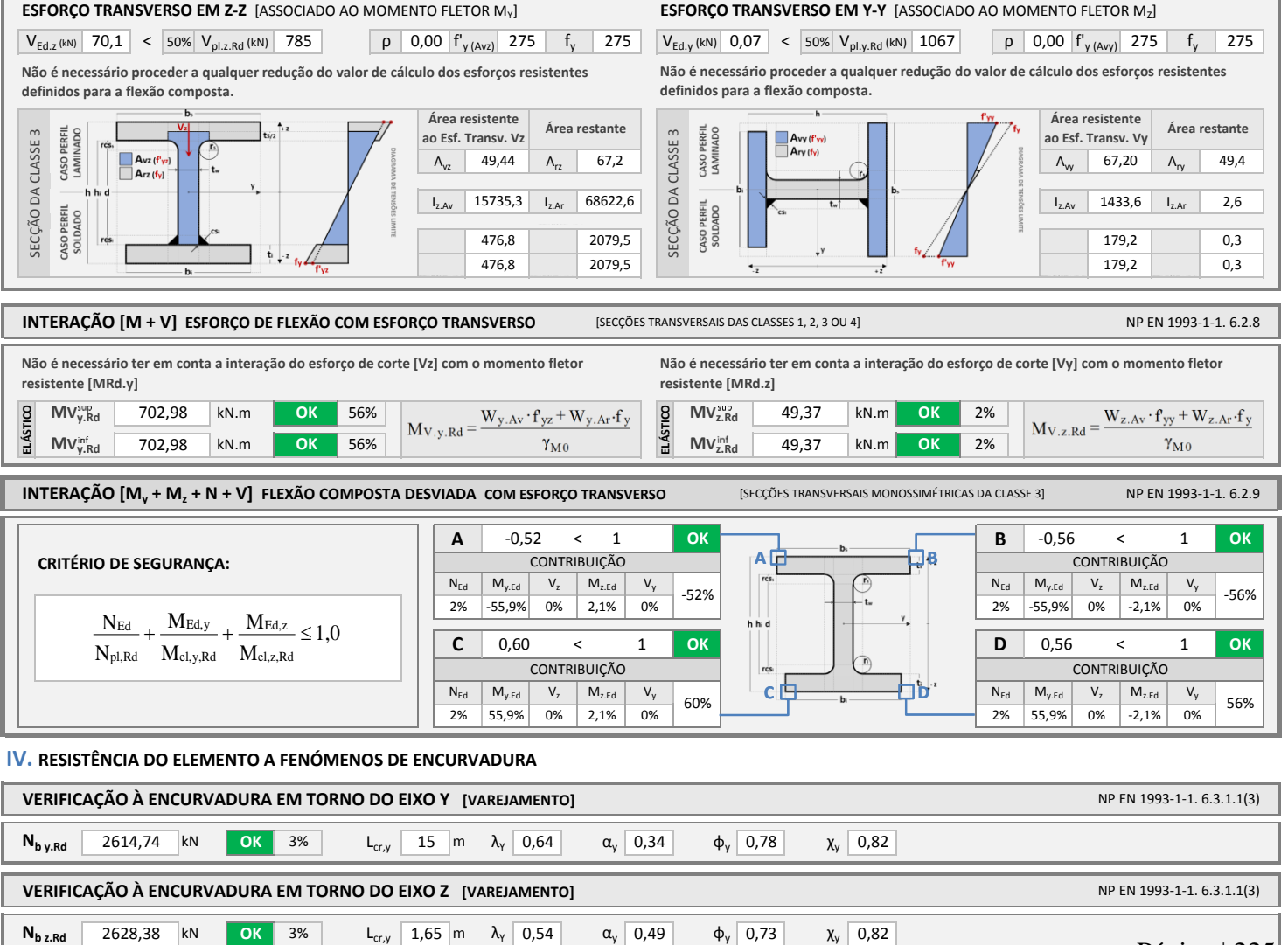

## **VERIFICAÇÃO À ENCURVADURA EM TORNO DO EIXO Y [VAREJAMENTO] NP EN 2008 ENCURVADURA EM TORNO DO EIXO Y [VAREJAMENTO]**  $15 \mid m$ **VERIFICAÇÃO À ENCURVADURA EM TORNO DO EIXO Z [VAREJAMENTO] NP EN 2009 1-1-1. ENCOLAÇÃO À ENCURVADURA EM TORNO DO EIXO Z** [VAREJAMENTO] **OK** 3% L<sub>cr,y</sub> 1,65 m  $\lambda$ <sub>Y</sub> 0,54 a<sub>y</sub> 0,49  $\Phi$ <sub>y</sub> 0,73  $\chi$ <sub>y</sub> 0,82 3% | L<sub>cr,y</sub> | 15 |m λ<sub>Y</sub> | 0,64 | α<sub>y</sub> | 0,34 | φ<sub>y</sub> | 0,78 | χ<sub>y</sub> | 0,82 2628,38 kN  $N_{b v.Rd}$  2614,74 kN OK 3%  $L_{c r.v}$ Página | 225

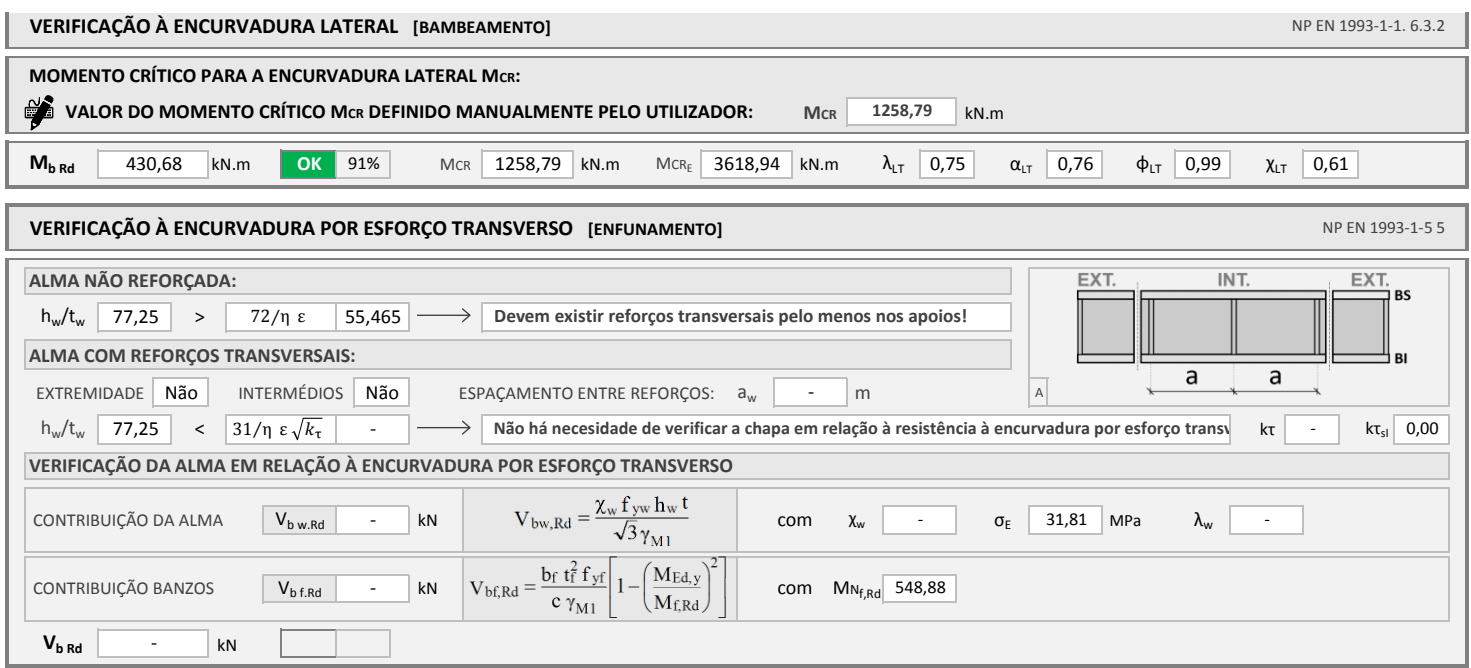

## **V. VERIFICAÇÃO DO ELEMENTO Á ESTABILIDADE GLOBAL**

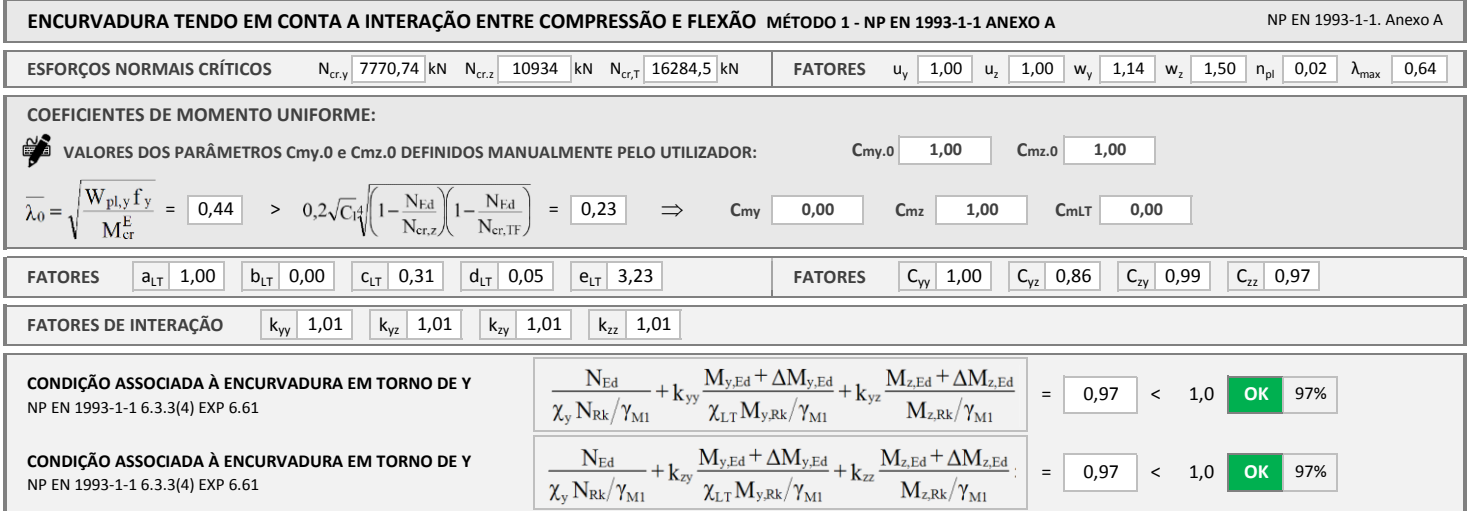

## **ANEXO I. NOTAÇÃO:**

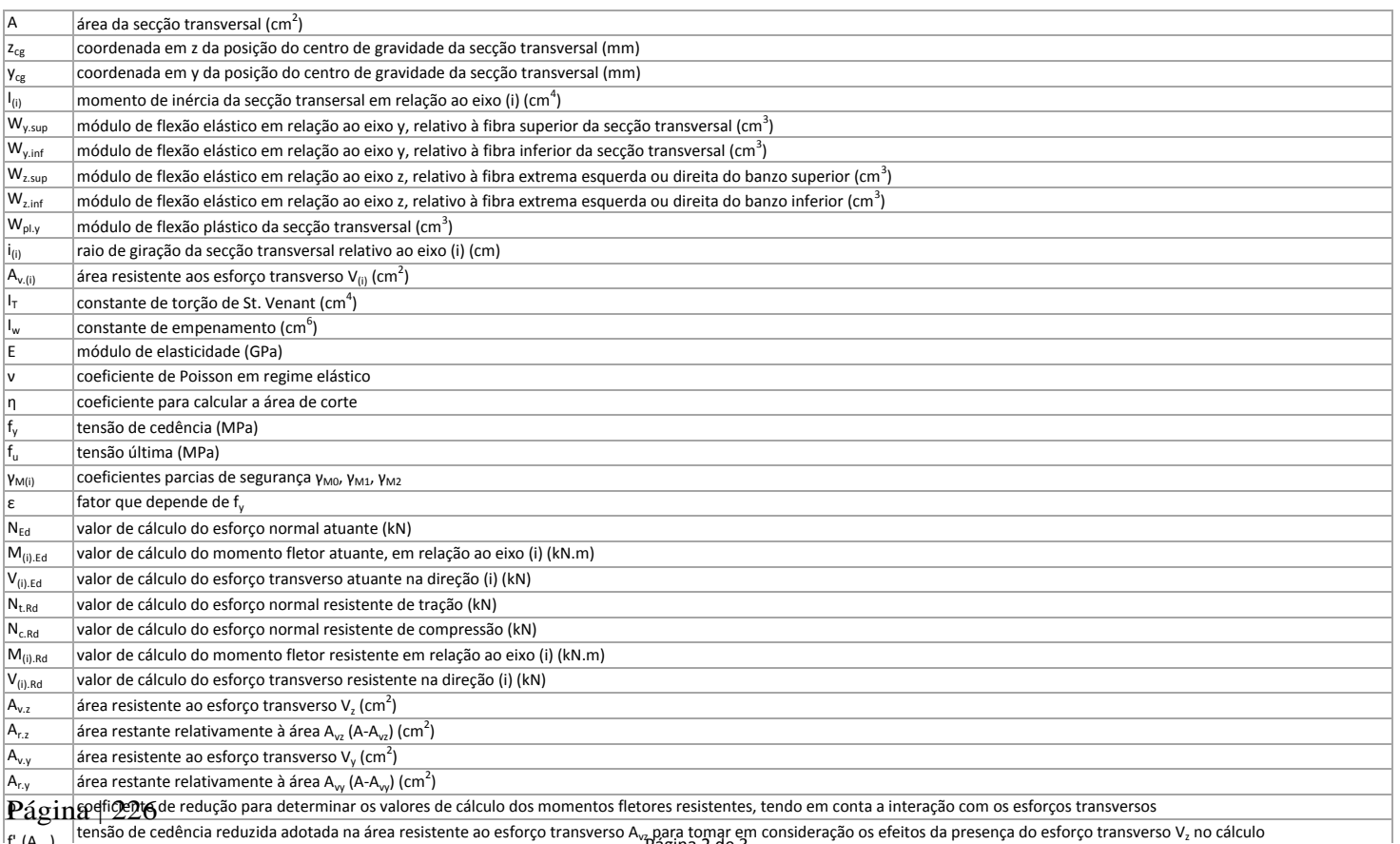

f'' (Avr.z) | tensão de cedência reduzida adotada na área resistente ao esforço transverso A<sub>vz</sub> para tomar em consideração os efeitos da presença do esforço transverso V<sub>z</sub> no cálculo<br>Página 2 de 3

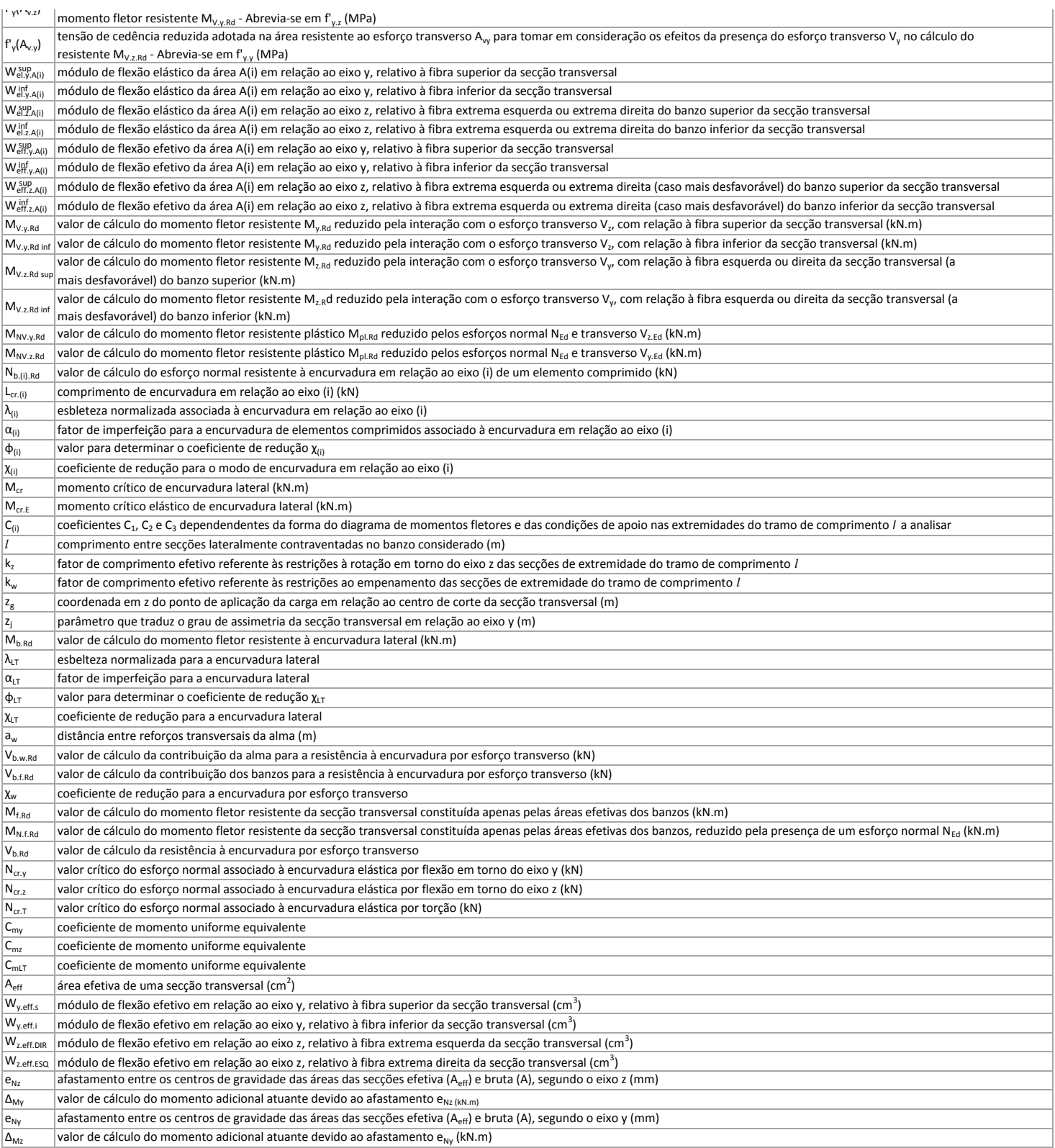

## **Anexo E**

## **Verificação aos ELU da Viga B<sup>1</sup>**

Verificação aos ELU da viga B<sup>1</sup> do Pórtico 3, de acordo com a secção 5.6 deste documento.

## **Anexo E.3**

Relatório de cálculo exportado a partir do programa *Robot Structural Analysis* relativo à verificação aos ELU da viga B<sup>1</sup> do Pórtico 3.

Autodesk Robot Structural Analysis Professional 2016<br>Author:<br>Combinations Lad

File: Caso de Estudo v5 (Manual

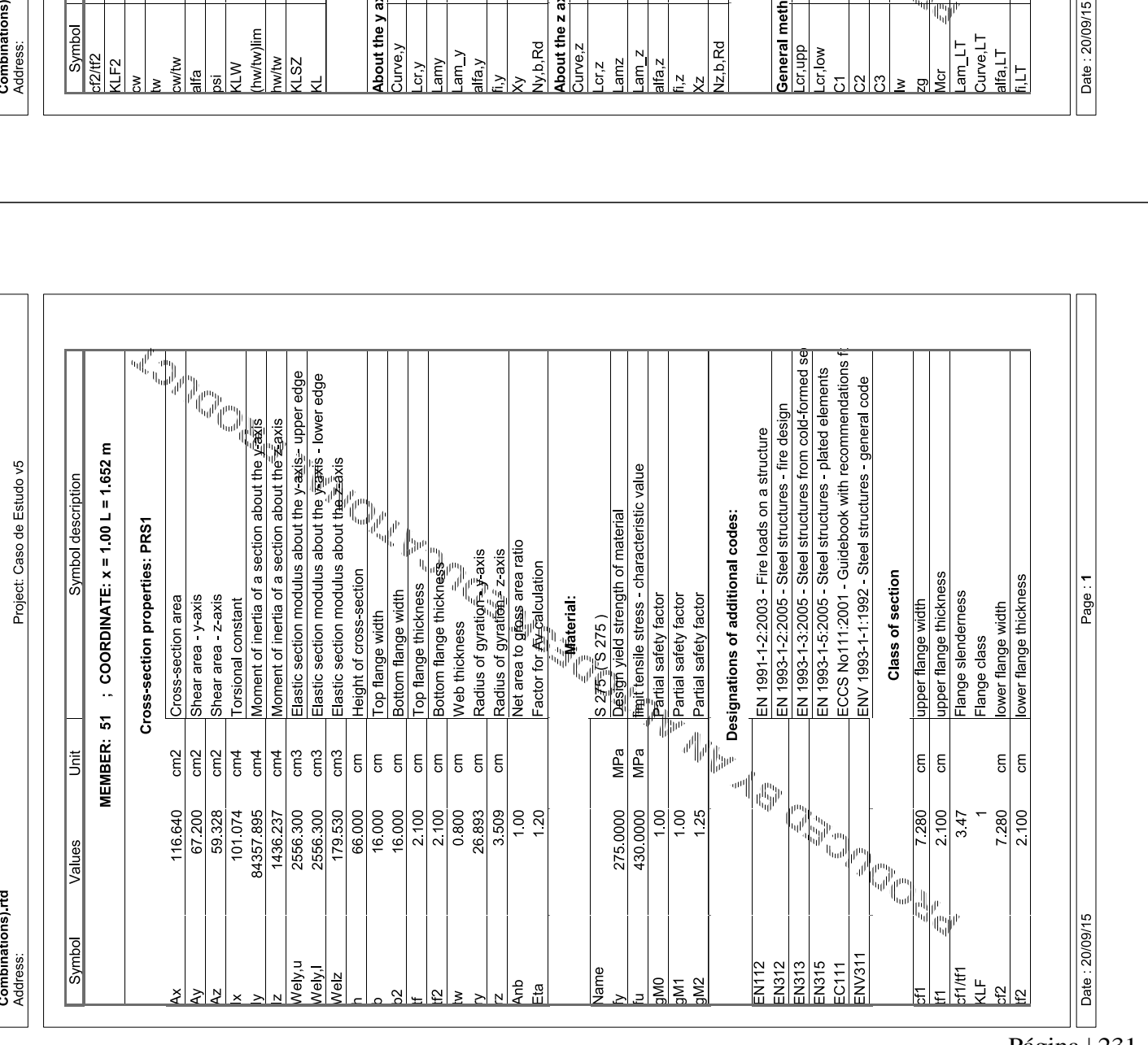

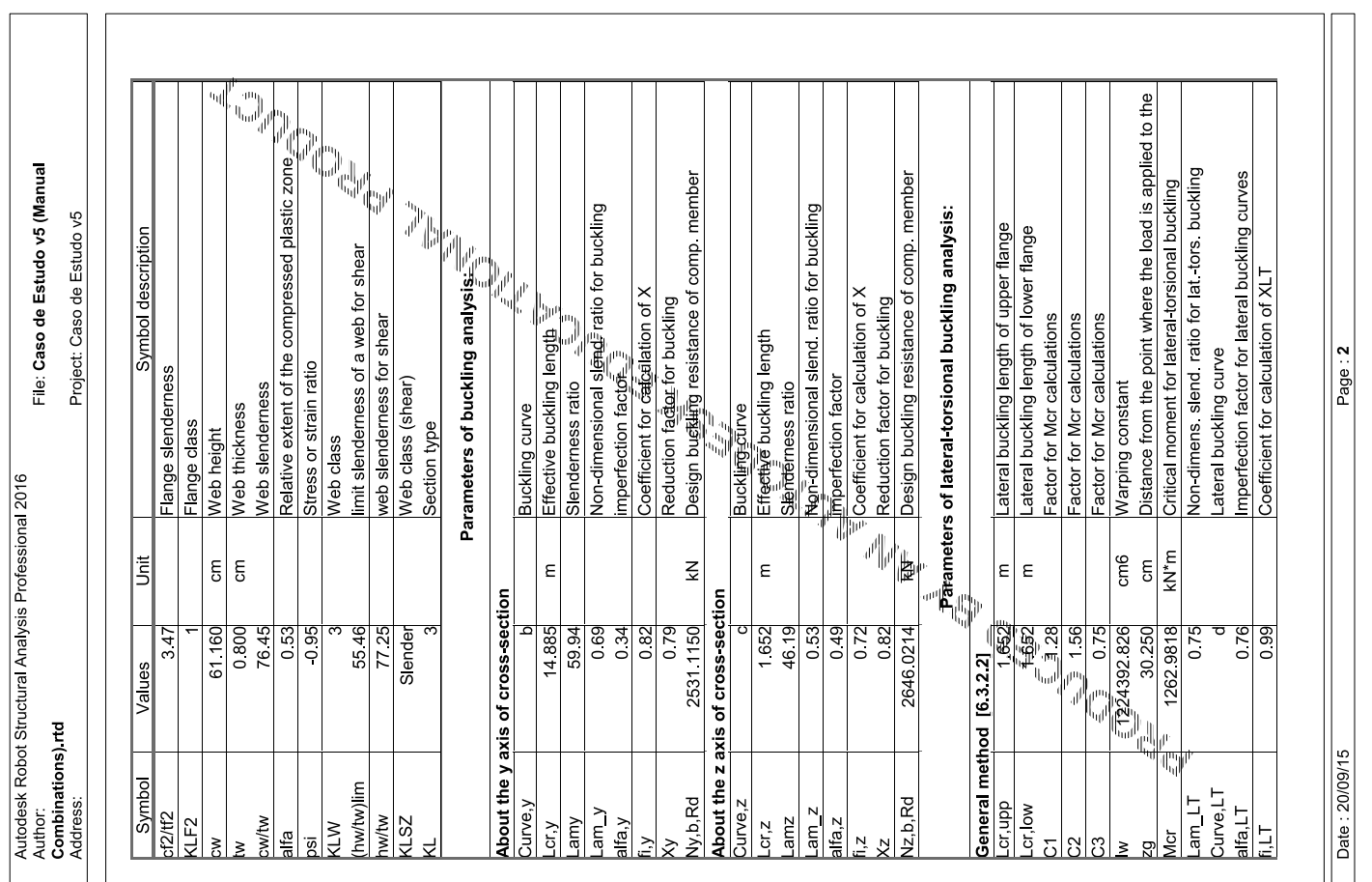

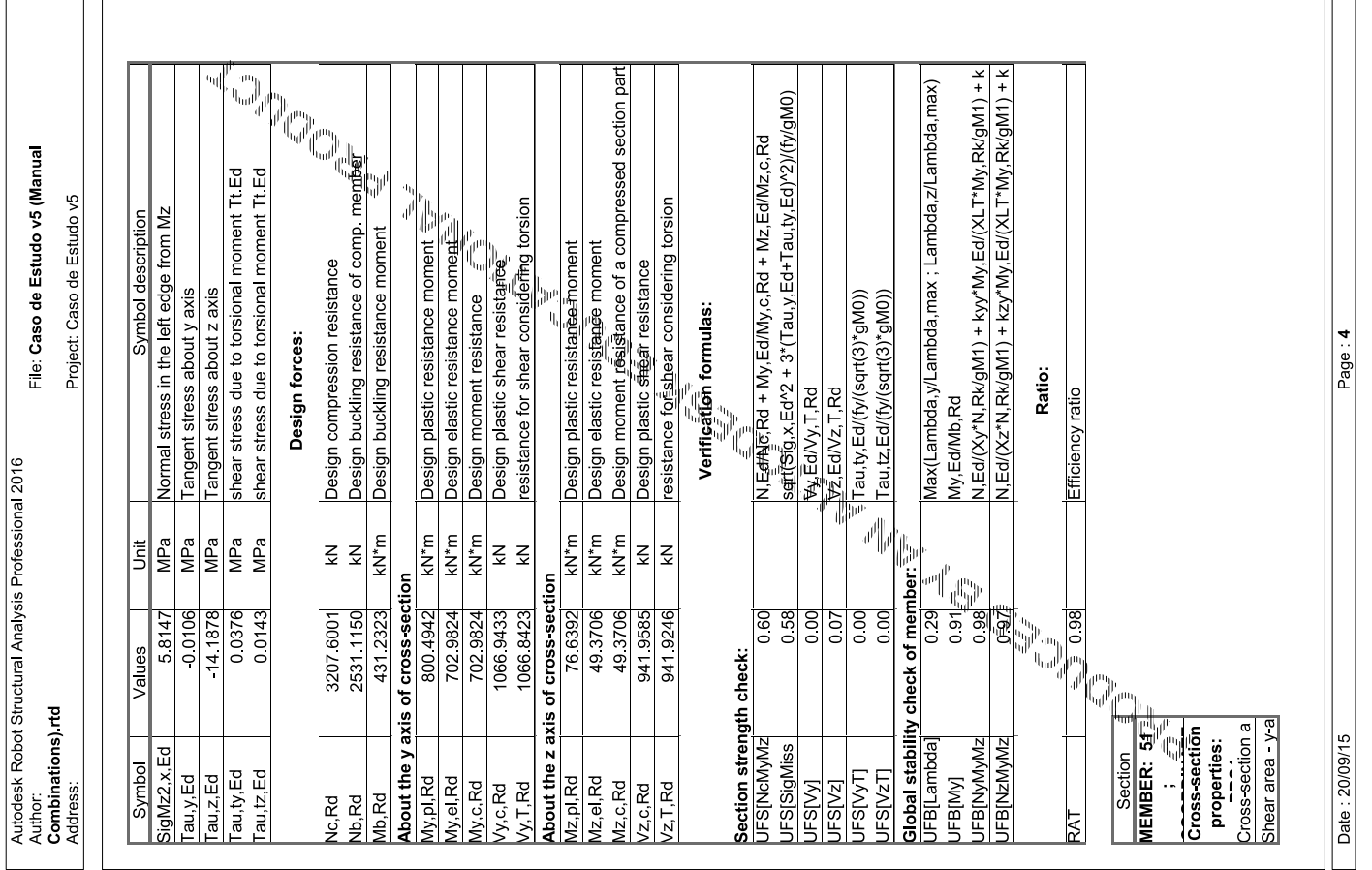

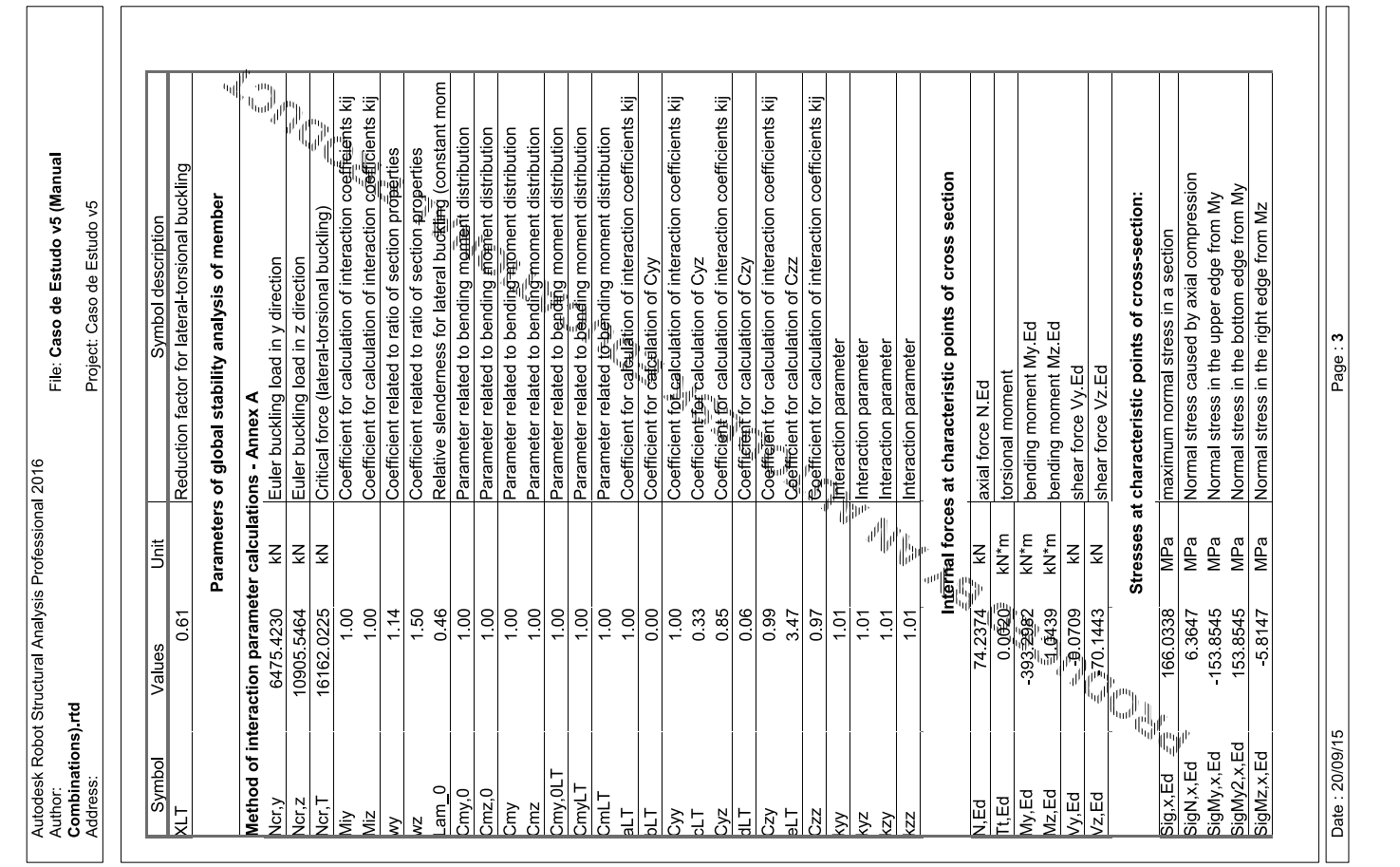

Página | 232

## **Anexo E**

## **Verificação aos ELU da Viga B<sup>1</sup>**

Verificação aos ELU da viga B<sup>1</sup> do Pórtico 3, de acordo com a secção 5.6 deste documento.

## **Anexo E.4**

Relatório de cálculo exportado a partir do programa *CYPE 3D* relativo à verificação aos ELU da viga B<sup>1</sup> do Pórtico 3.

## Bar N39/N215

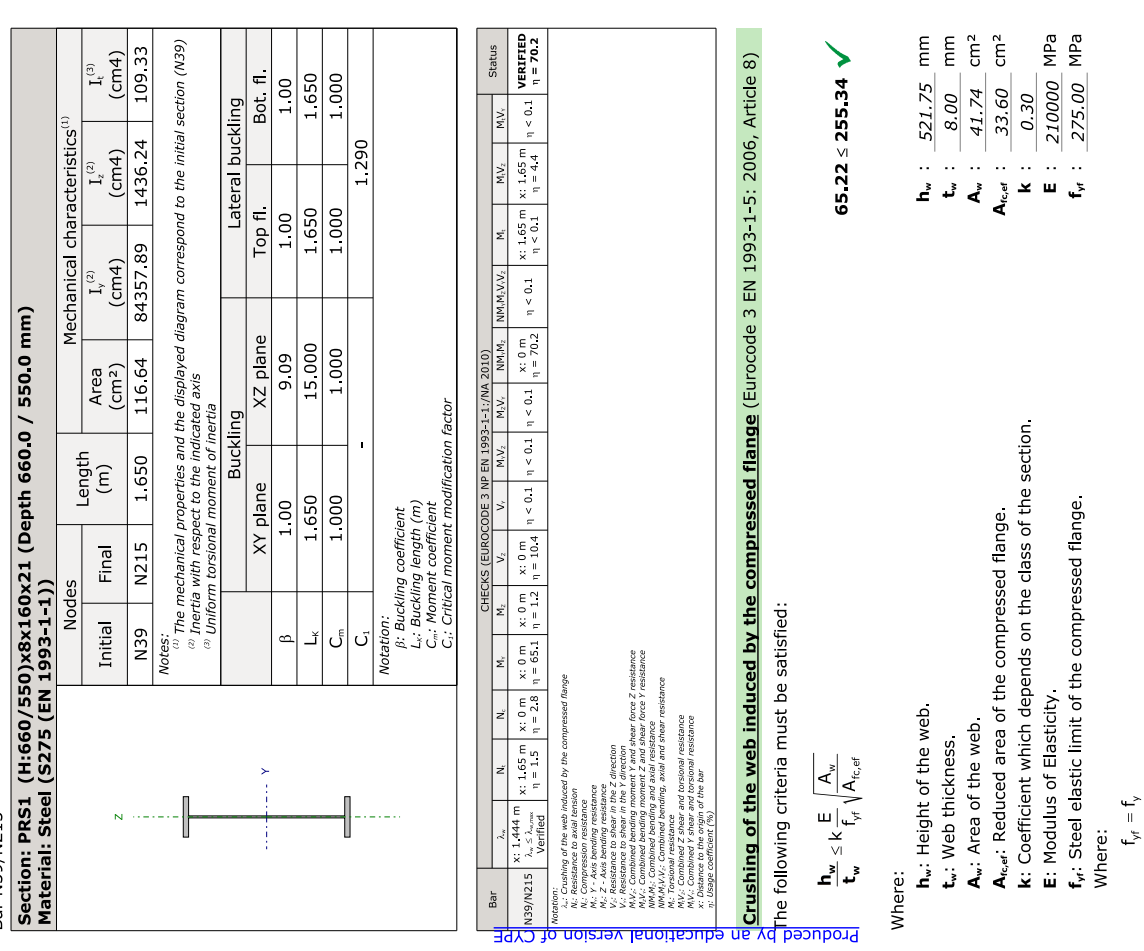

## Resistance to axial tension (Eurocode 3 NP EN 1993-1-1;/NA 2010, Article 6.2.3)

The following criteria must be satisfied:

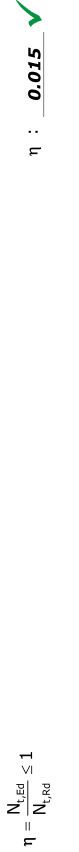

The worst case design force occurs at node N215, for load combination<br>SW+1.5-Direcção90grausposiçãoextremo.

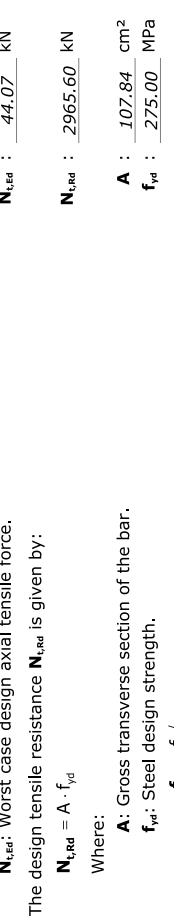

 $f_v$  :  $\frac{275.00}{1.00}$  MPa

f,: Yield strength. (Eurocode 3 NP EN 1993-1-1:/NA 2010,<br>Table 3.1)<br><sub>Ywo</sub>: Partial safety factor of the material.

 $\mathbf{f}_{\mathbf{y}\mathbf{d}} = \mathbf{f}_{\mathbf{y}}/\gamma_{\mathsf{M}0}$ Where:

Produced by an educational version of CYPE

## Página | 235

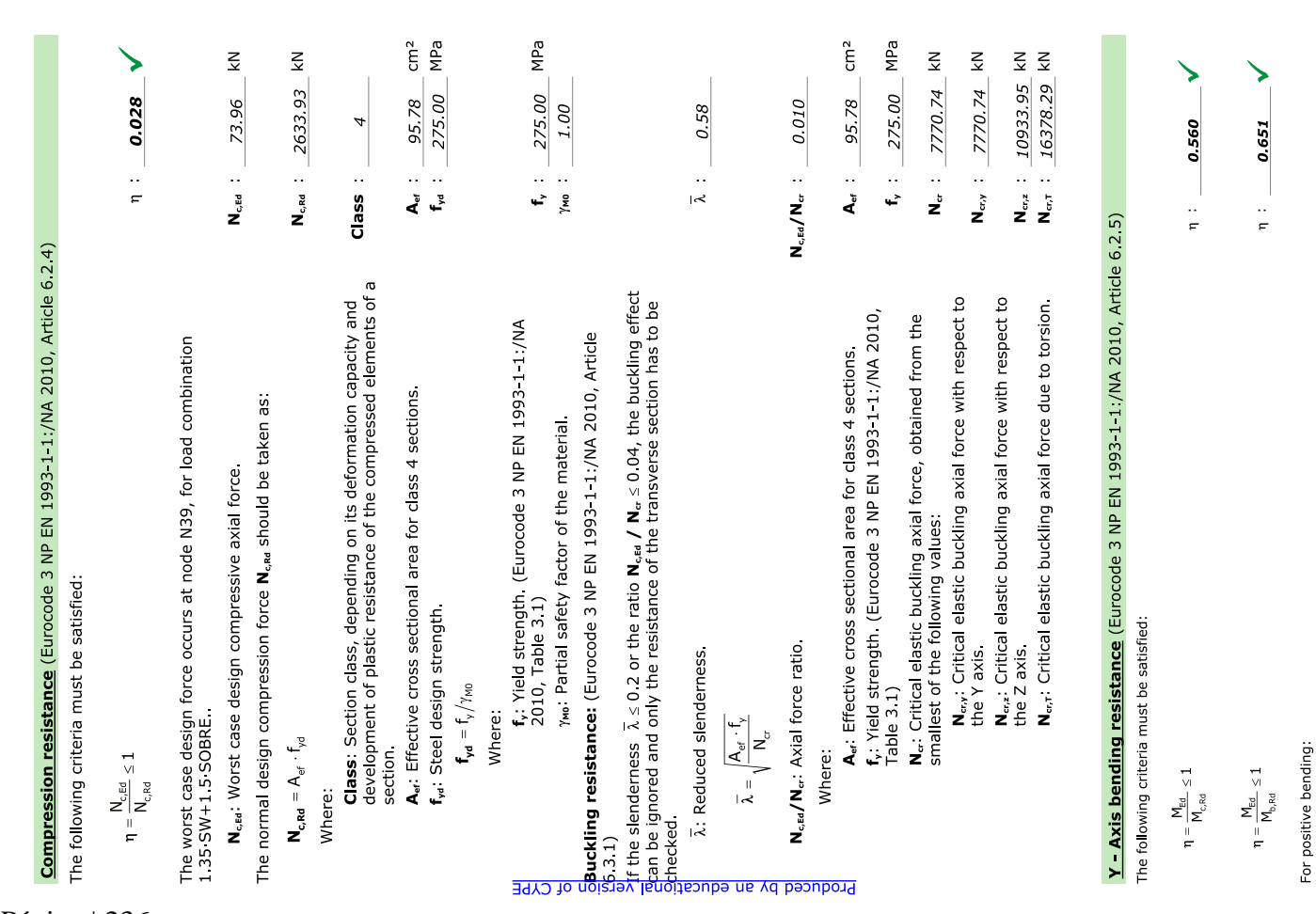

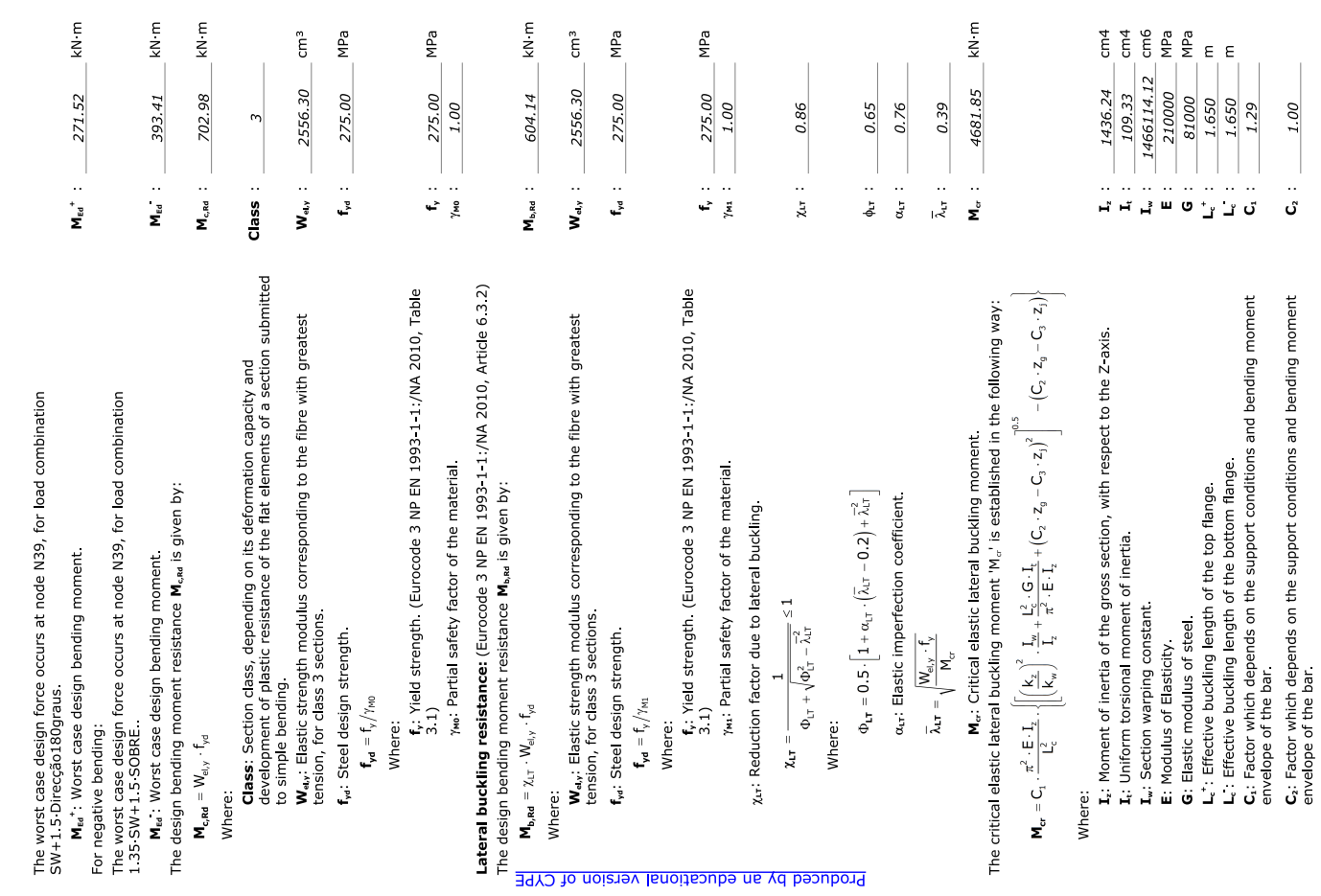

Página | 236

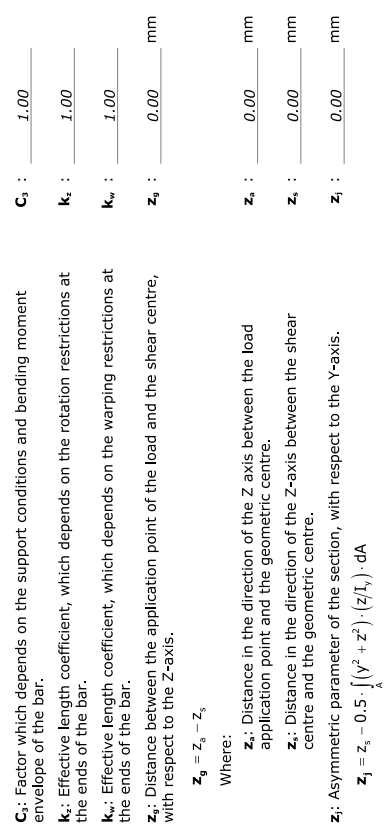

## Z - Axis bending resistance (Eurocode 3 NP EN 1993-1-1:/NA 2010, Article 6.2.5)

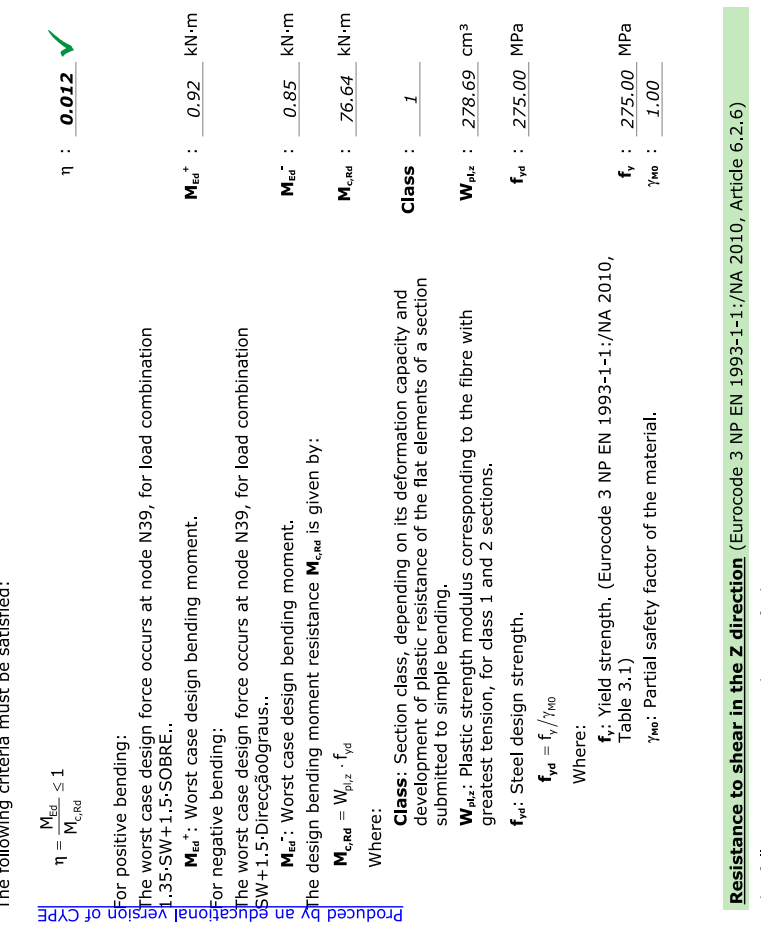

The following criteria must be satisfied:

 $\eta = \frac{V_{\text{Ed}}}{V_{\text{c,Re}}} \leq 1$ 

 $n : 0.089$ 

 $n : 1.20$ 

 $x_{w}$  : 0.86

x...: Contribution factor of the web to buckling resistance:

 $\overline{\lambda}_w \geq 0.83/\eta \rightarrow \chi_{\sf w} = 0.83/\overline{\lambda}_{\sf w}$ Where:<br>n: Conversion factor.

1. 
$$
\frac{V_{4x}}{V_{4x}} \le 1
$$
  
\n1.  $\frac{V_{4x}}{V_{4x}} \le 1$   
\n1.  $\frac{V_{4x}}{V_{4x}} \le 1$   
\n1.  $\frac{V_{4x}}{V_{4x}}$  = 1  
\n1.  $\frac{V_{4x}}{V_{4x}}$  = 1  
\n1.  $\frac{V_{4x}}{V_{4x}}$  = 1  
\n1.  $\frac{V_{4x}}{V_{4x}}$  = 1  
\n1.  $\frac{V_{4x}}{V_{4x}}$  = 0  
\n1.  $\frac{V_{4x}}{V_{4x}}$  = 0  
\n1.  $\frac{V_{4x}}{V_{4x}}$  = 0  
\n1.  $\frac{V_{4x}}{V_{4x}}$  = 0  
\n1.  $\frac{V_{4x}}{V_{4x}}$  = 0  
\n1.  $\frac{V_{4x}}{V_{4x}}$  = 0  
\n1.  $\frac{V_{4x}}{V_{4x}}$  = 0  
\n1.  $\frac{V_{4x}}{V_{4x}}$  = 0  
\n1.  $\frac{V_{4x}}{V_{4x}}$  = 0  
\n1.  $\frac{V_{4x}}{V_{4x}}$  = 0  
\n1.  $\frac{V_{4x}}{V_{4x}}$  = 0  
\n1.  $\frac{V_{4x}}{V_{4x}}$  = 0  
\n1.  $\frac{V_{4x}}{V_{4x}}$  = 0  
\n1.  $\frac{V_{4x}}{V_{4x}}$  = 0  
\n1.  $\frac{V_{4x}}{V_{4x}}$  = 0  
\n1.  $\frac{V_{4x}}{V_{4x}}$  = 0  
\n1.  $\frac{V_{4x}}{V_{4x}}$  = 0  
\n1.  $\frac{V_{4x}}{V_{4x}}$  = 0  
\n1.  $\frac{V_{4x}}{V_{4x}}$  = 0  
\n1.  $\frac{V_{4x}}{V_{4x}}$  = 0  
\n1.  $\frac{V_{4x}}{V_{4x}}$  = 0  
\n1.  $\frac{V_{4x}}{V_{4x}}$  = 0  
\n1. <

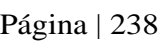

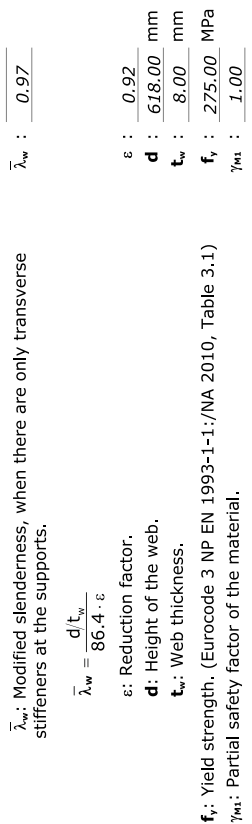

## Resistance to shear in the Y direction (Eurocode 3 NP EN 1993-1-1://NA 2010, Article 6.2.6)

The following criteria must be satisfied:

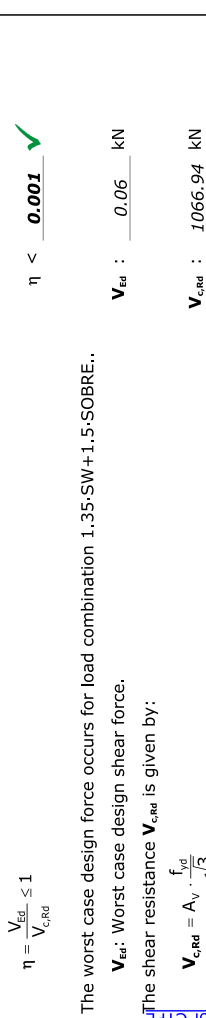

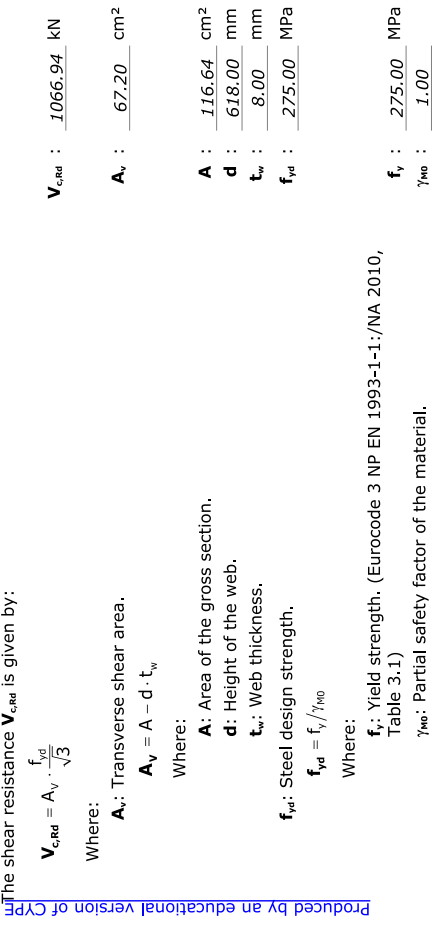

# **Combined bending moment Y and shear force Z resistance** (Eurocode 3 NP EN 1993-1-1:/NA 2010,<br>Article 6.2.8)

It is not necessary to reduce the design bending resistance, as the worst<br>case shear force  $\mathsf{V}_{\mathsf{ta}}$  is not greater than 50% of the design shear<br>resistance  $\mathsf{V}_{\mathsf{cat}}$ 

 $\boldsymbol{V_{\epsilon d}} \leq \frac{\boldsymbol{V_{c,Red}}}{2}$ 

The worst case design forces occur for load combination<br>1.35-SW+1.5-SOBRE.

V<sub>Ed</sub>: Worst case design shear force

V<sub>c,Rd</sub>: Design resistant shear force.

 $\leq$  $\leq$  $V_{c,rel}$  : 784.97 70.19  $V_{\text{rel}}$ 

↘

70.19 kN < 392.48 kN

# **Combined bending moment Z and shear force Y resistance** (Eurocode 3 NP EN 1993-1-11/NA 2010,<br>Article 6.2.8)

It is not necessary to reduce the design bending resistance, as the worst case shear force  $\mathbf{V}_{\mathbf{a}\mathbf{b}}$  is not greater than 50% of the design shear resistance  $\mathbf{V}_{\mathbf{a}\mathbf{b}\mathbf{c}}$ 

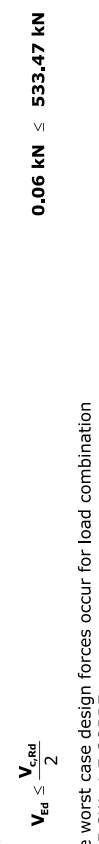

 $\checkmark$ 

V<sub>Ed</sub>: Worst case design shear force 135 SW+15 SOBRE The wo

V<sub>c,Rd</sub>: Design resistant shear force.

 $\sum_{k=1}^{n}$  $V_{c,rel}$  :  $1066.94$  kN 0.06  $V_{\text{eq}}$ :

## Combined bending and axial resistance (Eurocode 3 NP EN 1993-1-1:/NA 2010, Article 6.2.9)

## The following criteria must be satisfied:

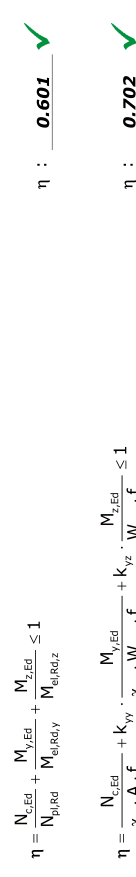

$$
\frac{\Delta U}{\Delta} \text{ m} = \frac{N_{\text{eff}}}{\frac{N_{\text{eff}}}{N_{\text{eff}}} + k_{\text{w}} \cdot \frac{M_{\text{eff}}}{\frac{N_{\text{eff}}}{N_{\text{eff}}} + k_{\text{z}} \cdot f_{\text{yd}}} + k_{\text{z}} \cdot \frac{M_{\text{eff}}}{f_{\text{yd}}} \le 1
$$
\n
$$
\frac{\Delta U}{\Delta} \text{ m} = \frac{N_{\text{eff}}}{\frac{N_{\text{eff}}}{N_{\text{eff}}} + k_{\text{y}} \cdot \frac{M_{\text{eff}}}{N_{\text{eff}}} + k_{\text{z}} \cdot \frac{M_{\text{eff}}}{f_{\text{yd}}} \le 1
$$
\n
$$
\frac{\Delta U}{\Delta} \text{ m} = \frac{\Delta U}{\frac{N_{\text{eff}}}{N_{\text{eff}}} + k_{\text{xy}} \cdot \frac{N_{\text{eff}}}{N_{\text{eff}}} + k_{\text{z}} \cdot \frac{M_{\text{eff}}}{f_{\text{yd}}} \le 1
$$
\n
$$
\frac{\Delta U}{\Delta} \text{ m} = \frac{\Delta U}{\Delta} \text{ m} \cdot \frac{\Delta U}{\Delta} \text{ m} \cdot \frac{\Delta U}{\Delta} \text{ m} \
$$

$$
\eta = \frac{N_{\text{eff}}}{\chi_z \cdot A \cdot f_{\text{ref}}} + k_{xy} \cdot \frac{M_{\text{eff}}}{\chi_{LT} \cdot W_{\text{dy},y} } + k_{zz} \cdot \frac{M_{\text{eff}}}{W_{\text{e}1z} \cdot f_{\text{yd}}}\leq 1
$$

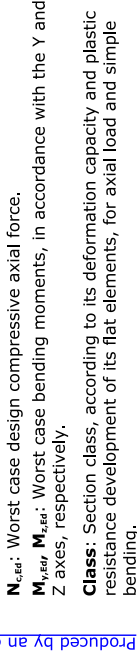

 $kN$  m

393.41

 $M_{y,\rm Ed}$  :

 $\leq$ 

73.96 0.92

 $N_{\rm c, Ed}$  :

kN<sub>·</sub>m

 $\omega$ 

 $M_{z,\rm Ed}$  : Class **Class:** Section class, according to its deformation capacity and plastic<br>resistance development of its flat elements, for axial load and simple

N<sub>pl.Rd</sub>: Compressive resistance of the gross section. bending.

 $M_{a,na,y}$ ,  $M_{a,na,z}$ : Bending resistance of the gross section in elastic conditions, with respect to the Y and Z, respectively

 $\overline{702.98}$  kN m kN·m

49.37

 $M_{\rm el, Rd, z}$  :

 $M_{\rm el, Rd, y}$  :

 $\leq$ 

 $N_{\rm p,Re}$  : 3207.60

 $\tilde{E}$ m<sup>3</sup><br>MPa

MPa

 $275.00$ 

ا<br>جا  $y_{min}$ :

 $1.00$ 

 $\rm cm^2$ 

Buckling resistance: (Eurocode 3 NP EN 1993-1-1;/NA 2010, Article 6.3.3)

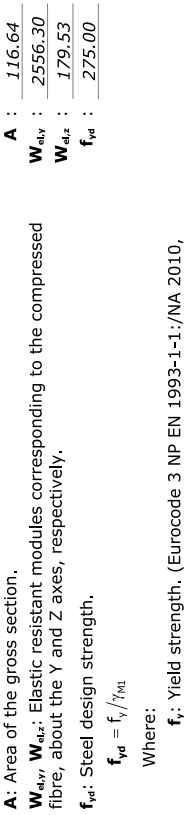

Y<sub>M4</sub>: Partial safety factor of the material.

Table 31)

 $K_{yy}$ ,  $K_{xz}$ ,  $K_{zz}$ ,  $K_{zz}$ : Interaction coefficients.

 $1.01$  $\mathsf{K}_{_{\mathsf{W}}}$  :  $\begin{aligned} \mathbf{k_{yy}} = \mathsf{C}_{\mathsf{m}, \mathsf{y}} \cdot \mathsf{C}_{\mathsf{m}, \mathsf{L} \mathsf{T}} \cdot \frac{\mathsf{\mu}_{\mathsf{y}}}{1 - \frac{\mathsf{N}_{\mathsf{E}\mathsf{d}}}{\mathsf{N}_{\mathsf{G}\mathsf{f}, \mathsf{y}}} } \end{aligned}$ 

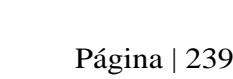

I<sub>t</sub>: Uniform torsional moment of inertia.

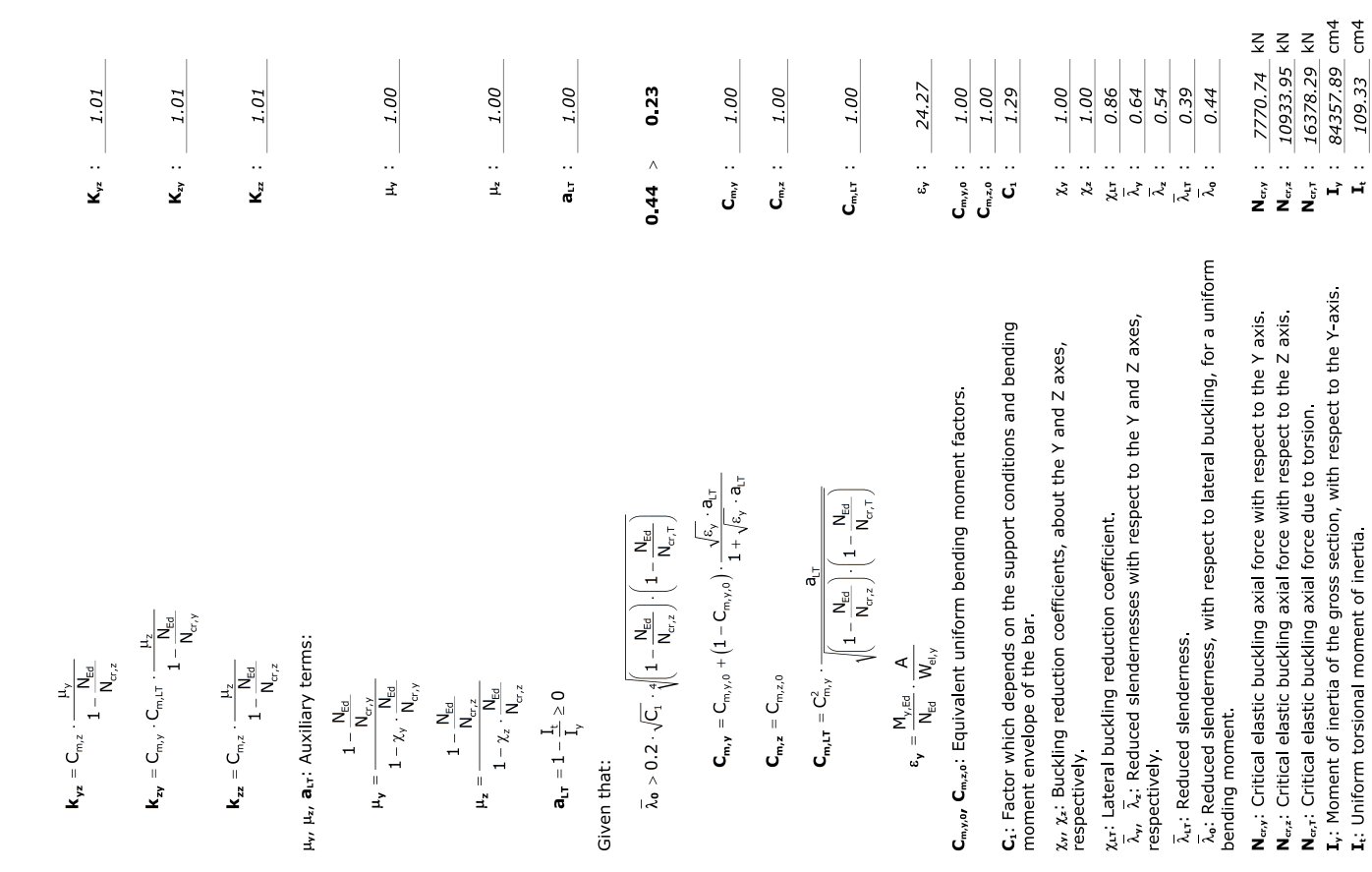

Produced by an educational version of CYPE

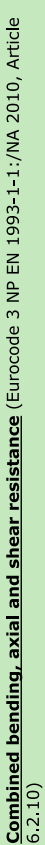

resistance, as the buckling effect can be ignored due to shear.<br>Additionally, the worst case design shear force  $\mathbf{V}_{ta}$  is less than or equal to<br>50% of the design shear resistance  $\mathbf{V}_{can}$ . It is not necessary to reduce the design bending and axial force

The worst case design forces occur for load combination

64 57 KN < 392 48 KN SW+15 Direcção180graus  $\textbf{V}_{\text{Ed,z}} \leq \frac{\text{V}_{\text{c,Rd,z}}}{2}$ 

ゝ 64.57 V<sub>Ed,z</sub>: Worst case design shear force. Where:

V<sub>c,Rd,z</sub>: Design resistant shear force

 $\vec{\xi}$ 784.96  $V_{Ed,z}$  :  $\mathbf{V}_{c,\mathrm{Rd},\mathrm{z}}$  :

## Torsional resistance (Eurocode 3 NP EN 1993-1-1;/NA 2010, Article 6.2.7)

The following criteria must be satisfied:

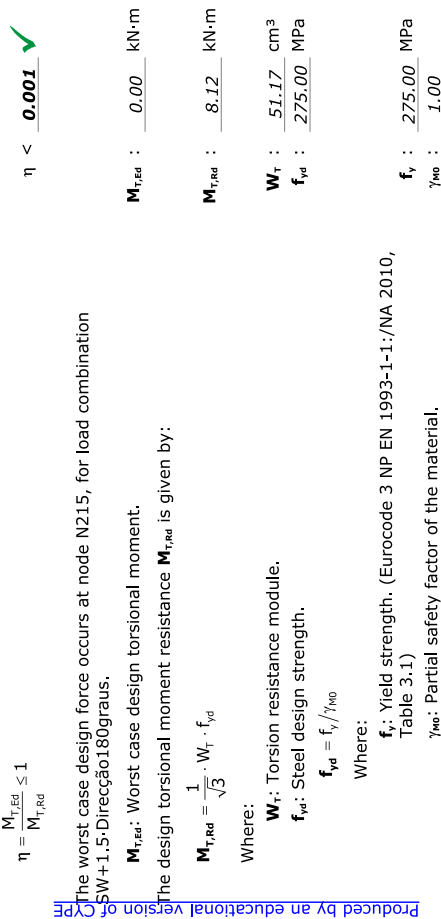

# Combined Z shear and torsional resistance (Eurocode 3 NP EN 1993-1-1;/NA 2010, Article 6.2.7)

The following criteria must be satisfied:

Página | 240

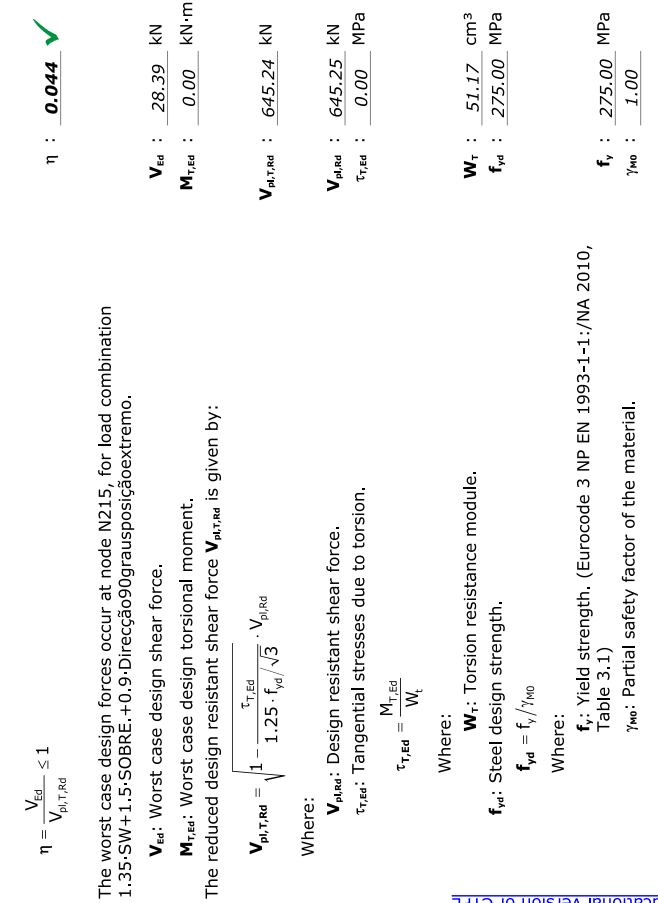

# Combined Y shear and torsional resistance (Eurocode 3 NP EN 1993-1-1/NA 2010, Article 6.2.7)

The following criteria must be satisfied:

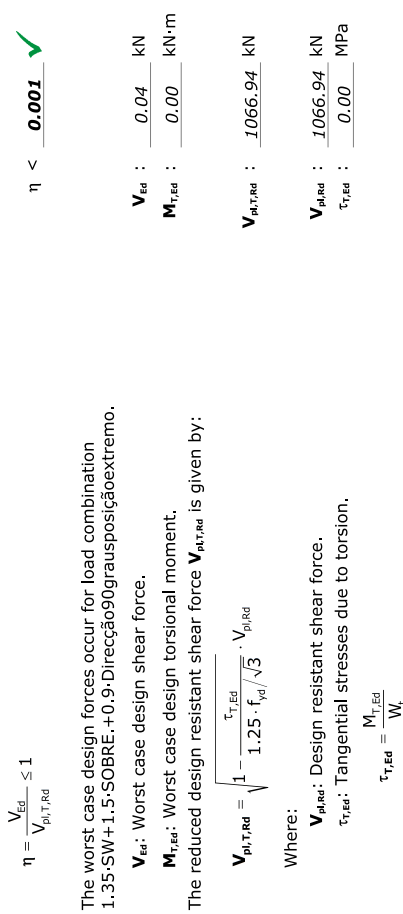

Produced by an educational version of CYPE

Produced by an educational version of CYPE

**W**<sub>T</sub>:  $\frac{52.06}{275.00}$  MPa

W<sub>r</sub>: Torsion resistance module.

Where:

f<sub>yd</sub>: Steel design strength  $\mathbf{f}_{\mathbf{y}\mathbf{d}} = \mathbf{f}_{\mathbf{y}}/\gamma_{\mathsf{M}0}$ 

Where:

f, :  $\frac{275.00}{1.00}$  MPa

f,: Yield strength. (Eurocode 3 NP EN 1993-1-1:/NA 2010,<br>Table 3.1)

Ywo: Partial safety factor of the material.

## **Anexo F**

## **Verificação aos ELU da Viga B<sup>2</sup>**

Verificação aos ELU da viga B<sup>2</sup> do Pórtico 4, de acordo com a secção 5.7 deste documento.

- **F.1** Interfaces da ferramenta *AciariUM* utilizada para verificação de segurança aos ELU da viga B<sup>2</sup> do Pórtico 4.
- **F.2** Relatório de cálculo exportado a partir da ferramenta *AciariUM* relativo à verificação aos ELU da viga B<sup>2</sup> do Pórtico 4.
- **F.3** Relatório de cálculo exportado a partir do programa *Robot Structural Analysis* relativo à verificação aos ELU da viga B<sup>2</sup> do Pórtico 4.
- **F.4** Relatório de cálculo exportado a partir do programa *CYPE 3D* relativo à verificação aos ELU da viga B<sup>2</sup> do Pórtico 4.

## **Anexo F**

## **Verificação aos ELU da Viga B<sup>2</sup>**

Verificação aos ELU da viga B<sup>2</sup> do Pórtico 4, de acordo com a secção 5.7 deste documento.

## **Anexo F.1**

Interfaces da ferramenta *AciariUM* utilizada para verificação de segurança aos ELU da viga B<sup>2</sup> do Pórtico 4.

|                                                                                                    | $\sum$ Aciari <b>UM</b><br>INTERFACE I. SECÇÃO TRANSVERSAL E PROPRIEDADES DO MATERIAL                                                          |         |                                   |                       |             |           |                                      |                                            |            |                                                   |                                                   |            |                         |                 |                          |            | MODULO DE CÁLCULO:                 | <b>ROBOT</b>                    |                          |                             |                 |                                        |                 |                          |                             |                         |       |                        |                        |                                                        |                             |  |  |
|----------------------------------------------------------------------------------------------------|----------------------------------------------------------------------------------------------------|---------|-----------------------------------|-----------------------|-------------|-----------|--------------------------------------|--------------------------------------------|------------|---------------------------------------------------|---------------------------------------------------|------------|-------------------------|-----------------|--------------------------|------------|------------------------------------|---------------------------------|--------------------------|-----------------------------|-----------------|----------------------------------------|-----------------|--------------------------|-----------------------------|-------------------------|-------|------------------------|------------------------|--------------------------------------------------------|-----------------------------|--|--|
| <b>DESIGNAÇÃO</b>                                                                                                    |                                                                                                    |         |                                   |                       |             |           |                                      | DIMENSÕES PRINCIPAIS DA SECÇÃO TRANSVERSAL |            | $\mathbf{A}$                                      | CG                                                |            |                         |                 | DIMENSÕES COMPLEMENTARES |            | <b>EIXO PRINCIPAL DE INÉRCIA Y</b> |                                 |                          |                             |                 |                                        |                 |                          | EIXO PRINCIPAL DE INÉRCIA Z |                         |       |                        |                        |                                                        |                             |  |  |
| <b>PE 330</b>                                                                                                    |                                                                                                    | h<br>mm | bs                                | h.                    |             | t٠        |                                      | fs.                                        | n.         | A                                                 | Zcg<br>mm                                         | <b>Vos</b> | hi                      | d               | CS <sub>5</sub><br>mm    | CSi<br>mm  |                                    | Wusup<br>cm <sup>2</sup>        | Wuint<br>cm <sup>3</sup> | Wpty<br>cm <sup>3</sup>     | cm              | Avz<br>cm <sup>2</sup>                 | cm <sup>2</sup> | Wzsup<br>cm <sup>3</sup> | White<br>cm <sup>2</sup>    | Wotz<br>cm <sup>3</sup> | cm    | Avy<br>cm <sup>2</sup> | IT.<br>cm <sup>4</sup> | $\frac{1}{2}$ $\times 10^{-3}$<br>cm <sup>6</sup>      | $\mathcal{P}$               |  |  |
| $t_{y$ [MPa]                                                                                                    | 275                                                                                                    | 330     | mm<br>160                         | mm<br>160             | mm<br>7.5   | 11.5      | mm<br>11.5                           | mm<br>18                                   | mm<br>18   | cm <sup>2</sup><br>62,61                          | 165                                               | mm<br>80   | mm<br>307               | mm<br>271       | $\Omega$                 | $\Omega$   | cm <sup>-</sup><br>11767           | 713.1                           | 713.1                    | 804.3                       | 13.71           | 30.81                                  | 788             | 98.51                    | 98.51                       | 153.7                   | 3.548 | 39,58                  | 28,15                  | 199.1                                                  | 0,92                        |  |  |
| ≝<br>INFO <b>P</b><br>MÓDULO MANUAL DEFINIÇÃO MANUAL DAS DIMENSÕES DA SECÇÃO TRANSVERSAL<br>b <sub>1</sub><br><b>TIPO DE PERFIL</b> Laminado |                                                                                                    |         |                                   |                       |             |           |                                      |                                            |            |                                                   |                                                   |            |                         |                 |                          |            |                                    |                                 |                          |                             |                 |                                        |                 |                          |                             |                         |       |                        |                        |                                                        |                             |  |  |
|                                                                                                    |                                                                                                    |         |                                   |                       |             |           |                                      |                                            |            |                                                   | DIMENSÕES PRINCIPAIS RECOLHIDAS DO AUTODESK ROBOT |            | Δ                       | CG              |                          |            |                                    | <b>DIMENSÕES COMPLEMENTARES</b> |                          |                             | res.            |                                        |                 |                          |                             | $t_n$ <sup>+z</sup>     |       |                        |                        |                                                        |                             |  |  |
|                                                                                                    |                                                                                                    |         |                                   | SECCÃO TIPO DE PERFIL |             |           |                                      |                                            |            | tw                                                |                                                   |            |                         | -F)             |                          | $z_{CG}$   | <b>Yce</b>                         | hi                              |                          | CS <sub>5</sub>             | CS <sub>i</sub> |                                        |                 |                          |                             |                         |       |                        |                        | <b>CORDÕES DE SOLDADURA:</b><br>NÃO EXISTEM CORDÕES DE |                             |  |  |
|                                                                                                    |                                                                                                    |         | IPE 330 Perfil Laminado           |                       | mm<br>330   | mm<br>160 | mm<br>160                            | mm<br>7,5                                  | mm<br>11,5 | mm<br>11,5                                        | mm<br>18                                          | mm<br>18   | cm <sup>-</sup><br>62.6 | mm<br>165,0     | mm<br>80,0               | mm.<br>307 | mm<br>271                          | mm.<br>0,00                     | mm<br>0,00               |                             |                 |                                        |                 |                          |                             |                         |       | SOLDADURA.             |                        |                                                        |                             |  |  |
|                                                                                                    |                                                                                                    |         |                                   |                       |             |           |                                      |                                            |            |                                                   |                                                   |            |                         |                 |                          |            |                                    |                                 |                          |                             | hhid            |                                        |                 |                          |                             |                         |       |                        |                        |                                                        |                             |  |  |
|                                                                                                    | INFO $\bigcirc$<br>$\overline{\mathbf{v}}$<br>MÓDULO ROBOT STRUCTURAL ANALYSIS RECEBER PROPRIEDADES DA SECÇÃO TRANSVERSAL A PARTIR DO ROBOT SA |         |                                   |                       |             |           |                                      |                                            |            |                                                   |                                                   |            |                         |                 |                          |            |                                    |                                 |                          |                             |                 |                                        |                 |                          | <b>BANZO</b>                |                         |       |                        |                        |                                                        |                             |  |  |
|                                                                                                    | <b>ELEMENTO</b>                                                                                                    |         |                                   |                       |             |           |                                      |                                            |            | DIMENSÕES PRINCIPAIS RECOLHIDAS DO AUTODESK ROBOT |                                                   |            | A                       | C <sub>G</sub>  |                          |            |                                    | <b>DIMENSÕES COMPLEMENTARES</b> |                          |                             | rcs             |                                        | $\overline{v}$  |                          |                             |                         |       |                        | <b>ALMA</b>            |                                                        |                             |  |  |
| NO.                                                                                                    |                                                                                                    |         | SECÇÃO TIPO DE PERFIL             |                       |             | b.        |                                      | tw                                         |            |                                                   | r.                                                | T.         | A                       | $z_{CG}$        | <b>Ycg</b>               | hi         | п                                  | CS <sub>5</sub>                 | CS <sub>1</sub>          |                             |                 |                                        |                 |                          |                             | $t_1$ . z               |       |                        |                        |                                                        |                             |  |  |
| 15                                                                                                    | m<br>1,67                                                                                                    |         | IPE 330 Perfil Laminado           |                       | mm<br>330   | mm<br>160 | mm<br>160                            | mm<br>7,5                                  | mm<br>11.5 | mm<br>11.5                                        | mm<br>18                                          | mm<br>18   | cm <sup>2</sup><br>62.6 | mm<br>165.0     | mm<br>80.0               | mm.<br>307 | mm<br>271,0                        | mm.<br>0,00                     | mm<br>0,00               |                             |                 |                                        |                 |                          |                             |                         |       |                        |                        |                                                        |                             |  |  |
|                                                                                                    |                                                                                                    |         |                                   |                       |             |           |                                      |                                            |            |                                                   |                                                   |            |                         |                 |                          |            |                                    |                                 |                          |                             |                 |                                        |                 |                          |                             |                         |       |                        |                        |                                                        |                             |  |  |
| <b>CLASSE DE ACO</b><br><b>CONSTITUINTE DO</b>                                                                                               |                                                                                                    |         | <b>ACO DA CLASSE</b><br>275<br>fv |                       | <b>S275</b> |           |                                      |                                            |            |                                                   | 210<br>E                                          |            |                         | GPa<br>$\alpha$ |                          | 1,20E-06   |                                    | /K                              |                          |                             |                 |                                        |                 | <b>COEFICIENTES</b>      |                             | <b>YMO</b>              |       | 1,00                   |                        |                                                        |                             |  |  |
|                                                                                                    |                                                                                                    |         |                                   |                       | MPa         |           | <b>PROPRIEDADES</b><br><b>GERAIS</b> |                                            |            | G                                                 |                                                   |            | 80.77                   | GPa<br>$G_{-}$  |                          | 7850       |                                    | Kg/m <sup>3</sup>               |                          | Redefinir<br>NP EN 1993-1-1 |                 | <b>PARCIAIS DE</b><br><b>SEGURANCA</b> |                 |                          |                             | V <sub>M1</sub>         |       | 1,00                   |                        |                                                        | Redefinin<br>NP EN 1993-1-1 |  |  |
|                                                                                                    |                                                                                                    |         | fu<br>430                         |                       |             |           | <b>DO MATERIAL</b>                   |                                            |            | $\mathbf{v}$                                      |                                                   |            |                         | n               |                          | 1,20       |                                    |                                 |                          |                             |                 |                                        |                 |                          |                             |                         |       | 1,25                   |                        |                                                        |                             |  |  |
| <b>ELEMENTO</b><br><b>ESTRUTURAL</b>                                                                                                    |                                                                                                    |         |                                   |                       | MPa         |           |                                      |                                            |            |                                                   |                                                   |            | 0,3                     |                 |                          |            |                                    |                                 |                          |                             |                 |                                        |                 |                          |                             | YM2                     |       |                        |                        |                                                        |                             |  |  |

Figura F.1 – Interface I. Secção transversal e propriedades do material: Viga B<sub>2</sub> do Pórtico 4.

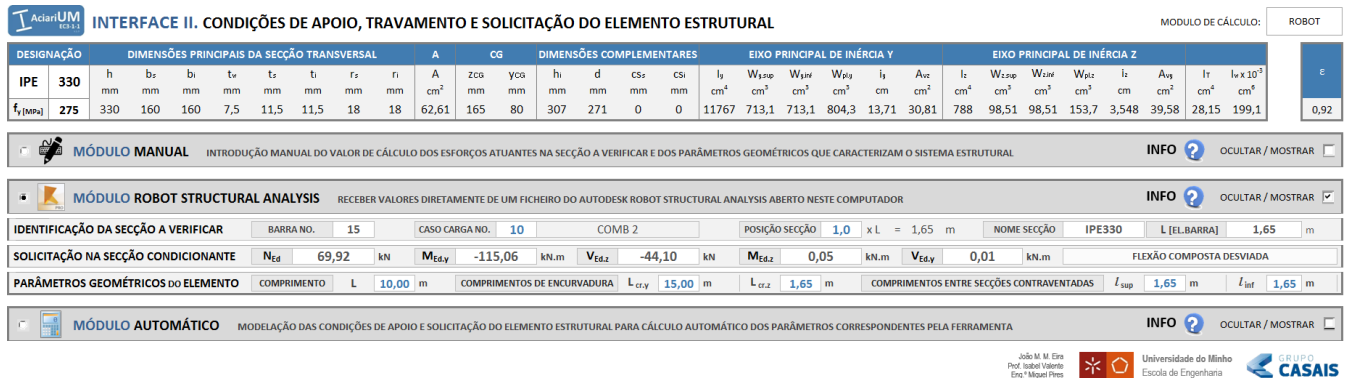

Figura F.2 – Interface II. Condições de apoio, travamento e solicitação do elemento estrutural: Viga B2 do Pórtico 4.

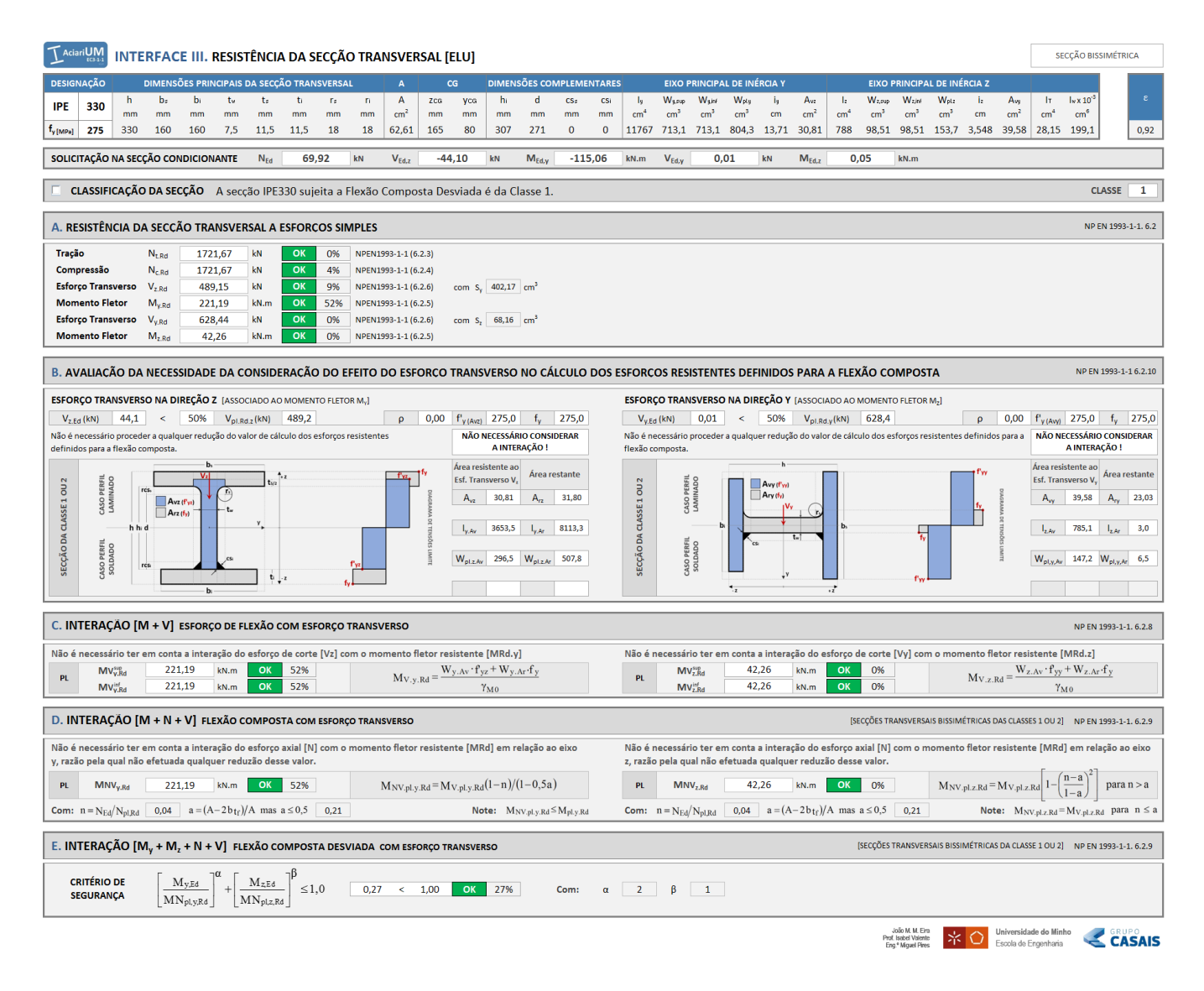

Figura F.3 – Interface III. Resistência da secção transversal (ELU): Viga B<sub>2</sub> do Pórtico 4.

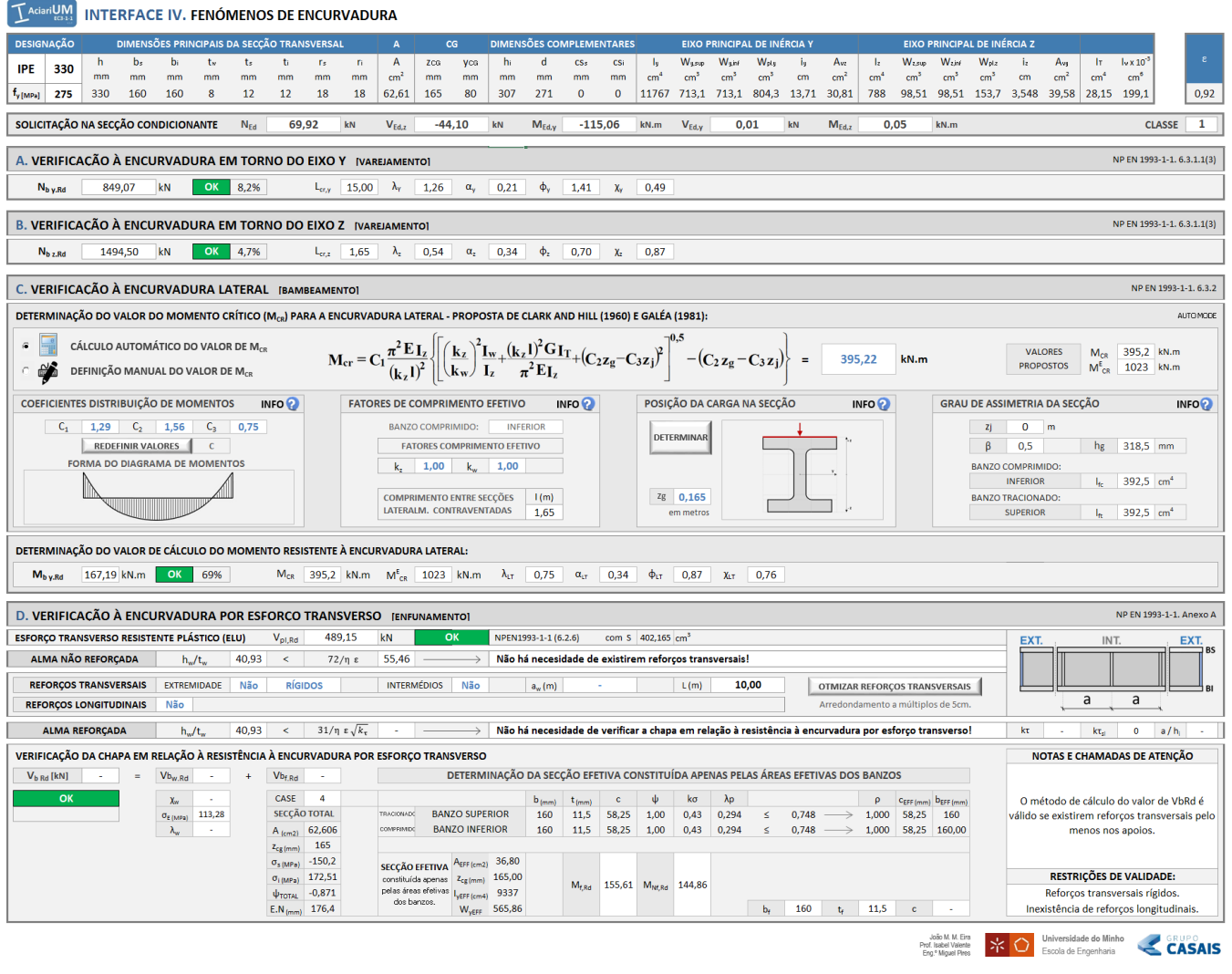

Figura F.4 – Interface IV. Fenómenos de Encurvadura: Viga B<sub>2</sub> do Pórtico 4.

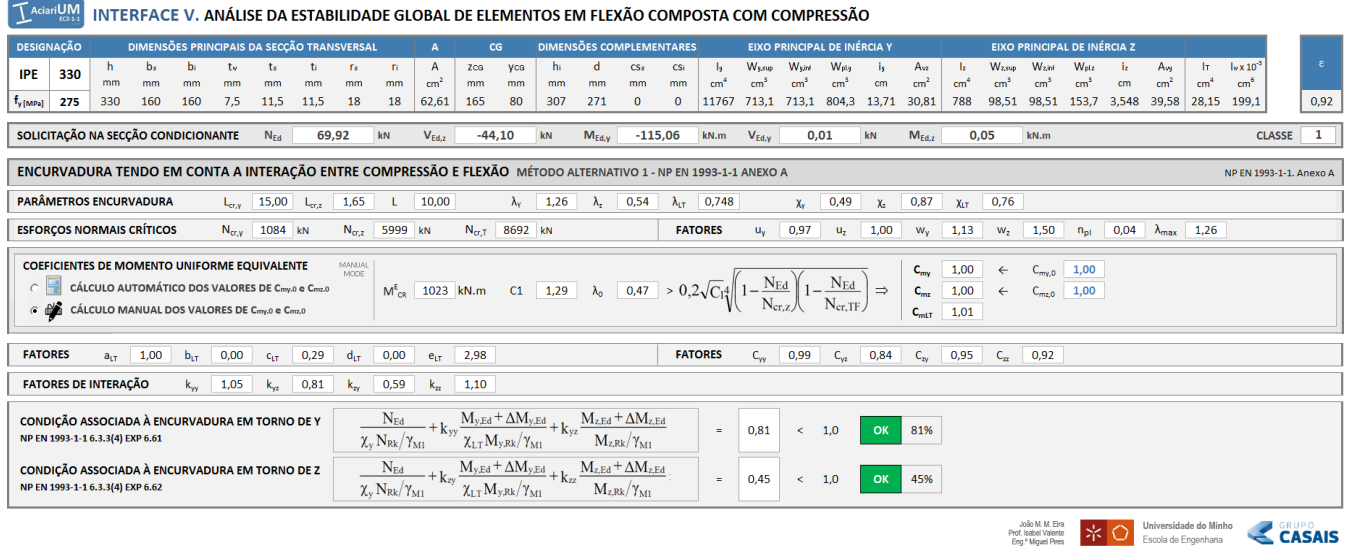

Figura F.5 – Interface V. Análise de estabilidade global de elementos em flexão composta com compressão: Viga B<sup>2</sup> do Pórtico 4.

## **Anexo F**

## **Verificação aos ELU da Viga B<sup>2</sup>**

Verificação aos ELU da viga B<sup>2</sup> do Pórtico 4, de acordo com a secção 5.7 deste documento.

## **Anexo F.2**

Relatório de cálculo exportado a partir da ferramenta *AciariUM* relativo à verificação aos ELU da viga B<sup>2</sup> do Pórtico 4.

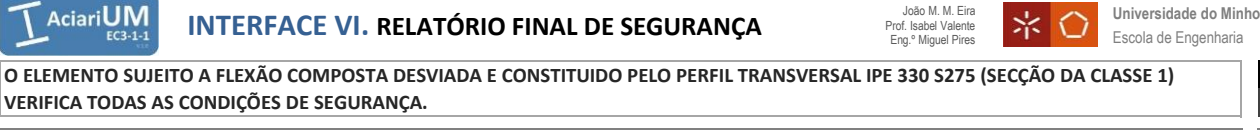

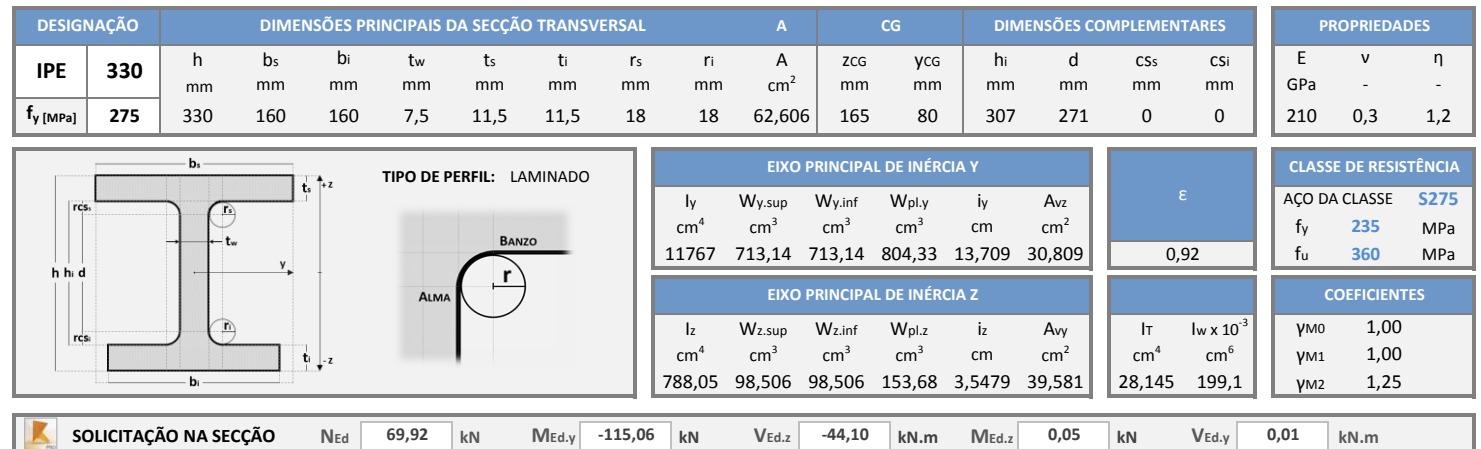

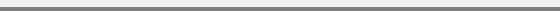

- F

**CLASSIFICAÇÃO DA SECÇÃO** A secção IPE 330 sujeita a Flexão Composta Desviada é da Classe 1. **CLASSE** 

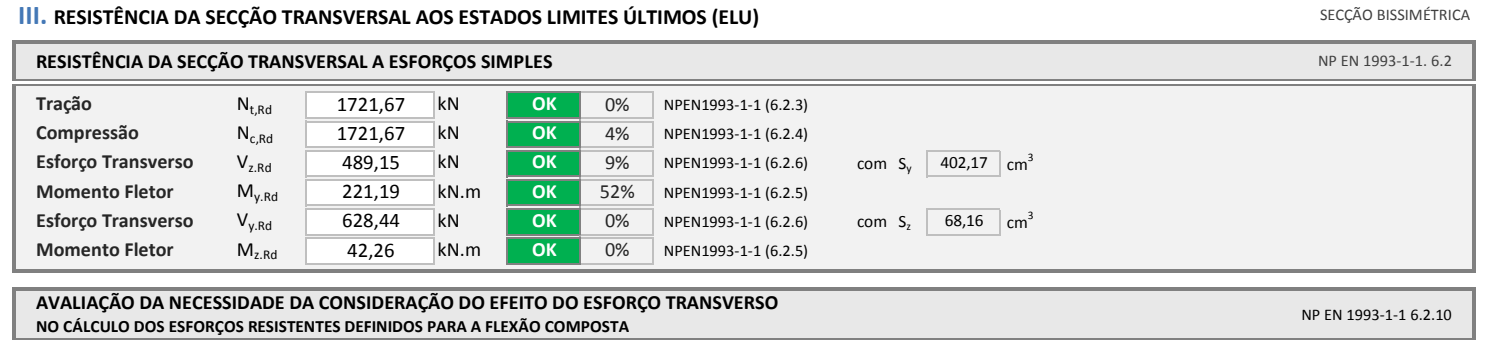

**1**

**OK**

81%

**CASAIS** 

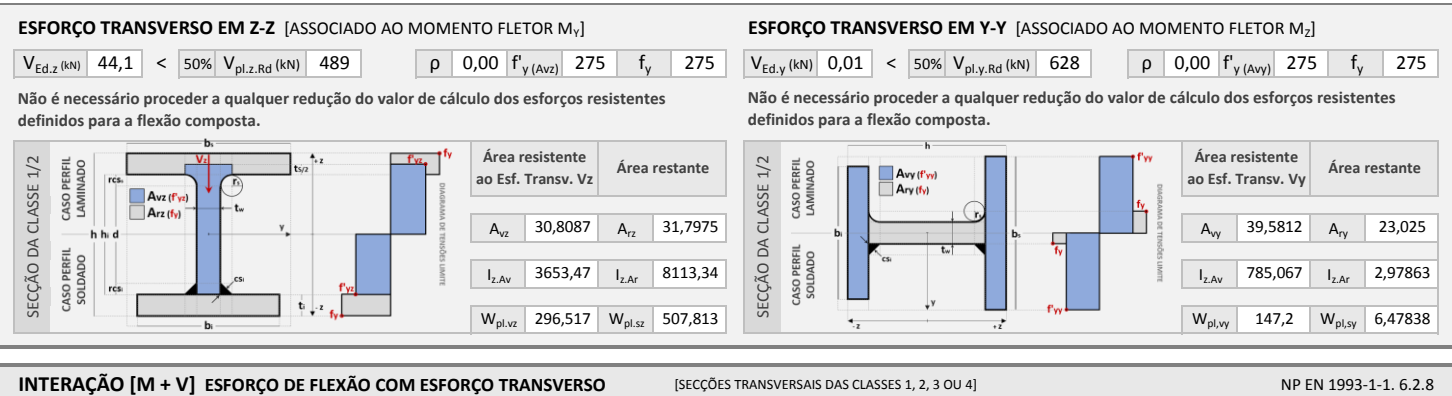

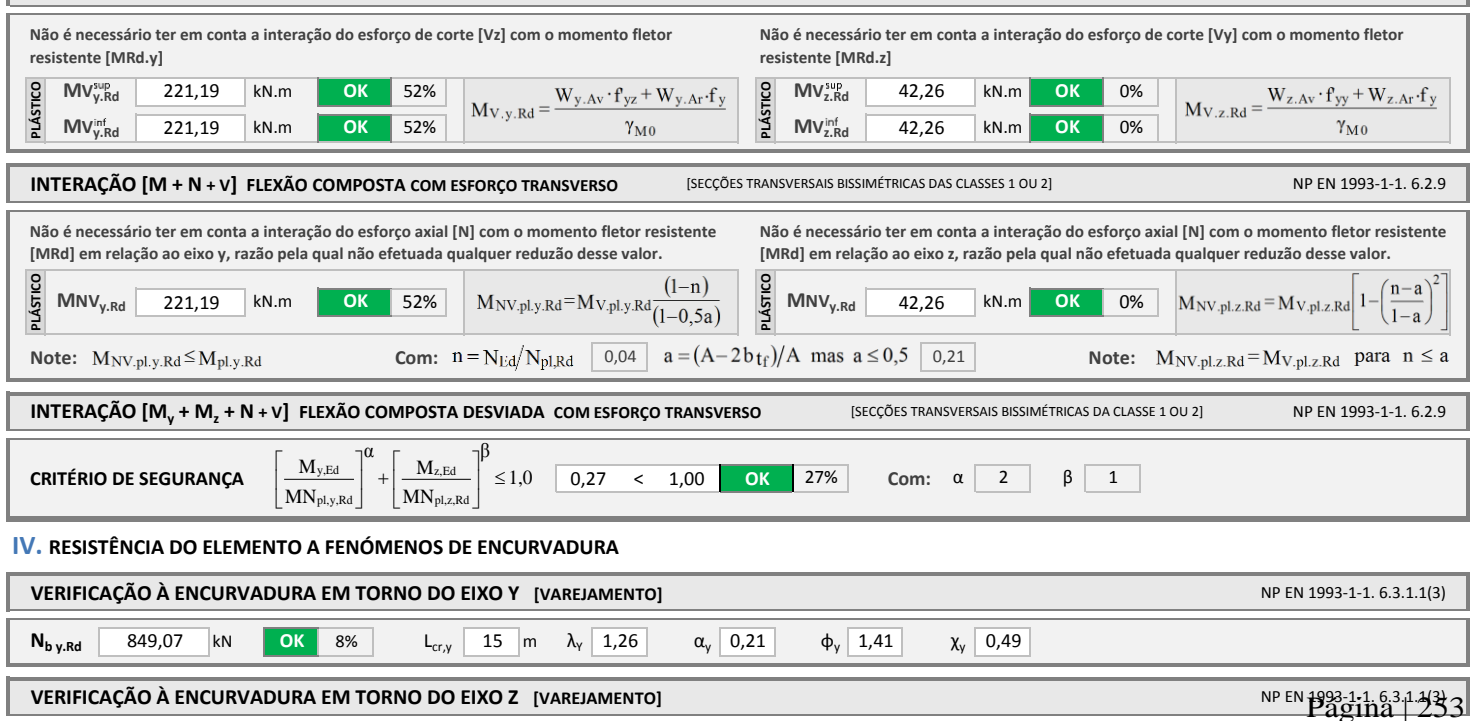

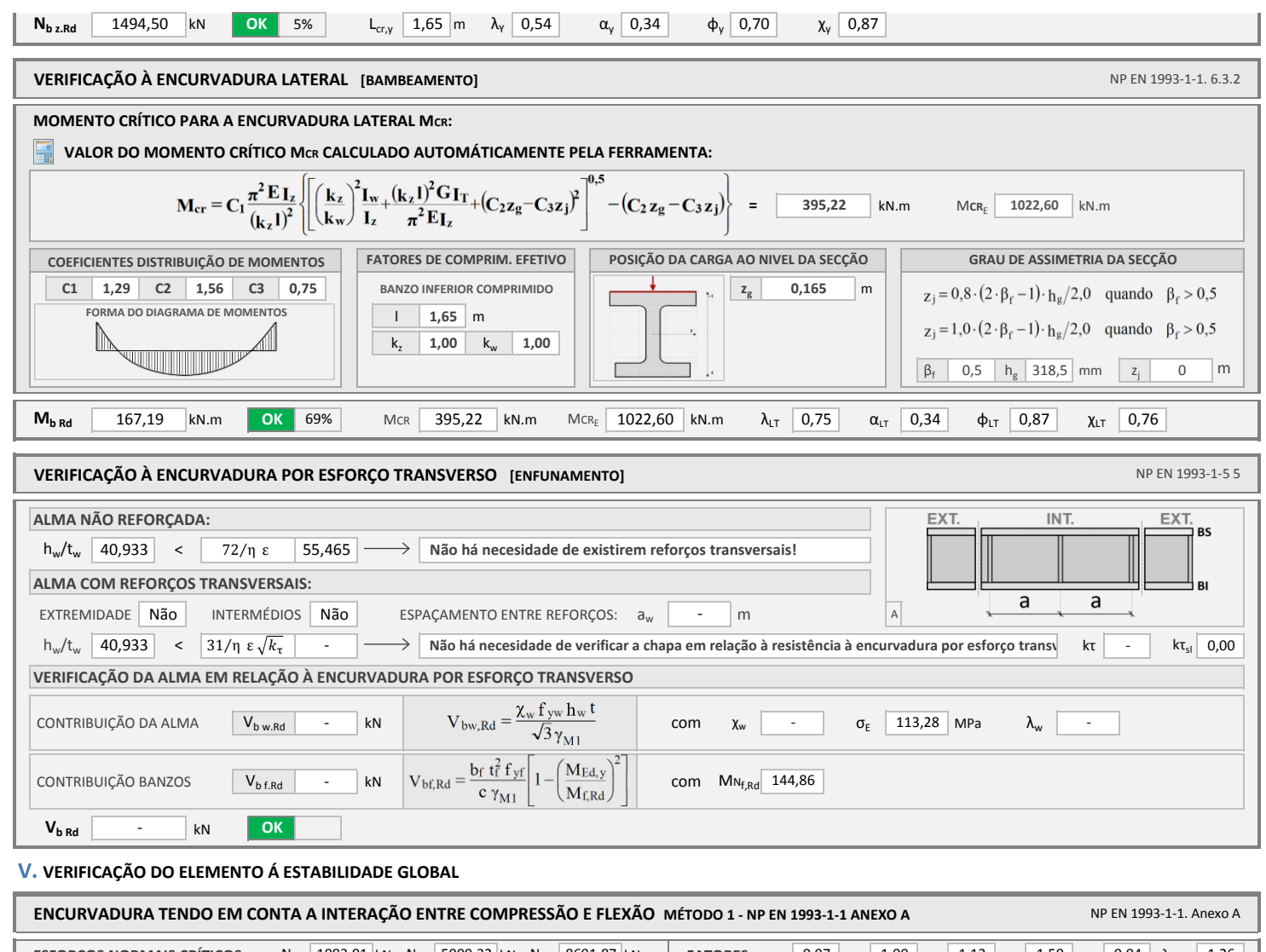

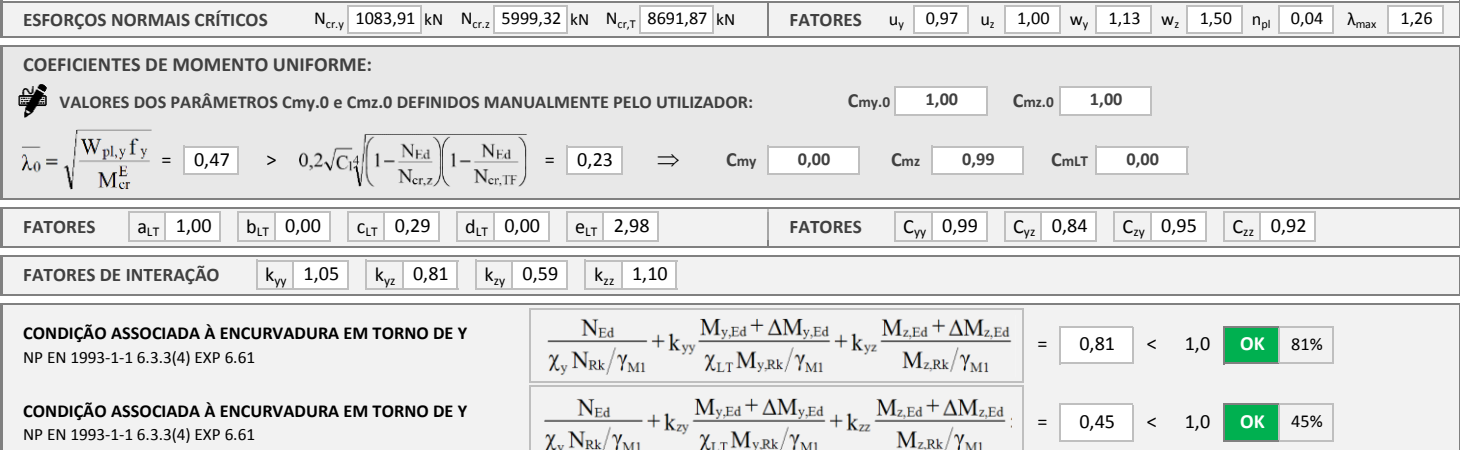

## **ANEXO I. NOTAÇÃO:**

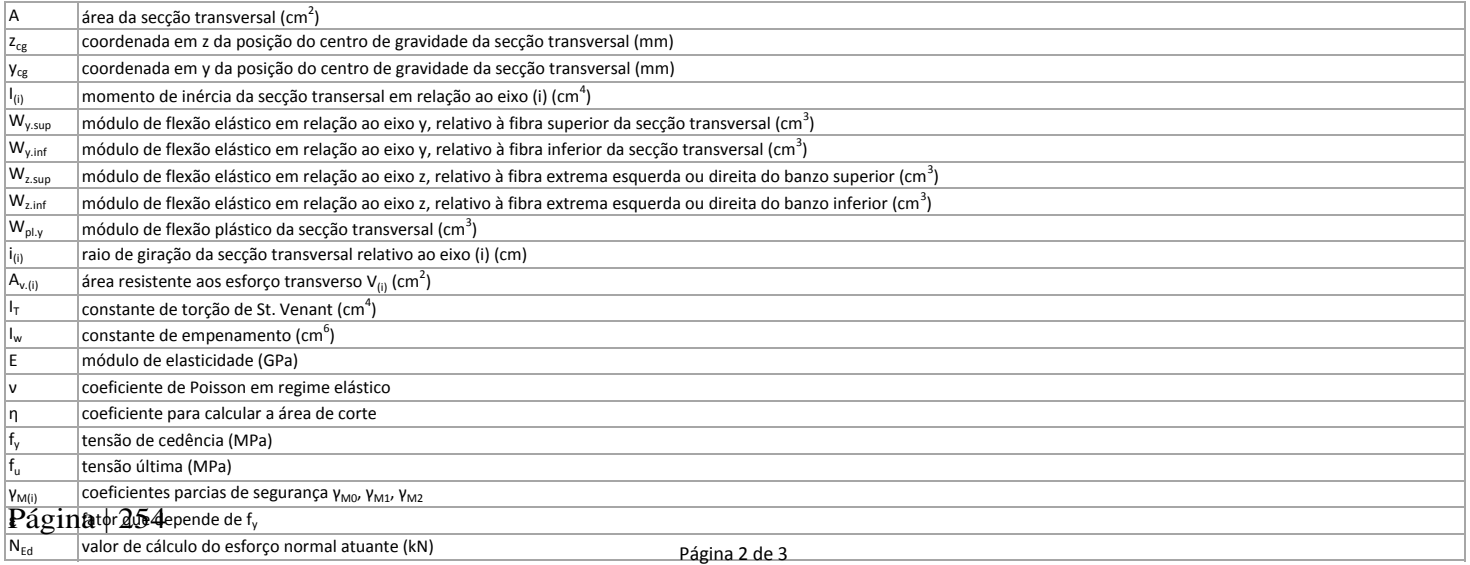

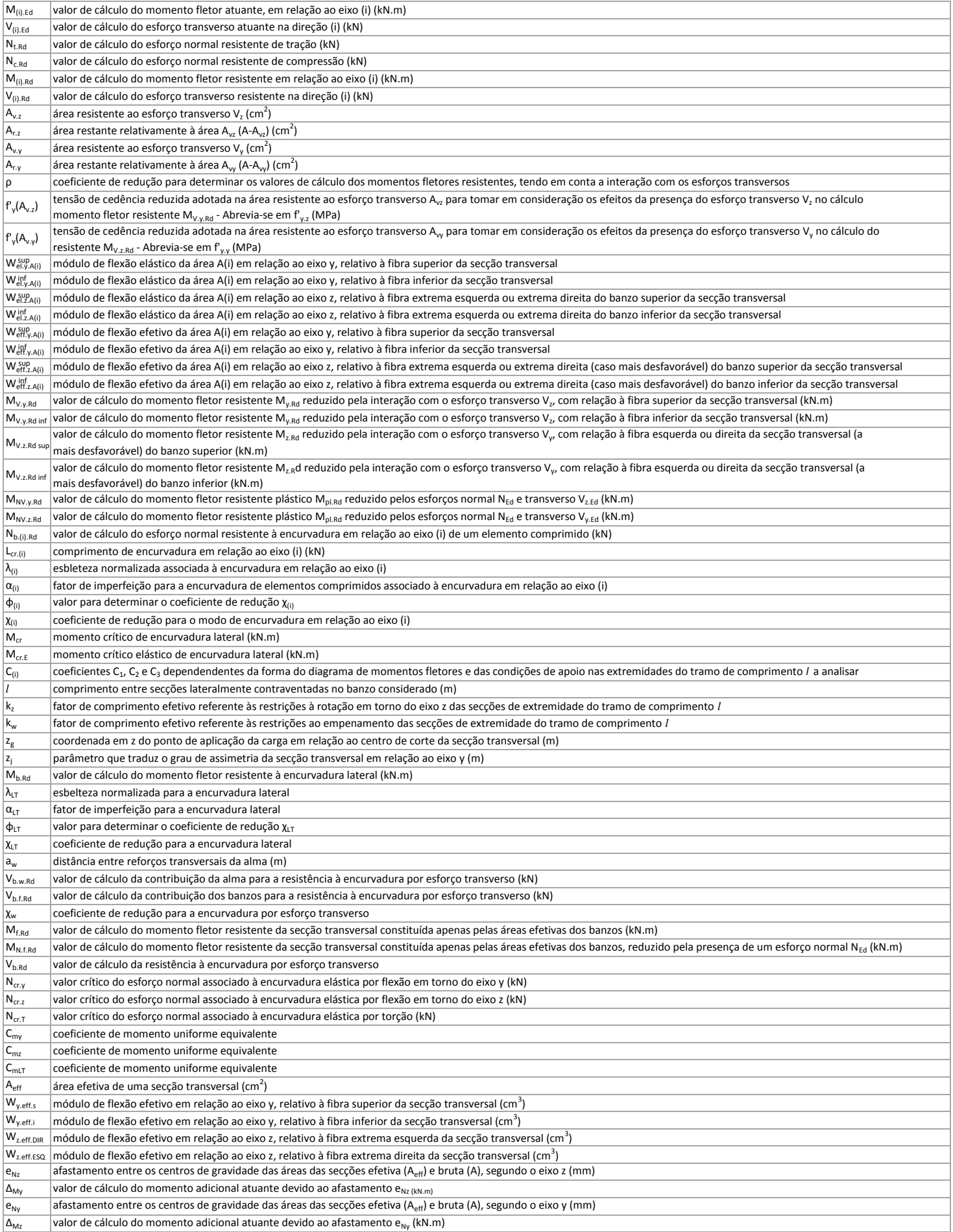
### **Anexo F**

### **Verificação aos ELU da Viga B<sup>2</sup>**

Verificação aos ELU da viga B<sup>2</sup> do Pórtico 4, de acordo com a secção 5.7 deste documento.

### **Anexo F.3**

Relatório de cálculo exportado a partir do programa *Robot Structural Analysis* relativo à verificação aos ELU da viga B<sup>2</sup> do Pórtico 4.

Autodesk Robot Structural Analysis Professional 2016<br>Author:<br>Address:

File: Caso de Estudo.rtd<br>Project: Caso de Estudo

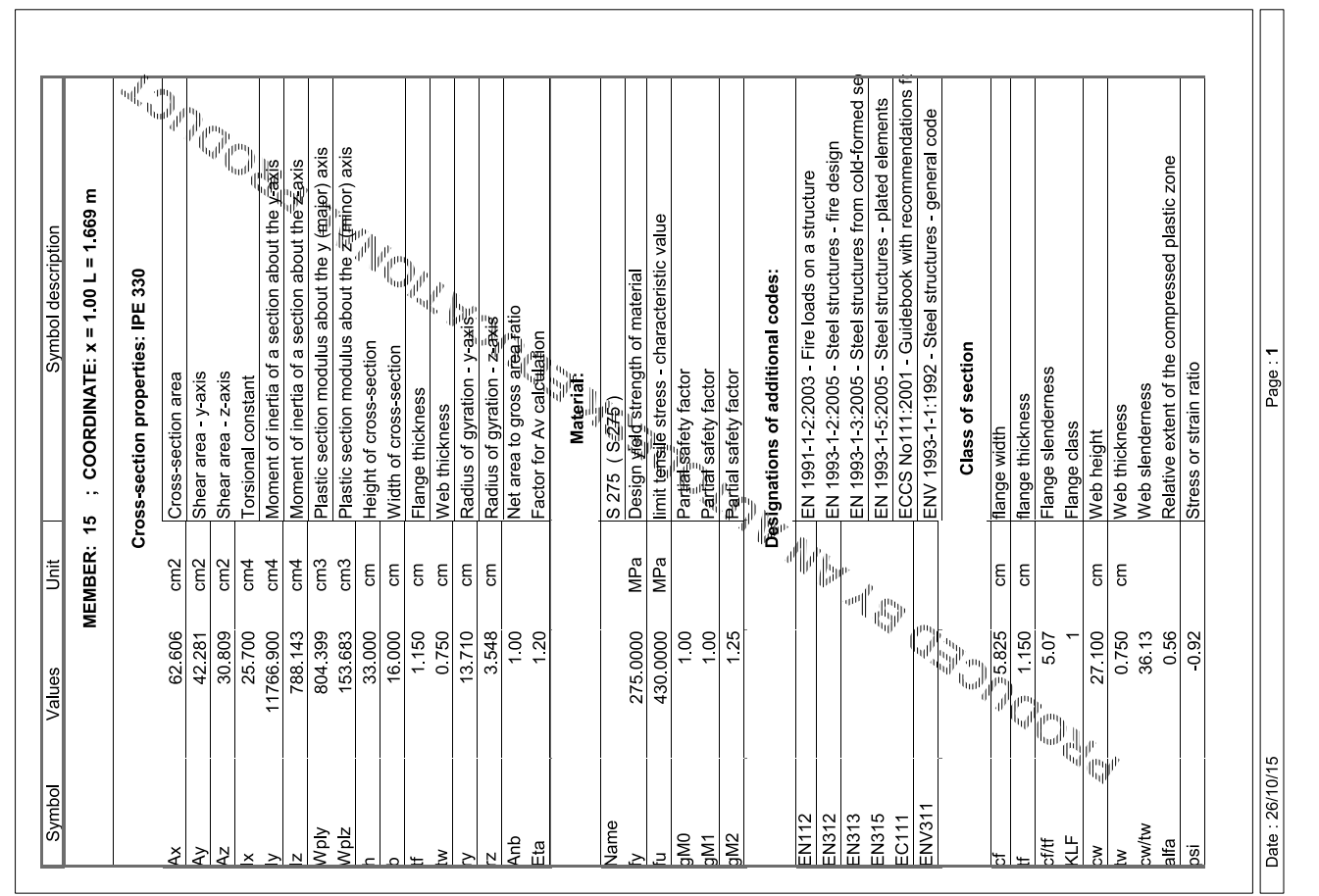

Autodesk Robot Structural Analysis Professional 2016<br>Author:<br>Address:

File: Caso de Estudo.rtd<br>Project: Caso de Estudo

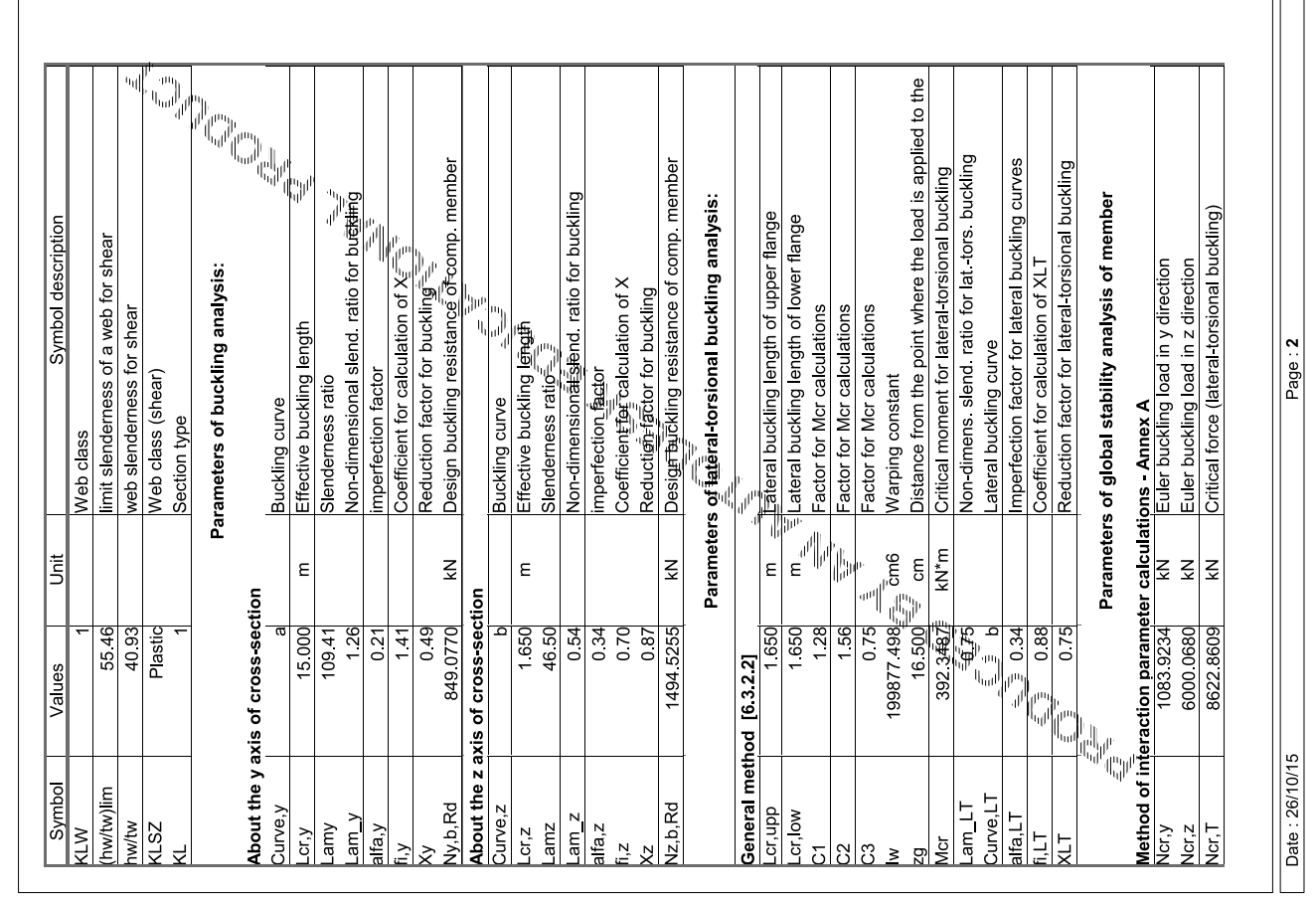

 $\frac{2}{\frac{1}{1-\frac{1}{2}}}}$ The set of the set of the set of the set of the set of the set of the set of the set of the set of the set of the set of the set of the set of the set of the set of the set of the set of the set of lN.Edl(x آباد) + ky^My,Ed,maxl(XLT\*My,Rk/gM1<br>N.Edl<u>(\* آباد) = kz</u>/\*My,Ed,maxl(XLT\*My,Rk/gM1 ان <mark>Max(Lambda) //</mark>\_ambda,max ; Lambda,z/Lambda,max)<br>My,Ed,ma<u>x呼</u>听Rd  $\frac{(M_{\mathcal{V}},EdMN_{\mathcal{N}},Rd)^{\gamma}\geq 00+\sqrt{\frac{1}{2\sqrt{2\pi}}}\bar{e}^{2}(MN_{\mathcal{V}},Rd)^{\gamma}+00}{\sqrt{1+\frac{1}{2\sqrt{2\pi}}}\bar{e}^{2}(MN_{\mathcal{V}},Rd)^{\gamma}+00}}$ Reduced design plastic resistance moment  $\left\Vert \left\Vert \frac{\partial}{\partial \theta} \right\Vert_{\mathcal{L}^{p}_{\text{mod}}(\mathcal{V})} \right\Vert_{\mathcal{L}^{p}_{\text{mod}}(\mathcal{V})}$ File: Caso de Estudo.rtd<br>Project: Caso de Estudo Symbol description Design plastic shear resistance Tau,ty,Ed/(fy/(sqrt(3)+gh(0)) Tau,tz,Ed/(fy/(sqr<mark>f</mark>②<sub>/</sub>rgM0)) Design moment resistance **Ratu.**<br>  $rac{1}{\sqrt{2}}\frac{1}{\sqrt{2}} = \frac{1}{2}$ <br>  $rac{1}{\sqrt{2}}\frac{1}{\sqrt{2}} = \frac{1}{2}$ <br>  $rac{1}{\sqrt{2}}\frac{1}{\sqrt{2}} = \frac{1}{2}$ <br>  $rac{1}{\sqrt{2}}\frac{1}{\sqrt{2}} = \frac{1}{2}$ <br>  $rac{1}{\sqrt{2}}\frac{1}{\sqrt{2}} = \frac{1}{2}$ <br>  $rac{1}{\sqrt{2}}\frac{1}{\sqrt{2}} = \frac{1}{2}$ <br>  $rac{1}{\sqrt{2}}\frac{1}{\sqrt{2}} = \frac{1}{$ Page: 4 N.Ed/Nc.Rd Autodesk Robot Structural Analysis Professional 2016<br>Author:<br>Address:  $kN^*m$ kN<sup>\*</sup>m kN<sup>\*</sup>m  $kN^*m$  $kN^*m$ kN\*m  $\frac{1}{2}$  $\gtrapprox$ 這 k Global stability check of member: About the z axis of cross-section 671 3042<br>671 2305  $\begin{array}{|l|c|c|}\hline \rule{0pt}{5pt}\scriptstyle{8\textwidth} & \overline{8\textwidth} & \overline{8\textwidth} \\ \hline 0 & 0 & 0 & 0 \\ \hline \end{array}$ 42 2628 221.2097 42.2628 27 0924 42 2628 489 1538 489 1188  $0.04$ 221 2097 /alues ection strength check: Height of cess<sup>-</sup><br>Width of cross-Radius of gyrati Flange thicknes Veb thickness Date: 26/10/15 JFB[NyMyMz **FB[NzMyMz JFS[NcMyMz** lFB[Lambda Symbol JFS[VyT]  $\overline{Mz,eI,Rd}$ **JFS[VzT] JFB[My]** VIN, y, Rd Mz,c,Rd<br>MN,z,Rd JFS[Vy] Viz, pl, Rd SIN<sub>C</sub>  $V.T.Rd$  $z$ , T, Rd  $V_y$ c, Rd  $12.c.Rd$ JFS<sub>NZ</sub> ly,c,Rd

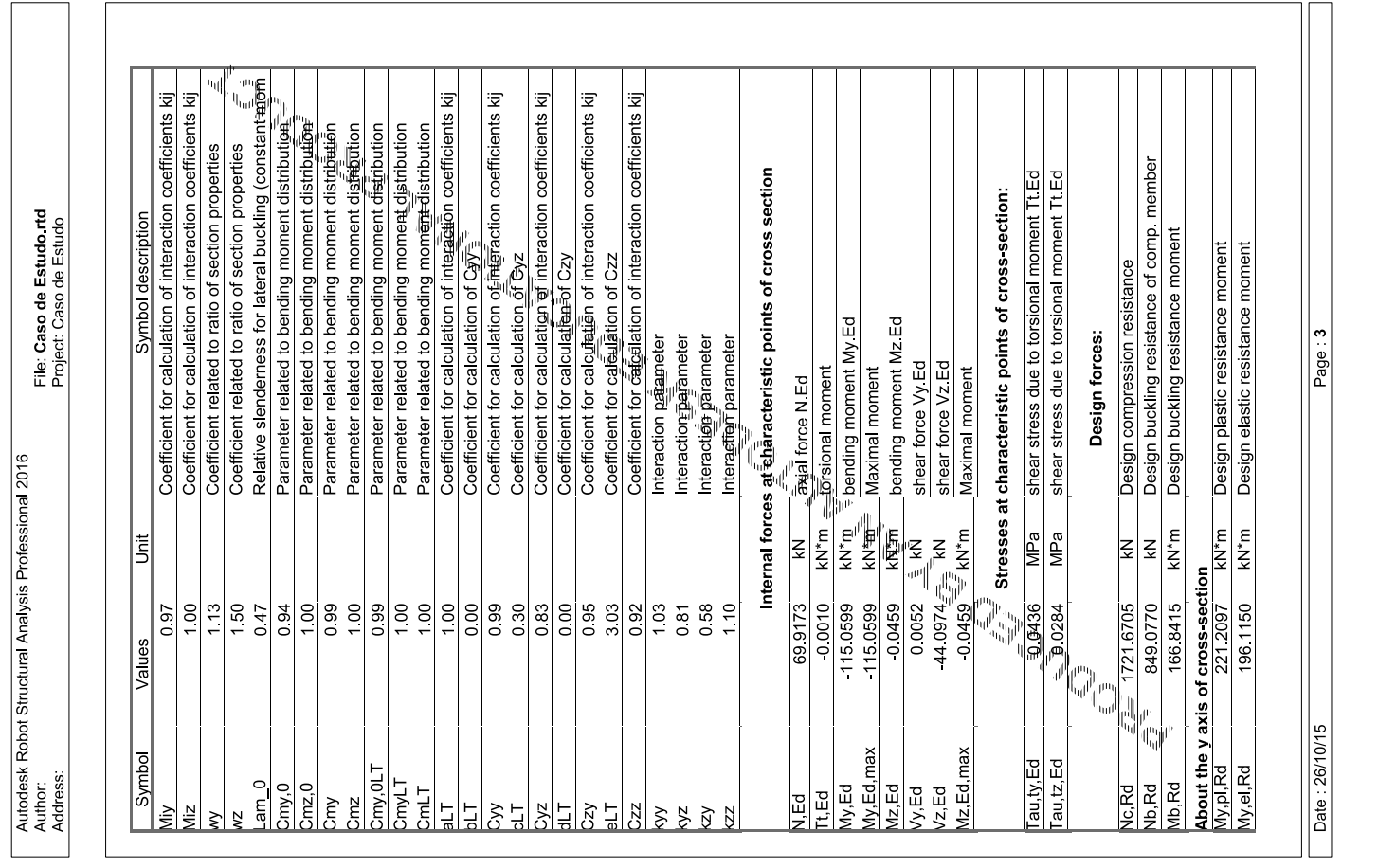

Página | 260

### **Anexo F**

### **Verificação aos ELU da Viga B<sup>2</sup>**

Verificação aos ELU da viga B<sup>2</sup> do Pórtico 4, de acordo com a secção 5.7 deste documento.

### **Anexo F.4**

Relatório de cálculo exportado a partir do programa *CYPE 3D* relativo à verificação aos ELU da viga B<sup>2</sup> do Pórtico 4.

### N68/N231 (x: 0 m)

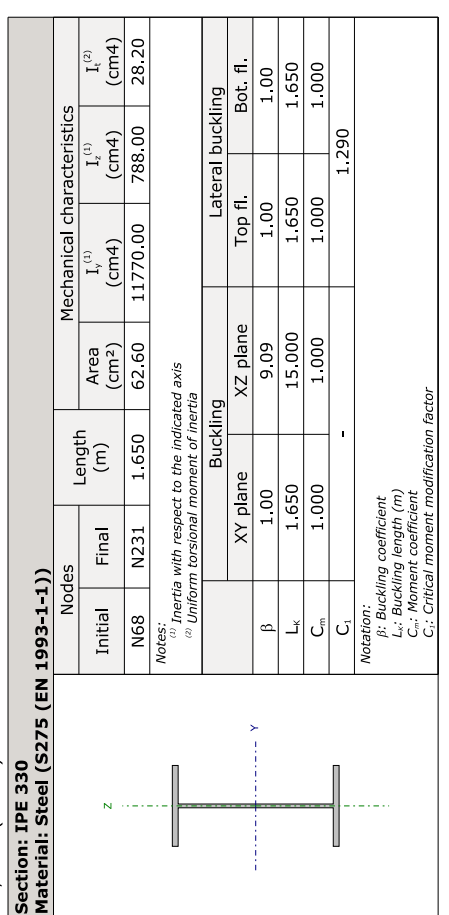

# Crushing of the web induced by the compressed flange (Eurocode 3 EN 1993-1-5: 2006, Article 8)

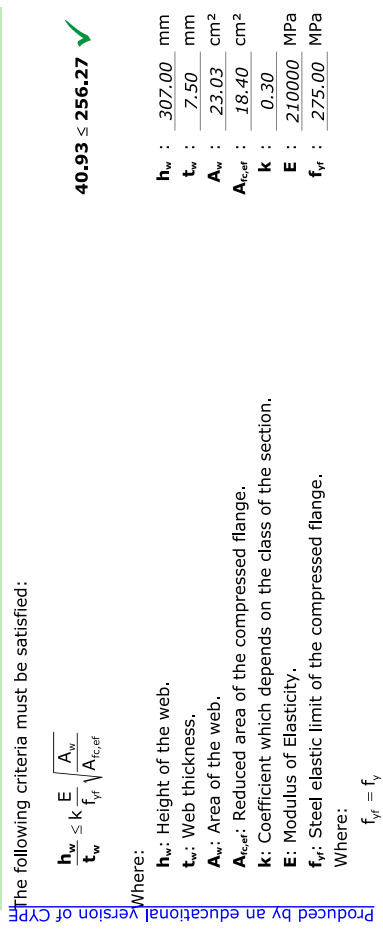

### Resistance to axial tension (Eurocode 3 NP EN 1993-1-1:/NA 2010, Article 6.2.3)

The following criteria must be satisfied:

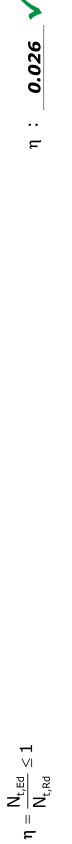

 $N_{\text{total}}$  : 45.06 kN The worst case design force occurs for load combination<br>SW+1.5-Direcção90grausposiçãoextremo. N<sub>tes</sub>: Worst case design axial tensile force.

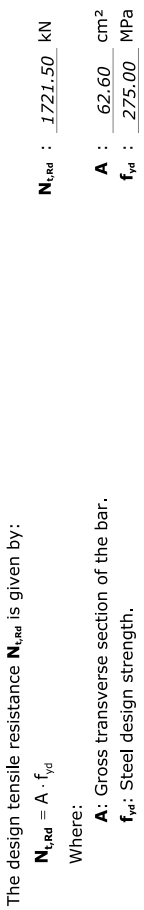

### $f_{tot} = f_{tot}/v_{tot}$

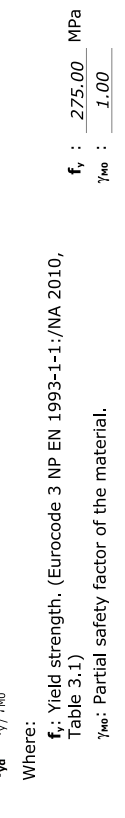

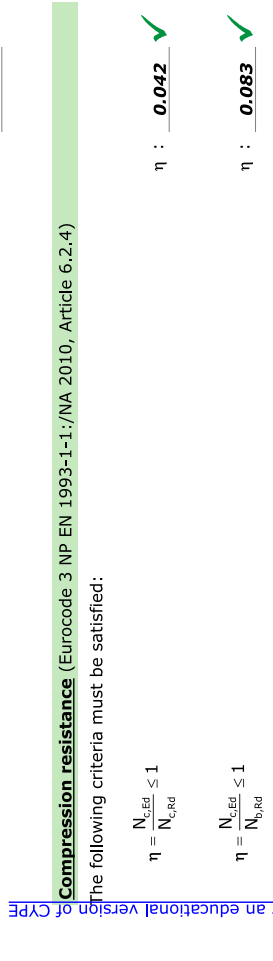

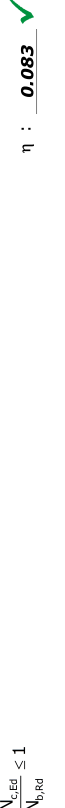

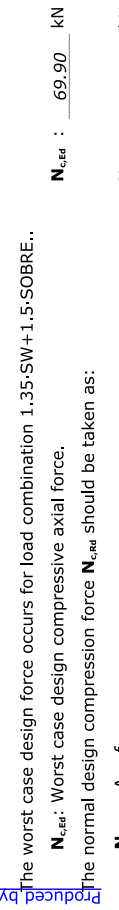

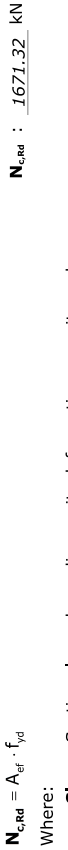

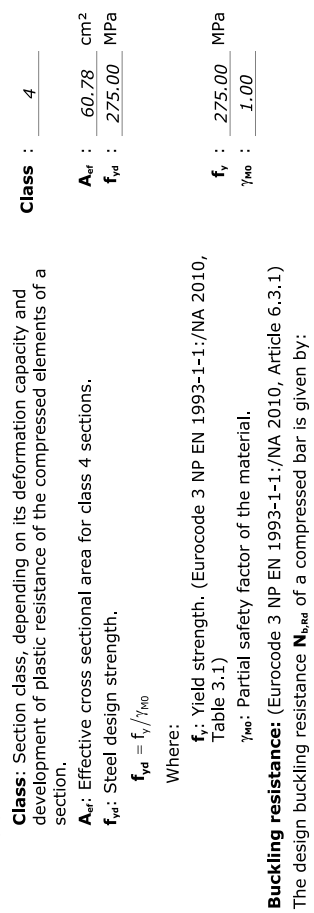

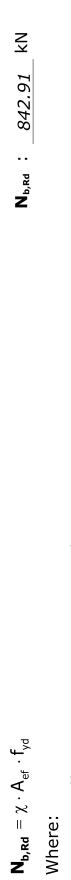

 $A_{\text{uf}}$  : 60.78 cm<sup>2</sup><br>f<sub>vii</sub> : 275.00 MPa  $\mathbf{A}_{\mathsf{st}}$ : Effective cross sectional area for class 4 sections.<br> $\mathsf{f}_{\mathsf{rst}}$ : Steel design strength

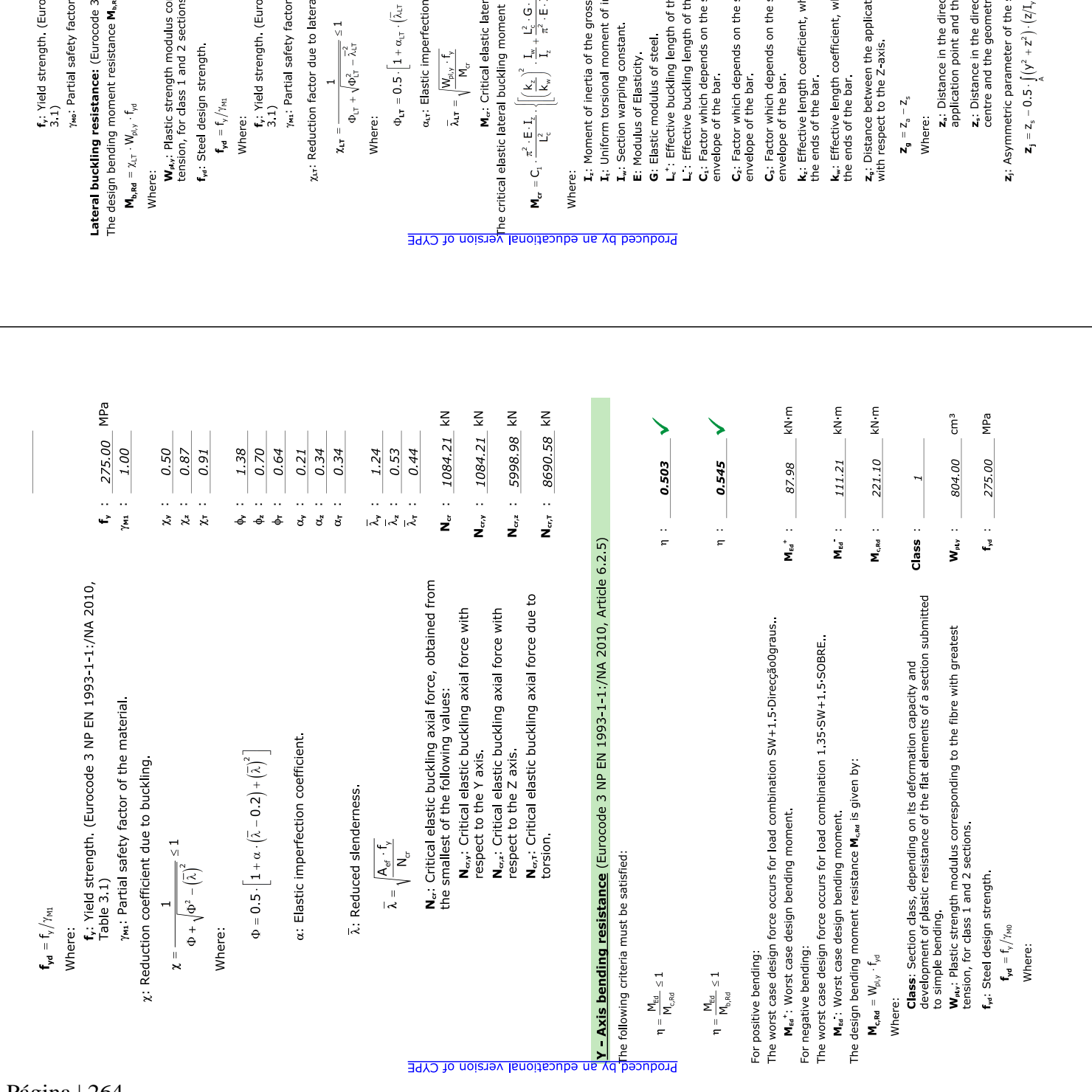

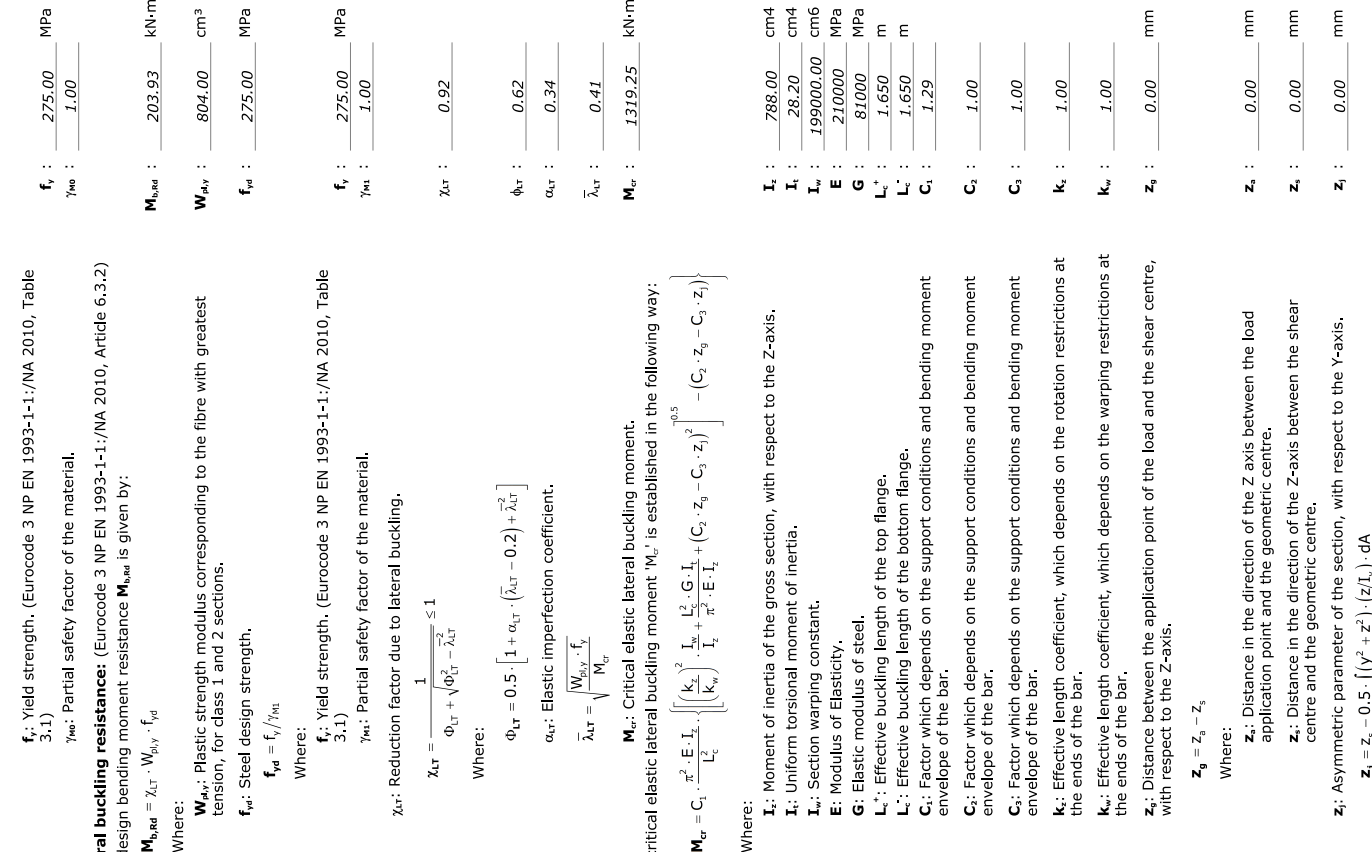

### Z - Axis bending resistance (Eurocode 3 NP EN 1993-1-1:/NA 2010, Article 6.2.5)

The following criteria must be satisfied:

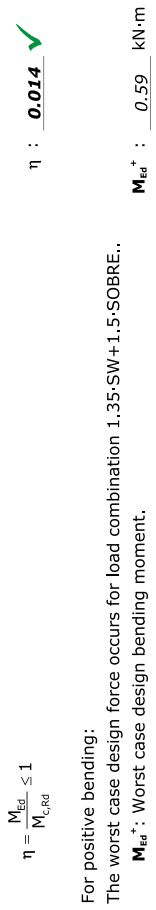

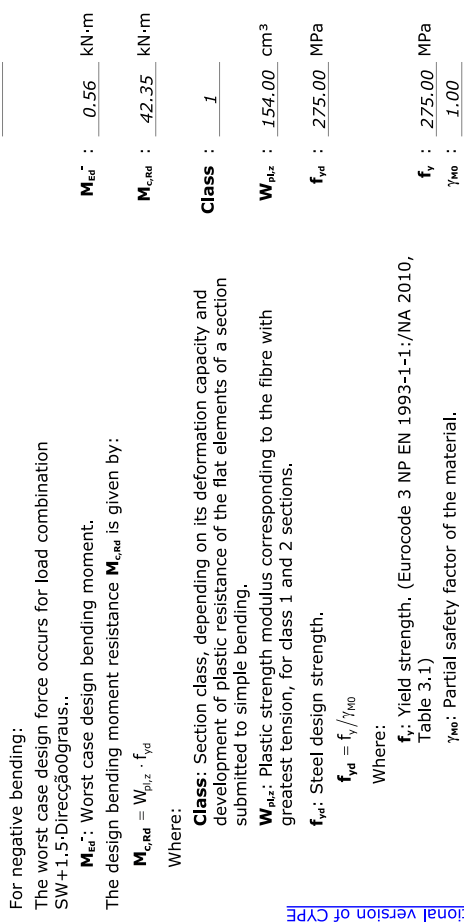

 $\begin{array}{c} \hline \end{array}$ 

## Resistance to shear in the Z direction (Eurocode 3 NP EN 1993-1-1:/NA 2010, Article 6.2.6)

The following criteria must be satisfied:

$$
\eta = \frac{V_{\text{rel}}}{V_{\text{c,Rel}}} \leq 1
$$

 $\overline{z}$ 

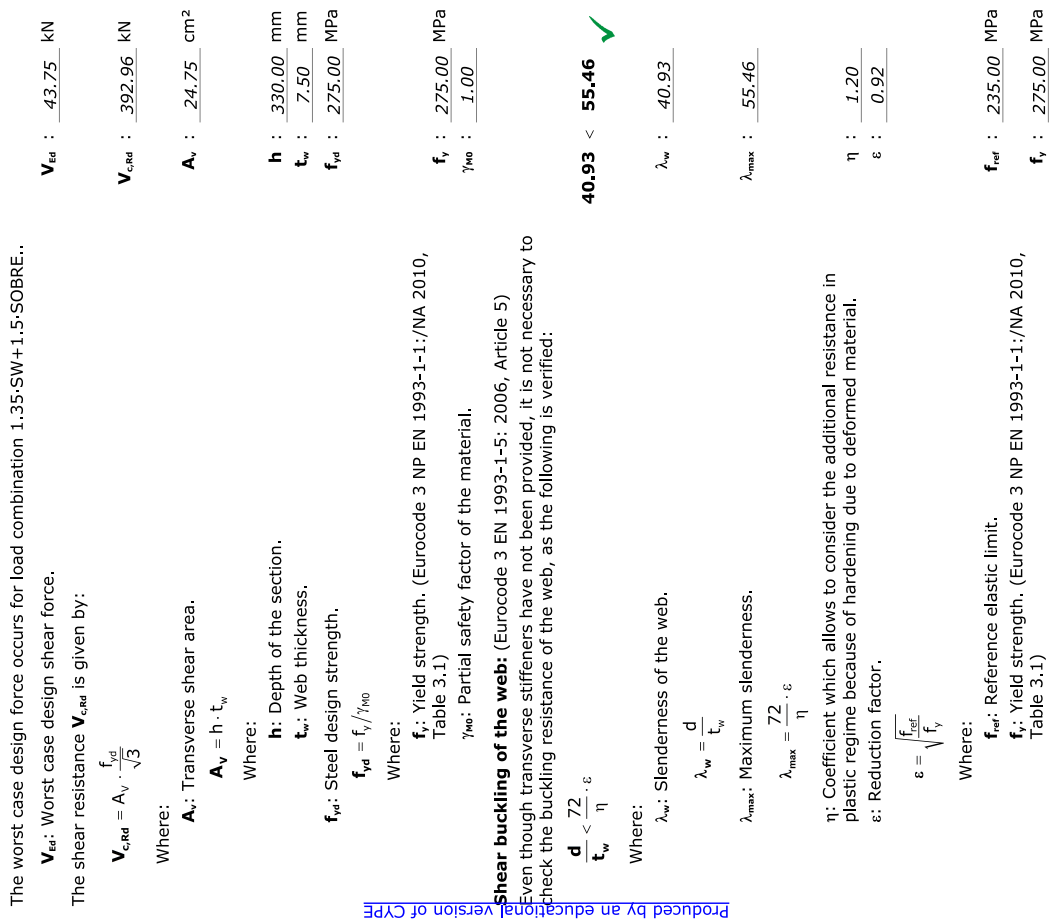

f, :  $\frac{275.00}{1.00}$  MPa

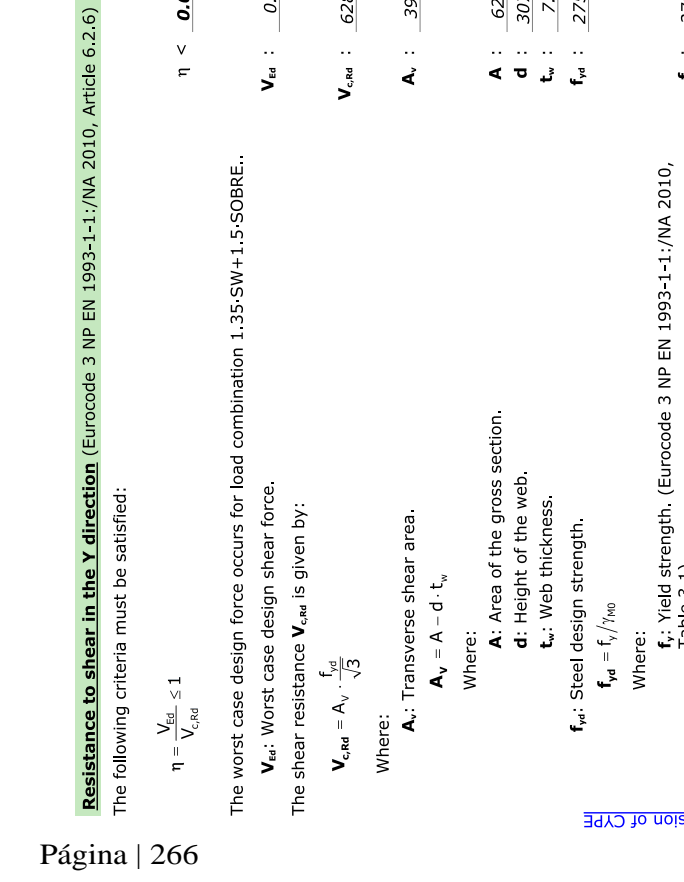

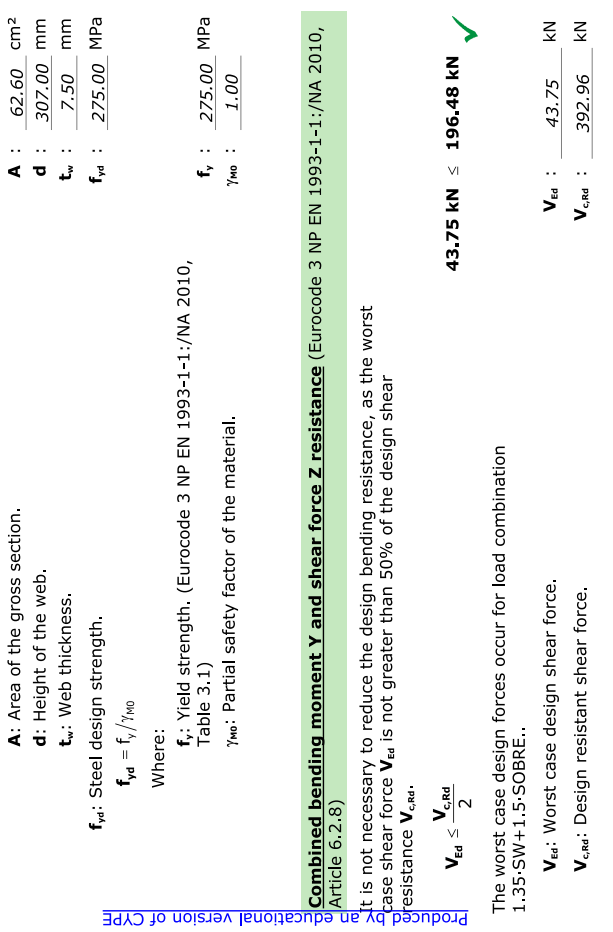

Produced by an educational version of CYPE

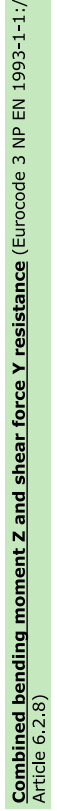

NA 2010,

It is not necessary to reduce the design bending resistance, as the worst case shear force  $V_{\text{tol}}$  is not greater than 50% of the design shear resistance  $V_{\text{cat}}$ 

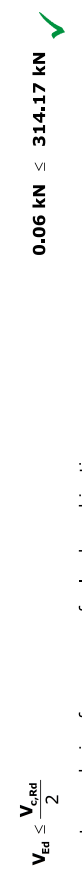

The worst case design forces occur for load combination<br>1.35-SW+1.5-SOBRE.

V<sub>Ed</sub>: Worst case design shear force V<sub>c,Rd</sub>: Design resistant shear force.

 $\sum_{k}$  $\leq$  $V_{c,rel}$  : 628.34 0.06  $V_{\scriptscriptstyle\rm EG}$  :

## Combined bending and axial resistance (Eurocode 3 NP EN 1993-1-1/NA 2010, Article 6.2.9)

The following criteria must be satisfied:

$$
\eta = \left[\frac{N_{\gamma \text{ Ed}}}{N_{\gamma \text{ RPA}_{2}}} \right]^{\alpha} + \left[\frac{N_{\gamma \text{ Ed}}}{N_{\gamma \text{ RPA}_{2}}} \right]^{\alpha} \le 1
$$
\n
$$
N_{\gamma \text{ eq}}.
$$
\n
$$
N_{\gamma \text{ eq}}.
$$
\n
$$
N_{\gamma \text{ eq}}.
$$

$$
\eta = \frac{N_{c, Ed}}{\chi_{\gamma} \cdot A \cdot f_{\gamma d}} + k_{\gamma \gamma} \cdot \frac{N_{\gamma, Ed}}{\chi_{c1} \cdot W_{\beta \gamma} \cdot f_{\gamma d}} + k_{\gamma z} \cdot \frac{M_{\gamma, Ed}}{W_{\beta \gamma} \cdot f_{\gamma d}} \leq 1 \hspace{1.5cm} \eta \hspace{1.5cm} ; \hspace{1.5cm} \underline{\hspace{1.5cm} 0.667 \hspace{1.5cm}}} \hspace{1.5cm} \sqrt{}
$$

 $\leq$ 

 $V_{\text{tot}}$  :  $0.06$ 

load combination 1.35 SW+1.5 SOBRE

 $\eta < 0.001$   $\sqrt{ }$ 

$$
\eta = \frac{N_{\rm eff}}{\chi_z \cdot A \cdot f_{\rm opt}} + k_{\rm sy} \cdot \frac{M_{\rm y,eff}}{\chi_{\rm LT} \cdot W_{\rm hy, f} \cdot f_{\rm opt}} + k_{\rm zz} \cdot \frac{M_{\rm y,eff}}{V_{\rm y,z} \cdot f_{\rm opt}} \leq 1
$$

The worst case design forces occur for load combination 1.35 SW+1.5 SOBRE. Where:

 $A_v$  : 39.58 cm<sup>2</sup>

 $V_{c,rel}$  : 628.34 kN

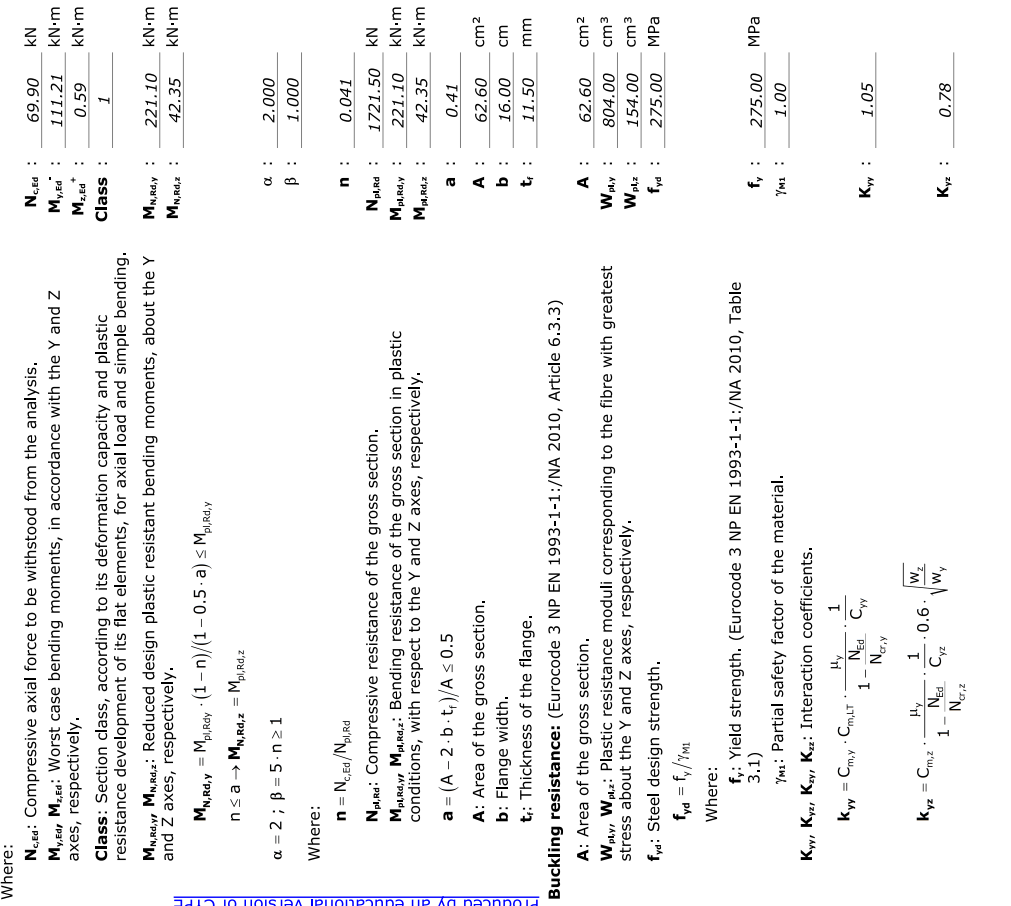

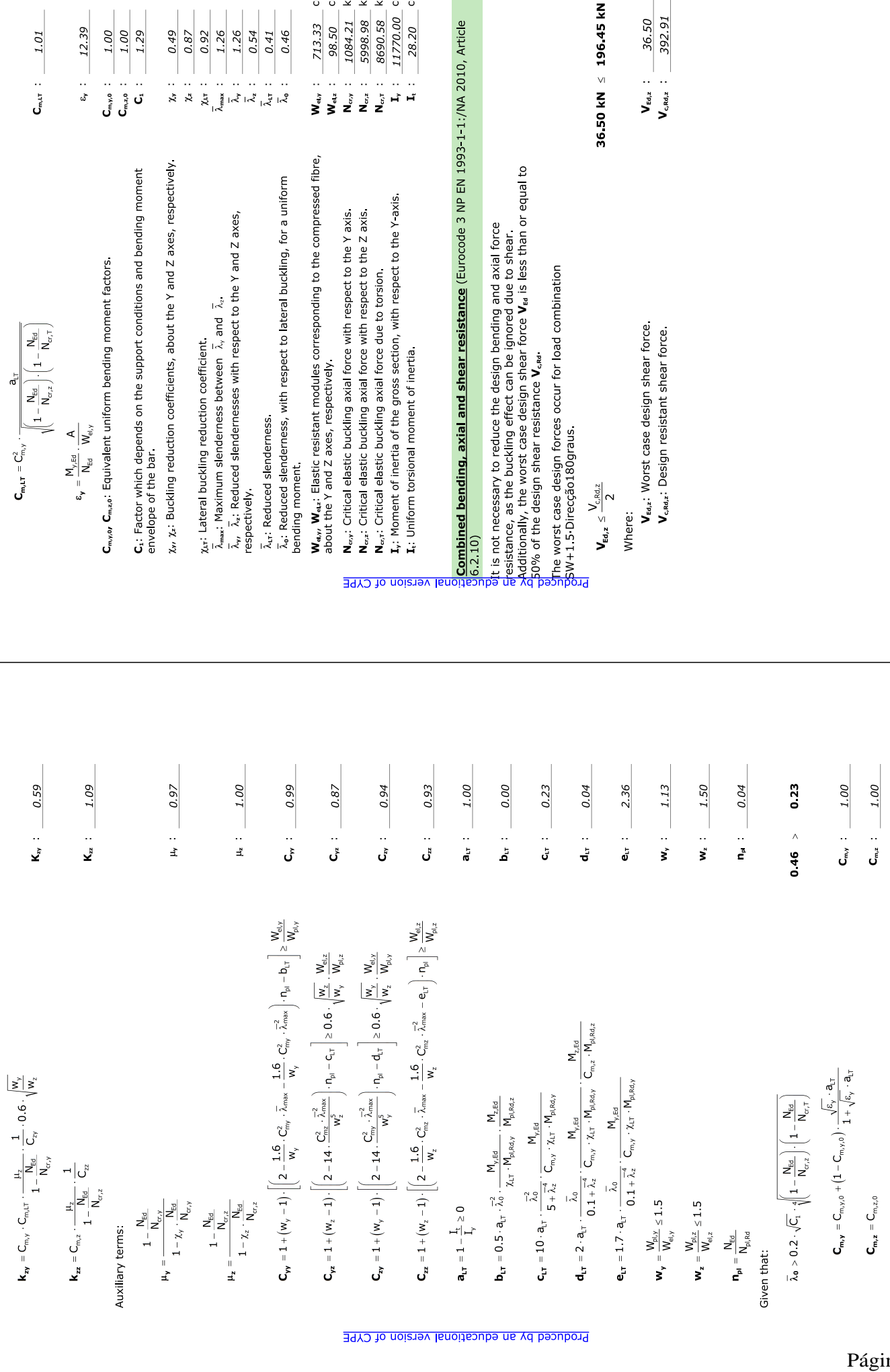

 $\frac{713.33}{98.50}$  cm<sup>3</sup>

12.39

 $1.00$ 

 $1.00$ 1.29 0.49

 $0.87\,$  $0.92$ 1.26 0.54 0.41 0.46

1.26

1084.21 kN 5998.98 KN 8690.58 KN

11770.00 cm4  $cm<sub>4</sub>$ 

28.20

 $\sum_{i=1}^{n} \frac{1}{i} \sum_{i=1}^{n}$ 

392.91 36.50

ゝ

Página | 267

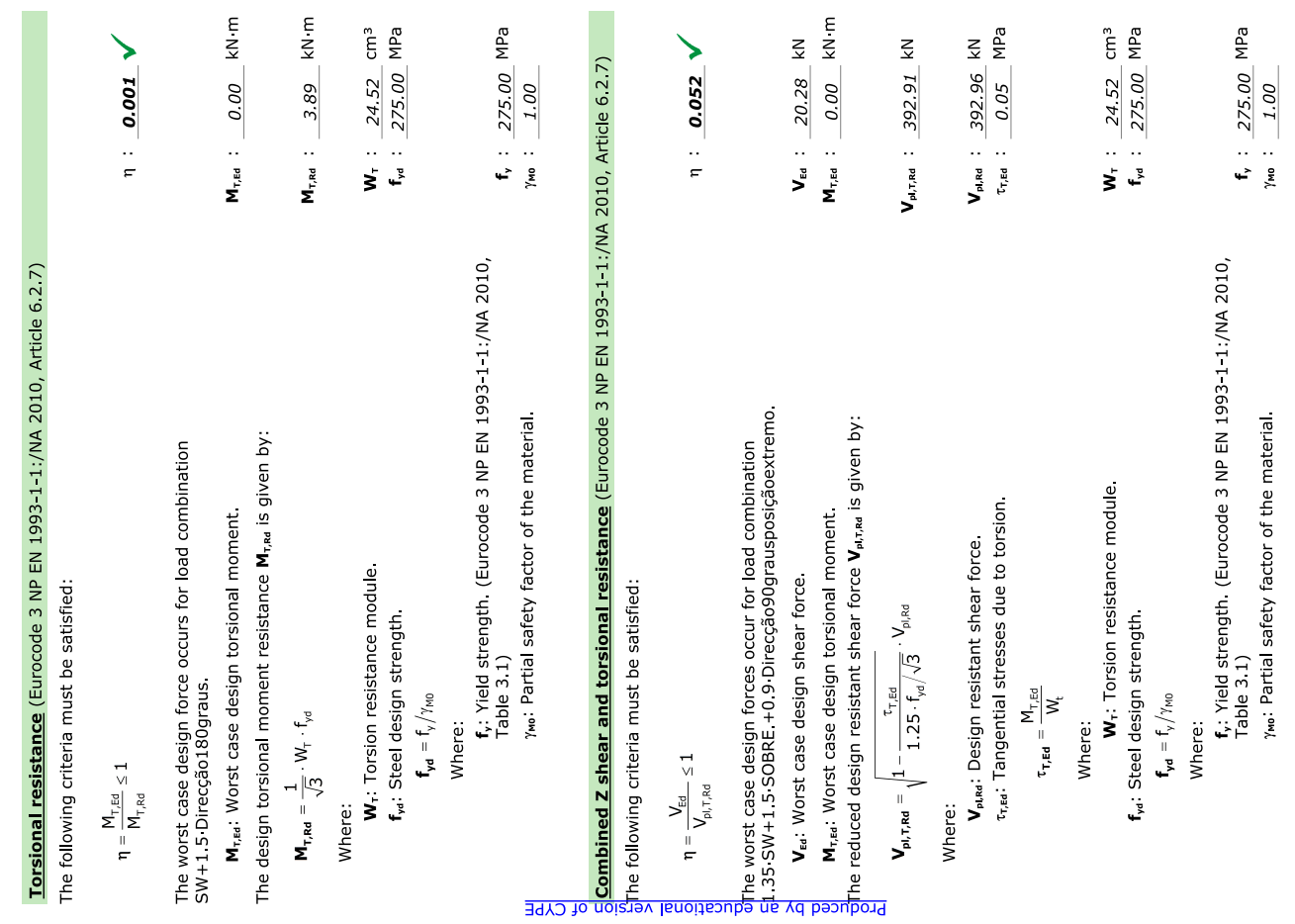

# **Combined Y shear and torsional resistance** (Eurocode 3 NP EN 1993-1-1:/NA 2010, Article 6.2.7)<br>The following criteria must be satisfied:

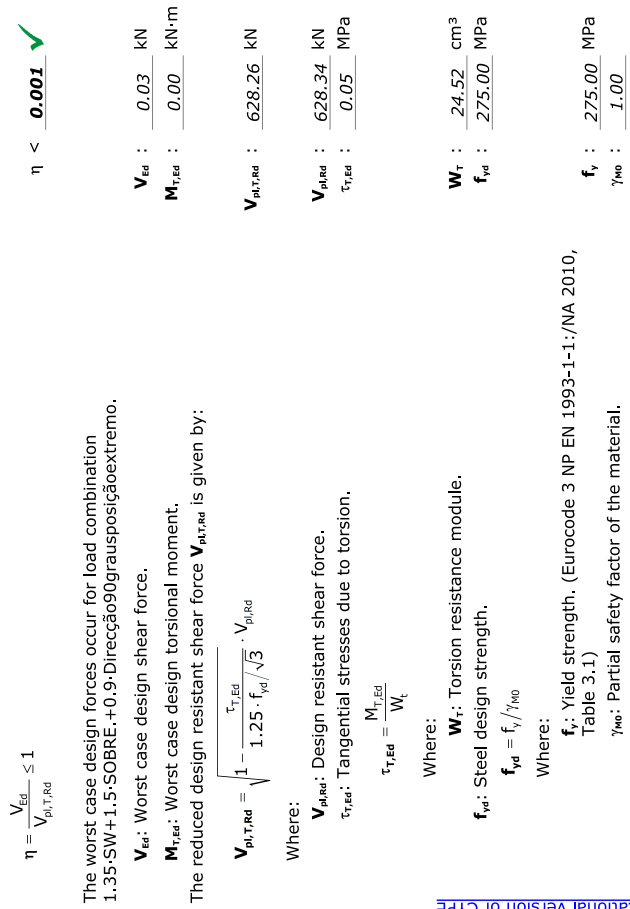

Produced by an educational version of CYPE